IBM i Version 7.3

Connecting to IBM i IBM i Access Client Solutions - Windows Application Package: Programming

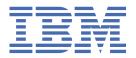

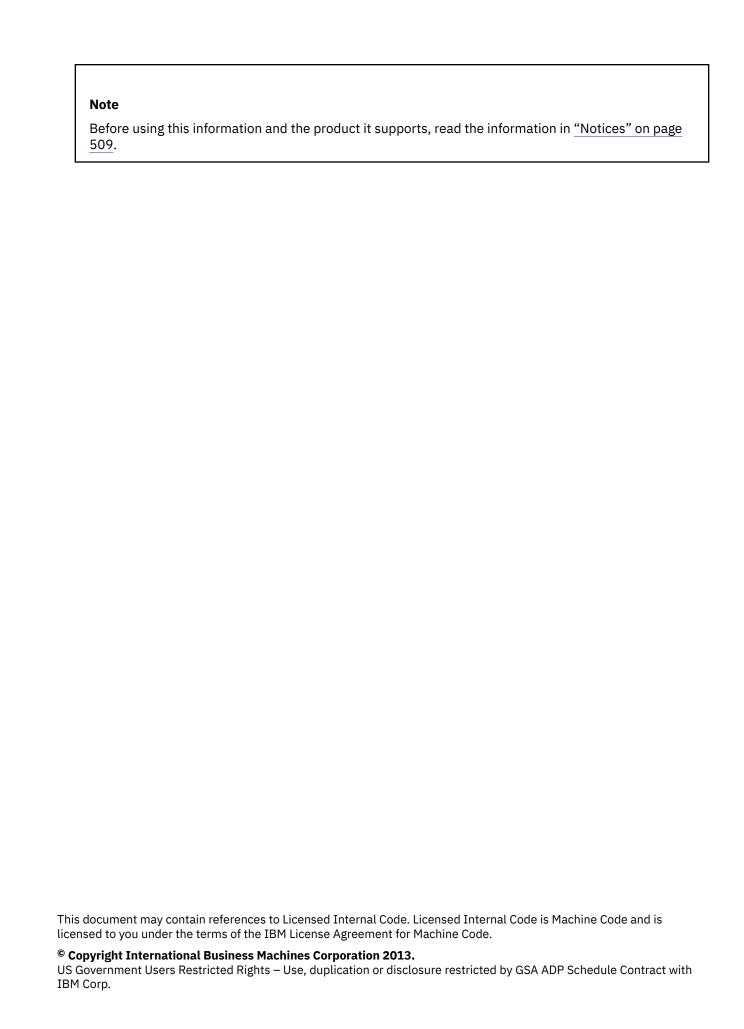

# **Contents**

| Chapter 1. Programming                                       |     |
|--------------------------------------------------------------|-----|
| PDF file for Windows Application Package: Programming        |     |
| C/C++ APIs                                                   |     |
| C/C++ APIs overview                                          | 2   |
| Administration APIs                                          |     |
| Communications and Security APIs                             |     |
| IBM i Data Queues APIs                                       |     |
| Data transformation and National Language Support (NLS) APIs | 145 |
| System Objects APIs                                          |     |
| Remote Command/Distributed Program Call APIs                 |     |
| Serviceability APIs                                          | 312 |
| System Object Access (SOA) APIs                              |     |
| Database programming                                         | 415 |
| .NET provider                                                | 415 |
| OLE DB provider                                              |     |
| IBM i Access ODBC                                            | 417 |
| IBM i Access database APIs                                   | 505 |
| ActiveX programming                                          | 506 |
|                                                              |     |
| Notices                                                      | 509 |
| Programming interface information                            |     |
| Trademarks                                                   |     |
| Terms and conditions                                         | 511 |

# Chapter 1. Windows Application Package: Programming

IBM® i Access Client Solutions - Windows Application Package is an optional package that is part of IBM i Access Client Solutions. It contains the middleware, database providers, and programming APIs that are currently part of the 7.1 version of IBM i Access for Windows.

As an application developer, explore this topic to reference and use technical programming information, tools, and techniques available with the Windows Application Package.

This information includes programming concepts, capabilities, and examples that are useful when writing applications to access IBM i resources. Using this topic, client/server applications are developed and tailored to the needs of your business. Various programming techniques are described so you can connect, manage, and take advantage of the rich functions provided by the server. You can access this information by selecting from the topics listed below.

**Note:** To launch features from a Windows PC, select **Start** > **All Programs** > **IBM i Access Client Solutions**, and select the component.

**Note:** By using the code examples, you agree to the terms of the <u>"Code license and disclaimer</u> information" on page 507.

# PDF file for Windows Application Package: Programming

You can view and print a PDF file of this information.

To view or download the PDF version of this document, select <u>IBM i Access Client Solutions - Windows</u> Application Package: Programming.

#### **Saving PDF files**

To save a PDF on your workstation for viewing or printing:

- 1. Right-click the PDF in your browser (right-click the link above).
- 2. Click the option that saves the PDF locally.
- 3. Navigate to the directory in which you want to save the PDF.
- 4. Click Save.

# **Downloading Adobe Reader**

You need Adobe Reader installed on your system to view or print these PDFs. You can download a free copy from the Adobe Web site (get.adobe.com/reader/)

# C/C++ APIs

C/C++ application programming interfaces (APIs) are used to access IBM i resources.

These APIs are intended primarily for C/C++ programmers. They are also called from other languages that support calling C-style APIs.

**Note:** By using the code examples, you agree to the terms of the "Code license and disclaimer information" on page 507.

# C/C++ APIs overview

See the following topics for C/C++ APIs overview information.

#### API groups, header files, import libraries, and DLLs

Access interface definition files for all C/C++ API groups in the Programmer's Toolkit.

For each C/C++ API group, the table below provides:

- Links to the API documentation
- Required interface definition (header) files, where applicable
- Associated import library files, where applicable
- Associated Dynamic Link Library (DLL) files

#### How to access header files in the Toolkit:

- 1. Find the **Programmer's Toolkit** icon in your program directory and <u>launch</u> it. If it is not displayed in the program directory, install the Toolkit.
- 2. In the left navigation panel, select the appropriate API group.
- 3. Select the **C/C++ APIs** subtopic in the left navigation panel.
- 4. In the right display panel, find the header (.h) file and select it.

**Note:** In addition to interface descriptions and definitions, the API group topics in the Toolkit include links to other information resources.

# **About import libraries:**

The import libraries that are shipped with the Programmer'sToolkit were built with the Microsoft Visual C+ + compiler. As a result, they are in the Common Object File Format (COFF). Some compilers, such as Borland's C compiler, do not support COFF. To access the C/C++ APIs from these compilers, you must create Object Model Format (OMF) import libraries by using the IMPLIB tool. For example:

implib cwbdq.lib %windir%\system32\cwbdq.dll

| Table 1. C/C++ API groups, header files, library files, and DLL files |                                |                |             |
|-----------------------------------------------------------------------|--------------------------------|----------------|-------------|
| API group                                                             | Header file                    | Import library | DLL         |
| Administration                                                        | cwbad.h                        | cwbapi.lib     | cwbad.dll   |
| Communications and Security                                           | cwbcosys.h<br>cwbco.h<br>cwb.h | cwbapi.lib     | cwbco.dll   |
| Data Queues                                                           | cwbdq.h                        | cwbapi.lib     | cwbdq.dll   |
| Data transformation                                                   | cwbdt.h                        | cwbapi.lib     | cwbdt.dll   |
| National language<br>support<br>(General NLS)                         | cwbnl.h                        | cwbapi.lib     | cwbnl.dll   |
| National language<br>support<br>(Conversion NLS)                      | cwbnlcnv.h                     | cwbapi.lib     | cwbcore.dll |

| Table 1. C/C++ API groups, header files, library files, and DLL files (continued) |                                               |                |                                                                                    |
|-----------------------------------------------------------------------------------|-----------------------------------------------|----------------|------------------------------------------------------------------------------------|
| API group                                                                         | Header file                                   | Import library | DLL                                                                                |
| National language support                                                         | cwbnldlg.h                                    | cwbapi.lib     | cwbnldlg.dll                                                                       |
| (Dialog-box NLS)                                                                  |                                               |                |                                                                                    |
| IBM i objects                                                                     | cwbobj.h                                      | cwbapi.lib     | cwbobj.dll                                                                         |
| ODBC                                                                              | sql.h<br>sqlext.h<br>sqltypes.h<br>sqlucode.h | odbc32.lib     | odbc32.dll                                                                         |
| Database APIs (Optimized SQL)  Note: These APIs are no longer being enhanced.     | cwbdb.h                                       | cwbapi.lib     | cwbdb.dll                                                                          |
| OLE DB Provider                                                                   | ad400.h<br>da400.h                            |                | cwbzzodb.dll See the OLE DB Section of the Microsoft Web Site for more information |
| Remote Command/<br>Distributed Program<br>Call                                    | cwbrc.h                                       | cwbapi.lib     | cwbrc.dll                                                                          |
| Serviceability                                                                    | cwbsv.h                                       | cwbapi.lib     | cwbsv.dll                                                                          |
| System Object Access                                                              | cwbsoapi.h                                    | cwbapi.lib     | cwbsoapi.dll                                                                       |

OEM, ANSI, and Unicode considerations

Most of the C/C++ APIs that accept string parameters exist in three forms: OEM, ANSI, or Unicode.

Use a single API type

To restrict your application to a particular type of API, you must define one, and only one preprocessor definition.

# **Programmer's Toolkit**

Find header files and complete information to develop applications.

The Programmer's Toolkit is an installable component of the Windows Application Package product and is the primary source of information needed to develop applications. This includes programming with ActiveX Automation Objects, ADO/OLE DB, .NET, and Java™. The Programmer's Toolkit contains links to header files, sample programs, and complete documentation.

#### Notes:

• No portion of the Toolkit or the Windows Application Package product may be redistributed with the resulting applications.

• By using the code examples, you agree to the terms of the <u>"Code license and disclaimer information" on</u> page 507

The Programmer's Toolkit consists of two parts:

Windows Application Package: Programming 3

- The Programmer's Toolkit component, which includes:
  - Online help information for the Toolkit and other online help for the product.
  - C/C++ header files
  - C import libraries
  - ActiveX automation type libraries
- Programmer's Toolkit Web site which includes sample applications and tools that are useful for developing applications. The site is updated regularly. Check it periodically for new information.

# Install the Programmer's Toolkit

The Programmer's Toolkit is installed as a feature of the Windows Application Package.

To add or remove the Programmer's Toolkit and other features of the product, use the Add or Remove Programs in your PC Control Panel.

- 1. Select Start > Control Panel > Add or Remove Programs > IBM i Access Client Solutions > Change
- 2. Follow the instructions on the screen, selecting the Modify button.
- 3. Click the feature name (Programmer's Toolkit) and choose one of these, as appropriate:
  - This feature will be installed on local hard drive. (To install a feature)
  - This feature, and all subfeatures, will be installed on local hard drive. (To install features.)
  - This feature will not be available. (To remove a feature.)
- 4. Click Install to modify the features that are installed and continue through the Install wizard until it completes.

# **Related reference**

ActiveX programming

ActiveX automation is a programming technology that is defined by Microsoft and is supported by the IBM i Access Client Solutions product.

#### Launch the Programmer's Toolkit

The Programmer's Toolkit is launched as a feature of the IBM i Access Client Solutions product.

- 1. Install the Programmer's Toolkit feature on your personal computer.
- 2. Select Start > Programs > IBM i Access Client Solutions > Programmer's Toolkit

**Note:** The Toolkit icon appears only after you have installed the Programmer's Toolkit on your personal computer.

# **Related reference**

ActiveX programming

ActiveX automation is a programming technology that is defined by Microsoft and is supported by the IBM i Access Client Solutions product.

# **IBM** i name formats for connection APIs

APIs that take an IBM i name as a parameter, accept the name in the three different formats.

The valid formats are:

- TCP/IP network name (system.network.com)
- System name without a network identifier (SYSTEM)
- IP address (1.2.3.4)

# **Related reference**

Administration APIs

These APIs provide functions that access information about the code that is installed on the PC.

# Communications and Security APIs

The Communications and Security topic shows you how to use application programming interfaces (APIs)

IBM i Data Queues APIs

Use product Data Queues application programming interfaces (APIs) to provide easy access to IBM i data queues. Data queues allow you to create client/server applications that do not require the use of communications APIs.

# Data transformation APIs

Product **data transformation** application programming interfaces (APIs) enable your client/server applications to transform IBM i numeric data between the system and the PC formats. Transformation may be required when you send and receive IBM i numeric data to and from the system. Data transformation APIs support transformation of many numeric formats.

# National Language Support (NLS) APIs

National Language Support APIs enable your applications to get and save (query and change) product settings that are relevant to different language versions.

# System Objects APIs

System objects application programming interfaces (APIs) allow you to work with print-related objects that are on the system. These APIs make it possible to work with IBM i spooled files, writer jobs, output queues, printers, and more.

# Remote Command/Distributed Program Call APIs

The Remote Command/Distributed Program Call APIs allow the PC application programmer to access IBM i functions. User program and system commands are called without requiring an emulation session. A single IBM i program serves commands and programs, so only one system job is started for both.

# System Object Access (SOA) APIs

System Object Access enables you to view and manipulate system objects through a graphical user interface.

# **OEM, ANSI, and Unicode considerations**

Most of the C/C++ APIs that accept string parameters exist in three forms: OEM, ANSI, or Unicode.

The generic version of the C/C++ APIs follows the same form as the default OEM version. Only a single name for each function appears in this information, but there are three different system entry points. For example:

```
cwbNL_GetLang();
  compiles to:

cwbNL_GetLang();    //CWB_OEM or undefined
    or:

cwbNL_GetLangA();    //CWB_ANSI defined
    or:

cwbNL_GetLangW();    //CWB_UNICODE defined
```

| Table 2. API types, name formats, and pre-processor definition |                                                         |                                       |  |
|----------------------------------------------------------------|---------------------------------------------------------|---------------------------------------|--|
| API type                                                       | API name format (if it exists) Pre-processor definition |                                       |  |
| OEM                                                            | cwbXX_xxx                                               | None (may specify CWB_OEM explicitly) |  |
| ANSI                                                           | cwbXX_xxxA                                              | CWB_ANSI                              |  |
| UNICODE                                                        | cwbXX_xxxW                                              | CWB_UNICODE                           |  |

# Note:

• Data transformation APIs (cwbDT\_xxx) do not follow the "A" and "W" suffix conventions. The generic version of the APIs uses "String" as part of the function name. The ANSI/OEM version uses "ASCII" as part of the function name. The Unicode version uses "Wide" as part of the function name. There is no

difference between OEM and ANSI character sets in **cwbDT\_xxx** APIs, which handle numeric strings. Therefore, ANSI and OEM versions of the relevant APIs are the same. For example:

```
cwbDT_HexToString();
  compiles to:

cwbDT_HexToASCII();  //CWB_UNICODE not defined
   or:

cwbDT_HexToWide();  //CWB_UNICODE defined
```

Select the related link to the data transformation **cwbdt.h** header file for more details.

 For Unicode APIs that take a buffer and a length for passing strings (for example, cwbCO\_GetUserIDExW), the length is treated as the number of bytes. It is not treated as the number of characters.

#### Related reference

#### Administration APIs

These APIs provide functions that access information about the code that is installed on the PC.

# Communications and Security APIs

The Communications and Security topic shows you how to use application programming interfaces (APIs)

#### IBM i Data Queues APIs

Use product Data Queues application programming interfaces (APIs) to provide easy access to IBM i data queues. Data queues allow you to create client/server applications that do not require the use of communications APIs.

# Data transformation APIs

Product **data transformation** application programming interfaces (APIs) enable your client/server applications to transform IBM i numeric data between the system and the PC formats. Transformation may be required when you send and receive IBM i numeric data to and from the system. Data transformation APIs support transformation of many numeric formats.

# National Language Support (NLS) APIs

National Language Support APIs enable your applications to get and save (query and change) product settings that are relevant to different language versions.

#### System Objects APIs

System objects application programming interfaces (APIs) allow you to work with print-related objects that are on the system. These APIs make it possible to work with IBM i spooled files, writer jobs, output queues, printers, and more.

# Remote Command/Distributed Program Call APIs

The Remote Command/Distributed Program Call APIs allow the PC application programmer to access IBM i functions. User program and system commands are called without requiring an emulation session. A single IBM i program serves commands and programs, so only one system job is started for both.

# API groups, header files, import libraries, and DLLs

Access interface definition files for all C/C++ API groups in the Programmer's Toolkit.

# Use a single API type

To restrict your application to a particular type of API, you must define one, and only one preprocessor definition.

The preprocessor definition is as follows:

- CWB\_OEM\_ONLY
- CWB\_ANSI\_ONLY
- CWB UNICODE ONLY

For example, when writing a pure ANSI application, you specify both CWB\_ANSI\_ONLY and CWB\_ANSI. Refer to the individual Programmer's Toolkit header files for details of the preprocessor definition and API

names. Select the related link below for the API groups, header files, import libraries, and DLLs topic collection for more information.

# **Related reference**

API groups, header files, import libraries, and DLLs

Access interface definition files for all C/C++ API groups in the Programmer's Toolkit.

# Use mixed API types

You can mix ANSI, OEM, and Unicode APIs by using explicit API names.

For example, you can write an ANSI application by specifying the CWB\_ANSI preprocessor definition, but still call a Unicode version of an API by using the "W" suffix.

# Write a generic Windows Application Package application

Generic Windows Application Package applications allow maximum portability because the same source code can be compiled for OEM, ANSI, and Unicode.

Generic applications are built by specifying different preprocessor definitions, and by using the generic version of the APIs (the ones without the "A" or "W" suffixes). Following is a short list of guidelines for writing a generic application:

- Instead of including the usual <string.h> for manipulating strings, include <TCHAR.H>.
- Use generic data types for characters and strings. Use 'TCHAR' for 'char' in your source code.
- Use the \_TEXT macro for literal characters and strings. For example, TCHAR A[]=\_TEXT("A Generic String").
- Use generic string manipulation functions. For example, use \_tcscpy instead of strcpy.
- Be especially careful when using the 'sizeof' operator always remember that a Unicode character occupies two bytes. When determining the number of characters in a generic TCHAR array A, instead of the simple sizeof(A), use sizeof(A)/sizeof(TCHAR).
- Use proper preprocessor definitions for compilation. When compiling your source for Unicode in Visual C
   ++, you should also use the preprocessor definitions UNICODE and \_UNICODE. Instead of defining
   UNICODE in the MAK file, you may want to define it at the beginning of your source code as:

```
#ifdef UNICODE
  #define _UNICODE
#endif
```

For a complete description of these guidelines, see the following resources:

- 1. Richter, J. Advanced Windows: The Developer's Guide to the Win32 API for Windows NT 3.5 and Windows 95, Microsoft Press, Redmond, WA, 1995.
- 2. Kano, Nadine Developing International Software for Windows 95 and Windows NT: a handbook for software design, Microsoft Press, Redmond, WA, 1995.
- 3. Microsoft Support Knowledge Base articles (See related links.)
- 4. MSDN Library (See related links.)

# **Related information**

Microsoft Support
MSDN Library

# Return codes and error messages

The C/C++ application programming interfaces (APIs) support the return of an integer return code on most functions. The return codes indicate how the function completed.

# IBM i error messages:

Some messages are also logged on the system. These messages begin with PWS or IWS. To display a specific PWSxxxx or IWSxxxx message, type the appropriate command at the command line prompt, where xxxx is the number of the message:

```
DSPMSGD RANGE(IWSxxxx) MSGF(QIWS/QIWSMSG)

DSPMSGD RANGE(PWSxxxx) MSGF(QIWS/QIWSMSG)
```

#### Return codes that correspond to operating system errors

There is a relationship between return codes and system error messages.

```
0
         CWB OK
          Successful completion.
         CWB_INVALID_FUNCTION
1
          Function not supported.
2
         CWB_FILE_NOT_FOUND
          File not found.
3
         CWB_PATH_NOT_FOUND
          Path not found.
        CWB_TOO_MANY_OPEN_FILES
The system cannot open the file.
4
        CWB_ACCESS_DENIED
5
         Access is denied CWB_INVALID_HANDLE
6
           The list handle is not valid.
8
         CWB_NOT_ENOUGH_MEMORY
           Insufficient memory, may have failed to allocate a temporary buffer.
15
         CWB_INVALID_DRIVE
           The system cannot find the drive specified.
         CWB_NO_MORE_FILES
18
        No more files are found.
CWB_DRIVE_NOT_READY
21
          The device is not ready.
31
         CWB_GENERAL_FAILURE
          General error occurred.
32
         CWB_SHARING_VIOLATION
           The process cannot access the file because it is being used by
           another process
33
         CWB LOCK VIOLATION
          The process cannot access the file because another process has
        locked a portion of the file. CWB_END_OF_FILE
38
          End of file has been reached.
         CWB_NOT_SUPPORTED
50
          The network request is not supported.
53
         CWB_BAD_NETWORK_PATH
           The network path was not found.
         CWB NETWORK BUSY
54
           The network is busy.
         CWB_DEVICE_NOT_EXIST
55
           The specified network resource or device is no longer available.
59
         CWB_UNEXPECTED_NETWORK_ERROR
          An unexpected network error occurred.
         CWB_NETWORK_ACCESS_DENIED Network access is denied.
65
80
         CWB_FILE_EXISTS
           The file exists
85
         CWB_ALREADY_ASSIGNED
         The local device name is already in use. CWB_INVALID_PARAMETER
87
           A parameter is invalid.
88
         CWB_NETWORK_WRITE_FAULT
           A write fault occurred on the network.
        CWB_OPEN_FAILED
110
           The system cannot open the device or file specified.
111
         CWB_BUFFER_OVERFLOW
           Not enough room in the output buffer. Use *bufferSize to determine
           the correct size.
112
        CWB_DISK_FULL
           There is not enough space on the disk.
```

#### Return codes

There are global and specific IBM i Access return codes.

#### Global return codes

There are global return codes.

```
CWB_USER_CANCELLED_COMMAND Command cancelled by user.
4000
4001
          CWB_CONFIG_ERROR
         A configuration error has occurred.
CWB_LICENSE_ERROR
4002
         A license error has occurred. CWB_PROD_OR_COMP_NOT_SET
4003
            Internal error due to failure to properly register and use a
            product or component.
          CWB_SECURITY_ERROR
4004
          A security error has occurred. CWB_GLOBAL_CFG_FAILED
4005
            The global configuration attempt failed.
         CWB_PROD_RETRIEVE_FAILED
The product retrieve failed.
CWB_COMP_RETRIEVE_FAILED
4006
4007
            The computer retrieve failed.
4008
          CWB_COMP_CFG_FAILED
          The computer configuration failed. CWB_COMP_FIX_LEVEL_UPDATE_FAILED
4009
            The computer fix level update failed.
4010
          CWB_INVALID_API_HANDLE
            Invalid request handle.
4011
          CWB_INVALID_API_PARAMETER
            Invalid parameter specified.
4012
          CWB_HOST_NOT_FOUND
            The server is inactive or does not exist.
          CWB_NOT_COMPATIBLE

IBM i Access program or function not at correct level.
4013
          CWB_INVALID_POINTER
4014
            \mathsf{A}^{\mathsf{D}}pointer is \mathsf{NULL}
4015
          CWB SERVER PROGRAM NOT FOUND
            The server application not found.
          CWB_API_ERROR
4016
            General API failure.
         CWB_CA_NOT_STARTED

IBM i Access program has not been started.
4017
          CWB_FILE_IO_ERROR
Record could not be read.
4018
4019
          CWB_COMMUNICATIONS_ERROR
            A communications error occurred.
          CWB_RUNTIME_CONSTRUCTOR_FAILED
The C Run-time contstructor failed.
4020
          CWB_DIAGNOSTIC
4021
            Unexpected error. Record the message number and data in the
            message and contact IBM Support.
          CWB_COMM_VERSION_ERROR
4022
         \mathsf{Data} queues will not run with this version of communications. \mathsf{CWB\_NO\_VIEWER}
4023
          The viewer support for the IBM i Access function was not installed. {\sf CWB\_MODULE\_NOT\_LOADABLE}
4024
            A filter DLL was not loadable.
          CWB_ALREADY_SETUP
4025
            Object has already been set up.
4026
          CWB_CANNOT_START_PROCESS
            Attempt to start process failed. See other error code(s).
4027
          CWB_NON_REPRESENTABLE_UNICODE_CHAR
One or more input UNICODE characters have no representation in the
            code page that is being used.
8998
          CWB_UNSUPPORTED_FUNCTION
            The function is unsupported.
```

```
8999 CWB_INTERNAL_ERROR
An internal error occurred.
```

#### Communications and Security APIs

The Communications and Security topic shows you how to use application programming interfaces (APIs)

#### Specific return codes

There are specific return codes.

#### Security return codes

There are security return codes.

```
8001
             CWB_UNKNOWN_USERID
            CWB_WRONG_PASSWORD
CWB_PASSWORD_EXPIRED
8002
8003
            CWB_INVALID_PASSWORD
CWB_INCORRECT_DATA_FORMAT
8004
8006
8007
             CWB_GENERAL_SECURITY_ERROR
            CWB_USER_PROFILE_DISABLED
CWB_USER_CANCELLED
8011
8013
            CWB_INVALID_SYSNAMECWB_INVALID_USERID
8014
8015
8016
             CWB_LIMITED_CAPABILITIES_USERID
            CWB_INVALID_TP_ON_HOST
CWB_NOT_LOGGED_ON
8019
8022
             CWB_EXIT_PGM_ERROR
8026
            CWB_EXIT_PGM_DENIED_REQUEST
CWB_TIMESTAMPS_NOT_SET
8027
8050
            CWB_KERB_CLIENT_CREDENTIALS_NOT_FOUND
CWB_KERB_SERVICE_TICKET_NOT_FOUND
CWB_KERB_SERVER_CANNOT_BE_CONTACTED
8051
8052
8053
8054
             CWB_KERB_UNSUPPORTED_BY_HOST
8055
             CWB KERB NOT AVAILABLE
            CWB_KERB_SERVER_NOT_CONFIGURED
CWB_KERB_CREDENTIALS_NOT_VALID
8056
8057
8058
             CWB_KERB_MAPPED_USERID_FAILURE
            CWB_KERB_MAPPED_USERID_FAILURE
CWB_KERB_MAPPED_USERID_SUCCESS
CWB_PROFILE_TOKEN_INVALID
CWB_PROFILE_TOKEN_MAXIMUM
CWB_PROFILE_TOKEN_NOT_REGENERABLE
CWB_PW_TOO_LONG
CWB_PW_TOO_SHORT
CWB_PW_REPEAT_CHARACTER
CWB_PW_ADJACENT_DIGITS
8059
8070
8071
8072
8257
8258
8259
8260
             CWB_PW_ADJACENT_DIGITS
             CWB_PW_CONSECUTIVE_CHARS
8261
             CWB_PW_PREVIOUSLY_USED
8262
            CWB_PW_DISALLOWED_CHAR
CWB_PW_NEED_NUMERIC
8263
8264
            CWB_PW_MATCHES_OLD
8266
             CWB_PW_NOT_ALLOWED
8267
             CWB_PW_CONTAINS_USERID
8268
            CWB_PW_LAST_INVALID_PWD
CWB_PW_STAR_NONE
CWB_PW_QPWDVLDPGM
8270
8271
8272
```

# Communications return codes

There are communications return codes.

```
8400
           CWB_INV_AFTER_SIGNON
           CWB_INV_WHEN_CONNECTED
8401
8402
           CWB_INV_BEFORE_VALIDATE
           CWB SECURE SOCKETS NOTAVAIL
8403
           CWB_RESERVED1
CWB_RECEIVE_ERROR
CWB_SERVICE_NAME_ERROR
8404
8405
8406
           CWB_GETPORT_ERROR
CWB_SUCCESS_WARNING
8407
8408
           CWB_NOT_CONNECTED
CWB_DEFAULT_HOST_CCSID_USED
8409
8410
           CWB_USER_TIMEOUT
CWB_SSL_JAVA_ERROR
CWB_USER_TIMEOUT_SENDRCV
8411
8412
8413
           CWB_FIPS_UNAVAILABLE
8414
```

# Configuration return codes

There are configuration return codes.

```
CWB_RESTRICTED_BY_POLICY
CWB_POLICY_MODIFY_MANDATED_ENV
CWB_POLICY_MODIFY_CURRENT_ENV
CWB_POLICY_MODIFY_ENV_LIST
CWB_SYSTEM_NOT_FOUND
CWB_ENVIRONMENT_EVISTS
8500
8501
8502
8503
8504
8505
             CWB_ENVIRONMENT_EXISTS
8506
8507
             CWB_SYSTEM_EXISTS
8508
             CWB NO SYSTEMS CONFIGURED
            CWB_CONFIGERR_RESERVED_START
CWB_CONFIGERR_RESERVED_END
8580
8599
```

# Automation Object return codes

There are Automation Object return codes.

```
CWB_INVALID_METHOD_PARM CWB_INVALID_PROPERTY_PARM
8600
8601
8602
             CWB INVALID PROPERTY VALUE
            CWB_OBJECT_NOT_INITIALIZED
CWB_OBJECT_ALREADY_INITIALIZED
CWB_INVALID_DQ_ORDER
CWB_DATA_TRANSFER_REQUIRED
8603
8604
8605
8606
                CWB_UNSUPPORTED_XFER_REQUEST
CWB_ASYNC_REQUEST_ACTIVE
CWB_REQUEST_TIMED_OUT
8607
8608
8609
                CWB_CANNOT_SET_PROP_NOW
CWB_OBJ_STATE_NO_LONGER_VALID
8610
8611
```

# WINSOCK return codes

There are WINSOCK return codes.

```
CWB_TOO_MANY_OPEN_SOCKETS
CWB_RESOURCE_TEMPORARILY_UNAVAILABLE
CWB_SOCKET_OPERATION_ON_NON_SOCKET
10024
10035
10038
                 CWB_SOCKET_OPERATION_ON_NON_SOCKET
CWB_PROTOCOL_NOT_INSTALLED
CWB_NETWORK_IS_DOWN
CWB_NETWORK_IS_UNREACHABLE
CWB_NETWORK_DROPPED_CONNECTION_ON_RESET
CWB_SOFTWARE_CAUSED_CONNECTION_ABORT
CWB_CONNECTION_RESET_BY_PEER
CWB_NO_BUFFER_SPACE_AVAILABLE
CWB_SOCKET_TS_NOT_CONNECTED
10047
10050
10051
10052
10053
10054
10055
                 CWB_SOCKET_IS_NOT_CONNECTED
CWB_CANNOT_SEND_AFTER_SOCKET_SHUTDOWN
CWB_CONNECTION_TIMED_OUT
10057
10058
10060
                 CWB_CONNECTION_REFUSED
CWB_HOST_IS_DOWN
10061
10064
                  CWB_NO_ROUTE_TO_HOST
10065
                 CWB_NETWORK_SUBSYSTEM_IS_UNAVAILABLE
CWB_WINSOCK_VERSION_NOT_SUPPORTED
CWB_HOST_DEFINITELY_NOT_FOUND
10091
10092
11001
                      The system name was not found during TCP/IP
                      address lookup.
                  CWB_HOST_NOT_FOUND_BUT_WE_ARE_NOT_SURE
The system name was not found during TCP/IP
11002
                 address lookup.
CWB_VALID_NAME_BUT_NO_DATA_RECORD
11004
                      The service name was not found in the local
                      SERVICES file.
```

# SSL return codes

There are SSL return codes.

```
Key Database error codes

20001 - An unknown error occurred.

20002 - An asn.1 encoding/decoding error occurred.

20003 - An error occurred while initializing asn.1 encoder/decoder.

20004 - An asn.1 encoding/decoding error occurred because of an out-of-range index or nonexistent optional field.

20005 - A database error occurred.

20006 - An error occurred while opening the database file.
```

```
20007 - An error occurred while re-opening the database file.
20008 - Database creation failed.
20009 - The database already exists.
20010 - An error occurred while deleting the database file.
20011 - Database has not been opened.
20012 - An error occurred while reading the database file.
20013 - An error occurred while writing data to the database file.
20014 - A database validation error occurred.
20015 - An invalid database version was encountered.
20016 - An invalid database password was encountered. 20017 - An invalid database file type was encountered.
20018 - The database has been corrupted.
20019 - An invalid password was encountered or the database is not valid.
20020 - A database key entry integrity error occurred.
20021 - A duplicate key already exists in the database.
20022 - A duplicate key already exists in the database (Record ID).
20023 - A duplicate key already exists in the database (Label).
20024 - A duplicate key already exists in the database (Signature).
20025 - A duplicate key already exists in the database (Unsigned Certificate).
20026 - A duplicate key already exists in the database (Issuer and Serial Number).
20027 - A duplicate key already exists in the database (Subject Public Key Info).
20028 - A duplicate key already exists in the database (Unsigned CRL).
20029 - The label has been used in the database.
20030 - A password encryption error occurred.
20031 - An LDAP related error occurred.
20032 - A cryptographic error occurred.
20033 - An encryption/decryption error occurred.
20034 - An invalid cryptographic algorithm was found.
20035 - An error occurred while signing data.
20036 - An error occurred while verifying data.
20037 - An error occurred while computing digest of data.
20038 - An invalid cryptographic parameter was found.
20039 - An unsupported cryptographic algorithm was encountered.
20040 - The specified input size is greater than the supported modulus size.
20041 - An unsupported modulus size was found
20042 -
          A database validation error occurred.
20043 - Key entry validation failed.
20044 - A duplicate extension field exists.
20045 - The version of the key is wrong
20046 - A required extension field does not exist.
20047 - The validity period does not include today or does not fall within its issuer's validity period.
20048 - The validity period does not include today or does not fall within its
issuer's validity period.
20049 - An error occurred while validating validity private key usage extension.
20050 - The issuer of the key was not found.
20051 - A required certificate extension is missing.
20052 - The key signature validation failed.
20053 -
         The key signature validation failed.
20054 - The root key of the key is not trusted.
20055 - The key has been revoked.
20056 - An error occurred while validating authority key identifier extension.
20057 - An error occurred while validating private key usage extension.
20058 - An error occurred while validating
                                                       subject alternative name extension.
20059 - An error occurred while validating issuer alternative name extension.
20060 - An error occurred while validating key usage extension. 20061 - An unknown critical extension was found.
20062 - An error occurred while validating key pair entries.
20063 - An error occurred while validating CRL.
20064 - A mutex error occurred.
20065 - An invalid parameter was found.
20066 - A null parameter or memory allocation error was encountered. 20067 - Number or size is too large or too small.
20068 - The old password is invalid.
20069 - The new password is invalid.
20070 - The password has expired.
20071 - A thread related error occurred.
20072 - An error occurred while creating threads.
20073 - An error occurred while a thread was waiting to exit.
20074 - An I/O error occurred
20075 - An error occurred while loading CMS.
20076 - A cryptography hardware related error occurred.
20077 - The library initialization routine was not successfully called.
20078 - The internal database handle table is corrupted.
20079 - A memory allocation error occurred
20080 - An unrecognized option was found.
20081 - An error occurred while getting time information.
20082 - Mutex creation error occurred.
20083 - An error occurred while opening message catalog.
20084 - An error occurred while opening error message catalog.
20085 - An null file name was found.
20086 - An error occurred while opening files, check for file existence and permissions.
```

```
20087 - An error occurred while opening files to read.
20088 - An error occurred while opening files to write.
20089 - There is no such file.
20090 - The file cannot be opened because of its permission setting.
20091 - An error occurred while writing data to files.
20092 - An error occurred while deleting files.
20093 - Invalid Base64-encoded data was found.
20094 - An invalid Base64 message type was found.
20095 - An error occurred while encoding data with Base64 encoding rule.
20096 - An error occurred while decoding Base64-encoded data.
20097 - An error occurred while getting a distinguished name tag. 20098 - The required common name field is empty.
20099 - The required country name field is empty.
20100 - An invalid database handle was found.
20101 - The key database does not exist.
20102 - The request key pair database does not exist. 20103 - The password file does not exist.
20104 - The new password is identical to the old one.
20105 - No key was found in the key database.
20106 - No request key was found.
20107 - No trusted CA was found
20108 - No request key was found for the certificate.
20109 - There is no private key in the key database 20110 - There is no default key in the key database.
20111 - There is no private key in the key record.
20112 - There is no certificate in the key record.
20113 - There is no CRL entry.
20114 - An invalid key database file name was found.
20115 - An unrecognized private key type was found.
20116 - An invalid distinguished name input was found.
20117 - No key entry was found that has the specified key label.
20118 - The key label list has been corrupted.
20119 - The input data is not valid PKCS12 data.
20120 - The password is invalid or the PKCS12 data has been corrupted or been
          created with later version of PKCS12.
20121 - An unrecognized key export type was found.
20122 - An unsupported password-based encryption algorithm was found.
20123 - An error occurred while converting the keyring file to a CMS key database.
20124 - An error occurred while converting the CMS key database to a keyring file.
20125 - An error occurred while creating a certificate for the certificate request.
20126 - A complete issuer chain cannot be built.
20127 - Invalid WEBDB data was found.
20128 - There is no data to be written to the keyring file.
20129 - The number of days that you entered extends beyond the permitted validity period. 20130 - The password is too short; it must consist of at least characters.
20131 - A password must contain at least one numeric digit.
20132 - All characters in the password are either alphabetic or numeric characters.
20133 - An unrecognized or unsupported signature algorithm was specified.
20134 - An invalid key database type was specified.
20135 - The secondary key database is currently a secondary key database to another
          <u>primary</u> key database.
20136 - The key database does not have a secondary key database associated with it.
20137 - A cryptographic token with label cannot be found.
20138 - A cryptographic token password was not specified but is required.
20139 - A cryptographic token password was specified but is not required.
20140 - The cryptographic module cannot be loaded. Cryptographic token support will
          not be available.
20141 - The function is not supported for cryptographic tokens.
20142 - The cryptographic token function failed.
SSL error codes
25001 - The handle is not valid.
25002 - The dynamic link library is not available.
25003 - An internal error occurred.
25004\, - Main memory is insufficient to perform the operation. 25005\, - The handle is not in a valid state for operation.
         The key label is not found.
25006 -
25007 - The certificate is not available.
25008 - Certificate validation error.
25009 -
          Error processing cryptography.
25010 - Error validating ASN fields in certificate.
25011 - Error connecting to LDAP server.
25012 - Internal unknown error. Report problem to service.
25101 - An error occurred processing the cipher.
25102 - I/O error reading key file. 25103 - Key file has an invalid internal format. Re-create key file.
25104 - Key file has two entries with the same key. Use iKeyman to remove the duplicate key.
25105 - Key file has two entries with the same label. Use iKeyman to remove the duplicate label.
25106 - The key file password is used as an integrity check. Either the key file has
          become corrupted or the password ID is incorrect.
```

```
25107 - The default key in the key file has an expired certificate. Use iKeyman to remove
         certificates that are expired.
25108 - There was an error loading one of the dynamic link libraries.
25109 - A connection is trying to be made after environment has been closed.
25201 - The key file could not be initialized.
25202 - Unable to open the key file. Either the path was specified incorrectly or the file
         permissions did not allow the file to be opened.
25203 - Unable to generate a temporary key pair.
25204 - A User Name object was specified that is not found.
25205 - A Password used for an LDAP query is not correct.
25206 - An index into the Fail Over list of LDAP servers was not correct.
25301 - An error occurred on close.
25401 - The system date was set to an invalid value.
25402 - Neither SSLV2 nor SSLV3 is enabled.
25403 - The required certificate was not received from partner.
25404 - The received certificate was formatted incorrectly.
25405 - The received certificate type was not supported.
25406 - An IO error occurred on a data read or write.
25407 - The specified label in the key file could not be found.
25408 - The specified key-file password is incorrect. The key file could not be
         used. The key file may also be corrupt.
25409 - In a restricted cryptography environment, the key size is too long to be supported.
25410 - An incorrectly formatted SSL message was received from the partner.
25411 - The message authentication code (MAC) was not successfully verified.
25412 - The operation is unsupported.
        The received certificate contained an incorrect signature.
The server certificate is not trusted. This usually occurs when you have
25413 -
25414 -
         not downloaded the certificate authority for the server certificate. Use the
         Digital Certificate Manager to obtain the certificate authority and
         use the PC IBM Key Management utility to place the certificate authority in
your local key database. See CWBC01050 for additional information 25415 - The remote system information is not valid.
25416 - Access denied.
25417 -
         The self-signed certificate is not valid.
25418 - The read failed.
25419 -
         The write failed.
25420 - The partner closed the socket before the protocol completed. This could mean the
         partner is configured for SSL Client Authentication and no client certificate was
         sent to the partner.
25421 - The specified V2 cipher is not valid.
         The specified V3 cipher is not valid.
25422 -
25425 - The handle could not be created.
25426 - Initialization failed.
25427 - When validating a certificate, unable to access the specified LDAP directory.
25428 - The specified key did not contain a private key.
25429 - A failed attempt was made to load the specified PKCS11 shared library. 25430 - The PKCS #11 driver failed to find the token specified by the caller.
25431 - The PKCS #11 token is not present in the slot.
25432 - The password/pin to access the PKCS #11 token is invalid.
25433 - The SSL header received was not a properly SSLV2 formatted header.
25432 -
25434 - Unable to access the hardware-based cryptographic service provider (CSP).
25435 - Attribute setting conflict
25436 - The requested function is not supported on the platform that the application is running
25437 - An IPv6 connection is detected
25438 - Incorrect value is returned from the reset session type callback function
25501 - The buffer size is negative or 0.
25502 - Used with non-blocking I/O.
25601 - SSLV3 is required for reset_cipher, and the connection uses SSLV2.
25602 - An invalid ID was specified for the function call.
25701 - The function call has an invalid ID.
25702 - The attribute has a negative length, which is invalid.
25703 - The enumeration value is invalid for the specified enumeration type.
25704 - Invalid parameter list for replacing the SID cache routines.
25705 - When setting a numeric attribute, the specified value is invalid for the specific attribute being set.
25706 - Conflicting parameters have been set for additional certificate validation.
25707
         The cipher spec included an AES cipher spec that is not supported on the
         system of execution.
25708 - The length of the peer ID is incorrect. It must be less than or equal to 16 bytes
```

# Component-specific return codes

There are return codes for the API type.

Administration APIs return code
There is an administration return code.

```
6001 CWBAD_INVALID_COMPONENT_ID
The component ID is invalid.
```

#### Administration APIs

These APIs provide functions that access information about the code that is installed on the PC.

#### Communications APIs return codes

There are communications API return codes.

```
6001
        CWBCO_END_OF_LIST
          The end of system list has been reached. No system name was returned.
6002
        CWBCO_DEFAULT_SYSTEM_NOT_DEFINED
          The setting for the default system has not been defined.
        CWBCO_DEFAULT_SYSTEM_NOT_CONFIGURED
6003
          The default system is defined, but no connection to it is
          configured.
        CWBCO SYSTEM NOT CONNECTED
6004
          The specified system is not currently connected in the current process.
6005
        CWBCO_SYSTEM_NOT_CONFIGURED
          The specified system is not currently configured.
        CWBCO_INTERNAL_ERROR
6007
         Internal error
        CWBCO_NO_SUCH_ENVIRONMENT
6008
          The specified environment does not exist.
```

#### **Related reference**

#### Communications and Security APIs

The Communications and Security topic shows you how to use application programming interfaces (APIs)

#### Database APIs return codes

There are database APIs return codes.

**Note:** See the database APIs topic for important information regarding database APIs.

```
6001
         CWBDB_CANNOT_CONTACT_SERVER
            An error was encountered which prevented the Data Access server from
            being started.
6002
         CWBDB_ATTRIBUTES_FAILURE
           An error was encountered during attempt to set the Data Access
            server attributes
6003
         CWBDB_SERVER_ALREADY_STARTED
            An attempt to start the Data Access server was made while a valid
         server was running. Stop the server before restarting it. CWBDB_INVALID_DRDA_PKG_SIZE
The valid submitted for the DRDA package size was invalid.
6004
         CWBDB_REQUEST_MEMORY_ALLOCATION_FAILURE
6005
            A memory allocation attempt by a request handle failed.
         CWBDB_REQUEST_INVALID_CONVERSION
A Request handle failed in an attempt to convert data.
6006
6007
         CWBDB_SERVER_NOT_ACTIVE
            The Data Access server is not started. It must be started before
         continuing.
CWBDB_PARAMETER_ERROR
6008
           Attempt to set a parameter failed. Re-try. If error persists, there
            may be a lack of available memory.
6009
         CWBDB_CLONE_CREATION_ERROR
         Could not create a clone request.
CWBDB_INVALID_DATA_FORMAT_FOR_CONNECTION
6010
            The data format object was not valid for this connection.
         CWBDB_DATA_FORMAT_IN_USE
The data format object is already being used by another request.
CWBDB_INVALID_DATA_FORMAT_FOR_DATA
6011
6012
         The data format object does not match the format of the data. CWBDB_STRING_ARG_TOO_LONG
6013
         The string provided was too long for the parameter. CWBDB_INVALID_INTERNAL_ARG
6014
         Invalid internally generated argument (not user supplied). CWBDB_INVALID_NUMERIC_ARG
6015
            Value of numeric argument is invalid.
6016
         CWBDB_INVALID_ARG
         Value of argument is invalid. CWBDB_STMT_NOT_SELECT
6017
            The statement provided was not a SELECT statement. This call requires
            a SELECT statement
6018
         CWBDB_STREAM_FETCH_NOT_COMPLETE
            The connection is in stream fetch mode. Cannot perform desired
            operation until stream fetch has ended.
```

```
6019
        CWBDB_STREAM_FETCH_NOT_ACTIVE
           The connection is not in stream fetch mode and must be in order to
           perform the desired operation.
        CWBDB_MISSING_DATA_PROCESSOR
6020
        Pointer to data processor in request object is null. CWBDB_ILLEGAL_CLONE_REQUEST_TYPE
6021
          Cannot create a clone of an attributes request.
        CWBDB_UNSOLICITED_DATA
6022
          Data were received from the server, but none were requested.
6023
        CWBDB_MISSING_DATA
           Data were requested from the server, but not all were received.
6024
        CWBDB PARM INVALID BITSTREAM
        Bitstream within a parameter is invalid. CWBDB_CONSISTENCY_TOKEN_ERROR
6025
          The data format used to interpret the data from the system does not
          match the data returned.
        CWBDB_INVALID_FUNCTION
6026
        The function is invalid for this type of request. {\tt CWBDB\_FORMAT\_INVALID\_ARG}
6027
           A parameter value passed to the API was not valid.
6028
        CWBDB INVALID COLUMN POSITION
          The column position passed to the API was not valid.
        CWBDB_INVALID_COLUMN_TYPE
6029
           The column type passed to the API was not valid.
        CWBDB_ROW_VECTOR_NOT_EMPTY
6030
          Invalid or corrupted format handle.
        CWBDB_ROW_VECTOR_EMPTY
6031
        Invalid or corrupted format handle. CWBDB_MEMORY_ALLOCATION_FAILURE
6032
          An error occurred while attempting to allocate memory.
6033
        CWBDB INVALID CONVERSION
          An invalid type conversion was attempted.
        CWBDB_DATASTREAM_TOO_SHORT
6034
           The data stream received from the host was too short.
6035
        CWBDB_SQL_WARNING
          The database server received a warning from an SQL operation.
6036
        CWBDB_SQL_ERROR
          The database server received an error from an SQL operation.
6037
        CWBDB_SQL_PARAMETER_WARNING
          The database server received a warning about a parameter used in an
          SOL operation
        CWBDB_SQL_PARAMETER_ERROR
6038
          The database server received an error about a parameter used in an
          SQL operation
6039
        CWBDB_LIST_SERVER_WARNING
        The database server returned a warning from a catalog operation. 
 {\tt CWBDB\_LIST\_SERVER\_ERROR}
6040
          The database server returned an error from a catalog operation.
6041
        CWBDB_LIST_PARAMETER_WARNING
          The database server returned a warning about a parameter used in a
          catalog operation.
        CWBDB_LIST_PARAMETER_ERROR
6042
          The database server returned an error about a parameter used in a
        catalog operation.
CWBDB_NDB_FILE_SERVER_WARNING
6043
          The database server returned a warning from a file processing
          operation
6044
        CWBDB_NDB_FILE_SERVER_ERROR
          The database server returned an error from a file processing operation.
        CWBDB FILE PARAMETER WARNING
6045
          The database server returned a warning about a parameter used in a
           file processing operation.
6046
        CWBDB_FILE_PARAMETER_ERROR
           The database server returned an error about a parameter used in a
        file processing operation. CWBDB_GENERAL_SERVER_WARNING
6047
           The database server returned a general warning.
6048
        CWBDB_GENERAL_SERVER_ERROR
          The database server returned a general error.
6049
        CWBDB_EXIT_PROGRAM_WARNING
          The database server returned a warning from an exit program.
6050
        CWBDB_EXIT_PROGRAM_ERROR
          The database server returned an error from an exit program.
        CWBDB_DATA_BUFFER_T00_SMALL
6051
          Target data buffer is smaller than source buffer.
6052
        CWBDB_NL_CONVERSION_ERROR
          Received error back from PiNlConverter.
        CWBDB_COMMUNICATIONS_ERROR
6053
          Received a communications error during processing.
        CWBDB_INVALID_ARG_API
6054
          Value of argument is invalid - API level.
6055
        CWBDB_MISSING_DATA_HANDLER
```

```
Data handler not found in data handler list.
6056
               CWBDB_REQUEST_DATASTREAM_NOT_VALID
                   Invalid datastream in catalog request.
               CWBDB_SERVER_UNABLE
6057
                  Server incapable of performing desired function.
The following return codes are returned by the
cwbDB_StartServerDetailed API:
6058
               CWBDB_WORK_QUEUE_START_ERROR
                   Unable to start server because of client work queue problem.
               CWBDB WORK QUEUE CREATE ERROR
6059
               Unable to start server because of client work queue problem. CWBDB_INITIALIZATION_ERROR
6060
               Unable to start server because of client initialization problem. CWBDB_SERVER_ATTRIBS_ERROR
6061
                  Unable to start server because of server attribute problem.
               CWBDB_CLIENT_LEVEL_ERROR
6062
                   Unable to start server because of set client level problem.
6063
               CWBDB_CLIENT_LFC_ERROR
                   Unable to start server because of set client language feature
                   code problem.
               CWBDB_CLIENT_CCSID_ERROR
6064
              Unable to start server because of set client CCSID problem. {\tt CWBDB\_TRANSLATION\_INDICATOR\_ERROR}
6065
               Unable to start server because of set translation indicator error. CWBDB_RETURN_SERVER_ATTRIBS_ERROR
6066
                   Unable to start server because of return server attribute problem.
               CWBDB_SERVER_ATTRIBS_REQUEST
6067
                   Unable to start server because of missing server attributes request
                   object
6068
               CWBDB RETURN ATTRIBS ERROR
                      Unable to start server because of return attribute problem.
               CWBDB SERVER ATTRIBS MISSING
6069
                   Unable to start server because returned server attributes too short
                   (missing data)
               CWBDB_SERVER_LFC_CONVERSION_ERROR
6070
                   Unable to start server because of data conversion error on server
               language feature code field of server attributes. CWBDB_SERVER_LEVEL_CONVERSION_ERROR
6071
                  Unable to start server because of data conversion error on server functional level field of server attributes.
6072
               CWBDB_SERVER_LANGUAGE_TABLE_ERROR
                  Unable to start server because of data conversion error on server language table ID field of server attributes.
6073
               CWBDB_SERVER_LANGUAGE_LIBRARY_ERROR
                  Unable to start server because of data conversion error on server
                   language library ID field of server attributes.
6074
               CWBDB_SERVER_LANGUAGE_ID_ERROR
                   Unable to start server because of data conversion error on server
               language ID field of server attributes. CWBDB_COMM_DEQUEUE_ERROR
6075
                   Unable to start server because of communications error.
               CWBDB_COMM_ENQUEUE_ERROR
6076
                   Unable to start server because of communications error.
               CWBDB_UNSUPPORTED_COLUMN_TYPE
6077
                   An unsupported column type was found in the data.
6078
               CWBDB_SERVER_IN_USE
                  A connection to the database server for the given connection handle is already being used by another connection handle which was created with the same system object handle.
6079
               CWBDB_SERVER_REL_DB_CONVERSION_ERROR
                   Unable to start server because of data conversion error on
                   server relational DB field of server attributes. There is no
              message or help text for this return code.
CWBDB_SERVER_FUNCTION_NOT_AVAILABLE
This function in the function of the function of the function o
6080
                   This function is not available on this version of the host server.
6081
               CWBDB_FUNCTION_NOT_VALID_AFTER_CONNECT
              This function is not valid after connecting to the host server. CWBDB_INVALID_INITIAL_REL_DB_NAME
6082
                   The initial relational DB name (IASP) was invalid.
6099
               CWBDB_LAST_STREAM_CHUNK
                   Stream fetch complete.
                   NOTE: Informational, not an error. There is not a message or help text
                   for this return code.
```

IBM i Access database APIs

Use other technologies for functions that were provided by the IBM i Access proprietary C/C++ Database APIs, that are no longer being enhanced.

# Data Queues APIs return codes

There are data queues API return codes.

```
6000
        CWBDQ_INVALID_ATTRIBUTE_HANDLE
          Invalid attributes handle.
6001
        CWBDQ_INVALID_DATA_HANDLE
           Invalid data handle
6002
        CWBDQ INVALID QUEUE HANDLE
          Invalid queue handle
        CWBDQ_INVALID_READ_HANDLE
6003
           Invalid data queue read handle.
6004
        CWBDQ_INVALID_QUEUE_LENGTH
           Invalid maximum record length for a data queue.
        CWBDQ_INVALID_KEY_LENGTH
6005
        Invalid key length.
CWBDQ_INVALID_ORDER
6006
          Invalid queue order
        CWBDQ_INVALID_AUTHORITY
6007
        Invalid queue authority.
CWBDQ_INVALID_QUEUE_TITLE
6008
           Queue title (description) is too long or cannot be converted.
        CWBDQ_BAD_QUEUE_NAME
Queue name is too long or cannot be converted.
6009
        CWBDQ_BAD_LIBRARY_NAME
6010
        Library name is too long or cannot be converted. CWBDQ_BAD_SYSTEM_NAME
6011
           System name is too long or cannot be converted.
        CWBDQ_BAD_KEY_LENGTH
6012
           Length of key is not correct for this data queue or key length is
           greater than 0 for a LIFO or FIFO data queue.
        CWBDQ_BAD_DATA_LENGTH
6013
          Length of data is not correct for this data queue. Either the data length is zero or it is greater than the maximum allowed.
6014
        CWBDQ_INVALID_TIME
        Wait time is not correct. CWBDQ_INVALID_SEARCH
6015
           Search order is not correct.
6016
        CWBDQ_DATA_TRUNCATED
           Returned data was truncated.
        CWBDQ_TIMED_OUT Wait time has expired and no data has been returned.
6017
6018
        CWBDQ_REJECTED_USER_EXIT
           Command rejected by user exit program.
6019
        CWBDQ_USER_EXIT_ERROR
           Error in user exit program or invalid number of exit programs.
        CWBDQ_LIBRARY_NOT_FOUND
6020
           Library not found on system.
        CWBDQ_QUEUE_NOT_FOUND
6021
           Queue not found on system.
6022
        CWBDQ_NO_AUTHORITY
          No authority to library or data queue.
6023
        CWBDQ_DAMAGED_QUEUE
           Data queue is in an unusable state.
6024
        CWBDQ_QUEUE_EXISTS
           Data queue already exists.
        CWBDQ_INVALID_MESSAGE_LENGTH
6025
           Invalid message length - exceeds queue maximum record length.
6026
        CWBDQ_QUEUE_DESTROYED
           Queue destroyed while waiting to read or peek a record.
6027
        CWBDQ_NO_DATA
          No data was received.
6028
        CWBDQ_CANNOT_CONVERT
           Data cannot be converted for this data queue. The data queue
           can be used but data cannot be converted between ASCII and EBCDIC.
        The convert flag on the data object will be ignored. 
 {\tt CWBDQ\_QUEUE\_SYNTAX}
6029
           Syntax of the data queue name is incorrect. Queue name must follow
           system object syntax. First character must be alphabetic and all
           following characters alphanumeric.
        CWBDQ_LIBRARY_SYNTAX
6030
          Syntax of the library name is incorrect. Library name must follow
           system object syntax. First character must be alphabetic and all
           following characters alphanumeric.
        CWBDQ_ADDRESS_NOT_SET
6031
           Address not set. The data object was not set with cwbDQ_SetDataAddr(),
           so the address cannot be retrieved. Use cwbDQ_GetData() instead of
```

```
cwbDQ_GetDataAddr().

6032 CWBDQ_HOST_ERROR
    Host error occurred for which no return code is defined. See the error handle for the message text.

6033 CWBDQ_INVALID_SYSTEM_HANDLE System handle is invalid.

6099 CWBDQ_UNEXPECTED_ERROR Unexpected error.
```

#### IBM i Data Queues APIs

Use product Data Queues application programming interfaces (APIs) to provide easy access to IBM i data queues. Data queues allow you to create client/server applications that do not require the use of communications APIs.

National Language Support APIs return codes

There are NLS API return codes.

```
6101
         CWBNL_ERR_CNV_UNSUPPORTED
           An attempt was made to convert character data from a code page to
           another code page but this conversion is not supported.
        CWBNL_ERR_CNV_TBL_INVALID
A conversion table is in a format that is not recognized.
6102
6103
         CWBNL_ERR_CNV_TBL_MISSING
           An attempt was made to use a conversion table, but the table was not
           found.
         CWBNL_ERR_CNV_ERR_GET
6104
           A code page conversion table was being retrieved from the server
           when an error occurred.
6105
         CWBNL_ERR_CNV_ERR_COMM
           A code page conversion table was being retrieved from the server
           when a communications error occurred.
         CWBNL_ERR_CNV_ERR_SERVER
6106
           A code page conversion table was being retrieved from the server
         when a server error occurred. CWBNL_ERR_CNV_ERR_STATUS
6107
           While converting character data from one code page to another, some
         untranslatable characters were encountered. CWBNL_ERROR_CONVERSION_INCOMPLETE_MULTIBYTE_INPUT_CHARACTER
6108
           While converting character data an incomplete multibyte character
           was found.
         CWBNL_ERR_CNV_INVALID_SISO_STATUS
6109
           The SISO parameter is incorrect.
6110
         CWBNL_ERR_CNV_INVALID_PAD_LENGTH
           The pad length parameter is incorrect.
The following return codes are for language APIs:
6201
         CWBNL_ERR_STR_TBL_INVALID
           Message file not in a recognized format. It has been corrupted.
6202
         CWBNL_ERR_STR_TBL_MISSING
           Message file could not be found.
6203
         CWBNL_ERR_STR_NOT_FOUND
           The message file is missing a message.
6204
         CWBNL_ERR_NLV_NO_CONFIG
            The language configuration is missing.
6205
         CWBNL_ERR_NLV_NO_SUBDIR
            The language subdirectory is missing.
6206
         CWBNL_DEFAULT_HOST_CCSID_USED
           A default server CCSID (500) is used.
The following return codes are for locale APIs:
        CWBNL_ERR_LOC_TBL_INVALID
CWBNL_ERR_LOC_TBL_MISSING
CWBNL_ERR_LOC_NO_CONFIG
6301
6302
6303
         CWBNL_ERR_LOC_NO_LOCPATH
6304
```

# System Object APIs return codes

There are system object API return codes.

```
6000 CWBOBJ_RC_HOST_ERROR
Host error occurred. Text may be in errorHandle.
6001 CWBOBJ_RC_INVALID_TYPE
Incorrect object type.
```

```
6002
        CWBOBJ_RC_INVALID_KEY
          Incorrect key
        CWBOBJ_RC_INVALID_INDEX Bad index to list.
6003
6004
        CWBOBJ_RC_LIST_OPEN
           The list is already opened.
        CWBOBJ_RC_LIST_NOT_OPEN
6005
          The list has not been opened.
6006
        CWBOBJ_RC_SEEKOUTOFRANGE
          Seek offset is out of range.
6007
        CWBOBJ_RC_SPLFNOTOPEN
          Spooled file has not been opened.
6007
        CWBOBJ_RC_RSCNOTOPEN
          Resource has not been opened.
        CWBOBJ_RC_SPLFENDOFFILE
6008
          End of file was reached.
        CWBOBJ_RC_ENDOFFILE
6008
        End of file was reached. CWBOBJ_RC_SPLFNOMESSAGE
6009
           The spooled file is not waiting on a message.
6010
        CWBOBJ RC KEY NOT FOUND
          The parameter list does not contain the specified key.
6011
        CWBOBJ_RC_NO_EXIT_PGM
          No exit program registered.
        CWBOBJ_RC_NOHOSTSUPPORT
6012
          Host does not support function.
```

# System Objects APIs

System objects application programming interfaces (APIs) allow you to work with print-related objects that are on the system. These APIs make it possible to work with IBM i spooled files, writer jobs, output queues, printers, and more.

Remote Command/Distributed Program Call APIs return codes

There are Remote command and distributed program call API return codes.

```
6000
        CWBRC_INVALID_SYSTEM_HANDLE
           Invalid system handle.
6001
        CWBRC_INVALID_PROGRAM
           Invalid program handle.
6002
        CWBRC_SYSTEM_NAME
           System name is too long or cannot be converted.
        CWBRC_COMMAND_STRING
6003
           Command string is too long or cannot be converted.
6004
        CWBRC_PROGRAM_NĀME
          Program name is too long or cannot be converted.
6005
         CWBRC_LIBRARY_NAME
           Library name is too long or cannot be converted.
        CWBRC_INVALID_TYPE
6006
           Invalid parameter type specified.
6007
        CWBRC INVALID_PARM_LENGTH
        Invalid parameter length. CWBRC_INVALID_PARM
6008
           Invalid parameter specified.
        CWBRC_TOO_MANY_PARMS
Attempt to add too many parameters to a program.
6009
6010
        CWBRC_INDEX_RANGE_ERROR
           Index is out of range for this program.
6011
        CWBRC_REJECTED_USER_EXIT
           Command rejected by user exit program.
        CWBRC_USER_EXIT_ERROR
6012
           Error in user exit program.
6013
        CWBRC_COMMAND_FAILED
           Command failed.
        CWBRC_PROGRAM_NOT_FOUND
Program not found or could not be accessed.
6014
6015
        CWBRC_PROGRAM_ERROR
           Error occurred when calling the program.
6016
        CWBRC COMMAND TOO LONG
        Command string is too long. CWBRC_UNEXPECTED_ERROR
6099
           Unexpected error.
```

#### Related reference

Remote Command/Distributed Program Call APIs

The Remote Command/Distributed Program Call APIs allow the PC application programmer to access IBM i functions. User program and system commands are called without requiring an emulation session. A single IBM i program serves commands and programs, so only one system job is started for both.

# Security APIs return codes

There are security API return codes.

```
6000
              CWBSY_UNKNOWN_USERID
                  User ID does not exist.
              CWBSY WRONG PASSWORD
6002
              Password is not correct for specified user ID. CWBSY_PASSWORD_EXPIRED
6003
                  Password has expired.
              CWBSY_INVALID_PASSWORD
6004
                  One or more characters in the password are not valid or the password
                  is too long
              CWBSY_GENERAL_SECURITY_ERROR
6007
                  A general security error occurred. The user profile does not have a
                  password or the password validation program found an error in the
                  password
6009
              CWBSY_INVALID_PROFILE
              The server user profile is not valid.

CWBSY_USER_PROFILE_DISABLED

The IBM i user profile (user ID) has been set to disabled.

CWBSY_USER_CANCELLED

The user concelled from the user TD (user in the user in the user in the
6011
6013
                  The user cancelled from the user ID/password prompt.
6015
              CWBSY_INVALID_USERID
                  One or more characters in the user ID is not valid or the user ID is
                  too long
              CWBSY_UNKNOWN_SYSTEM
6016
              The system specified is unknown.

CWBSY_TP_NOT_VALID

The PC could not validate the IBM i security server. This could
6019
                  indicate tampering with the IBM supplied security server program on
                  the system
              CWBSY_NOT_LOGGED_ON
6022
                  There is no user currently logged on for the specified system.
              CWBSY SYSTEM NOT CONFIGURED
6025
                  The system specified in the security object has not been configured.
              CWBSY_NOT_VERIFIED
6026
                  The user ID and password defined in the object has not yet been
                  verified. You must verify using cwbSY_VerifyUserIDPwd API.
6255
              CWBSY_INTERNAL_ERROR
                  Internal error. Contact IBM Service.
The following return codes are for change password APIs:
6257
              CWBSY PWD TOO LONG
                  The new password contains too many characters. The maximum number of
                  characters allowed is defined by the system value, QPWDMAXLEN.
6258
              CWBSY_PWD_TOO_SHORT
                  The new password does not contain enough characters. The minimum
                  number of characters allowed is defined by the system value,
                  QPWDMINLEN.
6259
              CWBSY_PWD_REPEAT_CHARACTER
                  The new password contains a character used more than once. The IBM i
                  configuration (system value QPWDLMTREP) does not allow passwords to
              contain a repeat character. CWBSY_PWD_ADJACENT_DIGITS
6260
                  The new password contains two numbers next to each other. The IBM i
                  configuration (system value QPWDLMTAJC) does not allow passwords to
              contain consecutive digits.
CWBSY_PWD_CONSECUTIVE_CHARS
6261
                  The new password contains a character repeated consecutively. The
                  IBM i configuration (system value QPWDLMTREP) does not allow a
                  password to contain a character repeated consecutively.
6262
              CWBSY_PWD_PREVIOUSLY_USED
                  The new password matches a previously used password. The IBM i
                  configuration (system value QPWDRQDDIF) requires new passwords to be
              different than any previous password.
CWBSY_PWD_DISALLOWED_CHAR
6263
                  The new password uses an installation disallowed character. IBM i
                  configuration (system value QPWDLMTCHR) restricts certain characters
                  from being used in new passwords.
6264
              CWBSY_PWD_NEED_NUMERIC
                  The new password must contain a number. The IBM i configuration
                  (system value QPWDRQDDGT) requires new passwords contain one or more
                  numeric digits
6266
              CWBSY_PWD_MATCHES_OLD
```

```
The new password matches an old password in one or more character
          positions. The server configuration (system value QPWDPOSDIF) does
          not allow the same character to be in the same position as a
          previous password.
6267
        CWBSY_PWD_NOT_ALLOWED
          The password was rejected.
6268
        CWBSY_PWD_MATCHES_USERID
        The password matches the user ID. CWBSY_PWD_PRE_V3
6269
          The old password was created on a pre-V3 system which used a
          different encryption technique. Password must be changed manually on
          the server.
6270
        CWBSY_LAST_INVALID_PASSWORD
          The next invalid will disable the user profile.
```

#### Communications and Security APIs

The Communications and Security topic shows you how to use application programming interfaces (APIs)

# Serviceability APIs return codes

There are serviceability API return codes.

```
6000
         CWBSV_INVALID_FILE_TYPE
           Unusable file type passed-in.
6001
         CWBSV INVALID RECORD TYPE
        Unusable record type passed-in.
CWBSV_INVALID_EVENT_TYPE
6002
           Unusable event type detected.
6003
         CWBSV_NO_ERROR_MESSAGES
           No error messages associated with error handle.
         CWBSV_ATTRIBUTE_NOT_SET
Attribute not set in current message.
6004
6005
         CWBSV_INVALID_MSG_CLASS
           Unusable message class passed-in.
6006
         CWBSV LOG NOT STARTED
           The requested log could not be started.
```

# **Related reference**

# Serviceability APIs

The Serviceability application programming interfaces (APIs) allow you to log service file messages and events within your program.

# System Object Access APIs return codes

There are SOA API return codes.

```
0
     CWBSO_NO_ERROR
          No error occurred.
1
     CWBSO_ERROR_OCCURRED
          An error occurred. Use error handle for more information.
2
     CWBSO_LOW_MEMORY
          Not enough memory is available for the request.
3
     CWBSO_BAD_LISTTYPE
          The value specified for type of list is not valid.
4
     CWBSO_BAD_HANDLE
          The handle specified is not valid.
     CWBSO_BAD_LIST_HANDLE
The list handle specified is not valid.
5
     CWBSO_BAD_OBJ_HANDLE
6
     The object handle specified is not valid. CWBSO_BAD_PARMOBJ_HANDLE
7
          The parameter object handle specified is not valid.
8
     CWBSO_BAD_ERR_HANDLE
           The error handle specified is not valid.
9
     CWBSO BAD LIST POSITION
          The position in list specified does not exist.
      CWBSO_BAD_ACTION_ID
10
          An action ID specified is not valid for the type of list.
11
      CWBSO_NOT_ALLOWED_NOW
          The action requested is not allowed at this time.
      CWBSO_BAD_INCLUDE_ID
12
          The filter ID specified is not valid for this list.
13
      CWBSO_DISP_MSG_FAILED
          The request to display the message failed.
      CWBSO_GET_MSG_FAILED
14
```

```
The error message text could not be retrieved.
15
      CWBSO_BAD_SORT_ID
      A sort ID specified is not valid for the type of list. 
  {\tt CWBSO\_INTERNAL\_ERROR} 
16
          An internal processing error occurred.
17
      CWBSO_NO_ERROR_MESSAGE
           The error handle specified contains no error message.
      CWBSO_BAD_ATTRIBUTE_ID
18
          The attribute key is not valid for this object.
      CWBSO_BAD_TITLE
19
           The title specified is not valid.
20
      CWBSO BAD FILTER VALUE
      The filter value specified is not valid. CWBSO_BAD_PROFILE_NAME
21
          The profile name specified is not valid.
22
      CWBSO_DISPLAY_FAILED
          The window could not be created.
      CWBSO_SORT_NOT_ALLOWED
Sorting is not allowed for this type of list.
23
24
      CWBSO_CANNOT_CHANGE_ATTR
          Attribute is not changeable at this time.
      CWBSO_CANNOT_READ_PROFILE
25
      Cannot read from the specified profile file. CWBSO_CANNOT_WRITE_PROFILE
26
          Cannot write to the specified profile file.
27
      CWBSO_BAD_SYSTEM_NAME
           The system name specified is not a valid system name.
28
      CWBSO_SYSTEM_NAME_DEFAULTED
          No system name was specified on the "CWBSO_CreateListHandle" call
          for the list.
29
      CWBSO BAD FILTER ID
          The filter ID specified is not valid for the type of list.
```

System Object Access (SOA) APIs

System Object Access enables you to view and manipulate system objects through a graphical user interface.

About System Object Access errors

System Object Access APIs use return codes to report error conditions.

#### **Administration APIs**

These APIs provide functions that access information about the code that is installed on the PC.

Administration APIs allow you to determine:

- The product version and service level
- The install status of individual features
- The install status of System i® Navigator plug-ins

# **Administration APIs required files:**

| Header file | Import library | Dynamic Link Library |
|-------------|----------------|----------------------|
| cwbad.h     | cwbapi.lib     | cwbad.dll            |

# Programmer's Toolkit:

The Programmer's Toolkit provides Administration APIs documentation, access to the cwbad.h header file, and links to sample programs. To access this information, open the Programmer's Toolkit and select **Client Information** > **C/C++ APIs**.

# **Administration APIs topics:**

**Note:** By using the code examples, you agree to the terms of the <u>"Code license and disclaimer information"</u> on page 507.

Administration APIs return code

There is an administration return code.

IBM i name formats for connection APIs

APIs that take an IBM i name as a parameter, accept the name in the three different formats.

OEM, ANSI, and Unicode considerations

Most of the C/C++ APIs that accept string parameters exist in three forms: OEM, ANSI, or Unicode.

# **Administration APIs list**

The following APIs are used with product Administration.

# cwbAD\_GetClientVersion

Use the cwbAD\_GetClientVersion command.

#### **Purpose**

Get the version of the product that currently is installed on a PC.

# **Syntax**

# **Parameters**

# unsigned long \*version - output

Pointer to a buffer where the version level of the product is returned.

#### unsigned long \*release - output

Pointer to a buffer where the release level of the product is returned.

# unsigned long \*modificationLevel - output

Pointer to a buffer where the modification level of the product is returned.

#### **Return Codes**

The following list shows common return values.

# CWB\_OK

Successful completion.

# CWB\_INVALID\_POINTER

One or more pointer parameters are null.

#### **Usage**

If the return code is not CWB\_OK, the values in version, release, and modificationLevel are meaningless.

# cwbAD\_GetProductFixLevel

Use the cwbAD\_GetProductFixLevel command.

# **Purpose**

Returns the current product fix level.

# **Syntax**

```
unsigned int CWB_ENTRY cwbAD_GetProductFixLevel(
```

```
char *szBuffer
unsigned long *ulBufLen);
```

#### **Parameters**

# char \*szBuffer - output

Buffer into which the product fix level string will be written.

# unsigned long \* ulBufLen - input/output

Size of szBuffer, including space for the NULL terminator. On output, will contain the length of the fix level string, including the terminating NULL.

#### **Return Codes**

The following list shows common return values.

#### **CWB OK**

Successful completion.

# CWB\_BUFFER\_OVERFLOW

Buffer overflow. The required length is returned in ulBufLen.

# CWB\_INVALID\_POINTER

Invalid pointer.

# **Usage**

Returns the fix level of the product. Returns an empty string if fixes have not been applied.

# cwbAD\_IsComponentInstalled

Product components are called features. Use this API to identify installed features of the product.

# **Purpose**

Indicates whether a specific product feature is installed.

#### **Syntax**

#### **Parameters**

# unsigned long ulComponentID - input

Must be set to one of the following component IDs:

# CWBAD\_COMP\_SSL

Secure Sockets Layer

# CWBAD\_COMP\_SSL\_128\_BIT

Secure Sockets Layer 128 bit

**Note:** This constant is defined to be the same as CWBAD\_COMP\_SSL.

# CWB\_COMP\_BASESUPPORT

Product required programs

# CWBAD\_COMP\_OPTIONAL\_COMPS

Product optional features

# CWBAD\_COMP\_DIRECTORYUPDATE

**Directory Update** 

# CWBAD\_COMP\_IRC

**Incoming Remote Command** 

# **CWBAD COMP OUG**

User's Guide

# CWBAD\_COMP\_OPNAV

System i Navigator

# CWBAD\_COMP\_DATA\_ACCESS

**Data Access** 

# CWBAD\_COMP\_DATA\_TRANSFER

Data Transfer

# CWBAD\_COMP\_DT\_BASESUPPORT

Data Transfer Base Support

# CWBAD\_COMP\_DT\_EXCEL\_ADDIN

Data Transfer Excel Add-in

# CWBAD\_COMP\_DT\_WK4SUPPORT

Data Transfer WK4 file support

# CWBAD\_COMP\_ODBC

**ODBC** 

# CWBAD\_COMP\_OLEDB

**OLE DB Provider** 

# CWBAD\_COMP\_MP

.NET Data Provider

# CWBAD\_COMP\_AFP\_VIEWER

AFP Workbench Viewer

# CWBAD\_COMP\_JAVA\_TOOLBOX

Java Toolbox

# CWBAD\_COMP\_PC5250

PC5250 Display and Printer Emulator

# PC5250 Display and Printer Emulator subcomponents:

- CWBAD\_COMP\_PC5250\_BASE\_KOREAN
- CWBAD\_COMP\_PC5250\_PDFPDT\_KOREAN
- CWBAD\_COMP\_PC5250\_BASE\_SIMPCHIN
- CWBAD\_COMP\_PC5250\_PDFPDT\_SIMPCHIN
- CWBAD\_COMP\_PC5250\_BASE\_TRADCHIN
- CWBAD\_COMP\_PC5250\_PDFPDT\_TRADCHIN
- CWBAD\_COMP\_PC5250\_BASE\_STANDARD
- CWBAD\_COMP\_PC5250\_PDFPDT\_STANDARD
- CWBAD\_COMP\_PC5250\_FONT\_ARABIC
- CWBAD\_COMP\_PC5250\_FONT\_BALTIC
- CWBAD\_COMP\_PC5250\_FONT\_LATIN2
- CWBAD\_COMP\_PC5250\_FONT\_CYRILLIC
- CWBAD\_COMP\_PC5250\_FONT\_GREEK
- CWBAD\_COMP\_PC5250\_FONT\_HEBREW
- CWBAD\_COMP\_PC5250\_FONT\_LAO
- CWBAD\_COMP\_PC5250\_FONT\_THAI
- CWBAD\_COMP\_PC5250\_FONT\_TURKISH
- CWBAD\_COMP\_PC5250\_FONT\_VIET

# CWBAD\_COMP\_PC5250\_FONT\_HINDI

# CWBAD\_COMP\_PRINTERDRIVERS

**Printer Drivers** 

# CWBAD\_COMP\_AFP\_DRIVER

AFP printer driver

# CWBAD\_COMP\_SCS\_DRIVER

SCS printer driver

#### **CWBAD COMP OP CONSOLE**

**Operations Console** 

# CWBAD\_COMP\_TOOLKIT

Programmer's Toolkit

# CWBAD\_COMP\_TOOLKIT\_BASE

Headers, Libraries, and Documentation

# CWBAD\_COMP\_EZSETUP

EZ Setup

# CWBAD\_COMP\_TOOLKIT\_JAVA\_TOOLS

Programmer's Toolkit Tools for Java

# CWBAD\_COMP\_SCREEN\_CUSTOMIZER\_ENABLER

Screen Customizer Enabler

# CWBAD\_COMP\_OPNAV\_BASESUPPORT

System i Navigator Base Support

# CWBAD\_COMP\_OPNAV\_BASE\_OPS

System i Navigator Basic Operations

# CWBAD\_COMP\_OPNAV\_JOB\_MGMT

System i Navigator Job Management

# CWBAD\_COMP\_OPNAV\_SYS\_CFG

System i Navigator System Configuration

# **CWBAD COMP OPNAV NETWORK**

System i Navigator Networks

# CWBAD\_COMP\_OPNAV\_SECURITY

System i Navigator Security

# CWBAD\_COMP\_OPNAV\_USERS\_GROUPS

System i Navigator Users and Groups

# CWBAD\_COMP\_OPNAV\_DATABASE

System i Navigator Database

# CWBAD\_COMP\_OPNAV\_BACKUP

System i Navigator Backup

#### CWBAD\_COMP\_OPNAV\_APP\_DEV

System i Navigator Application Development

# CWBAD\_COMP\_OPNAV\_APP\_ADMIN

System i Navigator Application Administration

# CWBAD\_COMP\_OPNAV\_FILE\_SYSTEMS

System i Navigator File Systems

# CWBAD\_COMP\_OPNAV\_MGMT\_CENTRAL

System i Navigator Management Central

# CWBAD\_COMP\_OPNAV\_MGMT\_COMMANDS

System i Navigator Management Central - Commands

# CWBAD\_COMP\_OPNAV\_MGMT\_PACK\_PROD

System i Navigator Management Central - Packages and Products

# CWBAD\_COMP\_OPNAV\_MGMT\_MONITORS

System i Navigator Management Central - Monitors

# CWBAD\_COMP\_OPNAV\_LOGICAL\_SYS

System i Navigator Logical Systems

# CWBAD\_COMP\_OPNAV\_ADV\_FUNC\_PRES

System i Navigator Advanced Function Presentation

#### cwb\_Boolean \*bIndicator - output

Will contain CWB\_TRUE if the component is installed. Will return CWB\_FALSE if the component is not installed. Will not be set if an error occurs.

#### **Return Codes**

The following list shows common return values.

# **CWB OK**

Successful completion.

# CWB\_INVALID\_POINTER

Invalid pointer.

# CWB\_INVALID\_COMPONENT\_ID

The component ID is invalid for this release.

# **Example: Administration APIs**

This example demonstrates how an application might use Administration APIs.

In this example, the APIs are used to get and display:

- The current product Version/Release/Modification level
- The current service pack (fix) level
- The features that currently are installed on the PC

The user then is allowed to enter System i Navigator plug-in names, and is informed whether the plug-in is installed.

# **Usage notes:**

Include cwbad.h \*

Link with cwbapi.lib

# Example

```
"Required programs"
"Optional Features",
"Directory Update",
"Incoming Remote Command",
   , // not used,
"Online User's Guide",
"System i Navigator",
"Data Access",
"Data Transfer"
"Data Transfer Base Support",
"Data Transfer Excel Add-in",
"Data Transfer WK4 file support",
"ODBC"
"OLE DB Provider"
"AFP Workbench Viewer",
"IBM i Java Toolbox"
"5250 Display and Printer Emulator",
"Printer Drivers"
"AFP printer driver"
"SCS printer driver"
"IBM i Operations Console",
"IBM i Access Programmer's Toolkit"
"Headers, Libraries, and Documentation",
  , // not used,
                     "", // not used,
"Java Toolkit"
"Screen customizer",
".NET Data Provider",
// #30-34
                                                #35-39
                                               #40-44
                                             #45-49
#50-54
#55-59
                                   not
                                                #60-64
                                                #65-69
                                  used #70-74
                                                 #75-79
                                                 #80-84
                                                 #85-89
                                                #90-94
                               //----- #95-99
"System i Navigator Base Support",
"System i Navigator Basic Operations",
"System i Navigator Job Management",
"System i Navigator System Configuration",
"System i Navigator Networks",
"System i Navigator Security",
"System i Navigator Users and Groups",
"System i Navigator Database",
"System i Navigator Backup",
"System i Navigator Backup",
                                                   #108
"System i Navigator Application Development"
"System i Navigator Application Administrat",
"System i Navigator File Systems",
"System i Navigator Management Central",
"System i Navigator Management Central - Commands",
"System i Navigator Management Central - Packages and Products",
"System i Navigator Management Central - Monitors",
"System i Navigator Logical Systems",
"System i Navigator Advanced Function Presentation",
"" //----#119
                        //----#119
// not #120-124
// not
//
                                           #125-129
                                           #130-134
                             used
                                           #135-139
                                           #140-144
                          //---- #145-149
"PC5250: BASE_KOREAN",
"PC5250: PDFPDT_KOREAN",
"PC5250: BASE_SIMPCHIN"
"PC5250: PDFPDT_SIMPCHIN",
"PC5250: BASE TRADCHIN"
"PC5250: PDFPDT_TRADCHIN"
"PC5250: BASE_STANDARD'
"PC5250: PDFPDT_STANDARD",
"PC5250: FONT_ARABIC"
"PC5250: FONT_BALTIC"
"PC5250: FONT_LATIN2"
"PC5250: FONT_CYRILLIC",
"PC5250: FONT_GREEK",
```

```
"PC5250: FONT HEBREW",
                            "PC5250: FONT_THAI",
"PC5250: FONT_THAI",
"PC5250: FONT_VIET",
"PC5250: FONT_VIET",
                            "PC5250: FONT_LAO"
                            "PC5250: FONT_HINDI"
                                                 //---- #169
                            " " "
                                                 //
// not
                                                               #170-174
                                                               #175-179
                                                               #180-184
                                                    used
                                                               #185-189
                                                               #190-194
                                                         ----- #195-199
; // last one defined
                            "Secure Sockets Layer (SSL)" };
static char unknownComp[] = "unknown, ID=
static char* pInsertID
                        = &( unknownComp[12] );
                                                           // insert ID here!
/************************************
* Show the IBM i Access for Windows Version/Release/Modification level
void showCA_VRM()
  ULONG caVer, caRel, caMod;
  UINT
         rc:
         fixlevelBuf[ MAX_PATH ];
  char
  ULONG fixlevelBufLen = sizeof( fixlevelBuf );
  printf( "IBM i Access level installed:\n\n" );
  rc = cwbAD_GetClientVersion( &caVer, &caRel, &caMod);
  if ( rc != CWB_OK )
  £
     printf( "
                Error %u occurred when calling cwbAD_GetClientVersion()\n\n",
        rc );
  else
  ş
     printf( " Version %lu, Release %lu, Modification %lu\n\n", caVer, caRel, caMod );
     printf( "IBM i Access service pack level installed:\n\n" );
     rc = cwbAD GetProductFixLevel( fixlevelBuf, &fixlevelBufLen );
     if ( rc != CWB_OK )
        printf( " Error %u occurred when calling "
           "cwbAD_GetProduceFixLevel()\n\n", rc );
     else if (fixlevelBuf[0] == '\0') // empty, no service packs applied
        printf( " None\n\n" );
     else
     £
        printf( " %s\n\n", fixlevelBuf );
  }
7
/*****************************
\star Call IBM i Access for Windows API to determine if the component is installed,
   and pass back:
       NULL if the component is not installed or an error occurs,
              OR
       A string indicating the component name is unknown if the component ID is higher than we know about OR the component
       description is blank,
              OR
       The human-readable component description if known.
 char* isCompInstalled( ULONG compID )
  cwb_Boolean bIsInstalled;
             pCompName;
  char*
  UINT rc = cwbAD_IsComponentInstalled( compID, &bIsInstalled );
  /*
```

```
* Case 1: Error OR component not installed, return NULL to
             indicate not installed.
  if ( ( rc != CWB_OK ) || ( bIsInstalled == CWB_FALSE ) )
    pCompName = NULL;
   * Case 2: Component IS installed, but its name is not known,
             return component name unknown string.
  pCompName = unknownComp;
     sprintf( pInsertID, "%lu", compID );
     Case 3: Component IS installed, and a name is known, return it
  else
  {
     pCompName = compDescr[ compID ];
  return pCompName;
3
/***************************
* List the IBM i Access Client Solutions features that currently are installed.
void showCA_CompInstalled()
  ULONG compID;
  char* compName;
  printf( "IBM i Access features installed:\n\n" );
   * Try all known features, plus a bunch more in case some
   * have been added (via service pack).
   */
  for (compID = 0;
       compID < (LAST_COMPID_WE_KNOW_ABOUT + 50);</pre>
       compID++ )
  £
    compName = isCompInstalled( compID );
     if ( compName != NULL )
       printf( " %s\n", compName );
    3
  3
  printf( "\n" );
/**********************************
* MAIN PROGRAM BODY
void main(void)
  UTNT
             pluginName[ MAX_PATH ];
  char
  cwb_Boolean bPluginInstalled;
  printf( "=======\n");
printf( "IBM i Access What's Installed Reporter\n" );
  printf( "=======\\\\\n\\\n'\);
  showCA_VRM();
  showCA_CompInstalled();
   * Allow user to ask by name what plug-ins are installed.
  while ( TRUE ) /* REMINDER: requires a break to exit the loop! */
```

```
printf( "Enter plug-in to check for, or DONE to quit:\n" );
      gets( pluginName );
if ( stricmp( pluginName, "DONE" ) == 0 )
                   /* exit from the while loop, DONE at user's request */
         break:
      rc = cwbAD_IsOpNavPluginInstalled( pluginName, &bPluginInstalled );
      if ( rc == CWB_OK )
         if ( bPluginInstalled == CWB TRUE )
            printf( "The plug-in '%s' is installed.\n\n", pluginName );
         else
         £
            printf( "The plug-in '%s' is NOT installed.\n\n", pluginName );
         3
      else
         printf(
           "Error %u occurred when calling cwbAD_IsOpNavPluginInstalled.\n\n",
   } // end while (TRUE)
   printf( "\nEnd of program.\n\n" );
3
```

# **Communications and Security APIs**

The Communications and Security topic shows you how to use application programming interfaces (APIs) You can use these APIs to:

- Get, use, and delete an IBM i **system object**. Various product APIs require a system object. It holds information about connecting to, and validating IBM i security objects including user ID, password, and signon date and time.
- Obtain information about environments and connections that are configured in the **system list** when you use product functions. The system list is a list of all currently configured environments, and of systems within those environments. The system list is stored and managed "per user," and is not available to other users.

**Note:** It is not necessary for you to explicitly configure new systems to add them to the system list. They are added automatically when you connect to a new system.

# **Communications and Security APIs required files:**

| Header file        |                  |            | Dynamic Link<br>Library |
|--------------------|------------------|------------|-------------------------|
| System object APIs | System list APIs | cwbapi.lib | cwbco.dll               |
| cwbcosys.h         | cwbco.h          |            |                         |

#### **Programmer's Toolkit:**

The Programmer's Toolkit provides Communications and Security documentation, access to the cwbco.h and cwbcosys.h header files, and links to sample programs. To access this information, open the Programmer's Toolkit and select **Communications and Security** > **C/C++ APIs**.

# **Communications and Security topics:**

**Note:** By using the code examples, you agree to the terms of the <u>"Code license and disclaimer</u> information" on page 507.

#### Related reference

Communications APIs return codes

There are communications API return codes.

Security APIs return codes

There are security API return codes.

Global return codes

There are global return codes.

IBM i name formats for connection APIs

APIs that take an IBM i name as a parameter, accept the name in the three different formats.

OEM, ANSI, and Unicode considerations

Most of the C/C++ APIs that accept string parameters exist in three forms: OEM, ANSI, or Unicode.

# System object attributes

System object attributes, on the IBM i platform, affect the behavior of signing on and communicating with the system represented by the system object.

Most attributes are not changeable after a successful signon has occurred using either cwbC0\_Signon or cwbC0\_Connect. The only two attributes that are changeable after a successful signon are the Window Handle and the Connect Timeout attributes. Calling an API to change the value of other attributes, after a successful signon, fails with return code CWB\_INV\_AFTER\_SIGNON.

Some values and the ability to change them may be controlled via policies. Policies are controls that a systems administrator can set up to mandate default attribute values, and to prohibit changes to attributes. The default values that are specified in the System object attributes list topic (link below) are used under the following conditions:

- If policies do not specify or suggest different values
- If a value for such an attribute has not been configured explicitly for the system that is named in the system list

If an attribute's default value may be set by policy, this also is noted. If changing an attribute's value can be prohibited by policy, then:

- An API is provided to check for the attribute's modifiability.
- A specific return code is provided by the attribute's set method if the set fails because of such a policy.

### **Related reference**

cwbCO\_Signon

Use the cwbCO\_Signon command.

cwbCO\_Connect

Use the cwbCO\_Connect command.

### System object attributes list

Following is a list of IBM i descriptions, requirements, and considerations of system object attributes.

Also listed with each attribute are:

- The APIs that you can use to get and to set it
- What its default value is when the system object is created

**Note:** The attributes' settings apply ONLY to the system object for which they are set, NOT to any other system objects, even if other system objects have the same system name.

### IBM i name:

The system with which to communicate, as defined by this instance of the system object. This can be set only at the time <a href="mailto:cwbCO\_CreateSystem\_cwbCO\_CreateSystem\_like">cwbCO\_CreateSystem\_cwbCO\_CreateSystem\_like</a> is called. Note that the system name is used as the unique identifier when validating security information for a specific user ID: If two different system objects contain different system names that represent the same physical unit, the user ID and password require separate validation for the two system objects. For example, this

applies if the system names "SYS1" and "SYS1.ACME.COM" represent the same IBM i unit. This may result in double prompting, and the use of different default user IDs when connecting.

Get by using cwbCO\_GetSystemName

#### **Default:**

There is no default, since this is explicitly set when the system object is created.

#### **Description**

Description of the configured IBM i connection.

Set using System i Navigator.

Retrieve using cwbCO\_GetDescription

The description is stored with each system object, and never changed for that system object. If the description is changed using System i Navigator, system objects for that system that existed before the change was made are not changed. Only new system objects will contain the new description.

#### **Default:**

Blank. This may be overridden by policies.

#### User ID:

The IBM i user ID that is used the system.

Get by using cwbCO\_GetUserIDEx

Set by using cwbCO\_SetUserIDEx

# **Default:**

The first time that you connect to the system which is named in the system object, you might be prompted:

- · To specify a default user ID
- To specify that the default user ID should be the same as your Windows user ID
- · That no default will be used

On subsequent connection attempts, the default user ID that is used will depend on which option you chose when prompted during the first connection attempt.

### **Password:**

The IBM i password used to signon to the system.

Set by using cwbCO\_SetPassword

#### **Default:**

Blank (no password set) if the user ID that is set in the system object never has signed on to the system that is named in the system object. If a previous successful signon or connection has been made to the system that is named in the system object, that password may be used for the next signon or connection attempt. The system will no longer cache a password in the product volatile password cache if the password comes in through the cwbCO\_SetPassword() API. Previously, this would have gone into the volatile (i.e. session) password cache.

#### **Default user mode:**

Controls behavior that is associated with the default user ID, including where to obtain it and whether to use it. If it is not set (if the value is CWBCO\_DEFAULT\_USER\_MODE\_NOT\_SET), the user may be prompted to choose which behavior is desired at the time a signon is attempted.

Get by using cwbCO\_GetDefaultUserMode

Set by using cwbCO SetDefaultUserMode

Check for modify restriction by using cwbCO\_CanModifyDefaultUserMode

#### **Default:**

CWBCO DEFAULT USER MODE NOT SET

**Note:** The default may be overridden by policies.

### **Prompt mode:**

Controls prompting for user ID and password. See the declaration comments for cwbCO\_SetPromptMode for possible values and for associated behaviors.

Get by using cwbCO\_GetPromptMode

Set by using cwbCO\_SetPromptMode

#### **Default:**

CWBCO\_PROMPT\_IF\_NECESSARY

#### Window handle:

The window handle of the calling application. If this is set, any prompting that does relate to IBM i signon will use the window handle, and will be modal to the associated window. This means that the prompt never will be hidden UNDER the main application window if its handle is associated with the system object. If no window handle is set, the prompt might be hidden behind the main application window, if one exists.

Get by using cwbCO\_GetWindowHandle

Set by using cwbCO\_SetWindowHandle

#### **Default:**

NULL (not set)

#### Validate mode:

Specifies, when validating user ID and password, whether IBM i communication to perform this validation actually occurs. See the declaration comments for <a href="mailto:cwbCO\_SetValidateMode">cwbCO\_SetValidateMode</a> and <a href="mailto:cwbCO\_GetValidateMode">cwbCO\_GetValidateMode</a> for possible values and for associated behaviors.

Get by using cwbCO\_GetValidateMode

Set by using cwbCO\_SetValidateMode

#### **Default:**

CWBCO\_VALIDATE\_IF\_NECESSARY

#### **Use Secure Sockets:**

Specifies whether sockets are used to authenticate the system and to encrypt data that is sent and received. There are some cases where secure sockets cannot be used (for example, when the software support for Secure Sockets has not been installed on the PC). Accordingly, an application or user request for secure sockets use may fail, either at the time the cwbCO\_UseSecureSockets API is called, or at connect time. If no such failure occurs, then secure sockets is being used, and cwbCO\_IsSecureSockets will return CWB\_TRUE.

Get by using cwbCO\_IsSecureSockets

Set by using cwbCO UseSecureSockets

Check for modify restriction by using cwbCO\_CanModifyUseSecureSockets

#### **Default:**

Whatever has been configured in the IBM i the System List will be used for this system. If no IBM i configuration for this system exists, or if the configuration specifies to use the IBM i Access default, then secure sockets will not be used (CWB\_FALSE).

Note: The default may be overridden by policies.

# Port lookup mode:

Specifies how to retrieve the remote port for an IBM i host service. It specifies whether to look it up locally (on the PC), on the IBM i host, or to simply use the default ("standard") port for the specified service. If local lookup is selected, the standard TCP/IP method of lookup in the SERVICES file on the PC is used. If server lookup is specified, a connection to the IBM i mapper is made to retrieve the port number by lookup from the IBM i service table. If either the local or server lookup method fails, then connecting to the service will fail. For more information and for possible values, see the API declaration for cwbCO\_SetPortLookupMode.

Get by using cwbCO\_GetPortLookupMode

Set by using cwbCO\_SetPortLookupMode

Check for modify restriction by using cwbCO CanModifyPortLookupMode

#### **Default:**

Whatever has been configured for this system in the IBM i List is used. If no IBM i configuration exists for this system, the default is CWBCO\_PORT\_LOOKUP\_SERVER.

Note: The default may be overridden by policies.

#### Persistence mode:

Specifies whether the system named in this system object may be added to the IBM i List (if not already in the list) once a successful call to <a href="mailto:cwbCO\_Connect">cwbCO\_Connect</a> has completed. See <a href="mailto:cwbCO\_SetPersistenceMode">cwbCO\_SetPersistenceMode</a> for more information and for possible values.

Get by using cwbCO\_GetPersistenceMode

Set by using cwbCO\_SetPersistenceMode

Check for modify restriction by using cwbCO\_CanModifyPersistenceMode

#### **Default:**

CWBCO\_MAY\_MAKE\_PERSISTENT

Note: The default may be overridden by policies.

#### **Connect timeout**

Specifies the wait time for the completion of a connection attempt. This setting does not affect how long the TCP/IP communications stack will wait before giving up. The TCP/IP communications stack might timeout before the IBM i Access connection timeout has expired. See <a href="mailto:cwbCO\_SetConnectTimeout">cwbCO\_SetConnectTimeout</a> for more information and possible values. This value may be changed for a system object at any time.

get using <a href="mailto:cwbCO\_GetConnectTimeout">cwbCO\_GetConnectTimeout</a>

set using cwbCO\_SetConnectTimeout

# **Default:**

CWBCO\_CONNECT\_TIMEOUT\_DEFAULT

**Note:** The default may be overridden by policies.

# **Communications and security: Create and delete APIs**

These APIs are used for creating and deleting an IBM i object

### cwbCO\_CreateSystem

Use the cwbCO CreateSystem command.

### **Purpose**

Create a new system object and return a handle to it that can be used with subsequent calls. The system object has many attributes that can be set or retrieved. See <u>"System object attributes" on page 33</u> for more information.

### **LPCSTR** systemName - input

Pointer to a buffer that contains the NULL-terminated IBM i name. This can be its host name, or the IBM i dotted-decimal IP address itself. It must not be zero length and must not contain blanks. If the name specified is not a valid IBM i host name or IP address string (in the form "nnn.nnn.nnn.nnn"), any connection attempt or security validation attempt will fail.

### cwbCO\_SysHandle \*system - output

The system object handle is returned in this parameter.

#### **Return Codes**

The following list shows common return values:

### CWB\_OK

Successful completion.

#### **CWB INVALID POINTER**

One of the pointer parameters is NULL.

### CWB\_INVALID\_SYSNAME

The system name is not valid.

### **CWB RESTRICTED BY POLICY**

A policy exists that prohibits the user from creating a system object for a system not already defined in the System List.

# CWB\_NON\_REPRESENTABLE\_UNICODE\_CHAR

One or more input Unicode characters have no representation in the codepage that is being used.

### **Usage**

When you are done using the system object, you must call cwbCO\_DeleteSystem to free resources the system object is using. If you want to create a system object that is like one you already have, use cwbCO CreateSystemLike.

### Related reference

Typical use of Remote Command/Distributed Program Call APIs

An application that uses the Remote Command/Distributed Program Call function uses objects.

#### cwbCO\_CreateSystemLike

Use the cwbCO\_CreateSystemLike command.

#### **Purpose**

Create a new system object that is similar to a given system object. You may either provide a specific system name for the new system object, or specify NULL to use the given system object's name. All attributes of the given system object are copied into the new one, with the following exceptions:

- User ID
- Password
- · System name, if a different one is specified
- IP address, when the system names are different.

See "System object attributes list" on page 33 for a list of system object attributes.

### cwbCO\_SysHandle systemToCopy - input

Handle that was returned by a previous call to either cwbCO\_CreateSystem or cwbCO\_CreateSystemLike. It is the IBM i identification. This is the object that will be "copied."

### **LPCSTR** systemName - input

Pointer to a buffer that contains the NULL-terminated IBM i name to use in the new system object. If NULL or the empty string is passed, the name from the given system object is copied into the new system object. If a system name is specified, it can be the host name, or the IBM i dotted-decimal IP address. If the name that is specified is not a valid IBM i host name or IP address string (in the form "nnn.nnn.nnn"), any connection attempt or security validation attempt will fail.

# cwbCO\_SysHandle \*newSystem - output

The system object handle of the new system object is returned in this parameter.

### **Return Codes**

The following list shows common return values.

#### **CWB OK**

Successful completion.

#### **CWB INVALID POINTER**

A pointer that is supplied to the API is not valid.

# CWB\_INVALID\_SYSNAME

The system name is not valid.

### CWB\_RESTRICTED\_BY\_POLICY

A policy exists that prohibits the user from creating a system object for a system not already defined in the System List.

# CWB\_NON\_REPRESENTABLE\_UNICODE\_CHAR

One or more input Unicode characters have no representation in the codepage that is being used.

### **Usage**

When you are done using the new system object, you must call cwbCO\_DeleteSystem to free resources that the system object is using.

The state of the new system object might not be the same as that of the given system object, since user ID and password validation has not been performed yet for the new one. Also, the new system object has no connections associated with it, whereas the given system object may. Because of this, even though you might not be able to change attributes of the given system object because of its state, you might be able to change the attributes of the new system object because of its possibly different state.

### cwbCO\_DeleteSystem

Use the cwbCO\_DeleteSystem command.

#### **Purpose**

Deletes the system object that is specified by its handle, and frees all resources the system object has used.

### cwbCO\_SysHandle system - input

Handle that was returned by a previous call to either cwbCO\_CreateSystem or cwbCO\_CreateSystemLike. It is the IBM i identification.

#### **Return Codes**

The following list shows common return values.

#### **CWB OK**

Successful completion.

### CWB\_INVALID\_API\_HANDLE

Invalid system handle.

### **Usage**

Before the system object resources are freed, if there are any connections that were made using the specified system object, they will be ended, forcefully if necessary. To determine if there are active connections, call cwbCO\_IsConnected. If you want to know whether disconnecting any existing connections was successful, call cwbCO\_Disconnect explicitly before calling this API.

### **Communications and security: Connect and disconnect APIs**

These APIs support IBM i connection and disconnection, and other related behaviors.

### cwbCO\_Connect

Use the cwbCO\_Connect command.

### **Purpose**

Connect to the specified IBM i host service.

#### **Syntax**

#### **Parameters**

# cwbCO\_SysHandle system - input

Handle returned previously from cwbCO\_CreateSystem or cwbCO\_CreateSystemLike. It is the IBM i identification that will be used for the connection.

# cwbCO\_Service service - input

The IBM i service for the connection. Valid values are those listed in "Defines for cwbCO\_Service" on page 81, except for the values CWBCO\_SERVICE\_ANY and CWBCO\_SERVICE\_ALL. Only one service may be specified for this API, unlike for cwbCO\_Disconnect, which can disconnect multiple services at once.

### cwbSV\_ErrHandle errorHandle - input/output

Any returned messages will be written to this object. It is created with the cwbSV\_CreateErrHandle API. The messages may be retrieved through the cwbSV\_GetErrText API. If the parameter is set to zero, or if the errorHandle is invalid, no messages will be retrieved.

#### **Return Codes**

The following list shows common return values.

#### **CWB OK**

Successful completion.

# CWB\_INVALID\_API\_HANDLE

Invalid system handle.

### **CWB SERVICE NAME ERROR**

The service identifier is not a valid value, or was a combination of values (only a single value is allowed for this API).

# CWB\_CONNECTION\_TIMED\_OUT

It took too long to find the system, so the attempt timed out.

# CWB\_CONNECTION\_REFUSED

The system refused to accept our connection attempt.

### **CWB NETWORK IS DOWN**

A network error occurred, or TCP/IP is not configured correctly on the PC.

### **CWB NETWORK IS UNREACHABLE**

The network segment to which the system is connected currently is not reachable from the segment to which the PC is connected.

#### **CWB USER TIMEOUT**

The connect timeout value associated with the system object expired before the connection attempt completed, so we stopped waiting.

### **CWB FIPS UNAVAILABLE**

This connection is configured for SSL and FIPS-compliant mode is enabled, however, SSL cannot be used because FIPS support is not available. For recovery information, see message CWBCO1060, using the following path:

# Start > Programs > IBM i Access Client Solutions > User's Guide > Messages > IBM i Access Client Solutions messages > CWBC01060

**Note:** Other return codes may be commonly returned as the result of a failed security validation attempt. See the list of common return codes in the comments for cwbC0\_Signon.

### Usage

If the IBM i signon has not yet occurred, the signon will be performed first when cwbCO\_Connect is called. If you want the signon to occur at a separate time, call cwbCO\_Signon first, then call cwbCO\_Connect at a later time. For more information about signon and its behavior, see comments for cwbCO\_Signon. If the signon attempt fails, a connection to the specified service will not be established.

If the system as named in the specified system object does not exist in the System List, and the system object Persistence Mode is set appropriately, then when cwbCO\_Connect or cwbCO\_Signon is first successfully called, the system, as named in the system object, is added to the System List. For more information about the Persistence Mode, see the comments for cwbCO\_SetPersistenceMode.

If a connection to the specified service already exists, no new connection will be established, and CWB\_OK will be returned. Each time this API is successfully called, the usage count for the connection to the specified service will be incremented.

Each time cwbC0\_Disconnect is called for the same service, the usage count will be decremented. When the usage count reaches zero, the actual connection is ended.

Therefore, it is VERY IMPORTANT that for every call to the cwbCO\_Connect API there is a later paired call to the cwbCO\_Disconnect API, so that the connection can be ended at the appropriate time. The alternative is to call the cwbCO\_Disconnect API, specifying CWBCO\_SERVICE\_ALL, which will disconnect all existing connections to ALL services made through the specified system object, and reset all usage counts to 0.

If the return code is CWB\_USER\_TIMEOUT, you may want to increase the connect timeout value for this system object, by calling cwbCO\_SetConnectTimeout, and try connecting again. If you want IBM i Access to not give up until the TCP/IP communication stack itself does, set the connect timeout to CWBCO\_CONNECT\_TIMEOUT\_NONE, and try connecting again.

#### Related reference

System object attributes

System object attributes, on the IBM i platform, affect the behavior of signing on and communicating with the system represented by the system object.

### cwbCO\_Disconnect

Use the cwbCO\_Disconnect command.

#### **Purpose**

Disconnect from the specified IBM i host service.

### **Syntax**

#### **Parameters**

### cwbCO\_SysHandle system - input

Handle that was returned by a previous call to either cwbCO\_CreateSystem or cwbCO\_CreateSystemLike. It the IBM i identification used for the disconnect.

### cwbCO\_Service service - input

The IBM i service for disconnect. Valid values are those listed at the start of this file, except for the value CWBCO\_SERVICE\_ANY. If CWBCO\_SERVICE\_ALL is specified, the connections to ALL connected services will be ended, and all connection usage counts reset back to zero.

### cwbSV\_ErrHandle errorHandle - input/output

Any returned messages will be written to this object. It is created with the cwbSV\_CreateErrHandle API. The messages may be retrieved through the cwbSV\_GetErrText API. If the parameter is set to zero, or if the errorHandle is invalid, no messages will be retrieved.

#### **Return Codes**

The following list shows common return values.

### CWB\_OK

Successful completion.

#### **CWB INVALID API HANDLE**

Invalid system handle.

### CWB\_SERVICE\_NAME\_ERROR

The service identifier is invalid.

#### **CWB NOT CONNECTED**

The single service was not connected.

### **Usage**

This function should be called when a connection that is established by using cwbCO\_Connect no longer is needed.

If any service specified cannot be disconnected, the return code will indicate this error. If more than one error occurs, only the first one will be returned as the API return code.

# Usage otes for individual service disconnect:

This function will cause the usage count for this system object's specified service to be decremented, and may or may not end the actual connection. For more information, read the Usage notes for the cwbCO\_Connect API.

Disconnecting a service that is not currently connected results in CWB\_NOT\_CONNECTED.

An individual service is gracefully disconnected.

# Usage notes for CWBCO\_SERVICE\_ALL:

The return code CWB\_NOT\_CONNECTED is not returned when CWBCO\_SERVICE\_ALL is specified, regardless of the number of connected services.

IBM i disconnect message might be generated when requesting that all active services be disconnected.

# cwbCO\_GetConnectTimeout

Use the cwbCO\_GetConnectTimeout command.

# **Purpose**

This function gets, for the specified system object, the connection timeout value, in seconds, currently set.

### **Syntax**

#### **Parameters**

### cwbCO\_SysHandle system - input

Handle returned previously from cwbCO\_CreateSystem or cwbCO\_CreateSystemLike. It is the IBM i identification.

### **PULONG timeout - output**

Returns the timeout value, in seconds. This value will be from CWBCO\_CONNECT\_TIMEOUT\_MIN to CWBCO\_CONNECT\_TIMEOUT\_MAX, or will be CWBCO\_CONNECT\_TIMEOUT\_NONE if no connection timeout is desired.

#### **Return Codes**

The following list shows common return values.

# CWB\_OK

Successful completion.

# CWB\_INVALID\_API\_HANDLE

Invalid system handle.

#### **CWB INVALID POINTER**

The timeout pointer is NULL.

#### Usage

None.

### cwbCO\_GetPersistenceMode

Use the cwbCO\_GetPersistenceMode command.

### **Purpose**

This function gets, for the specified system object, if the system it represents, along with its attributes, will be added to the System List (if not already in the list) once a successful signon has occurred.

### **Syntax**

#### **Parameters**

# cwbCO\_SysHandle system - input

Handle that previously was returned from cwbCO\_CreateSystem or cwbCO\_CreateSystemLike. It is the IBM i identification.

### cwbCO\_PersistenceMode \* mode - output

Returns the persistence mode. See comments for cwbCO\_SetPersistenceMode for possible values and their meanings.

#### **Return Codes**

The following list shows common return values.

### CWB\_OK

Successful completion.

# CWB\_INVALID\_API\_HANDLE

Invalid system handle.

# CWB\_INVALID\_POINTER

The mode pointer is NULL.

### **Usage**

None.

# cwbCO\_IsConnected

Use the cwbCO\_IsConnected command.

#### **Purpose**

Find out if any, and how many, IBM i connections are using the specified system object currently exist.

# **Syntax**

# **Parameters**

### cwbCO\_SysHandle system - input

Handle returned previously from cwbCO\_CreateSystem or cwbCO\_CreateSystemLike. It is the IBM i identification.

### cwbCO\_Service service - input

The service to check for a connection. Any of the cwbCO\_Service values listed in "Defines for cwbCO\_Service" on page 81 are valid. To find out if ANY service is connected, specify CWBCO\_SERVICE\_ANY. To find out how many services are connected using this system object, specify CWBCO\_SERVICE\_ALL.

# **PULONG numberOfConnections - output**

Used to return the number of connections active for the service(s) that are specified. If the service specified is not CWBCO\_SERVICE\_ALL, the value returned will be either 0 or 1, since there can be at most one active connection per service per system object. If CWBCO\_SERVICE\_ALL is specified, this

could be from zero to the possible number of services, since one connection per service might be active.

#### **Return Codes**

The following list shows common return values.

#### **CWB OK**

Successful completion, all services specified are connected, or if CWBCO\_SERVICE\_ANY is specified, at least one service is connected.

### **CWB NOT CONNECTED**

If a single service was specified, that service is not connected. If the value CWBCO\_SERVICE\_ANY was specified, there are NO active connections. If the value CWBCO\_SERVICE\_ALL was specified, there is at least one service that is NOT connected.

### CWB\_INVALID\_API\_HANDLE

Invalid system handle.

### CWB\_SERVICE\_NAME\_ERROR

The service identifier is invalid.

### **CWB INVALID POINTER**

The numberOfConnections parameter is NULL.

### **Usage**

If CWBCO\_SERVICE\_ALL was specified and CWB\_NOT\_CONNECTED is returned, there may be some active connections, and the count of active connections still will be passed back. To find out how many connections through the specified system object exist, call this API and specify CWBCO\_SERVICE\_ALL. If the return code is either CWB\_OK or CWB\_NOT\_CONNECTED, the number of connections that exist is stored in numberOfConnections.

#### cwbCO SetConnectTimeout

Use the cwbCO\_SetConnectTimeout command.

#### **Purpose**

This function sets, for the specified system object, the wait time, in seconds that the product waits before giving up on a connection attempt and returning an error.

### **Syntax**

### **Parameters**

### cwbCO\_SysHandle system - input

Handle returned previously from cwbCO\_CreateSystem or cwbCO\_CreateSystemLike. It is the IBM i identification.

### **ULONG timeout - input**

Specifies the connection timeout value, in seconds. The value must be from CWBCO\_CONNECT\_TIMEOUT\_MIN to CWBCO\_CONNECT\_TIMEOUT\_MAX, or if no timeout is desired, use CWBCO\_CONNECT\_TIMEOUT\_NONE. If the value is below the minimum, then CWBCO\_CONNECT\_TIMEOUT\_MIN will be used; if it is above the maximum, CWBCO\_CONNECT\_TIMEOUT\_MAX will be used.

#### **Return Codes**

The following list shows common return values.

#### **CWB OK**

Successful completion.

# CWB\_INVALID\_API\_HANDLE

Invalid system handle.

### **Usage**

If no timeout value has been suggested by policy, and none has been explicitly set using this API, the connect timeout used is CWBCO\_CONNECT\_TIMEOUT\_DEFAULT.

### cwbCO\_SetPersistenceMode

Use the cwbCO\_SetPersistenceMode command.

### **Purpose**

This function sets for the specified system object if the system it represents (as named in the system object), along with its attributes, may be added to the System List (if not already in the list) once a signon successfully has occurred.

### **Syntax**

#### **Parameters**

### cwbCO\_SysHandle system - input

Handle returned previously from cwbCO\_CreateSystem or cwbCO\_CreateSystemLike. It is the IBM i identification.

#### cwbCO\_PersistenceMode mode - input

Specifies the persistence mode. Possible values are:

#### **CWBCO MAY MAKE PERSISTENT**

If the system that is named in the specified system object is not yet in the System List, add it to the list once a successful signon has completed. This will make the system, as defined by this system object, available for selection by this AND other applications running, now or in the future, on this personal computer (until the system is deleted from this list).

# CWBCO\_MAY\_NOT\_MAKE\_PERSISTENT

The system that is named in the specified system object (along with its attributes) may NOT be added to the System List.

#### **Return Codes**

The following list shows common return values.

#### **CWB OK**

Successful completion.

### CWB\_INVALID\_API\_HANDLE

Invalid system handle.

# CWB\_INVALID\_PARAMETER

The mode parameter is an invalid value.

#### **CWB RESTRICTED BY POLICY**

A policy exists that prohibits the user from changing this value.

### CWB\_INV\_AFTER\_SIGNON

Signon successfully has occurred by using the specified system object, so this setting no longer may be changed.

### **Usage**

This API cannot be used after a successful signon has occurred for the specified system object. A signon has occurred if either cwbCO\_Signon or cwbCO\_Connect has been called successfully for this system object.

If the system as named in the system object already is in the System List, this setting has no effect.

### cwbCO\_Verify

Use the cwbCO\_Verify command.

# **Purpose**

Verifies that a connection can be made to a specific IBM i host service.

### **Syntax**

```
UINT CWB_ENTRY cwbCO_Verify(

cwbCO_SysHandle system,

cwbCO_Service service,

cwbSV_ErrHandle errorHandle);
```

#### **Parameters**

### cwbCO\_SysHandle system - input

Handle previously returned from cwbCO\_CreateSystem or cwbCO\_CreateSystemLike. It is the IBM i identification whose connectability isverified.

# cwbCO\_Service service - input

The IBM i service whose connectability is verified. Valid values are those listed in <u>"Defines for cwbCO\_Service"</u> on page 81, except for the value CWBCO\_SERVICE\_ANY. To verify connectability of ALL services, specify CWBCO\_SERVICE\_ALL.

# cwbSV\_ErrHandle errorHandle - input/output

Any returned messages will be written to this object. It is created with the cwbSV\_CreateErrHandle API. The messages may be retrieved through the cwbSV\_GetErrText API. If the parameter is set to zero, or if the errorHandle is invalid, no messages will be retrieved.

### **Return Codes**

The following list shows common return values.

### CWB\_OK

Successful completion.

### CWB\_INVALID\_API\_HANDLE

Invalid system handle.

# CWB\_SERVICE\_NAME\_ERROR

The service identifier is invalid.

# CWB\_USER\_TIMEOUT

The connect timeout value associated with the system object expired before the connection verification attempt completed, so we stopped waiting.

# CWB\_COMMUNICATIONS\_ERROR

An error occurred attempting to verify a connection to the service.

### **Usage**

This API does not require user ID and password to be set, nor will it cause a signon to occur, thus it will never prompt for this information. It does not change the state of the system object in any way.

If a connection to any specified service already exists, no new connection will be established, and connectability will be considered verified for that service.

If CWBCO\_SERVICE\_ALL is specified for verification, the return code will be CWB\_OK only if ALL services can be connected to. If any one verification attempt fails, the return code will be that from the first failure, although verification of the other services still will be attempted.

Since this API does not establish a usable connection, it automatically will disconnect when the verification is complete; therefore, do NOT call cwbCO\_Disconnect to end the connection.

# **Communication and security: Security validation and data APIs**

These IBM i APIs provide security validation and data.

# cwbCO\_ChangePassword

Use the cwbCO\_ChangePassword command.

### **Purpose**

Changes the password of the specified IBM i user from a specified old to a specified new value. This API does NOT use the user ID and password that currently are set in the given system object, nor does it change these values.

### **Syntax**

#### **Parameters**

### cwbCO\_SysHandle system - input

Handle returned previously from cwbCO\_CreateSystem or cwbCO\_CreateSystemLike. This is the IBM i identification.

# **LPCSTR** userID - input

A pointer to an ASCIIZ string that contains the user ID. The maximum length is CWBCO\_MAX\_USER\_ID + 1 characters, including the null terminator.

# LPCSTR oldPassword - input

A pointer to a buffer which contains the old password. The maximum length is CWBCO\_MAX\_PASSWORD + 1 bytes, including the null terminator.

# **LPCSTR** newPassword - input

A pointer to a buffer which contains the new password. The maximum length is CWBCO\_MAX\_PASSWORD + 1 bytes, including the null terminator.

### cwbSV ErrHandle errorHandle - input/output

Any returned messages will be written to this object. It is created with the cwbSV\_CreateErrHandle API. The messages may be retrieved through the cwbSV\_GetErrText API. If the parameter is set to zero, or if the errorHandle is invalid, no messages will be retrieved.

### **Return Codes**

The following list shows common return values.

#### **CWB OK**

Successful completion.

# CWB\_INVALID\_API\_HANDLE

Invalid system handle.

# CWB\_INVALID\_POINTER

A pointer parameter is NULL.

### CWB\_GENERAL\_SECURITY\_ERROR

A general security error occurred. The user profile does not have a password or the password validation program found an error in the password.

### **CWB INVALID PASSWORD**

One or more characters in the new password is invalid or the password is too long.

### **CWB INVALID USERID**

One or more characters in the user ID is invalid or the user ID is too long.

### CWB\_UNKNOWN\_USERID

The supplied user ID is not known to this system.

#### CWB\_WRONG\_PASSWORD

Password is not correct.

### CWB\_USER\_PROFILE\_DISABLED

The user ID has been disabled.

#### **CWB PW TOO LONG**

New password longer than maximum accepted length.

# **CWB PW TOO SHORT**

New password shorter than minimum accepted length.

# CWB\_PW\_REPEAT\_CHARACTER

New password contains a character used more than once.

# CWB\_PW\_ADJACENT\_DIGITS

New password has adjacent digits.

# **CWB PW CONSECUTIVE CHARS**

New password contains a character repeated consecutively.

# CWB\_PW\_PREVIOUSLY\_USED

New password was previously used.

### CWB\_PW\_DISALLOWED\_CHAR

New password uses an installation-disallowed character.

# CWB\_PW\_NEED\_NUMERIC

New password must contain at least one numeric.

#### **CWB PW MATCHES OLD**

New password matches old password in one or more character positions.

### CWB\_PW\_NOT\_ALLOWED

New password exists in a dictionary of disallowed passwords.

#### **CWB PW CONTAINS USERID**

New password contains user ID as part of the password.

#### **CWB PW LAST INVALID PWD**

The next invalid password will disable the user profile.

### CWB\_NOT\_ENOUGH\_MEMORY

Insufficient memory; may have failed to allocate temporary buffer.

### CWB NON REPRESENTABLE UNICODE CHAR

One or more input Unicode characters have no representation in the codepage being used.

# CWB\_API\_ERROR

General API failure.

### **Usage**

Valid password lengths depend on the current setting of the IBM i password level. Password levels 0 and 1 allow passwords up to 10 characters in length. Password levels 2 and 3 allow passwords up to 128 characters in length.

# cwbCO\_GetDefaultUserMode

Use the cwbCO GetDefaultUserMode command.

### **Purpose**

This function gets, for the specified system object, the default user mode that currently is set.

### **Syntax**

#### **Parameters**

# cwbCO\_SysHandle system - input

Handle returned previously from cwbCO\_CreateSystem or cwbCO\_CreateSystemLike. This is the IBM i identification.

### cwbCO\_DefaultUserMode \* mode - output

Returns the default user mode for this system object. See comments for cwbCO\_SetDefaultUserMode for the list of possible values and their meanings.

### **Return Codes**

The following list shows common return values.

# CWB\_OK

Successful completion.

#### CWB\_INVALID\_API\_HANDLE

Invalid system handle.

# CWB\_INVALID\_POINTER

The mode pointer is NULL.

# **Usage**

None.

### cwbCO\_GetFailedSignons

Use the cwbCO\_GetFailedSignons command.

### **Purpose**

Retrieves the number of unsuccessful security validation attempts since the last successful attempt.

### cwbCO\_SysHandle system - input

Handle returned previously from cwbCO\_CreateSystem or cwbCO\_CreateSystemLike. It is the IBM i identification.

### **PUSHORT** numberFailedAttempts - output

A pointer to a short that will contain the number of failed logon attempts if this call is successful.

#### **Return Codes**

The following list shows common return values.

#### **CWB OK**

Successful completion.

### CWB\_INVALID\_API\_HANDLE

Invalid system handle.

# CWB\_INVALID\_POINTER

The numberFailedAttempts pointer is NULL.

# CWB\_INV\_BEFORE\_VALIDATE

The user ID and password that were set in the specified system object have not been validated yet, so this information is not available.

### **Usage**

You successfully must have called cwbCO\_VerifyUserIDPassword, cwbCO\_Signon, or cwbCO\_Connect before using this API. If you want to ensure that the value that is returned is recent, you either must call cwbCO\_VerifyUserIDPassword explicitly, or set the Validate Mode to CWBCO\_VALIDATE\_ALWAYS before you call cwbCO\_Signon or cwbCO\_Connect.

### cwbCO\_GetPasswordExpireDate

Use the cwbCO GetPasswordExpireDate command.

### **Purpose**

Retrieves the date and time the password expires for the IBM i user ID, for the system that is specified by the system object.

### **Syntax**

#### **Parameters**

# cwbCO\_SysHandle system - input

Handle returned previously from cwbCO\_CreateSystem or cwbCO\_CreateSystemLike. It is the IBM i identification.

# cwb\_DateTime \* expirationDateTime - output

A pointer to a structure that contains the date and time at which the password will expire for the current user ID, in the following format:

| Bytes | Content                                |
|-------|----------------------------------------|
| 1 - 2 | Year (Example: 1998 = 0x07CF)          |
| 3     | Month (January = 0x01)                 |
| 4     | Day (First day = 0x01;31st day = 0x1F) |

| Bytes | Content                                                          |
|-------|------------------------------------------------------------------|
| 5     | Hour (Midnight = 0x00;23rd hour = 0x17)                          |
| 6     | Minute (On the hour = 0x00; 59th minute = 0x3B)                  |
| 7     | Second (On the minute = 0x00; 59th second = 0x3B)                |
| 8     | One-hundredth of a second (on the second = 0x00; maximum = 0x63) |

**Note:** On a given day, the maximum time is 23 hours, 59 minutes, and 59.99 seconds. Midnight is 0 hours, 0 minutes, and 0.0 seconds on the following day.

### **Return Codes**

The following list shows common return values.

### CWB\_OK

Successful completion.

### CWB\_INVALID\_API\_HANDLE

Invalid system handle.

### CWB\_INVALID\_POINTER

The pointer to the cwb\_DateTime structure is NULL.

# CWB\_INV\_BEFORE\_VALIDATE

The user ID and password that were set in the specified system object have not been validated (so the password expire date is not available), or validation has occurred and the user profile password expiration interval is set to \*NOMAX.

### **Usage**

You successfully must have called cwbCO\_VerifyUserIDPassword, cwbCO\_Signon, or cwbCO\_Connect before using this API. If you want to ensure that the value that is returned is recent, you either must call cwbCO\_VerifyUserIDPassword explicitly, or set the Validate Mode to CWBCO\_VALIDATE\_ALWAYS before you call cwbCO\_Signon or cwbCO\_Connect.

If the user profile password expiration interval is set to \*NOMAX, a password expire date does not exist. To detect this case, first validate the user ID and password as noted above, and then, if successful, call cwbCO\_GetPasswordExpireDate. A return code of CWBCO\_INV\_BEFORE\_VALIDATE means that the password expiration interval is set to \*NOMAX.

# cwbCO\_GetPrevSignonDate

Use the cwbCO\_GetPrevSignonDate command.

# **Purpose**

Retrieves the date and time of the previous successful security validation.

# **Syntax**

### **Parameters**

### cwbCO\_SysHandle system - input

Handle returned previously from cwbCO\_CreateSystem or cwbCO\_CreateSystemLike. It is the IBM i identification.

### cwb\_DateTime \* signonDateTime - output

A pointer to a structure that contains the date and time at which the previous signon occurred, in the following format:

| Bytes | Content                                                          |
|-------|------------------------------------------------------------------|
| 1 - 2 | Year (Example: 1998 = 0x07CF)                                    |
| 3     | Month (January = 0x01)                                           |
| 4     | Day (First day = 0x01;31st day = 0x1F)                           |
| 5     | Hour (Midnight = 0x00;23rd hour = 0x17)                          |
| 6     | Minute (On the hour = 0x00; 59th minute = 0x3B)                  |
| 7     | Second (On the minute = 0x00; 59th second = 0x3B)                |
| 8     | One-hundredth of a second (on the second = 0x00; maximum = 0x63) |

**Note:** On a given day, the maximum time is 23 hours, 59 minutes, and 59.99 seconds. Midnight is 0 hours, 0 minutes, and 0.0 seconds on the following day.

#### **Return Codes**

The following list shows common return values.

#### **CWB OK**

Successful completion.

### CWB\_INVALID\_API\_HANDLE

Invalid system handle.

### **CWB INVALID POINTER**

The pointer to the cwb\_DateTime structure is NULL.

# CWB\_INV\_BEFORE\_VALIDATE

The user ID and password that were set in the specified system object have not been validated yet, so this information is not available.

### **Usage**

You successfully must have called cwbCO\_VerifyUserIDPassword, cwbCO\_Signon, or cwbCO\_Connect before using this API. If you want to ensure that the value that is returned is recent, you either must call cwbCO\_VerifyUserIDPassword explicitly, or set the Validate Mode to CWBCO\_VALIDATE\_ALWAYS before you call cwbCO\_Signon or cwbCO\_Connect.

### cwbCO\_GetPromptMode

Use the cwbCO\_GetPromptMode command.

#### **Purpose**

This function gets, for the specified system object, the prompt mode that currently is set.

### cwbCO\_SysHandle system - input

Handle that previously was returned from cwbCO\_CreateSystem or cwbCO\_CreateSystemLikeIt is the IBM i identification.

# cwbCO\_PromptMode \* mode - output

Returns the prompt mode. See comments for cwbCO\_SetPromptMode for possible values and their meanings.

#### **Return Codes**

The following list shows common return values.

# CWB\_OK

Successful completion.

# CWB\_INVALID\_API\_HANDLE

Invalid system handle.

# CWB\_INVALID\_POINTER

The mode pointer is NULL.

### **Usage**

None.

# cwbCO\_GetSignonDate

Use the cwbCO\_GetSignonDate command.

### **Purpose**

Retrieves the date and time of the current successful security validation.

# **Syntax**

#### **Parameters**

# cwbCO\_SysHandle system - input

Handle returned previously from cwbCO\_CreateSystem or cwbCO\_CreateSystemLike. It is the IBM i identification.

### cwb DateTime \* signonDateTime - output

A pointer to a structure that will contain the date and time at which the current signon occurred, in the following format:

| Bytes | Content                                                          |
|-------|------------------------------------------------------------------|
| 1 - 2 | Year (Example: 1998 = 0x07CF)                                    |
| 3     | Month (January = 0x01)                                           |
| 4     | Day (First day = 0x01;31st day = 0x1F)                           |
| 5     | Hour (Midnight = 0x00;23rd hour = 0x17)                          |
| 6     | Minute (On the hour = 0x00; 59th minute = 0x3B)                  |
| 7     | Second (On the minute = 0x00; 59th second = 0x3B)                |
| 8     | One-hundredth of a second (on the second = 0x00; maximum = 0x63) |

**Note:** On a given day, the maximum time is 23 hours, 59 minutes, and 59.99 seconds. Midnight is 0 hours, 0 minutes, and 0.0 seconds on the following day.

#### **Return Codes**

The following list shows common return values.

#### **CWB OK**

Successful completion.

### CWB\_INVALID\_API\_HANDLE

Invalid system handle.

### CWB\_INVALID\_POINTER

The pointer to the cwb\_DateTime structure is NULL.

### CWB\_INV\_BEFORE\_VALIDATE

The user ID and password set in the specified system object have not been validated yet, so this information is not available.

# Usage

You successfully must have called cwbCO\_VerifyUserIDPassword, cwbCO\_Signon, or cwbCO\_Connect before using this API. If you want to ensure that the value returned is recent, you must either call cwbCO\_VerifyUserIDPassword explicitly, or set the Validate Mode to CWBCO\_VALIDATE\_ALWAYS before you call cwbCO\_Signon or cwbCO\_Connect.

#### cwbCO\_GetUserIDEx

Use the cwbCO\_GetUserIDEx command.

# **Purpose**

This function gets the current user ID that is associated with a specified system object. This is the user ID that is being used for IBM i connection.

### **Syntax**

### **Parameters**

### cwbCO\_SysHandle system - input

Handle returned previously from cwbCO\_CreateSystem or cwbCO\_CreateSystemLike. It is the IBM i identification.

### LPSTR userID - output

Pointer to a buffer that will contain the NULL-terminated user ID. The user ID will be at most CWBCO\_MAX\_USER\_ID characters long.

### **PULONG length - input/output**

Pointer to the length of the userID buffer. If the buffer is too small to hold the user ID, including space for the terminating NULL, the size of the buffer needed will be filled into this parameter.

#### **Return Codes**

The following list shows common return values.

### **CWB OK**

Successful completion.

# CWB\_INVALID\_API\_HANDLE

Invalid system handle.

### **CWB INVALID POINTER**

One of the pointer parameters passed in is NULL.

# CWB\_BUFFER\_OVERFLOW

The userID buffer is not large enough to hold the entire user ID name.

# **Usage**

The IBM i user ID might or might not have been validated yet. To make sure it has been, call cwbCO\_Signon or cwbCO\_Connect before calling this API.

If no user ID has been set and a signon has not occurred for the system object, the returned user ID will be the empty string, even if an IBM i default user ID is configured.

# cwbCO\_GetValidateMode

Use the cwbCO\_GetValidateMode command.

### **Purpose**

This function gets, for the specified system object, the validate mode currently set.

### **Syntax**

#### **Parameters**

#### cwbCO SysHandle system - input

Handle returned previously from cwbCO\_CreateSystem or cwbCO\_CreateSystemLike. It is the IBM i identification.

### cwbCO\_ValidateMode \* mode - output

Returns the validate mode. See comments for cwbCO\_SetValidateMode for possible values and their meanings.

# **Return Codes**

The following list shows common return values.

### **CWB OK**

Successful completion.

### CWB\_INVALID\_API\_HANDLE

Invalid system handle.

# CWB\_INVALID\_POINTER

The mode pointer is NULL.

### **Usage**

None.

# cwbCO\_GetWindowHandle

Use the cwbCO\_GetWindowHandle command.

### **Purpose**

This function gets, for the specified system object, the window handle, if any, that currently is associated with it.

### **Syntax**

#### **Parameters**

# cwbCO\_SysHandle system - input

Handle that previously was returned from  $\verb|cwbC0_CreateSystem||$  or  $\verb|cwbC0_CreateSystemLike||$  is the IBM i identification.

# **HWND** \* pWindowHandle - output

Returns the window handle associated with the system object, or NULL if no window handle is associated with it.

#### **Return Codes**

The following list shows common return values.

### **CWB OK**

Successful completion.

### CWB\_INVALID\_API\_HANDLE

Invalid system handle.

#### **CWB INVALID POINTER**

The windowHandle pointer is NULL.

### **Usage**

None.

# cwbCO\_HasSignedOn

Use the cwbCO\_HasSignedOn command.

### **Purpose**

Returns an indication of whether the specified system object has "signed on" (whether the user ID and password have been validated at some point in the life of the specified system object).

# **Syntax**

# **Parameters**

#### cwbCO\_SysHandle system - input

Handle that previously was returned from cwbCO\_CreateSystem or cwbCO\_CreateSystemLike It is the IBM i identification.

### cwb\_Boolean \* signedOn - output

A pointer to a cwb\_Boolean into which is stored the indication of "signed-on-ness." If the specified system object has signed on, it will be set to CWB\_TRUE, otherwise it will be set to CWB\_FALSE. (On error it will be set to CWB\_FALSE as well.)

#### **Return Codes**

The following list shows common return values:

#### **CWB OK**

Successful completion.

# CWB\_INVALID\_API\_HANDLE

Invalid system handle.

# CWB\_INVALID\_POINTER

The signedOn pointer is NULL.

### **Usage**

A returned indication of CWB\_TRUE does not mean that the user ID and password have been validated within a certain time period, but only that since the system object's creation, a signon has occurred. That signon might not have caused or included an IBM i connection and security validation flow. This means that, even if CWB\_TRUE is returned, the next call to the system object that requires a successful signon might connect and attempt to re-validate the user ID and password, and that validation, and hence the signon, might fail. The signedOn indicator reflects the results of the most-recent user ID and password validation. If user ID and password validation (signon) has occurred successfully at one time, but since then this validation has failed, signedOn is set to CWB\_FALSE.

# cwbCO\_SetDefaultUserMode

Use the cwbCO\_SetDefaultUserMode command.

# **Purpose**

This function sets, for the specified system object, the behavior with respect to any configured default user ID.

### **Syntax**

### **Parameters**

### cwbCO\_SysHandle system - input

Handle that previously was returned from cwbCO\_CreateSystem or cwbCO\_CreateSystemLike. It is the IBM i identification.

# cwbCO\_DefaultUserMode mode - input

Specifies what will be done with the default user ID. Possible values are:

### CWBCO\_DEFAULT\_USER\_MODE\_NOT\_SET

No default user mode is currently in use. When this mode is active, and the Prompt Mode setting does not prohibit prompting, the user will be prompted at signon or connect time to select which of the remaining default user modes should be used from then on. The signon or connect cannot succeed until one of these other mode values is selected. Setting the Default User Mode back to this value will cause the prompt to appear the next time a default user ID is needed by System Access.

### CWBCO\_DEFAULT\_USER\_USE

When no user ID has explicitly been set (by using cwbC0\_SetUserIDEx) and a signon is to occur, use the IBM i default user ID that is configured for the system, as named in the system object.

# CWBCO\_DEFAULT\_USER\_IGNORE

Specifies never to use a default user ID. When a signon takes place and no user ID has explicitly been set for this system object instance, the user will be prompted to enter a user ID if the Prompt Mode allows it (see cwbC0\_SetPromptMode comments), and no initial value for the user ID will be filled in the prompt.

### CWBCO\_DEFAULT\_USER\_USEWINLOGON

The user ID that is used when logging on to Windows will be used as the default if no user ID explicitly has been set for this system object (by using cwbC0\_SetUserIDEx).

# CWBCO\_DEFAULT\_USER\_USE\_KERBEROS

The kerberos principal created when logging into a Windows domain will be used as the default if no user ID has explicitly been set for this system object (using cwbCO\_SetUserIDEx).

#### **Return Codes**

The following list shows common return values.

#### **CWB OK**

Successful completion.

# CWB\_INVALID\_API\_HANDLE

Invalid system handle.

# CWB\_INVALID\_PARAMETER

The mode parameter is an invalid value.

# CWB\_RESTRICTED\_BY\_POLICY

A policy exists that prohibits the user from changing this value.

### **CWB INV AFTER SIGNON**

Signon successfully has occurred by using the specified system object, so this setting no longer may be changed.

### CWB\_KERB\_NOT\_AVAILABLE

Kerberos security package is not available on this version of Windows.

# **Usage**

This API cannot be used after a successful signon has occurred for the specified system object. A signon has occurred if either cwbC0\_Signon or cwbC0\_Connect has been called successfully for this system object. The default user mode set with this API will be ignored if a user ID has been set explicitly with the cwbC0\_SetUserIDEx API.

Error code CWB\_KERB\_NOT\_AVAILABLE will be returned if you attempt to set CWBCO\_DEFAULT\_USER\_USE\_KERBEROS on a Windows platform that does not support Kerberos.

### cwbCO\_SetPassword

Use the cwbCO\_SetPassword command.

# **Purpose**

This function sets the password to associate with the specified system object. This password is used for an IBM i connection with either the cwbC0\_Signon or cwbC0\_Connect call, and when a user ID is set with the cwbC0\_SetUserIDEx call.

### **Syntax**

UINT CWB\_ENTRY cwbC0\_SetPassword(

### cwbCO\_SysHandle system - input

Handle that previously was returned from cwbCO\_CreateSystem or cwbCO\_CreateSystemLike. It is the IBM i identification.

### **LPCSTR** password - input

A pointer to a buffer that contains the NULL-terminated password. The maximum length is CWBCO\_MAX\_PASSWORD + 1 bytes in length, including the NULL terminator.

### **Return Codes**

The following list shows common return values.

### CWB\_OK

Successful completion.

### CWB\_INVALID\_API\_HANDLE

Invalid system handle.

# CWB\_INVALID\_POINTER

The password pointer is NULL.

### CWB\_NON\_REPRESENTABLE\_UNICODE\_CHAR

One or more input Unicode characters have no representation in the codepage that is being used.

# CWB\_INV\_AFTER\_SIGNON

Signon successfully has occurred by using the specified system object, so this setting no longer may be changed.

#### Usage

This API cannot be used after a successful signon has occurred for the specified system object. A signon has occurred if either cwbC0\_Signon or cwbC0\_Connect has been called successfully for this system object. A password set with this API will not be used unless a corresponding user ID has been set with cwbC0\_SetUserIDEx.

Valid password lengths depend on the current setting of the IBM i password level. Password levels 0 and 1 allow passwords up to 10 characters in length. Password levels 2 and 3 allow passwords up to 128 characters in length.

### cwbCO\_SetPromptMode

Use the cwbCO\_SetPromptMode command.

# **Purpose**

This function sets, for the specified system object, the prompt mode, which specifies when and if the user should be prompted for user ID and password, or other information, when a signon is performed.

### **Syntax**

#### **Parameters**

### cwbCO\_SysHandle system - input

Handle that previously was returned from cwbCO\_CreateSystem or cwbCO\_CreateSystemLike. It is the IBM i identification.

#### cwbCO PromptMode - input

Specifies the prompt mode. Possible values are:

# CWBCO\_PROMPT\_IF\_NECESSARY

Prompting occurs if either the user ID or password are not explicitly set or cannot be retrieved from the persistent configuration for this system, from the password cache (if enabled), or by some other means.

If the Default User Mode is set, and if IBM i prompting has not occurred for the default user ID, IBM i prompting occurs for it at cwbC0\_Connect or cwbC0\_Signon time

#### **CWBCO PROMPT ALWAYS**

Prompting always happens when a signon is to occur for the specified system object, even if a successful IBM i signon, using the same user ID to the same system has occurred, using a different system object. Since a signon occurs only once for a system object, this means that exactly one prompt per system object occurs. Additional explicit signon calls do nothing (including prompt). See two exceptions to using this mode in the usage notes below.

# CWBCO\_PROMPT\_NEVER

Prompting never occurs for the user ID and password, or for the default user ID. When this mode is used, a call to any API that requires a signon for completion (for example, cwbC0\_Signon or cwbC0\_Connect) will fail if either the user ID or password are not set and cannot be programmatically retrieved (from the IBM i password cache). This mode is used when either

- The product is running on a PC that is unattended or for some other reason cannot support enduser interaction.
- The application itself is prompting for or otherwise fetching the user ID and password, and explicitly setting them by using cwbC0\_SetUserIDEx and cwbC0\_SetPassword.

#### **Return Codes**

The following list shows common return values:

# CWB\_OK

Successful completion.

# CWB\_INVALID\_API\_HANDLE

Invalid system handle.

# CWB\_INVALID\_PARAMETER

The mode parameter is an invalid value.

# CWB\_RESTRICTED\_BY\_POLICY

A policy exists that prohibits the user from changing this value.

### CWB\_INV\_AFTER\_SIGNON

Signon successfully has occurred by using the specified system object, so this setting no longer may be changed.

# **Usage**

This API cannot be used after a successful signon has occurred for the specified system object. A signon has occurred if either cwbC0\_Signon or cwbC0\_Connect has been called successfully for this system object. Setting the prompt mode to CWBCO\_PROMPT\_ALWAYS will not prompt the user in the following two cases:

- A user ID and password explicitly have been set with the cwbCO\_setUserIDEx and cwbCO\_SetPassword APIs.
- Use Windows logon info (CWBCO\_DEFAULT\_USER\_USEWINLOGON) has been set with the cwbCO\_SetDefaultUserMode API.

### cwbCO\_SetUserIDEx

Use the cwbCO\_SetUserIDEx command.

### **Purpose**

This function sets the user ID to associate with the specified system object. This user ID is used on the IBM i connection with either the cwbC0\_Signon or cwbC0\_Connect call.

### **Syntax**

#### **Parameters**

### cwbCO SysHandle system - input

Handle that previously was returned from cwbCO\_CreateSystem or cwbCO\_CreateSystemLike. It is the IBM i identification.

# **LPCSTR userID - input**

Pointer to a buffer that contains the NULL-terminated user ID. The user ID must not be longer than CWBCO\_MAX\_USER\_ID characters, not including the terminating NULL character.

#### **Return Codes**

The following list shows common return values.

### **CWB OK**

Successful completion.

### CWB\_INVALID\_API\_HANDLE

Invalid system handle.

#### **CWB INVALID POINTER**

The userID pointer is NULL.

### CWB\_NON\_REPRESENTABLE\_UNICODE\_CHAR

One or more input Unicode characters have no representation in the codepage that is being used.

#### **CWB INV AFTER SIGNON**

Signon successfully has occurred by using the specified system object, so this setting no longer may be changed.

# Usage

This API cannot be used after a successful signon has occurred for the specified system object. A signon has occurred if either cwbC0\_Signon or cwbC0\_Connect has been called successfully for this system object. Setting a user ID explicitly with this API will cause any default user mode set with the cwbC0\_SetDefaultUserMode API to be ignored.

# cwbCO\_SetWindowHandle

Use the cwbCO\_SetWindowHandle command.

#### **Purpose**

This function sets, for the specified system object, the window handle to use if any prompting is to be done that is associated with the system object (for example, prompting for user ID and password). When so set (to a non-NULL window handle), such a prompt would appear 'modal' to the main application window and therefore never would get hidden behind that window.

### **Syntax**

### **Parameters**

# cwbCO\_SysHandle system - input

Handle that previously was returned from cwbCO\_CreateSystem or cwbCO\_CreateSystemLike. It is the IBM i identification.

### **HWND** windowHandle - input

Specifies the window handle to associate with the system object. If NULL, no window handle is associated with the system object.

#### **Return Codes**

The following list shows common return values:

### CWB\_OK

Successful completion.

# CWB\_INVALID\_API\_HANDLE

Invalid system handle.

### **Usage**

This API may be used any time to change the window handle for the specified system object, even after a successful signon.

### cwbCO\_SetValidateMode

Use the cwbCO\_SetValidateMode command.

#### **Purpose**

This function sets, for the specified system object, the validate mode, which affects behavior when validating the user ID and password.

# **Syntax**

#### **Parameters**

# cwbCO\_SysHandle system - input

Handle that previously was returned from cwbCO\_CreateSystem or cwbCO\_CreateSystemLike. It is the IBM i identification.

### cwbCO\_ValidateMode mode - input

Specifies the validate mode. Possible values are:

### CWBCO\_VALIDATE\_IF\_NECESSARY

If validation of this IBM i user ID has occurred from this PC within the last 24 hours, and the validation was successful, then use the results of the last validation and do not connect to validate at this time. There might be other scenarios where re-validation occurs. Re-validation occurs as needed.

### CWBCO\_VALIDATE\_ALWAYS

IBM i communication to validate user ID and password occurs every time this validation is requested or required. Setting this mode forces the validation to occur (when the system object is not signed on yet). Once a system object is signed on, this setting is ignored.

#### **Return Codes**

The following list shows common return values.

#### **CWB OK**

Successful completion.

# CWB\_INVALID\_API\_HANDLE

Invalid system handle.

# CWB\_INVALID\_PARAMETER

The mode parameter is an invalid value.

# CWB\_RESTRICTED\_BY\_POLICY

A policy exists that prohibits the user from changing this value.

# **CWB INV AFTER SIGNON**

Signon has successfully occurred using the specified system object, so this setting no longer may be changed.

### **Usage**

This API cannot be used after a successful signon has occurred for the specified system object. A signon has occurred if either cwbCO\_Signon or cwbCO\_Connect has been called successfully for this system object.

### cwbCO\_Signon

Use the cwbCO\_Signon command.

### **Purpose**

Use the user ID and password to sign on the user to the system that is represented by the IBM i specified object.

**Note:** Passing an incorrect password on the cwbCO\_Signon API increments the invalid signon attempts counter for the specified user. The user profile is disabled if sufficient invalid passwords are sent to the host.

### **Syntax**

#### **Parameters**

#### cwbCO\_SysHandle system - input

Handle that previously was returned from cwbCO\_CreateSystem or cwbCO\_CreateSystemLike. It is the IBM i identification.

### cwbSV\_ErrHandle errorHandle - input/output

Any returned messages will be written to this object. It is created with the cwbSV\_CreateErrHandle API. The messages may be retrieved through the cwbSV\_GetErrText API. If the parameter is set to zero, or if the errorHandle is invalid, no messages will be retrieved.

#### **Return Codes**

The following list shows common return values:

#### **CWB OK**

Successful completion.

# CWB\_INVALID\_API\_HANDLE

Invalid system handle.

# CWB\_UNKNOWN\_USERID

The supplied user ID is not known to this system.

### **CWB WRONG PASSWORD**

Password is not correct.

### **CWB PASSWORD EXPIRED**

Password has expired.

# CWB\_USER\_PROFILE\_DISABLED

The user ID has been disabled.

### CWB\_INVALID\_PASSWORD

One or more characters in the password is invalid or the password is too long.

# **CWB INVALID USERID**

One or more characters in the user ID is invalid or the user ID is too long.

#### **CWB NOT ENOUGH MEMORY**

Insufficient memory; may have failed to allocate temporary buffer.

#### **CWB API ERROR**

General API failure.

### **CWB USER CANCELLED**

The user cancelled the signon process.

Other return codes commonly may be returned as a result of a failed attempt to connect to the signon server. For a list of such return codes, see comments for cwbC0 Connect.

#### **Usage**

Both IBM i prompting for user password and actual IBM i contact during user validation are influenced by current system object settings, such as user ID, password, Prompt Mode, Default User Mode, and Validate Mode. See declarations for the get/set APIs of these attributes for more information. If the IBM i name in the specified system object does not exist in the System List, and the system object Persistence Mode is set appropriately, then when cwbCO\_Connect or cwbCO\_Signon first is called successfully, the IBM i name that is in the system object, is added to the System List.

For more information about the Persistence Mode, see the comments for cwbCO\_SetPersistenceMode. If successful, and IBM i password caching is enabled, the password is stored for the resulting user ID in the PC's IBM i password cache.

# See also:

- "Differences between cwbCO Signon and cwbCO VerifyUserIDPassword" on page 82
- "Similarities between cwbCO\_Signon and cwbCO\_VerifyUserIDPassword" on page 82

#### **Related reference**

System object attributes

System object attributes, on the IBM i platform, affect the behavior of signing on and communicating with the system represented by the system object.

### cwbCO\_VerifyUserIDPassword

Use the cwbCO\_VerifyUserIDPassword command.

# **Purpose**

This function verifies the correctness of the IBM i user ID and password, on the system represented by the specified system object. If the user ID and password are correct, it also retrieves data related to signon attempts and password expiration.

**Note:** Passing an incorrect password on the cwbCO\_VerifyUserIDPassword API increments the invalid signon attempts counter for the specified user. The user profile is disabled if sufficient invalid passwords are sent to the host.

### **Syntax**

#### **Parameters**

# cwbCO\_SysHandle system - input

Handle that previously was returned from cwbCO\_CreateSystem or cwbCO\_CreateSystemLike. It is the IBM i identification.

### **LPCSTR** userID - input

Pointer to a buffer that contains the NULL-terminated user ID, which must not exceed CWBCO\_MAX\_USER\_ID characters in length, not including the terminating NULL.

### **LPCSTR** password - input

A pointer to a buffer that contains the NULL-terminated password. The maximum length is CWBCO\_MAX\_PASSWORD + 1 bytes in length, including the NULL terminator.

### cwbSV\_ErrHandle errorHandle - input/output

Any returned messages will be written to this object. It is created with the cwbSV\_CreateErrHandle API. The messages may be retrieved through the cwbSV\_GetErrText API. If the parameter is set to zero, or if the errorHandle is invalid, no messages will be retrieved.

#### **Return Codes**

The following list shows common return values:

# CWB\_OK

Successful completion.

# CWB\_INVALID\_API\_HANDLE

Invalid system handle.

### CWB\_INVALID\_POINTER

A pointer supplied to the API is not valid.

### CWB\_UNKNOWN\_USERID

The supplied user ID is not known to this system.

# **CWB WRONG PASSWORD**

Password is not correct.

#### CWB PASSWORD EXPIRED

Password has expired.

### CWB\_USER\_PROFILE\_DISABLED

The user ID has been disabled.

#### **CWB INVALID PASSWORD**

One or more characters in the password is invalid or the password is too long.

### CWB\_INVALID\_USERID

One or more characters in the user ID is invalid or the user ID is too long.

### **CWB NOT ENOUGH MEMORY**

Insufficient memory; may have failed to allocate a temporary buffer.

### **CWB API ERROR**

General API failure.

### Usage

Valid password lengths depend on the current setting of the IBM i password level. Password levels 0 and 1 allow passwords up to 10 characters in length. Password levels 2 and 3 allow passwords up to 128 characters in length.

See "Differences between cwbCO\_Signon and cwbCO\_VerifyUserIDPassword" on page 82 and "Similarities between cwbCO\_Signon and cwbCO\_VerifyUserIDPassword" on page 82.

### **Communications and security: Get and set attribute APIs**

Use the product APIs to get and set other system object attributes, or determine if the attributes are restricted by policies.

# cwbCO\_CanModifyDefaultUserMode

Use the cwbCO CanModifyDefaultUserMode command.

#### **Purpose**

Indicates whether the default user mode for the specified system object may be modified.

### **Syntax**

#### **Parameters**

### cwbCO SysHandle system - input

Handle that previously was returned from  $\verb|cwbC0_CreateSystem||$  or  $\verb|cwbC0_CreateSystemLike||$ . It is the IBM iidentification.

### cwb Boolean \*canModify - output

Set to CWB\_TRUE if this mode may be modified, otherwise set to CWB\_FALSE.

# **Return Codes**

The following list shows common return values.

### **CWB OK**

Successful completion.

# CWB\_INVALID\_API\_HANDLE

Invalid system handle.

### CWB\_INVALID\_POINTER

The canModify pointer is NULL.

### **Usage**

This value may not be modified if policy settings prohibit its modification, or if a successful signon or connection that is using the specified system object already has occurred. In these cases, canModify will be set to CWB\_FALSE. The results returned from this API are correct only at the time of the call.

If policy settings are changed or a signon or connection is performed using this system object, the results of this API could become incorrect. This must be considered and managed, especially in a multi-threaded application.

### cwbCO\_CanModifyIPAddress

Use the cwbCO\_CanModifyIPAddress command.

### **Purpose**

Indicates whether IP Address that is used to connect may be modified for this system object.

### **Syntax**

#### **Parameters**

### cwbCO\_SysHandle system - input

Handle that previously was returned from cwbCO\_CreateSystem or cwbCO\_CreateSystemLike. It is the IBM i identification.

# cwb\_Boolean \*canModify - output

Set to CWB\_TRUE if the IP Address may be modified, otherwise set to CWB\_FALSE.

### **Return Codes**

The following list shows common return values.

# CWB\_OK

Successful completion.

### CWB\_INVALID\_API\_HANDLE

Invalid system handle.

#### **CWB INVALID POINTER**

The can Modify pointer is NULL.

#### **Usage**

This value may not be modified if policy settings prohibit its modification, or if a successful signon or connection by using the specified system object already has occurred. In these cases, canModify will be set to CWB\_FALSE. This value may not be modified if the IP Address Lookup Mode is not CWBCO\_IPADDR\_LOOKUP\_NEVER, and policy settings prohibit modification of the IP Address Lookup Mode. In that case, canModify will be set to CWB\_FALSE. The results returned from this API are correct only at the time of the call. If policy settings are changed or a signon or connection is performed using this system object, the results of this API could become incorrect. This must be considered and managed, especially in a multi-threaded application.

### cwbCO\_CanModifyIPAddressLookupMode

Use the cwbCO\_CanModifyIPAddressLookupMode command.

# **Purpose**

Indicates whether the IP Address Lookup Mode may be modified for this system object.

### cwbCO\_SysHandle system - input

Handle that previously was returned from cwbCO\_CreateSystem or cwbCO\_CreateSystemLike. It is the IBM i identification.

### cwb\_Boolean \*canModify - output

Set to CWB\_TRUE if this mode may be modified, otherwise set to CWB\_FALSE.

#### **Return Codes**

The following list shows common return values.

#### **CWB OK**

Successful completion.

# CWB\_INVALID\_API\_HANDLE

Invalid system handle.

# CWB\_INVALID\_POINTER

The canModify pointer is NULL.

# **Usage**

This value may not be modified if policy settings prohibit its modification, or if a successful signon or connection using the specified system object already has occurred. In these cases, canModify will be set to CWB\_FALSE. The results returned from this API are correct only at the time of the call.

If policy settings are changed or a signon or connection is performed using this system object, the results of this API could become incorrect. This must be considered and managed, especially in a multi-threaded application.

# cwbCO\_CanModifyPersistenceMode

Use the cwbCO\_CanModifyPersistenceMode command.

# **Purpose**

Indicates whether persistence mode for the specified system object may be modified.

#### **Syntax**

#### **Parameters**

### cwbCO\_SysHandle system - input

Handle that previously was returned from cwbCO\_CreateSystem or cwbCO\_CreateSystemLike. It is the IBM i identification.

# cwb\_Boolean \*canModify - output

Set to CWB\_TRUE if this mode may be modified, otherwise set to CWB\_FALSE.

#### **Return Codes**

The following list shows common return values.

### CWB\_OK

Successful completion.

# CWB\_INVALID\_API\_HANDLE

Invalid system handle.

## CWB\_INVALID\_POINTER

The can Modify pointer is NULL.

## **Usage**

This value may not be modified if policy settings prohibit its modification, or if a successful signon or connection by using the specified system object has already occurred. In these cases, canModify will be set to CWB\_FALSE. The results returned from this API are correct only at the time of the call. If policy settings are changed or a signon or connection is performed using this system object, the results of this API could become incorrect. This must be considered and managed, especially in a multi-threaded application.

## cwbCO\_CanModifyPortLookupMode

Use the cwbCO\_CanModifyPortLookupMode command.

## **Purpose**

Indicates whether the port lookup mode for the specified system object may be modified.

## **Syntax**

#### **Parameters**

## cwbCO\_SysHandle system - input

Handle that previously was returned from cwbCO\_CreateSystem or cwbCO\_CreateSystemLike. It is the IBM i identification.

## cwb\_Boolean \*canModify - output

Set to CWB\_TRUE if this mode may be modified, otherwise set to CWB\_FALSE.

#### **Return Codes**

The following list shows common return values.

#### **CWB OK**

Successful completion.

#### **CWB INVALID API HANDLE**

Invalid system handle.

### CWB\_INVALID\_POINTER

The canModify pointer is NULL.

#### Usage

This value may not be modified if policy settings prohibit its modification, or if a successful signon or connection by using the specified system object already has occurred. In these cases, canModify will be set to CWB\_FALSE. The results returned from this API are correct only at the time of the call. If policy settings are changed or a signon or connection is performed using this system object, the results of this API could become incorrect. This must be considered and managed, especially in a multi-threaded application.

## cwbCO\_CanModifyUseSecureSockets

Use the cwbCO\_CanModifyUseSecureSockets command.

## **Purpose**

Indicates whether the secure sockets use setting may be modified for this system object.

## **Syntax**

#### **Parameters**

## cwbCO\_SysHandle system - input

Handle that previously was returned from cwbCO\_CreateSystem or cwbCO\_CreateSystemLike. It is the IBM i identification.

# cwb Boolean \*canModify - output

Set to CWB\_TRUE if the secure sockets use setting may be modified, otherwise set to CWB\_FALSE.

### **Return Codes**

The following list shows common return values.

## CWB\_OK

Successful completion.

## CWB\_INVALID\_API\_HANDLE

Invalid system handle.

#### **CWB INVALID POINTER**

The canModify pointer is NULL.

#### **Usage**

This value may not be modified if policy settings prohibit its modification, or if a successful signon or connection using the specified system object has already occurred. In these cases, canModify will be set to CWB\_FALSE. The results returned from this API are correct only at the time of the call. If policy settings are changed or a signon or connection is performed using this system object, the results of this API could become incorrect. This must be considered and managed, especially in a multi-threaded application.

#### cwbCO GetDescription

Use the cwbCO\_GetDescription command.

#### **Purpose**

This function gets the text description associated with a specified system object.

## **Syntax**

#### **Parameters**

## cwbCO\_SysHandle system - input

Handle returned previously from cwbCO\_CreateSystem or cwbCO\_CreateSystemLike. It is the IBM i identification.

## **LPSTR** description - output

Pointer to a buffer that will contain the NULL-terminated description. The description will be at most CWBCO\_MAX\_SYS\_DESCRIPTION characters long, not including the terminating NULL.

## **PULONG** length - input/output

Pointer to the length of the description buffer. If the buffer is too small to hold the description, including space for the terminating NULL, the size of the buffer needed will be filled into this parameter.

#### **Return Codes**

The following list shows common return values.

#### **CWB OK**

Successful completion.

### CWB\_INVALID\_API\_HANDLE

Invalid system handle.

## CWB\_INVALID\_POINTER

One of the pointer parameters passed in is NULL.

### **CWB BUFFER OVERFLOW**

The description buffer is not large enough to hold the entire description.

## $cwbCO\_GetHostCCSID$

Use the cwbCO\_GetHostCCSID command.

## **Purpose**

Returns the IBM i associated CCSID that is represented by the user ID that is in the system object, that was in use when the signon to the system occurred.

#### **Syntax**

#### **Parameters**

### cwbCO\_SysHandle system - input

Handle that previously was returned from cwbCO\_CreateSystem or cwbCO\_CreateSystemLike. It is the IBM i identification.

#### **PULONG pCCSID - output**

The host CCSID is copied into here if successful.

## **Return Codes**

The following list shows common return values:

# CWB\_OK

Successful completion.

## CWB\_INVALID\_API\_HANDLE

Invalid system handle.

### CWB\_INVALID\_POINTER

the CCSID pointer is NULL.

## CWB\_DEFAULT\_HOST\_CCSID\_USED

Host CCSID 500 is returned because this API is unable to determine the host CCSID appropriate for the user ID as set in the system object.

## CWB\_USER\_TIMEOUT

CWB\_SSL\_JAVA\_ERROR

CWB\_USER\_TIMEOUT\_SENDRCV

## **Usage**

This API does not make or require an active connection to the host system to retrieve the associated CCSID value. However, it does depend on a prior successful connection to the host system by using the same user ID as is set in the specified system object. This is because the CCSID that is returned is the one from the specific user profile, NOT the IBM i default CCSID. To retrieve a host CCSID without requiring a user ID, call cwbNL\_GetHostCCSID.

### cwbCO\_GetHostVersionEx

Use the cwbCO\_GetHostVersionEx command.

# **Purpose**

Get the version and release level of the host.

## **Syntax**

### **Parameters**

### cwbCO SysHandle system - input

Handle that previously was returned from cwbCO\_CreateSystem or cwbCO\_CreateSystemLike. It is the IBM i identification.

# **PULONG** version - output

Pointer to a buffer where the version level of the system is returned.

### **PULONG** release - output

Pointer to a buffer where the release level of the system is returned.

## **Return Codes**

The following list shows common return values:

### **CWB OK**

Successful Completion.

# CWB\_NOT\_CONNECTED

The system has never been connected to when using the currently active environment.

# CWB\_INVALID\_POINTER

One of the pointers passed in is NULL.

# CWB\_NOT\_ENOUGH\_MEMORY

Insufficient memory; may have failed to allocate a temporary buffer.

#### **Usage**

The host version is retrieved and saved whenever an IBM i connection is made. If an IBM i connection does not exist in the currently-active environment, this information is not available, and the error code CWB\_NOT\_CONNECTED is returned. If you know that a successful IBM i connection was made, it is likely that the version and release levels returned are current. If you want to make sure that the values are available and have been recently retrieved, call cwbCO\_Signon or cwbCO\_Connect for this system object first, then call cwbCO\_GetHostVersionEx.

## cwbCO\_GetIPAddress

Use the cwbCO\_GetIPAddress command.

## **Purpose**

This function gets the IBM i IP address represented by the specified system object. This is the IP address that was used on the IBM i connection (or was set some other way, such as by using cwbCO\_SetIPAddress), and will be used for later connections, when using the specified system object.

### **Syntax**

#### **Parameters**

## cwbCO\_SysHandle system - input

Handle that previously was returned by cwbCO\_CreateSystem or cwbCO\_CreateSystemLike. It is the IBM i identification.

### **LPSTR IPAddress - output**

Pointer to a buffer that will contain the NULL-terminated IP address in dotted-decimal notation (in the form "nnn.nnn.nnn.nnn" where each "nnn" is in the range of from 0 to 255).

# **PULONG length - input/output**

Pointer to the length of the IPAddress buffer. If the buffer is too small to hold the output, including room for the terminating NULL, the size of the buffer needed will be filled into this parameter and CWB\_BUFFER\_OVERFLOW will be returned.

#### **Return Codes**

The following list shows common return values.

## CWB\_OK

Successful completion.

# CWB\_INVALID\_API\_HANDLE

Invalid system handle.

## CWB\_INVALID\_POINTER

One of the input pointers is NULL.

## CWB\_BUFFER\_OVERFLOW

The IPAddress buffer is not large enough to hold the entire IPAddress string.

## Usage

None.

### cwbCO\_GetIPAddressLookupMode

Use the cwbCO\_GetIPAddressLookupMode command.

## **Purpose**

This function gets the indication of when, if ever, dynamic lookup occurs for the IBM i IP address represented by the specified system object.

## **Syntax**

#### **Parameters**

## cwbCO SysHandle system - input

Handle that previously was returned by cwbCO\_CreateSystem or cwbCO\_CreateSystemLike. It is the IBM i identification.

## cwbCO\_IPAddressLookupMode \* mode - output

Returns the IP address lookup mode that currently is in use. See comments for "cwbCO\_SetIPAddressLookupMode" on page 78 for possible values and their meanings.

#### **Return Codes**

The following list shows common return values.

### **CWB OK**

Successful completion.

### CWB\_INVALID\_API\_HANDLE

Invalid system handle.

#### **CWB INVALID POINTER**

The mode pointer is NULL.

## **Usage**

None.

## cwbCO\_GetPortLookupMode

Use the cwbCO\_GetPortLookupMode command.

### **Purpose**

This function gets, for the specified system object, the mode or method by which host service ports are looked up when they are needed to establish an IBM i service connection.

## **Syntax**

## **Parameters**

#### cwbCO\_SysHandle system - input

Handle that previously was returned by cwbCO\_CreateSystem or cwbCO\_CreateSystemLike. It is the IBM i identification.

### cwbCO\_PortLookupMode \* mode - output

Returns the host service port lookup mode. See comments for cwbCO\_SetPortLookupMode for possible values and their meanings.

### **Return Codes**

The following list shows common return values.

#### **CWB OK**

Successful completion.

#### **CWB INVALID API HANDLE**

Invalid system handle.

### CWB\_INVALID\_POINTER

The mode pointer is NULL.

## **Usage**

None.

## cwbCO\_GetSystemName

Use the cwbCO\_GetSystemName command.

### **Purpose**

This function gets the IBM i name that is associated with the specified system object.

## **Syntax**

# **Parameters**

## cwbCO\_SysHandle system - input

Handle that previously was returned from cwbCO\_CreateSystem or cwbCO\_CreateSystemLike. It is the IBM i identification.

# LPSTR sysName - output

Pointer to a buffer that will contain the NULL-terminated system name. The name will be CWBCO\_MAX\_SYS\_NAME characters long at most, not including the terminating NULL.

#### **PULONG** length - input/output

Pointer to the length of the sysName buffer. If the buffer is too small to hold the system name, including room for the terminating NULL, the size of the buffer needed will be filled into this parameter and CWB\_BUFFER\_OVERFLOW will be returned.

## **Return Codes**

The following list shows common return values.

#### **CWB OK**

Successful completion.

# CWB\_INVALID\_API\_HANDLE

Invalid system handle.

## CWB\_INVALID\_POINTER

One of the pointer parameters passed in is NULL.

### CWB\_BUFFER\_OVERFLOW

The sysName buffer is not large enough to hold the entire system name.

## **Usage**

None.

## cwbCO\_IsSecureSockets

Use the cwbCO\_IsSecureSockets command.

#### **Purpose**

This function gets (for the specified system object) whether Secure Sockets is being used (if connected), or would be attempted (if not currently connected) for a connection.

## **Syntax**

#### **Parameters**

## cwbCO\_SysHandle system - input

Handle that previously was returned from cwbCO\_CreateSystem or cwbCO\_CreateSystemLike. It is the IBM i identification..

## cwb\_Boolean \* inUse - output

Returns whether IBM i Access is using, or will try to use, secure sockets for communication:

### **CWB TRUE**

IS in use or would be if connections active.

## **CWB FALSE**

NOT in use, would not try to use it.

#### **Return Codes**

The following list shows common return values:

## CWB\_OK

Successful completion.

## CWB\_INVALID\_API\_HANDLE

Invalid system handle.

#### **CWB INVALID POINTER**

The inUse pointer is NULL.

## **Usage**

This flag is an indication of which attempts are tried for future communications. If CWB\_TRUE is returned, then any IBM i attempt to communicate that cannot be performed using secure sockets will fail.

Although with limitations, the product enforces Federal Information Processing Standards (FIPS) compliance when SSL is used, this API does not return an indication of whether FIPS compliance is on or off. The only way to verify that FIPS-compliance is on or off is to visually inspect the FIPS compliance checkbox in Properties. For more information about FIPS and its use, see the User's Guide that is installed with the product.

### cwbCO\_SetIPAddress

Use the cwbCO\_SetIPAddress command.

## **Purpose**

This function sets, for the specified system object, the IP address that will be used for the IBM i connection. It also changes the IP Address Lookup Mode for the system object to CWBCO\_IPADDR\_LOOKUP\_NEVER. These changes will NOT affect any other system object that exists or is created later.

## **Syntax**

#### **Parameters**

## cwbCO\_SysHandle system - input

Handle that previously was returned from cwbCO\_CreateSystem or cwbCO\_CreateSystemLike. It is the IBM i identification.

## **LPCSTR IPAddress - input**

Specifies the IP address as a character string, in dotted-decimal notation ("nnn.nnn.nnn.nnn"), where each "nnn" is a decimal value ranging from 0 to 255. The IPAddress must not be longer than CWBCO\_MAX\_IP\_ADDRESS characters, not including the terminating NULL character.

#### **Return Codes**

The following list shows common return values:

## CWB\_OK

Successful completion.

## CWB\_INVALID\_API\_HANDLE

Invalid system handle.

## CWB\_INVALID\_PARAMETER

The IPAddress parameter does not contain a valid IP address.

## CWB\_RESTRICTED\_BY\_POLICY

A policy exists that prohibits the user from changing this value.

## **CWB INV AFTER SIGNON**

Signon has successfully occurred by using the specified system object, so this setting no longer may be changed.

#### **Usage**

This API cannot be used after a successful signon has occurred for the specified system object. A signon has occurred if either cwbCO\_Signon or cwbCO\_Connect has been called successfully for this system object.

Use this API to force use of a specific IP address whenever any connection is made using the specified system object. Since the IP Address Lookup Mode is set to NEVER lookup the IP address, the address specified always will be used, unless before a connect or signon occurs, the IP Address Lookup Mode is changed by calling cwbC0\_SetIPAddressLookupMode.

# $cwbCO\_SetIPAddressLookupMode$

Use the cwbCO\_SetIPAddressLookupMode command.

## **Purpose**

This function sets, for the specified system object, when dynamic lookup occurs for the IBM i IP address when a connection is to be made for the system represented by the specified system object. If the system name that is specified when cwbCO\_CreateSystem or cwbCO\_CreateSystemLike was called is an actual IP address, this setting is ignored, because the product never needs to lookup the address.

#### **Syntax**

#### **Parameters**

## cwbCO\_SysHandle system - input

Handle that previously was returned from cwbCO\_CreateSystem or cwbCO\_CreateSystemLike. It is the IBM i identification.

### cwbCO\_IPAddressLookupMode mode - input

Specifies when the dynamic address lookup can occur. Possible values are:

## **CWBCO IPADDR LOOKUP ALWAYS**

Every time a connection is to occur, dynamically lookup the IBM i IP address.

# CWBCO\_IPADDR\_LOOKUP\_1HOUR

Lookup the IP address dynamically if it has been at least one hour since the last lookup for this system.

### CWBCO\_IPADDR\_LOOKUP\_1DAY

Lookup the IP address dynamically if it has been at least one day since the last lookup for this system.

## CWBCO\_IPADDR\_LOOKUP\_1WEEK

Lookup the IP address dynamically if it has been at least one week since the last lookup for this system.

## CWBCO\_IPADDR\_LOOKUP\_NEVER

Never dynamically lookup the IBM i IP address of this system. Always use the IP address that was last used on this PC for the system.

## **CWBCO IPADDR LOOKUP AFTER STARTUP**

Lookup the IP address dynamically if Windows has been re-started since the last lookup for this system.

#### **Return Codes**

The following list shows common return values:

## CWB\_OK

Successful completion.

## CWB\_INVALID\_API\_HANDLE

Invalid system handle.

### CWB\_INVALID\_PARAMETER

The mode parameter is an invalid value.

### CWB\_RESTRICTED\_BY\_POLICY

A policy exists that prohibits the user from changing this value.

### CWB\_INV\_AFTER\_SIGNON

Signon has successfully occurred by using the specified system object, so this setting no longer may be changed.

### **Usage**

This API cannot be used after a successful signon has occurred for the specified system object. A signon has occurred if either cwbC0\_Signon or cwbC0\_Connect has been called successfully for this system object.

Setting this to a value other than CWB\_IPADDR\_LOOKUP\_ALWAYS could shorten the IBM i connection time, since the dynamic lookup might cause network traffic and take many seconds to complete. If the dynamic lookup is not performed, there is a risk that the IBM i IP address has changed and a connection either fails or a connection is made to the wrong system.

# cwbCO\_SetPortLookupMode

Use the cwbCO\_SetPortLookupMode command.

## **Purpose**

This function sets, for the specified system object, how a host server port lookup will be done.

## **Syntax**

#### **Parameters**

## cwbCO\_SysHandle system - input

Handle that previously was returned by cwbCO\_CreateSystem or cwbCO\_CreateSystemLike. It is the IBM i identification.

## cwbCO\_PortLookupMode mode - input

Specifies port lookup method. Possible values are:

### CWBCO\_PORT\_LOOKUP\_SERVER

Lookup of a host server port is done by contacting the IBM i host server mapper each time the connection of a service is to be made when one does not yet exist. The server mapper returns the port number that is then used to connect to the desired IBM i service.

# CWBCO\_PORT\_LOOKUP\_LOCAL

Lookup of a host server port will be done by lookup in the SERVICES file on the PC itself.

## CWBCO\_PORT\_LOOKUP\_STANDARD

The standard port is used to connect to the desired service. The standard port is the port that is set by default for a given host server and is used, if there are not any changes made to the IBM i services table for that service.

The latter two modes eliminate the IBM i mapper connection and its associated delay, network traffic, and load on the system.

## **Return Codes**

The following list shows common return values:

## **CWB OK**

Successful completion.

# CWB\_INVALID\_API\_HANDLE

Invalid system handle.

### CWB\_INVALID\_PARAMETER

The mode parameter is an invalid value.

## **CWB RESTRICTED BY POLICY**

A policy exists that prohibits the user from changing this value.

### CWB\_INV\_AFTER\_SIGNON

Signon has successfully occurred by using the specified system object, so this setting no longer may be changed.

## **Usage**

This API cannot be used after a successful signon has occurred for the specified system object. A signon has occurred if either cwbCO\_Signon or cwbCO\_Connect has been called successfully for this system object.

Use CWBCO\_PORT\_LOOKUP\_SERVER to be most certain of the accuracy of the port number for a service; however, this requires an extra connection to the server mapper on the system every time a new connection to a service is to be made.

Use CWBCO\_PORT\_LOOKUP\_STANDARD to achieve the best performance, although if the system administrator has changed the ports of any IBM i host service in the service table on that system, this mode will not work.

Use CWBCO\_PORT\_LOOKUP\_LOCAL for best performance when the port for an IBM i Access host service has been changed on the system represented by the system object. For this to work, entries for each host service port must be added to a file on the PC named SERVICES. Each such entry must contain first the standard name of the host service (for example, "as-rmtcmd" without the quotes) followed by spaces and the port number for that service. The SERVICES file is located in a subdirectory under the Windows install directory called **system32\drivers\etc**.

## cwbCO\_UseSecureSockets

Use the cwbCO\_UseSecureSockets command.

# **Purpose**

Specifies that all IBM i communication to the system represented by the system object must either use secure sockets or must not use secure sockets.

#### **Syntax**

## **Parameters**

## cwbCO SysHandle system - input

Handle that previously was returned from cwbCO\_CreateSystem or cwbCO\_CreateSystemLike. It identifies the IBM i system.

#### cwb Boolean useSecureSockets - input

Specifies whether to require secure sockets use when communicating with the system that the specified system object handle represents. Use the appropriate value:

## **CWB TRUE**

Require secure sockets use for communication

## CWB\_FALSE

Do not use secure sockets for communication

### CWB\_USER\_TIMEOUT

The connect timeout value associated with the system object expired before the connection verification attempt completed, so we stopped waiting.

### **Return Codes**

The following list shows common return values:

#### **CWB OK**

Successful completion.

## **CWB INVALID API HANDLE**

Invalid system handle.

### CWB\_SECURE\_SOCKETS\_NOTAVAIL

Secure sockets is not available. It may not be installed on the PC, prohibited for this user, or not available on the IBM i system.

## CWB\_RESTRICTED\_BY\_POLICY

A policy exists that prohibits the user from changing this value.

## **CWB INV AFTER SIGNON**

Signon has successfully occurred by using the specified system object, so this setting no longer may be changed.

### **Usage**

Even if a connection to the specified service already exists for the given system object, a new connection is attempted. The attributes of the given system object, such as whether to use secure sockets, are used for this connection attempt. It is therefore possible that connection verification may fail given the passed system object, but might succeed to the same system given a system object whose attributes are set differently. The most obvious example of this is where secure sockets use is concerned, since the non-secure-sockets version of the service may be running on the system, while the secure-sockets version of the service might not be running, or vice-versa.

At the time this API is called, the product might not detect that Secure Sockets is available for use at IBM i connection time. Even if CWB\_SECURE\_SOCKETS\_NOTAVAIL is NOT returned, it might be determined at a later time that secure sockets is not available.

Although with limitations, the product enforces Federal Information Processing Standards (FIPS) compliance when SSL is used, this API does not return an indication of whether FIPS compliance is on or off. The only way to verify that FIPS-compliance is on or off is to visually inspect the FIPS compliance checkbox in product Properties. For more information about FIPS and its use, see the product User's Guide that is installed with the product.

#### **Defines for cwbCO Service**

The following values define cwbCO\_Service.

- CWBCO\_SERVICE\_CENTRAL
- CWBCO\_SERVICE\_NETFILE
- CWBCO\_SERVICE\_NETPRINT
- CWBCO\_SERVICE\_DATABASE
- CWBCO\_SERVICE\_ODBC
- CWBCO\_SERVICE\_DATAQUEUES
- CWBCO\_SERVICE\_REMOTECMD
- CWBCO\_SERVICE\_SECURITY
- CWBCO\_SERVICE\_DDM
- CWBCO\_SERVICE\_WEB\_ADMIN
- CWBCO\_SERVICE\_TELNET

- CWBCO\_SERVICE\_MGMT\_CENTRAL
- CWBCO SERVICE ANY
- CWBCO\_SERVICE\_ALL

# Differences between cwbCO\_Signon and cwbCO\_VerifyUserIDPassword

Following are listed some of the significant differences between the cwbCO\_Signon and cwbCO\_VerifyUserIDPassword commands..

- cwbCO\_VerifyUserIDPassword requires that a user ID and password be passed-in (system object values for these will NOT be used), and will not prompt for this information. cwbCO\_Signon may use prompting, depending on other system object settings, and in that case will use whatever values are supplied by the user for user ID and password in its validation attempt.
- Since cwbCO\_VerifyUserIDPassword never will prompt for user ID and password, these settings in the specified system object will not be changed as a result of that call. A call to cwbCO\_Signon, however, may change the user ID or password of the system object as the result of possible prompting for this information.
- cwbCO\_VerifyUserIDPassword ALWAYS will result in an IBM i connection being established to
  perform user ID and password validation, and to retrieve current values (such as date and time of last
  successful signon) related to signon attempts. cwbCO\_Signon, however, might not connect to validate
  the user ID and password, but instead may use recent results of a previous validation. This is affected
  by recency of previous validation results as well as by the Validation Mode attribute of the given system
  object.
- The password is cached in the IBM i password cache only in the case of the successful completion of cwbC0\_Signon, never as the result of a call to cwbC0\_VerifyUserIDPassword.
- cwbCO\_VerifyUserIDPassword NEVER will set the system object state to 'signed on', whereas a successful cwbCO\_Signon WILL change the state to 'signed on'. This is important because when a system object is in a 'signed on' state, most of its attributes may no longer be changed.

#### Similarities between cwbCO Signon and cwbCO VerifyUserIDPassword

The following information illustrates the similarities between cwbCO\_Signon and cwbCO\_VerifyUserIDPassword commands.

Both APIs, when using a connection to validate the user ID and password, also retrieve current data related to signon attempts. This data then can be retrieved by using the following APIs:

- cwbCO\_GetSignonDate
- cwbCO\_GetPrevSignonDate
- cwbCO GetPasswordExpireDate
- cwbCO\_GetFailedSignons

### **Communications: Create and delete APIs**

Use these product APIs to create a list of configured systems, either in the currently active environment or in a different environment. Retrieve the number of entries in the list, and each entry in succession.

#### cwbCO\_CreateSysListHandle

Use the cwbCO CreateSysListHandle command.

### **Purpose**

Creates a handle to a list of configured system names in the active environment.

# **Syntax**

#### **Parameters**

### cwbCO\_SysListHandle \*listHandle - output

Pointer to a list handle that will be passed back on output. This handle is needed for other calls using the list.

### cwbSV\_ErrorHandle errorHandle - input

If the API call fails, the message object that is associated with this handle will be filled in with message text that describes the error. If this parameter is zero, no messages will be available.

#### **Return Codes**

The following list shows common return values:

## CWB\_OK

Successful Completion.

## CWB\_NOT\_ENOUGH\_MEMORY

Insufficient memory.

## CWB\_INVALID\_POINTER

Pointer to the list handle is NULL.

#### Usage

cwbCO\_DeleteSysListHandle must be called to free resources that are allocated with this API.

## cwbCO\_CreateSysListHandleEnv

Use the cwbCO\_CreateSysListHandleEnv command.

#### **Purpose**

Creates a handle to list of configured system names of the specified environment.

## **Syntax**

#### **Parameters**

#### cwbCO SysListHandle \*listHandle - output

Pointer to a list handle that will be passed back on output. This handle is needed for other calls that are using the list.

## cwbSV\_ErrorHandle errorHandle - input

If the API call fails, the message object that is associated with this handle will be filled in with message text that describes the error. If this parameter is zero, no messages will be available.

## **LPCSTR** pEnvironment

Pointer to a string containing the desired environment name. If pEnvironment is the NULL pointer, or points to the NULL string ("\0"), the system list of the current active environment is returned.

#### **Return Codes**

The following list shows common return values.

## **CWB OK**

Successful Completion.

### CWB\_NOT\_ENOUGH\_MEMORY

Insufficient memory; may have failed to allocate temporary buffer.

## CWB\_INVALID\_POINTER

Pointer to the list handle is NULL.

## **CWBCO NO SUCH ENVIRONMENT**

The specified environment does not exist.

# CWB\_NON\_REPRESENTABLE\_UNICODE\_CHAR

One or more input Unicode characters have no representation in the codepage being used.

## CWB\_API\_ERROR

General API failure.

## **Usage**

cwbCO\_DeleteSysListHandle must be called to free resources allocated with this API.

## cwbCO\_DeleteSysListHandle

Use the cwbCO\_DeleteSysListHandle command.

### **Purpose**

Deletes a handle to a list of configured system names. This must be called when you are finished using the system name list.

## **Syntax**

#### **Parameters**

### cwbCO\_SysListHandle - listHandle

A handle to the system name list to delete.

#### **Return Codes**

The following list shows common return values.

### **CWB OK**

Successful Completion.

### CWB\_INVALID\_API\_HANDLE

Invalid system handle.

#### Usage

Use this API to delete the list created with the cwbCO\_CreateSysListHandle or cwbCO\_CreateSysListHandleEnv API.

## cwbCO\_GetNextSysName

Use the cwbCO\_GetNextSysName command.

## **Purpose**

Get the name of the next system from a list of systems.

## **Syntax**

# unsigned long

#### **Parameters**

## cwbCO\_SysListHandle handleList - input

Handle to a list of systems.

## char \*systemName - output

Pointer to a buffer that will contain the system name. This buffer should be large enough to hold at least CWBCO\_MAX\_SYS\_NAME + 1 characters, including the terminating NULL character.

## unsigned long bufferSize - input

Size of the buffer pointed to by systemName.

## unsigned long \*needed - output

Number of bytes needed to hold entire system name.

#### **Return Codes**

The following list shows common return values.

### **CWB OK**

Successful Completion.

# CWB\_INVALID\_API\_HANDLE

Invalid system handle.

## CWB\_INVALID\_POINTER

Pointer to system name or pointer to buffer size needed is NULL. Check messages in the History Log to determine which are NULL.

### **CWB BUFFER OVERFLOW**

Not enough room in output buffer to hold entire system name. Use \*needed to determine the correct size. No error message is logged to the History Log since the caller is expected to recover from this error and continue.

### CWBCO\_END\_OF\_LIST

The end of the system list has been reached. No system name was returned.

### CWB\_NOT\_ENOUGH\_MEMORY

Insufficient memory; may have failed to allocate temporary buffer.

### **CWB API ERROR**

General API failure.

#### **Usage**

If the system list passed in was created using the API cwbCO CreateSystemListHandle, then the system returned is configured in the currently active environment, unless between these API calls the user has removed it or switched to a different environment. If cwbCO CreateSysListHandleEnv was called to create the system list, then the system returned is configured in the environment passed to that API, unless the user has since removed it.

## cwbCO\_GetSysListSize

Use the cwbCO\_GetSysListSize command.

#### **Purpose**

Gets the number of system names in the list.

# **Syntax**

unsigned int CWB\_ENTRY cwbCO\_GetSysListSize(

#### **Parameters**

## cwbCO\_SysListHandle listHandle - input

Handle of the list of systems.

## unsigned long \*listSize - output

On output this will be set to the number of systems in the list.

### **Return Codes**

The following list shows common return values.

#### **CWB OK**

Successful Completion.

## CWB\_INVALID\_API\_HANDLE

Invalid system handle.

## CWB\_INVALID\_POINTER

Pointer to the list size is NULL.

### **Usage**

None.

## **Communications: System information APIs**

Use these product APIs to obtain information about individual systems that are configured or connected in the current process. Unless the environment name is passed as a parameter, these APIs work only with the currently active environment.

## cwbCO\_GetActiveConversations

Use the cwbCO\_GetActiveConversations command.

#### **Purpose**

Get the number of active conversations of the system.

## **Syntax**

#### **Parameters**

## **LPCSTR** systemName - input

Pointer to a buffer that contains the system name.

### **Return Codes**

The number of active conversations, if any, is returned. If the systemName pointer is NULL, points to an empty string, the system is not currently connected, or system name contains one or more Unicode characters which cannot be converted, 0 will be returned.

## **Usage**

This API returns the number of conversations that are active for the specified system within the CURRENT PROCESS ONLY. There may be other conversations active within other processes running on the PC.

### cwbCO\_GetConnectedSysName

Use the cwbCO\_GetConnectedSysName command.

## **Purpose**

Get the name of the connected system corresponding to the index.

## **Syntax**

#### **Parameters**

# char \*systemName - output

Pointer to a buffer that will contain the system name. This buffer should be large enough to hold at least CWBCO\_MAX\_SYS\_NAME + 1 characters, including the terminating NULL character.

# unsigned long \* bufferSize - input/output

### input

Size of the buffer pointed to by \*systemName.

#### output

Size of buffer needed.

## unsigned long index

Indicates which connected system to retrieve the name for. The first connected system's index is 0, the second index is 1, and so on.

#### **Return Codes**

The following list shows common return values.

## CWB\_OK

Successful Completion.

## CWB\_INVALID\_POINTER

Pointer to system name or pointer to buffer size needed is NULL. Check messages in the History Log to determine which are NULL.

## CWB\_BUFFER\_OVERFLOW

Not enough room in output buffer to hold entire system name. Use \*bufferSize to determine the correct size. No error message is logged to the History Log since the caller is expected to recover from this error and continue.

## CWBCO\_END\_OF\_LIST

The end of connected system list has been reached. No system name was returned.

# CWB\_NOT\_ENOUGH\_MEMORY

Insufficient memory; may have failed to allocate temporary buffer.

# CWB\_API\_ERROR

General API failure.

#### **Usage**

Connections for which system names can be retrieved are those within the current process only.

### cwbCO\_GetDefaultSysName

Use the cwbCO\_GetDefaultSysName command.

## **Purpose**

Get the name of the default system in the active environment.

## **Syntax**

### **Parameters**

## char \*defaultSystemName - output

Pointer to a buffer that will contain the NULL-terminated system name. This buffer should be large enough to hold at least CWBCO\_MAX\_SYS\_NAME + 1 characters, including the terminating NULL character.

# unsigned long bufferSize - input

Size of input buffer.

## unsigned long \*needed - output

Number of bytes needed to hold entire system name including the terminating NULL.

## cwbSV\_ErrorHandle errorhandle - input

If the API call fails, the message object associated with this handle will be filled in with message text that describes the error. If this parameter is zero, no messages will be available.

## **Return Codes**

The following list shows common return values:

#### **CWB OK**

Successful Completion.

## **CWB INVALID POINTER**

Pointer to the system name or pointer to buffer size needed is NULL. Check messages in the History Log to determine which are NULL.

## CWB\_BUFFER\_OVERFLOW

Not enough room in output buffer to hold the entire system name. Use \*needed to determine the correct size. No error message is logged to the History Log since the caller is expected to recover from this error and continue.

### CWBCO\_DEFAULT\_SYSTEM\_NOT\_DEFINED

The setting for the default system has not been defined in the active environment.

## CWB\_NOT\_ENOUGH\_MEMORY

Insufficient memory; may have failed to allocate temporary buffer.

# CWB\_API\_ERROR

General API failure.

### **Usage**

None.

## cwbCO\_IsSystemConfigured

Use the cwbCO\_IsSystemConfigured command.

## **Purpose**

Check if the input system is configured in the environment currently in use.

## **Syntax**

#### **Parameters**

### **LPCSTR** systemName - input

Pointer to a buffer that contains the system name.

#### **Return Codes**

The following list shows common return values:

#### **CWB TRUE:**

System is configured.

## **CWB FALSE:**

System is not configured, systemName is NULL, or system name contains one or more Unicode characters that cannot be converted.

### **Usage**

None

# cwbCO\_IsSystemConfiguredEnv

Use the cwbCO\_IsSystemConfiguredEnv command.

## **Purpose**

Check if the input system is configured in the environment specified.

### **Syntax**

#### **Parameters**

## **LPCSTR systemName - input**

Pointer to a buffer that contains the system name.

## **LPCSTR** pEnvironment - input

Pointer to a buffer that contains the environment name. If pEnvironment is NULL, or if it points to an empty string, the environment currently in use is checked.

#### **Return Codes**

The following list shows common return values:

## **CWB TRUE:**

System is configured.

### CWB\_FALSE:

System is not configured, systemName is NULL, or system name contains one or more Unicode characters that cannot be converted.

### **Usage**

None

## cwbCO\_IsSystemConnected

Use the cwbCO\_IsSystemConnected command.

### **Purpose**

Check if the input system is currently connected.

## **Syntax**

#### **Parameters**

## **LPCSTR** systemName - input

Pointer to a buffer that contains the system name.

#### **Return Codes**

The following list shows common return values.

## **CWB TRUE:**

System is connnected.

## CWB\_FALSE:

System is not connected, systemName is NULL, or system name contains one or more Unicode characters that cannot be converted.

## Usage

This API indicates connection status within the current process only. The system may be connected within a different process, but this has no effect on the output of this API.

### **Communications: Configured environments information**

Use these product APIs to obtain the names of environments that have been configured.

## cwbCO\_GetActiveEnvironment

Use the cwbCO\_GetActiveEnvironment command.

## **Purpose**

Get the name of the environment currently active.

# **Syntax**

#### **Parameters**

## char \*environmentName - output

Pointer to a buffer into which will be copied the name of the active environment, if the buffer that is passed is large enough to hold it. The buffer should be large enough to hold at least CWBCO\_MAX\_ENV\_NAME + 1 characters, including the terminating NULL character.

# unsigned long \* bufferSize - input/output

## input

Size of the buffer pointed to by \*environmentName.

### output

Size of buffer needed.

#### **Return Codes**

The following list shows common return values:

## CWB\_OK

Successful Completion.

## **CWB INVALID POINTER**

One or more pointer parameters are NULL.

### CWB\_BUFFER\_OVERFLOW

Not enough room in output buffer to hold entire environment name. Use \*bufferSize to determine the correct size. No error message is logged to the History Log since the caller is expected to recover from this error and continue.

### CWBCO\_NO\_SUCH\_ENVIRONMENT

No environments have been configured, so there is no active environment.

## CWB\_NOT\_ENOUGH\_MEMORY

Insufficient memory; may have failed to allocate temporary buffer.

## CWB\_API\_ERROR

General API failure.

## **Usage**

None.

## cwbCO\_GetEnvironmentName

Use the cwbCO\_GetEnvironmentName command.

#### **Purpose**

Get the name of the environment corresponding to the index.

#### **Syntax**

## **Parameters**

#### char \*environmentName - output

Pointer to a buffer that will contain the environment name. This buffer should be large enough to hold at least CWBCO\_MAX\_ENV\_NAME + 1 characters, including the terminating NULL character.

### unsigned long \* bufferSize - input/output

#### input

Size of the buffer pointed to by \*environmentName.

### output

Size of buffer needed, if the buffer provided was too small.

## unsigned long index - input

0 corresponds to the first environment.

#### **Return Codes**

The following list shows common return values:

### **CWB OK**

Successful Completion.

# CWB\_INVALID\_POINTER

One or more pointer parameters are NULL.

## **CWB BUFFER OVERFLOW**

Not enough room in output buffer to hold entire environment name. Use \*bufferSize to determine the correct size. No error message is logged to the History Log since the caller is expected to recover from this error and continue.

## CWBCO\_END\_OF\_LIST

The end of the environments list has been reached. No environment name was returned.

## CWB\_NOT\_ENOUGH\_MEMORY

Insufficient memory; may have failed to allocate temporary buffer.

## CWB\_API\_ERROR

General API failure.

### **Usage**

None.

### cwbCO\_GetNumberOfEnvironments

Use the cwbCO\_GetNumberOfEnvironments command.

## **Purpose**

Get the number of IBM i Access environments that exist. This includes both the active and all non-active environments.

### **Syntax**

### **Parameters**

### unsigned long \*numberOfEnv - output

On output this will be set to the number of environments.

# **Return Codes**

The following list shows common return values.

### CWB\_OK

Successful Completion.

## CWB\_INVALID\_POINTER

The numberOfEnv pointer parameter is NULL.

## **Usage**

None.

## **Communications: Environment and connection information**

Use these product APIs to determine if the calling application can modify environments and connection information.

## cwbCO\_CanConnectNewSystem

Use the cwbCO\_CanConnectNewSystemcommand.

## **Purpose**

Indicates whether the user may connect to a system not currently configured in the System List within the active environment.

## **Syntax**

```
cwb_Boolean CWB_ENTRY cwbCO_CanConnectNewSystem();
```

#### **Parameters**

None

#### **Return Codes**

The following list shows common return values:

### **CWB TRUE**

Can connect to systems not already configured.

## CWB\_FALSE

Cannot connect to systems not already configured.

## **Usage**

If this API returns CWB\_FALSE, a call to cwbCO\_CreateSystem with a system name not currently configured will fail, as will various other product APIs that take system name as a parameter.

## cwbCO\_CanModifyEnvironmentList

Use the cwbCO\_CanModifyEnvironmentList command.

# **Purpose**

Indicates whether the user can create/remove/rename environments.

### **Syntax**

```
cwb_Boolean CWB_ENTRY cwbCO_CanModifyEnvironmentList();
```

## **Parameters**

#### None

#### **Return Codes**

The following list shows common return values.

### **CWB TRUE**

Can create/remove/rename/delete environments.

## CWB\_FALSE

Cannot create/remove/rename/delete environments.

## **Usage**

This API indicates whether environments can be manipulated. To see if systems within an environment may be manipulated, use the cwbCO\_CanModifySystemList and cwbCO\_CanModifySystemListEnv APIs.

## cwbCO\_CanModifySystemList

Use the cwbCO\_CanModifySystemList command.

## **Purpose**

Indicates whether the user can add/remove/delete systems within the active environment. Note that systems "suggested" by the administrator via policies cannot be removed.

## **Syntax**

```
cwb_Boolean CWB_ENTRY cwbCO_CanModifySystemList();
```

#### **Parameters**

#### None

#### **Return Codes**

The following list shows common return values:

## CWB\_TRUE

Can modify system list.

## CWB\_FALSE

Cannot modify system list.

## Usage

This API indicates whether systems within the active environment can be manipulated. To see if environments can be manipulated see the cwbCO\_CanModifyEnvironmentList API.

## cwbCO\_CanModifySystemListEnv

Use the cwbCO\_CanModifySystemListEnv command.

## **Purpose**

Indicates whether the user can add/remove/delete systems within an input environment. Note that systems "suggested" by the administrator via policies cannot be removed.

### **Syntax**

#### **Parameters**

### char \*environmentName - input

Pointer to a string that contains the desired environment name. If this pointer is NULL, or if it points to an empty string, the currently active environment is used.

### **Return Codes**

The following list shows common return values:

### CWB\_TRUE

Can modify system list.

### CWB\_FALSE

Cannot modify system list, or an error occurred, such as having been passed a non-existent environment name.

## **Usage**

This API indicates whether systems within an environment can be manipulated. To see if environments can be manipulated see the cwbCO\_CanModifyEnvironmentList API.

## cwbCO\_CanSetActiveEnvironment

Use the cwbCO\_CanSetActiveEnvironment command.

## **Purpose**

Indicates whether the user can set an environment to be the active environment.

## **Syntax**

```
cwb_Boolean CWB_ENTRY cwbCO_CanSetActiveEnvironment();
```

#### **Parameters**

#### None

#### **Return Codes**

The following list shows common return values:

## CWB\_TRUE

Can set the active environment.

## CWB\_FALSE

Cannot set the active environment.

## **Usage**

None

# **Example: Using communications APIs**

The example program below shows the use of communications APIs to retrieve and display the names of the default (managing) system, along with all the systems that are configured in the active environment.

```
/**********

* Module:

* GETSYS.C

* Purpose:

* This module is used to demonstrate how an application might use the

* Communication API's. In this example, these APIs are used to get

* and display the list of all configured systems. The user can then
```

```
select one, and that system's connection properties (the attributes
    of the created system object) are displayed. All Client Access services are then checked for connectabliity, and the results displayed.
* Usage notes:
     Include CWBCO.H, CWBCOSYS.H, and CWBSV.H
    Link with CWBAPI.LIB
* IBM grants you a nonexclusive license to use this as an example
* from which you can generate similar function tailored to your own
* specific needs. This sample is provided in the form of source
* material which you may change and use.
* If you change the source, it is recommended that you first copy the
* source to a different directory. This will ensure that your changes
* are preserved when the tool kit contents are changed by IBM.
                                     DTSCLATMER
* This sample code is provided by IBM for illustrative purposes only.
* These examples have not been thoroughly tested under all conditions.
* IBM, therefore, cannot guarantee or imply reliability,
* serviceability, or function of these programs. All programs
* contained herein are provided to you "AS IS" without any warranties
* of any kind. ALL WARRANTIES, INCLUDING BUT NOT LIMITED TO THE * IMPLIED WARRANTIES OF MERCHANTABILITY AND FITNESS FOR A PARTICULAR
* PURPOSE, ARE EXPRESSLY DISCLAIMED.
* Your license to this sample code provides you no right or licenses to * any IBM patents. IBM has no obligation to defend or indemnify against * any claim of infringement, including but not limited to: patents,
* copyright, trade secret, or intellectual property rights of any kind.
                                     COPYRIGHT
                5770-XE1 (C) Copyright IBM CORP. 1996, 2009
                All rights reserved.
                US Government Users Restricted Rights -
                Use, duplication or disclosure restricted
                by GSA ADP Schedule Contract with IBM Corp.
                Licensed Material - Property of IBM
#include <windows.h>
#include <stdio.h>
#include "cwbsv.h"
#include "cwbco.h"
                               /* Service APIs for retrieving any FAILURE messages */
                               /* Comm APIs for enumerating systems configured
#include "cwbcosys.h"
                               /* Comm APIs for creating and using system objects */
#define SUCCESS
#define FAILURE
    Arrays of attribute description strings, for human-readable
    display of these values.
char* dfltUserModeStr[5] = { "CWBCO_DEFAULT_USER_MODE_NOT_SET" ,
                                   "CWBCO_DEFAULT_USER_USE",
"CWBCO_DEFAULT_USER_IGNORE",
"CWBCO_DEFAULT_USER_USEWINLOGON",
"CWBCO_DEFAULT_USER_USE_KERBEROS" };
"CWBCO_IPADDR_LOOKUP_1WEEK",
```

```
"CWBCO_IPADDR_LOOKUP_NEVER"
                           "CWBCO_IPADDR_LOOKUP_AFTER_STARTUP" } ;
char* cwbBoolStr[2] = { "False", "True" } ;
/* NOTE! The corresponding service CONSTANT integers start \star at 1, NOT at 0; that is why the dummy "FAILURE" value
         was added at position 0.
char* serviceStr[15] = { "CWBCO_SERVICE_THISISABADSERVICE!",
                           "CWBCO_SERVICE_CENTRAL",
"CWBCO_SERVICE_NETFILE",
                           "CWBCO_SERVICE_NETPRINT"
"CWBCO_SERVICE_DATABASE"
"CWBCO_SERVICE_ODBC"
"CWBCO_SERVICE_ODBC"
                           "CWBCO_SERVICE_DATAQUEUES"
"CWBCO_SERVICE_REMOTECMD"
"CWBCO_SERVICE_SECURITY",
                           "CWBCO_SERVICE_DDM"
                           "", /* not used */
"", /* not used */
                           "CWBCO_SERVICE_WEB_ADMIN" ,
"CWBCO_SERVICE_TELNET" ,
"CWBCO_SERVICE_MGMT_CENTRAL" } ;
 * Node in a singly-linked list to hold a pointer
 * to a system name. Note that the creator of an
    instance of this node must allocate the space to
 \star hold the system name himself, only a pointer is
 * supplied here.
typedef struct sysListNodeStruct SYSLISTNODE, *PSYSLISTNODE;
struct sysListNodeStruct
   char*
                       sysName;
   cwbCO_SysHandle
                       hSys;
   PSYSLĪSŤNODE
                       next;
/**********************************
 * Add a system name to the list of configured systems we will keep around.
 UINT addSystemToList(
   char* sysName,
   SYSLISTNODE** ppSysList )
   SYSLISTNODE* pNewSys;
                 pNewSysName;
   pNewSys = (SYSLISTNODE*) malloc (sizeof( SYSLISTNODE ));
   if ( pNewSys == NULL )
   {
      return FAILURE;
   pNewSysName = (char*) malloc (strlen( sysName ) + 1 );
   if ( pNewSysName == NULL )
   £
      free (pNewSys);
      return FAILURE;
   strcpy( pNewSysName, sysName );
   pNewSys->sysName = pNewSysName;
   pNewSys->hSys = 0;
                                  /* delay creating sys object until needed */
   pNewSys->next = *ppSysList;
   *ppSysList = pNewSys;
   return SUCCESS:
}
```

```
* Clear the list of system names and clean up used storage.
void clearList( SYSLISTNODE* pSysList )
  PSYSLISTNODE pCur, pNext;
  pCur = pSysList;
  while ( pCur != NULL )
    pNext = pCur->next;
    free (pCur->sysName);
    free (pCur);
    pCur = pNext;
3
/**********************************
* Retrieve and display Client Access FAILURE messages.
void reportCAErrors( cwbSV_ErrHandle hErrs )
  ULONG msgCount;
  UINT apiRC;
  UINT i;
  char msgText[ 200 ];
                             /* 200 is big enuf to hold most msgs */
  ULONG bufLen = sizeof( msgText );
                            /* holds size of msgText buffer
  ULONG lenNeeded;
                             /* to hold length of buf needed
  apiRC = cwbSV_GetErrCount( hErrs, &msgCount );
  if ( CWB_OK != apiRC )
    ( CWB_INVALID_HANDLE == apiRC ) )
      printf( " --> likely a programming FAILURE!\n");
    return:
  bufLen = sizeof( msgText );
  for ( i=1; i<=msgCount; i++ )</pre>
    apiRC = cwbSV_GetErrTextIndexed(hErrs, i, msgText, bufLen, &lenNeeded);
    printf( "CA FAILURE #%u: %s\n", i, msgText );
    3
    Ę
      printf( "CA FAILURE #%u unuvailable, cwbSV_GetErrTextIndexed rc=%u\n",
         i, apiRC);
  }
7
/**********************************
* Build the list of systems as it is currently configured in Client
* Access.
UINT buildSysList(
  SYSLISTNODE** ppSysList )
  cwbSV_ErrHandle
                  hErrs:
  cwbCO_SysListHandle hList;
                  sysName[ CWBCO_MAX_SYS_NAME + 1 ];
  ULONG
                  bufSize = sizeof( sysName );
  ULONG
                  needed;
  UINT
                  apiRC;
                  myRC = SUCCESS;
  UINT
  UTNT
                  rc = SUCCESS;
  /* Create a FAILURE handle so that, in case of FAILURE, we can
  * retrieve and display the messages (if any) associated with
  * the failure.
  */
```

```
apiRC = cwbSV_CreateErrHandle( &hErrs );
  if ( CWB_OK != apiRC )
  ł
     /* Failed to create a FAILURE handle, use NULL instead.
      * This means we'll not be able to get at FAILURE messages.
      */
     hErrs = 0;
  apiRC = cwbCO_CreateSysListHandle( &hList, hErrs );
  if ( CWB_OK != apiRC )
     printf( "Failure to get a handle to the system list.\n" );
     reportCAErrors( hErrs );
     myRC = FAILURE;
  /\star Get each successive system name and add the system to our
      internal list for later use.
  while ( ( CWB OK == apiRC ) && ( myRC == SUCCESS ) )
     apiRC = cwbCO_GetNextSysName( hList, sysName, bufSize, &needed );
     /* Note that since the sysName buffer is as large as it will
           ever need to be, we don't check specifically for the return code CWB_BUFFER_OVERFLOW. We could instead choose to use a
           smaller buffer, and if CWB_BUFFER_OVERFLOW were returned,
           allocate one large enough and call cwbCO_GetNextSysName
           again.
     if ( CWB_OK == apiRC )
        myRC = addSystemToList( sysName, ppSysList );
        if ( myRC != SUCCESS )
           printf( "Failure to add the next system name to the list.\n");
     else if ( CWBCO_END_OF_LIST != apiRC )
        printf( "Failed to get the next system name.\n" );
        myRC = FAILURE;
  \frac{1}{4} end while (to build a list of system names) */
      Free the FAILURE handle if one was created
  if ( hErrs != 0 )
                    /* (non-NULL if it was successfully created) */
     apiRC = cwbSV_DeleteErrHandle( hErrs );
     if ( CWB_INVALID_HANDLE == apiRC )
        printf("Failure: FAILURE handle invalid, could not delete!\n");
        myRC = FAILURE;
     3
  }
  return myRC;
3
/*********************************
* Get a system object given an index into our list of systems.
UINT getSystemObject(
  UINT sysNum,
  SYSLISTNODE* pSysList,
  cwbC0_SysHandle* phSys )
  SYSLISTNODE* pCur
  UINT myRC=0, apiRC;
  pCur = pSysList;
  for (; sysNum > 1; sysNum--)
     /* We have come to the end of the list without finding
         the system requested, break out of loop and set FAÏLURE rc.
     if ( NULL == pCur )
```

```
myRC = FAILURE;
        break;
     pCur = pCur->next;
  /* If we're at a real system node, continue
  if ( NULL != pCur )
     /* We're at the node/sysname of the user's choice. If no
      * Client Access "system object" has yet been created for this
        system, create one. Pass back the one for the selected system.
     if ( 0 == pCur -> hSys )
        apiRC = cwbCO_CreateSystem( pCur->sysName, &(pCur->hSys) );
        if ( CWB_OK != apiRC )
          printf(
             "Failed to create system object, cwbCO CreateSystem rc = %u\n",
             apiRC )
          myRC = FAILURE;
     *phSys = pCur->hSys;
  return myRC;
* Allow the user to select a system from the list we have.
 UINT selectSystem(
  UINT* pNumSelected,
  SYSLISTNODE* pSysList,
  BOOL refreshList )
  UINT
                     myRC = SUCCESS;
  SYSLISTNODE*
                      pCur:
  UINT
                      sysNum, numSystems;
  char
                      choiceStr[ 20 ];
  /* If the user wants the list refreshed, clear any existing list
   * so we can rebuilt it from scratch. */
  if ( refreshList )
     clearList( pSysList );
     pSysList = NULL;
  /\star If the list of system names is NULL (no list exists), build
   * the list of systems using Client Access APIs.
  if ( NULL == pSysList )
     myRC = buildSysList( &pSysList );
     if ( SUCCESS != myRC )
        *pNumSelected = 0;
        printf( "Failed to build sys list, cannot select a system.\n");
  }
  if ( SUCCESS == myRC )
     printf( "-
     for ( sysNum = 1, pCur = pSysList;
           pCur != NULL;
           sysNum++, pCur = pCur->next )
     £
        printf( " %u) %s\n", sysNum, pCur->sysName );
     numSystems = sysNum - 1;
```

```
printf( "Enter the number of the system of your choice:\n");
     gets( choiceStr );
     *pNumSelected = atoi( choiceStr );
     if ( *pNumSelected > numSystems )
       printf( "Invalid selection, there are only %u systems configured.\n",numSystems);
       *pNumSelected = 0;
       myRC = FAILURE;
  3
  return myRC;
/*****************************
* Display a single attribute and its value, or a failing return code
* if one occurred when trying to look it up.
void dspAttr(
  char* label
  char* attrVal
  UINT lookupRC,
  cwb_Boolean* pCanBeModified,
  UINT canBeModifiedRC )
  if ( CWB_OK == lookupRC )
  {
     ", label, attrVal );
       if ( pCanBeModified != NULL )
          printf( "%s\n", cwbBoolStr[ *pCanBeModified ] );
       7
       else
       £
          printf( "(N/A)\n" );
       3
     3
     else
     {
       printf( "(Error, rc=%u)\n", canBeModifiedRC );
     3
  7
  else
  £
     printf( "%30s : (Error, rc=%u)\n", label, lookupRC );
  3
3
/*****************************
   Load the host/version string into the buffer specified. The
   buffer passed in must be at least 7 bytes long! A pointer to
the buffer itself is passed back so that the output from this
  function can be used directly as a parameter.
char* hostVerModeDescr(
  ULONG ver,
  ULONG rel
  char* verRelBuf )
  char* nextChar = verRelBuf;
  if ( verRelBuf != NULL )
  {
     *nextChar++ = 'v';
     if ( ver < 10 )
       *nextChar++ = '0' + (char)ver;
     else
       *nextChar++ = '?'
       *nextChar++ = '?';
```

```
*nextChar++ = 'r';
     if ( rel < 10 )
        *nextChar++ = '0' + (char)rel;
     else
     Ę
        *nextChar++ = '?';
        *nextChar++ = '?';
     *nextChar = '\0';
  7
  return verRelBuf;
/**********************************
\star Display all attributes of the system whose index in the passed list
* is passed in.
void dspSysAttrs(
  SYSLISTNODE* pSysList,
  UINT sysNum )
  cwbC0_SysHandle hSys;
  UINT rc;
  char sysName[ CWBCO_MAX_SYS_NAME + 1 ];
char IPAddr[ CWBCO_MAX_IP_ADDRESS + 1 ];
ULONG bufLen, IPAddrLen;
  ULONG IPAddrBufLen;
  UINT apiRC, apiRC2;
  cwbCO_ValidateMode
cwbCO_DefaultUserMode
cwbCO_PromptMode
                             valMode;
                            dfltUserMode;
                        promptMode;
  portLookupMode;
  ULONG ver, rel;
char verRelBuf[ 10 ];
  ULONG verRelBufLen;
  cwb_Boolean isSecSoc
  cwb_Boolean canModify;
  IPAddrBufLen = sizeof( IPAddr );
  verRelBufLen = sizeof( verRelBuf );
  rc = getSystemObject( sysNum, pSysList, &hSys );
  if ( rc == FAILURE )
     printf( "Failed to get system object for selected system.\n");
     return;
  printf("\n\n");
  printf("-----
                 -----\n");
  printf("
             System Attributes
  printf("-----
  printf("\n");
  apiRC = cwbCO_GetSystemName( hSys, sysName, &bufLen );
dspAttr( "System Name", sysName, apiRC, NULL, 0 );
  apiRC = cwbCO_GetIPAddress( hSys, IPAddr, &IPAddrLen );
dspAttr( "IP Address", IPAddr, apiRC, NULL, 0 );
  apiRC = cwbCO_GetHostVersionEx( hSys, &ver, &rel );
  dspAttr( "Host Version/Release"
     hostVerModeDescr( ver, rel, verRelBuf ), apiRC, NULL, 0 );
  apiRC = cwbCO_IsSecureSockets( hSys, &isSecSoc );
  apiRC2 = cwbC0_CanModifyUseSecureSockets( hSys, &canModify );
  dspAttr( "Secure Sockets In Use", cwbBoolStr[ isSecSoc ],
    apiRC, &canModify, apiRC2 );
  apiRC = cwbCO_GetValidateMode( hSys, &valMode );
  canModify = CWB_TRUE;
```

```
dspAttr( "Validate Mode", valModeStr[ valMode ], apiRC,
     &canModify, 0 );
  apiRC = cwbCO_GetDefaultUserMode( hSys, &dfltUserMode );
  apiRC2 = cwbCO_CanModifyDefaultUserMode( hSys, &canModify );
dspAttr( "Default User Mode", dfltUserModeStr[ dfltUserMode ], apiRC,
     &canModify, apiRC2 );
   apiRC = cwbCO_GetPromptMode( hSys, &promptMode );
  canModify = CWB_TRUE;
dspAttr( "Prompt Mode", promptModeStr[ promptMode ], apiRC,
     &canModify, 0);
   apiRC = cwbCO_GetPortLookupMode( hSys, &portLookupMode );
  apiRC2 = cwbCO_CanModifyPortLookupMode( hSys, &canModify );
dspAttr( "Port Lookup Mode", portLookupModeStr[ portLookupMode ], apiRC,
     &canModify, apiRC2 );
   apiRC = cwbCO_GetIPAddressLookupMode( hSys, &IPALMode );
  apiRC2 = cwbC\overline{O}_{canModifyIPAddressLookupMode(hSys, &canModify); dspAttr("IP Address Lookup Mode", IPALModeStr[IPALMode], apiRC,
     &canModify, apiRC2 );
   printf("\n\n");
/***********************************
* Display connectability to all Client Access services that are
* possible to connect to.
void dspConnectability(
   PSYSLISTNODE pSysList,
   UINT sysNum )
  UINT rc;
  UINT apiRC;
  cwbC0_Service service;
cwbC0_SysHandle hSys;
  rc = getSystemObject( sysNum, pSysList, &hSys );
  if ( rc == FAILURE )
  {
     printf( "Failed to get system object for selected system.\n");
  else
     printf("\n\n");
printf("-----
                                   -----\n");
     printf("
                    System Services Status \n");
     printf("-----
      for ( service=(cwbCO_Service)1;
           service <= CWBCO_SERVICE_MGMT_CENTRAL;</pre>
           service++ )
     {
        apiRC = cwbCO_Verify( hSys, service, 0 );  // 0=no err handle
printf(" Service '%s': ", serviceStr[ service ] );
         if ( apiRC == CWB_OK )
           printf("CONNECTABLE\n");
         else
        ł
           printf("CONNECT TEST FAILED, rc = %u\n", apiRC );
     }
  3
   printf("\n");
/****************************
* MAIN PROGRAM BODY
void main(void)
   PSYSLISTNODE pSysList = NULL;
   UINT numSelected;
   UINT rc;
```

```
char choiceStr[10];
   UINT choice;
   rc = buildSysList( &pSysList );
   if ( SUCCESS != rc )
   {
      printf( "Failure to build the system list, exiting.\n\n");
      exit( FAILURE );
   3
   do
   £
      printf( "Select one of the following options:\n" );
printf( " (1) Display current system attributes\n");
      printf( " (2) Display service connectability for a system\n");
printf( " (3) Refresh the list of systems\n" );
printf( " (9) Quit\n" );
      gets( choiceStr );
      choice = atoi( choiceStr );
      switch ( choice )
          // ---- Display current system attributes ------
         case 1 :
             rc = selectSystem( &numSelected, pSysList, FALSE );
             if ( SUCCESS == rc )
                dspSysAttrs( pSysList, numSelected );
            break;
          // ---- Display service connectability for a system -----
          case 2:
             rc = selectSystem( &numSelected, pSysList, FALSE );
             if ( SUCCESS == rc )
                dspConnectability( pSysList, numSelected );
             3
             break;
          // ---- Refresh the list of systems ------
          case 3 :
             clearList( pSysList );
             pSysList = NULL;
             rc = buildSysList( &pSysList );
             break;
         // ---- Quit -----
         case 9:
             printf("Ending the program!\n");
             break;
         7
          default :
             printf("Invalid choice. Please make a different selection.\n");
         3
   } while ( choice != 9 );
   /* Cleanup the list, we're done */
   clearList( pSysList );
pSysList = NULL;
   printf( "\nEnd of program.\n\n" );
}
```

# **IBM i Data Queues APIs**

Use product Data Queues application programming interfaces (APIs) to provide easy access to IBM i data queues. Data queues allow you to create client/server applications that do not require the use of communications APIs.

## IBM i Data Queues APIs required files:

| Header file | Import library | Dynamic Link Library |
|-------------|----------------|----------------------|
| cwbdq.h     | cwbapi.lib     | cwbdq.dll            |

## **Programmer's Toolkit:**

The Programmer's Toolkit provides Data Queues documentation, access to the cwbdq.h header file, and links to sample programs. To access this information, open the Programmer's Toolkit and select **Data Queues** > **C/C++ APIs**.

**Note:** By using the code examples, you agree to the terms of the "Code license and disclaimer information" on page 507.

#### Related reference

Data Queues APIs return codes

There are data queues API return codes.

IBM i name formats for connection APIs

APIs that take an IBM i name as a parameter, accept the name in the three different formats.

## OEM, ANSI, and Unicode considerations

Most of the C/C++ APIs that accept string parameters exist in three forms: OEM, ANSI, or Unicode.

#### **Data queues**

A data queue is an IBM i object.

# Benefits of using data queues:

Data queues provide many benefits to PC developers and IBM i applications developers, including:

- They are a fast and efficient means of IBM i communication.
- They have low system overhead and require very little setup.
- They are efficient because a single data queue can be used by a batch job to service several interactive jobs.
- The contents of a data queue message are free-format (fields are not required), providing flexibility that is not provided by other system objects.
- Access data queues through an IBM i API and through CL commands, which provides a straight-forward means of developing client/server applications.

# Ordering data queue messages

There are three ways to designate the order of messages on an IBM i data queue.

#### LIFO

Last in, first out. The last message (newest) placed on the data queue will be the first message taken off of the queue.

#### **FIFO**

First in, first out. The first message (oldest) placed on the data queue will be the first message taken off of the queue.

#### **KEYED**

Each message on the data queue has a key associated with it. A message can be taken off of the queue only by requesting the key with which it is associated.

#### Work with data queues

You can work with data queues by using IBM i CL commands or callable programming interfaces. Access to data queues is available to all IBM i applications regardless of the programming language in which the application is written.

Use the following IBM i interfaces to work with data queues:

#### **IBM i commands:**

#### **CRTDTAO**

Creates a data queue and stores it in a specified library

## **DLTDTAQ**

Deletes the specified data queue from the system

## IBM i application programming interfaces:

#### **OSNDDTAQ**

Send a message (record) to the specified data queue

## **QRCVDTAQ**

Read a message (record) to the specified data queue

## **QCLRDTAQ**

Clear all messages from the specified data queue

# **QMHQRDQD**

Retrieve a data queue description

## **OMHRDOM**

Retrieve an entry from a data queue without removing the entry

## Typical use of data queues

A data queue is a powerful program-to-program interface. Programmers who are familiar with IBM i programming are accustomed to using queues. Data queues simply represent a method that is used to pass information to another program.

Because this interface does not require communications programming, use it either for synchronous or for asynchronous (disconnected) processing.

Develop host applications and PC applications by using any supported language. For example, a host application could use RPG while a PC application might use C++. The queue is there to obtain input from one side and to pass input to the other.

The following example shows how data queues might be used:

- A PC user might take telephone orders all day, and key each order into a program, while the program places each request on IBM i data queue.
- A partner program (either a PC program or an IBM i program) monitors the data queue and pulls information from queue. This partner program could be simultaneously running, or started after peak user hours.
- It may or may not return input to the initiating PC program, or it may place something on the queue for another PC or IBM i program.
- Eventually the order is filled, the customer is billed, the inventory records are updated, and information is placed on the queue for the PC application to direct a PC user to call the customer with an expected ship date.

### **Objects**

An application that uses the data queue function uses four **objects**. Each of these objects is identified to the application through a handle. The objects are:

## Queue object:

This object represents the IBM i data queue.

#### Attribute:

This object describes the IBM i data queue.

#### Datas

Use these objects to write records to, and to read records from, the IBM i data queue.

# Read object:

Use this object only with the asynchronous read APIs. It uniquely identifies a request to read a record from the IBM i data queue. This handle is used on subsequent calls to check if the data has been returned. See thecwbDQ\_AsyncRead API for more information.

#### **Related reference**

cwbDQ\_AsyncRead

Use the cwbDQ\_AsyncRead command.

## Data Queues: Create, delete, and open APIs

Use these IBM i APIs in conjunction with the cwbC0\_SysHandle System Object handle.

## cwbDQ\_CreateEx

Use the cwbDQ\_CreateEx command.

### **Purpose**

Create an IBM i data queue object. After the object is created it can be opened using the cwbDQ\_OpenEx API. It will have the attributes that you specify in the attributes handle.

### **Syntax**

#### **Parameters**

### cwbCO\_SysHandle sysHandle - input

Handle to a system object

# const char \* queue - input

Pointer to the data queue name contained in an ASCIIZ string.

### const char \* library - input

Pointer to the library name contained in an ASCIIZ string. If this pointer is NULL then the current library will be used (set library to "\*CURLIB").

### cwbDQ\_Attr queueAttributes - input

Handle to the attributes for the data queue.

#### cwbSV ErrHandle errorHandle - output

Any returned messages will be written to this object. It is created with the cwbSV\_CreateErrHandle API. The messages may be retrieved through the cwbSV\_GetErrText API. If the parameter is set to zero, no messages will be retrieved.

#### **Return Codes**

The following list shows common return values.

### **CWB OK**

Successful completion.

### CWB\_COMMUNICATIONS\_ERROR

A communications error occurred.

### CWB\_SERVER\_PROGRAM\_NOT\_FOUND

IBM i application not found.

## **CWB HOST NOT FOUND**

System inactive or does not exist.

# CWB\_INVALID\_POINTER

Bad or null pointer.

### CWB\_SECURITY\_ERROR

A security error has occurred.

# CWB\_LICENSE\_ERROR

A license error has occurred.

### CWB\_CONFIG\_ERROR

A configuration error has occurred.

# CWBDQ\_INVALID\_ATTRIBUTE\_HANDLE

Invalid attributes handle.

# CWBDQ\_BAD\_QUEUE\_NAME

Queue name is incorrect.

### CWBDQ\_BAD\_LIBRARY\_NAME

Library name is incorrect.

### CWBDQ\_REJECTED\_USER\_EXIT

Command rejected by user exit program.

# CWBDQ\_USER\_EXIT\_ERROR

Error in user exit program.

## CWBDQ\_USER\_EXIT\_ERROR

Error in user exit program.

# CWBDQ\_LIBRARY\_NOT\_FOUND

Library not found on system.

# CWBDQ\_NO\_AUTHORITY

No authority to library.

### CWBDQ\_QUEUE\_EXISTS

Queue already exists.

# CWBDQ\_QUEUE\_SYNTAX

Queue syntax is incorrect.

### **CWBDQ LIBRARY SYNTAX**

Library syntax is incorrect.

### CWB\_NOT\_ENOUGH\_MEMORY

Insufficient memory; may have failed to allocate temporary buffer.

# CWB\_NON\_REPRESENTABLE\_UNICODE\_CHAR

One or more input Unicode characters have no representation in the code page being used.

### **CWB API ERROR**

General API failure.

### CWB\_INVALID\_HANDLE

Invalid system handle.

#### Usage

This function requires that you have previously issued the following APIs:

- cwbDQ\_CreateSystem
- cwbDQ\_CreateAttr
- cwbDQ\_SetMaxRecLen

### cwbDQ\_DeleteEx

Use the cwbDQ\_DeleteEx command.

## **Purpose**

Remove all data from an IBM i data queue and delete the data queue object.

# **Syntax**

#### **Parameters**

# cwbCO\_SysHandle - input

Handle to a system object.

#### const char \* queue - input

Pointer to the data queue name contained in an ASCIIZ string.

## const char \* library - input

Pointer to the library name contained in an ASCIIZ string. If this pointer is NULL then the current library will be used (set library to "\*CURLIB").

## cwbSV\_ErrHandle errorHandle - output

Any returned messages will be written to this object. It is created with the cwbSV\_CreateErrHandle API. The messages may be retrieved through the cwbSV\_GetErrText API. If the parameter is set to zero, no messages will be retrieved.

# **Return Codes**

The following list shows common return values.

#### **CWB OK**

Successful completion.

# CWB\_COMMUNICATIONS\_ERROR

A communications error occurred.

# CWB\_SERVER\_PROGRAM\_NOT\_FOUND

IBM i application not found.

# CWB\_HOST\_NOT\_FOUND

System is inactive or does not exist.

# CWB\_INVALID\_POINTER

Bad or null pointer.

### CWB\_SECURITY\_ERROR

A security error has occurred.

## CWB\_LICENSE\_ERROR

A license error has occurred.

## CWB\_CONFIG\_ERROR

A configuration error has occurred.

### CWBDQ\_BAD\_QUEUE\_NAME

Queue name is too long.

### CWBDQ\_BAD\_LIBRARY\_NAME

Library name is too long.

### CWBDQ\_REJECTED\_USER\_EXIT

Command rejected by user exit program.

# CWBDQ\_USER\_EXIT\_ERROR

Error in user exit program.

## CWBDQ\_LIBRARY\_NOT\_FOUND

Library not found on system.

# CWBDQ\_QUEUE\_NOT\_FOUND

Queue not found on system.

## CWBDQ\_NO\_AUTHORITY

No authority to queue.

# CWBDQ\_QUEUE\_SYNTAX

Queue syntax is incorrect.

# CWBDQ\_LIBRARY\_SYNTAX

Library syntax is incorrect.

## **CWB NOT ENOUGH MEMORY**

Insufficient memory; may have failed to allocate temporary buffer.

# CWB NON REPRESENTABLE UNICODE CHAR

One or more input Unicode characters have no representation in the code page being used.

### CWB\_API\_ERROR

General API failure.

#### CWB\_INVALID\_HANDLE

Invalid system handle.

### Usage

This function requires that you previously have issued cwbCO\_CreateSystem.

# cwbDQ\_OpenEx

Use the cwbDQ\_OpenEx command.

# **Purpose**

Start a connection to the specified data queue. This will start an IBM i conversation. If the connection is not successful, a non-zero handle will be returned.

#### **Syntax**

# **Parameters**

### cwbCO\_SysHandle sysHandle - input

Handle to a system object.

### const char \* queue - input

Pointer to the data queue name contained in an ASCIIZ string.

#### const char \* library - input

Pointer to the library name that is contained in an ASCIIZ string. If this pointer is NULL, the library list will be used (set library to "\*LIBL").

### cwbDQ\_QueueHandle \* queueHandle - output

Pointer to a cwbDQ\_QueueHandle where the handle will be returned. This handle should be used in all subsequent calls.

## cwbSV\_ErrHandle errorHandle - output

Any returned messages will be written to this object. It is created with the cwbSV\_CreateErrHandle API. The messages may be retrieved through the cwbSV\_GetErrText API. If the parameter is set to zero, no messages will be retrieved.

#### **Return Codes**

The following list shows common return values.

## CWB\_OK

Successful completion.

# CWB\_COMMUNICATIONS\_ERROR

A communications error occurred.

## CWB\_SERVER\_PROGRAM\_NOT\_FOUND

IBM i application is not found.

# CWB\_HOST\_NOT\_FOUND

System is inactive or does not exist.

# CWB\_COMM\_VERSION\_ERROR

Data Queues will not run with this version of communications.

# CWB\_INVALID\_POINTER

Bad or null pointer.

### CWB\_SECURITY\_ERROR

A security error has occurred.

#### **CWB LICENSE ERROR**

A license error has occurred.

### CWB\_CONFIG\_ERROR

A configuration error has occurred.

# CWBDQ\_BAD\_QUEUE\_NAME

Queue name is too long.

### CWBDQ\_BAD\_LIBRARY\_NAME

Library name is too long.

### CWBDQ\_BAD\_SYSTEM\_NAME

System name is too long.

# CWBDQ\_REJECTED\_USER\_EXIT

Command rejected by user exit program.

# CWBDQ\_USER\_EXIT\_ERROR

Error in user exit program.

# CWBDQ\_LIBRARY\_NOT\_FOUND

Library not found on system.

# CWBDQ\_QUEUE\_NOT\_FOUND

Queue not found on system.

### **CWBDQ NO AUTHORITY**

No authority to queue or library.

### CWBDQ\_DAMAGED\_QUE

Queue is in unusable state.

### CWBDQ\_CANNOT\_CONVERT

Data cannot be converted for this queue.

## CWB\_NOT\_ENOUGH\_MEMORY

Insufficient memory; may have failed to allocate temporary buffer.

#### CWB NON REPRESENTABLE UNICODE CHAR

One or more input Unicode characters have no representation in the code page being used.

# CWB\_API\_ERROR

General API failure.

### **CWB INVALID HANDLE**

Invalid system handle.

## **Usage**

This function requires that you previously have issued cwbCO\_CreateSystem.

## **Data Queues: Accessing data queues APIs**

After the cwbDQ\_Open API is used to create a connection to a specific IBM i data queue, these other APIs are called to utilize it. Use the cwbDQ\_Close API when the connection no longer is needed.

#### cwbDQ\_AsyncRead

Use the cwbDQ\_AsyncRead command.

#### **Purpose**

Read a record from the IBM i data queue object that is identified by the specified handle. The AsyncRead will return control to the caller immediately. This call is used in conjunction with the CheckData API. When a record is read from a data queue, it is removed from the data queue. If the data queue is empty for more than the specified wait time, the read is aborted, and the CheckData API returns a value of CWBDQ\_TIMED\_OUT. You may specifying a wait time from 0 to 99,999 (in seconds) or forever (-1). A wait time of zero causes the CheckData API to return a value of CWBDQ\_TIMED\_OUT on its initial call if there is no data in the data queue.

## **Syntax**

#### **Parameters**

#### cwbDQ QueueHandle queueHandle - input

Handle that was returned by a previous call to the cwbDQ\_Open function. This identifies the IBM i data queue object.

### cwbDQ\_Data data - input

The data object to be read from the IBM i data queue.

### signed long waitTime - input

Length of time in seconds to wait for data, if the data queue is empty. A wait time of -1 indicates to wait forever.

#### cwbDQ\_ReadHandle \* readHandle - output

Pointer to where the cwbDQ\_ReadHandle will be written. This handle will be used in subsequent calls to the cwbDQ\_CheckData API.

#### cwbSV\_ErrHandle errorHandle - output

Any returned messages will be written to this object. It is created with the cwbSV\_CreateErrHandle API. The messages may be retrieved through the cwbSV\_GetErrText API. If the parameter is set to zero, no messages will be retrieved.

#### **Return Codes**

The following list shows common return values.

#### **CWB OK**

Successful completion.

# CWBDQ\_INVALID\_TIME

Invalid wait time.

# CWBDQ\_INVALID\_QUEUE\_HANDLE

Invalid queue handle.

## CWBDQ\_INVALID\_SEARCH

Invalid search order.

### **Usage**

This function requires that you have previously issued the following APIs:

- cwbDQ\_Open or cwbDQ\_OpenEx
- cwbDQ\_CreateData

# **Related concepts**

Typical use of data queues

A data queue is a powerful program-to-program interface. Programmers who are familiar with IBM i programming are accustomed to using queues. Data queues simply represent a method that is used to pass information to another program.

# cwbDQ\_Cancel

Use the cwbDQ\_Cancel command.

### **Purpose**

Cancel a previously issued AsyncRead. This will end the read on the IBM i data queue.

### **Syntax**

#### **Parameters**

## cwbDQ\_ReadHandle readHandle - input

The handle that was returned by the AsyncRead API.

#### cwbSV\_ErrHandle errorHandle - output

Any returned messages will be written to this object. It is created with the cwbSV\_CreateErrHandle API. The messages may be retrieved through the cwbSV\_GetErrText API. If the parameter is set to zero, no messages will be retrieved.

# **Return Codes**

The following list shows common return values.

## **CWB OK**

Successful completion.

# CWBDQ INVALID READ HANDLE

Invalid read handle.

#### **Usage**

This function requires that you have previously issued the following APIs:

cwbDQ\_Open or cwbDQ\_OpenEx

- cwbDQ\_CreateData
- cwbDQ\_AsyncRead

### cwbDQ\_CheckData

Use the cwbDQ\_CheckData command.

# **Purpose**

Check if data was returned from a previously issued AsyncRead API. This API can be issued multiple times for a single AsyncRead call. It will return 0 when the data actually has been returned.

## **Syntax**

#### **Parameters**

### cwbDQ\_ReadHandle readHandle - input

The handle that was returned by the AsyncRead API.

## cwbSV ErrHandle errorHandle - output

Any returned messages will be written to this object. It is created with the cwbSV\_CreateErrHandle API. The messages may be retrieved through the cwbSV\_GetErrText API. If the parameter is set to zero, no messages will be retrieved.

#### **Return Codes**

The following list shows common return values.

#### **CWB OK**

Successful completion.

### CWBDQ\_INVALID\_READ\_HANDLE

Invalid read handle.

# CWBDQ\_DATA\_TRUNCATED

Data truncated.

#### **CWBDQ TIMED OUT**

Wait time expired and no data returned.

## CWBDQ\_REJECTED\_USER\_EXIT

Command rejected by user exit program.

## CWBDQ\_QUEUE\_DESTROYED

Queue was destroyed.

# CWBDQ\_NO\_DATA

No data.

# CWBDQ\_CANNOT\_CONVERT

Unable to convert data.

### **Usage**

This function requires that you have previously issued the following APIs:

- cwbDQ\_Open or cwbDQ\_OpenEx
- cwbDQ\_CreateData
- cwbDQ AsyncRead

If a time limit was specified on the AsyncRead, this API will return CWBDQ\_NO\_DATA until data is returned (return code will be CWB\_OK), or the time limit expires (return code will be CWBDQ\_TIMED\_OUT).

# cwbDQ\_Clear

Use the cwbDQ\_Clear command.

## **Purpose**

Remove all messages from the IBM i data queue object that is identified by the specified handle. If the queue is keyed, messages for a particular key may be removed by specifying the key and key length. These values should be set to NULL and zero, respectively, if you want to clear all messages from the queue.

### **Syntax**

#### **Parameters**

# cwbDQ\_QueueHandle queueHandle - input

Handle that was returned by a previous call to the cwbDQ\_Open function. This identifies the IBM i data queue object.

## unsigned char \* key - input

Pointer to the key. The key may contain embedded NULLs, so it is not an ASCIIZ string.

### unsigned short keyLength - input

Length of the key in bytes.

#### cwbSV ErrHandle errorHandle - output

Any returned messages will be written to this object. It is created with the cwbSV\_CreateErrHandle API. The messages may be retrieved through the cwbSV\_GetErrText API. If the parameter is set to zero, no messages will be retrieved.

### **Return Codes**

The following list shows common return values.

### **CWB OK**

Successful completion.

# CWBDQ\_INVALID\_QUEUE\_HANDLE

Invalid queue handle.

### CWBDQ\_BAD\_KEY\_LENGTH

Length of key is not correct.

# CWBDQ\_REJECTED\_USER\_EXIT

Command rejected by user exit program.

#### **Usage**

This function requires that you have previously issued:

• cwbDQ\_Open or cwbDQ\_OpenEx

### cwbDQ\_Close

Use the cwbDQ\_Close command.

## **Purpose**

End the connection with the IBM i data queue object that is identified by the specified handle. This will end the IBM i conversation.

# **Syntax**

#### **Parameters**

# cwbDQ\_QueueHandle queueHandle - input

Handle that was returned by a previous call to the cwbDQ\_Open or cwbDQ\_OpenEx function. This identifies the IBM i data queue object.

# **Return Codes**

The following list shows common return values.

### CWB\_OK

Successful completion.

# CWBDQ\_INVALID\_QUEUE\_HANDLE

Invalid queue handle.

# **Usage**

This function requires that you previously issued the following APIs:

• cwbDQ\_Open or cwbDQ\_OpenEx

## cwbDQ\_GetLibName

Use the cwbDQ\_GetLibName command.

### **Purpose**

Retrieve the library name used with the cwbDQ\_Open API.

# **Syntax**

### **Parameters**

# cwbDQ\_QueueHandle queueHandle - input

Handle that was returned by a previous call to the cwbDQ\_Open function. This identifies the IBM i data queue object.

# char \* libName - output

Pointer to a buffer where the library name will be written.

### **Return Codes**

The following list shows common return values.

#### **CWB OK**

Successful completion.

# CWBDQ\_INVALID\_QUEUE\_HANDLE

Invalid queue handle.

# Usage

This function requires that you have previously issued cwbDQ\_Open.

## cwbDQ\_GetQueueAttr

Use the cwbDQ\_GetQueueAttr command.

## **Purpose**

Retrieve the attributes of the IBM i data queue object that is identified by the specified handle. A handle to the data queue attributes will be returned. The attributes then can be retrieved individually.

# **Syntax**

#### **Parameters**

## cwbDQ QueueHandle queueHandle - input

Handle that was returned by a previous call to the cwbDQ\_Open function. This identifies the IBM i data queue object.

### cwbDQ\_Attr queueAttributes - input/output

The attribute object. This was the output from the cwbDQ\_CreateAttr call. The attributes will be filled in by this function, and you should call the cwbDQ\_DeleteAttr function to delete this object when you have retrieved the attributes from it.

### cwbSV\_ErrHandle errorHandle - output

Any returned messages will be written to this object. It is created with the cwbSV\_CreateErrHandle API. The messages may be retrieved through the cwbSV\_GetErrText API. If the parameter is set to zero, no messages will be retrieved.

#### **Return Codes**

The following list shows common return values.

# CWB\_OK

Successful completion.

# CWBDQ\_INVALID\_QUEUE\_HANDLE

Invalid queue handle.

#### **CWBDO REJECTED USER EXIT**

Command rejected by user exit program.

#### Usage

This function requires that you have previously issued the following APIs:

- cwbDQ\_Open or cwbDQ\_OpenEx
- cwbDQ\_CreateAttr

### cwbDQ\_GetQueueName

Use the cwbDQ\_GetQueueName command.

## **Purpose**

Retrieve the queue name used with the cwbDQ\_Open API.

# **Syntax**

### **Parameters**

# cwbDQ QueueHandle queueHandle - input

Handle that was returned by a previous call to the cwbDQ\_Open function. This identifies the IBM i data queue object.

## char \* queueName - output

Pointer to a buffer where the queue name will be written.

### **Return Codes**

The following list shows common return values.

# CWB\_OK

Successful completion.

# CWBDQ\_INVALID\_QUEUE\_HANDLE

Invalid queue handle.

#### Usage

This function requires that you have previously issued cwbDQ\_Open.

### cwbDQ\_GetSysName

Use the cwbDQ\_GetSysName command.

# **Purpose**

Retrieve the system name that is used with the cwbDQ\_Open API.

### **Syntax**

## **Parameters**

# cwbDQ\_QueueHandle queueHandle - input

Handle that was returned by a previous call to the cwbDQ\_Open function. This identifies the IBM i data queue object.

#### char \*systemName - output

Pointer to a buffer where the system name will be written.

#### **Return Codes**

The following list shows common return values.

#### **CWB OK**

Successful completion.

## **CWB INVALID POINTER**

Bad or null pointer.

# CWBDQ\_INVALID\_QUEUE\_HANDLE

Invalid queue handle.

### **Usage**

This function requires that you previously have issued cwbDQ\_Open or cwbDQ\_OpenEx.

## cwbDQ\_Peek

Use the cwbDQ\_Peek command.

## **Purpose**

Read a record from the IBM i data queue object that is identified by the specified handle. When a record is peeked from a data queue, it remains in the data queue. You may wait for a record if the data queue is empty by specifying a wait time from 0 to 99,999 or forever (-1). A wait time of zero will return immediately if there is no data in the data queue.

### **Syntax**

#### **Parameters**

## cwbDQ\_QueueHandle queueHandle - input

Handle that was returned by a previous call to the cwbDQ\_Open API. This identifies the IBM i data queue object.

# cwbDQ Data data - input

The data object to be read from the IBM i data queue.

## signed long waitTime - input

Length of time in seconds to wait for data, if the data queue is empty. A wait time of -1 indicates to wait forever.

# cwbSV\_ErrHandle errorHandle - output

Any returned messages will be written to this object. It is created with the cwbSV\_CreateErrHandle API. The messages may be retrieved through the cwbSV\_GetErrText API. If the parameter is set to zero, no messages will be retrieved.

#### **Return Codes**

The following list shows common return values.

# CWB\_OK

Successful completion.

# CWBDQ\_INVALID\_TIME

Invalid wait time.

### CWBDQ\_INVALID\_QUEUE\_HANDLE

Invalid queue handle.

# CWBDQ\_INVALID\_SEARCH

Invalid search order.

# CWBDQ\_DATA\_TRUNCATED

Data truncated.

## **CWBDQ TIMED OUT**

Wait time expired and no data returned.

# CWBDQ\_REJECTED\_USER\_EXIT

Command rejected by user exit program.

## CWBDQ\_QUEUE\_DESTROYED

Queue was destroyed.

# CWBDQ\_CANNOT\_CONVERT

Unable to convert data.

## **Usage**

This function requires that you have previously issued cwbDQ\_Open or cwbDQ\_OpenEx and cwbDQ\_CreateData.

# cwbDQ\_Read

Use the cwbDQ\_Read command.

### **Purpose**

Read a record from the IBM i data queue object that is identified by the specified handle. When a record is read from a data queue, it is removed from the data queue. You may wait for a record if the data queue is empty by specifying a wait time from 0 to 99,999 or forever (-1). A wait time of zero will return immediately if there is no data in the data queue.

# **Syntax**

#### **Parameters**

## cwbDQ\_QueueHandle queueHandle - input

Handle that was returned by a previous call to the cwbDQ\_Open function. This identifies the IBM i data queue object.

# cwbDQ\_Data data - input

The data object to be read from the IBM i data queue.

### long waitTime - input

Length of time in seconds to wait for data, if the data queue is empty. A wait time of -1 indicates to wait forever.

# cwbSV\_ErrHandle errorHandle - output

Any returned messages will be written to this object. It is created with the cwbSV\_CreateErrHandle API. The messages may be retrieved through the cwbSV\_GetErrText API. If the parameter is set to zero, no messages will be retrieved.

### **Return Codes**

The following list shows common return values.

# CWB\_OK

Successful completion.

# CWBDQ\_INVALID\_TIME

Invalid wait time.

# CWBDQ\_INVALID\_QUEUE\_HANDLE

Invalid queue handle.

## CWBDQ\_INVALID\_SEARCH

Invalid search order.

# CWBDQ\_DATA\_TRUNCATED

Data truncated.

### CWBDQ\_TIMED\_OUT

Wait time expired and no data returned.

# CWBDQ\_REJECTED\_USER\_EXIT

Command rejected by user exit program.

## CWBDQ\_QUEUE\_DESTROYED

Queue was destroyed.

## **CWBDO CANNOT CONVERT**

Unable to convert data.

### **Usage**

This function requires that you have previously issued cwbDQ\_Open and cwbDQ\_CreateData.

#### cwbDQ\_Write

Use the cwbDQ\_Write command.

# **Purpose**

Write a record to the IBM i data queue object that is identified by the specified handle.

# **Syntax**

# **Parameters**

#### cwbDQ QueueHandle queueHandle - input

Handle that was returned by a previous call to the cwbDQ\_Open or cwbDQ\_OpenEx functions. This identifies the IBM i data queue object.

### cwbDQ\_Data data - input

The data object to be written to the IBM i data queue.

#### cwb\_Boolean commit - input

This flag is no longer used and is ignored.

## cwbSV\_ErrHandle errorHandle - output

Any returned messages will be written to this object. It is created with the cwbSV\_CreateErrHandle API. The messages may be retrieved through the cwbSV\_GetErrText API. If the parameter is set to zero, no messages will be retrieved.

### **Return Codes**

The following list shows common return values.

# CWB\_OK

Successful completion.

## CWBDQ\_BAD\_DATA\_LENGTH

Length of data is not correct.

## CWBDQ\_INVALID\_MESSAGE\_LENGTH

Invalid message length.

# CWBDQ\_INVALID\_QUEUE\_HANDLE

Invalid queue handle.

# CWBDQ\_REJECTED\_USER\_EXIT

Command rejected by user exit program.

# CWBDQ\_CANNOT\_CONVERT

Unable to convert data.

### **Usage**

This function requires that you previously have issued cwbDQ\_Open or cwbDQ\_OpenEx, and cwbDQ\_CreateData.

# **Data Queues: Attributes APIs**

Use these APIs to declare attributes of an IBM i data queue. The attribute object is used when creating a data queue or when obtaining the data queue attributes.

### cwbDQ\_CreateAttr

Use the cwbDQ\_CreateAttr command.

# **Purpose**

Create a data queue attribute object. The handle returned by this API can be used to set the specific attributes you want for a data queue prior to using it as input for the cwbDQ\_Create or cwbDQ\_CreateEx APIs. It also may be used to examine specific attributes of a data queue after using it as input for the cwbDQ\_GetQueueAttr API.

### **Syntax**

cwbDQ\_Attr CWB\_ENTRY cwbDQ\_CreateAttr(void);

#### **Parameters**

None

#### **Return Codes**

The following list shows common return values.

### cwbDQ Attr - A handle to a cwbDQ Attr object.

Use this handle to obtain and set attributes. After creation, an attribute object will have the default values of:

- Maximum Record Length 1000
- Order FIFO
- Authority LIBCRTAUT
- Force to Storage FALSE
- Sender ID FALSE
- Key Length 0

# Usage

None

### cwbDQ\_DeleteAttr

Use the cwbDQ\_DeleteAttr command.

# **Purpose**

Delete the data queue attributes.

# **Syntax**

#### **Parameters**

## cwbDQ\_Attr queueAttributes - input

Handle of the data queue attributes returned by a previous call to cwbDQ\_CreateAttr.

#### **Return Codes**

The following list shows common return values.

#### **CWB OK**

Successful completion.

# CWBDQ\_INVALID\_ATTRIBUTE\_HANDLE

Invalid attributes handle.

# **Usage**

None

### cwbDQ\_GetAuthority

Use the cwbDQ\_GetAuthority command.

## **Purpose**

Get the attribute for the authority that other users will have to the data queue.

# **Syntax**

### **Parameters**

### cwbDQ\_Attr queueAttributes - input

Handle of the data queue attributes returned by a previous call to cwbDQ\_CreateAttr.

#### unsigned short \* authority - output

Pointer to an unsigned short to where the authority will be written. This value will be one of the following defined types:

- CWBDQ\_ALL
- CWBDQ\_EXCLUDE
- CWBDQ\_CHANGE
- CWBDQ\_USE
- CWBDQ\_LIBCRTAUT

#### **Return Codes**

The following list shows common return values.

### **CWB OK**

Successful completion.

# CWB\_INVALID\_POINTER

Bad or null pointer.

## CWBDQ\_INVALID\_ATTRIBUTE\_HANDLE

Invalid attributes handle.

#### Usage

None

# cwbDQ\_GetDesc

Use the cwbDQ\_GetDesc command.

# **Purpose**

Get the attribute for the description of the data queue.

### **Syntax**

### **Parameters**

### cwbDQ Attr queueAttributes - input

Handle of the data queue attributes returned by a previous call to cwbDQ\_CreateAttr.

### char \* description - output

Pointer to a 51 character buffer where the description will be written. The description is an ASCIIZ string.

# **Return Codes**

The following list shows common return values.

### **CWB OK**

Successful completion.

### **CWB INVALID POINTER**

Bad or null pointer.

# CWBDQ\_INVALID\_ATTRIBUTE\_HANDLE

Invalid attributes handle.

### **Usage**

None

# cwbDQ\_GetForceToStorage

Use the cwbDQ\_GetForceToStorage command.

## **Purpose**

Get the attribute for whether records will be forced to auxiliary storage when they are enqueued.

### **Syntax**

#### **Parameters**

# cwbDQ\_Attr queueAttributes - input

Handle of the data queue attributes returned by a previous call to cwbDQ\_CreateAttr.

## cwb\_Boolean \* forceToStorage - output

Pointer to a Boolean where the force-to-storage indicator will be written.

### **Return Codes**

The following list shows common return values.

### CWB\_OK

Successful completion.

### CWB\_INVALID\_POINTER

Bad or null pointer.

# CWBDQ\_INVALID\_ATTRIBUTE\_HANDLE

Invalid attributes handle.

# **Usage**

None

# cwbDQ\_GetKeySize

Use the cwbDQ\_GetKeySize command.

# **Purpose**

Get the attribute for the key size in bytes.

### **Syntax**

#### **Parameters**

## cwbDQ\_Attr queueAttributes - input

Handle of the data queue attributes returned by a previous call to cwbDQ\_CreateAttr.

# unsigned short \* keySize - output

Pointer to an unsigned short where the key size will written.

#### **Return Codes**

The following list shows common return values.

#### CWB\_OK

Successful completion.

### CWB\_INVALID\_POINTER

Bad or null pointer.

# CWBDQ\_INVALID\_ATTRIBUTE\_HANDLE

Invalid attributes handle.

#### **Usage**

None

# cwbDQ\_GetMaxRecLen

Use the cwbDQ GetMaxRecLen command.

# **Purpose**

Get the maximum record length for the data queue.

### **Syntax**

#### **Parameters**

# cwbDQ\_Attr queueAttributes - input

Handle of the data queue attributes returned by a call to cwbDQ\_CreateAttr.

## unsigned long \* maxRecordLength - output

Pointer to an unsigned long where the maximum record length will be written.

#### **Return Codes**

The following list shows common return values.

## **CWB OK**

Successful completion.

### **CWB INVALID POINTER**

Bad or null pointer.

### CWBDQ\_INVALID\_ATTRIBUTE\_HANDLE

Invalid attributes handle.

#### **Usage**

None

### cwbDQ\_GetOrder

Use the cwbDQ\_GetOrder command.

# **Purpose**

Get the attribute for the queue order. If the order is CWBDQ\_SEQ\_LIFO, the last record written is the first record read (Last In First Out). If the order is CWBDQ\_SEQ\_FIFO, the first record written is the first record read (First In First Out). If the order is CWBDQ\_SEQ\_KEYED, the order in which records are read from the data queue depends on the value of the search order attribute of the data object and the key value specified for the cwbDQ\_SetKey API. If multiple records contain the key that satisfies the search order, a FIFO scheme is used among those records.

# **Syntax**

#### **Parameters**

### cwbDQ\_Attr queueAttributes - input

Handle of the data queue attributes returned by a previous call to cwbDQ\_CreateAttr.

# unsigned short \* order - output

Pointer to an unsigned short where the order will be written. Possible values are:

- CWBDQ\_SEQ\_LIFO
- CWBDQ\_SEQ\_FIFO
- CWBDQ\_SEQ\_KEYED

#### **Return Codes**

The following list shows common return values.

## **CWB OK**

Successful completion.

# CWB\_INVALID\_POINTER

Bad or null pointer.

## CWBDQ INVALID ATTRIBUTE HANDLE

Invalid attributes handle.

### **Usage**

None

# cwbDQ\_GetSenderID

Use the cwbDQ\_GetSenderID command.

# **Purpose**

Get the attribute for whether information about the sender is kept with each record on the queue.

#### **Syntax**

#### **Parameters**

# cwbDQ\_Attr queueAttributes - input

Handle of the data queue attributes that are returned by a previous call to cwbDQ\_CreateAttr.

## cwb\_Boolean \* senderID - output

Pointer to a Boolean where the sender ID indicator will be written.

### **Return Codes**

The following list shows common return values.

## CWB\_OK

Successful completion.

### CWB\_INVALID\_POINTER

Bad or null pointer.

# CWBDQ\_INVALID\_ATTRIBUTE\_HANDLE

Invalid attributes handle.

#### **Usage**

None

# cwbDQ\_SetAuthority

Use the cwbDQ\_SetAuthority command.

# **Purpose**

Set the attribute for the authority that other users will have to the data queue.

## **Syntax**

#### **Parameters**

# cwbDQ\_Attr queueAttributes - input

Handle of the data queue attributes returned by a previous call to cwbDQ\_CreateAttr.

## unsigned short authority - input

Authority that other users on the system have to access the data queue. Use one of the following defined types for authority:

- CWBDQ\_ALL
- CWBDQ\_EXCLUDE
- CWBDQ\_CHANGE
- CWBDQ\_USE
- CWBDQ\_LIBCRTAUT

### **Return Codes**

The following list shows common return values.

## **CWB OK**

Successful completion.

# CWBDQ\_INVALID\_ATTRIBUTE\_HANDLE

Invalid attributes handle.

# CWBDQ\_INVALID\_AUTHORITY

Invalid queue authority.

# Usage

None

### cwbDQ\_SetDesc

Use the cwbDQ\_SetDesc command.

# **Purpose**

Set the attribute for the description of the data queue.

# **Syntax**

```
unsigned int CWB_ENTRY cwbDQ_SetDesc(
```

# **Parameters**

## cwbDQ\_Attr queueAttributes - input

Handle of the data queue attributes returned by a previous call to cwbDQ\_CreateAttr.

# char \* description - input

Pointer to an ASCIIZ string that contains the description for the data queue. The maximum length for the description is 50 characters.

#### **Return Codes**

The following list shows common return values.

#### **CWB OK**

Successful completion.

# CWB\_INVALID\_POINTER

Bad or null pointer.

# CWBDQ\_INVALID\_ATTRIBUTE\_HANDLE

Invalid attributes handle.

# CWBDQ\_INVALID\_QUEUE\_TITLE

Queue title is too long.

# **Usage**

None

# cwbDQ\_SetForceToStorage

Use the cwbDQ\_SetForceToStorage command.

# **Purpose**

Set the attribute for whether records will be forced to auxiliary storage when they are enqueued.

### **Syntax**

#### **Parameters**

## cwbDQ\_Attr queueAttributes - input

Handle of the data queue attributes returned by a previous call to cwbDQ\_CreateAttr.

## cwb\_Boolean forceToStorage - input

Boolean indicator of whether each record is forced to auxiliary storage when it is enqueued.

### **Return Codes**

The following list shows common return values.

#### **CWB OK**

Successful completion.

### CWBDQ\_INVALID\_ATTRIBUTE\_HANDLE

Invalid attributes handle.

#### **Usage**

None

# cwbDQ\_SetKeySize

Use the cwbDQ SetKeySize command.

# **Purpose**

Set the attribute for the key size in bytes.

### **Syntax**

#### **Parameters**

## cwbDQ\_Attr queueAttributes - input

Handle of the data queue attributes returned by a previous call to cwbDQ\_CreateAttr.

## unsigned short keySize - input

Size in bytes of the key. This value should be zero if the order is LIFO or FIFO, and between 1 and 256 for KEYED.

#### **Return Codes**

The following list shows common return values.

# CWB\_OK

Successful completion.

# CWBDQ\_INVALID\_KEY\_LENGTH

Invalid key length.

### CWBDQ\_INVALID\_ATTRIBUTE\_HANDLE

Invalid attributes handle.

### **Usage**

None

## cwbDQ\_SetMaxRecLen

Use the cwbDQ\_SetMaxRecLen command.

### **Purpose**

Set the maximum record length for the data queue.

### **Syntax**

#### **Parameters**

# cwbDQ\_Attr queueAttributes - input

Handle of the data queue attributes returned by a previous call to cwbDQ\_CreateAttr.

### unsigned long maxLength - input

Maximum length for a data queue record. This value must be between 1 and 31744.

#### **Return Codes**

The following list shows common return values.

# CWB\_OK

Successful completion.

# CWBDQ\_INVALID\_ATTRIBUTE\_HANDLE

Invalid attributes handle.

## CWBDQ\_INVALID\_QUEUE\_LENGTH

Invalid queue record length.

### Usage

None

# cwbDQ\_SetOrder

Use the cwbDQ\_SetOrder command.

# **Purpose**

Set the attribute for the queue order. If the order is CWBDQ\_SEQ\_LIFO, the last record written is the first record read (Last In First Out). If the order is CWBDQ\_SEQ\_FIFO, the first record written is the first record read (First In First Out). If the order is CWBDQ\_SEQ\_KEYED, the order in which records are read from the data queue depends on the value of the search order attribute of the data object and the key value specified for the cwbDQ\_SetKey API. If multiple records contain the key that satisfies the search order, a FIFO scheme is used among those records.

# **Syntax**

# **Parameters**

### cwbDQ Attr queueAttributes - input

Handle of the data queue attributes returned by a previous call to cwbDQ CreateAttr.

#### unsigned short order - input

Order in which new entries will be enqueued. Use one of the following defined types for order:

- CWBDQ\_SEQ\_LIFO
- CWBDQ\_SEQ\_FIFO
- CWBDQ\_SEQ\_KEYED

#### **Return Codes**

The following list shows common return values.

# **CWB OK**

Successful completion.

## CWBDQ\_INVALID\_ATTRIBUTE\_HANDLE

Invalid attributes handle.

# CWBDQ\_INVALID\_ORDER

Invalid queue order.

### **Usage**

None

# cwbDQ\_SetSenderID

Use the cwbDQ SetSenderID command.

# **Purpose**

Set the attribute for whether information about the sender is kept with each record on the queue.

# **Syntax**

#### **Parameters**

## cwbDQ\_Attr queueAttributes - input

Handle of the data queue attributes returned by a previous call to cwbDQ\_CreateAttr.

# cwb\_Boolean senderID - input

Boolean indicator of whether information about the sender is kept with record on the queue.

#### **Return Codes**

The following list shows common return values.

## **CWB OK**

Successful completion.

### CWBDQ INVALID ATTRIBUTE HANDLE

Invalid attributes handle.

# **Usage**

None

### **Data Queues: Read and write APIs**

Use these product APIs for writing to and reading from a data queue

# cwbDQ\_CreateData

Use the cwbDQ\_CreateData command.

# **Purpose**

Create the data object. This data object can be used for both reading and writing data to a data queue.

### **Syntax**

```
cwbDQ_Data CWB_ENTRY cwbDQ_CreateData(void);
```

### **Parameters**

#### None

# **Return Codes**

The following list shows common return values.

# cwbDQ\_Data - A handle to the data object

After creation, a data object will have the default values of:

- data NULL and length 0
- key NULL and length 0
- sender ID info NULL
- search order NONE
- convert FALSE

# Usage

None

# cwbDQ\_DeleteData

Use the cwbDQ\_DeleteData command.

# **Purpose**

Delete the data object.

# **Syntax**

#### **Parameters**

### cwbDQ\_Data data - input

Handle of the data object that was returned by a previous call to cwbDQ\_CreateData.

## **Return Codes**

The following list shows common return values.

### **CWB OK**

Successful completion.

# CWBDQ\_INVALID\_DATA\_HANDLE

Invalid data handle.

# **Usage**

None

# cwbDQ\_GetConvert

Use the cwbDQ\_GetConvert command.

# **Purpose**

Get the value of the convert flag for a data handle. The convert flag determines if data sent to and recieved from the host is CCSID converted (for example, between ASCII and EBCDIC).

### **Syntax**

#### **Parameters**

### cwbDQ\_Data data - input

Handle of the data object that was returned by a previous call to cwbDQ\_CreateData.

# cwb\_Boolean \* convert - output

Pointer to a Boolean where the convert flag will be written.

#### **Return Codes**

The following list shows common return values.

### CWB\_OK

Successful completion.

# CWB\_INVALID\_POINTER

Bad or null pointer.

## CWBDQ\_INVALID\_DATA\_HANDLE

Invalid data handle.

## **Usage**

None

# cwbDQ\_GetData

Use the cwbDQ\_GetData command.

# **Purpose**

Get the data attribute of the data object.

### **Syntax**

#### **Parameters**

# cwbDQ\_Data data - input

Handle of the data object that was returned by a previous call to cwbDQ\_CreateData.

# unsigned char \* data - output

Pointer to the data. The data may contain embedded NULLs, so it is not an ASCIIZ string.

#### **Return Codes**

The following list shows common return values.

# CWB\_OK

Successful completion.

## CWB\_INVALID\_POINTER

Bad or null pointer.

## CWBDQ\_INVALID\_DATA\_HANDLE

Invalid data handle.

# Usage

None

### cwbDQ\_GetDataAddr

Use the cwbDQ\_GetDataAddr command.

## **Purpose**

Get the address of the location of the data buffer.

# **Syntax**

### **Parameters**

## cwbDQ\_Data data - input

Handle of the data object that was returned by a previous call to cwbDQ\_CreateData.

# unsigned char \* \* data - output

Pointer to where the buffer address will be written.

#### **Return Codes**

The following list shows common return values.

#### **CWB OK**

Successful completion.

# CWB\_INVALID\_POINTER

Bad or null pointer.

# CWBDQ\_INVALID\_DATA\_HANDLE

Invalid data handle.

#### **CWBDO ADDRESS NOT SET**

Address not set with cwbDQ\_SetDataAddr.

#### Usage

Use this function to retrieve the address of the location where the data is stored. The data address must be set with the cwbDQ\_SetDataAddr API, otherwise, the return code CWBDQ\_ADDRESS\_NOT\_SET will be returned.

## cwbDQ\_GetDataLen

Use the cwbDQ\_GetDataLen command.

### **Purpose**

Get the data length attribute of the data object. This is the total length of the data object. To obtain the length of data that was read, use the cwbDQ\_GetRetDataLen API.

## **Syntax**

#### **Parameters**

# cwbDQ\_Data data - input

Handle of the data object that was returned by a previous call to cwbDQ\_CreateData.

## unsigned long \* dataLength - output

Pointer to an unsigned long where the length of the data will be written.

#### **Return Codes**

The following list shows common return values.

## **CWB OK**

Successful completion.

# CWB\_INVALID\_POINTER

Bad or null pointer.

## CWBDQ\_INVALID\_DATA\_HANDLE

Invalid data handle.

#### **Usage**

None

# cwbDQ\_GetKey

Use the cwbDQ\_GetKey command.

# **Purpose**

Get the key attribute of the data object, previously set by the cwbDQ\_SetKey API. This is the key that is used for writing data to a keyed data queue. Along with the search order, this key is also used to read data from a keyed data queue. The key that is associated with the record retrieved can be obtained by calling the cwbDQ\_GetRetKey API.

# **Syntax**

### **Parameters**

# cwbDQ\_Data data - input

Handle of the data object that was returned by a previous call to cwbDQ\_CreateData.

# unsigned char \* key - output

Pointer to the key. The key may contain embedded NULLS, so it is not an ASCIIZ string.

# **Return Codes**

The following list shows common return values.

### CWB\_OK

Successful completion.

### CWB\_INVALID\_POINTER

Bad or null pointer.

# CWBDQ\_INVALID\_DATA\_HANDLE

Invalid data handle.

# **Usage**

None

### cwbDQ\_GetKeyLen

Use the cwbDQ\_GetKeyLen command.

# **Purpose**

Get the key length attribute of the data object.

# **Syntax**

### **Parameters**

## cwbDQ\_Data data - input

Handle of the data object that was returned by a previous call to cwbDQ\_CreateData.

## unsigned short \* keyLength - output

Pointer to an unsigned short where the length of the key will be written.

#### **Return Codes**

The following list shows common return values.

## **CWB OK**

Successful completion.

# CWB\_INVALID\_POINTER

Bad or null pointer.

# CWBDQ\_INVALID\_DATA\_HANDLE

Invalid data handle.

#### **Usage**

None

### cwbDQ\_GetRetDataLen

Use the cwbDQ\_GetRetDataLen command.

### **Purpose**

Get the length of data that was returned. The returned data length will be zero until a cwbDQ\_Read or cwbDQ\_Peek API is called. Then it will have the length of the data that actually was returned.

### **Syntax**

#### **Parameters**

# cwbDQ\_Data data - input

Handle of the data object that was returned by a previous call to cwbDQ\_CreateData.

# unsigned long \* retDataLength - output

Pointer to an unsigned long where the length of the data returned will be written.

#### **Return Codes**

The following list shows common return values.

#### **CWB OK**

Successful completion.

# CWB\_INVALID\_POINTER

Bad or null pointer.

## CWBDQ\_INVALID\_DATA\_HANDLE

Invalid data handle.

#### Usage

None

## cwbDQ\_GetRetKey

Use the cwbDQ\_GetRetKey command.

# **Purpose**

Get the returned key of the data object. This is the key that is associated with the messages that are retrieved from a keyed data queue. If the search order is a value other than CWBDQ\_EQUAL, this key may be different than the key that is used to retrieve the message.

#### **Syntax**

#### **Parameters**

#### cwbDQ Data data - input

Handle of the data object that was returned by a previous call to cwbDQ\_CreateData.

### unsigned char \* retKey - output

Pointer to the returned key. The key may contain embedded NULLs, so it is not an ASCIIZ string.

# **Return Codes**

The following list shows common return values.

#### **CWB OK**

Successful completion.

# CWB\_INVALID\_POINTER

Bad or null pointer.

# CWBDQ\_INVALID\_DATA\_HANDLE

Invalid data handle.

#### **Usage**

None

### cwbDQ\_GetRetKeyLen

Use the cwbDQ\_GetRetKeyLen command.

# **Purpose**

Get the returned key length attribute of the data object. This is the length of the key that is returned by the cwbDQ\_GetKey API.

#### **Syntax**

#### **Parameters**

# cwbDQ\_Data data - input

Handle of the data object that was returned by a previous call to cwbDQ\_CreateData.

## unsigned short \* retKeyLength - output

Pointer to an unsigned short where the length of the key will be written.

### **Return Codes**

The following list shows common return values.

#### **CWB OK**

Successful completion.

### CWB\_INVALID\_POINTER

Bad or null pointer.

# CWBDQ\_INVALID\_DATA\_HANDLE

Invalid data handle.

### **Usage**

None

## cwbDQ\_GetSearchOrder

Use the cwbDQ\_GetSearchOrder command.

# **Purpose**

Get the search order of the open attributes. The search order is used when reading or peeking a keyed data queue to identify the relationship between the key of the record to retrieve and the key value specified on the cwbDQ\_SetKey API. If the data queue order attribute is not CWBDQ\_SEQ\_KEYED, this property is ignored.

### **Syntax**

### **Parameters**

### cwbDQ\_Data data - input

Handle of the data object that was returned by a previous call to cwbDQ\_CreateData.

#### unsigned short \* searchOrder - output

Pointer to an unsigned short where the order will be written. Possible values are:

- CWBDQ\_NONE
- CWBDQ\_EQUAL
- CWBDQ\_NOT\_EQUAL
- CWBDQ\_GT\_OR\_EQUAL
- CWBDQ\_GREATER

- CWBDQ\_LT\_OR\_EQUAL
- CWBDQ\_LESS

#### **Return Codes**

The following list shows common return values.

## CWB\_OK

Successful completion.

# CWB\_INVALID\_POINTER

Bad or null pointer.

# CWBDQ\_INVALID\_DATA\_HANDLE

Invalid data handle.

#### **Usage**

None

# cwbDQ\_GetSenderInfo

Use the cwbDQ\_GetSenderInfo command.

## **Purpose**

Get the Sender Information attribute of the open attributes. This information only is available if the senderID attribute of the Data Queue was set on creation.

## **Syntax**

### **Parameters**

### cwbDQ\_Data data - input

Handle of the data object that was returned by a previous call to cwbDQ\_CreateData.

### unsigned char \* senderInfo - output

Pointer to a 36 character buffer where the sender information will be written. This buffer contains:

- Job Name (10 bytes)
- User Name (10 bytes)
- Job ID (6 bytes)
- User Profile (10 bytes)

#### **Return Codes**

The following list shows common return values.

# CWB\_OK

Successful completion.

# CWB\_INVALID\_POINTER

Bad or null pointer.

# CWBDQ\_INVALID\_DATA\_HANDLE

Invalid data handle.

### **Usage**

None

# cwbDQ\_SetConvert

Use the cwbDQ SetConvert command.

# **Purpose**

Set the convert flag. If the flag is set, all data being written will be converted from PC CCSID (for example, ASCII) to host CCSID (for example, EBCDIC), and all data being read will be converted from host CCSID (for example, EBCDIC) to PC CCSID (for example, ASCII). Default behavior is no conversion of data.

### **Syntax**

#### **Parameters**

# cwbDQ\_Data data - input

Handle of the data object that was returned by a previous call to cwbDQ\_CreateData.

## cwb\_Boolean convert - input

Flag indicating if data written to and read from the queue will be CCSID converted.

### **Return Codes**

The following list shows common return values.

### **CWB OK**

Successful completion.

#### **CWBDQ INVALID DATA HANDLE**

Invalid data handle.

## **Usage**

None

# cwbDQ\_SetData

Use the cwbDQ\_SetData command.

### **Purpose**

Set the data and data length attributes of the data object. The default is to have no data with zero length. This function will make a copy of the data.

# **Syntax**

### **Parameters**

### cwbDQ Data data - input

Handle of the data object that was returned by a previous call to cwbDQ\_CreateData.

# unsigned char \* dataBuffer - input

Pointer to the data. The data may contain embedded NULLS, so it is not an ASCIIZ string.

# unsigned long dataLength - input

Length of the data in bytes.

# **Return Codes**

The following list shows common return values.

## CWB\_OK

Successful completion.

### CWB\_INVALID\_POINTER

Bad or null pointer.

### CWBDQ\_INVALID\_DATA\_HANDLE

Invalid data handle.

## CWBDQ\_BAD\_DATA\_LENGTH

Length of data is not correct.

# **Usage**

Use this function if you want to write a small amount of data or you do not want to manage the memory for the data in your application. Data will be copied and this may affect your application's performance.

### cwbDQ\_SetDataAddr

Use the cwbDQ\_SetDataAddr command.

# **Purpose**

Set the data and data length attributes of the data object. The default is to have no data with zero length. This function will not copy the data.

### **Syntax**

## **Parameters**

# cwbDQ\_Data data - input

Handle of the data object that was returned by a previous call to cwbDQ\_CreateData.

# unsigned char \* dataBuffer - input

Pointer to the data. The data may contain embedded NULLS, so it is not an ASCIIZ string.

# unsigned long dataLength - input

Length of the data in bytes.

#### **Return Codes**

The following list shows common return values.

# CWB\_OK

Successful completion.

# CWB\_INVALID\_POINTER

Bad or null pointer.

### CWBDQ\_INVALID\_DATA\_HANDLE

Invalid data handle.

# CWBDQ\_BAD\_DATA\_LENGTH

Length of data is not correct.

# **Usage**

This function is better for large amounts of data, or if you want to manage memory in your application. Data will not be copied so performance will be improved.

### cwbDQ\_SetKey

Use the cwbDQ\_SetKey command.

## **Purpose**

Set the key and key length attributes of the data attributes. This is the key that is used for writing data to a keyed data queue. In addition to the search order, this key is used to read data from a keyed data queue. The default is to have no key with zero length; this is the correct value for a non-keyed (LIFO or FIFO) data queue.

### **Syntax**

#### **Parameters**

# cwbDQ\_Data data - input

Handle of the data object that was returned by a previous call to cwbDQ\_CreateData.

# unsigned char \* key - input

Pointer to the key. The key may contain embedded NULLS, so it is not an ASCIIZ string.

### unsigned short keyLength - input

Length of the key in bytes.

#### **Return Codes**

The following list shows common return values.

#### **CWB OK**

Successful completion.

### CWBDQ\_INVALID\_DATA\_HANDLE

Invalid data handle.

# CWBDQ\_BAD\_KEY\_LENGTH

Length of key is not correct.

### **Usage**

None

## cwbDQ\_SetSearchOrder

Use the cwbDQ\_SetSearchOrder command.

# **Purpose**

Set the search order of the open attributes. The default is no search order. If the cwbDQ\_SetKey API is called, the search order is changed to equal. Use this API to set it to something else. The search order is used when reading or peeking a keyed data queue to identify the relationship between the key of the

record to retrieve and the key value specified on the cwbDQ\_SetKey API. If the data queue order attribute is not CWBDQ\_SEQ\_KEYED, this property is ignored.

# **Syntax**

### **Parameters**

### cwbDQ\_Data data - input

Handle of the data object that was returned by a previous call to cwbDQ\_CreateData.

## unsigned short searchOrder - input

Order to use when reading from a keyed queue. Possible values are:

- CWBDQ\_NONE
- CWBDQ\_EQUAL
- CWBDQ\_NOT\_EQUAL
- CWBDQ\_GT\_OR\_EQUAL
- CWBDQ\_GREATER
- CWBDQ\_LT\_OR\_EQUAL
- CWBDQ\_LESS

### **Return Codes**

The following list shows common return values.

# CWB\_OK

Successful completion.

# CWBDQ\_INVALID\_DATA\_HANDLE

Invalid data handle.

# CWBDQ\_INVALID\_SEARCH

Invalid search order.

## **Usage**

None

# **Example: Using Data Queues APIs**

The following example illustrates using IBM i data queues APIs.

```
cwbDQ_QueueHandle queueHandle;
   cwbDQ_Data queueData;
   // Create an attribute object
   if ( (queueAttributes = cwbDQ_CreateAttr()) == 0 )
      return;
   // Set the maximum record length to 100
if ( cwbDQ_SetMaxRecLen(queueAttributes,
                             100) != 0 )
   // Set the order to First-In-First-Out
   if (cwbDQ_SetOrder(queueAttributes, CWBDQ_SEQ_FIFO) != 0 )
      return;
   // obtain a handle to the system
   cwbCO_SysHandle system = NULL;
if(cwbCO_CreateSystem( TEXT("SYSNAMEXXX"),&system) != 0)
       return;
   // Create the data queue DTAQ in library QGPL on system SYS1
  if ( cwbDQ_CreateEx(system, TEXT("DTAQX"), TEXT("QGPL"),
                          queueAttributes,
                          \dot{N}ULL) != 0 )
      return:
   // Delete the attributes
   if ( cwbDQ_DeleteAttr( queueAttributes ) != 0 )
      return;
   // Open the data queue
   if ( cwbDQ_OpenEx(system,
TEXT("DTAQ"),
                       TEXT("QGPL"),
                       &queueHandle,
                       NULL) != 0)
       return;
   // Create a data object
   if ( (queueData = cwbDQ_CreateData()) == 0 )
      return;
   // Set the data length and the data
   if ( cwbDQ_SetData(queueData, (unsigned char*)"Test Data!", 10) != 0 )
   // Write the data to the data queue
   if ( cwbDQ_Write(queueHandle, queueData, CWB_TRUE, NULL) != 0 )
   // Delete the data object
   if ( cwbDQ_DeleteData(queueData) != 0 )
      return;
   // Close the data queue
   if ( cwbDQ_Close(queueHandle) != 0 )
      return:
3
```

# Data transformation and National Language Support (NLS) APIs

Use Data Transformation and National Language Support (NLS) APIs to enable your applications to transform product data.

### **Data transformation APIs**

Product **data transformation** application programming interfaces (APIs) enable your client/server applications to transform IBM i numeric data between the system and the PC formats. Transformation

may be required when you send and receive IBM i numeric data to and from the system. Data transformation APIs support transformation of many numeric formats.

## **Data transformation APIs required files:**

| Header file | Import library | Dynamic Link Library |
|-------------|----------------|----------------------|
| cwbdt.h     | cwbapi.lib     | cwbdt.dll            |

### Programmer's Toolkit:

The Programmer's Toolkit provides data transformation documentation, access to the cwbdt.h header file, and links to sample programs. To access this information, open the Programmer's Toolkit and select **Data Manipulation** > **C/C++ APIs**.

**Note:** By using the code examples, you agree to the terms of the "Code license and disclaimer information" on page 507.

### **Related reference**

IBM i name formats for connection APIs

APIs that take an IBM i name as a parameter, accept the name in the three different formats.

OEM, ANSI, and Unicode considerations

Most of the C/C++ APIs that accept string parameters exist in three forms: OEM, ANSI, or Unicode.

## Data transformation API list

The following data transformation APIs are listed alphabetically.

**Note:** Data transformation APIs that accept strings are provided in Unicode versions. In these APIs, "ASCII" is replaced by "Wide" (for example, cwbDT\_ASCII11ToBin4 has a Unicode version: cwbDT\_Wide11ToBin4). These APIs are indicated in the table that follows. The Unicode versions have different syntax, parameters and return values than their ASCII counterparts.

cwbDT\_ASCII11ToBin4
Use the cwbDT\_ASCII11ToBin4 command.

# **Purpose**

Translates (exactly) 11 ASCII numeric characters to a 4-byte integer stored most significant byte first. (The source string is not expected to be zero-terminated.) This function can be used for translating ASCII numeric data to the IBM i integer format.

# **Unicode version**

cwbDT\_Wide11ToBin4

## **Syntax**

### **Parameters**

### char \* target - output

Pointer to the target (4 byte integer).

# char \* source - input

Pointer to the source (11 byte ASCII).

The following list shows common return values.

### **CWB OK**

Successful Completion.

# CWB\_INVALID\_POINTER

NULL pointer was passed by caller.

# CWB\_BUFFER\_OVERFLOW

Overflow error.

#### other

Offset of the first untranslated character plus one.

# **Usage**

The target data will be stored with the Most Significant Byte first. This is the IBM i format that the system uses and is the opposite of the format that is used by the Intel x86 processors. Valid formats for the ASCII source data are as follows:

- [blankspaces][sign][blankspaces][digits] or
- [sign][blankspaces][digits][blankspaces]

# **Examples:**

cwbDT\_ASCII6ToBin2

Use the cwbDT\_ASCII6ToBin2 command.

# **Purpose**

Translates (exactly) 6 ASCII numeric characters to a 2-byte integer stored most significant byte first. (The source string is not expected to be zero-terminated.) This function can be used for translating ASCII numeric data to the IBM i integer format.

## **Unicode version**

cwbDT\_Wide6ToBin2

# **Syntax**

### **Parameters**

# char \* target - output

Pointer to the target (2 byte integer).

# char \* source - input

Pointer to the source (6 byte ASCII).

The following list shows common return values.

### **CWB OK**

Successful Completion.

# CWB\_INVALID\_POINTER

NULL pointer was passed by caller.

# CWB\_BUFFER\_OVERFLOW

Overflow error.

#### other

Offset of the first untranslated character plus one.

## Usage

The target data will be stored with the Most Significant Byte first. This is the IBM i format that the system uses and is the opposite of the format that is used by Intel x86 processors. Valid formats for the ASCII source data are as follows:

- [blankspaces][sign][blankspaces][digits] or
- [sign][blankspaces][digits][blankspaces]

# **Examples:**

```
" + 123"
" - 123 "
" +123 "
" 123"
" -123"
" -123"
" +123 "
```

cwbDT\_ASCIIPackedToPacked

Use the cwbDT\_ASCIIPackedToPacked command.

# **Purpose**

Translates data from ASCII packed format to packed decimal. This function can be used for translating data from ASCII files to the IBM i format

# **Unicode version**

None.

## **Syntax**

# **Parameters**

# char \* target - output

Pointer to the target data.

### char \* source - input

Pointer to the source data.

# unsigned long length - input

Number of bytes of source data to translate.

The following list shows common return values.

### **CWB OK**

Successful Completion.

# CWB\_INVALID\_POINTER

NULL pointer was passed by caller.

#### other

Offset of the first untranslated character plus one.

### **Usage**

The caller must make sure that there is adequate space to hold the target information. This function checks that each half-byte of the packed decimal data is in the range of 0 to 9. The only exception is the last half-byte which contains the sign indicator (which can be 0x3 or 0xb).

```
cwbDT_ASCIIToHex
Use the cwbDT_ASCIIToHex command.
```

### **Purpose**

Translates data from ASCII (hex representation) to binary. One byte is stored in the target for each two bytes in the source.

### **Unicode version**

cwbDT\_WideToHex

# **Syntax**

### **Parameters**

### char \* target - output

Pointer to the target data.

### char \* source - input

Pointer to the source (ASCII hex) data.

## unsigned long length - input

Number of bytes of source data to translate/2.

# **Return Codes**

The following list shows common return values.

# CWB\_OK

Successful Completion.

## **CWB INVALID POINTER**

NULL pointer was passed by caller.

### other

Offset of the first untranslated character plus one.

### **Usage**

For 'length' bytes of source data 'length'/2 bytes of target data will be stored. The caller must make sure that there is adequate space to hold the target information.

```
cwbDT_ASCIIToPacked
Use the cwbDT_ASCIIToPacked command.
```

### **Purpose**

Translates ASCII numeric data to packed decimal format. This function can be used for translating ASCII text data for use on the IBM i platform.

### **Unicode version**

cwbDT\_WideToPacked

# **Syntax**

#### **Parameters**

# char \* target - output

Pointer to the target data.

# char \* source - input

Pointer to the source data. Must be zero terminated.

## unsigned long length - input

Number of bytes of target data to translate.

# unsigned long decimalPosition - input

Position of the decimal point.

#### **Return Codes**

The following list shows common return values.

### **CWB OK**

Successful Completion.

# CWB\_INVALID\_POINTER

NULL pointer was passed by caller.

### CWB\_BUFFER\_OVERFLOW

Overflow error.

### **CWB NOT ENOUGH MEMORY**

Unable to allocate temporary memory.

#### other

Offset of the first untranslated character plus one.

#### Usage

The caller must make sure that there is adequate space to hold the target information. The sign half-byte will be set to 0xd to indicate a negative number and hex 0xc to indicate a positive number. 0 <= decimalPosition < (length \* 2). Valid formats for the ASCII numeric data are as follows:

• [blankspaces][sign][blankspaces][digits] or

- [sign][blankspaces][digits][blankspaces] or
- [sign][digits][.digits][blankspaces] or
- [blankspaces][sign][digits][.digits][blankspaces]

# **Examples:**

```
" + 123\0"
"- 123 \0"
" +123 \0"
" 123\0"
" -12.3\0"
"+1.23 \0"
```

cwbDT\_ASCIIToZoned
Use the cwbDT\_ASCIIToZoned command.

# **Purpose**

Translates ASCII numeric data to EBCDIC zoned decimal format. This function can be used for translating ASCII text data for use on the IBM i platform.

### **Unicode version**

cwbDT\_WideToZoned

## **Syntax**

### **Parameters**

# char \* target - output

Pointer to the target data.

### char \* source - input

Pointer to the source data. Must be zero terminated.

# unsigned long length - input

Number of bytes of target data to translate.

# unsigned long decimalPosition - input

Position of the decimal point.

# **Return Codes**

The following list shows common return values.

### **CWB OK**

Successful Completion.

# CWB\_INVALID\_POINTER

NULL pointer was passed by caller.

# CWB\_BUFFER\_OVERFLOW

Overflow error.

# CWB\_NOT\_ENOUGH\_MEMORY

Unable to allocate temporary memory.

#### other

Offset of the first untranslated character plus one.

# **Usage**

The caller must make sure that there is adequate space to hold the information. The sign half-byte will be set to 0xd to indicate a negative number and hex 0xc to indicate a positive number. 0 <= decimalPosition <= length. Valid formats for the ASCII numeric data are as follows:

- [blankspaces][sign][blankspaces][digits] or
- [sign][blankspaces][digits][blankspaces] or
- [sign][digits][.digits][blankspaces] or
- [blankspaces][sign][digits][.digits][blankspaces]

# **Examples:**

```
" + 123\0"
" - 123 \0"
" +123 \0"
" 123\0"
" -12.3\0"
"+1.23 \0"
```

cwbDT\_ASCIIZonedToZoned
Use the cwbDT\_ASCIIZonedToZoned command.

## **Purpose**

Translates data from ASCII zoned decimal format to EBCDIC zoned decimal. This function can be used for translating data from ASCII files for use on the IBM i platform.

### **Unicode version**

None.

### **Syntax**

# **Parameters**

# char \* target - output

Pointer to the target data.

# char \* source - input

Pointer to the source data.

## unsigned long length - input

Number of bytes of source data to translate.

### **Return Codes**

The following list shows common return values.

# CWB\_OK

Successful Completion.

## CWB\_INVALID\_POINTER

NULL pointer was passed by caller.

#### other

Offset of the first untranslated character plus one.

## **Usage**

The left half of each byte (0x3) in the ASCII zoned decimal format will be converted to 0xf in the left half-byte of the EBCDIC zoned data except for the last byte (sign). This function checks that the left half of each byte in the ASCII zoned decimal data must be 0x3 except for the last byte. The high half of the last byte must be 0x3 or 0xb. The right half of each byte in the ASCII zoned decimal data must be in the range 0-9.

```
cwbDT_Bin2ToASCII6
Use the cwbDT_Bin2ToASCII6 command.
```

# **Purpose**

Translates a 2-byte integer stored most significant byte first to (exactly) 6 ASCII numeric characters. (The target will not be zero terminated.) This function can be used for translating IBM i numeric data to ASCII.

### **Unicode version**

cwbDT\_Bin2ToWide6

## **Syntax**

### **Parameters**

# char \* target - output

Pointer to the target (6 byte) area.

## char \* source - input

Pointer to the source (2 byte integer).

### **Return Codes**

The following list shows common return values.

## **CWB OK**

Successful Completion.

## CWB\_INVALID\_POINTER

NULL pointer was passed by caller.

# Usage

The source data is assumed to be stored with the Most significant Byte first. This is the IBM i format that the system uses and is the opposite of the format used by the Intel x86 processes.

```
cwbDT_Bin2ToBin2
Use the cwbDT_Bin2ToBin2 command.
```

### **Purpose**

Reverses the order of bytes in a 2-byte integer. This function can be used for translating a 2-byte integer to or from the IBM i format.

#### **Unicode version**

None.

# **Syntax**

### **Parameters**

# char \* target - output

Pointer to the target (2 byte integer).

# char \* source - input

Pointer to the source (2 byte integer).

### **Return Codes**

The following list shows common return values.

# CWB\_OK

Successful Completion.

# CWB\_INVALID\_POINTER

NULL pointer was passed by caller.

# **Usage**

The source data and the target data must not overlap. The following example shows the result of the translation:

- Source data: 0x1234
- Target data: 0x3412

```
cwbDT_Bin4ToASCII11
Use the cwbDT_Bin4ToASCII11 command.
```

# **Purpose**

Translates a 4-byte integer stored most significant byte first to (exactly) 11 ASCII numeric characters. (The target will not be zero terminated.) This function can be used for translating IBM i numeric data to ASCII.

### **Unicode version**

cwbDT\_Bin4ToWide11

# **Syntax**

# **Parameters**

### char \* target - output

Pointer to the target (11 byte) area.

# char \* source - input

Pointer to the source (4 byte integer).

The following list shows common return values.

### **CWB OK**

Successful Completion.

# CWB\_INVALID\_POINTER

NULL pointer was passed by caller.

# **Usage**

The source data is assumed to be stored with the Most Significant Byte first. This is the IBM i format that the system uses and is the opposite of the format used by the Intel x86 processors.

```
cwbDT_Bin4ToBin4
Use the cwbDT_Bin4ToBin4 command.
```

### **Purpose**

Reverses the order of bytes in a 4-byte integer. This function can be used for translating a 4-byte integer to or from the IBM i format.

#### **Unicode version**

None.

## **Syntax**

### **Parameters**

# char \* target - output

Pointer to the target (4 byte integer).

# char \* source - input

Pointer to the source (4 byte integer).

## **Return Codes**

The following list shows common return values.

# **CWB OK**

Successful Completion.

### CWB\_INVALID\_POINTER

NULL pointer was passed by caller.

## Usage

The source data and the target data must not overlap. The following example shows the result of the translation:

Source data: 0x12345678Target data: 0x78563412

cwbDT\_EBCDICToEBCDIC
Use the cwbDT\_EBCDICToEBCDIC command.

# **Purpose**

'Translates' (copies unless character value less than 0x40 is encountered) EBCDIC data to EBCDIC.

### **Unicode version**

None.

## **Syntax**

#### **Parameters**

# char \* target - output

Pointer to the target data.

# char \* source - input

Pointer to the source data.

# unsigned long length - input

Number of bytes of target data to translate.

#### **Return Codes**

The following list shows common return values.

# CWB\_OK

Successful Completion.

# CWB\_INVALID\_POINTER

NULL pointer was passed by caller.

## other

Offset of the first untranslated character plus one.

# **Usage**

The caller must make sure that there is adequate space to hold the target information.

```
cwbDT_HexToASCII
Use the cwbDT_HexToASCII command.
```

### **Purpose**

Translates binary data to the ASCII hex representation. Two ASCII characters are stored in the target for each byte of source data.

#### **Unicode version**

cwbDT\_HexToWide

# **Syntax**

```
char *source,
unsigned long length);
```

#### **Parameters**

### char \* target - output

Pointer to the target (ASCII hex) data.

## char \* source - input

Pointer to the source data.

# unsigned long length - input

Number of bytes of source data to translate.

#### **Return Codes**

The following list shows common return values.

### **CWB OK**

Successful Completion.

# CWB\_INVALID\_POINTER

NULL pointer was passed by caller.

### **Usage**

For 'length' bytes of source data 'length'\*2 bytes of target data will be stored. The caller must make sure that there is adequate space to hold the target information.

```
cwbDT_PackedToASCII
Use the cwbDT_PackedToASCII command.
```

# **Purpose**

Translates data from packed decimal format to ASCII numeric data. This function can be used for translating IBM i data from the system for use in ASCII text format.

### **Unicode version**

cwbDT\_PackedToWide

# **Syntax**

## **Parameters**

# char \* target - output

Pointer to the target data.

# char \* source - input

Pointer to the source data.

# unsigned long length - input

Number of bytes of source data to translate.

## unsigned long decimalPosition - input

Position of the decimal point.

The following list shows common return values.

### **CWB OK**

Successful Completion.

# CWB\_INVALID\_POINTER

NULL pointer was passed by caller.

#### other

Offset of the first untranslated character plus one.

### **Usage**

The caller must make sure that there is adequate space to hold the target information. This function checks that each half-byte of the packed decimal data is in the range of 0 to 9. The only exception is the last half-byte which contains the sign indicator. 0 <= decimalPosition < (length \* 2).

```
cwbDT_PackedToASCIIPacked
Use the cwbDT_PackedToASCIIPacked command.
```

## **Purpose**

Translates data from packed decimal format to ASCII packed format. This function can be used for translating IBM i data from the system for use in ASCII format.

### **Unicode version**

None.

# **Syntax**

### **Parameters**

### char \* target - output

Pointer to the target data.

#### char \* source - input

Pointer to the source data.

### unsigned long length - input

Number of bytes of source data to translate.

# **Return Codes**

The following list shows common return values.

### **CWB OK**

Successful Completion.

## **CWB INVALID POINTER**

NULL pointer was passed by caller.

### other

Offset of the first untranslated character plus one.

### **Usage**

The caller must make sure that there is adequate space to hold the target information. This function checks that each half-byte of the packed decimal data is in the range of 0 to 9. The only exception is the last half-byte which contains the sign indicator (which can be 0-9, 0xd, or 0xb).

```
cwbDT_PackedToPacked
Use the cwbDT_PackedToPacked command.
```

## **Purpose**

Translates packed decimal data to packed decimal. This function can be used for transferring IBM i data from the system to no-conversion files and back.

## **Unicode version**

None.

### **Syntax**

```
unsigned int CWB_ENTRY cwbDT_PackedToPacked(
char *target,
char *source,
unsigned long length);
```

#### **Parameters**

# char \* target - output

Pointer to the target data.

# char \* source - input

Pointer to the source data.

# unsigned long length - input

Number of bytes of source data to translate.

## **Return Codes**

The following list shows common return values.

### **CWB OK**

Successful Completion.

### CWB\_INVALID\_POINTER

NULL pointer was passed by caller.

#### other

Offset of the first untranslated character plus one.

### **Usage**

The caller must make sure that there is adequate space to hold the target information. This function checks that each half-byte of the packed decimal data is in the range of 0 to 9. The only exception is the last half-byte which contains the sign indicator.

```
cwbDT_ZonedToASCII
Use the cwbDT_ZonedToASCII command.
```

### **Purpose**

Translates EBCDIC zoned decimal data to ASCII numeric format. This function can be used for translating IBM i data from the system for use in ASCII text format.

#### **Unicode version**

cwbDT\_ZonedToWide

# **Syntax**

#### **Parameters**

# char \* target - output

Pointer to the target data.

## char \* source - input

Pointer to the source data.

## unsigned long length - input

Number of bytes of source data to translate.

## unsigned long decimalPosition - input

Position of the decimal point.

### **Return Codes**

The following list shows common return values.

# CWB\_OK

Successful Completion.

### **CWB INVALID POINTER**

NULL pointer was passed by caller.

# CWB\_BUFFER\_OVERFLOW

Overflow error.

#### other

Offset of the first untranslated character plus one.

### **Usage**

The caller must make sure that there is adequate space to hold the target information. The high half of the last byte of the zoned data indicates the sign of the number. If the high half-byte is 0xb or 0xd, then a negative number is indicated. Any other value indicates a positive number. This function checks that the high half of each byte of zoned data must be 0xf except for the last byte. The low half of each byte of zoned data must be in the range 0-9. 0 <= decimalPosition < length.

```
cwbDT_ZonedToASCIIZoned
Use the cwbDT_ZonedToASCIIZoned command.
```

### **Purpose**

Translates data from EBCDIC zoned decimal format to ASCII zoned decimal format. This function can be used for translating IBM i data from the system for use in ASCII files.

### **Unicode version**

None.

### **Syntax**

### **Parameters**

### char \* target - output

Pointer to the target data.

## char \* source - input

Pointer to the source data.

# unsigned long length - input

Number of bytes of source data to translate.

#### **Return Codes**

The following list shows common return values.

#### **CWB OK**

Successful Completion.

### CWB\_INVALID\_POINTER

NULL pointer was passed by caller.

#### other

Offset of the first untranslated character plus one.

### Usage

The caller must make sure that there is adequate space to hold the target information. The left half-byte (0xf) in the EBCDIC zoned decimal data will be converted to 0x3 in the left half-byte of the ASCII zoned decimal data except for the last byte (sign). The high half of the last byte of the EBCDIC zoned decimal data indicates the sign of the number. If the high half-byte is 0xb or 0xb then a negative number is indicated, any other value indicates a positive number. This function checks that the high half of each byte of EBCDIC zoned decimal data must be 0xf except for the last byte. The low half of each byte of EBCDIC zoned decimal data must be in the range 0-9.

```
cwbDT_ZonedToZoned
Use the cwbDT_ZonedToZoned command.
```

# **Purpose**

Translates data from zoned decimal format to zoned decimal. This function can be used for translating IBM i data from the system for use in no-conversion files and vice-versa.

## **Unicode version**

None.

# **Syntax**

#### **Parameters**

### char \* target - output

Pointer to the target data.

## char \* source - input

Pointer to the source data.

## unsigned long length - input

Number of bytes of source data to translate.

### **Return Codes**

The following list shows common return values.

## CWB\_OK

Successful Completion.

# CWB\_INVALID\_POINTER

NULL pointer was passed by caller.

#### other

Offset of the first untranslated character plus one.

# **Usage**

The caller must make sure that there is adequate space to hold the target information. The high half of the last byte of the zoned data indicates the sign of the number. If the high half-byte is 0xb or 0xb then a number is indicated, any other value indicates a positive number. This function checks that the high half of each byte of zoned data must be 0xf except for the last byte. The low half of each byte of zoned data must be in the range 0-9.

# Example: Using data transformation APIs

This example illustrates using data transformation APIs.

```
/* Sample Data Transform Program using cwbDT_Bin4ToBin4 to reverse */
/* the order of bytes in a 4-byte integer.
#include <iostream>
using namespace std;
#include "cwbdt.h"
void main()
   unsigned int returnCode;
   long source,
        target;
   cout << "Enter source number:\n";</pre>
   while (cin >> source) {
  cout << "Source in Dec = " << dec << source;
  cout << "\nSource in Hex = " << hex << source << '\n';</pre>
     if (((returnCode = cwbDT_Bin4ToBin4((char *)&target,(char *)&source)) == CWB_OK)) {
   cout << "Target in Dec = " << dec << target;
   cout << "\nTarget in Hex = " << hex << target << '\n';</pre>
     } else {
        cout << "Conversion failed, Return code = " << returnCode << '\n' ;</pre>
     }; /* endif */
     cout << "\nEnter source number:\n";</pre>
   }; /* endwhile */
3
```

## **National Language Support (NLS) APIs**

National Language Support APIs enable your applications to get and save (query and change) product settings that are relevant to different language versions.

Through NLS, the product supports many national languages. NLS allows users to work on a system in the language of their choice. The support also ensures that the data that is sent to and received from the system appears in the form and order that is expected. By supporting many different languages, the system operates as intended, from both a linguistic and a cultural point of view.

All IBM i functions use a common set of program code, regardless of which language you use on the system. For example, the IBM i program code on a U.S. English language version and the IBM i program code on a Spanish language version are identical. Different sets of textual data are used, however, for different languages. Textual data is a collective term for menus, displays, lists, prompts, options, Online help information, and messages. This means that you see *Help* for the description of the function key for Online help information on a U.S. English system, while you see *Ayuda* on a Spanish system. Using the same program code with different sets of textual data allows the system to support more than one language on a single system.

You can add convenient functions into your product applications, including the capability to:

- Select from a list of installed national languages.
- Convert character data from one code page to another. This permits computers that use different code pages, such as personal computers and the IBM i operating system, to share information.
- Automatically replace the translatable text (caption and control names) within dialog boxes. This expands the size of the controls according to the text that is associated with them. The size of the dialog-box frame also is adjusted automatically.

**Note:** It is essential to build National Language Support considerations into the design of the program right from the start. It is much harder to add NLS or DBCS support after a program has been designed or coded.

# **NLS APIs required files:**

| NLS API type | Header file | Import library | Dynamic Link Library |
|--------------|-------------|----------------|----------------------|
| General      | cwbnl.h     | cwbapi.lib     | cwbnl.dll            |
| Conversion   | cwbnlcnv.h  |                | cwbcore.dll          |
| Dialog-box   | cwbnldlg.h  |                | cwbnldlg.dll         |

# Programmer's Toolkit:

The Programmer's Toolkit provides NLS documentation, access to the NLS APIs header files, and links to sample programs. To access this information, open the Programmer's Toolkit and select **Data**Manipulation > C/C++ APIs.

# **Related reference**

IBM i name formats for connection APIs

APIs that take an IBM i name as a parameter, accept the name in the three different formats.

OEM, ANSI, and Unicode considerations

Most of the C/C++ APIs that accept string parameters exist in three forms: OEM, ANSI, or Unicode.

## **Coded character sets**

The product uses character encoding schemes.

Graphic characters are printable or displayable symbols, such as letters, numbers, and punctuation marks. A collection of graphic characters is called a *graphic-character set*, and often simply a *character set*.

Each language requires its own graphic-character set to be printed or displayed properly. Characters are encoded according to a *code page*, which is a table that assigns graphic and control characters to specific values called *code points*.

Code pages are classified into many types according to the encoding scheme. Two important encoding schemes for the IBM i Access Family are the Host and PC code pages. Unicode also is becoming an important encoding scheme. Unicode is a 16-bit worldwide character encoding scheme that is gaining popularity on both the Host and the personal computer.

- Host code pages are encoded in accordance with IBM Standard of Extended BCD Interchange Code (EBCDIC) and usually used by S/390° and on the IBM i platform.
- PC Code pages are encoded based on ANSI X3.4, ASCII and usually used by IBM Personal Computers.

### General NLS APIs list

Use general NLS APIs.

This product is translated into many languages. One or more of these languages can be installed on the personal computer. The following general NLS APIs allow an application to:

- Get a list of installed languages
- · Get the current language setting
- Save the language setting

cwbNL\_FindFirstLang
Use the cwbNL\_FindFirstLang command.

# **Purpose**

Returns the first available language.

## **Syntax**

### **Parameters**

# char \* mriBasePath - input

Pointer to the mriBasePath, for example C:\Program Files\IBM\ClientAccess. If NULL, the mriBasePath of the product is used.

# char \* resultPtr - output

Pointer to the buffer to contain the result.

### unsigned short resultLen - input

Length of the result buffer. Recommended size is CWBNL\_MAX\_LANG\_SIZE.

### unsigned short \* requiredLen - output

Actual length of the result. If requiredLen > resultLen, the return value will be CWB\_BUFFER\_OVERFLOW.

## unsigned long \* searchHandle - output

Search handle to be passed on subsequent calls to cwbNL\_FindNextLang.

### cwbSV\_ErrHandle errorHandle - input

Any returned messages will be written to this object. It is created with the cwbSV\_CreateErrHandle() API The messages may be retrieved through the cwbSV\_GetErrText() API. If the parameter is set to zero, no messages will be retrievable.

The following list shows common return values.

### **CWB OK**

Successful completion.

# CWB\_INVALID\_HANDLE

Invalid handle.

### CWB\_INVALID\_POINTER

NULL passed on output parameter.

### CWB\_FILE\_NOT\_FOUND

File not found.

# CWB\_PATH\_NOT\_FOUND

Path not found.

### CWB\_NOT\_ENOUGH\_MEMORY

Insufficient memory.

### CWB\_BUFFER\_OVERFLOW

Output buffer too small, data truncated.

### **Usage**

The result buffer will contain a language.

cwbNL\_FindNextLang
Use the cwbNL\_FindNextLang command.

### **Purpose**

Returns the next available language.

### **Syntax**

### **Parameters**

# char \* resultPtr - output

Pointer to the buffer to contain the result.

# unsigned short resultLen - input

Length of the result buffer. Recommended size is CWBNL\_MAX\_LANG\_SIZE.

# unsigned short \* requiredLen - output

Actual length of the result. If requiredLen > resultLen, the return value will be CWB\_BUFFER\_OVERFLOW.

# unsigned long \* searchHandle - output

Search handle to be passed on subsequent calls to cwbNL\_FindNextLang.

## cwbSV ErrHandle errorHandle - input

Any returned messages will be written to this object. It is created with the cwbSV\_CreateErrHandle() API. The messages may be retrieved through the cwbSV\_GetErrText() API. If the parameter is set to zero, no messages will be retrievable.

The following list shows common return values.

### **CWB OK**

Successful completion.

# CWB\_INVALID\_HANDLE

Invalid handle.

### CWB\_INVALID\_POINTER

NULL passed on output parameter.

### CWB\_NO\_MORE\_FILES

No more files are found.

### CWB\_NOT\_ENOUGH\_MEMORY

Insufficient memory.

### **CWB BUFFER OVERFLOW**

Output buffer too small, data truncated.

## **Usage**

The result buffer will contain a language.

```
cwbNL_GetLang
Use the cwbNL_GetLang command.
```

# **Purpose**

Get the current language setting.

### **Syntax**

### **Parameters**

# char \* mriBasePath - input

Pointer to the mriBasePath, for example C:\Program Files\IBM\ClientAccess. If NULL, the mriBasePath of the product is used.

# char \* resultPtr - output

Pointer to the buffer to contain the result.

### unsigned short resultLen - input

Length of the result buffer. Recommended size is CWBNL\_MAX\_LANG\_SIZE.

## unsigned short \* requiredLen - output

Actual length of the result. If requiredLen > resultLen, the return value will be CWB\_BUFFER\_OVERFLOW.

# cwbSV\_ErrHandle errorHandle - input

Any returned messages will be written to this object. It is created with the cwbSV\_CreateErrHandle() API. The messages may be retrieved through the cwbSV\_GetErrText() API. If the parameter is set to zero, no messages will be retrievable.

### **Return Codes**

The following list shows common return values.

#### **CWB OK**

Successful completion.

### **CWB INVALID HANDLE**

Invalid handle.

# CWB\_INVALID\_POINTER

NULL passed on output parameter.

## CWB\_NOT\_ENOUGH\_MEMORY

Insufficient memory.

# CWB\_BUFFER\_OVERFLOW

Buffer too small to contain result.

### **Usage**

The result buffer will contain the name of the language subdirectory. This language subdirectory contains the language-specific files. This language subdirectory name also can be passed to cwbNL\_GetLangName.

cwbNL\_GetLangName
Use the cwbNL\_GetLangName command.

## **Purpose**

Return the descriptive name of a language setting.

# **Syntax**

#### **Parameters**

## char \* lang - input

Address of the ASCIIZ string representing the language.

# char \* resultPtr - output

Pointer to the buffer to contain the result.

### unsigned short resultLen - input

Length of the result buffer. Recommended size is CWBNL\_MAX\_NAME\_SIZE.

### unsigned short \* requiredLen - output

Actual length of the result. If requiredLen > resultLen, the return value will be CWB\_BUFFER\_OVERFLOW.

### cwbSV\_ErrHandle errorHandle - input

Any returned messages will be written to this object. It is created with the cwbSV\_CreateErrHandle() API. The messages may be retrieved through the cwbSV\_GetErrText() API. If the parameter is set to zero, no messages will be retrievable.

## **Return Codes**

The following list shows common return values.

## CWB\_OK

Successful completion.

## CWB\_INVALID\_HANDLE

Invalid handle.

# CWB\_INVALID\_POINTER

NULL passed on output parameter.

### **CWB NOT ENOUGH MEMORY**

Insufficient memory.

### CWB\_BUFFER\_OVERFLOW

Output buffer too small, data truncated.

### **Usage**

The language must be a value returned from one of the following APIs:

- cwbNL\_GetLang
- cwbNL\_FindFirstLang
- cwbNL\_FindNextLang

cwbNL\_GetLangPath

Use the cwbNL\_GetLangPath command.

### **Purpose**

Return the complete path for language files.

# **Syntax**

#### **Parameters**

# char \* mriBasePath - input

Pointer to the mriBasePath, for example C:\Program Files\IBM\ClientAccess. If NULL, the mriBasePath of the product is used.

### char \* resultPtr - output

Pointer to the buffer to contain the result.

### unsigned short resultLen - input

Length of the result buffer. Recommended size is CWBNL\_MAX\_PATH\_SIZE.

### unsigned short \* requiredLen - output

Actual length of the result. If requiredLen > resultLen, the return value will be CWB\_BUFFER\_OVERFLOW.

#### cwbSV ErrHandle errorHandle - input

Any returned messages will be written to this object. It is created with the cwbSV\_CreateErrHandle() API. The messages may be retrieved through the cwbSV\_GetErrText() API. If the parameter is set to zero, no messages will be retrievable.

#### **Return Codes**

The following list shows common return values.

### **CWB OK**

Successful completion.

# CWB\_INVALID\_HANDLE

Invalid handle.

# CWB\_INVALID\_POINTER

NULL passed on output parameter.

### **CWB PATH NOT FOUND**

Path not found.

# CWB\_NOT\_ENOUGH\_MEMORY

Insufficient memory.

# CWB\_BUFFER\_OVERFLOW

Output buffer too small, data truncated.

# **Usage**

The result buffer will contain the complete path of the language subdirectory. Language files should be loaded from this path.

```
cwbNL_SaveLang
Use the cwbNL_SaveLang command.
```

### **Purpose**

Save the language setting in the product registry.

# **Syntax**

```
unsigned int CWB_ENTRY cwbNL_SaveLang(
char *lang,
cwbSV_ErrHandle errorHandle);
```

### **Parameters**

# char \* lang - input

Address of the ASCIIZ string representing the language.

# cwbSV\_ErrHandle errorHandle - input

Any returned messages will be written to this object. It is created with the cwbSV\_CreateErrHandle() API. The messages may be retrieved through the cwbSV\_GetErrText() API. If the parameter is set to zero, no messages will be retrievable.

### **Return Codes**

The following list shows common return values.

# CWB\_OK

Successful completion.

# CWB\_INVALID\_HANDLE

Invalid handle.

# CWB\_NOT\_ENOUGH\_MEMORY

Insufficient memory.

## **Usage**

The language must be a value returned from one of the following APIs:

- cwbNL\_GetLang
- cwbNL\_FindFirstLang
- cwbNL\_FindNextLang

The following APIs are affected by this call:

• cwbNL GetLang

# • cwbNL\_GetLangPath

### **Conversion NLS APIs list**

This topic describes the conversion NLS APIs.

The following conversion NLS APIs allow applications to:

- Convert character data from one code page to another
- · Determine the current code page setting
- · Determine the last CCSID setting
- Convert code page values to and from code character set identifiers (CCSID)

cwbNL\_CCSIDToCodePage
Use the cwbNL\_CCSIDToCodePage command.

### **Purpose**

Map CCSIDs to code pages.

### **Syntax**

### **Parameters**

# unsigned long CCSID - input

CCSID to convert to a code page.

### unsigned long \* codePage - output

The resulting code page.

### cwbSV\_ErrHandle errorHandle - output

Handle to an error object. Any returned messages will be written to this object. It is created with the cwbSV\_CreateErrHandle API. The messages may be retrieved with the cwbSV\_GetErrText API. If the parameter is set to zero, no messages will be retrievable.

### **Return Codes**

The following list shows common return values.

## **CWB OK**

Successful completion.

### **CWB INVALID HANDLE**

Invalid handle.

# CWB\_INVALID\_POINTER

NULL passed on output parameter.

### CWB\_NOT\_ENOUGH\_MEMORY

Insufficient memory.

## **Usage**

None

cwbNL\_CodePageToCCSID
Use the cwbNL\_CodePageToCCSID command.

# **Purpose**

Map code pages to CCSIDs.

# **Syntax**

#### **Parameters**

# unsigned long codePage - input

Code page to convert to a CCSID.

# unsigned long \* CCSID - output

The resulting CCSID.

# cwbSV\_ErrHandle errorHandle - output

Handle to an error object. Any returned messages will be written to this object. It is created with the cwbSV\_CreateErrHandle API. The messages may be retrieved with the cwbSV\_GetErrText API. If the parameter is set to zero, no messages will be retrievable.

#### **Return Codes**

The following list shows common return values.

### **CWB OK**

Successful completion.

# CWB\_INVALID\_HANDLE

Invalid handle.

### CWB\_INVALID\_POINTER

NULL passed on output parameter.

### **CWB NOT ENOUGH MEMORY**

Insufficient memory.

## **Usage**

None

```
cwbNL_Convert
Use the cwbNL_Convert command.
```

### **Purpose**

Convert strings by using a previously opened converter.

# **Syntax**

#### **Parameters**

## cwbNL\_Converter theConverter - output

Handle to the previously opened converter.

## unsigned long sourceLength - input

Length of the source buffer.

# unsigned long targetLength - input

Length of the target buffer. If converting from an ASCII code page that contains DBCS characters, note that the resulting data could contain shift-out and shift-in bytes. Therefore, the targetBuffer may need to be larger than the sourceBuffer.

# char \*sourceBuffer - input

Buffer containing the data to convert.

## char \*targetBuffer - output

Buffer to contain the converted data.

## unsigned long \*numberOfErrors - output

Contains the number of characters that could not be converted properly.

## unsigned long \*firstErrorIndex - output

Contains the offset of the first character in the source buffer that could not be converted properly.

## unsigned long \*requiredLen - output

Actual length of the result. If requiredLen > resultLen, the return value will be CWB\_BUFFER\_OVERFLOW.

## cwbSV\_ErrHandle errorHandle - output

Handle to an error object. Any returned messages will be written to this object. It is created with the cwbSV\_CreateErrHandle API. The messages may be retrieved with the cwbSV\_GetErrText API. If the parameter is set to zero, no messages will be retrievable.

### **Return Codes**

The following list shows common return values.

### **CWB OK**

Successful completion.

# CWB\_INVALID\_HANDLE

Invalid handle.

### CWB\_INVALID\_POINTER

NULL passed on output parameter.

#### **CWB NOT ENOUGH MEMORY**

Insufficient memory.

### **CWB BUFFER OVERFLOW**

Output buffer too small, data truncated.

### **Usage**

None

cwbNL\_ConvertCodePages

Use the cwbNL\_ConvertCodePages command.

#### **Comments**

cwbNL\_ConvertCodePages is no longer supported. See cwbNL\_ConvertCodePagesEx.

 $cwbNL\_ConvertCodePagesEx$  Use the  $cwbNL\_ConvertCodePagesEx$  command.

# **Purpose**

Convert strings from one code page to another. This API combines the following three converter APIs for the default conversion:

- cwbNL\_CreateConverterEx
- cwbNL\_Convert
- cwbNL\_DeleteConverter

## **Syntax**

#### **Parameters**

## unsigned long sourceCodePage - input

Code page of the data in the source buffer.

## unsigned long targetCodePage - input

Code page to which the data should be converted.

### unsigned long sourceLength - input.

Length of the source buffer

### unsigned long targetLength - input.

Length of the target buffer

### char \*sourceBuffer - input

Buffer containing the data to convert.

### char \*targetBuffer - output

Buffer to contain the converted data.

### unsigned long \*numberOfErrors - output

Contains the number of characters that could not be converted properly.

### unsigned long \*positionOfFirstError - output

Contains the offset of the first character in the source buffer that could not be converted properly.

### unsigned long \*requiredLen - output

Actual length of the result. If requiredLen > resultLen, the return value will be CWB\_BUFFER\_OVERFLOW.

## cwbSV\_ErrHandle errorHandle - output

Handle to an error object. Any returned messages will be written to this object. It is created with the cwbSV\_CreateErrHandle API. The messages may be retrieved with the cwbSV\_GetErrText API. If the parameter is set to zero, no messages will be retrievable.

## **Return Codes**

The following list shows common return values.

### **CWB OK**

Successful completion.

# CWB\_INVALID\_HANDLE

Invalid handle.

# **CWB INVALID POINTER**

NULL passed on output parameter.

# CWBNL\_ERR\_CNV\_UNSUPPORTED

An error occurred while attempting to convert the characters. No conversion was done. The most common reason is that a conversion table is missing. Conversion tables are either installed with the product, or retrieved from the default system when needed. There may have been some problem communicating with the default system.

# CWBNL\_ERR\_CNV\_ERR\_STATUS

This return code is used to indicate that while the requested conversion is supported, and the conversion completed, there were some characters that did not convert properly. Either the source buffer contained null characters, or the characters do not exist in the target code page. Applications can choose to ignore this return code or treat it as a warning.

# **CWB NOT ENOUGH MEMORY**

Insufficient memory.

# **Usage**

The following values may be specified on the sourceCodePage and the targetCodePage parameters:

| Value                   | Meaning                                                                                                    |
|-------------------------|----------------------------------------------------------------------------------------------------|
| CWBNL_CP_UNICODE_F200   | UCS2 Version 1.1 UNICODE                                                                                                    |
| CWBNL_CP_UNICODE        | UCS2 Current Version UNICODE                                                                                                    |
| CWBNL_CP_AS400          | IBM i host code page                                                                                                    |
| CWBNL_CP_CLIENT_OEM     | OEM client code page                                                                                                    |
| CWBNL_CP_CLIENT_ANSI    | ANSI client code page                                                                                                    |
| CWBNL_CP_CLIENT_UNICODE | UNICODE client code page                                                                                                    |
| CWBNL_CP_UTF8           | UCS transformation form, 8-bit format                                                                                                    |
| CWBNL_CP_CLIENT         | Generic client code page. Default is CWBNL_CP_CLIENT_OEM. CWBNL_CP_CLIENT is set to CWBNL_CP_CLIENT_ANSI when CWB_ANSI is defined, to CWBNL_CP_CLIENT_UNICODE when CWB_UNICODE is defined and to CWBNL_CP_CLIENT_OEM when CWB_OEM is defined. |
| CWBNL_CP_UTF16BE        | UTF-16 (Big-Endian)                                                                                                    |
| CWBNL_CP_UTF16LE        | UTF-16 (Little-Endian)                                                                                                    |
| CWBNL_CP_UTF16          | CWBNL_CP_UTF16BE or CWBNL_CP_UTF16LE, depending on the platform                                                                                                    |
| CWBNL_CP_UTF32BE        | UTF-32 (Big-Endian)                                                                                                    |
| CWBNL_CP_UTF32LE        | UTF-34 (Little-Endian)                                                                                                    |
| CWBNL_CP_UTF32          | CWBNL_CP_UTF32BE or CWBNL_CP_UTF32LE, depending on the platform                                                                                                    |

```
cwbNL_CreateConverter
Use the cwbNL_CreateConverter command.
```

### **Comments**

cwbNL\_CreateConverter is no longer supported. See cwbNL\_CreateConverterEx.

## **Purpose**

Create a cwbNL\_Converter to be used on subsequent calls to cwbNL\_Convert().

### **Syntax**

### **Parameters**

## unsigned long sourceCodePage - input

Code page of the source data.

## unsigned long targetCodePage - input

Code page to which the data should be converted.

## cwbNL Converter \* theConverter - output

The newly created converter.

### cwbSV ErrHandle errorHandle - output

Handle to an error object. Any returned messages will be written to this object. It is created with the cwbSV\_CreateErrHandle API. The messages may be retrieved with the cwbSV\_GetErrText API. If the parameter is set to zero, no messages will be retrievable.

### unsigned long shiftInShiftOutStatus - input

Indicates whether the shift-in and shift-out bytes are part of the input or output data. 0 - False, no shift-in and shift-out bytes are part of the data string. 1 - True, shift-in and shift-out characters are part of the data string.

### unsigned long padLength - input

Length of pad characters. 0 - No pad characters for this conversion request 1 - 1 byte of pad character. This is valid only if the target code page is either SBCS or DBCS code page 2 - 2 bytes of pad characters. This is valid only if the code page is not a single-byte code page.

## char \* pad - input

The character or characters for padding.

### **Return Codes**

The following list shows common return values.

### **CWB OK**

Successful completion.

#### **CWB INVALID HANDLE**

Invalid handle.

### **CWB INVALID POINTER**

NULL passed on output parameter.

## CWBNL\_ERR\_CNV\_UNSUPPORTED

An error occurred while attempting to convert the characters. No conversion was done. The most common reason is that a conversion table is missing. Conversion tables are either installed with the product, or retrieved from the default system when needed. There may have been some problem communicating with the default system.

### **CWBNL ERR CNV ERR STATUS**

This return code is used to indicate that while the requested conversion is supported, and the conversion completed, there were some characters that did not convert properly. Either the source buffer contained null characters, or the characters do not exist in the target code page. Applications can choose to ignore this return code or treat it as a warning.

# CWBNL\_ERR\_CNV\_INVALID\_SISO\_STATUS

Invalid SISO parameter.

# CWBNL\_ERR\_CNV\_INVALID\_PAD\_LENGTH

Invalid Pad Length parameter.

### **CWB NOT ENOUGH MEMORY**

Insufficient memory.

## **Usage**

The following values may be specified on the sourceCodePage and the targetCodePage parameters:

| Value                   | Meaning                                                                                                    |
|-------------------------|----------------------------------------------------------------------------------------------------|
| CWBNL_CP_UNICODE_F200   | UCS2 Version 1.1 UNICODE                                                                                                    |
| CWBNL_CP_UNICODE        | UCS2 Current Version UNICODE                                                                                                    |
| CWBNL_CP_AS400          | IBM i host code page                                                                                                    |
| CWBNL_CP_CLIENT_OEM     | OEM client code page                                                                                                    |
| CWBNL_CP_CLIENT_ANSI    | ANSI client code page                                                                                                    |
| CWBNL_CP_CLIENT_UNICODE | UNICODE client code page                                                                                                    |
| CWBNL_CP_UTF8           | UCS transformation form, 8-bit format                                                                                                    |
| CWBNL_CP_CLIENT         | Generic client code page. Default is CWBNL_CP_CLIENT_OEM. CWBNL_CP_CLIENT is set to CWBNL_CP_CLIENT_ANSI when CWB_ANSI is defined, to CWBNL_CP_CLIENT_UNICODE when CWB_UNICODE is defined and to CWBNL_CP_CLIENT_OEM when CWB_OEM is defined. |
| CWBNL_CP_UTF16BE        | UTF-16 (Big-Endian)                                                                                                    |
| CWBNL_CP_UTF16LE        | UTF-16 (Little-Endian)                                                                                                    |
| CWBNL_CP_UTF16          | CWBNL_CP_UTF16BE or CWBNL_CP_UTF16LE, depending on the platform                                                                                                    |
| CWBNL_CP_UTF32BE        | UTF-32 (Big-Endian)                                                                                                    |
| CWBNL_CP_UTF32LE        | UTF-34 (Little-Endian)                                                                                                    |
| CWBNL_CP_UTF32          | CWBNL_CP_UTF32BE or CWBNL_CP_UTF32LE, depending on the platform                                                                                                    |

Instead of calling cwbNL\_ConvertCodePagesEx multiple times with the same code pages:

- cwbNL\_ConvertCodePagesEx(850, 500, ...);
- cwbNL\_ConvertCodePagesEx(850, 500, ...);
- cwbNL\_ConvertCodePagesEx(850, 500, ...);

It is more efficient to create a converter and use it multiple times:

```
cwbNL_CreateConverter(850, 500, &conv, ...);
cwbNL_Convert(conv, ...);
cwbNL_Convert(conv, ...);
cwbNL_DeleteConverter(conv, ...);
cwbNL_CreateConverterEx
Use the cwbNL_CreateConverterEx command.
```

## **Purpose**

Create a cwbNL\_Converter to be used on subsequent calls to cwbNL\_Convert().

# **Syntax**

#### **Parameters**

# unsigned long sourceCodePage - input

Code page of the source data.

# unsigned long targetCodePage - input

Code page to which the data should be converted.

# cwbNL\_Converter \* theConverter - output

The newly created converter.

# cwbSV\_ErrHandle errorHandle - output

Handle to an error object. Any returned messages will be written to this object. It is created with the cwbSV\_CreateErrHandle API. The messages may be retrieved with the cwbSV\_GetErrText API. If the parameter is set to zero, no messages will be retrievable.

#### unsigned long shiftInShiftOutStatus - input

Indicates whether the shift-in and shift-out bytes are part of the input or output data. 0 - False, no shift-in and shift-out bytes are part of the data string. 1 - True, shift-in and shift-out characters are part of the data string.

### unsigned long padLength - input

Length of pad characters. 0 - No pad characters for this conversion request 1 - 1 byte of pad character. This is valid only if the target code page is either SBCS or DBCS code page 2 - 2 bytes of pad characters. This is valid only if the code page is not a single-byte code page.

## char \* pad - input

The character or characters for padding.

### **Return Codes**

The following list shows common return values.

### **CWB OK**

Successful completion.

### CWB\_INVALID\_HANDLE

Invalid handle.

### CWB\_INVALID\_POINTER

NULL passed on output parameter.

## **CWBNL ERR CNV UNSUPPORTED**

An error occurred while attempting to convert the characters. No conversion was done. The most common reason is that a conversion table is missing. Conversion tables are either installed with the product, or retrieved from the default system when needed. There may have been some problem communicating with the default system.

# CWBNL\_ERR\_CNV\_ERR\_STATUS

This return code is used to indicate that while the requested conversion is supported, and the conversion completed, there were some characters that did not convert properly. Either the source buffer contained null characters, or the characters do not exist in the target code page. Applications can choose to ignore this return code or treat it as a warning.

# CWBNL\_ERR\_CNV\_INVALID\_SISO\_STATUS

Invalid SISO parameter.

# CWBNL\_ERR\_CNV\_INVALID\_PAD\_LENGTH

Invalid Pad Length parameter.

# CWB\_NOT\_ENOUGH\_MEMORY

Insufficient memory.

### **Usage**

The following values may be specified on the sourceCodePage and the targetCodePage parameters:

| Value                   | Meaning                                                                                                    |  |
|-------------------------|----------------------------------------------------------------------------------------------------|--|
| CWBNL_CP_UNICODE_F200   | UCS2 Version 1.1 UNICODE                                                                                                    |  |
| CWBNL_CP_UNICODE        | UCS2 Current Version UNICODE                                                                                                    |  |
| CWBNL_CP_AS400          | IBM i host code page                                                                                                    |  |
| CWBNL_CP_CLIENT_OEM     | OEM client code page                                                                                                    |  |
| CWBNL_CP_CLIENT_ANSI    | ANSI client code page                                                                                                    |  |
| CWBNL_CP_CLIENT_UNICODE | UNICODE client code page                                                                                                    |  |
| CWBNL_CP_UTF8           | UCS transformation form, 8-bit format                                                                                                    |  |
| CWBNL_CP_CLIENT         | Generic client code page. Default is CWBNL_CP_CLIENT_OEM. CWBNL_CP_CLIENT is set to CWBNL_CP_CLIENT_ANSI when CWB_ANSI is defined, to CWBNL_CP_CLIENT_UNICODE when CWB_UNICODE is defined and to CWBNL_CP_CLIENT_OEM when CWB_OEM is defined. |  |
| CWBNL_CP_UTF16BE        | UTF-16 (Big-Endian)                                                                                                    |  |
| CWBNL_CP_UTF16LE        | UTF-16 (Little-Endian)                                                                                                    |  |
| CWBNL_CP_UTF16          | CWBNL_CP_UTF16BE or CWBNL_CP_UTF16LE, depending on the platform                                                                                                    |  |
| CWBNL_CP_UTF32BE        | UTF-32 (Big-Endian)                                                                                                    |  |
| CWBNL_CP_UTF32LE        | UTF-34 (Little-Endian)                                                                                                    |  |
| CWBNL_CP_UTF32          | CWBNL_CP_UTF32BE or CWBNL_CP_UTF32LE, depending on the platform                                                                                                    |  |

Instead of calling cwbNL\_ConvertCodePagesEx multiple times with the same code pages:

• cwbNL\_ConvertCodePagesEx(850, 500, ...);

```
    cwbNL_ConvertCodePagesEx(850, 500, ...);
```

cwbNL\_ConvertCodePagesEx(850, 500, ...);

It is more efficient to create a converter and use it multiple times:

```
    cwbNL_CreateConverterEx(850, 500, &conv, ...);
```

```
cwbNL_Convert(conv, ...);
```

- cwbNL\_Convert(conv, ...);
- cwbNL\_Convert(conv, ...);
- cwbNL\_DeleteConverter(conv, ...);

cwbNL\_DeleteConverter

Use the cwbNL\_DeleteConverter command.

## **Purpose**

Delete a cwbNL\_Converter.

# **Syntax**

### **Parameters**

## cwbNL\_Converter theConverter - input

A previously created converter.

## cwbSV\_ErrHandle errorHandle - output

Handle to an error object. Any returned messages will be written to this object. It is created with the cwbSV\_CreateErrHandleO API. The messages may be retrieved with the cwbSV\_GetErrText API. If the parameter is set to zero, no messages will be retrievable.

## **Return Codes**

The following list shows common return values.

## CWB\_OK

Successful completion.

# CWB\_NOT\_ENOUGH\_MEMORY

Insufficient memory.

# CWB\_INVALID\_HANDLE

Invalid handle.

## **Usage**

None

cwbNL\_GetCodePage
Use the cwbNL\_GetCodePage command.

# **Purpose**

Get the current code page of the client system.

### **Syntax**

## **Parameters**

# unsigned long \* codePage - output

Returns the current code page of the client system or the OEM code page character conversion override value, if one is specified on the Language tab of the IBM i Access Family Properties dialog.

# cwbSV\_ErrHandle errorHandle - output

Handle to an error object. Any returned messages will be written to this object. It is created with the cwbSV\_CreateErrHandle API. The messages may be retrieved with the cwbSV\_GetErrText API. If the parameter is set to zero, no messages will be retrievable.

#### **Return Codes**

The following list shows common return values.

### **CWB OK**

Successful completion.

## CWB\_INVALID\_HANDLE

Invalid handle.

### CWB\_INVALID\_POINTER

NULL passed on output parameter.

# CWB\_NOT\_ENOUGH\_MEMORY

Insufficient memory.

## Usage

None

cwbNL\_GetANSICodePage
Use the cwbNL\_GetANSICodePage command.

# **Purpose**

Get the current ANSI code page of the client system.

# **Syntax**

## **Parameters**

### unsigned long \* codePage - output

Returns the current ANSI code page of the client system or the ANSI code page character conversion override value, if one is specified on the Language tab of the IBM i Access Family Properties dialog.

### cwbSV\_ErrHandle errorHandle - output

Handle to an error object. Any returned messages will be written to this object. It is created with the cwbSV\_CreateErrHandle API. The messages may be retrieved with the cwbSV\_GetErrText API. If the parameter is set to zero, no messages will be retrievable.

#### **Return Codes**

The following list shows common return values.

### **CWB OK**

Successful completion.

# CWB\_INVALID\_HANDLE

Invalid handle.

### CWB\_INVALID\_POINTER

NULL passed on output parameter.

# CWB\_NOT\_ENOUGH\_MEMORY

Insufficient memory.

### **Usage**

None

cwbNL\_GetHostCCSID
Use the cwbNL\_GetHostCCSID command.

# **Purpose**

Returns the associated CCSID of a given host system or the managing system or the EBCDIC code page character conversion override value, if one is specified on the **Language** tab of the product **Properties** dialog.

# **Syntax**

### **Parameters**

### char \* system - input

The name of the host system. If NULL, the managing system is used.

### unsigned \* CCSID - output

Length of the result buffer.

# **Return Codes**

The following list shows common return values.

### **CWB OK**

Successful completion.

### **CWB INVALID POINTER**

NULL passed on output parameter.

# CWBNL\_DEFAULT\_HOST\_CCSID\_USED

Host CCSID 500 is returned

# **Usage**

This API does not make or require an active connection to the host system to retrieve the associated CCSID value. However, it does depend on a prior successful connection to the host system. If no prior successful connection was made to the host system, the API determines the most appropriate associated host CCSID by using an internal mapping table.

### Dialog-box NLS API list

Dialog-box NLS APIs are interfaces that are used to manipulate the translatable text within dialog boxes.

The following dialog-box NLS APIs allow applications to:

- Replace translatable text with a dialog box
- · Expand dialog-box controls according to the text

### **Usage notes**

This module works ONLY on the following kinds of dialog-box controls:

- · Static text
- Button
- Group box
- Edit box
- · Check box
- · Radio button

It does NOT work on complex controls such as Combo box.

```
cwbNL_CalcControlGrowthXY
Use the cwbNL_CalcControlGrowthXY command.
```

## **Purpose**

Routine to calculate the growth factor of an individual control within a dialog box.

# **Syntax**

# **Parameters**

### **HWND** windowHandle - input

Window handle of the control for which to calculate the growth factor.

### **HDC hDC - input**

Device context. Used by GetTextExtentPoint32 to determine extent needed for the translated string in the control.

### float\* growthFactorX - output

+/- growth to the width needed to contain the string for the control.

## float\* growthFactorY - output

+/- growth to the height needed to contain the string for the control.

### **Return Codes**

The following list shows common return values.

# CWB\_OK

Successful Completion

### **Usage**

It is assumed that the translated text has been loaded into the control prior to calling this function. A control that does not contain text will return a 1.00 growth factor. This means that it does not need to change size.

```
cwbNL_CalcDialogGrowthXY
Use the cwbNL_CalcDialogGrowthXY command.
```

# **Purpose**

Routine to calculate the growth factor of a dialog box. All of the controls within the dialog box will looked at to determine how much the dialog-box size needs to be adjusted.

### **Syntax**

### **Parameters**

# **HWND** windowHandle - input

Window handle of the dialog box for which to calculate the growth factor.

# float\* growthFactorX - output

+/- growth to the width needed to contain the string for all of the controls in the dialog box.

## float\* growthFactorY - output

+/- growth to the height needed to contain the string for all of the controls in the dialog box.

### **Return Codes**

The following list shows common return values.

## CWB\_OK

Successful Completion

### **Usage**

It is assumed that the translated text has been loaded into the controls prior to calling this function.

```
cwbNL_GrowControlXY
Use the cwbNL_GrowControlXY command.
```

## **Purpose**

Routine to grow an individual control within a dialog box.

# **Syntax**

#### **Parameters**

## **HWND** windowHandle - input

Window handle of the control to be resized.

# **HWND** parentWindowHandle - input

Window handle of the dialog box that contains the controls.

## float growthFactorX - input

Multiplication factor for growing the width of the control. 1.00 = Stay same size. 1.50 = 11/2 times original size.

### float growthFactorY - input

Multiplication factor for growing the height of the control. 1.00 = Stay same size. 1.50 = 11/2 times original size.

## cwb\_Boolean growAllControls - input

CWB\_TRUE = All controls will be resized by the growthFactor. CWB\_FALSE = Only controls with text will be resized.

### **Return Codes**

The following list shows common return values.

# CWB\_OK

Successful Completion

### Usage

Care should be used to not pass in a growth factor that will cause a control to not fit on the physical display.

```
cwbNL_GrowDialogXY
Use the cwbNL_GrowDialogXY command.
```

### **Purpose**

Internal routine to growth the dialog box and its controls proportionally based off of a growth factor that is input.

# **Syntax**

### **Parameters**

## **HWND** windowHandle - input

Window handle of the window owning the controls.

# float growthFactorX - input

Multiplication factor for growing the dialog box, ie. 1.00 = Stay same size, 1.50 = 1 1/2 times original size.

### float growthFactorY - input

Multiplication factor for growing the dialog box, ie. 1.00 = Stay same size, 1.50 = 1 1/2 times original size.

### cwb Boolean growAllControls - input

CWB\_TRUE = All controls will be resized by the growthFactor, CWB\_FALSE = Only controls with text will be resized.

#### **Return Codes**

The following list shows common return values.

### **CWB OK**

Successful Completion.

## Usage

It is assumed that the translated text has been loaded into the controls prior to calling this function. The dialog-box frame will not be allowed to grow larger than the desktop window size.

```
cwbNL_LoadDialogStrings
Use the cwbNL_LoadDialogStrings command.
```

# **Purpose**

This routine will control the replacement of translatable text within a dialog box. This includes dialog control text as well as the dialog-box caption.

## **Syntax**

### **Parameters**

### **HINSTANCE MRIHandle - input**

Handle of the module containing the strings for the dialog.

### **HWND** windowHandle - input

Window handle of the dialog box.

### int nCaptionID - input

ID of the caption string for the dialog box

# **USHORT** menuID - input

ID of the menu for the dialog box.

# **HINSTANCE** menuLibHandle - input

Handle of the module containing the menu for the dialog.

### cwb\_Boolean growAllControls - input

CWB\_TRUE = All controls will be resized by the growthFactor CWB\_FALSE = Only controls with text will be resized.

## **Return Codes**

The following list shows common return values.

# CWB\_OK

Successful Completion.

# CWBNL\_DLG\_MENU\_LOAD\_ERROR

Could not load the menu.

### **CWBNL DLG INVALID HANDLE**

Incorrect MRIHandle.

### **Usage**

This process begins by enumerating, replacing the text of, and horizontally adjusting, all dialog controls within the dialog box, and finally right-adjusting the dialog box itself, relative to the adjusted controls therein. These adjustments are made only if the current window extents do not fully encompass the expansion space required for the text or all controls. After all of the text substitution has been completed, if a menu ID has been passed, it will be loaded and attached to the dialog box. It is suggested that this routine is called for every dialog-box procedure as the first thing done during the INITDLG message processing.

```
cwbNL_LoadMenu
Use the cwbNL LoadMenu command.
```

## **Purpose**

This routine will control the loading of the given menu from a module and replacing the translatable text within the menu.

### **Syntax**

### **Parameters**

# **HWND** windowHandle - input

Window handle of the dialog box that contains the menu.

# **HINSTANCE** menuResourceHandle - input

Handle of the resource dll containing the menu.

# **USHORT** menuID - input

ID of the menu for the dialog box.

# **HINSTANCE MRIHandle - input**

Handle of the resource dll containing the strings for the menu.

### **Return Codes**

The following list shows common return values.

### **HINSTANCE**

Handle of the menu.

# **Usage**

None

```
cwbNL_LoadMenuStrings
Use the cwbNL_LoadMenuStrings command.
```

### **Purpose**

This routine will control the replacement of translatable text within a menu.

### **Syntax**

```
HINSTANCE menuHandle, HINSTANCE MRIHandle);
```

#### **Parameters**

### **HWND** windowHandle - input

Window handle of the dialog box that contains the menu.

## **HMODULE** menuHandle - input

Handle of the menu for the dialog.

# **HMODULE MRIHandle - input**

Handle of the resource DLL containing the strings for the menu.

### **Return Codes**

The following list shows common return values.

### **CWB OK**

Successful Completion

### Usage

None

cwbNL\_SizeDialog
Use the cwbNL\_SizeDialog command.

### **Purpose**

This routine will control the sizing of the dialog box and its child controls. The expansion amount is based off of the length of the text extent and the length of each control. The growth of the dialog box and its controls will be proportional. By setting the growAllControls to FALSE, only controls with text will expand or contract. This allows the programmer the flexibility of non-translatable fields to remain the same size. This may be appropriate for dialogs that contain drop-down lists, combo-boxes, or spin buttons.

# **Syntax**

## **Parameters**

### **HWND** windowHandle - input

Window handle of the window owning the controls.

### cwb\_Boolean growAllControls - input

CWB\_TRUE = All controls will be resized by the growthFactor, CWB\_FALSE = Only controls with text will be resized.

# **Return Codes**

The following list shows common return values.

### CWB\_OK

Successful Completion

### **Usage**

This routine assumes that the translated text has already been loaded into the dialog-box controls. If the text has not been loaded into the controls, use cwbNL\_LoadDialog.

### **Example: NLS APIs**

This example illustrates using NLS APIs.

```
/* National Language Support Code Snippet
/* Used to demonstrate how the APIs would be run.
#include <stdio.h>
#include <stdlib.h>
#include <string.h>
#include "CWBNL.H"
#include "CWBNLCNV.H"
#include "CWBSV.H"
cwbSV_ErrHandle errhandle;
/* Return the message text associated with the top-level
/* error identified by the error handle provided. Since /* all APIs that fail use the error handle, this was moved
/* into a separate routine.
void resolveErr(cwbSV_ErrHandle errhandle)
     static unsigned char buf[ BUFSIZ ];
    unsigned long retlen;
    unsigned int rc;
     if ((rc = cwbSV_GetErrText(errhandle, (char*)buf, (unsigned long) BUFSIZ, &retlen)) !=
CWB_OK)
          printf("cwbSV_GetErrText() Service API failed with return code 0x%x.\n", rc);
     else
          printf("%s\n", (char *) buf);
3
void main(void){
     /* define some variables
    int SVrc = 0;
    int NLrc = 0;
    char *myloadpath = "";
    char *resultPtr;
char *mylang;
    unsigned short resultlen;
    unsigned short reqlen;
    unsigned long searchhandle;
    unsigned long codepage;
unsigned long trgtpage;
char *srcbuf = "Change this string";
    char *trgtbuf;
    unsigned long srclen;
unsigned long trgtlen;
unsigned long nmbrerrs;
    unsigned long posoferr;
    unsigned long rqdlen;
    unsigned long ccsid;
     /* Create an error message object and return a handle to
     /* it. This error handle can be passed to APIs that
     /* support it. If an error occurs, the error handle can /* be used to retrieve the message text associated with /* the API error.
    SVrc = cwbSV_CreateErrHandle(&errhandle);
    if (SVrc != CWB OK) {
          printf("cwbSV_CreateErrHandle failed with return code %d.\n", SVrc);
    7
    /* Retreive the current language setting.
resultlen = CWBNL_MAX_LANG_SIZE+1;
resultPtr = (char *) malloc(resultlen * sizeof(char));
    NLrc = cwbNL_GetLang(myloadpath, resultPtr, resultlen, &reqlen, errhandle);
     if (NLrc != CWB_OK)
         if (NLrc == CWB_BUFFER_OVERFLOW)
         printf("GetLang buffer too small, recommended size %d.\n", reqlen);
resolveErr(errhandle);
    printf("GetLang API returned %s.\n", resultPtr);
    mylang = (char *) malloc(resultlen * sizeof(char));
    strcpy(mylang, resultPtr);
```

```
/* Retrieve the descriptive name of a language setting.
    resultlen = CWBNL_MAX_NAME_SIZE+1;
    resultPtr = (char *) realloc(resultPtr, resultlen * sizeof(char));
    NLrc = cwbNL_GetLangName(mylang, resultPtr, resultlen, &reqlen, errhandle);
    if (NLrc != CWB_OK) {
   if (NLrc == CWB_BUFFER_OVERFLOW)
             printf("GetLangName buffer too small, recommended size %d.\n", reqlen);
         resolveErr(errhandle);
    printf("GetLangName API returned %s.\n", resultPtr);
    /* Return the complete path for language files.
    resultlen = CWBNL_MAX_PATH_SIZE+1;
    resultPtr = (char *) realloc(resultPtr, resultlen * sizeof(char));
    NLrc = cwbNL_GetLangPath(myloadpath, resultPtr, resultlen, &reqlen, errhandle);
    if (NLrc != CWB_OK)
         if (NLrc == CWB_BUFFER_OVERFLOW)
             printf("GetLangPath buffer too small, recommended size %d.\n", reqlen);
         resolveErr(errhandle);
    printf("GetLangPath API returned %s.\n", resultPtr);
    /* Get the code page of the current process.
NLrc = cwbNL_GetCodePage(&codepage, errhandle);
                                                                           */
    if (NLrc != CWB OK) {
         resolveErr(errhandle);
    printf("GetCodePage API returned %u.\n", codepage);
    /* Convert strings from one code page to another. This
    /* API combines three converter APIs for the default
/* conversion. The three converter APIs it combines are:
             {\tt cwbNL\_CreateConverterEx}
    /*
             cwbNL_Convert
            cwbNL_DeleteConverter
    srclen = strlen(srcbuf) + 1;
    trgtlen = srclen;
    trgtpage = 437;
    trgtbuf = (char *) malloc(trgtlen * sizeof(char));
printf("String to convert is %s.\n",srcbuf);
    NLrc = cwbNL_ConvertCodePagesEx(codepage, trgtpage, srclen, trgtlen, srcbuf, trgtbuf, &nmbrerrs, &posoferr, &rqdlen,
             errhandle)
    if (NLrc != CWB_OK) {
         resolveErr(errhandle);
         printf("number of errors detected is %u.\n", nmbrerrs);
printf("location of first error is %u.\n", posoferr);
    printf("ConvertCodePagesEx API returned %s.\n", trgtbuf);
    /* Map a code page to the corresponding CCSID.
    NLrc = cwbNL_CodePageToCCSID(codepage, &ccsid, errhandle);
    if (NLrc != CWB_OK)
         resolveErr(errhandle);
    printf("CodePageToCCSID returned %u.\n", ccsid);
    cwbSV DeleteErrHandle(errhandle);
3
```

# **System Objects APIs**

System objects application programming interfaces (APIs) allow you to work with print-related objects that are on the system. These APIs make it possible to work with IBM i spooled files, writer jobs, output queues, printers, and more.

By using System Objects APIs, you can write workstation applications that are customized for the user's environment. For example, you can write an application to manage spooled files for a single user, or for all users across a network of IBM i operating systems. This includes holding, releasing, changing attributes of, deleting, sending, retrieving and answering messages for the spooled files.

# **System Objects APIs required files:**

| Header file | Import library | Dynamic Link Library |
|-------------|----------------|----------------------|
| cwbobj.h    | cwbapi.lib     | cwbobj.dll           |

## **Programmer's Toolkit:**

The Programmer's Toolkit provides System Objects documentation, access to the cwbobj.h header file, and links to sample programs. To access this information, open the Programmer's Toolkit and select **IBM i Operations** > **C/C++ APIs**.

**Note:** By using the code examples, you agree to the terms of the "Code license and disclaimer information" on page 507.

### **Related reference**

System Object APIs return codes

There are system object API return codes.

IBM i name formats for connection APIs

APIs that take an IBM i name as a parameter, accept the name in the three different formats.

OEM, ANSI, and Unicode considerations

Most of the C/C++ APIs that accept string parameters exist in three forms: OEM, ANSI, or Unicode.

# System objects attributes

Network Print Server objects have attributes. The Network Print Server supports the following attributes. Refer to the data stream description for each object/action to determine the attributes that are supported for that combination.

# **Advanced Function Printing**

Use this Advanced Function Printing API with this product.

# Key

CWBOBJ KEY AFP

ID

0x000A

## **Type**

char[11]

# **Description**

Indicates whether this spooled file uses AFP resources external to the spooled file. Valid values are \*YES and \*NO.

## Align Page

Use the Align Page API with this product.

#### Key

CWBOBJ\_KEY\_ALIGN

ID

0x000B

# **Type**

char[11]

### **Description**

Indicates whether a forms alignment message is sent prior to printing this spooled file. Valid values are \*YES, \*NO.

#### Allow Direct Print

Use this Allow Direct Print API with this product.

#### Kev

CWBOBJ\_KEY\_ALWDRTPRT

ID

0x000C

### Type

char[11]

# **Description**

Indicates whether the printer writer allows the printer to be allocated to a job that prints directly to a printer. Valid values are \*YES, \*NO.

# Authority

Use this Authority API with this product.

### Key

CWBOBJ KEY AUT

ID

0x000D

### **Type**

char[11]

### Description

Specifies the authority that is given to users who do not have specific authority to the output queue. Valid values are \*USE, \*ALL, \*CHANGE, \*EXCLUDE, \*LIBCRTAUT.

# **Authority to Check**

Use this Authority to Check API with this product.

### Kev

CWBOBJ\_KEY\_AUTCHK

ID

0x000E

# Type

char[11]

# **Description**

Indicates what type of authorities to the output queue allow the user to control all the files on the output queue. Valid values are \*OWNER, \*DTAAUT.

## **Automatically End Writer**

Use this Automatically End Writer API with this product.

### Key

CWBOBJ\_KEY\_AUTOEND

ID

0x0010

### **Type**

char[11]

### **Description**

Specifies if the writer should be automatically ended. Valid values are \*NO, \*YES.

# **Back Margin Offset Across**

Use this Back Margin Offset Across API with this product.

#### Key

CWBOBJ\_KEY\_BACKMGN\_ACR

```
ID
```

0x0011

### Type

float

# **Description**

For the back side of a piece of paper, it specifies, how far in from the left side of the page printing starts. The special value \*FRONTMGN will be encoded as -1.

## **Back Margin Offset Down**

Use this Back Margin Offset Down API with this product.

### Key

CWBOBJ\_KEY\_BACKMGN\_DWN

ID

0x0012

### **Type**

float

# **Description**

For the back side of a piece of paper, it specifies, how far down from the top of the page printing starts. The special value \*FRONTMGN will be encoded as -1.

# **Backside Overlay Library Name**

Use this Backside Overlay Library Name API with this product.

## Key

CWBOBJ\_KEY\_BKOVRLLIB

ID

0x0013

# **Type**

char[11]

# **Description**

The name of the library that contains the back overlay. If the back overlay name field has a special value, this library field will be blank.

## **Backside Overlay Name**

Use this Backside Overlay Name API with this product.

## Key

CWBOBJ\_KEY\_BKOVRLAY

ID

0x0014

### Type

char[11]

# **Description**

The name of the back overlay. Valid special values include \*FRONTMGN.

# Back Overlay offset across

Use this Back Overlay offset across API with this product.

### Key

CWBOBJ\_KEY\_BKOVL\_ACR

ID

0x0016

## **Type**

float

### **Description**

The offset across from the point of origin where the overlay is printed.

# **Back Overlay Offset Down**

Use this Back Overlay Offset Down API with this product.

# Key

CWBOBJ\_KEY\_BKOVL\_DWN

ID

0x0015

### **Type**

float

# **Description**

The offset down from the point of origin where the overlay is printed.

# Characters per Inch

Use this Characters per Inch API with this product.

### Kev

CWBOBJ\_KEY\_CPI

ID

0x0017

### **Type**

float

# **Description**

The number of characters per horizontal inch.

# Code Page

Use this Code Page API with this product.

# Key

CWBOBJ\_KEY\_CODEPAGE

ID

0x0019

### **Type**

char[11]

# **Description**

The mapping of graphic characters to code points for this spooled file. If the graphic character set field contains a special value, this field may contain a zero (0).

## **Coded Font Name**

Use this Coded Font Name API with this product.

## Key

CWBOBJ\_KEY\_CODEDFNT

ID

0x001A

## **Type**

char[11]

### **Description**

The name of the coded font. A coded font is an AFP resource that is composed of a character set and a code page. Special values include \*FNTCHRSET.

### **Coded Font Library Name**

Use this Coded Font Library Name API with this product.

### Key

CWBOBJ\_KEY\_CODEDFNTLIB

### ID

0x0018

# **Type**

char[11]

# **Description**

The name of the library that contains the coded font. This field may contain blanks if the coded font name field has a special value.

# Copies

Use this Copies API with this product.

### Key

CWBOBJ\_KEY\_COPIES

#### ID

0x001C

# **Type**

long

# **Description**

The total number of copies to be produced for this spooled file.

# Copies left to Produce

Use this Copies left to Produce API with this product.

### Key

CWBOBJ\_KEY\_COPIESLEFT

### ID

0x001D

## **Type**

long

# **Description**

The remaining number of copies to be produced for this spooled file.

# Current page

Use this Current page API with this product.

# Key

CWBOBJ\_KEY\_CURPAGE

### ID

0x001E

# **Type**

long

# **Description**

Current page that is being written by the writer job.

### Data Format

Use this Data Format API with this product.

### Key

CWBOBJ KEY DATAFORMAT

### ID

0x001F

### **Type**

char[11]

# **Description**

Data format. Valid values are \*RCDDATA, \*ALLDATA.

# Data Queue Library Name

Use this Data Queue Library Name API with this product.

### Key

CWBOBJ\_KEY\_DATAQUELIB

ID

0x0020

### **Type**

char[11]

### **Description**

The name of the library that contains the data queue.

### Data Queue Name

Use this Data Queue Name API with this product.

### Key

CWBOBJ\_KEY\_DATAQUE

ID

0x0021

## Type

char[11]

# Description

Specifies the name of the data queue that is associated with the output queue.

# Date File Opened

Use this Date File Opened API with this product.

#### Key

CWBOBJ\_KEY\_DATE

ID

0x0022

## Type

char[8]

# **Description**

The date the spooled file was opened. The date is encoded in a character string with the following format, C YY MM DD.

# **User Specified DBCS Data**

Use this User Specified DBCS Data API with this product.

# Key

CWBOBJ\_KEY\_DBCSDATA

ID

0x0099

# **Type**

char[11]

# **Description**

Whether the spooled file contains double-byte character set (DBCS) data. Valid values are \*NO and \*YES.

#### **DBCS Extension Characters**

Use this DBCS Extension Characters API with this product.

#### Kev

CWBOBJ\_KEY\_DBCSEXTENSN

## ID

0x009A

### Type

char[11]

### **Description**

Whether the system is to process the DBCS extension characters. Valid values are \*NO and \*YES.

### **DBCS Character Rotation**

Use this DBCS Character Rotation API with this product.

## Key

CWBOBJ\_KEY\_DBCAROTATE

### ID

0x009B

# **Type**

char[11]

# **Description**

Whether the DBCS characters are rotated 90 degrees counterclockwise before printing. Valid values are \*NO and \*YES.

# **DBCS Characters per Inch**

Use this DBCS Characters per Inch API with this product.

# Key

CWBOBJ\_KEY\_DBCSCPI

### ID

0x009C

## **Type**

long

# **Description**

The number of double-byte characters to be printed per inch. Valid values are -1, -2, 5, 6, and 10. The value \*CPI is encoded as -1. The value \*CONDENSED is encoded as -2.

# **DBCS SO/SI Spacing**

Use this DBCS SO/SI Spacing API with this product.

#### Kev

CWBOBJ\_KEY\_DBCSSISO

### ID

0x009D

# Type

char[11]

### **Description**

Determines the presentation of shift-out and shift-in characters when printed. Valid values are \*NO, \*YES, and \*RIGHT.

### **Defer Write**

Use this Defer Write API with this product.

#### Key

CWBOBJ\_KEY\_DFR\_WRITE

```
ID
```

0x0023

### Type

char[11]

# **Description**

Whether print data is held in system buffers before being sent to the printer. Valid values are \*YES, \*NO.

## **Degree of Page Rotation**

Use this Degree of Page Rotation API with this product.

#### Kev

CWBOBJ\_KEY\_PAGRTT

ID

0x0024

# Type

long

# **Description**

The degree of rotation of the text on the page, with respect to the way the form is loaded into the printer. Valid values are -1, -2, -3, 0, 90, 180, 270. The value \*AUTO is encoded as -1, the value \*DEVD is encoded as -2, and the value \*COR is encoded as -3.

### Delete File After Sending

Use the Delete File After Sending API with this product.

### Key

CWBOBJ\_KEY\_DELETESPLF

ID

0x0097

# **Type**

char[11]

# **Description**

Delete the spooled file after sending? Valid values are \*NO and \*YES.

# **Destination Option**

Use the Destination Option API with this product.

# Key

CWBOBJ\_KEY\_DESTOPTION

ID

0x0098

# Type

char[129]

# **Description**

Destination option. A text string that allows the user to pass options to the receiving system.

# **Destination Type**

Use the Destination Type API with this product.

### Key

CWBOBJ\_KEY\_DESTINATION

ID

0x0025

### **Type**

char[11]

### **Description**

Destination type. Valid values are \*OTHER, \*AS400, \*PSF2.

### **Device Class**

Use the Device Class API with this product.

### Key

CWBOBJ\_KEY\_DEVCLASS

ID

0x0026

## **Type**

char[11]

## **Description**

The device class.

#### **Device Model**

Use the Device Model API with this product.

### Kev

CWBOBJ\_KEY\_DEVMODEL

ID

0x0027

### Type

char[11]

# **Description**

The model number of the device.

# **Device Type**

Use the Device Type API with this product.

# Key

CWBOBJ\_KEY\_DEVTYPE

ID

0x0028

### **Type**

char[11]

# **Description**

The device type.

# Display any File

Use the Display any File API with this product.

# Key

CWBOBJ\_KEY\_DISPLAYANY

ID

0x0029

# Type

char[11]

# **Description**

Whether users who have authority to read this output queue can display the output data of any output file on this queue, or only the data in their own files. Valid values are \*YES, \*NO, \*OWNER.

# **Drawer for Separators**

Use the Drawer for Separators API with this product.

### Key

CWBOBJ\_KEY\_DRWRSEP

```
ID
```

0x002A

### Type

long

# **Description**

Identifies the drawer from which the job and file separator pages are to be taken. Valid values are -1, -2, 1, 2, 3. The value \*FILE is encoded as -1, and the value \*DEVD is encoded as -2.

### **Ending Page**

Use the Ending Page API with this product.

#### Kev

CWBOBJ\_KEY\_ENDPAGE

ID

0x002B

# **Type**

long

# **Description**

The page number at which to end printing the spooled file. Valid values are 0 or the ending page number. The value \*END is encoded as 0.

# **File Separators**

Use the File Separators API with this product.

### Key

CWBOBJ\_KEY\_FILESEP

ID

0x002C

# **Type**

long

# **Description**

The number of file separator pages that are placed at the beginning of each copy of the spooled file. Valid values are -1, or the number of separators. The value \*FILE is encoded as -1.

# **Fold Records**

Use this Fold Records API with this product.

# Key

CWBOBJ\_KEY\_FOLDREC

ID

0x002D

### Type

char[11]

# **Description**

Whether records that exceed the printer forms width are folded (wrapped) to the next line. Valid values are \*YES, \*NO.

### Font Identifier

Use this Font Identifier API with this product.

#### Key

CWBOBJ\_KEY\_FONTID

ID

0x002E

### **Type**

char[11]

### **Description**

The printer font that is used. Valid special values include \*CPI and \*DEVD.

#### Form Feed

Use the Form Feed API with this product.

### Key

CWBOBJ\_KEY\_FORMFEED

ID

0x002F

## **Type**

char[11]

# **Description**

The manner in which forms feed to the printer. Valid values are \*CONT, \*CUT, \*AUTOCUT, \*DEVD.

# Form Type

Use the Form Type API with this product.

### Key

CWBOBJ\_KEY\_FORMTYPE

ID

0x0030

### **Type**

char[11]

# **Description**

The type of form to be loaded in the printer to print this spooled file.

# Form Type Message Option

Use the Form Type Message Option API with this product.

# Key

CWBOBJ\_KEY\_FORMTYPEMSG

ID

0x0043

### **Type**

char[11]

# **Description**

Message option for sending a message to the writer's message queue when the current form type is finished. Valid values are \*MSG, \*NOMSG, \*INFOMSG, \*INQMSG.

# Front Margin Offset Across

Use the Front Margin Offset Across API with this product.

### Key

CWBOBJ\_KEY\_FTMGN\_ACR

ID

0x0031

# Type

float

### **Description**

For the front side of a piece of paper, it specifies, how far in from the left side of the page printing starts. The special value \*DEVD is encoded as -2.

## Front Margin Offset Down

Use the Front Margin Offset Down API with this product.

### Key

CWBOBJ\_KEY\_FTMGN\_DWN

ID

0x0032

### Type

float

# **Description**

For the front side of a piece of paper, it specifies, how far down from the top of the page printing starts. The special value \*DEVD is encoded as -2.

# Front Overlay Library Name

Use the Front Overlay Library Name API with this product.

### Key

CWBOBJ\_KEY\_FTOVRLLIB

ID

0x0033

# **Type**

char[11]

## **Description**

The name of the library that contains the front overlay. This field may be blank if the front overlay name field contains a special value.

# Front Overlay Name

Use the Front Overlay Name API with this product.

### Kev

CWBOBJ\_KEY\_FTOVRLAY

ID

0x0034

# **Type**

char[11]

# **Description**

The name of the front overlay. Valid special values include \*NONE.

## Front Overlay Offset Across

Use the Front Overlay Offset Across API with this product.

#### Kev

CWBOBJ\_KEY\_FTOVL\_ACR

ID

0x0036

# Type

float

### **Description**

The offset across from the point of origin where the overlay is printed.

# Front Overlay Offset Down

Use the Front Overlay Offset Down API with this product.

### Key

CWBOBJ\_KEY\_FTOVL\_DWN

```
ID
```

0x0035

### Type

float

# **Description**

The offset down from the point of origin where the overlay is printed.

# **Graphic Character Set**

Use the Graphic Character Set API with this product.

### Key

CWBOBJ\_KEY\_CHAR\_ID

ID

0x0037

### Type

char[11]

### **Description**

The set of graphic characters to be used when printing this file. Valid special values include \*DEVD, \*SYSVAL, and \*JOBCCSID.

# **Hardware Justification**

Use the Hardware Justification API with this product.

### Key

CWBOBJ\_KEY\_JUSTIFY

ID

0x0038

# **Type**

long

## **Description**

The percentage that the output is right justified. Valid values are 0, 50, 100.

## **Hold Spool File**

Use the Hold Spool File API with this product.

### Key

CWBOBJ\_KEY\_HOLD

ID

0x0039

# Type

char[11]

## Description

Whether the spooled file is held. Valid values are \*YES, \*NO.

# Initialize the writer

Use the Initialize the writer API with this product.

## Key

CWBOBJ\_KEY\_WTRINIT

ID

0x00AC

# Type

char[11]

# **Description**

The user can specify when to initialize the printer device. Valid values are \*WTR, \*FIRST, \*ALL.

#### **Internet Address**

Use the Internet Address API with this product.

#### Kev

CWBOBJ\_KEY\_INTERNETADDR

### ID

0x0094

### Type

char[16]

# **Description**

The internet address of the receiving system.

### Job Name

Use the Job Name API with this product.

### Kev

CWBOBJ\_KEY\_JOBNAME

### ID

0x003B

## **Type**

char[11]

# **Description**

The name of the job that created the spooled file.

### **Job Number**

Use the Job Number API with this product.

### Key

CWBOBJ\_KEY\_JOBNUMBER

### ID

0x003C

# **Type**

char[7]

# **Description**

The number of the job that created the spooled file.

## **Job Separators**

Use the Job Separators API with this product.

## Key

CWBOBJ\_KEY\_JOBSEPRATR

### ID

0x003D

# **Type**

long

# **Description**

The number of job separators to be placed at the beginning of the output for each job having spooled files on this output queue. Valid values are -2, 0-9. The value \*MSG is encoded as -2. Job separators are specified when the output queue is created.

### Job User

Use the Job User API with this product.

### Key

CWBOBJ\_KEY\_USER

```
ID
```

0x003E

### Type

char[11]

# **Description**

The name of the user that created the spooled file.

# Last Page Printed

Use the Last Page Printed API with this product.

### Key

CWBOBJ\_KEY\_LASTPAGE

ID

0x003F

# **Type**

long

## **Description**

The number of the last printed page is the file if printing ended before the job completed processing.

# Length of Page

Use the Length of Page API with this product.

# Key

CWBOBJ\_KEY\_PAGELEN

ID

0x004E

### Type

float

### **Description**

The length of a page. Units of measurement are specified in the measurement method attribute.

# Library Name

Use the Library Name API with this product.

### Key

CWBOBJ\_KEY\_LIBRARY

ID

0x000F

### Type

char[11]

# **Description**

The name of the library.

# Lines Per Inch

Use the Lines Per Inch API with this product.

## Key

CWBOBJ\_KEY\_LPI

ID

0x0040

# **Type**

float

# **Description**

The number of lines per vertical inch in the spooled file.

## Manufacturer Type and Model

Use the Manufacturer Type and Model API with this product.

### Key

CWBOBJ\_KEY\_MFGTYPE

ID

0x0041

### Type

char[21]

### **Description**

Specifies the manufacturer, type, and model when transforming print data from SCS to ASCII.

# **Maximum Spooled Output Records**

Use the Maximum Spooled Output Records API with this product.

## Key

CWBOBJ\_KEY\_MAXRECORDS

ID

0x0042

## Type

long

# **Description**

The maximum number of records allowed in this file at the time this file was opened. The value \*NOMAX is encoded as 0.

### **Measurement Method**

Use the Measurement Method API with this product.

# Key

CWBOBJ\_KEY\_MEASMETHOD

ID

0x004F

## **Type**

char[11]

# Description

The measurement method that is used for the length of page and width of page attributes. Valid values are \*ROWCOL, \*UOM.

## Message Help

Use the Message Help API with this product.

#### Kev

CWBOBJ\_KEY\_MSGHELP

ID

0x0081

# Type

char(\*)

# **Description**

The message help, which is sometimes known as second-level text, can be returned by a "retrieve message" request. The system limits the length to 3000 characters (English version must be 30 % less to allow for translation).

### Message ID

Use the Message ID API with this product.

### Key

CWBOBJ\_KEY\_MESSAGEID

```
ID
```

0x0093

### Type

char[8]

# **Description**

The message ID.

# Message Queue Library Name

Use the Message Queue Library Name API with this product.

### Key

CWBOBJ\_KEY\_MSGQUELIB

ID

0x0044

# **Type**

char[11]

### **Description**

The name of the library that contains the message queue.

# Message Queue

Use the Message Queue API with this product.

### Key

CWBOBJ\_KEY\_MSGQUE

ID

0x005E

#### Type

char[11]

# **Description**

The name of the message queue that the writer uses for operational messages.

### Message Reply

Use the Message Reply API with this product.

### Key

CWBOBJ\_KEY\_MSGREPLY

ΙD

0x0082

### Type

char[133]

# **Description**

The message reply. Text string to be provided by the client which answers a message of type "inquiry". In the case of message retrieved, the attribute value is returned by the server and contains the default reply which the client can use. The system limits the length to 132 characters. Should be null-terminated due to variable length.

### Message Text

Use the Message Text API with this product.

### Key

CWBOBJ\_KEY\_MSGTEXT

ID

0x0080

### **Type**

char[133]

### **Description**

The message text, that is sometimes known as first-level text, can be returned by a "retrieve message" request. The system limits the length to 132 characters.

# Message Type

Use the Message Type API with this product.

#### Key

CWBOBJ\_KEY\_MSGTYPE

ID

0x008E

# Type

char[3]

# **Description**

The message type, a 2-digit, EBCDIC encoding. Two types of messages indicate whether one can "answer" a "retrieved" message: '04' Informational messages convey information without asking for a reply (may require a corrective action instead), '05' Inquiry messages convey information and ask for a reply.

## Message Severity

Use the Message Severity API with this product.

### Key

CWBOBJ\_KEY\_MSGSEV

ID

0x009F

### **Type**

long

# **Description**

Message severity. Values range from 00 to 99. The higher the value, the more severe or important the condition.

### Number of Bytes to Read/Write

Use the Number of Bytes to Read/Write API with this product.

### Key

CWBOBJ\_KEY\_NUMBYTES

ID

0x007D

# Type

long

### **Description**

The number of bytes to read for a read operation, or the number of bytes to write for a write operation. The object action determines how to interpret this attribute.

### **Number of Files**

Use the Number of Files API with this product.

## Key

CWBOBJ\_KEY\_NUMFILES

ΙD

0x0045

## **Type**

long

## **Description**

The number of spooled files that exist on the output queue.

### Number of Writers Started to Queue

Use the Number of Writers Started to Queue API with this product.

### Key

CWBOBJ\_KEY\_NUMWRITERS

### ID

0x0091

### Type

long

# **Description**

The number of writer jobs started to the output queue.

# **Object Extended Attribute**

Use the Object Extended Attribute API with this product.

### Key

CWBOBJ\_KEY\_OBJEXTATTR

#### ID

0x000B1

# **Type**

char[11]

# **Description**

An "extended" attribute used by some objects like font resources. This value shows up via the **WRKOBJ** and **DSPOBJD** IBM i commands. The title on an IBM i screen may just indicate "Attribute". In the case of object types of font resources, for example, common values are CDEPAG, CDEFNT, and FNTCHRSET.

### Open time commands

Use the Open time commands API with this product.

#### Kev

CWBOBJ\_KEY\_OPENCMDS

#### ID

0x00A0

### Type

char[11]

# **Description**

Specifies whether the user wants SCS open time commands to be inserted into datastream prior to spool file data. Valid values are \*YES, \*NO.

### **Operator Controlled**

Use the Operator Controlled API with this product.

### Key

CWBOBJ\_KEY\_OPCNTRL

### ID

0x0046

### **Type**

char[11]

# **Description**

Whether users with job control authority are allowed to manage or control the spooled files on this queue. Valid values are \*YES, \*NO.

### Order of Files On Queue

Use the Order of Files On Queue API with this product.

### Key

CWBOBJ\_KEY\_ORDER

ID

0x0047

### Type

char[11]

# **Description**

The order of spooled files on this output queue. Valid values are \*FIFO, \*JOBNBR.

# **Output Priority**

Use the Output Priority API with this product.

# Key

CWBOBJ\_KEY\_OUTPTY

ID

0x0048

# **Type**

char[11]

# **Description**

The priority of the spooled file. The priority ranges from 1 (highest) to 9 (lowest). Valid values are 0-9, where 0 represents \*JOB.

# **Output Queue Library Name**

Use the Output Queue Library Name API with this product.

### Key

CWBOBJ\_KEY\_OUTQUELIB

ID

0x0049

## **Type**

char[11]

# **Description**

The name of the library that contains the output queue.

# **Output Queue Name**

Use the Output Queue Name API with this product.

# Key

CWBOBJ\_KEY\_OUTQUE

ID

0x004A

## Type

char[11]

# **Description**

The name of the output queue.

### **Output Queue Status**

Use the Output Queue Status API with this product.

### Key

CWBOBJ KEY OUTQUESTS

ID

0x004B

### **Type**

char[11]

# **Description**

The status of the output queue. Valid values are RELEASED, HELD.

# **Overflow Line Number**

Use the Overflow Line Number API with this product.

### Key

CWBOBJ\_KEY\_OVERFLOW

ID

0x004C

### **Type**

long

## **Description**

The last line to be printed before the data that is being printed overflows to the next page.

# Pages Per Side

Use the Pages Per Side API with this product.

### Key

CWBOBJ\_KEY\_MULTIUP

ID

0x0052

## **Type**

long

# Description

The number of logical pages that print on each side of each physical page when the file is printed. Valid values are 1, 2, 4.

# **Pel Density**

Use the Pel Density API with this product.

# Key

CWBOBJ\_KEY\_PELDENSITY

ID

0x00B2

### Type

char[2]

# **Description**

For font resources only, this value is an encoding of the number of pels ("1" represents a pel size of 240, "2" represents a pel size of 320). Additional values may become meaningful as the system defines them.

### **Point Size**

Use the Point Size API with this product.

#### Kev

CWBOBJ\_KEY\_POINTSIZE

ID

0x0053

# **Type**

float

# **Description**

The point size in which this spooled file's text is printed. The special value \*NONE will be encoded as 0.

# **Print Fidelity**

Use the Print Fidelity API with this product.

#### Kev

CWBOBJ\_KEY\_FIDELITY

### ID

0x0054

### Type

char[11]

# **Description**

The kind of error handling that is performed when printing. Valid values are \*ABSOLUTE, \*CONTENT.

### **Print on Both Sides**

Use the Print on Both Sides API with this product.

# Key

CWBOBJ\_KEY\_DUPLEX

ID

0x0055

### **Type**

char[11]

# **Description**

How the information prints. Valid values are \*FORMDF, \*NO, \*YES, \*TUMBLE.

# **Print Quality**

Use the Print Quality API with this product.

### Key

CWBOBJ\_KEY\_PRTQUALITY

ID

0x0056

# Type

char[11]

# **Description**

The print quality that is used when printing this spooled file. Valid values are \*STD, \*DRAFT, \*NLQ, \*FASTDRAFT.

# **Print Sequence**

Use the Print Sequence API with this product.

### Key

CWBOBJ\_KEY\_PRTSEQUENCE

ID

0x0057

## Type

char[11]

### **Description**

Print sequence. Valid values are \*NEXT.

### **Print Text**

Use the Print Text API with this product.

### Key

CWBOBJ\_KEY\_PRTTEXT

ID

0x0058

### **Type**

char[31]

# **Description**

The text that is printed at the bottom of each page of printed output and on separator pages. Valid special values include \*BLANK and \*JOB.

### Printer

Use the Printer API with this product.

### Key

CWBOBJ\_KEY\_PRINTER

ID

0x0059

# **Type**

char[11]

# **Description**

The name of the printer device.

# **Printer Device Type**

Use the Printer Device Type API with this product.

### Key

CWBOBJ\_KEY\_PRTDEVTYPE

ID

0x005A

# **Type**

char[11]

# **Description**

The printer data stream type. Valid values are \*SCS, \*IPDS(\*), \*USERASCII, \*AFPDS.

# Printer File Library Name

Use the Printer File Library Name API with this product.

# Key

CWBOBJ\_KEY\_PRTRFILELIB

ID

0x005B

# **Type**

char[11]

# **Description**

The name of the library that contains the printer file.

## Printer File Name

Use the Printer File Name API with this product.

### Kev

CWBOBJ\_KEY\_PRTRFILE

ID

0x005C

## **Type**

char[11]

# **Description**

The name of the printer file.

### **Printer Queue**

Use the Printer Queue API with this product.

#### Kev

CWBOBJ\_KEY\_RMTPRTQ

### ID

0x005D

#### Type

char[129]

# **Description**

The name of the destination printer queue when sending spooled files via SNDTCPSPLF (LPR).

### **Record Length**

Use the Record Length API with this product.

#### Kev

CWBOBJ\_KEY\_RECLENGTH

### ΙD

0x005F

#### **Type**

long

# **Description**

Record length.

### Remote System

Use the Remote System API with this product.

### Key

CWBOBJ\_KEY\_RMTSYSTEM

### ID

0x0060

### **Type**

char[256]

# **Description**

Remote system name. Valid special values include \*INTNETADR.

# **Replace Unprintable Characters**

Use the Replace Unprintable Characters API with this product.

### Key

CWBOBJ\_KEY\_RPLUNPRT

#### ID

0x0061

# **Type**

char[11]

# **Description**

Whether characters that cannot be printed are to be replaced with another character. Valid values are \*YES or \*NO.

# Replacement Character

Use the Replacement Character API with this product.

### Key

CWBOBJ\_KEY\_RPLCHAR

#### ID

0x0062

#### **Type**

char[2]

# **Description**

The character that replaces any unprintable characters.

### Resource library name

Use the Resource library name API with this product.

#### Key

CWBOBJ\_KEY\_RSCLIB

ID

0x00AE

#### Type

char[11]

#### **Description**

The name of the library that contains the external AFP (Advanced Function Print) resource.

#### Resource name

Use the Resource name API with this product.

#### Key

CWBOBJ\_KEY\_RSCNAME

ID

0x00AF

### **Type**

char[11]

## Description

The name of the external AFP resource.

### Resource object type

Use the Resource object type API with this product.

## Key

CWBOBJ\_KEY\_RSCTYPE

ID

0x00B0

### **Type**

Long

# **Description**

A numerical, bit encoding of external AFP resource object type. Values are 0x0001, 0x0002, 0x0004, 0x0008, 0x0010 corresponding to \*FNTRSC, \*FORMDF, \*OVL, \*PAGSEG, \*PAGDFN, respectively.

# **Restart Printing**

Use the Restart Printing API with this product.

#### Kev

CWBOBJ\_KEY\_RESTART

ID

0x0063

### Type

long

# **Description**

Restart printing. Valid values are -1, -2, -3, or the page number to restart at. The value \*STRPAGE is encoded as -1, the value \*ENDPAGE is encoded as -2, and the value \*NEXT is encoded as -3.

## Save Spooled File

Use the Save Spooled File API with this product.

#### Kev

CWBOBJ\_KEY\_SAVESPLF

### ID

0x0064

#### Type

char[11]

## **Description**

Whether the spooled file is to be saved after it is written. Valid values are \*YES, \*NO.

## Seek Offset

Use the Seek Offset API with this product.

#### Kev

CWBOBJ\_KEY\_SEEKOFF

### ID

0x007E

### **Type**

long

## **Description**

Seek offset. Allows both positive and negative values relative to the seek origin.

### Seek Origin

Use the Seek Origin API with this product.

## Key

CWBOBJ\_KEY\_SEEKORG

# ID

0x007F

### **Type**

long

# **Description**

Valid values include 1 (beginning or top), 2 (current), and 3 (end or bottom).

# **Send Priority**

Use the Send Priority API with this product.

### Key

CWBOBJ\_KEY\_SENDPTY

#### ID

0x0065

# **Type**

char[11]

# **Description**

Send priority. Valid values are \*NORMAL, \*HIGH.

# Separator page

Use the Separator page API with this product.

### Key

CWBOBJ\_KEY\_SEPPAGE

### ID

0x00A1

#### **Type**

char[11]

### **Description**

Allows a user the option of printing a banner page. Valid values are \*YES or \*NO.

#### **Source Drawer**

Use the Source Drawer API with this product.

#### Key

CWBOBJ\_KEY\_SRCDRWR

ID

0x0066

### **Type**

long

#### **Description**

The drawer to be used when the automatic cut sheet feed option is selected. Valid values are -1, -2, 1-255. The value \*E1 is encode as -1, and the value \*FORMDF is encoded as -2.

### Spool SCS

Use the Spool SCS API with this product.

#### Kev

CWBOBJ\_KEY\_SPLSCS

ID

0x00AD

### **Type**

Long

### **Description**

Determines how SCS data is used during create spool file. Valid values are -1, 0, 1, or the page number. The value \*ENDPAGE is encoded as -1. For the value 0, printing starts on page 1. For the value 1, the entire file prints.

# Spool the Data

Use the Spool the Data API with this product.

#### Kev

CWBOBJ\_KEY\_SPOOL

ID

0x0067

# Type

char[11]

# **Description**

Whether the output data for the printer device is spooled. Valid values are \*YES, \*NO.

# Spooled File Name

Use the Spooled File Name API with this product.

#### Kev

CWBOBJ\_KEY\_SPOOLFILE

ID

0x0068

### **Type**

char[11]

## **Description**

The name of the spooled file.

#### **Spooled File Number**

Use the Spooled File Number API with this product.

#### Kev

CWBOBJ\_KEY\_SPLFNUM

#### ID

0x0069

#### Type

long

## Description

The spooled file number.

### Spooled File Status

Use the Spooled File Status API with this product.

### Key

CWBOBJ\_KEY\_SPLFSTATUS

#### ID

0x006A

#### **Type**

char[11]

## **Description**

The status of the spooled file. Valid values are \*CLOSED, \*HELD, \*MESSAGE, \*OPEN, \*PENDING, \*PRINTER, \*READY, \*SAVED, \*WRITING.

### **Spooled Output Schedule**

Use the Spooled Output Schedule API with this product.

## Key

CWBOBJ\_KEY\_SCHEDULE

#### ID

0x006B

### **Type**

char[11]

## Description

Specifies, for spooled files only, when the spooled file is available to the writer. Valid values are \*IMMED, \*FILEEND, \*JOBEND.

# Starting Page

Use the Starting Page API with this product.

#### Kev

CWBOBJ\_KEY\_STARTPAGE

#### ID

0x006C

# Type

long

### **Description**

The page number at which to start printing the spooled file. Valid values are -1, 0, 1, or the page number. The value \*ENDPAGE is encoded as -1. For the value 0, printing starts on page 1. For the value 1, the entire file prints.

## **Text Description**

Use the Text Description API with this product.

### Key

CWBOBJ\_KEY\_DESCRIPTION

```
ID
```

0x006D

#### Type

[51]

# **Description**

Text to describe an instance of an IBM i object.

# Time File Opened

Use the Time File Opened API with this product.

### Key

CWBOBJ\_KEY\_TIMEOPEN

ID

0x006E

### **Type**

char[7]

## **Description**

The time this spooled file was opened. The time is encoded in a character 0x0005 with the following format, HH MM SS.

## **Total Pages**

Use the Total Pages API with this product.

#### Kev

CWBOBJ\_KEY\_PAGES

ID

0x006F

## **Type**

long

## **Description**

The number of pages that are contained in a spooled file.

## Transform SCS to ASCII

Use the Transform SCS to ASCII API with this product.

### Key

CWBOBJ\_KEY\_SCS2ASCII

ID

0x0071

### **Type**

char[11]

### Description

Whether the print data is to be transformed from SCS to ASCII. Valid values are \*YES, \*NO.

## **Unit of Measure**

Use the Unit of Measure API with this product.

### Key

CWBOBJ\_KEY\_UNITOFMEAS

ID

0x0072

# Type

char[11]

# **Description**

The unit of measure to use for specifying distances. Valid values are \*CM, \*INCH.

#### **User Comment**

Use the User Comment API with this product.

#### Kev

CWBOBJ\_KEY\_USERCMT

#### ID

0x0073

#### Type

char[101]

### **Description**

The 100 characters of user-specified comment that describe the spooled file.

#### **User Data**

Use the User Data API with this product.

#### Kev

CWBOBJ\_KEY\_USERDATA

#### ID

0x0074

#### **Type**

char[11]

## **Description**

The 10 characters of user-specified data that describe the spooled file. Valid special values include \*SOURCE.

# User defined data

Use the User defined data API with this product.

## Key

CWBOBJ\_KEY\_USRDFNDTA

### ID

0x00A2

### **Type**

char[]

# **Description**

User defined data to be utilized by user applications or user specified programs that process spool files. All characters are acceptable. Max size is 255.

# User defined object library

Use the User defined object library API with this product.

#### Kev

CWBOBJ\_KEY\_USRDFNOBJLIB

#### ID

0x00A4

# Type

char[11]

# **Description**

User defined object library to search by user applications that process spool files.

## User defined object name

Use the User defined object name API with this product.

#### Key

CWBOBJ\_KEY\_USRDFNOBJ

```
ID
```

0x00A5

#### Type

char[11]

# **Description**

User defined object name to be utilized by user applications that process spool files.

# User defined object type

Use the User defined object type API with this product.

#### Key

CWBOBJ\_KEY\_USRDFNOBJTYP

ID

0x00A6

## **Type**

char[11]

### **Description**

User defined object type pertaining to the user defined object.

## User defined option(s)

Use the User defined option(s) API with this product.

### Key

CWBOBJ\_KEY\_USEDFNOPTS

ID

0x00A3

#### Type

char[\*]

### **Description**

User defined options to be utilized by user applications that process spool files. Up to 4 options may be specifies, each value is length char(10). All characters are acceptable.

### User driver program

Use the User driver program API with this product.

#### Key

CWBOBJ\_KEY\_USRDRVPGMDTA

ID

0x00A9

### **Type**

char[11]

## **Description**

User data to be used with the user driver program. All characters are acceptable. Maximum size is 5000 characters.

## User driver program library

Use the User driver program library API with this product.

#### Kev

CWBOBJ\_KEY\_USRDRVPGMLIB

ID

0x00AA

## **Type**

char[11]

## **Description**

User defined library to search for driver program that processes spool files.

### User driver program name

Use the User driver program name API with this product.

# Key

CWBOBJ\_KEY\_USRDRVPGM

ID

0x00AB

#### Type

char[11]

## **Description**

User defined program name that processes spool files.

#### **User ID**

Use the User ID API with this product.

### Key

CWBOBJ\_KEY\_TOUSERID

ID

0x0075

#### **Type**

char[9]

# **Description**

User ID to which the spooled file is sent.

#### **User ID Address**

Use the User ID Address API with this product.

### Key

CWBOBJ\_KEY\_TOADDRESS

ID

0x0076

# **Type**

char[9]

# **Description**

Address of user to whom the spooled file is sent.

# User transform program library

Use the User transform program library API with this product.

# Key

CWBOBJ\_KEY\_USRTFMPGMLIB

ID

0x00A7

# **Type**

char[11]

# **Description**

User defined library search for transform program.

# User transform program name

Use the User transform program name API with this product.

#### Key

CWBOBJ\_KEY\_USETFMPGM

ID

0x00A8

### **Type**

char[11]

## **Description**

User defined transform program name that transforms spool file data before it is processed by the driver program.

## **VM/MVS Class**

Use the VM/MVS Class API with this product.

#### Key

CWBOBJ\_KEY\_VMMVSCLASS

#### ID

0x0077

### **Type**

char[2]

## **Description**

VM/MVS class. Valid values are A-Z and 0-9.

# When to Automatically End Writer

Use the When to Automatically End Writer API with this product.

#### Kev

CWBOBJ\_KEY\_WTRAUTOEND

ID

0x0078

### **Type**

char[11]

#### **Description**

When to end the writer if it is to be ended automatically. Valid values are \*NORDYF, \*FILEEND. Attribute Automatically end writer must be set to \*YES.

# When to End Writer

Use the When to End Writer API with this product.

# Key

CWBOBJ\_KEY\_WTREND

ID

0x0090

# **Type**

char[11]

# **Description**

When to end the writer. Valid value are \*CNTRLD, \*IMMED, and \*PAGEEND. This is different from when to automatically end the writer.

### When to Hold File

Use the When to Hold File API with this product.

#### Kev

CWBOBJ\_KEY\_HOLDTYPE

ID

0x009E

### **Type**

char[11]

## **Description**

When to hold the spooled file. Valid values are \*IMMED, and \*PAGEEND.

### Width of Page

Use the Width of Page API with this product.

#### Kev

CWBOBJ\_KEY\_PAGEWIDTH

ID

0x0051

#### Type

float

# **Description**

The width of a page. Units of measurement are specified in the measurement method attribute.

## **Workstation Customizing Object Name**

Use the Workstation Customizing Object Name API with this product.

## Key

CWBOBJ\_KEY\_WSCUSTMOBJ

ΙD

0x0095

### Type

char[11]

# **Description**

The name of the workstation customizing object.

# **Workstation Customizing Object Library**

Use the Workstation Customizing Object Library API with this product.

### Key

CWBOBJ\_KEY\_WSCUSTMOBJL

ID

0x0096

### **Type**

char[11]

# **Description**

the name of the library that contains the workstation customizing object.

# Writer Job Name

Use the Writer Job Name API with this product.

# Key

CWBOBJ\_KEY\_WRITER

ID

0x0079

# **Type**

char[11]

# **Description**

The name of the writer job.

### Writer Job Number

Use the Writer Job Number API with this product.

#### Ke۱

CWBOBJ\_KEY\_WTRJOBNUM

ID

0x007A

#### **Type**

char[7]

## **Description**

The writer job number.

### **Writer Job Status**

Use the Writer Job Status API with this product.

#### Key

CWBOBJ\_KEY\_WTRJOBSTS

ID

0x007B

#### Type

char[11]

#### **Description**

The status of the writer job. Valid values are STR, END, JOBQ, HLD, MSGW.

### Writer Job User Name

Use the Writer Job User Name API with this product.

#### Key

CWBOBJ\_KEY\_WTRJOBUSER

ID

0x007C

### **Type**

char[11]

## Description

The name of the user that started the writer job.

### Writer Starting Page

Use the Writer Starting Page API with this product.

### Key

CWBOBJ\_KEY\_WTRSTRPAGE

ID

0x008F

### **Type**

long

# **Description**

Specifies the page number of the first page to print from the first spooled file when the writer job starts. This is only valid if the spooled file name is also specified when the writer starts.

# **Network Print Server Object Attributes**

The follow list is for object attributes for the network print server when using this product.

NPS Attribute Default Value

Use the NPS Attribute Default Value API with this product.

### Key

CWBOBJ\_KEY\_ATTRDEFAULT

ID

0x0083

#### Type

dynamic

# **Description**

Default value for the attribute.

```
NPS Attribute High Limit
Use the NPS Attribute High Limit API with this product.
   CWBOBJ_KEY_ATTRMAX
ID
   0x0084
Type
   dynamic
Description
   High limit of the attribute value.
NPS Attribute ID
Use the NPS Attribute ID API with this product.
   CWBOBJ_KEY_ATTRID
ID
   0x0085
Type
   long
Description
   ID of the attribute.
NPS Attribute Low Limit
Use the NPS Attribute Low Limit API with this product.
Key
   CWBOBJ_KEY_ATTRMIN
ID
   0x0086
Type
   dynamic
Description
   Low limit of the attribute value.
NPS Attribute Possible Value
Use the NPS Attribute Possible Value API with this product.
Key
   CWBOBJ_KEY_ATTRPOSSIBL
ID
   0x0087
Type
   dynamic
Description
   Possible value for the attribute. More than one NPS possible value instance may be present in a code
```

NPS Attribute Text Description

Use the NPS Attribute Text Description API with this product.

Key

CWBOBJ\_KEY\_ATTRDESCRIPT

ID

0x0088

point.

### **Type**

char(\*)

### **Description**

Text description that provides a name for the attribute.

NPS Attribute Type

Use the NPS Attribute Type API with this product.

#### Key

CWBOBJ\_KEY\_ATTRTYPE

ID

0x0089

### **Type**

long

## **Description**

The type of the attribute. Valid values are the types that are defined by the Network Print Server.

NPS CCSID

Use the NPS CCSID API with this product.

#### Key

CWBOBJ\_KEY\_NPSCCSID

ID

0x008A

### **Type**

long

## Description

CCSID that the Network Print Server expects that all strings will be encoded in.

NPS Object

Use the NPS Object API with this product.

#### Key

CWBOBJ\_KEY\_NPSOBJECT

ID

0x008B

### **Type**

long

#### Description

Object ID. Valid values are the objects that are defined by the Network Print Server.

NPS Object Action

Use the NPS Object Action API with this product.

# Key

CWBOBJ\_KEY\_NPSACTION

ID

0x008C

# Type

long

## Description

Action ID. Valid values are the actions that are defined by the Network Print Server.

NPS Level

Use the NPS Level API with this product.

#### Kev

CWBOBJ\_KEY\_NPSLEVEL

ID

0x008D

#### Type

char[7]

### **Description**

The version, release, and modification level of the Network Print Server. This attribute is a character string encoded as VXRYMY (ie. "V3R1M0") where

```
X is in (0..9)
Y is in (0..9,A..Z)
```

#### **List APIs**

The following APIs pertain to List objects. The APIs are listed alphabetically.

**Note:** When working with handles in the following APIs, 0 never will be returned as a valid handle.

# cwbOBJ\_CloseList

Use the cwbOBJ\_CloseList API with this product.

## **Purpose**

Closes an opened list.

### **Syntax**

#### **Parameters**

## cwbOBJ\_ListHandle listHandle - input

Handle of the list to be closed. This list must be opened.

#### cwbSV ErrHandle errorHandle - output

Optional, may be 0. Any returned messages will be written to this object. It is created with the cwbSV\_CreateErrHandle() API. The messages may be retrieved through the cwbSV\_GetErrText() API. If the parameter is set to zero, no messages will be retrievable.

### **Return Codes**

The following list shows common return values.

#### **CWB OK**

Successful completion.

#### CWB\_NOT\_ENOUGH\_MEMORY

Insufficient memory.

### **CWB INVALID HANDLE**

Handle is not an allocated list handle.

# CWBOBJ\_RC\_LIST\_NOT\_OPEN

The list isn't open.

### **Usage**

Closing the list frees the memory used by the list to hold its items. Any object handles gotten with cwbOBJ\_GetObjHandle() API should be released before closing the list to free resources. These handles are no longer valid.

### cwbOBJ\_CreateListHandle

Use the cwbOBJ CreateListHandle API with this product.

### **Purpose**

Allocates a handle for a list of objects. After a list handle has been allocated, the filter criteria may be set for the list with the cwbOBJ\_SetListFilter() API, the list may be built with the cwbOBJ\_OpenList() API, etc. cwbOBJ\_DeleteListHandle() should be called to deallocated this list handle and free any resources used by it.

# **Syntax**

#### **Parameters**

### const char \*systemName - input

Pointer to the system name contained in ASCIIZ string

### cwbOBJ\_ListType type - input

Type of list to allocate (eg. spooled file list, output queue list, etc).

### cwbOBJ\_ListHandle \*listHandle - output

Pointer to a list handle that will be passed back on output. This handle is needed for other calls using the list.

### cwbSV\_ErrHandle errorHandle - output

Optional, may be 0. Any returned messages will be written to this object. It is created with the cwbSV\_CreateErrHandle() API. The messages may be retrieved through the cwbSV\_GetErrText() API. If the parameter is set to zero, no messages will be retrievable.

#### **Return Codes**

The following list shows common return values.

### CWB\_OK

Successful completion.

### CWB\_NOT\_ENOUGH\_MEMORY

Insufficient memory.

### CWB\_NON\_REPRESENTABLE\_UNICODE\_CHAR

One or more input Unicode characters have no representation in the codepage that is being used.

#### **CWB API ERROR**

General API failure.

### **Usage**

Caller must call cwbOBJ\_DeleteListHandle when done using this list handle. Typical calling sequence for retrieving a list of objects would be:

- 1. cwb0BJ\_CreateListHandle()
- 2. cwbOBJ\_SetListFilter() { repeated as needed }

- 3. cwbOBJ\_OpenList()
- 4. cwbOBJ\_GetListSize() to get the size of the list.
- 5. For n=0 to list size 1 cwb0BJ\_Get0bjHandle for list item in position n do something with the object cwb0BJ\_Delete0bjHandle()
- 6. cwb0BJ\_CloseList() You may go back to step 2 here.
- 7. cwbOBJ\_DeleteListHandle()

### cwbOBJ\_DeleteListHandle

Use the cwbOBJ\_DeleteListHandle API with this product.

### **Purpose**

Deallocates a list handle that was previously allocated with the cwbOBJ\_CreateListHandle() API. This will free any resources associated with the list.

### **Syntax**

#### **Parameters**

### cwbOBJ\_ListHandle listHandle - input

List handle that will be deleted.

# cwbSV\_ErrHandle errorHandle - output

Optional, may be 0. Any returned messages will be written to this object. It is created with the cwbSV\_CreateErrHandle() API. The messages may be retrieved through the cwbSV\_GetErrText() API. If the parameter is set to zero, no messages will be retrievable.

# **Return Codes**

The following list shows common return values.

### **CWB OK**

Successful completion.

### CWB\_INVALID\_HANDLE

List handle not found.

### **Usage**

If the list associated with this handle is opened, this call will close it. If there are opened handles to objects in this list, they will no longer be valid. After this call returns successfully, the list handle is no longer valid.

### cwbOBJ\_GetListSize

Use the cwbOBJ\_GetListSize API with this product.

# **Purpose**

Get the size of an opened list.

#### **Syntax**

```
cwbOBJ_List_Status *listStatus,
cwbSV_ErrHandle errorHandle);
```

#### **Parameters**

### cwbOBJ\_ListHandle listHandle - input

Handle of the list to get the size of. This list must be opened.

# unsigned long \*size - output

On output, this will be set to the current size of the list.

# cwbOBJ\_List\_Status \*listStatus - output

Optional, may be NULL. This will always be CWBOBJ\_LISTSTS\_COMPLETED for lists opened synchronously.

### cwbSV ErrHandle errorHandle - output

Optional, may be 0. Any returned messages will be written to this object. It is created with the cwbSV\_CreateErrHandle() API. The messages may be retrieved through the cwbSV\_GetErrText() API. If the parameter is set to zero, no messages will be retrievable.

#### **Return Codes**

The following list shows common return values.

### **CWB OK**

Successful completion.

### CWB\_NOT\_ENOUGH\_MEMORY

Insufficient memory.

### CWB\_INVALID\_HANDLE

Handle is not an allocated list handle.

### **CWBOBJ RC HOST ERROR**

Host error occurred. Text may be in errorHandle.

### CWBOBJ\_RC\_LIST\_NOT\_OPEN

The list isn't open.

#### Usage

None

### cwbOBJ\_OpenList

Use the cwbOBJ\_OpenList API with this product.

# **Purpose**

Open the list. This actually builds the list. Caller must call the cwbOBJ\_ClostList() API when done with the list to free resources. After the list is opened, the caller may use other APIs on the list to do things such as get the list size and get object handles to items in the list.

### **Syntax**

### **Parameters**

### cwbOBJ\_ListHandle listHandle - input

Handle of the list to open.

### cwbOBJ\_List\_OpenType openHandle - input

Manner in which to open the list. Must be set to CWBOBJ\_LIST\_OPEN\_SYNCH

## cwbSV\_ErrHandle errorHandle - output

Optional, may be 0. Any returned messages will be written to this object. It is created with the cwbSV\_CreateErrHandle() API. The messages may be retrieved through the cwbSV\_GetErrText() API. If the parameter is set to zero, no messages will be retrievable.

### **Return Codes**

The following list shows common return values.

#### **CWB OK**

Successful completion.

## CWB\_NOT\_ENOUGH\_MEMORY

Insufficient memory.

### CWB\_INVALID\_HANDLE

Handle is not an allocated list handle.

## **CWBOBJ RC LIST OPEN**

The list is already open.

### CWBOBJ\_RC\_HOST\_ERROR

Host error occurred. Text may be in errorHandle.

### CWBOBJ\_RC\_NOHOSTSUPPORT

Host doesn't support this type of list.

### Usage

None

### cwbOBJ\_ResetListAttrsToRetrieve

Use the cwbOBJ\_ResetListAttrsToRetrieve API with this product.

### **Purpose**

Resets the list attributes to retrieve information to its default list.

# **Syntax**

### **Parameters**

### cwbOBJ\_ListHandle listHandle - input

List handle to reset.

### cwbSV\_ErrHandle errorHandle - output

Optional, may be 0. Any returned messages will be written to this object. It is created with the cwbSV\_CreateErrHandle() API. The messages may be retrieved through the cwbSV\_GetErrText() API. If the parameter is set to zero, no messages will be retrievable.

#### **Return Codes**

The following list shows common return values.

# CWB\_OK

Successful completion

### CWB\_INVALID\_HANDLE

Handle is not an allocated list handle.

### **Usage**

Use this call to reset the list handle's list of attributes to retrieve after calling cwb0BJ\_SetListAttrsToRetrieve().

### cwbOBJ\_ResetListFilter

Use the cwbOBJ\_ResetListFilter API with this product.

#### **Purpose**

Resets the filter on a list to what it was when the list was first allocated (the default filter).

### **Syntax**

#### **Parameters**

### cwbOBJ\_ListHandle listHandle - input

Handle of the list to have its filter reset.

### cwbSV\_ErrHandle errorHandle - output

Optional, may be 0. Any returned messages will be written to this object. It is created with the cwbSV\_CreateErrHandle() API. The messages may be retrieved through the cwbSV\_GetErrText() API. If the parameter is set to zero, no messages will be retrievable.

## **Return Codes**

The following list shows common return values.

# CWB\_OK

Successful completion.

# CWB\_NOT\_ENOUGH\_MEMORY

Insufficient memory.

# CWB\_INVALID\_HANDLE

Handle is not allocated list handle.

### **Usage**

The list must be closed and reopened for the change to take affect.

### cwbOBJ\_SetListAttrsToRetrieve

Use the cwbOBJ\_SetListAttrsToRetrieve API with this product.

## **Purpose**

An optional function that may be applied to list handle before the list is opened. The purpose of doing this is to improve efficiency by allowing the cwbOBJ\_OpenList() API to retrieve just the attributes of each object that the application will be using.

## **Syntax**

#### **Parameters**

### cwbOBJ\_ListHandle listHandle - input

List handle to apply the list of attribute keys to.

# unsigned long numKeys - input

The number of keys pointed to by the 'keys' parameter. May be 0, which means that no attributes are needed for objects in the list.

### const cwbOBJ\_KeyID \*keys - input

An array of numKeys keys that are the IDs of the attributes to be retrieved for each object in the list when the list is opened.

# cwbSV\_ErrHandle errorHandle - output

Optional, may be 0. Any returned messages will be written to this object. It is created with the cwbSV\_CreateErrHandle() API. The messages may be retrieved through the cwbSV\_GetErrText() API. If the parameter is set to zero, no messages will be retrievable.

#### **Return Codes**

The following list shows common return values.

## CWB\_OK

Successful completion

## CWB\_NOT\_ENOUGH\_MEMORY

Insufficient memory.

### CWB\_INVALID\_HANDLE

Handle is not an allocated list handle.

### CWB\_INVALID\_PARAMETER

Invalid parameter specified.

# **Usage**

This call is used to provide a clue to the cwbOBJ\_OpenList() API as to what attributes the application is interested in for the objects that are listed. Using this information, the cwbOBJ\_OpenList() API can be more efficient. The attribute keys that are valid in the 'keys' list depend on type of object being listed (set on cwbOBJ\_CreateListHandle()) Call cwbOBJ\_ResetListAttrsToRetrieve() to reset the list to its default list of keys.

#### cwbOBJ\_SetListFilter

Use the cwbOBJ\_SetListFilter API with this product.

# **Purpose**

Sets filters for the list. This filter is applied the next time cwbOBJ\_OpenList() is called.

#### **Syntax**

#### **Parameters**

### cwbOBJ\_ListHandle listHandle - input

List handle that this filter will be applied to.

# cwbOBJ\_KeyID key - input

The id of the filtering field to be set.

# const void \*value - input

The value this field should be set to.

### cwbSV\_ErrHandle errorHandle - output

Optional, may be 0. Any returned messages will be written to this object. It is created with the cwbSV\_CreateErrHandle() API. The messages may be retrieved through the cwbSV\_GetErrText() API. If the parameter is set to zero, no messages will be retrievable.

#### **Return Codes**

The following list shows common return values.

### **CWB OK**

Successful completion.

## CWB\_INVALID\_HANDLE

List handle not found.

# CWB NON REPRESENTABLE UNICODE CHAR

One or more input Unicode characters have no representation in the codepage being used.

#### **CWB API ERROR**

General API failure.

#### Usage

The value of key will determine the type that is pointed to value. The length of value is determined by its type. The following filters may be set against these list types Spooled File Lists:

- CWBOBJ\_LIST\_SPLF:
  - CWBOBJ\_KEY\_USER

Specifies which user's spooled files are to be listed. May be a specific user ID or one of these special values: \*ALL - all users. \*CURRENT - list spooled files for the current user only. \*CURRENT is the default.

- CWBOBJ\_KEY\_OUTQUELIB

Specifies which libraries to search for output queues in. May be a specific name or one of these special values: "" - if the OUTQUEUE key word is \*ALL, this combination will search all output queue on the system. \*CURLIB - the current library \*LIBL - the library list \*LIBL is the default if the OUTQUE filter is not \*ALL. "" is the default if the OUTQU filter is set to \*ALL.

- CWBOBJ\_KEY\_OUTQUE

Specifies which output queues to search for spooled files on May be a specific name or the special value \*ALL. \*ALL is the default.

- CWBOBJ\_KEY\_FORMTYPE

Specifies which spooled files are listed by the form type attribute that they have. May be a specific name or one of these special values: \*ALL - spooled files with any form type are listed. \*STD - spooled files with the form type of \*STD are listed \*ALL is the default.

- CWBOBJ\_KEY\_USERDATA

Specifies which spooled files are listed by the user data that they have. May be a specific value or one of these special values: \*ALL - spooled files with any user data value are listed. \*ALL is the default.

**Output Queue Lists:** 

- CWBOBJ\_LIST\_OUTQ:
  - CWBOBJ\_KEY\_OUTQUELIB

Specifies which libraries to search for output queues in. May be a specific name, a generic name or any of these special values: \*ALL - all libraries \*ALLUSER - all user-defined libraries, plus libraries containing user data and having names starting with Q \*CURLIB - the current library \*LIBL - the library list \*USRLIBL - the user portion o the library list. \*LIBL is the default.

- - CWBOBJ\_KEY\_OUTQUE

Specifies which output queues to list. May be a specific name, a generic name or \*ALL. \*ALL is the default.

Printer Device Description Lists:

- CWBOBJ\_LIST\_PRTD:
  - CWBOBJ\_KEY\_PRINTER

Specifies which printer device to list. May be a specific name, a generic name or \*ALL. \*ALL is the default.

Printer File Lists:

- CWBOBJ LIST PRTF:
  - CWBOBJ\_KEY\_PRTRFILELIB

Specifies which libraries to search for printer files in. May be a specific name, a generic name or any of these special values:

- \*ALL all libraries
- \*ALLUSER all user-defined libraries, plus libraries containing user data and having names starting with Q
- \*CURLIB the current library
- \*LIBL the library list
- \*USRLIBL the user portion o the library list.
- \*ALL is the default.
- CWBOBJ\_KEY\_PRTRFILE

Specifies which printer files to list. May be a specific name, a generic name or \*ALL. \*ALL is the default.

Writer Job Lists:

- CWBOBJ\_LIST\_WTR:
  - CWBOBJ\_KEY\_WRITER

Specifies which writer jobs to list. May be a specific name, a generic name or \*ALL. \*ALL is the default.

- CWBOBJ\_KEY\_OUTQUELIB & CWBOBJ\_KEY\_OUTQUE

These filters are used together to get a list of writers active to a particular output queue. If the OUTQUE key is specified the WRITER key is ignored. (all writers for the specified output queue are listed). If the OUTQUE key is specified and the OUTQUELIB isn't, the OUTQUEULIB will default to \*LIBL - the system library list. The default is for neither of these to be specified.

### Library Lists:

- CWBOBJ\_LIST\_LIB:
  - CWBOBJ\_KEY\_LIBRARY

Specifies which libraries to list. May be a specific name, a generic name or any of these special values:

- \*ALL all libraries
- \*CURLIB the current library
- \*LIBL the library list
- \*USRLIBL the user portion o the library list.
- \*USRLIBL is the default.
- CWBOBJ\_LIST\_RSC:
  - Resources can be lists in a spooled file (lists all of the external AFP resources used by this spooled file) or in a library or set of libraries. To list resources for a spooled file, use the cwb0BJ\_SetListFilterWithSplF API along with the SetListFilter API for the RSCTYPE and RSCNAME attributes.
    - CWBOBJ KEY RSCLIB

Specifies which libraries to search for resources in. This filter is ignored if the list is filter by spooled file (for example, SetListFilterWithSplF). May be a specific name, a generic name or any of these special values:

- \*ALL all libraries
- \*ALLUSR All user-defined libraries, plus libraries containing user data and having names starting with O.
- \*CURLIB the current library
- \*LIBL the library list
- \*USRLIBL the user portion o the library list.
- \*LIBL is the default.
- CWBOBJ\_KEY\_RSCNAME

Specifies which resources to list by name. May be a specific name, a generic name or \*ALL.

- \*ALL is the default.
- CWBOBJ\_KEY\_RESCTYPE

Specifies which type of resources to list. May be any combination of the following bits logically OR'd together:

- CWBOBJ\_AFPRSC\_FONT
- CWBOBJ\_AFPRSC\_FORMDEF
- CWBOBJ\_AFPRSC\_OVERLAY
- CWBOBJ\_AFPRSC\_PAGESEG
- CWBOBJ\_AFPRSC\_PAGEDEF

### cwbOBJ\_SetListFilterWithSplF

Use the cwbOBJ\_SetListFilterWithSplF API with this product.

# **Purpose**

Sets filter for a list to a spooled file. For listing resources this limits the resources returned by the openList to those used by the spooled file.

### **Syntax**

#### **Parameters**

### cwbOBJ\_ListHandle listHandle - input

List handle that this filter will be applied to.

# cwbOBJ\_ObjHandle splFHandle - input

Handle of the spooled file to filter on.

### cwbSV\_ErrHandle errorHandle - output

Optional, may be 0. Any returned messages will be written to this object. It is created with the cwbSV\_CreateErrHandle() API. The messages may be retrieved through the cwbSV\_GetErrText() API. If the parameter is set to zero, no messages will be retrievable.

#### **Return Codes**

The following list shows common return values.

### **CWB OK**

Successful completion.

# CWBOBJ\_RC\_INVALID\_TYPE

Incorrect type of list.

# CWB\_INVALID\_HANDLE

List handle not found or bad spooled file handle.

### **Usage**

Filtering by spooled file is used when listing AFP resources so the list type must be CWBOBJ\_LIST\_RSC. If you filter resources based on a spooled file you cannot also filter based on a library or libraries. The resource library filter will be ignored if both are specified. Resetting a list filter will also reset the spooled file filter to nothing.

### **Object APIs**

The following APIs pertain to Objects. The APIs are listed alphabetically.

**Note:** When working with handles in the following APIs, 0 never will be returned as a valid handle.

#### cwb0BJ\_Copy0bjHandle

Use the cwbOBJ\_CopyObjHandle API with this product.

### **Purpose**

Creates a duplicate handle to an object. Use this API to get another handle to the same IBM i object. This new handle will be valid until the cwbOBJ\_DeleteObjHandle() API has been called to release it.

## **Syntax**

```
unsigned int CWB_ENTRY cwbOBJ_CopyObjHandle(
cwbOBJ_ObjHandle objectHandle,
cwbOBJ_ObjHandle *newObjectHandle,
cwbSV_ErrHandle errorHandle);
```

#### **Parameters**

### cwbOBJ\_ObjHandle objectHandle - input

Handle of the object to copy.

# cwbOBJ\_ObjHandle \*newObjectHandle - output

Upon successful competition of this call, this handle will contain the new object handle.

### cwbSV\_ErrHandle errorHandle - output

Optional, may be 0. Any returned messages will be written to this object. It is created with the cwbSV\_CreateErrHandle() API. The messages may be retrieved through the cwbSV\_GetErrText() API. If the parameter is set to zero, no messages will be retrievable.

#### **Return Codes**

The following list shows common return values.

# CWB\_OK

Successful completion.

## CWB\_NOT\_ENOUGH\_MEMORY

Insufficient memory.

### CWB\_INVALID\_HANDLE

Handle is not an allocated object handle.

### **Usage**

If you have a handle to an object in a list and wish to maintain a handle to that object after the list has been close this API allows you to do that. cwbOBJ\_DeleteObjHandle() must be called to release resources for this handle.

#### cwbOBJ\_DeleteObjHandle

Use the cwbOBJ\_DeleteObjHandle API with this product.

### **Purpose**

Releases a handle to an object.

#### **Syntax**

### **Parameters**

## cwbOBJ\_ObjHandle objectHandle - input

Handle of the object to release.

# cwbSV\_ErrHandle errorHandle - output

Optional, may be 0. Any returned messages will be written to this object. It is created with the cwbSV\_CreateErrHandle() API. The messages may be retrieved through the cwbSV\_GetErrText() API. If the parameter is set to zero, no messages will be retrievable.

### **Return Codes**

The following list shows common return values.

#### **CWB OK**

Successful completion.

### CWB\_NOT\_ENOUGH\_MEMORY

Insufficient memory.

## CWB\_INVALID\_HANDLE

Handle is not an allocated object handle.

# Usage

None

### cwbOBJ\_GetObjAttr

Use the cwbOBJ\_GetObjAttr API with this product.

### **Purpose**

Get an attribute of an object.

### **Syntax**

#### **Parameters**

# cwbOBJ\_ObjHandle objectHandle - input

Handle of the object to get the attribute for.

# cwbOBJ\_KeyID key - input

Identifying key of the attribute to retrieve. The CWBOBJ\_KEY\_XXX constants define the key ids. The type of object pointed to by objectHandle determine which keys are valid.

## void \*buffer - output

The buffer that will hold the attribute value, if this call returns successfully. The value of the key determines what type of data will be put into pBuffer. The type is also returned to the \*keyType parameter, if provided.

### unsigned long bufLen - input

The length of the buffer pointed to by pBuffer.

# unsigned long \*bytesNeeded - output

On output, this will be the number of bytes needed to hold result.

## cwbOBJ\_DataType \*keyType - output

Optional, may be NULL. On output this will contain the type of data used to represent this attribute and what is stored at \*buffer.

### cwbSV\_ErrHandle errorHandle - output

Optional, may be 0. Any returned messages will be written to this object. It is created with the cwbSV\_CreateErrHandle() API. The messages may be retrieved through the cwbSV\_GetErrText() API. If the parameter is set to zero, no messages will be retrievable.

### **Return Codes**

The following list shows common return values.

## CWB\_OK

Successful completion.

### **CWB NOT ENOUGH MEMORY**

Insufficient memory.

### CWB\_INVALID\_HANDLE

Handle is not an allocated object handle.

## CWB\_BUFFER\_OVERFLOW

Buffer too small.

### CWBOBJ\_RC\_HOST\_ERROR

Host error occurred. Text may be in errorHandle.

### CWBOBJ\_RC\_INVALID\_KEY

Key isn't valid.

### **CWB API ERROR**

General API failure.

#### **Usage**

The following attributes may be retrieved for these object types:

CWBOBJ\_LIST\_SPLF:

```
CWBOBJ_KEY_AFP
CWBOBJ_KEY_ALIGN
CWBOBJ_KEY_BKMGN_ACR
                                                             - AFP resources used
                                                             - Align page
                                                            - Back margin across
CWBOBJ_KEY_BKMGN_ACR
CWBOBJ_KEY_BKMGN_DWN
CWBOBJ_KEY_BKOVRLIB
CWBOBJ_KEY_BKOVRLAY
CWBOBJ_KEY_BKOVL_ACR
CWBOBJ_KEY_BKOVL_DWN
CWBOBJ_KEY_CPI
CWBOBJ_KEY_CODEDFNTLIB
CWBOBJ_KEY_CODEDFNT
CWBOBJ_KEY_CODEDFNT
CWBOBJ_KEY_CODEDFNT
CWBOBJ_KEY_COPIES
- Coded font
CWBOBJ_KEY_COPIES
- Coded font
- Coded font
- Coded font
- Coded font
- Coded font
- Coded font
- Coded font
- Coded font
- Coded font
- Coded font
- Coded font
- Coded font
- Coded font
- Coded font
- Coded font
- Coded font
- Coded font
- Coded font
- Coded font
- Coded font
- Coded font
- Coded font
- Coded font
- Coded font
- Coded font
- Coded font
- Coded font
- Coded font
- Coded font
- Coded font
- Coded font
- Coded font
- Coded font
- Coded font
- Coded font
- Coded font
- Coded font
- Coded font
- Coded font
- Coded font
- Coded font
- Coded font
- Coded font
- Coded font
- Coded font
- Coded font
- Coded font
- Coded font
- Coded font
- Coded font
- Coded font
- Coded font
- Coded font
- Coded font
- Coded font
- Coded font
- Coded font
- Coded font
- Coded font
- Coded font
- Coded font
- Coded font
- Coded font
- Coded font
- Coded font
- Coded font
- Coded font
- Coded font
- Coded font
- Coded font
- Coded font
- Coded font
- Coded font
- Coded font
- Coded font
- Coded font
- Coded font
- Coded font
- Coded font
- Coded font
- Coded font
- Coded font
- Coded font
- Coded font
- Coded font
- Coded font
- Coded font
- Coded font
- Coded font
- Coded font
- Coded font
- Coded font
- Coded font
- Coded font
- Coded font
- Coded font
- Coded font
- Coded font
- Coded font
- Coded font
- Coded font
- Coded font
- Coded font
- Coded font
- Coded font
- Coded font
- Coded font
- Coded font
- Coded font
- Coded font
- Coded font
- Coded font
- Coded font
- Coded font
- Coded font
- Coded font
- Coded font
- Coded font
- Coded font
- Coded font
- Coded font
- Coded font
- Coded font
- Coded font
- Coded font
- Coded font
- Coded font
- Coded font
- Coded font
- Coded font
- Coded font
- Coded font
- Coded font
- Coded font
- Coded font
- Coded font
- Coded
                                                           - Back overlay library name
- Back overlay name
                                                            - Back overlay offset across
                                                           - Back overlay offset down
CWBOBJ_KEY_COPIES - Copies (total)

CWBOBJ_KEY_COPIESLEFT - Copies left to produce

CWBOBJ_KEY_CURPAGE - Current page

CWBOBJ_KEY_DATE - Date file was opened

CWBOBJ_KEY_PAGRTT - Degree of page rotation
                                                            - Degree of page rotation
CWBOBJ_KEY_ENDPAGE
CWBOBJ_KEY_FILESEP
CWBOBJ_KEY_FOLDREC
                                                            - Ending page
                                                            - File separators
                                                            - Wrap text to next line
CWBOBJ_KEY_FONTID
CWBOBJ_KEY_FORMFEED
                                                            - Font identifier to use (default)
                                                            - Form feed
CWBOBJ_KEY_FORMTYPE
CWBOBJ_KEY_FTMGN_ACR
                                                             - Form type
                                                            - Front margin across
CWBOBJ_KEY_FTMGN_DWN
CWBOBJ_KEY_FTOVRLLIB
CWBOBJ_KEY_FTOVRLAY
                                                            - Front margin down
                                                            - Front overlay library name
                                                             - Front overlay
CWBOBJ_KEY_FTOVL_ACR
CWBOBJ_KEY_FTOVL_DWN
CWBOBJ_KEY_CHAR_ID
                                                             - Front overlay offset across
                                                            - Front overlay offset down
                                                             - Graphic character set
CWBOBJ_KEY_JUSTIFY
CWBOBJ_KEY_HOLD
                                                             - Hardware justification
                                                            - Hold the spool file
CWBOBJ_KEY_JOBNAME
CWBOBJ_KEY_JOBNUMBER
CWBOBJ_KEY_USER
CWBOBJ_KEY_LASTPAGE
CWBOBJ_KEY_LASTPAGE
                                                             - Name of the job that created file
                                                            - Number of the job that created file
                                                            - Name of the user that created file
                                                            - Last page that printed
                                                             - Lines per inch
CWBOBJ_KEY_MAXRECORDS - Maximum number of records allowed CWBOBJ_KEY_OUTPTY - Output priority CWBOBJ_KEY_OUTQUELIB - Output queue library name
CWBOBJ_KEY_OUTQUE
CWBOBJ_KEY_OVERFLOW
                                                             - Output queue
                                                                  Overflow line number
 CWBOBJ KEY PAGELEN
                                                                  Page length
                                                            - Measurement method
- Page width
CWBOBJ_KEY_MEASMETHOD
CWBOBJ_KEY_PAGEWIDTH
CWBOBJ_KEY_MULTIUP
                                                                  Page width
                                                             - Logical pages per physical side
- The default font's point size
 CWBOBJ_KEY_POINTSIZE
                                                             - The error handling when printing
 CWBOBJ_KEY_FIDELITY
CWBOBJ_KEY_DUPLEX - Print on both
CWBOBJ_KEY_PRTQUALITY - Print quality
                                                             - Print on both sides of paper
CWBOBJ_KEY_PRTTEXT
CWBOBJ_KEY_PRTDEVTYPE
                                                             - Text printed at bottom of each page
                                                           - Printer dev type (data stream type)
 CWBOBJ KEY PRTRFILELIB - Printer file library
CWBOBJ_KEY_PRTRFILE
CWBOBJ_KEY_RECLENGTH
                                                            - Printer file
- Record length
 CWBOBJ_KEY_RPLUNPRT
                                                             - Replace unprintable characters
 CWBOBJ_KEY_RPLCHAR
                                                             - Character to replace unprintables
CWBOBJ_KEY_RESTART
CWBOBJ_KEY_SAVESPLF
CWBOBJ_KEY_SRCDRWR
                                                             - Where to restart printing at
                                                            - Save file after printing
- Source drawer
                                                          - Spool file name
- Spool file number
- Spool file status
CWBOBJ_KEY_SPOOLFILE
CWBOBJ_KEY_SPLFNUM
CWBOBJ_KEY_SPLFSTATUS
CWBOBJ_KEY_STARTPAGE
CWBOBJ_KEY_TIME
CWBOBJ_KEY_PAGES
                                                            - Starting page to print
- Time spooled file was opened at
                                                             - Number of pages in spool file
                                                           - Unit of measure
- User comment
CWBOBJ_KEY_UNITOFMEAS
CWBOBJ_KEY_USERCMT
```

```
CWBOBJ_KEY_USERDATA - User data
CWBOBJ_KEY_USRDFNDTA - User defined data
CWBOBJ_KEY_USRDFNOPTS - User defined options
CWBOBJ_KEY_USRDFNOBJ - User defined object
CWBOBJ_KEY_USRDFNOBJLIB- User defined object library
CWBOBJ_KEY_USRDFNOBJTYP- User defined object type
```

## • CWBOBJ\_LIST\_OUTQ:

```
CWBOBJ KEY AUTHCHCK
                                      - authority to check
CWBOBJ_KEY_DATAQUELIB
CWBOBJ_KEY_DATAQUE
                                     - data queue library
                                         data queue
CWBOBJ_KEY_DESCRIPTION - text description
CWBOBJ_KEY_DISPLAYANY
CWBOBJ_KEY_JOBSEPRATR
                                     - users can display any file on queue
- number of job separators
CWBOBJ_KEY_NUMFILES
                                      - total spooled files on output queue
CWBOBJ_KEY_NUMWRITERS
CWBOBJ_KEY_OPCNTRL

    number of writers started to queue
    operator controlled

CWBOBJ_KEY_ORDER
CWBOBJ_KEY_OUTQUELIB
                                      - order on queue (sequence)
                                   - output queue library name
CWBOBJ_KEY_OUTQUE
CWBOBJ_KEY_OUTQUESTS
CWBOBJ_KEY_PRINTER
                                     - output queue
                                    - output queue status
- printer
                                   - print banner page
- user defined data
- user defined object
CWBOBJ_KEY_SEPPAGE
CWBOBJ_KEY_USRDFNDTA
CWBOBJ_KEY_USRDFNOBJ
CWBOBJ_KEY_USRDFNOBJLIB- user defined object library CWBOBJ_KEY_USRDFNOBJTYP- user defined object type
CWBOBJ_KEY_USRDRVPGM - user defined options
CWBOBJ_KEY_USRDRVPGM - user driver program
CWBOBJ_KEY_USRDRVPGMLIB- user driver program library
CWBOBJ_KEY_USRDRVPGMDTA- user driver program data
CWBOBJ_KEY_USRTFMPGM - user data transform program
CWBOBJ_KEY_USRTFMPGMLIB- user data transform program library
CWBOBJ_KEY_WRITER - writer job name
CWBOBJ_KEY_WRITER - writer job name
CWBOBJ_KEY_WTRJOBNUM - writer job number
CWBOBJ_KEY_WTRJOBSTS - writer job status
CWBOBJ_KEY_WTRJOBUSER - writer job user
```

#### • CWBOBJ LIST PRTD:

```
CWBOBJ_KEY_AFP
CWBOBJ_KEY_CODEPAGE
CWBOBJ_KEY_DEVCLASS
                                 - AFP resources used
                                 - code page
                                - device class
CWBOBJ_KEY_DEVMODEL
CWBOBJ_KEY_DEVTYPE
                                - device model

    device type

CWBOBJ_KEY_DRWRSEP
CWBOBJ_KEY_FONTID
CWBOBJ_KEY_FORMFEED
                                - drawer to use for separators
                                 - font identifier
                                - form feed
CWBOBJ_KEY_CHAR_ID
CWBOBJ_KEY_MFGTYPE
                                - graphic character set
                                 - manufacturer's type & model
CWBOBJ_KEY_MSGQUELIB
                               - message queue library
CWBOBJ_KEY_MSGQUE
CWBOBJ_KEY_POINTSIZE
                                - message queue
- default font's point size
CWBOBJ_KEY_PRINTER - printer
CWBOBJ_KEY_PRTQUALITY - print quality
CWBOBJ_KEY_DESCRIPTION - text description
CWBOBJ_KEY_SCS2ASCII - transform SCS to ASCII
CWBOBJ_KEY_USRDFNDTA - user defined data
CWBOBJ_KEY_USRDFNOPTS - user defined options
CWBOBJ_KEY_USRDFNOBJLIB- user defined object library
CWBOBJ KEY USRDFNOBJ
                               - user defined object
CWBOBJ_KEY_USRDFNOBJTYP- user defined object type
CWBOBJ_KEY_USRTFMPGMLIB- user data transform
                                    program library
CWBOBJ KEY USRTFMPGM
                                - user data transform program
CWBOBJ_KEY_USRDRVPGMDTA- user driver program data
CWBOBJ_KEY_USRDRVPGMLIB- user driver program library
CWBOBJ_KEY_USRDRVPGM
                                - user driver program
```

## • CWBOBJ\_LIST\_PRTF:

```
CWBOBJ_KEY_ALIGN - align page

CWBOBJ_KEY_BKMGN_ACR - back margin across

CWBOBJ_KEY_BKMGN_DWN - back margin down

CWBOBJ_KEY_BKOVRLLIB - back side overlay library

CWBOBJ_KEY_BKOVRLAY - back side overlay name

CWBOBJ_KEY_BKOVL_DWN - back overlay offset down

CWBOBJ_KEY_BKOVL_ACR - back overlay offset across
```

```
CWBOBJ_KEY_CPI
                                - characters per inch
CWBOBJ_KEY_CODEDFNTLIB - coded font library name
CWBOBJ_KEY_CODEPAGE - code page
CWBOBJ_KEY_CODEDFNT - coded font
CWBOBJ_KEY_COPIES - copies (to:
CWBOBJ_KEY_DBCSDATA - contains D
                             - copies (total)
- contains DBCS character set data
CWBOBJ_KEY_DBCSEXTENSN - process DBCS extension
                                    characters
CWBOBJ_KEY_DBCSROTATE - rotate DBCS characters
                                - DBCS CPI
- DBCS SI/SO positioning
CWBOBJ_KEY_DBCSCPI
CWBOBJ_KEY_DBCSSISO
CWBOBJ KEY DFR WRITE
                                - defer write
CWBOBJ_KEY_PAGRTT
CWBOBJ_KEY_ENDPAGE
                                - degree of page rotation
- ending page number to print
CWBOBJ_KEY_FILESEP
                                - number of file separators
CWBOBJ_KEY_FOLDREC
                                - wrap text to next line
CWBOBJ_KEY_FONTID
                                - Font identifier to use (default)
CWBOBJ_KEY_FORMFEED
CWBOBJ_KEY_FORMTYPE
                                - type of paperfeed to be used
- name of the form to be used
CWBOBJ_KEY_FTMGN_ACR
                                 - front margin across
CWBOBJ_KEY_FTMGN_DWN
CWBOBJ_KEY_FTOVRLLIB
                                 - front margin down
                                 - front side overlay library
CWBOBJ_KEY_FTOVRLAY
CWBOBJ_KEY_FTOVL_ACR
CWBOBJ_KEY_FTOVL_DWN
                                 - front side overlay name
                                 - front overlay offset across
                                - front overlay offset down
CWBOBJ_KEY_CHAR_ID
CWBOBJ_KEY_JUSTIFY
CWBOBJ_KEY_HOLD
CWBOBJ_KEY_LPI
                                 - graphic character set for this file
- hardware justification
                                - hold the spool file
                                 - lines per inch
CWBOBJ_KEY_MAXRCDS
                                - maximum number of records allowed
CWBOBJ_KEY_OUTPTY
CWBOBJ_KEY_OUTQUELIB
                                output priorityoutput queue library
CWBOBJ_KEY_OUTQUE
CWBOBJ_KEY_OVERFLOW
                                 - output queue
                                 - overflow line number
CWBOBJ_KEY_LINES_PAGE
                               - page length in lines per page
CWBOBJ_KEY_PAGELEN
CWBOBJ_KEY_MEASMETHOD
                                - page length in Units of Measurement - measurement method
                                    (*ROWCOL or *UOM)
CWBOBJ_KEY_CHAR_LINE CWBOBJ_KEY_PAGEWIDTH
                                 - page width in characters per line
                                - width of page in Units of Measure
CWBOBJ_KEY_MULTIUP
CWBOBJ_KEY_POINTSIZE
                                 - logical pages per physical side
- the default font's point size
CWBOBJ_KEY_FIDELITY - the error hand
CWBOBJ_KEY_DUPLEX - print on both
CWBOBJ_KEY_PRTQUALITY - print quality
                                 - the error handling when printing
                                 - print on both sides of paper
CWBOBJ_KEY_PRTTEXT
CWBOBJ_KEY_PRINTER
                                 - text printed at bottom of each page
                                 - printer device name
CWBOBJ_KEY_PRTDEVTYPE - printer dev type (data stream type)
CWBOBJ_KEY_PRTRFILELIB - printer file library CWBOBJ_KEY_PRTRFILE - printer file
CWBOBJ_KEY_RPLUNPRT
CWBOBJ_KEY_RPLCHAR
                                - replace unprintable characters
                                - character to replace unprintables
CWBOBJ_KEY_SAVE
CWBOBJ_KEY_SRCDRWR
CWBOBJ_KEY_SPOOL
                                - save spooled file after printing
                                - source drawer
- spool the data
                               - when available to the writer
- starting page to print
CWBOBJ_KEY_SCHEDULE
CWBOBJ_KEY_STARTPAGE
CWBOBJ_KEY_DESCRIPTION - text description
CWBOBJ_KEY_UNITOFMEAS - unit of measure
CWBOBJ_KEY_USERDATA - user data
CWBOBJ_KEY_USRDFNDTA
CWBOBJ_KEY_USRDFNOPTS
                               - User defined data
- User defined options
CWBOBJ_KEY_USRDFNOBJLIB- User defined object library CWBOBJ_KEY_USRDFNOBJ - User defined object
CWBOBJ_KEY_USRDFNOBJTYP- User defined object type
```

### CWBOBJ\_LIST\_WTR:

```
CWBOBJ_KEY_WRITER - writer job name
CWBOBJ_KEY_WTRJOBNUM - writer job number
CWBOBJ_KEY_WTRJOBSTS - writer job status
CWBOBJ_KEY_WTRJOBUSER - writer job user
```

## • CWBOBJ\_LIST\_LIB:

```
CWBOBJ_KEY_LIBRARY - the library name
CWBOBJ_KEY_DESCRIPTION - description of the library
```

### • CWBOBJ\_LIST\_RSC:

```
CWBOBJ_KEY_RSCNAME - resource name

CWBOBJ_KEY_RSCLIB - resource library

CWBOBJ_KEY_RSCTYPE - resource object type

CWBOBJ_KEY_OBJEXTATTR - object extended attribute

CWBOBJ_KEY_DESCRIPTION - description of the resource

CWBOBJ_KEY_DATE - date object was last modified

CWBOBJ_KEY_TIME - time object was last modified
```

### cwbOBJ\_GetObjAttrs

Use the cwbOBJ\_GetObjAttrs API with this product.

### **Purpose**

Get several attributes of an object.

### **Syntax**

#### **Parameters**

### cwbOBJ\_ObjHandle objectHandle - input

Handle of the object to get the attribute for.

## unsigned long numAttrs - input

number of attributes to retrieve

#### cwbOBJ GetObjAttrParms \*getAttrParms - input

an array of numAttrs elements that for each attribute to retrieve gives the attribute key (id), the buffer where to store the value for that attribute and the size of the buffer

#### cwbSV\_ErrHandle errorHandle - output

Optional, may be 0. Any returned messages will be written to this object. It is created with the cwbSV\_CreateErrHandle() API. The messages may be retrieved through the cwbSV\_GetErrText() API. If the parameter is set to zero, no messages will be retrievable.

### **Return Codes**

The following list shows common return values.

#### **CWB OK**

Successful completion.

### CWB\_NOT\_ENOUGH\_MEMORY

Insufficient memory.

## CWB\_INVALID\_HANDLE

Handle is not an allocated object handle.

# CWB\_BUFFER\_OVERFLOW

Buffer too small.

### **CWBOBJ RC HOST ERROR**

Host error occurred. Text may be in errorHandle.

# CWBOBJ\_RC\_INVALID\_KEY

Key isn't valid.

## CWB\_API\_ERROR

General API failure.

#### **Usage**

See the Usage notes in cwbOBJ\_GetObjAttr to see which attribute are valid for the various types of objects.

### cwbOBJ\_GetObjHandle

Use the cwbOBJ\_GetObjHandle API with this product.

#### **Purpose**

Get list object. This call gets a handle to an object in an opened list. The handle returned must be released with the cwbOBJ\_DeleteObjHandle when the caller is done with it to release resources. The handle returned is only valid while the list is opened.

### **Syntax**

#### **Parameters**

## cwbOBJ\_ListHandle listHandle - input

Handle of the list to get the object handle from. This list must be opened.

### unsigned long ulPosition - input

The position within the list of the object to get a handle for. It is 0 based. Valid values are 0 to the number of objects in the list - 1. You can use cwb0BJ\_GetListSize() to get the size of the list.

### cwbOBJ\_ObjHandle \*objectHandle - output

On return, this will contain the handle of the object.

#### cwbSV ErrHandle errorHandle - output

Optional, may be 0. Any returned messages will be written to this object. It is created with the cwbSV\_CreateErrHandle() API. The messages may be retrieved through the cwbSV\_GetErrText() API. If the parameter is set to zero, no messages will be retrievable.

#### **Return Codes**

The following list shows common return values.

#### **CWB OK**

Successful completion.

#### CWB\_NOT\_ENOUGH\_MEMORY

Insufficient memory.

### CWB\_INVALID\_HANDLE

Handle is not an allocated list handle.

#### **CWBOBJ RC HOST ERROR**

Host error occurred. Text may be in errorHandle.

# CWBOBJ\_RC\_LIST\_NOT\_OPEN

The list isn't open.

# CWBOBJ\_RC\_INVALID\_INDEX

The ulPosition is out of range.

#### **Usage**

None

### cwbOBJ\_GetObjHandleFromID

Use the cwbOBJ\_GetObjHandleFromID API with this product.

### **Purpose**

Regenerate an object handle from it's binary ID and type. cwb0BJ\_Delete0bjHandle() must be called to free resources when you are done using the object handle.

### **Syntax**

```
unsigned int CWB_ENTRY cwbOBJ_GetObjHandleFromID(
void *idBuffer,
unsigned long bufLen,
cwbOBJ_ObjType objectType,
cwbOBJ_ObjHandle *objectHandle,
cwbSV_ErrHandle errorHandle);
```

#### **Parameters**

### void \*idBuffer - input

The buffer that holds the id of this object.

### unsigned long bufLen - input

The length of the data pointed to by pIDBuffer.

### cwbOBJ\_ObjType type - input

Type of object this ID is for. This must match the type of object the ID was taken from.

### cwbOBJ ObjHandle \*objectHandle - output

If this call returns successfully, this will be the handle to the object. This handle should be released with the cwbOBJ\_DeleteObjHandle() API when done using it.

### cwbSV\_ErrHandle errorHandle - output

Optional, may be 0. Any returned messages will be written to this object. It is created with the cwbSV\_CreateErrHandle() API. The messages may be retrieved through the cwbSV\_GetErrText() API. If the parameter is set to zero, no messages will be retrievable.

### **Return Codes**

The following list shows common return values.

#### **CWB OK**

Successful completion.

### CWB\_NOT\_ENOUGH\_MEMORY

Insufficient memory.

#### **CWB INVALID HANDLE**

Handle is not an allocated object handle.

### CWB\_INVALID\_PARAMETER

Invalid parameter specified.

### CWBOBJ\_RC\_INVALID\_TYPE

objectType is not correct.

# CWBOBJ\_RC\_HOST\_ERROR

Host error occurred. Text may be in errorHandle.

### **Usage**

None

### cwbOBJ\_GetObjID

Use the cwbOBJ\_GetObjID API with this product.

### **Purpose**

Get the id of an object. This is the data the uniquely identifies this object on the server. The data gotten is not readable and is binary. It can be passed back on the cwbOBJ\_GetObjHandleFromID() API to get a handle back to that object.

### **Syntax**

#### **Parameters**

### cwbOBJ\_ObjHandle objectHandle - input

Handle of the object to get the ID from.

### void \*idBuffer - output

The buffer that will hold the ID of this object.

### unsigned long bufLen - input

The length of the buffer pointed to by pIDBuffer.

### unsigned long \*bytesNeeded - output

On output, this will be the number of bytes needed to hold the ID.

### cwbSV\_ErrHandle errorHandle - output

Optional, may be 0. Any returned messages will be written to this object. It is created with the cwbSV\_CreateErrHandle() API. The messages may be retrieved through the cwbSV\_GetErrText() API. If the parameter is set to zero, no messages will be retrievable.

### **Return Codes**

The following list shows common return values.

#### **CWB OK**

Successful completion.

### CWB\_NOT\_ENOUGH\_MEMORY

Insufficient memory.

#### **CWB INVALID HANDLE**

Handle is not an allocated object handle.

## CWB\_BUFFER\_OVERFLOW

Buffer too small.

### **Usage**

None

### cwbOBJ\_RefreshObj

Use the cwbOBJ\_RefreshObj API with this product.

# **Purpose**

Refreshes the object with the latest IBM i information. This will ensure the attributes returned for the object are up to date.

### **Syntax**

#### **Parameters**

# cwbOBJ\_ObjHandle objectHandle - input

Handle of the object to be refreshed.

### cwbSV\_ErrHandle errorHandle - output

Optional, may be 0. Any returned messages will be written to this object. It is created with the cwbSV\_CreateErrHandle() API. The messages may be retrieved through the cwbSV\_GetErrText() API. If the parameter is set to zero, no messages will be retrievable.

#### **Return Codes**

The following list shows common return values.

### CWB\_OK

Successful completion.

## CWB\_NOT\_ENOUGH\_MEMORY

Insufficient memory.

### **CWB INVALID HANDLE**

Handle is not an allocated object handle.

### CWBOBJ\_RC\_HOST\_ERROR

Host error occurred. Text may be in errorHandle.

#### Usage

The following object types may be refreshed:

- CWBOBJ\_LIST\_SPLF (spooled files)
- CWBOBJ\_LIST\_PRTF (printer files)
- CWBOBJ\_LIST\_OUTQ (output queues)
- CWBOBJ\_LIST\_PRTD (printer devices)
- CWBOBJ\_LIST\_WTR (writers)

Example: Assume listHandle points to a spooled file list with at least one entry in it.

```
cwbOBJ_ObjHandle splFileHandle;
ulRC = cwbOBJ_GetObjHandle(listHandle,
0,
&splFileHandle,
NULL);
if (ulRC == CWB_OK)
{
   ulRC = cwbOBJ_RefreshObj(splFileHandle);
   ....
   get attributes for object
   ....
   ulRC = cwbOBJ_DeleteObjHandle(splFileHandle);
}
```

## cwbOBJ\_SetObjAttrs

Use the cwbOBJ\_SetObjAttrs API with this product.

# **Purpose**

Change the attributes of the object on the server.

### **Syntax**

#### **Parameters**

## cwbOBJ\_ObjHandle objectHandle - input

Handle to the object that is to be changed.

### cwbOBJ\_ParmHandle parmListHandle - input

Handle to the parameter object which contains the attributes that are to be modified for the object.

### cwbSV ErrHandle errorHandle - output

Optional, may be 0. Any returned messages will be written to this object. It is created with the cwbSV\_CreateErrHandle() API. The messages may be retrieved through the cwbSV\_GetErrText() API. If the parameter is set to zero, no messages will be retrievable.

#### **Return Codes**

The following list shows common return values.

#### **CWB OK**

Successful completion.

### CWB\_NOT\_ENOUGH\_MEMORY

Insufficient memory.

# CWB\_INVALID\_HANDLE

Handle is not an allocated object handle.

### CWBOBJ\_RC\_HOST\_ERROR

Host error occurred. Text may be in errorHandle.

### Usage

The following objects allow these attributes to be changed:

CWBOBJ\_LIST\_SPLF (spooled files):

```
CWBOBJ_KEY_ALIGN
CWBOBJ_KEY_BKOVRLLIB
                                                                                                          - Align page
- Back overlay library name
  CWBOBJ_KEY_BKOVRLAY
                                                                                                            - Back overlay
  CWBOBJ_KEY_BKOVL_ACR
                                                                                                            - Back overlay offset across
CWBOBJ_KEY_BKOVL_AUR - Back overlay offset down
CWBOBJ_KEY_COPIES - Copies
CWBOBJ_KEY_ENDPAGE - Ending page
                                                                                           - Copies
CWBOBJ_KEY_FORMTYPE

CWBOBJ_KEY_FORMTYPE

CWBOBJ_KEY_FORMTYPE

CWBOBJ_KEY_FORMTYPE

CWBOBJ_KEY_FORMTYPE
 CWBOBJ_KEY_FTOVRLLIB - Front overlay library name CWBOBJ_KEY_FTOVRLAY - Front overlay
CWBOBJ_KEY_FTOVL_ACR
CWBOBJ_KEY_FTOVL_DWN
CWBOBJ_KEY_OUTPTY
CWBOBJ_KEY_OUTQUELIB
CWBOBJ_KEY_OUTQUE
CWBOBJ_KEY_OUTQUE
CWBOBJ_KEY_OUTQUE
CWBOBJ_KEY_OUTQUE
CWBOBJ_KEY_OUTQUE
CWBOBJ_KEY_OUTQUE
CWBOBJ_KEY_OUTQUE
CWBOBJ_KEY_OUTQUE
CWBOBJ_KEY_OUTQUE
CWBOBJ_KEY_OUTQUE
CWBOBJ_KEY_OUTQUE
CWBOBJ_KEY_OUTQUE
CWBOBJ_KEY_OUTQUE
CWBOBJ_KEY_OUTQUE
CWBOBJ_KEY_OUTQUE
CWBOBJ_KEY_OUTQUE
CWBOBJ_KEY_OUTQUE
CWBOBJ_KEY_OUTQUE
CWBOBJ_KEY_OUTQUE
CWBOBJ_KEY_OUTQUE
CWBOBJ_KEY_OUTQUE
CWBOBJ_KEY_OUTQUE
CWBOBJ_KEY_OUTQUE
CWBOBJ_KEY_OUTQUE
CWBOBJ_KEY_OUTQUE
CWBOBJ_KEY_OUTQUE
CWBOBJ_KEY_OUTQUE
CWBOBJ_KEY_OUTQUE
CWBOBJ_KEY_OUTQUE
CWBOBJ_KEY_OUTQUE
CWBOBJ_KEY_OUTQUE
CWBOBJ_KEY_OUTQUE
CWBOBJ_KEY_OUTQUE
CWBOBJ_KEY_OUTQUE
CWBOBJ_KEY_OUTQUE
CWBOBJ_KEY_OUTQUE
CWBOBJ_KEY_OUTQUE
CWBOBJ_KEY_OUTQUE
CWBOBJ_KEY_OUTQUE
CWBOBJ_KEY_OUTQUE
CWBOBJ_KEY_OUTQUE
CWBOBJ_KEY_OUTQUE
CWBOBJ_KEY_OUTQUE
CWBOBJ_KEY_OUTQUE
CWBOBJ_KEY_OUTQUE
CWBOBJ_KEY_OUTQUE
CWBOBJ_KEY_OUTQUE
CWBOBJ_KEY_OUTQUE
CWBOBJ_KEY_OUTQUE
CWBOBJ_KEY_OUTQUE
CWBOBJ_KEY_OUTQUE
CWBOBJ_KEY_OUTQUE
CWBOBJ_KEY_OUTQUE
CWBOBJ_KEY_OUTQUE
CWBOBJ_KEY_OUTQUE
CWBOBJ_KEY_OUTQUE
CWBOBJ_KEY_OUTQUE
CWBOBJ_KEY_OUTQUE
CWBOBJ_KEY_OUTQUE
CWBOBJ_KEY_OUTQUE
CWBOBJ_KEY_OUTQUE
CWBOBJ_KEY_OUTQUE
CWBOBJ_KEY_OUTQUE
CWBOBJ_KEY_OUTQUE
CWBOBJ_KEY_OUTQUE
CWBOBJ_KEY_OUTQUE
CWBOBJ_KEY_OUTQUE
CWBOBJ_KEY_OUTQUE
CWBOBJ_KEY_OUTQUE
CWBOBJ_KEY_OUTQUE
CWBOBJ_KEY_OUTQUE
CWBOBJ_KEY_OUTQUE
CWBOBJ_KEY_OUTQUE
CWBOBJ_KEY_OUTQUE
CWBOBJ_KEY_OUTQUE
CWBOBJ_KEY_OUTQUE
CWBOBJ_KEY_OUTQUE
CWBOBJ_KEY_OUTQUE
CWBOBJ_KEY_OUTQUE
CWBOBJ_KEY_OUTQUE
CWBOBJ_KEY_OUTQUE
CWBOBJ_KEY_OUTQUE
CWBOBJ_KEY_OUTQUE
CWBOBJ_KEY_OUTQUE
CWBOBJ_KEY_OUTQUE
CWBOBJ_KEY_OUTQUE
CWBOBJ_KEY_OUTQUE
CWBOBJ_KEY_OUTQUE
CWBOBJ_KEY_OUTQUE
CWBOBJ_KEY_OUTQUE
CWBOBJ_KEY_OUTQUE
CWBOBJ_KEY_OUTQUE
CWBOBJ_KEY_OUTQUE
CWBOBJ_KEY_OUTQUE
CWBOBJ_KEY_OUTQUE
CWBOBJ_KEY_OUTQUE
CWBOBJ_KEY_OUTQUE
CWBOBJ_KEY_OUTQUE
CWBOBJ_KEY_OUTQUE
CWBOBJ_KEY_OUTQUE
CWBOBJ_KEY_OUTQUE
CWBOBJ_KEY_OUTQUE
CWBOBJ_KEY_OUTQUE
CWBOBJ_KEY_OUTQUE
CWBOBJ_KEY_OUTQUE
CWBOBJ_KEY_OUTQUE
CWBOBJ_KEY_OUTQUE
CWBOBJ_KEY_OUTQUE
CWBOBJ_KEY_OUTQUE
CWB
CWBOBJ_KEY_OUTQUE - Output queue library name
- Output queue
- Output queue
- Logical number of pages per side
CWBOBJ_KEY_FIDELITY - Print fidelity
CWBOBJ_KEY_DUPLEX - Print on badden
 CWBOBJ_KEY_PRTQUALITY - Print quality
CWBOBJ_KEY_PRTSEQUENCE - Print sequence
  CWBOBJ_KEY_PRINTER
                                                                                                           - Printer
 CWBOBJ_KEY_RESTART - Where to restart printing at CWBOBJ_KEY_SAVESPLF - Save spooled file after printing
                                                                                                          - When spooled file available
 CWBOBJ_KEY_SCHEDULE
 CWBOBJ_KEY_STARTPAGE
CWBOBJ_KEY_USERDATA
                                                                                                          - Starting page
                                                                                                           - User data
 CWBOBJ_KEY_USRDFNDTA - User defined data
CWBOBJ_KEY_USRDFNOPTS - User defined options
```

```
CWBOBJ_KEY_USRDFNOBJLIB - User defined object library
CWBOBJ_KEY_USRDFNOBJ - User defined object
CWBOBJ_KEY_USRDFNOBJTYP - User defined object type
```

• CWBOBJ LIST PRTF (printer files):

```
CWBOBJ_KEY_ALIGN
                               - Align page
CWBOBJ_KEY_BKMGN_ACR
                               - Back margin offset across
                              - Back margin offset down
- Back overlay library name
CWBOBJ_KEY_BKMGN_DWN
CWBOBJ_KEY_BKOVRLLIB
CWBOBJ_KEY_BKOVRLAY
CWBOBJ_KEY_BKOVL_ACR
                              - Back overlay
                              - Back overlay offset across
CWBOBJ_KEY_BKOVL_DWN
                              - Back overlay offset down
CWBOBJ_KEY_CPI
CWBOBJ_KEY_CODEPAGE
                               - Characters Per Inch
                               - Code page
                              - Coded font library name
CWBOBJ_KEY_CODEDFNTLIB
CWBOBJ_KEY_CODEDFNT
CWBOBJ_KEY_COPIES
                              - Coded font name
                              - Copies
CWBOBJ_KEY_DBCSDATA
CWBOBJ_KEY_DBCSEXTENSN
                               - Contains DBCS Data
                             - Process DBCS Extension characters
CWBOBJ_KEY_DBCSROTATE
CWBOBJ_KEY_DBCSCPI
CWBOBJ_KEY_DBCSSISO
                              - DBCS character rotation
                              - DBCS CPI
                              - DBCS SO/SI spacing
CWBOBJ_KEY_DFR_WRITE
CWBOBJ_KEY_ENDPAGE
                              - Defer writing
                              - Ending page
- File Separators(*FILE not
CWBOBJ KEY FILESEP
                                 allowed)
CWBOBJ_KEY_FOLDREC
                               - Fold records
CWBOBJ_KEY_FONTID
CWBOBJ_KEY_FORMFEED
                              - Font identifier
                              - Form feed
CWBOBJ_KEY_FORMTYPE
                              - Form type
CWBOBJ KEY FTMGN ACR
                              - Front margin offset across
CWBOBJ_KEY_FTMGN_DWN
CWBOBJ_KEY_FTOVRLLIB
CWBOBJ_KEY_FTOVRLAY
                              - Front margin offset down
                              - Front overlay library name
                              - Front overlay
CWBOBJ_KEY_FTOVL_ACR
                               - Front overlay offset across
CWBOBJ_KEY_FTOVL_DWN
CWBOBJ_KEY_CHAR_ID
CWBOBJ_KEY_JUSTIFY
                              - Front overlay offset down
- Graphic character set ID
                               - Hardware Justification
CWBOBJ_KEY_HOLD
CWBOBJ_KEY_LPI
                               - Hold spooled file
                               - Lines per inch
CWBOBJ_KEY_MAXRECORDS
CWBOBJ_KEY_OUTPTY
CWBOBJ_KEY_OUTQUELIB
                              - Maximum spooled file records
                              - Output priority
                              - Output queue library name
CWBOBJ_KEY_OUTQUE
                               - Output queue
CWBOBJ_KEY_OVERFLOW
CWBOBJ_KEY_PAGELEN
CWBOBJ_KEY_MEASMETHOD
CWBOBJ_KEY_PAGEWIDTH
                               - Overflow line number
                              - Page Length
                              - Measurement method
                              - Page width
CWBOBJ_KEY_MULTIUP
                              - Logical number of pages per side
CWBOBJ KEY POINTSIZE
                               - The default font's point size
CWBOBJ_KEY_FIDELITY
CWBOBJ_KEY_DUPLEX
                              - Print fidelity
                              - Print on both sides
CWBOBJ_KEY_PRTQUALITY
                              - Print quality
CWBOBJ_KEY_PRTTEXT
                              - Print text
CWBOBJ_KEY_PRINTER
                              - Printer
CWBOBJ_KEY_PRTDEVTYPE
CWBOBJ_KEY_RPLUNPRT
                              - Printer Device Type
                              - Replace unprintable characters
CWBOBJ_KEY_RPLCHAR
                              - Replacement character
CWBOBJ_KEY_SAVESPLF
                              - Save spooled file after printing
CWBOBJ KEY SRCDRWR
                              - Source drawer
CWBOBJ_KEY_SPOOL
CWBOBJ_KEY_SCHEDULE
                              - Spool the data
                              - When spooled file available
CWBOBJ_KEY_STARTPAGE
CWBOBJ_KEY_DESCRIPTION
                               - Starting page
                             - Text description
- Unit of measure
CWBOBJ_KEY_UNITOFMEAS
CWBOBJ_KEY_USERDATA
CWBOBJ_KEY_USRDFNDTA
                              - User data
                              - User defined data
CWBOBJ_KEY_USRDFNOPTS
                               - User defined options
CWBOBJ_KEY_USRDFNOBJLIB - User defined object library
CWBOBJ KEY USRDFNOBJ
                               - User defined object
CWBOBJ_KEY_USRDFNOBJTYP - User defined object type
```

- CWBOBJ\_LIST\_OUTQ (output queues):
- CWBOBJ\_LIST\_PRTD (printer devices):
- CWBOBJ\_LIST\_WTR (writers):
- CWBOBJ\_LIST\_LIB (libraries):

- NONE

## **Parameter object APIs**

The following APIs pertain to Parameter objects. The APIs are listed alphabetically.

**Note:** When working with handles in the following APIs, 0 never will be returned as a valid handle.

## cwbOBJ\_CopyParmObjHandle

Use the cwbOBJ\_CopyParmObjHandle API with this product.

# **Purpose**

Creates a duplicate parameter list object. All attribute keys and values in the parameter list object will be copied to the new parameter list object.

# **Syntax**

#### **Parameters**

# cwbOBJ ParmHandle parmListHandle - input

Handle of the parameter list object to copy.

## cwbOBJ\_ParmHandle \*newParmListHandle - output

Upon successful competition of this call, this handle will contain the new parameter list object handle.

## cwbSV\_ErrHandle errorHandle - output

Optional, may be 0. Any returned messages will be written to this object. It is created with the cwbSV\_CreateErrHandle() API. The messages may be retrieved through the cwbSV\_GetErrText() API. If the parameter is set to zero, no messages will be retrievable.

#### **Return Codes**

The following list shows common return values.

# CWB\_OK

Successful completion.

## CWB\_NOT\_ENOUGH\_MEMORY

Insufficient memory.

## CWB\_INVALID\_HANDLE

Handle is not an allocated object handle.

# Usage

The cwbOBJ\_DeleteParmObjectHandle API must be called to free resources allocated by this call.

#### cwbOBJ\_CreateParmObjHandle

Use the cwbOBJ\_CreateParmObjHandle API with this product.

### **Purpose**

Allocate a parameter list object handle. The parameter list object can be used to hold a list of parameters that can be passed in on other APIs.

### **Syntax**

#### **Parameters**

# cwbOBJ\_ParmHandle \*parmListHandle - output

Handle of the parameter object.

# cwbSV\_ErrHandle errorHandle - output

Optional, may be 0. Any returned messages will be written to this object. It is created with the cwbSV\_CreateErrHandle() API. The messages may be retrieved through the cwbSV\_GetErrText() API. If the parameter is set to zero, no messages will be retrievable.

#### **Return Codes**

The following list shows common return values.

## CWB\_OK

Successful completion.

# CWB\_NOT\_ENOUGH\_MEMORY

Insufficient memory.

#### **Usage**

The cwb0BJ\_DeleteParm0bjectHandle API must be called to free resources allocated by this call.

## cwbOBJ\_DeleteParmObjHandle

#### **Purpose**

Deallocate a parameter list object handle and free the resources used by it.

### **Syntax**

## **Parameters**

## cwbOBJ\_ParmHandle parmListHandle - input

Handle of the parameter object.

## cwbSV\_ErrHandle errorHandle - output

Optional, may be 0. Any returned messages will be written to this object. It is created with the cwbSV\_CreateErrHandle() API. The messages may be retrieved through the cwbSV\_GetErrText() API. If the parameter is set to zero, no messages will be retrievable.

# **Return Codes**

The following list shows common return values.

#### **CWB OK**

Successful completion.

# CWB\_NOT\_ENOUGH\_MEMORY

Insufficient memory.

### CWB\_INVALID\_HANDLE

Handle is not a parameter object handle.

## **Usage**

After this call returns successfully, the parmListHandle is no longer valid.

# cwbOBJ\_GetParameter

Use the cwbOBJ\_GetParameter API with this product.

#### **Purpose**

Gets the value of a parameter in a parameter list object.

## **Syntax**

#### **Parameters**

# cwbOBJ\_ParmHandle parmListHandle - input

Handle of the parameter object.

## cwbOBJ KeyID key - input

The id of the parameter to set.

#### void \*buffer - output

The buffer that will hold the attribute value. If this call returns successfully. The value of the key determines what type of data will be put into pBuffer. The type is also returned to the \*keyType parameter, if provided.

#### unsigned long bufLen - input

The length of the buffer pointed to by buffer.

# unsigned long \*bytesNeeded - output

On output, this will be the number of bytes needed to hold result.

#### cwbOBJ\_DataType \*keyType - output

Optional, may be NULL. On output this will contain the type of data used to represent this attribute and what is stored at \*buffer.

#### cwbSV ErrHandle errorHandle - output

Optional, may be 0. Any returned messages will be written to this object. It is created with the cwbSV\_CreateErrHandle() API. The messages may be retrieved through the cwbSV\_GetErrText() API. If the parameter is set to zero, no messages will be retrievable.

#### **Return Codes**

The following list shows common return values.

#### **CWB OK**

Successful completion.

### CWB\_NOT\_ENOUGH\_MEMORY

Insufficient memory.

#### CWB\_INVALID\_HANDLE

Handle is not an allocated object handle.

# CWB\_BUFFER\_OVERFLOW

Buffer too small.

# CWBOBJ\_RC\_KEY\_NOT\_FOUND

Key isn't specified in parameter list.

# CWB\_API\_ERROR

General API failure.

### **Usage**

None

## cwbOBJ\_SetParameter

Use the cwbOBJ\_SetParameter API with this product.

# **Purpose**

Sets the value of a parameter in a parameter list object.

## **Syntax**

#### **Parameters**

# cwbOBJ\_ParmHandle parmListHandle - input

Handle of the parameter object.

# cwbOBJ\_KeyID key - input

The id of the parameter to set.

# void \*value - input

The value to set the parameter to. The type that value points to is determined by the value of key.

#### cwbSV\_ErrHandle errorHandle - output

Optional, may be 0. Any returned messages will be written to this object. It is created with the cwbSV\_CreateErrHandle() API. The messages may be retrieved through the cwbSV\_GetErrText() API. If the parameter is set to zero, no messages will be retrievable.

#### **Return Codes**

The following list shows common return values.

#### **CWB OK**

Successful completion.

#### **CWB NOT ENOUGH MEMORY**

Insufficient memory.

## CWB\_INVALID\_HANDLE

Handle is not a parameter object handle.

#### CWB NON REPRESENTABLE UNICODE CHAR

One or more input Unicode characters have no representation in the codepage being used.

# CWB\_API\_ERROR

General API failure.

#### **Usage**

None

#### Writer job APIs

The following APIs pertain to Writer job. The APIs are listed alphabetically.

Note: When working with handles in the following APIs, 0 never will be returned as a valid handle.

#### cwbOBJ\_EndWriter

Use the cwbOBJ\_EndWriter API with this product.

#### **Purpose**

Ends an IBM i writer job.

#### **Syntax**

#### **Parameters**

## cwbOBJ\_ObjHandle writerHandle - input

Handle of the writer job to be stopped. This handle can be obtained by either listing writers and getting the writer handle from that list or from starting a writer and asking for the writer handle to be returned.

# cwbOBJ\_ParmHandle \*parmListHandle - input

Optional. A pointer to a valid parameter list object handle that contains parameters for ending the writer.

# cwbSV\_ErrHandle errorHandle - output

Optional, may be 0. Any returned messages will be written to this object. It is created with the cwbSV\_CreateErrHandle() API. The messages may be retrieved through the cwbSV\_GetErrText() API. If the parameter is set to zero, no messages will be retrievable.

#### **Return Codes**

The following list shows common return values.

# CWB\_OK

Successful completion.

### CWB\_NOT\_ENOUGH\_MEMORY

Insufficient memory.

# CWB\_INVALID\_HANDLE

Handle is not valid.

#### **CWB INVALID PARAMETER**

Invalid parameter specified.

# CWBOBJ\_RC\_HOST\_ERROR

Host error occurred. Text may be in errorHandle.

#### **Usage**

After this calls returns successfully, cwb0BJ\_Delete0bjHandle() should be called to release the writerHandle. The following parameter key's may be set in the pParmListHandl object:

- CWBOBJ\_KEY\_WTREND When to end the writer. May be any these special values:
  - \*CNTRLD end the writer after the current file is done printing.
  - \*IMMED end the writer immediately
  - \*PAGEEND end the writer at the end of the current page.

#### cwbOBJ\_StartWriter

Use the cwbOBJ\_StartWriter API with this product.

## **Purpose**

Starts an IBM i writer job.

## **Syntax**

#### **Parameters**

# cwbOBJ\_ObjHandle \*printerHandle - input

Required. A pointer to a valid printer object handle that identifies which printer this writer is to be started to.

# cwbOBJ\_ObjHandle \*outputQueueHandle - input

Optional. A pointer to a valid output queue object handle that identifies which output queue this writer is to be started from. If the parmListHandle is also specified and contains the CWBOBJ\_KEY\_OUTQUE parameter key, this parameter is ignored.

# cwbOBJ\_ParmHandle \*parmListHandle - input

Optional. A pointer to a valid parameter list object handle that contains parameters for starting the writer.

# cwbOBJ\_ObjHandle \*writerHandle - output

Optional. A pointer to a writer object handle that will be filled in upon successful return from this API. If this parameter is specified, the caller must call cwbOBJ\_DeleteObjHandle() to release resources allocated for this writer handle.

## cwbSV\_ErrHandle errorHandle - output

Optional, may be 0. Any returned messages will be written to this object. It is created with the cwbSV\_CreateErrHandle() API. The messages may be retrieved through the cwbSV\_GetErrText() API. If the parameter is set to zero, no messages will be retrievable.

#### **Return Codes**

The following list shows common return values.

## CWB\_OK

Successful completion.

# CWB\_NOT\_ENOUGH\_MEMORY

Insufficient memory.

#### CWB\_INVALID\_HANDLE

Handle is not valid.

#### CWB\_INVALID\_PARAMETER

Invalid parameter specified.

#### CWBOBJ\_RC\_HOST\_ERROR

Host error occurred. Text may be in errorHandle.

# **Usage**

Calling this API causes the writer job to be submitted to run. The writer job may fail to start even though this API returns successfully (the job may be successfully submitted, but fail to start). This is the behavior

of the IBM i STRPRTWTR command. The following parameter keys may be set in the parmListHandle object:

```
CWBOBJ_KEY_ALIGN - Align page
CWBOBJ_KEY_ALWDRTPRT - Allow direct printing
CWBOBJ_KEY_AUTOEND - Automatically end writer (*YES,*NO)
CWBOBJ_KEY_DRWRSEP - Drawer to use for separators
CWBOBJ_KEY_FILESEP - Number of file separators
CWBOBJ_KEY_FORMTYPE - Name of the form to be used
CWBOBJ_KEY_JOBNUMBER - Name of the job that created file
CWBOBJ_KEY_JOBNUMBER - Name of the user that created file
CWBOBJ_KEY_FORMTYPEMSG - Form type message option
CWBOBJ_KEY_MSGQUE - Message queue library
CWBOBJ_KEY_MSGQUE - Output queue library
CWBOBJ_KEY_OUTQUE - Output queue library
CWBOBJ_KEY_SPUTUBLE - Spool file name
CWBOBJ_KEY_SPUFNUM - Spool file name
CWBOBJ_KEY_WTRSTRPAGE - Page to start the writer on
CWBOBJ_KEY_WTRINIT - When to initialize the printer device
```

#### **Output queues APIs**

The following APIs pertain to Output queues. The APIs are listed alphabetically.

Note: When working with handles in the following APIs, 0 never will be returned as a valid handle.

## cwbOBJ\_HoldOutputQueue

Use the cwbOBJ HoldOutputQueue API with this product.

## **Purpose**

Holds an IBM i output queue.

## **Syntax**

### **Parameters**

#### cwbOBJ ObjHandle queueHandle - input

Handle of the output queue to be held.

#### cwbSV\_ErrHandle errorHandle - output

Optional, may be 0. Any returned messages will be written to this object. It is created with the cwbSV\_CreateErrHandle() API. The messages may be retrieved through the cwbSV\_GetErrText() API. If the parameter is set to zero, no messages will be retrievable.

#### **Return Codes**

The following list shows common return values.

#### CWB\_OK

Successful completion.

#### **CWB NOT ENOUGH MEMORY**

Insufficient memory.

#### CWB\_INVALID\_HANDLE

Handle is not a valid queue handle.

#### CWBOBJ\_RC\_HOST\_ERROR

Host error occurred. Text may be in errorHandle.

#### **Usage**

None

# cwb0BJ\_PurgeOutputQueue

Use the cwbOBJ\_PurgeOutputQueue API with this product.

## **Purpose**

Purges spooled files on an IBM i output queue.

# **Syntax**

#### **Parameters**

# cwbOBJ\_ObjHandle queueHandle - input

Handle of the output queue to be purged.

## cwbOBJ ParmHandle \* parmListHandle - input

Optional. A pointer to a valid parameter list object handle that contains parameters for purging the output queue.

### cwbSV\_ErrHandle errorHandle - output

Optional, may be 0. Any returned messages will be written to this object. It is created with the cwbSV\_CreateErrHandle() API. The messages may be retrieved through the cwbSV\_GetErrText() API. If the parameter is set to zero, no messages will be retrievable.

## **Return Codes**

The following list shows common return values.

# CWB\_OK

Successful completion.

# CWB\_NOT\_ENOUGH\_MEMORY

Insufficient memory.

## CWB\_INVALID\_HANDLE

Handle is not valid.

### CWB\_INVALID\_PARAMETER

Invalid parameter specified.

## CWBOBJ\_RC\_HOST\_ERROR

Host error occurred. Text may be in errorHandle.

# **Usage**

The parameters specified in parmListHandle, if provided, will specify which spooled files are purged. If parmListHandle is NULL, all spooled files for the current user are purged. The following parameter key's may be set in the parmListHandle object:

CWBOBJ\_KEY\_USER

which user's spooled files to purge. May be a specific user ID, "\*ALL" or "\*CURRENT". "\*CURRENT" is the default.

CWBOBJ\_KEY\_FORMTYPE

which spooled files to purge base on what formtype they have. May be a specific formtype, "\*ALL" or "\*STD". "\*ALL" is the default.

### • CWBOBJ\_KEY\_USERDATA

which spooled files to purge base on what userdata they have. May be a specific value or "\*ALL". "\*ALL" is the default.

## cwbOBJ\_ReleaseOutputQueue

Use the cwbOBJ\_ReleaseOutputQueue API with this product.

#### **Purpose**

Releases an IBM i output queue.

#### **Syntax**

#### **Parameters**

# cwbOBJ\_ObjHandle queueHandle - input

Handle of the output queue to be released.

# cwbSV\_ErrHandle errorHandle - output

Optional, may be 0. Any returned messages will be written to this object. It is created with the cwbSV\_CreateErrHandle() API. The messages may be retrieved through the cwbSV\_GetErrText() API. If the parameter is set to zero, no messages will be retrievable.

## **Return Codes**

The following list shows common return values.

# **CWB OK**

Successful completion.

# CWB\_NOT\_ENOUGH\_MEMORY

Insufficient memory.

#### CWB\_INVALID\_HANDLE

Handle is not a valid queue handle.

# CWBOBJ\_RC\_HOST\_ERROR

Host error occurred. Text may be in errorHandle.

# **Usage**

None

#### **AFP resource APIs**

Use the AFP resource APIs with this product.

Note: When working with handles in the following APIs, 0 never will be returned as a valid handle.

# cwbOBJ\_CloseResource

Use the cwbOBJ\_CloseResource API with this product.

#### **Purpose**

Closes an AFP Resource object that was previously opened for reading.

#### **Syntax**

#### **Parameters**

# cwbOBJ\_ObjHandle resourceHandle - input

Handle of the resource to be closed.

## cwbSV\_ErrHandle errorHandle - output

Optional, may be 0. Any returned messages will be written to this object. It is created with the cwbSV\_CreateErrHandle() API. The messages may be retrieved through the cwbSV\_GetErrText() API. If the parameter is set to zero, no messages will be retrievable.

#### **Return Codes**

The following list shows common return values.

## CWB\_OK

Successful completion.

# CWB\_NOT\_ENOUGH\_MEMORY

Insufficient memory.

## CWB\_INVALID\_HANDLE

Handle is not valid resource handle.

#### CWBOBJ\_RC\_HOST\_ERROR

Host error occurred. Text may be in errorHandle.

#### CWBOBJ\_RC\_RSCNOTOPEN

Resource not opened.

# CWBOBJ\_RC\_SPLFNOTOPEN

Spooled file not open.

### **Usage**

If the handle for the resource was obtained via a call to the cwbOBJ\_OpenResourceForSplF() API, then this api will delete the handle for you (the handle was dynamically allocated for you when you opened the resource and this call deallocates it).

# cwbOBJ\_CreateResourceHandle

Use the cwbOBJ\_CreateResourceHandle API with this product.

#### **Purpose**

Create a resource handle for a particular AFP resource on a specified system.

### **Syntax**

#### **Parameters**

## const char \*systemName - input

Pointer to the system name contained in an ASCIIZ string.

# const char \*resourceName - input

Pointer to the name of the AFP resource.

# const char \*resourceLibrary - input

Pointer to the name of the IBM i library that contains the resource.

# cwbOBJ\_AFPResourceType resourceType - input

Specifies what type of resource this is. Must be one of the following:

- CWBOBJ\_AFPRSC\_FONT
- CWBOBJ\_AFPRSC\_FORMDEF
- CWBOBJ\_AFPRSC\_OVERLAY
- CWBOBJ\_AFPRSC\_PAGESEG
- CWBOBJ\_AFPRSC\_PAGEDEF

## cwbOBJ\_ObjHandle \*objectHandle - output

On output this will contain the resource handle.

## cwbSV\_ErrHandle errorHandle - output

Optional, may be 0. Any returned messages will be written to this object. It is created with the cwbSV\_CreateErrHandle() API. The messages may be retrieved through the cwbSV\_GetErrText() API. If the parameter is set to zero, no messages will be retrievable.

#### **Return Codes**

The following list shows common return values.

#### **CWB OK**

Successful completion.

#### CWB\_NOT\_ENOUGH\_MEMORY

Insufficient memory; may have failed to allocate temporary buffer.

#### CWB\_INVALID\_PARAMETER

Invalid parameter specified.

#### CWB NON REPRESENTABLE UNICODE CHAR

One or more input Unicode characters have no representation in the code page being used.

# CWB\_API\_ERROR

General API failure.

#### **Usage**

Use this API to get a handle to a resource if you know the name library and type of resource. If you don't know either of these or want to choose from a list, use the list APIs to list AFP resources instead. This API does no checking of the AFP resource on the host. The first time this handle is used to retrieve data for the resource, a host error will be encountered if the resource file doesn't exist.

#### cwbOBJ DisplayResource

Use the cwbOBJ\_DisplayResource API with this product.

#### **Purpose**

Displays the specified AFP resource to the user.

### **Syntax**

unsigned int CWB\_ENTRY cwbOBJ\_DisplayResource(

```
cwbOBJ_ObjHandle resourceHandle,
  const char *view,
  const unsigned long flags,
  cwbSV_ErrHandle errorHandle);
```

#### **Parameters**

# cwbOBJ\_ObjHandle resourceHandle - input

Handle of the AFP Resource object. It must be an overlay or a pagesegment type of resource.

## const char \*view - input

Optional, may be NULL. If specified, it is a pointer to an ASCIIZ string that specifies the view to use when invoking the AFP viewer. There are two predefined views shipped with the viewer: LETTER  $(8.5" \times 11")$  and SFLVIEW (132 column). Users may also add their own.

## const unsigned long flags - input

Any of following bits may be set: CWBOBJ\_DSPSPLF\_WAIT - instructs this call to wait until the viewer process has successfully opened the resource before returning. If this bit is 0, this API will return after it starts the viewer process. If it is 1, this API will wait for the viewer to get the resource open before returning. All other bits must be set to 0.

## cwbSV\_ErrHandle errorHandle - output

Optional, may be 0. Any returned messages will be written to this object. It is created with the cwbSV\_CreateErrHandle() API. The messages may be retrieved through the cwbSV\_GetErrText() API. If the parameter is set to zero, no messages will be retrievable.

#### **Return Codes**

The following list shows common return values.

# CWB\_OK

Successful completion.

#### CWB\_NOT\_ENOUGH\_MEMORY

Insufficient memory; may have failed to allocate a temporary buffer.

#### CWB\_INVALID\_HANDLE

Handle is not an allocated object handle.

#### CWB\_NO\_VIEWER

The viewer support for ClientAccess/400 was not installed.

#### CWB NON REPRESENTABLE UNICODE CHAR

One or more input Unicode characters have no representation in the code page that is being used.

### CWB\_API\_ERROR

General API failure.

### CWBOBJ\_RC\_INVALID\_TYPE

The handle given for resourceHandle is not a handle to an overlay or pagesegment resource.

#### Usage

Use this API to bring up the AFP viewer on the specified AFP resource. The type of the resource must be an overlay or a pagesegment. A return code of CWB\_NO\_VIEWER means that the viewer component was not installed on the workstation.

## cwb0BJ\_OpenResource

Use the cwbOBJ OpenResource API with this product.

#### **Purpose**

Opens an AFP resource object for reading.

### **Syntax**

#### **Parameters**

# cwbOBJ\_ObjHandle resourceHandle - input

Handle of the AFP resource file to be opened for reading.

# cwbSV\_ErrHandle errorHandle - output

Optional, may be 0. Any returned messages will be written to this object. It is created with the cwbSV\_CreateErrHandle() API. The messages may be retrieved through the cwbSV\_GetErrText() API. If the parameter is set to zero, no messages will be retrievable.

#### **Return Codes**

The following list shows common return values.

## CWB\_OK

Successful completion.

# CWB\_NOT\_ENOUGH\_MEMORY

Insufficient memory.

#### CWB\_INVALID\_HANDLE

Handle is not valid resource handle.

#### CWBOBJ\_RC\_HOST\_ERROR

Host error occurred. Text may be in errorHandle.

## CWBOBJ\_RC\_NOHOSTSUPPORT

Host doesn't support working with resources.

#### Usage

The resource should be closed with the cwbOBJ\_CloseResource() API when done reading from it.

# cwbOBJ\_OpenResourceForSplF

Use the cwbOBJ\_OpenResourceForSplF API with this product.

# **Purpose**

Opens an AFP Resource object for reading for a spooled file that is already opened for reading. The API is useful if you are reading an AFP Spooled file and run into an external AFP Resource that you need to read. By using this API you can open that resource for reading without having to first list the resource.

# **Syntax**

#### **Parameters**

## cwbOBJ\_ObjHandle splFHandle - input

Handle of the spooled file that is already opened for reading and that the resource is opened against. The same system conversation (and same system instance of the network print server program) is used for reading the resource and spooled file.

# const char \*resourceName - input

Pointer to the name of the AFP Resource in an ASCIIZ string.

# const char \*resourceLibrary - input

Optional, may be NULL. Pointer to the IBM i library of the AFP Resource in an ASCIIZ string. If no library is specified, the library list of the spooled file is used to search for the resource.

# unsigned long resourceType - input

An unsigned long integer with one of the following bits on:

- CWBOBJ\_AFPRSC\_FONT
- CWBOBJ\_AFPRSC\_FORMDEF
- CWBOBJ\_AFPRSC\_OVERLAY
- CWBOBJ\_AFPRSC\_PAGESEG
- CWBOBJ\_AFPRSC\_PAGEDEF

Specifies what type of resource to open.

#### const char \*reserved -

Reserved, must be NULL.

# cwbOBJ\_OBJHandle \*resourceHandle - output

Pointer to an OBJHandle that on successful return will contain the dynamically allocated resource handle that can be used to read, seek and eventually close the resource.

# cwbSV\_ErrHandle errorHandle - output

Optional, may be 0. Any returned messages will be written to this object. It is created with the cwbSV\_CreateErrHandle() API. The messages may be retrieved through the cwbSV\_GetErrText() API. If the parameter is set to zero, no messages will be retrievable.

#### **Return Codes**

The following list shows common return values.

## CWB\_OK

Successful completion.

## **CWB FILE NOT FOUND**

The resource wasn't found.

#### **CWB NOT ENOUGH MEMORY**

Insufficient memory; may have failed to allocate temporary buffer.

#### CWB\_INVALID\_HANDLE

Handle is not valid resource handle.

# CWB\_INVALID\_PARAMETER

Invalid parameter specified.

#### **CWBOBJ RC HOST ERROR**

Host error occurred. Text may be in errorHandle.

#### CWBOBJ\_RC\_SPLFNOTOPEN

The spooled file is not opened.

# CWBOBJ\_RC\_NOHOSTSUPPORT

Host doesn't support working with resources.

# CWB\_NON\_REPRESENTABLE\_UNICODE\_CHAR

One or more input Unicode characters have no representation in the code page being used.

## CWB\_API\_ERROR

General API failure.

# **Usage**

This call, if successful, will generate a temporary resource handle and return it in the resourceHandle parameter. This handle will be deleted automatically when the caller calls the cwbOBJ\_CloseResource() API with it.

The resource should be closed with the cwbOBJ\_CloseResource()) API when done reading from it.

#### cwbOBJ\_ReadResource

Use the cwbOBJ\_ReadResource API with this product.

#### **Purpose**

Reads bytes from the current read location.

## **Syntax**

#### **Parameters**

# cwbOBJ\_ObjHandle resourceHandle - input

Handle of the AFP resource object to be read from.

## char \*buffer - input

Pointer to buffer to hold the bytes read from the resource.

# unsigned long bytesToRead - input

Maximum number of bytes to read. The number read may be less than this.

# unsigned long \*bytesRead - output

Number of bytes actually read.

#### cwbSV ErrHandle errorHandle - output

Optional, may be 0. Any returned messages will be written to this object. It is created with the cwbSV\_CreateErrHandle() API. The messages may be retrieved through the cwbSV\_GetErrText() API. If the parameter is set to zero, no messages will be retrievable.

# **Return Codes**

The following list shows common return values.

# CWB\_OK

Successful completion.

# **CWB NOT ENOUGH MEMORY**

Insufficient memory.

#### CWB\_INVALID\_HANDLE

Handle is not valid spooled file handle.

# CWBOBJ\_RC\_HOST\_ERROR

Host error occurred. Text may be in errorHandle.

### CWBOBJ\_RC\_RSCNOTOPEN

Resource file has not been opened yet.

# CWBOBJ\_RC\_ENDOFFILE

The end of file was read.

# **Usage**

The cwb0BJ\_OpenResource() API must be called with this resource handle before this API is called OR the handle must be retrieved with a call to the cwb0BJ\_OpenResourceForSplF() API. If the end of file is reached when reading, the return code will be CWB0BJ\_RC\_ENDOFFILE and bytesRead will contain the actual number of bytes read.

## cwb0BJ\_SeekResource

Use the cwbOBJ\_SeekResource API with this product.

#### **Purpose**

Moves the current read position on a resource that is open for reading.

## **Syntax**

#### **Parameters**

# cwbOBJ\_ObjHandle resourceHandle - input

Handle of the AFP resource file to be seeked.

## cwbOBJ SeekOrigin seekOrigin - input

Where to seek from. Valid values are:

- CWBOBJ\_SEEK\_BEGINNING seek from the beginning of file
- CWBOBJ\_SEEK\_CURRENT seek from the current read position
- CWBOBJ SEEK ENDING seek from the end of the file

# signed long seekOffset - input

Offset (negative or positive) from the seek origin in bytes to move the current read pointer to.

# cwbSV\_ErrHandle errorHandle - output

Optional, may be 0. Any returned messages will be written to this object. It is created with the cwbSV\_CreateErrHandle() API. The messages may be retrieved through the cwbSV\_GetErrText() API. If the parameter is set to zero, no messages will be retrievable.

#### **Return Codes**

The following list shows common return values.

# CWB\_OK

Successful completion.

# CWB\_NOT\_ENOUGH\_MEMORY

Insufficient memory.

# CWB\_INVALID\_HANDLE

Handle is not valid spooled file handle.

## CWB\_INVALID\_PARAMETER

Invalid parameter specified.

## CWBOBJ\_RC\_HOST\_ERROR

Host error occurred. Text may be in errorHandle.

### CWBOBJ\_RC\_RSCNOTOPEN

Resource has not been opened yet.

## **CWBOBJ RC SEEKOUTOFRANGE**

Seek offset out of range.

## **Usage**

The cwbOBJ\_OpenResource() API must be called with this resource handle before this API is called OR the handle must be retrieved with a call to the cwbOBJ\_OpenResourceForSplF() API.

# **APIs for new spooled files**

The following APIs pertain to working with new spooled files. The APIs are listed alphabetically.

**Note:** When working with handles in the following APIs, 0 never will be returned as a valid handle.

# cwbOBJ\_CloseNewSplF

Use the cwbOBJ\_CloseNewSplF API with this product.

#### **Purpose**

Closes a newly created spooled file.

## **Syntax**

```
unsigned int CWB_ENTRY cwbOBJ_CloseNewSplF(
cwbOBJ_ObjHandle newSplFHandle,
cwbSV_ErrHandle errorHandle);
```

#### **Parameters**

#### cwbOBJ ObjHandle newSplFHandle - input

New spooled file handle. This is the handle passed back on the cwbOBJ\_CreateNewSplF() API.

## cwbSV\_ErrHandle errorHandle - output

Optional, may be 0. Any returned messages will be written to this object. It is created with the cwbSV\_CreateErrHandle() API. The messages may be retrieved through the cwbSV\_GetErrText() API. If the parameter is set to zero, no messages will be retrievable.

#### **Return Codes**

The following list shows common return values.

#### **CWB OK**

Successful completion.

### CWB\_NOT\_ENOUGH\_MEMORY

Insufficient memory.

# CWB\_INVALID\_HANDLE

Handle is not valid spooled file handle.

## CWBOBJ\_RC\_HOST\_ERROR

Host error occurred. Text may be in errorHandle.

#### **Usage**

Once a spooled file is closed, you can no longer write to it.

## cwbOBJ\_CloseNewSplFAndGetHandle

Use the cwbOBJ\_CloseNewSplFAndGetHandle API with this product.

## **Purpose**

Closes a newly created spooled file and returns a handle to it.

## **Syntax**

#### **Parameters**

# cwbOBJ\_ObjHandle newSplFHandle - input

New spooled file handle. This is the handle passed back on the cwbOBJ\_CreateNewSplF() API.

# cwbOBJ\_ObjHandle \*splFHandle - output

Pointer to an object handle that, upon successful, completion of this call, will hold the spooled file handle. This handle may be used with other APIs that take a spooled file handle as input.

## cwbSV ErrHandle errorHandle - output

Optional, may be 0. Any returned messages will be written to this object. It is created with the cwbSV\_CreateErrHandle() API. The messages may be retrieved through the cwbSV\_GetErrText() API. If the parameter is set to zero, no messages will be retrievable.

#### **Return Codes**

The following list shows common return values.

# CWB\_OK

Successful completion.

## CWB\_NOT\_ENOUGH\_MEMORY

Insufficient memory.

## CWB\_INVALID\_HANDLE

Handle is not valid spooled file handle.

#### CWBOBJ\_RC\_HOST\_ERROR

Host error occurred. Text may be in errorHandle.

# Usage

The handle returned in splFHandle must be released with the cwbOBJ\_DeleteObjHandle() API in order to free resources.

### cwbOBJ\_CreateNewSplF

Use the cwbOBJ\_CreateNewSplF API with this product.

#### **Purpose**

Creates a new IBM i spooled file.

# **Syntax**

# **Parameters**

#### const char \*systemName - input

Pointer to the system name contained in ASCIIZ string

## cwbOBJ\_ParmHandle \*parmListHandle - input

Optional. A pointer to a valid parameter list object handle that contains parameters for creating the spooled file. Parameters set in this list override what is in the printer file and the \*outputQueueHandle parameter.

# cwbOBJ\_ObjHandle \*printerFileHandle - input

Optional. A pointer to a valid printer file object handle that references the printer file to be used when creating this spooled file. The printer file must exist on the same system that this spooled file is being created on.

## cwbOBJ ObjHandle \*outputQueueHandle - input

Optional. A pointer to a valid output queue object handle that references the output queue that this spooled file should be created on. The output queue must exist on the same system that this spooled file is being created on. If the output queue is set in the \*parmListHandle parameter (with CWBOBJ\_KEY\_OUTQUEIB & CWBOBJ\_KEY\_OUTQUE) it will override the output queue specified by this output queue handle.

# cwbOBJ\_ObjHandle \*newSplFHandle - output

A pointer to a object handle that will be filled in upon successful completion of this call with the newly created spooled file handle. This handle is needed to write data into and close the new spooled file.

## cwbSV\_ErrHandle errorHandle - output

Optional, may be 0. Any returned messages will be written to this object. It is created with the cwbSV\_CreateErrHandle() API. The messages may be retrieved through the cwbSV\_GetErrText() API. If the parameter is set to zero, no messages will be retrievable.

#### **Return Codes**

The following list shows common return values.

#### **CWB OK**

Successful completion.

# CWB\_NOT\_ENOUGH\_MEMORY

Insufficient memory.

## CWB\_INVALID\_HANDLE

Handle is not valid

#### CWB\_INVALID\_PARAMETER

Invalid parameter specified.

#### CWB NON REPRESENTABLE UNICODE CHAR

One or more input Unicode characters have no representation in the codepage being used.

# CWB\_API\_ERROR

General API failure.

#### **Usage**

If the parmListHandle is NULL, or doesn't specify an attribute, the attribute is taken from the printer file used. If the output queue is specified with the \*parmListHandle, this will override what is specified in the \*outputQueueHandle parameter. If the output queue is not specified (not in the \*parmListHandle AND outputQueueHandle is NULL), the output queue used is taken from the printer file. If the printer file is not

specified (printerFileHandle is NULL), the server will use the default network print printer file, \*LIBL/QNPSPRTF. The following parameter keys may be set in the pParmListHandl object:

```
CWBOBJ_KEY_ALIGN
                              - Align page
CWBOBJ_KEY_BKOVRLLIB
                              - Back overlay library name
CWBOBJ_KEY_BKOVRLAY
                             - Back overlay
CWBOBJ_KEY_BKOVL_ACR
                             - Back overlay offset across
CWBOBJ_KEY_BKOVL_DWN
CWBOBJ_KEY_CPI
                             - Back overlay offset down
- Characters Per Inch
(1) CWBOBJ_KEY_CODEPAGE - Code page
                       - Copies
CWBOBJ_KEY_COPIES
CWBOBJ KEY DBCSDATA
                             - Contains DBCS Data
CWBOBJ_KEY_DBCSEXTENSN - Process DBCS Extension
                               characters
                             - DBCS character rotation
CWBOBJ_KEY_DBCSROTATE
CWBOBJ_KEY_DBCSCPI
CWBOBJ_KEY_DBCSSISO
                             - DBCS CPI
- DBCS SO/SI spacing
CWBOBJ_KEY_DFR_WRITE
CWBOBJ_KEY_ENDPAGE
                             - Defer writing
                             - Ending page
(2)CWBOBJ_KEY_FILESEP
                           - File Separators
CWBOBJ_KEY_FOLDREC
                             - Fold records
CWBOBJ KEY FONTID
                             - Font identifier
CWBOBJ_KEY_FORMFEED
CWBOBJ_KEY_FORMTYPE
                           - Form feed
- Form type
CWBOBJ_KEY_FTOVRLLIB - Front overlay library name
CWBOBJ_KEY_FTOVRLAY
CWBOBJ_KEY_FTOVL_ACR
                             - Front overlay
                            - Front overlay offset across
                           - Front overlay offset down
- Graphic character set ID
CWBOBJ_KEY_FTOVL_DWN
(1)CWBOBJ_KEY_CHAR_ID
CWBOBJ_KEY_JUSTIFY
                             - Hardware Justification
CWBOBJ_KEY_HOLD
CWBOBJ_KEY_LPI
                             - Hold spooled file
                             - Lines per inch
CWBOBJ_KEY_MAXRECORDS
CWBOBJ_KEY_OUTPTY
                           - Maximum spooled file records
                             - Output priority
CWBOBJ_KEY_OUTQUELIB
                             - Output queue library name
CWBOBJ_KEY_OUTQUE
CWBOBJ_KEY_OVERFLOW
CWBOBJ_KEY_PAGELEN
CWBOBJ_KEY_MEASMETHOD
CWBOBJ_KEY_PAGEWIDTH
                             - Output queue
                             - Overflow line number
                             - Page length
                             - Measurement method
                             - Page width
CWBOBJ_KEY_MULTIUP
                             - Logical number of pages
                                per side
                             - The default font's point size
CWBOBJ_KEY_POINTSIZE
CWBOBJ_KEY_FIDELITY
                             - Print fidelity
CWBOBJ_KEY_DUPLEX
                             - Print on both sides
CWBOBJ_KEY_PRTQUALITY
CWBOBJ_KEY_PRTTEXT
CWBOBJ_KEY_PRINTER
                             - Print quality
- Print text
                             - Printer device name
CWBOBJ_KEY_PRTDEVTYPE
                             - Printer device type
CWBOBJ_KEY_RPLUNPRT
                             - Replace unprintable characters
CWBOBJ_KEY_RPLCHAR
CWBOBJ_KEY_SAVESPLF
                             - Replacement character
                             - Save spooled file after
                              printing
                             - Source drawer
CWBOBJ_KEY_SRCDRWR
CWBOBJ_KEY_SPOOL
CWBOBJ_KEY_SPOOLFILE
CWBOBJ_KEY_SCHEDULE
                             - Spool the data
                             - Spool file name
                            - When spooled file available
CWBOBJ_KEY_STARTPAGE
                             - Starting page
CWBOBJ_KEY_UNITOFMEAS
CWBOBJ_KEY_USERCMT
                             - Unit of measure
                             - User comment (100 chars)
CWBOBJ_KEY_USERDATA
                             - User data
                                                (10 chars)
CWBOBJ_KEY_SPLSCS
                             - Spool SCS Data
CWBOBJ_KEY_USRDFNDTA
                             - User defined data
(3) CWBOBJ KEY USRDFNOPTS - User defined options
CWBOBJ_KEY_USRDFNOBJLIB - User defined object library CWBOBJ_KEY_USRDFNOBJ - User defined object
CWBOBJ_KEY_USRDFNOBJTYP
                            - User defined object type
```

#### Note:

- 1. Code page and graphic character set are dependent on each other. If you specify one of these, you must specify the other.
- 2. The special value of \*FILE is not allowed when using this attribute to create a new spooled file.
- 3. Up to 4 user defined options may be specified.

### cwbOBJ\_GetSplFHandleFromNewSplF

Use the cwbOBJ\_GetSplFHandleFromNewSplF API with this product.

## **Purpose**

Uses a new spooled file handle to generate a spooled file handle. See notes below about using this API on a new spool file that was created with data type automatic.

## **Syntax**

#### **Parameters**

## cwbOBJ\_ObjHandle newSplFHandle - input

New spooled file handle. This is the handle passed back on the cwbOBJ\_CreateNewSplF() API.

## cwbOBJ\_ObjHandle \*splFHandle - output

Pointer to an object handle that, upon successful completion of this call, will hold the spooled file handle. This handle may be used with other APIs that take a spooled file handle as input.

## cwbSV\_ErrHandle errorHandle - output

Optional, may be 0. Any returned messages will be written to this object. It is created with the cwbSV\_CreateErrHandle() API. The messages may be retrieved through the cwbSV\_GetErrText() API. If the parameter is set to zero, no messages will be retrievable.

#### **Return Codes**

The following list shows common return values.

# CWB\_OK

Successful completion.

# CWB\_NOT\_ENOUGH\_MEMORY

Insufficient memory.

# CWB\_INVALID\_HANDLE

Handle is not valid spooled file handle.

### CWBOBJ\_RC\_HOST\_ERROR

Host error occurred. Text may be in errorHandle.

# CWBOBJ\_RC\_SPLFNOTOPEN

Spooled file hasn't been created on the host yet.

# Usage

The handle returned in splFHandle must be released with the cwbOBJ\_DeleteObjHandle() API in order to free resources.

If you are using automatic data typing for the spooled file (the attribute of CWBOBJ\_KEY\_PRTDEVTYPE was set to \*AUTO or or wasn't specified on the cwbOBJ\_CreateNewSplF() API) then creation of the spooled file will be delayed until sufficient data has been written to the spooled file to determine the type of the data (\*SCS, \*AFPDS or \*USERASCII). If the new spooled file is in this state when you call this API, the return code will be CWBOBJ\_RC\_SPLFNOTOPEN.

### cwbOBJ\_WriteNewSplF

Use the cwbOBJ\_WriteNewSplF API with this product.

# **Purpose**

Writes data into a newly created spooled file.

#### **Syntax**

#### **Parameters**

# cwbOBJ\_ObjHandle newSplFHandle - input

New spooled file handle. This is the handle passed back on the cwbOBJ\_CreateNewSplF() API.

## const char \*data - input

Pointer to the data buffer that will be written into the spooled file.

## unsigned long ulDataLen - input

Length of the data to be written.

## cwbSV\_ErrHandle errorHandle - output

Optional, may be 0. Any returned messages will be written to this object. It is created with the cwbSV\_CreateErrHandle() API. The messages may be retrieved through the cwbSV\_GetErrText() API. If the parameter is set to zero, no messages will be retrievable.

#### **Return Codes**

The following list shows common return values.

# CWB\_OK

Successful completion.

## CWB\_NOT\_ENOUGH\_MEMORY

Insufficient memory.

## CWB\_INVALID\_HANDLE

Handle is not valid spooled file handle.

## CWBOBJ\_RC\_HOST\_ERROR

Host error occurred. Text may be in errorHandle.

# **Usage**

None

# APIs for reading spooled files

The following APIs pertain to reading spooled files. The APIs are listed alphabetically.

**Note:** When working with handles in the following APIs, 0 never will be returned as a valid handle.

#### cwbOBJ\_CloseSplF

Use the cwbOBJ\_CloseSplF API with this product.

## **Purpose**

Closes an IBM i spooled file that was previously opened for reading.

### **Syntax**

#### **Parameters**

# cwbOBJ\_ObjHandle splFHandle - input

Handle of the spooled file to be closed.

## cwbSV\_ErrHandle errorHandle - output

Optional, may be 0. Any returned messages will be written to this object. It is created with the cwbSV\_CreateErrHandle() API. The messages may be retrieved through the cwbSV\_GetErrText() API. If the parameter is set to zero, no messages will be retrievable.

#### **Return Codes**

The following list shows common return values.

## CWB\_OK

Successful completion.

# CWB\_NOT\_ENOUGH\_MEMORY

Insufficient memory.

## CWB\_INVALID\_HANDLE

Handle is not valid spooled file handle.

## CWBOBJ\_RC\_HOST\_ERROR

Host error occurred. Text may be in errorHandle.

#### Usage

None

## cwb0BJ\_0penSplF

Use the cwbOBJ\_OpenSplF API with this product.

#### **Purpose**

Opens an IBM i spooled file for reading.

# **Syntax**

# **Parameters**

#### cwbOBJ ObjHandle splFHandle - input

Handle of the spooled file to be opened for reading.

# cwbSV\_ErrHandle errorHandle - output

Optional, may be 0. Any returned messages will be written to this object. It is created with the cwbSV\_CreateErrHandle() API. The messages may be retrieved through the cwbSV\_GetErrText() API. If the parameter is set to zero, no messages will be retrievable.

# **Return Codes**

The following list shows common return values.

#### CWB\_OK

Successful completion.

#### **CWB NOT ENOUGH MEMORY**

Insufficient memory.

# CWB\_INVALID\_HANDLE

Handle is not valid spooled file handle.

# CWBOBJ\_RC\_HOST\_ERROR

Host error occurred. Text may be in errorHandle.

#### **Usage**

The spooled file should be closed with the cwbOBJ\_CloseSp1F() API when done reading from it.

# cwbOBJ\_ReadSplF

Use the cwbOBJ\_ReadSplF API with this product.

# **Purpose**

Reads bytes from the current read location.

## **Syntax**

#### **Parameters**

### cwbOBJ\_ObjHandle splFHandle - input

Handle of the spooled file to be read from.

#### char \*buffer - input

Pointer to buffer to hold the bytes read from the spooled file.

#### unsigned long bytesToRead - input

Maximum number of bytes to read. The number read may be less than this.

# unsigned long \*bytesRead - output

Number of bytes actually read.

#### cwbSV\_ErrHandle errorHandle - output

Optional, may be 0. Any returned messages will be written to this object. It is created with the cwbSV\_CreateErrHandle() API. The messages may be retrieved through the cwbSV\_GetErrText() API. If the parameter is set to zero, no messages will be retrievable.

#### **Return Codes**

The following list shows common return values.

#### CWB\_OK

Successful completion.

#### **CWB NOT ENOUGH MEMORY**

Insufficient memory.

#### CWB\_INVALID\_HANDLE

Handle is not valid spooled file handle.

#### CWBOBJ\_RC\_HOST\_ERROR

Host error occurred. Text may be in errorHandle.

### CWBOBJ\_RC\_SPLFNOTOPEN

Spooled file has not been opened yet.

## **CWBOBJ RC SPLFENDOFFILE**

The end of file was read.

# **Usage**

The cwbOBJ\_OpenSplF() API must be called with this spooled fil handle before this API is called. If the end of file is reached when reading, the return code will be CWBOBJ\_SPLF\_ENDOFFILE and bytesRead will contain the actual number of bytes read.

#### cwbOBJ\_SeekSplF

Use the cwbOBJ\_SeekSplF API with this product.

#### **Purpose**

Moves the current read position on a spooled file that is open for reading.

# **Syntax**

#### **Parameters**

# cwbOBJ\_ObjHandle splFHandle - input

Handle of the spooled file to be closed.

### cwbOBJ\_SeekOrigin seekOrigin - input

Where to seek from. Valid values are:

- CWBOBJ\_SEEK\_BEGINNING seek from the beginning of file
- CWBOBJ\_SEEK\_CURRENT seek from the current read position
- CWBOBJ\_SEEK\_ENDING seek from the end of the file

## signed long seekOffset - input

Offset (negative or positive) from the seek origin in bytes to move the current read pointer to.

## cwbSV\_ErrHandle errorHandle - output

Optional, may be 0. Any returned messages will be written to this object. It is created with the cwbSV\_CreateErrHandle() API. The messages may be retrieved through the cwbSV\_GetErrText() API. If the parameter is set to zero, no messages will be retrievable.

### **Return Codes**

The following list shows common return values.

## CWB\_OK

Successful completion.

# CWB\_NOT\_ENOUGH\_MEMORY

Insufficient memory.

#### CWB\_INVALID\_HANDLE

Handle is not valid spooled file handle.

#### CWB\_INVALID\_PARAMETER

Invalid parameter specified.

### CWBOBJ\_RC\_HOST\_ERROR

Host error occurred. Text may be in errorHandle.

## **CWBOBJ RC SPLFNOTOPEN**

Spooled file has not been opened yet.

# CWBOBJ\_RC\_SEEKOUTOFRANGE

Seek offset out of range.

# **Usage**

The cwbOBJ\_OpenSplF() API must be called with this spooled file handle before this API is called.

# APIs for manipulating spooled files

The following APIs pertain to manipulating spooled files. The APIs are listed alphabetically.

**Note:** When working with handles in the following APIs, 0 never will be returned as a valid handle.

## cwbOBJ\_CallExitPqmForSplF

Use the cwbOBJ\_CallExitPgmForSplF API with this product.

# **Purpose**

Instructs the IBM i Access Netprint server program, QNPSERVR, to call down its exit program chain passing this spooled file's ID and some application specified data as parameters.

# **Syntax**

#### **Parameters**

#### cwbOBJ\_ObjHandle splFHandle - input

Handle of the spooled file to be passes as a parameter to the exit programs.

#### void \*data - input

Pointer to a block of date that will be passed to the exit programs. The format of this data is exit program specific.

# unsigned long dataLen - input

length of data pointed to by pData.

# cwbSV\_ErrHandle errorHandle - output

Optional, may be 0. Any returned messages will be written to this object. It is created with the cwbSV\_CreateErrHandle() API. The messages may be retrieved through the cwbSV\_GetErrText() API. If the parameter is set to zero, no messages will be retrievable.

#### **Return Codes**

The following list shows common return values.

# CWB\_OK

Successful completion.

# CWB\_NOT\_ENOUGH\_MEMORY

Insufficient memory.

#### CWB\_INVALID\_HANDLE

Handle is not valid spooled file handle.

### CWBOBJ\_RC\_HOST\_ERROR

Host error occurred. Text may be in errorHandle.

## **CWBOBJ RC INVALID TYPE**

Handle is not a spooled file handle.

# CWBOBJ\_RC\_NO\_EXIT\_PGM

No exit program is registered with the Network Print server.

# **Usage**

This is a way for a client program to communicate with its server portion to do processing of spooled files. All IBM i exit programs registered with the QNPSERVR program are called, so it is up to the client program and exit program to architect the format of the data in \*data such that the exit program can recognize it. See the IBM i 'Guide to Programming for Print' for information on the interface between the QNPSERVR server program and the exit programs.

# cwbOBJ\_CreateSplFHandle

Use the cwbOBJ\_CreateSplFHandle API with this product.

## **Purpose**

Create a spooled file handle for a particular spooled file on a specified system.

## **Syntax**

#### **Parameters**

# const char \*systemName - input

Pointer to the system name contained in an ASCIIZ string.

# const char \*jobName - input

Pointer to the name of the IBM i job that created the spooled file in an ASCIIZ string.

# const char \*jobNumber - input

Pointer to the number of the IBM i job that created the spooled file in an ASCIIZ string.

# const char \*jobNumber - input

Pointer to the user of the IBM i job that created the spooled file in an ASCIIZ string.

### const char \*splFName - input

Pointer to the name of the spooled file in an ASCIIZ string.

# const unsigned long splFNumber - input

The number of the spooled file.

## cwbOBJ ObjHandle \*objectHandle - output

On output this will contain the spooled file handle.

#### cwbSV ErrHandle errorHandle - output

Optional, may be 0. Any returned messages will be written to this object. It is created with the cwbSV\_CreateErrHandle() API. The messages may be retrieved through the cwbSV\_GetErrText() API. If the parameter is set to zero, no messages will be retrievable.

#### **Return Codes**

The following list shows common return values.

#### **CWB OK**

Successful completion.

# CWB\_NOT\_ENOUGH\_MEMORY

Insufficient memory.

# CWB\_INVALID\_PARAMETER

Invalid parameter specified.

# CWB\_NON\_REPRESENTABLE\_UNICODE\_CHAR

One or more input Unicode characters have no representation in the codepage being used.

# **CWB API ERROR**

General API failure.

#### **Usage**

This API does no checking of the spooled file on the host. The first time this handle is used to retrieve data for the spooled file, a host error will be encountered if the spooled file doesn't exist.

## cwbOBJ\_CreateSplFHandleEx

Use the cwbOBJ\_CreateSplFHandleEx API with this product.

#### **Purpose**

Create a spooled file handle for a particular spooled file on a specified system.

## **Syntax**

#### **Parameters**

#### const char \*systemName - input

Pointer to the system name contained in an ASCIIZ string.

#### const char \*jobName - input

Pointer to the name of the IBM i job that created the spooled file in an ASCIIZ string.

#### const char \*jobNumber - input

Pointer to the number of the IBM i job that created the spooled file in an ASCIIZ string.

#### const char \*jobNumber - input

Pointer to the user of the IBM i job that created the spooled file in an ASCIIZ string.

#### const char \*splFName - input

Pointer to the name of the spooled file in an ASCIIZ string.

# const unsigned long splFNumber - input

The number of the spooled file.

## const char \*createdSystem - input

Pointer to the name of the system the spooled file was created on in an ASCIIZ string.

#### const char \*createdDate - input

Pointer to the date the spooled file was created in an ASCIIZ string.

## const char \*createdTime - input

Pointer to the time the spooled file was created in an ASCIIZ string.

# cwbOBJ\_ObjHandle \*objectHandle - output

On output this will contain the spooled file handle.

## cwbSV\_ErrHandle errorHandle - output

Optional, may be 0. Any returned messages will be written to this object. It is created with the cwbSV\_CreateErrHandle() API. The messages may be retrieved through the cwbSV\_GetErrText() API. If the parameter is set to zero, no messages will be retrievable.

#### **Return Codes**

The following list shows common return values.

# CWB\_OK

Successful completion.

# CWB\_NOT\_ENOUGH\_MEMORY

Insufficient memory.

## CWB\_INVALID\_PARAMETER

Invalid parameter specified.

## CWB\_NON\_REPRESENTABLE\_UNICODE\_CHAR

One or more input Unicode characters have no representation in the codepage being used.

# CWB\_API\_ERROR

General API failure.

#### **Usage**

This API does not check the spooled file on the host. The first time this handle is used to retrieve data for the spooled file, a host error will be encountered if the spooled file doesn't exist.

#### cwbOBJ\_DeleteSplF

Use the cwbOBJ\_DeleteSplF API with this product.

# **Purpose**

Delete an IBM i spooled file.

#### **Syntax**

```
unsigned int CWB_ENTRY cwbOBJ_DeleteSplF(
cwbOBJ_ObjHandle splFHandle,
cwbSV_ErrHandle errorHandle);
```

#### **Parameters**

# cwbOBJ\_ObjHandle splFHandle - input

Handle of the spooled file to be deleted.

#### cwbSV\_ErrHandle errorHandle - output

Optional, may be 0. Any returned messages will be written to this object. It is created with the cwbSV\_CreateErrHandle() API. The messages may be retrieved through the cwbSV\_GetErrText() API. If the parameter is set to zero, no messages will be retrievable.

#### **Return Codes**

The following list shows common return values.

#### **CWB OK**

Successful completion.

#### **CWB NOT ENOUGH MEMORY**

Insufficient memory.

#### CWB\_INVALID\_HANDLE

Handle is not valid.

## CWBOBJ\_RC\_HOST\_ERROR

Host error occurred. Text may be in errorHandle.

# CWBOBJ\_RC\_INVALID\_TYPE

Handle is not a spooled file handle.

## **Usage**

After this calls returns successfully, cwbOBJ\_DeleteObjHandle() should be called to release the splFHandle.

# cwbOBJ\_DisplaySplF

Use the cwbOBJ\_DisplaySplF API with this product.

# **Purpose**

Displays the specified spooled file to the user.

## **Syntax**

### **Parameters**

#### cwbOBJ\_ObjHandle splFHandle - input

Handle of the parameter object.

#### const char \*view - input

Optional, may be NULL. If specified it is a pointer to an ASCIIZ string that specifies the view to use when invoking the spooled file viewer. The are two predefined views shipped with the viewer:

- 1. LETTER (8.5" x 11")
- 2. SFLVIEW (132 column)

Users may also add their own.

#### const unsigned long flags - input

Any of following bits may be set: CWBOBJ\_DSPSPLF\_WAIT - instructs this call to wait until the viewer process has successfully opened the spooled file before returning. If this bit is 0, this API will return after it starts the viewer process. If it is 1, this API will wait for the viewer to get the spooled file open before returning. All other bits must be set to 0.

## cwbSV\_ErrHandle errorHandle - output

Optional, may be 0. Any returned messages will be written to this object. It is created with the cwbSV\_CreateErrHandle() API. The messages may be retrieved through the cwbSV\_GetErrText() API. If the parameter is set to zero, no messages will be retrievable.

# **Return Codes**

The following list shows common return values.

#### **CWB OK**

Successful completion.

## CWB\_NOT\_ENOUGH\_MEMORY

Insufficient memory.

# CWB\_INVALID\_HANDLE

Handle is not an allocated object handle.

# CWB\_NO\_VIEWER

The viewer support for ClientAccess/400 was not installed.

# CWB\_NON\_REPRESENTABLE\_UNICODE\_CHAR

One or more input Unicode characters have no representation in the codepage being used.

# CWB\_API\_ERROR

General API failure.

#### **Usage**

Use this API to bring up the AFP viewer on the specified spooled file. The AFP viewer can view AFP data, SCS data and plain ASCII text data. A return code of CWB\_NO\_VIEWER means that the viewer component was not installed on the workstation.

### cwbOBJ\_HoldSplF

Use the cwbOBJ\_HoldSplF API with this product.

# **Purpose**

Holds a spooled file.

# **Syntax**

# **Parameters**

# cwbOBJ\_ObjHandle splFHandle - input

Handle of the spooled file to be held.

### cwbOBJ\_ParmHandle \*parmListHandle - input

Optional. A pointer to a valid parameter list object handle that contains parameters for holding the spooled file.

#### cwbSV ErrHandle errorHandle - output

Optional, may be 0. Any returned messages will be written to this object. It is created with the cwbSV\_CreateErrHandle() API. The messages may be retrieved through the cwbSV\_GetErrText() API. If the parameter is set to zero, no messages will be retrievable.

#### **Return Codes**

The following list shows common return values.

#### **CWB OK**

Successful completion.

## CWB\_NOT\_ENOUGH\_MEMORY

Insufficient memory.

### CWB\_INVALID\_HANDLE

Handle is not valid.

### CWB\_INVALID\_PARAMETER

Invalid parameter specified.

## **CWBOBJ RC HOST ERROR**

Host error occurred. Text may be in errorHandle.

# CWBOBJ\_RC\_INVALID\_TYPE

Handle is not a spooled file handle.

### **Usage**

The following parameter key may be set in the parmListHandle object:

CWBOBJ\_KEY\_HOLDTYPE
 what type of hold to do. May be "\*IMMED" or "\*PAGEEND". "\*IMMED" is the default.

### cwbOBJ IsViewerAvailable

Use the cwbOBJ\_IsViewerAvailable API with this product.

#### **Purpose**

Checks if the spooled file viewer is available.

#### **Syntax**

#### **Parameters**

### cwbSV\_ErrHandle errorHandle - output

Optional, may be 0. Any returned messages will be written to this object. It is created with the cwbSV\_CreateErrHandle() API. The messages may be retrieved through the cwbSV\_GetErrText() API. If the parameter is set to zero, no messages will be retrievable.

# **Return Codes**

The following list shows common return values.

# CWB\_OK

Successful completion (viewer is installed).

# CWB\_NO\_VIEWER

Viewer not installed.

#### **Usage**

Use this function to test for the presence of the viewer on the workstation. If the viewer is installed this function will return CWB\_OK. If the viewer is not available, the function will return CWB\_NO\_VIEWER and the errorHandle parameter (if provided) will contain an appropriate error message. Using this function, applications can check for viewer support without calling the cwbOBJ\_DisplaySplF() API.

## cwbOBJ\_MoveSplF

Use the cwbOBJ\_MoveSplF API with this product.

# **Purpose**

Moves an IBM i spooled file to another output queue or to another position on the same output queue.

### **Syntax**

#### **Parameters**

# cwbOBJ\_ObjHandle splFHandle - input

Handle of the spooled file to be moved.

## cwbOBJ ObjHandle \*targetSplFHandle - input

Optional. The handle of another spooled file on the same system, that specifies the spooled file to move this spooled file after. If this is specified, \*outputQueueHandle is not used.

# cwbOBJ\_ObjHandle \*outputQueueHandle - input

Optional. The handle of an output queue on the same system that specifies which output queue to move the spooled file to. The spooled file will be moved to the first position on this queue. This parameter is ignored if targetSplFHandle is specified.

## cwbSV\_ErrHandle errorHandle - output

Optional, may be 0. Any returned messages will be written to this object. It is created with the cwbSV\_CreateErrHandle() API. The messages may be retrieved through the cwbSV\_GetErrText() API. If the parameter is set to zero, no messages will be retrievable.

#### **Return Codes**

The following list shows common return values.

# CWB\_OK

Successful completion.

#### **CWB NOT ENOUGH MEMORY**

Insufficient memory.

#### CWB\_INVALID\_HANDLE

Handle is not valid.

#### CWBOBJ\_RC\_HOST\_ERROR

Host error occurred. Text may be in errorHandle.

#### **CWBOBJ RC INVALID TYPE**

Handle is not a spooled file handle.

#### **Usage**

If both targetSplFHandle and outputQueueHandle are NULL, the spooled file will be moved to the first position on the current output queue.

## cwbOBJ\_ReleaseSplF

Use the cwbOBJ\_ReleaseSplF API with this product.

## **Purpose**

Releases a spooled file.

# **Syntax**

#### **Parameters**

## cwbOBJ\_ObjHandle splFHandle - input

Handle of the spooled file to be released.

# cwbSV\_ErrHandle errorHandle - output

Optional, may be 0. Any returned messages will be written to this object. It is created with the cwbSV\_CreateErrHandle() API. The messages may be retrieved through the cwbSV\_GetErrText() API. If the parameter is set to zero, no messages will be retrievable.

#### **Return Codes**

The following list shows common return values.

# CWB\_OK

Successful completion.

# CWB\_NOT\_ENOUGH\_MEMORY

Insufficient memory.

# CWB\_INVALID\_HANDLE

Handle is not valid.

## CWBOBJ\_RC\_HOST\_ERROR

Host error occurred. Text may be in errorHandle.

# **CWBOBJ RC INVALID TYPE**

Handle is not a spooled file handle.

#### **Usage**

None

## cwbOBJ\_SendNetSplF

Use the cwbOBJ\_SendNetSplF API with this product.

#### **Purpose**

Sends a spooled file to another user on the same system or to a remote system on the network.

# **Syntax**

### **Parameters**

#### cwbOBJ ObjHandle splFHandle - input

Handle of the spooled file to be sent.

#### cwbOBJ\_ParmHandle parmListHandle - input

Required. A handle of a parameter list object that contains the parameters for sending the spooled file.

#### cwbSV\_ErrHandle errorHandle - output

Optional, may be 0. Any returned messages will be written to this object. It is created with the cwbSV\_CreateErrHandle() API. The messages may be retrieved through the cwbSV\_GetErrText() API. If the parameter is set to zero, no messages will be retrievable.

#### **Return Codes**

The following list shows common return values.

#### **CWB OK**

Successful completion.

## **CWB NOT ENOUGH MEMORY**

Insufficient memory.

#### CWB\_INVALID\_HANDLE

Handle is not valid.

#### CWB\_INVALID\_PARAMETER

invalid parameter specified.

# CWBOBJ\_RC\_HOST\_ERROR

Host error occurred. Text may be in errorHandle.

# CWBOBJ\_RC\_INVALID\_TYPE

Handle is not a spooled file handle.

#### **Usage**

The equivalent of a send net spooled file (SNDNETSPLF) command will be issued against the spooled file. The following parameter key's MUST be set in the parmListHandl object:

• CWBOBJ\_KEY\_TOUSERID

Specifies user ID to send the spooled file to.

• CWBOBJ\_KEY\_TOADDRESS

Specifies the remote system to send the spooled file to. "\*NORMAL" is the default.

The following parameter key's may be set in the parmListHandle object:

• CWBOBJ\_KEY\_DATAFORMAT

Specifies the data format in which to transmit the spooled file. May be "\*RCDDATA" or "\*ALLDATA". "\*RCDDATA" is the default.

CWBOBJ KEY VMMVSCLASS

Specifies the VM/MVS SYSOUT class for distributions sent to a VM host system or to an  $MVS^{T}$  host system. May be "A" to "Z" or "0" to "9". "A" is the default.

CWBOBJ\_KEY\_SENDPTY

Specifies the queueing priority used for this spooled file when it is being routed through a snad network. May be "\*NORMAL" or "\*HIGH". "\*NORMAL" is the default.

# cwbOBJ\_SendTCPSplF

Use the cwbOBJ\_SendTCPSplF API with this product.

# **Purpose**

Sends a spooled file to be printed on a remote system. This is the IBM i version of the TCP/IP LPR command.

# **Syntax**

#### **Parameters**

#### cwbOBJ\_ObjHandle splFHandle - input

Handle of the spooled file to be sent.

## cwbOBJ\_ParmHandle parmListHandle - input

Required. A handle of a parameter list object that contains the parameters for sending the spooled file.

## cwbSV\_ErrHandle errorHandle - output

Optional, may be 0. Any returned messages will be written to this object. It is created with the cwbSV\_CreateErrHandle() API. The messages may be retrieved through the cwbSV\_GetErrText() API. If the parameter is set to zero, no messages will be retrievable.

#### **Return Codes**

The following list shows common return values.

#### **CWB OK**

Successful completion.

## CWB\_NOT\_ENOUGH\_MEMORY

Insufficient memory.

## CWB\_INVALID\_HANDLE

Handle is not valid.

### **CWB INVALID PARAMETER**

Invalid parameter specified.

## CWBOBJ\_RC\_HOST\_ERROR

Host error occurred. Text may be in errorHandle.

#### **CWBOBJ RC INVALID TYPE**

Handle is not a spooled file handle.

# CWBOBJ\_KEY\_SEPPAGE

Specifies wether or not to print the separator page.

#### CWBOBJ\_KEY\_USRDTATFMLIB

Specifies the name of the user data transform library.

## CWBOBJ\_KEY\_USRDTATFM

Specifies the name of the user data transform.

#### **Usage**

The equivalent of an IBM i send **TCP/IP spooled file** (**SNDTCPSPLF**) command is issued against the spooled file. The following parameter key's MUST be set in the parmListHandl object:

• CWBOBJ\_KEY\_RMTSYSTEM

Specifies the remote system to which the print request is sent. May be a remote system name or "\*INTNETADR".

CWBOBJ\_KEY\_RMTPRTQ

Specifies the name of the destination print gueue.

The following parameter key's may be set in the parmListHandle object:

CWBOBJ KEY DELETESPLF

Specifies whether to delete the spooled file after it has been successfully sent. May be "\*NO" or "\*YES". "\*NO" is the default.

CWBOBJ\_KEY\_DESTOPTION

Specifies a destination-dependant option. These options will be sent to the remote system with the spooled file.

CWBOBJ\_KEY\_DESTINATION

Specifies the type of system to which the spooled file is being sent. When sending to other IBM i types, this value should be "\*AS/400". May also be "\*OTHER", "\*PSF/2". "\*OTHER" is the default.

CWBOBJ\_KEY\_INTERNETADDR

Specifies the internet address of the receiving system.

CWBOBJ\_KEY\_MFGTYPE

Specifies the manufacturer, type and model when transforming print data for SCS to ASCII.

CWBOBJ\_KEY\_SCS2ASCII

Specifies wether the print data is to be transformed for SCS to ASCII. May be "\*NO" or "\*YES". "\*NO" is the default.

CWBOBJ\_KEY\_WSCUSTMOBJ

Specifies the name of the workstation customizing object.

• CWBOBJ\_KEY\_WSCUSTMOBJL

Specifies the name of the workstation customizing object library.

## APIs for handling spooled file messages

The following APIs pertain to handling spooled file messages. The APIs are listed alphabetically.

Note: When working with handles in the following APIs, 0 never will be returned as a valid handle.

## cwbOBJ\_AnswerSplFMsq

Use the cwbOBJ\_AnswerSplFMsg API with this product.

#### **Purpose**

Answer the message that the spooled file is waiting on.

## **Syntax**

## **Parameters**

## cwbOBJ\_ObjHandle splFHandle - input

Handle of the spooled file to answer the message for.

### const char \*msgAnswer - input

Pointer to a ASCIIZ string that contains the answer for the message.

### cwbSV ErrHandle errorHandle - output

Optional, may be 0. Any returned messages will be written to this object. It is created with the cwbSV\_CreateErrHandle() API. The messages may be retrieved through the cwbSV\_GetErrText() API. If the parameter is set to zero, no messages will be retrievable.

## **Return Codes**

The following list shows common return values.

# CWB\_OK

Successful completion.

## CWB\_NOT\_ENOUGH\_MEMORY

Insufficient memory.

## CWB\_INVALID\_HANDLE

Handle is not valid spooled file handle.

# CWBOBJ\_RC\_HOST\_ERROR

Host error occurred. Text may be in errorHandle

## CWBOBJ\_RC\_INVALID\_TYPE

Handle is not a spooled file handle.

## CWBOBJ\_RC\_SPLFNOMESSAGE

The spooled file isn't waiting on a message.

## **Usage**

None

## cwbOBJ\_GetSplFMsgAttr

Use the cwbOBJ\_GetSplFMsgAttr API with this product.

## **Purpose**

Retrieves an attribute of a message that's associated with a spooled file.

## **Syntax**

#### **Parameters**

## cwbOBJ ObjHandle splFHandle - input

Handle of the spooled file.

### cwbOBJ\_KeyID key - input

Identifying key of the attribute to retrieve. The CWBOBJ\_KEY\_XXX constants define the key ids.

#### void \*buffer - output

The buffer that will hold the attribute value, if this call returns successfully. The value of the key determines what type of data will be put into pBuffer. The type is also returned to the \*keyType parameter, if provided.

## unsigned long bufLen - input

The length of the buffer pointed to by pBuffer.

#### unsigned long \*bytesNeeded - output

On output, this will be the number of bytes needed to hold result.

#### cwbOBJ DataType \*keyType - output

Optional, may be NULL. On output this will contain the type of data used to represent this attribute and what is stored at \*buffer.

#### cwbSV ErrHandle errorHandle - output

Optional, may be 0. Any returned messages will be written to this object. It is created with the cwbSV\_CreateErrHandle() API. The messages may be retrieved through the cwbSV\_GetErrText() API. If the parameter is set to zero, no messages will be retrievable.

## **Return Codes**

The following list shows common return values.

#### **CWB OK**

Successful completion.

#### CWB\_NOT\_ENOUGH\_MEMORY

Insufficient memory.

### CWB\_INVALID\_HANDLE

Handle is not an allocated object handle.

#### **CWB BUFFER OVERFLOW**

Buffer too small.

## CWBOBJ\_RC\_HOST\_ERROR

Host error occurred. Text may be in errorHandle.

## CWBOBJ\_RC\_INVALID\_KEY

Key isn't valid.

## CWBOBJ\_RC\_SPLFNOMESSAGE

The spooled file isn't waiting on a message.

## CWB\_API\_ERROR

General API failure.

# **Usage**

The following keys are valid:

```
CWBOBJ_KEY_MSGTEXT - Message text
CWBOBJ_KEY_MSGHELP - Message help text
CWBOBJ_KEY_MSGREPLY - Message reply
CWBOBJ_KEY_MSGTYPE - Message type
CWBOBJ_KEY_MSGID - Message ID
CWBOBJ_KEY_MSGSEV - Message severity
CWBOBJ_KEY_DATE - Message date
CWBOBJ_KEY_TIME - Message time
```

Message formatting characters will appear in the message text and should be used as follows:

#### &N

Force the text to a new line indented to column 2. If the text is longer than 1 line, the next lines should be indented to column 4 until the end of text or another format control character is found.

#### &P

Force the text to a new line indented to column 6. If the text is longer than 1 line, the next lines should be indented to column 4 until the end of text or another format control character is found.

#### &B

Force the text to a new line indented to column 4. If the text is longer than 1 line, the next lines should be indented to column 6 until the end of text or another format control character is found.

#### APIs for analyzing spooled file data

The following APIs pertain to analyzing spooled file data. The APIs are listed alphabetically.

Note: When working with handles in the following APIs, 0 never will be returned as a valid handle.

## cwbOBJ\_AnalyzeSplFData

Use the cwbOBJ\_AnalyzeSplFData API with this product.

# **Purpose**

Analyze data for a spooled file and give a best guess as to what the data type is.

#### const char \*data - input

pointer to data to be analyzed.

# unsigned long bufLen - input

The length of the buffer pointed to by data.

# cwbOBJ\_SplFDataType \*dataType - output

On output this will contain the data type. If the data type can not be determined, it defaults to CWBOBJ DT USERASCII.

## cwbSV ErrHandle errorHandle - output

Optional, may be 0. Any returned messages will be written to this object. It is created with the cwbSV\_CreateErrHandle() API. The messages may be retrieved through the cwbSV\_GetErrText() API. If the parameter is set to zero, no messages will be retrievable.

#### **Return Codes**

The following list shows common return values.

#### **CWB OK**

Successful completion.

## **CWB INVALID PARAMETER**

Invalid parameter specified.

#### Usage

This uses the same routine that is used during the creation of spooled files that don't have a data type specified or have a data type of \*AUTO specified. The result defaults to \*USERASCII if it can not be determined.

## Server program APIs

The following APIs pertain to server programs. The APIs are listed alphabetically.

**Note:** When working with handles in the following APIs, 0 never will be returned as a valid handle.

#### cwbOBJ\_DropConnections

Use the cwbOBJ\_DropConnections API with this product.

## **Purpose**

Drops all unused conversations to all systems for the network print server for this process.

#### **Syntax**

#### **Parameters**

#### cwbSV\_ErrHandle errorHandle - output

Optional, may be 0. Any returned messages will be written to this object. It is created with the cwbSV\_CreateErrHandle() API. The messages may be retrieved through the cwbSV\_GetErrText() API. If the parameter is set to zero, no messages will be retrievable.

#### **Return Codes**

The following list shows common return values.

#### **CWB OK**

### CWBOBJ\_RC\_HOST\_ERROR

Host error occurred. Text may be in errorHandle.

## **Usage**

The CWBOBJ.DLL maintains a pool of available conversations to the network print server for use on the APIs. These conversations normally time out after not having been used for 10 to 20 minutes and are then dropped. This API allows the application to clean up the pool of conversations immediately without waiting for the timeout. It can also be used at the end of the process to make sure that any conversations are terminated. This API will drop all connections to all servers for this process that are not "in use." In use connections include those with open spooled files on them (for creating or reading from).

#### cwbOBJ\_GetNPServerAttr

Use the cwbOBJ GetNPServerAttr API with this product.

## **Purpose**

Get an attribute of the QNPSERVR program on a specified system.

## **Syntax**

#### **Parameters**

## const char \*systemName - input

Pointer to the system name contained in an ASCIIZ string.

## cwbOBJ\_KeyID key - input

Identifying key of the attribute to retrieve.

## void \*buffer - output

The buffer that will hold the attribute value. If this call returns successfully. The value of the key determines what type of data will be put into pBuffer. The type is also returned to the \*keyType parameter, if provided.

# unsigned long bufLen - input

The length of the buffer pointed to by pBuffer.

# unsigned long \*bytesNeeded - output

On output, this will be the number of bytes needed to hold result.

## cwbOBJ\_DataType \*keyType - output

Optional, may be NULL. On output this will contain the type of data used to represent this attribute and what is stored at \*buffer.

## cwbSV\_ErrHandle errorHandle - output

Optional, may be 0. Any returned messages will be written to this object. It is created with the cwbSV\_CreateErrHandle() API. The messages may be retrieved through the cwbSV\_GetErrText() API. If the parameter is set to zero, no messages will be retrievable.

### **Return Codes**

The following list shows common return values.

## **CWB OK**

### CWB\_NOT\_ENOUGH\_MEMORY

Insufficient memory.

#### **CWB BUFFER OVERFLOW**

Buffer too small.

## CWB\_INVALID\_PARAMETER

Invalid parameter specified.

#### CWBOBJ\_RC\_HOST\_ERROR

Host error occurred. Text may be in errorHandle.

## CWBOBJ\_RC\_INVALID\_KEY

Key isn't valid.

## CWB\_NON\_REPRESENTABLE\_UNICODE\_CHAR

One or more input Unicode characters have no representation in the codepage being used.

### CWB\_API\_ERROR

General API failure.

#### **Usage**

The following attributes may be retrieved from the QNPSERVR program:

- CWBOBJ\_KEY\_NPSCCSID Server CCSID
- CWBOBJ\_KEY\_NPSLEVEL Server code level

## cwbOBJ\_SetConnectionsToKeep

Use the cwbOBJ\_SetConnectionsToKeep API with this product.

## **Purpose**

Set the number of connections that should be left active for a particular system. Normally, the cwbobj.dll will time out and drop connections after they have not been used for a while. With this API you can force it to leave open a certain number of connections for this system.

#### **Syntax**

## **Parameters**

# const char \*systemName - input

Pointer to the system name contained in ASCIIZ string.

# unsigned int connections - input

The number to of connections to keep open.

#### cwbSV ErrHandle errorHandle - output

Optional, may be 0. Any returned messages will be written to this object. It is created with the cwbSV\_CreateErrHandle() API. The messages may be retrieved through the cwbSV\_GetErrText() API. If the parameter is set to zero, no messages will be retrievable.

## **Return Codes**

The following list shows common return values.

## CWB\_OK

# CWB\_INVALID\_PARAMETER

Invalid parameter specified.

# **Usage**

The default number of connections left open per system is 0. The connections are made per process, so this API only affects connections under the process it is called under. Setting the number of connections to be left open does not open any new connections.

#### **Example: Using system objects APIs**

The following example shows a typical calling sequence for retrieving a list of spooled files.

```
/***********************
/* List all spooled files for the current user and
                                                      */
/* display them to the user.
/**********************************
#ifdef UNICODE
   #define _UNICODE
#endif
#include <windows.h>
#include <stdio.h>
#include "CWBOBJ.H"
main(int argc, char *argv[], char *envp[])
cwbOBJ_ListHandle listHandle;
cwbOBJ_ObjHandle splFHandle;
unsigned int ulRC;
unsigned long ulListSize, ulObjPosition, ulBytesNeeded;
cwb0BJ_KeyID keysWanted[] = { CWB0BJ_KEY_SP00LFILE,
                                               CWBOBJ_KEY_USER };
unsigned long ulNumKeysWanted = sizeof(keysWanted)/sizeof(*keysWanted);
char szSplFName[11];
char szUser[11];
&listHandle,
                               0);
if (ulRC == CWB_OK)
    /\star Set up the filter for the list to be opened with
    /* NOTE: this is just for example, the user defaults /* to *CURRENT, so this isn't really needed.
    cwbOBJ_SetListFilter(listHandle, CWBOBJ_KEY_USER,
                         _TEXT("*CURRENT"), 0);
    ulRC = cwbOBJ SetListAttrsToRetrieve(listHandle,
                                         ulNumKeysWanted,
                                         keysWanted,
                                        0);
     /* open the list - this will build the list of spooled*/
     /* files.
    ulRC = cwb0BJ_0penList(listHandle)
                           CWBOBJ_LIST_OPEN_SYNCH,
                           0);
    if (ulRC == CWB_OK)
         /* Get the number of items that are in the list
        ulRC = cwbOBJ_GetListSize(listHandle,
                                  &ulListSize
                                  (cwb0BJ_List_Status *)0,
                                  0);
        if (ulRC == CWB_OK)
            /* walk through the list of items, displaying */
            /* each item to the user
            ulObjPosition = 0;
            while (ulObjPosition < ulListSize)</pre>
```

```
/* Get a handle to the next spooled file in*/
/* the list. This handle is valid while */
/* the list is open. If you want to */
/* maintain a handle to the spooled file */
                /* after the list is closed, you could call*/
                /* cwbOBJ_CopyObjHandle() after this call. */
                /***************************
                ulRC = cwb0BJ_Get0bjHandle(listHandle,
                                              ulObjPosition,
                                              &splFHandle,
                                             0);
                if (ulRC == CWB_OK)
                   /**************
                   /* call cwbOBJ_GetObjAttr() to get info */
/* about this spooled file. May also */
                   /* call spooled file specific APIs
                   /* with this handle, such as
/* cwb0BJ_HoldSplF().
                    /**************
                   sizeof(szSplFName),
                                               &ulBytesNeeded,
                                               NULL,
                                               0);
                   if (ulRC == CWB_OK)
                       ulRC = cwbOBJ_GetObjAttr(splFHandle,
                                                  CWBOBJ_KEY_USER,
                                                  (void *)szUser,
                                                  sizeof(szUser),
                                                  &ulBytesNeeded,
                                                  NULL,
                                                  0);
                       if (ulRC == CWB_OK)
                          printf("%3u: %11s %s\n",
                                 ulObjPosition, szSplFName, szUser);
                       } else {
                          /* ERROR on GetObjAttr! */
                   } else {
                       /* ERROR on GetObjAttr! */
                   /* free this object handle
                   cwbOBJ_DeleteObjHandle(splFHandle, 0);
                } else {
                  /* ERROR on GetObjHandle! */
                ulObjPosition++;
        } else {
           /* ERROR on GetListSize! */
        cwbOBJ_CloseList(listHandle, 0);
    } else {
       /* ERROR on OpenList! */
    cwbOBJ_DeleteListHandle(listHandle, 0);
3
```

# **Remote Command/Distributed Program Call APIs**

The Remote Command/Distributed Program Call APIs allow the PC application programmer to access IBM i functions. User program and system commands are called without requiring an emulation session. A single IBM i program serves commands and programs, so only one system job is started for both.

#### **Remote Command APIs:**

The Remote Command application programming interfaces (APIs) enable your PC application to start non-interactive IBM i commands and to receive completion messages from these commands. The IBM i command can send up to ten reply messages.

## **Distributed Program Call API:**

The Distributed Program Call API allows your PC application to call any IBM i program or command. Input, output and in/out parameters are handled through this function. If the program runs correctly, the output and the in/out parameters will contain the data returned by the IBM i program that was called. If the program fails to run correctly on the system, the program can send up to ten reply messages.

# Remote Command/Distributed Program Call APIs required files:

| Header file | Import library | Dynamic Link Library |
|-------------|----------------|----------------------|
| cwbrc.h     | cwbapi.lib     | cwbrc.dll            |

#### Programmer's Toolkit:

The Programmer's Toolkit provides Remote Command and Distributed Program Call documentation, access to the cwbrc.h header file, and links to sample programs. To access this information, open the Programmer's Toolkit and select either **Remote Command** or **Distributed Program Call** > **C/C++ APIs**.

**Note:** By using the code examples, you agree to the terms of the <u>"Code license and disclaimer information"</u> on page 507.

#### **Related reference**

Remote Command/Distributed Program Call APIs return codes

There are Remote command and distributed program call API return codes.

IBM i name formats for connection APIs

APIs that take an IBM i name as a parameter, accept the name in the three different formats.

OEM, ANSI, and Unicode considerations

Most of the C/C++ APIs that accept string parameters exist in three forms: OEM, ANSI, or Unicode.

## Typical use of Remote Command/Distributed Program Call APIs

An application that uses the Remote Command/Distributed Program Call function uses objects.

Each of these objects are identified to the application through a handle:

#### **System object**

This is an IBM i identification. The handle to the system object is provided to the StartSysEx function to identify the system on which the commands or APIs will be run.

#### **Command request object**

This represents an IBM i request. Commands can be run and programs can be called on this object.

Note: The Command Request object previously was known as the "system object" in this product.

# **Program object**

This represents the IBM i program. Parameters can be added, and the program can be sent to the system to run the program.

There is not a separate object for commands. The command string is sent directly to the command request.

An application that uses the Remote Command/Distributed Program Call APIs first creates a system object by calling the cwbCO\_CreateSystem function. This function returns a handle to the system object. This handle then is used with the cwbRC\_StartSysEx function to start an IBM i conversation. The cwbRC\_StartSysEx function returns a handle to the command request. Use the command request handle to call programs or to run commands. The APIs that are associated with the command request object are:

- cwbRC\_StartSysEx
- cwbRC\_CallPgm
- cwbRC\_RunCmd
- cwbRC\_StopSys

A command is a character string that is to be run on the IBM i platform. Because it is a simple object (a character string) no additional object will need to be created in order to run a command. The command string simply is a parameter on the cwbRC RunCmd API.

A program is a complex object that is created with the cwbRC\_CreatePgm API, which requires the program name and the library name as parameters. The handle that is returned by this function can have 0 to 35 parameters associated with it. Parameters are added with the cwbRC\_AddParm function. Parameters types can be input, output, or input/output. These parameters need to be in a format with which the IBM i program can work (that is, one for which no data transform or data conversion will occur). When all of the parameters have been added, the program handle is used with the cwbRC\_CallPgm API on the command request object. The APIs that are associated with the program object are:

- cwbRC\_AddParm
- cwbRC\_CreatePgm
- cwbRC\_DeletePgm
- cwbRC\_GetLibName
- cwbRC\_GetParm
- cwbRC\_GetParmCount
- cwbRC\_GetPgmName
- cwbRC\_SetLibName
- cwbRC\_SetParm
- cwbRC\_SetPgmName

## **Related reference**

cwbCO\_CreateSystem

Use the cwbCO\_CreateSystem command.

cwbRC\_StartSysEx

Use the cwbRC StartSysEx API with this product.

cwbRC\_CallPgm

Use the cwbRC\_CallPgm API with this product.

cwbRC\_RunCmd

Use the cwbRC\_RunCmd API with this product.

cwbRC\_StopSys

Use the cwbRC\_StopSys API with this product.

cwbRC\_CreatePgm

Use the cwbRC\_CreatePgm API with this product.

cwbRC\_AddParm

Use the cwbRC\_AddParm API with this product.

cwbRC GetParmCount

Use the cwbRC\_GetParmCount API with this product.

cwbRC\_GetParm

Use the cwbRC\_GetParm API with this product.

#### cwbRC\_GetPgmName

Use the cwbRC\_GetPgmName API with this product.

#### cwbRC\_GetLibName

Use the cwbRC\_GetLibName API with this product.

#### cwbRC\_SetParm

Use the cwbRC\_SetParm API with this product.

#### cwbRC\_SetPgmName

Use the cwbRC\_SetPgmName API with this product.

#### cwbRC\_SetLibName

Use the cwbRC\_SetLibName API with this product.

#### cwbRC\_DeletePgm

Use the cwbRC\_DeletePgm API with this product.

## Remote Command/Distributed Program Call: Access remote command APIs list

Access the IBM i remote command server program. The request handle is used to run commands and to call programs. The APIs are listed alphabetically.

## cwbRC\_GetClientCCSID

Use the cwbRC\_GetClientCCSID API with this product.

## **Purpose**

Get the coded character set identifier (CCSID) associated with the current process. This CCSID along with the host CCSID can be used to convert EBCDIC data returned by some IBM i program to ASCII data that can be used in client applications.

## **Syntax**

#### **Parameters**

#### cwbRC\_SysHandle system - input

Handle that was returned by a previous call to the cwbRC\_StartSysEx function. It is the IBM i identification.

## unsigned long \* clientCCSID - output

Pointer to an unsigned long where the client CCSID will be written.

# **Return Codes**

The following list shows common return values.

# CWB\_OK

Successful completion.

#### **CWB INVALID POINTER**

Bad or NULL pointer.

#### CWBRC\_INVALID\_SYSTEM\_HANDLE

Invalid system handle.

## **Usage**

See related APIs in the CWBNLCNV.H file.

#### cwbRC\_GetHostCCSID

Use the cwbRC\_GetHostCCSID API with this product.

## **Purpose**

Get the coded character set identifier (CCSID) associated with the IBM i job. This CCSID along with the client CCSID can be used to convert EBCDIC data returned by some IBM i programs to ASCII data that can be used in client applications.

## **Syntax**

#### **Parameters**

## cwbRC\_SysHandle system - input

Handle that was returned by a previous call to the cwbRC\_StartSysEx function. It is the IBM i identification.

## unsigned long \* hostCCSID - output

Pointer to an unsigned long where the host CCSID will be written.

#### **Return Codes**

The following list shows common return values.

## **CWB OK**

Successful completion.

#### CWB\_INVALID\_POINTER

Bad or NULL pointer.

#### **CWBRC INVALID SYSTEM HANDLE**

Invalid system handle.

## **Usage**

See related APIs in the CWBNLCNV.H file.

## cwbRC\_StartSysEx

Use the cwbRC\_StartSysEx API with this product.

#### **Purpose**

This function starts a conversation with the specified system. If the conversation is successfully started, a handle is returned. Use this handle with all subsequent calls to issue commands or call programs. When the conversation no longer is needed, use the handle with the cwbRC\_StopSys API to end the conversation. The cwbRC\_StartSysEx API may be called multiple times within an application. If the same system object handle is used on StartSysEx calls, only one IBM i conversation is started. If you want multiple conversations to be active, you must call StartSysEx multiple times, specifying different system object handles.

## const cwbCO\_SysHandle systemObj - input

Handle to an existing system object of the system on which you want programs and commands to be run.

## cwbRC\_SysHandle \*request - output

Pointer to a cwbRC\_SysHandle where the handle of the command request will be returned.

#### **Return Codes**

The following list shows common return values:

#### **CWB OK**

Successful completion.

## **CWB COMMUNICATIONS ERROR**

A communications error occurred.

# CWB\_SERVER\_PROGRAM\_NOT\_FOUND

The IBM i application is not found.

### CWB\_HOST\_NOT\_FOUND

The system is inactive or does not exist.

# CWB\_SECURITY\_ERROR

A security error has occurred.

## CWB\_LICENSE\_ERROR

A license error has occurred.

#### **CWB CONFIG ERROR**

A configuration error has occurred.

#### **CWBRC SYSTEM NAME**

System name is too long.

### CWB\_NOT\_ENOUGH\_MEMORY

Insufficient memory; may have failed to allocate temporary buffer.

## CWB\_NON\_REPRESENTABLE\_UNICODE\_CHAR

One or more input Unicode characters have no representation in the codepage being used.

#### **CWB API ERROR**

General API failure.

#### **Usage**

None.

## Related reference

Typical use of Remote Command/Distributed Program Call APIs

An application that uses the Remote Command/Distributed Program Call function uses objects.

#### cwbRC\_StopSys

Use the cwbRC StopSys API with this product.

## **Purpose**

This function stops a conversation with the system specified by the handle. This handle can no longer be used to issue program calls or commands.

## cwbRC\_SysHandle system - input

Handle that was returned by a previous call to the cwbRC\_StartSysEx function. It is the IBM i identification.

#### **Return Codes**

The following list shows common return values:

#### **CWB OK**

Successful completion.

## CWBRC\_INVALID\_SYSTEM\_HANDLE

Invalid system handle.

## **Usage**

None

#### Related reference

Typical use of Remote Command/Distributed Program Call APIs

An application that uses the Remote Command/Distributed Program Call function uses objects.

## Remote Command/Distributed Program Call: Run APIs list

Use these APIs to run an IBM i command. The APIs are listed alphabetically.

#### cwbRC\_RunCmd

Use the cwbRC\_RunCmd API with this product.

## **Purpose**

Issues the command on the system identified by the handle. The return code will indicate success or failure of the command. Additional messages can be returned by using the message handle that is returned.

## **Syntax**

#### **Parameters**

#### cwbRC\_SysHandle system - input

Handle that was returned by a previous call to the cwbRC\_StartSysEx function. It is the IBM i identification.

## const char \*commandString - input

Pointer to a string that contains the command that is issued. This is an ASCIIZ string.

#### cwbSV\_ErrHandle msgHandle - output

Any IBM i returned messages are written to this object. It is created with the cwbSV\_CreateErrHandle API. The messages may be retrieved through the cwbSV\_GetErrTextIndexed API. If the parameter is set to zero, no messages will be retrieved.

#### **Return Codes**

The following list shows common return values:

## CWB\_OK

## CWB\_INVALID\_POINTER

Bad or NULL pointer.

## **CWBRC INVALID SYSTEM HANDLE**

Invalid system handle.

# CWBRC\_REJECTED\_USER\_EXIT

Command rejected by user exit program.

#### CWBRC\_USR\_EXIT\_ERROR

Error in user exit program.

## CWBRC\_COMMAND\_FAILED

Command failed.

## CWBRC\_COMMAND\_TOO\_LONG

Command string is too long.

## **CWB NOT ENOUGH MEMORY**

Insufficient memory; may have failed to allocate temporary buffer.

# CWB NON REPRESENTABLE UNICODE CHAR

One or more input Unicode characters have no representation in the codepage being used.

#### CWB\_API\_ERROR

General API failure.

#### Usage

None

#### **Related reference**

Typical use of Remote Command/Distributed Program Call APIs

An application that uses the Remote Command/Distributed Program Call function uses objects.

## Remote Command/Distributed Program Call: Access programs APIs list

Use these APIs to access programs and their parameters.

### cwbRC\_AddParm

Use the cwbRC\_AddParm API with this product.

#### **Purpose**

Add a parameter to the program that is identified by the handle. This function should be called once for each parameter that is to be added to the program. When the program is called the parameters will be in the same order that they are added using this function.

## **Syntax**

#### **Parameters**

## cwbRC\_PgmHandle program - input

Handle that was returned by a previous call to the cwbRC\_CreatePgm API. It identifies the program object.

## unsigned short type - input

The type of parameter this is. Use one of the defined parameter types: CWBRC\_INPUT, CWBRC\_OUTPUT, CWBRC\_INOUT. If you want to automatically convert between local CCSID and host CCSID, add the appropriate convert flag to this field with a bitwise, or use one of the defined parameter types:

- CWBRC\_TEXT\_CONVERT
- CWBRC\_TEXT\_CONVERT\_INPUT
- CWBRC\_TEXT\_CONVERT\_OUTPUT

The last two types are intended for use with CWBRC\_INOUT when conversion is only needed in one direction.

# unsigned long length - input

The length of the parameter. If this is an CWBRC\_OUTPUT parameter, the length should be the length of the buffer where the returned parameter will be written.

## const unsigned char \* parameter - input

Pointer to a buffer that will contain: the value if the type is CWBRC\_INPUT or CWBRC\_INOUT, or the place where the returned parameter is to be written if the type is CWBRC\_OUTPUT or CWBRC\_INOUT.

#### **Return Codes**

The following list shows common return values:

## **CWB OK**

Successful completion.

# CWBRC\_INVALID\_PROGRAM

Invalid program handle.

#### CWBRC\_INVALID\_TYPE

Invalid type specified.

## CWBRC\_INVALID\_PARM\_LENGTH

Invalid parameter length.

## CWBRC\_INVALID\_PARM

Invalid parameter.

### **Usage**

Parameter data is assumed to be binary. No conversion will be performed on the parameter data unless one of the conversion flags is set. For example:

```
cwbRC_AddParm( hPgm,
CWBRC_INOUT | CWBRC_TEXT_CONVERT_OUTPUT,
bufferSize,
buffer );
```

will use the buffer as is to send to the host, and will convert the output (eg to ASCII) before putting the result into the buffer.

#### **Related reference**

Typical use of Remote Command/Distributed Program Call APIs

An application that uses the Remote Command/Distributed Program Call function uses objects.

#### cwbRC\_CallPgm

Use the cwbRC\_CallPgm API with this product.

## **Purpose**

Calls the program identified by the handle. The return code will indicate the success or failure of the program. Additional messages can be returned by using the message handle that is returned.

## cwbRC\_SysHandle system - input

Handle that was returned by a previous call to the cwbRC\_StartSysEx function. It is the IBM i identification.

## cwbRC\_PgmHandle program - input

Handle that was returned by a previous call to the cwbRC\_CreatePgm API. It identifies the program object. object.

# cwbSV\_ErrHandle msgHandle - output

Any returned messages will be written to this object. It is created with the cwbSV\_CreateErrHandle API. The messages may be retrieved through the cwbSV\_GetErrTextIndexed API. If the parameter is set to zero, no messages will be retrieved.

#### **Return Codes**

The following list shows common return values.

#### **CWB OK**

Successful completion.

## CWB\_COMMUNICATIONS\_ERROR

A communications error occurred.

## CWBRC\_INVALID\_SYSTEM\_HANDLE

Invalid system handle.

## CWBRC\_INVALID\_PROGRAM

Invalid program handle.

#### CWBRC\_REJECTED\_USER\_EXIT

Command rejected by user exit program.

#### CWBRC\_USER\_EXIT\_ERROR

Error in user exit program.

#### CWBRC\_PROGRAM\_NOT\_FOUND

Program not found.

## CWBRC\_PROGRAM\_ERROR

Error when calling program.

#### **Usage**

None

#### Related reference

Typical use of Remote Command/Distributed Program Call APIs

An application that uses the Remote Command/Distributed Program Call function uses objects.

#### cwbRC\_CreatePgm

Use the cwbRC\_CreatePgm API with this product.

## **Purpose**

This function creates a program object given a program and library name. The handle that is returned can be used to add parameters to the program and then call the program.

#### **Syntax**

unsigned int CWB\_ENTRY cwbRC\_CreatePgm(

## const char \*programName - input

Pointer to an ASCIIZ string that contains the name of the program that you want to call. The name is uppercased unless enclosed in double quotes.

## const char \*libraryName - input

Pointer to an ASCIIZ string that contains the name of the library where the program resides. The name is uppercased unless enclosed in double quotes.

## cwbRC\_PgmHandle \* program - output

Pointer to a cwbRC\_PgmHandle where the handle of the program will be returned.

#### **Return Codes**

The following list shows common return values.

## CWB\_OK

Successful completion.

## CWB\_INVALID\_POINTER

Bad or NULL pointer.

## CWBRC\_PROGRAM\_NAME

Program name is too long.

#### CWBRC\_LIBRARY\_NAME

Library name is too long.

#### CWB\_NOT\_ENOUGH\_MEMORY

Insufficient memory; may have failed to allocate temporary buffer.

#### CWB\_NON\_REPRESENTABLE\_UNICODE\_CHAR

One or more input Unicode characters have no representation in the codepage being used.

#### **CWB API ERROR**

General API failure.

### **Usage**

You should create a separate IBM i program object for each program you want to call on the system. You can use the functions described in this file to change the values of the parameters being sent to the program, but cannot change the number of parameters being sent.

#### Related reference

Typical use of Remote Command/Distributed Program Call APIs

An application that uses the Remote Command/Distributed Program Call function uses objects.

## cwbRC\_DeletePgm

Use the cwbRC\_DeletePgm API with this product.

# **Purpose**

This function deletes the program object that is identified by the handle provided.

## cwbRC\_PgmHandle program - input

Handle that was returned by a previous call to the cwbRC\_CreatePgm API. It identifies the program object.

#### **Return Codes**

The following list shows common return values.

#### CWB\_OK

Successful completion.

## CWBRC\_INVALID\_PROGRAM

Invalid program handle.

## **Usage**

None.

## **Related reference**

Typical use of Remote Command/Distributed Program Call APIs

An application that uses the Remote Command/Distributed Program Call function uses objects.

#### cwbRC\_GetLibName

Use the cwbRC\_GetLibName API with this product.

## **Purpose**

Get the name of the library that was used when creating this program object.

## **Syntax**

## **Parameters**

## cwbRC\_PgmHandle program - input

Handle that was returned by a previous call to the cwbRC\_CreatePgm API. It identifies the program object.

## char \* libraryName - output

Pointer to a ten character buffer where the name of the library will be written.

## **Return Codes**

The following list shows common return values.

#### **CWB OK**

Successful completion.

## CWB\_INVALID\_POINTER

Bad or NULL pointer.

# CWBRC\_INVALID\_PROGRAM

Invalid program handle.

## CWB\_NOT\_ENOUGH\_MEMORY

Insufficient memory; may have failed to allocate the temporary buffer.

## CWB\_API\_ERROR

General API failure.

#### **Usage**

None

#### **Related reference**

Typical use of Remote Command/Distributed Program Call APIs

An application that uses the Remote Command/Distributed Program Call function uses objects.

#### cwbRC\_GetParm

Use the cwbRC\_GetParm API with this product.

## **Purpose**

Retrieve the parameter identified by the index. The index will range from 0 to the total number of parameters - 1. This number can be obtained by calling the cwbRC\_GetParmCount API.

## **Syntax**

#### **Parameters**

# cwbRC\_PgmHandle handle - input

Handle that was returned by a previous call to the cwbRC\_CreatePgm API. It identifies the program object.

## unsigned short index - input

The number of the specific parameter in this program that should be retrieved. This index is zero-based.

#### unsigned short \* type - output

Pointer to the type of parameter this is. The value will be one of the defined parameter types:

- CWBRC\_INPUT
- CWBRC OUTPUT
- CWBRC\_INOUT

## unsigned long \* length - input

Pointer to the length of the parameter.

#### unsigned char \* \* parameter - output

Pointer to a buffer that will contain the address of the actual parameter.

## **Return Codes**

The following list shows common return values.

## CWB\_OK

Successful completion.

## **CWB INVALID POINTER**

Bad or NULL pointer.

#### **CWBRC INVALID PROGRAM**

Invalid program handle.

# CWBRC\_INDEX\_RANGE\_ERROR

Index is out of range.

#### Usage

None

#### **Related reference**

Typical use of Remote Command/Distributed Program Call APIs

An application that uses the Remote Command/Distributed Program Call function uses objects.

#### cwbRC\_GetParmCount

Use the cwbRC\_GetParmCount API with this product.

## **Purpose**

Get the number of parameters for this program object.

## **Syntax**

## **Parameters**

## cwbRC PgmHandle handle - input

Handle that was returned by a previous call to the cwbRC\_CreatePgm API. It identifies the program object.

## unsigned short \* count - output

Pointer to an unsigned short where the parameter count will be written.

#### **Return Codes**

The following list shows common return values.

## CWB\_OK

Successful completion.

### CWB\_INVALID\_POINTER

Bad or NULL pointer.

### **CWBRC INVALID PROGRAM**

Invalid program handle.

#### **Usage**

None

## **Related reference**

Typical use of Remote Command/Distributed Program Call APIs

An application that uses the Remote Command/Distributed Program Call function uses objects.

# $cwbRC\_GetPgmName$

Use the cwbRC\_GetPgmName API with this product.

#### **Purpose**

Get the name of the program that was used when creating this program.

```
unsigned int CWB_ENTRY cwbRC_GetPgmName(
```

## cwbRC\_PgmHandle program - input

Handle that was returned by a previous call to the cwbRC\_CreatePgm API. It identifies the program object.

# char \* programName - output

Pointer to a ten character buffer where the name of the program will be written.

#### **Return Codes**

The following list shows common return values.

#### **CWB OK**

Successful completion.

# CWB\_INVALID\_POINTER

Bad or NULL pointer.

# CWBRC\_INVALID\_PROGRAM

Invalid program handle.

# CWB\_NOT\_ENOUGH\_MEMORY

Insufficient memory; may have failed to allocate the temporary buffer.

## CWB\_API\_ERROR

General API failure.

#### Usage

None

#### Related reference

Typical use of Remote Command/Distributed Program Call APIs

An application that uses the Remote Command/Distributed Program Call function uses objects.

#### cwbRC\_SetLibName

Use the cwbRC\_SetLibName API with this product.

## **Purpose**

Set the name of the library for this program object.

#### **Syntax**

#### **Parameters**

## cwbRC\_PgmHandle program - input

Handle that was returned by a previous call to the cwbRC\_CreatePgm API. It identifies the program object.

### const char \*libraryName - input

Pointer to an ASCIIZ string that contains the name of the library where the program resides.

#### **Return Codes**

The following list shows common return values.

#### **CWB OK**

Successful completion.

## CWBRC\_INVALID\_PROGRAM

Invalid program handle.

## CWBRC\_LIBRARY\_NAME

Library name is too long.

# CWB\_NOT\_ENOUGH\_MEMORY

Insufficient memory; may have failed to allocate temporary buffer.

## CWB\_NON\_REPRESENTABLE\_UNICODE\_CHAR

One or more input Unicode characters have no representation in the codepage being used.

## CWB\_API\_ERROR

General API failure.

#### **Usage**

Use this function to change the name of the name of the library that contains the program you want to call. This function should not be used to call a different program with different parameters.

#### **Related reference**

Typical use of Remote Command/Distributed Program Call APIs

An application that uses the Remote Command/Distributed Program Call function uses objects.

#### cwbRC\_SetParm

Use the cwbRC\_SetParm API with this product.

## **Purpose**

Set the parameter value identified by the index. The index will range from 0 to the total number of parameters - 1. This number can be obtained by calling the cwbRC\_GetParmCount API. Note that this function is to be used to change a parameter. Use cwbRC\_AddParm to create the parameter.

#### **Syntax**

#### **Parameters**

### cwbRC\_PgmHandle handle - input

Handle that was returned by a previous call to the cwbRC\_CreatePgm API. It identifies the program object.

#### unsigned short index - input

The number of the specific parameter in this program that should be changed. This index is zero-based.

## unsigned short type - input

The type of parameter this is. Use one of the defined parameter types:

- CWBRC INPUT
- CWBRC\_OUTPUT
- CWBRC\_INOUT

If you want to automatically convert between local CCSID and host CCSID, add the appropriate convert flag to this field with a bitwise-OR. Use one of the defined parameter types:

- CWBRC\_TEXT\_CONVERT
- CWBRC\_TEXT\_CONVERT\_INPUT
- CWBRC\_TEXT\_CONVERT\_OUTPUT

The latter two are intended for use with CWBRC\_INOUT when conversion is only needed in one direction.

# unsigned long length - input

The length of the parameter. If this is an CWBRC\_OUT parameter, the length should be the length of the buffer where the returned parameter will be written.

## const unsigned char \* parameter - input

Pointer to a buffer that will contain the value if the type is CWBRC\_INPUT or CWBRC\_INOUT, or the place where the return parameter is to be written if the type is CWBRC\_OUTPUT or CWBRC\_INOUT.

#### **Return Codes**

The following list shows common return values.

## **CWB OK**

Successful completion.

# CWBRC\_INVALID\_PROGRAM

Invalid program handle.

#### CWBRC\_INVALID\_TYPE

Invalid type specified.

## CWBRC\_INVALID\_PARM\_LENGTH

Invalid parameter length.

## CWBRC\_INVALID\_PARM

Invalid parameter.

### **Usage**

Parameter data is assumed to be binary. No conversion will be performed on the parameter data unless one of the conversion flags is set. For example:

will use the buffer as is to send to the host, and will convert the output (for example, to ASCII) before putting the result into the buffer.

## **Related reference**

Typical use of Remote Command/Distributed Program Call APIs

An application that uses the Remote Command/Distributed Program Call function uses objects.

## cwbRC\_SetPgmName

Use the cwbRC\_SetPgmName API with this product.

## **Purpose**

Set the name of the program for this program object.

## cwbRC\_PgmHandle program - input

Handle that was returned by a previous call to the cwbRC\_CreatePgm API. It identifies the program object.

## const char \*programName - input

Pointer to an ASCIIZ string that contains the name of the program that you want to call.

#### **Return Codes**

The following list shows common return values.

#### **CWB OK**

Successful completion.

## CWBRC\_INVALID\_PROGRAM

Invalid program handle.

#### CWBRC\_PROGRAM\_NAME

Program name is too long.

## CWB\_NOT\_ENOUGH\_MEMORY

Insufficient memory; may have failed to allocate temporary buffer.

## CWB\_NON\_REPRESENTABLE\_UNICODE\_CHAR

One or more input Unicode characters have no representation in the codepage being used.

## CWB\_API\_ERROR

General API failure.

## **Usage**

Use this function to change the name of the program that you want to call. This function should not be used to change the program object to call a different program with different parameters.

## **Related reference**

Typical use of Remote Command/Distributed Program Call APIs

An application that uses the Remote Command/Distributed Program Call function uses objects.

## **Example: Using Remote Command/Distributed Program Call APIs**

This example illustrates using remote Command/Distributed Program Call APIs.

```
#ifdef UNICODE
   #define _UNICODE
#endif
#include <windows.h>
// Include the necessary RC/DPC Classes
#include <stdlib.h>
#include <iostream>
using namespace std;
#include <TCHAR.H>
#include "cwbrc.h"
#include "cwbcosys.h"
void main()
   cwbCO_SysHandle system;
   cwbRC_SysHandle request;
cwbRC_PgmHandle program;
     Create the system object
   if ( (cwbCO_CreateSystem("SystemName",&system)) != CWB_OK )
      return;
   // Start the system
   if ( (cwbRC_StartSysEx(system,&request)) != CWB_OK )
      return;
   // Call the command to create a library
```

```
char* cmd1 = "CRTLIB LIB(RCTESTLIB) TEXT('RC TEST LIBRARY')";
if ( (cwbRC_RunCmd(request, cmd1, 0)) != CWB_OK )
        return:
cout << "Created Library" << endl;</pre>
// Call the command to delete a library
char* cmd2 = "DLTLIB LIB(RCTESTLIB)";
if ( (cwbRC_RunCmd(request, cmd2, 0)) != CWB_OK )
        return;
cout << "Deleted Library" << endl;</pre>
&program) != CWB_OK )
        return:
// Add the parameters
         // name is DPCTESTSPC/QGPL
0xD8,0xC7,0xD7,0xD3,0x40,0x40,0x40,0x40,0x40,0x40};
         // extended attribute is not needed
// initial size is 100 bytes
unsigned long size = 0x64000000;
         // initial value is blank
unsigned char init = 0x40;
// public authority is CHANGE unsigned char auth[10] = {0x5C,0xC3,0xC8,0xC1,0xD5,0xC7,0xC5,0x40,0x40,0x40};
         // description is DPC TEMP SPACE
unsigned char desc[50] = \{0xC4,0xD7,0xC3,0x40,0xE3,0xC5,0xD4,0xD7,0x40,0xE2,
                                                                     0xD7,0xC1,0xC3,0xC5,0x40,0x40,0x40,0x40,0x40,0x40,
                                                                     \begin{array}{l} 0 \times 40 \,, 0 \times 40 \,,
if ( cwbRC_AddParm(program, CWBRC_INPUT, 20, name) != CWB_OK)
        return;
if ( cwbRC_AddParm(program, CWBRC_INPUT, 10, attr) != CWB_OK)
        return;
if ( cwbRC_AddParm(program, CWBRC_INPUT, 4, (unsigned char*)&size) != CWB_OK)
        return:
if ( cwbRC_AddParm(program, CWBRC_INPUT, 1, &init) != CWB_OK)
if ( cwbRC_AddParm(program, CWBRC_INPUT, 10, auth) != CWB_OK)
        return;
if ( cwbRC_AddParm(program, CWBRC_INPUT, 50, desc) != CWB_OK)
        return;
// Call the program
if ( cwbRC_CallPgm(request, program, 0) != CWB_OK )
        return;
cout << "Created User Space" << endl;</pre>
 // Delete the program
if ( cwbRC_DeletePgm(program) != CWB_OK )
       return;
&program) != CWB_OK )
        return;
// Add the parameters
         // error code structure will not be used
        unsigned long err = 0x000000000;
```

```
if ( cwbRC_AddParm(program, CWBRC_INPUT, 20, name) != CWB_OK)
   if ( cwbRC_AddParm(program, CWBRC_INOUT, 4, (unsigned char*)&err) != CWB_OK)
      return:
   // Call the program
   if ( cwbRC_CallPgm(request, program, 0) != CWB_OK )
      return;
   // Delete the program
   if ( cwbRC DeletePgm(program) != CWB OK )
      return;
   cout << "Deleted User Space" << endl;</pre>
   // Stop the system
  if ( cwbRC_StopSys(request) != CWB_OK )
      return;
   // Delete the system object
   if ( cwbCO_DeleteSystem(system) != CWB_OK )
}
```

# **Serviceability APIs**

The Serviceability application programming interfaces (APIs) allow you to log service file messages and events within your program.

A set of APIs allows you to read the records from the service files that are created. These APIs allow you to write a customized service-file browser.

The following general categories of Serviceability API functions are provided:

- · Writing message text to the History log
- · Writing Trace entries to the Trace file
- · Reading service files
- Retrieving message text that is associated with error handles

## Why you should use Serviceability APIs:

The Serviceability APIs provide an efficient means of adding message logging and trace points to your code. Incorporate these functions into programs that are shipped as part of your product, and use them to help debug programs that are under development. The file structure supports multiple programs (that are identified by unique product and component strings) logging to the same files simultaneously. This provides a complete picture of logging activity on the client workstation.

## Serviceability APIs required files:

| Header file | Import library | Dynamic Link Library |
|-------------|----------------|----------------------|
| cwbsv.h     | cwbapi.lib     | cwbsv.dll            |

#### Programmer's Toolkit:

The Programmer's Toolkit provides Serviceability documentation, access to the cwbsv.h header file, and links to sample programs. To access this information, open the Programmer's Toolkit and select **Error Handling** > **C/C++ APIs**.

**Note:** By using the code examples, you agree to the terms of the <u>"Code license and disclaimer information"</u> on page 507.

#### **Related reference**

Serviceability APIs return codes

There are serviceability API return codes.

## History log and trace files

History logs and trace files allow you to log information about your product programs.

# **History log:**

The log functions allow you to write message text to the product History Log. The message text needs to be displayable ASCII character data.

Product programs log messages to the product History Log. Messages also are logged by the DLLs that are supplied with the product.

The History Log is a file where message text strings are logged through the cwbSV\_LogMessageText API. The log provides a history of activity that has taken place on the client workstation.

#### Trace files:

The trace functions allow you to log low-level events that occur as your program runs. For example, you can track various return codes that were received from calling other functions. If your program is sending and receiving data, you may want to log the significant fields of the data (for example, function byte or bytes, and data length) to aid in debugging if something goes wrong. Use the **Detailed data trace** function (cwbSV\_LogTraceData) to accomplish this.

Another form of trace, the **Entry Point trace** function, allows you to track entry into and exit from your routines. Two different types of entry point trace points are defined:

## **API trace point:**

Use the API (application programming interface) trace point to track entry and exit from routines that you externalize to other programs.

#### **SPI trace point:**

Use the SPI (system programming interface) trace point to track entry and exit from key internal routines of the program that you want to trace.

The key piece of information that is provided on the APIs is a one-byte eventID. It allows you to identify which API or SPI is being entered or exited. Data such as input values can be traced on entry, as well as tracing output values on exit from a routine. These trace functions are intended to be used in pairs (for example, cwbSV\_LogAPIEntry and cwbSV\_LogAPIExit) in the routines that utilize them. These types of trace points provide a record of flow of control through the code.

The procedural APIs described in this topic each contain Entry/Exit API trace points. When one of these procedural APIs is called, entry and exit trace points are logged to the Entry Point trace file if tracing is active. The Entry/Exit SPI trace logs internal calling sequences. The Detailed data trace function logs data which is useful in debugging problems.

The following types of traces are supported:

## **Detailed (Data):**

Allows you to trace a buffer of information at a point in your code via the cwbSV\_LogTraceData API. This buffer can be a mixture of ASCII and/or binary values (for example, C-struct). The data is logged in binary form.

# Entry/Exit (API):

A specialized form of trace which allows you to trace entry into and exit from your externalized routines via the cwbSV\_LogAPIEntry and cwbSV\_LogAPIExit APIs.

### **Entry/Exit (SPI):**

A specialized form of trace that allows you to trace entry into and exit from your key internal routines by using the cwbSV\_LogSPIEntry and cwbSV\_LogSPIExit APIs.

#### **Error handles**

The product error handle functions allow you to create an error handle (cwbSV\_CreateErrHandle) to use with product APIs that support it.

If an error occurs (a non-zero return code) on an API call, you can call other error handle functions to retrieve information such as:

- The number of error messages (cwbSV\_GetErrCount) that are associated with the return code
- The message text (cwbSV\_GetErrTextIndexed) for each of the error messages

## Typical use of Serviceability APIs

Typical uses of serviceability APIs include history logs and error handles.

## **History log:**

Serviceability APIs provide a tracking mechanism for activity that is taking place on the client workstation. As a result, you can use the message-logging APIs to log messages to the product History Log. Examples of messages to log include an indication that your application was started, and other significant events. For example, a log message may indicate that a file successfully was transferred to the system, a database query failed for some reason, or that a job was submitted for printing.

The product and component strings that you provide when you are using the Serviceability APIs allow your messages and events to be distinguished from other entries in the service files. The recommended hierarchy is to define a product ID, with one or many component IDs defined under it.

#### **Error handles:**

Use the error-handle parameter for C/C++ APIs to retrieve message text that is associated with a failure return code. This enables your application to display the message text, instead of providing your own text for the set of Access return codes.

## Serviceability APIs list: Writing to history log

Use these APIs to write message text to a history log

## cwbSV\_CreateMessageTextHandle

Use the cwbSV\_CreateMessageTextHandle API with this product.

#### **Purpose**

This function creates a message text object and returns a handle to it. This message handle can be used in your program to write message text to the currently active history log. The message text is supplied in a buffer passed on the cwbSV\_LogMessageText() call.

## **Syntax**

#### **Parameters**

#### char \* productID - input

Points to a null-terminated string that contains a product identifier to be used on this message entry. Parameter is optional, if null, no productID is set. NOTE: A maximum of CWBSV\_MAX\_PRODUCT\_ID characters will be logged for the product ID. Larger strings will be truncated.

## char \* componentID - input

Points to a null-terminated string that contains a component identifier to be used on this message entry. Parameter is optional, if null, no componentID is set. NOTE: A maximum of

CWBSV\_MAX\_COMP\_ID characters will be logged for the component ID. Larger strings will be truncated.

## cwbSV\_MessageTextHandle \* messageTextHandle - input/output

Pointer to a cwbSV\_MessageTextHandle where the handle will be returned. This handle should be used in subsequent calls to the message text functions.

#### **Return Codes**

The following list shows common return values.

#### **CWB OK**

Successful completion.

## CWB\_INVALID\_POINTER

NULL passed on output parameter.

# CWB\_NOT\_ENOUGH\_MEMORY

Insufficient memory to create handle.

#### **Usage**

It is recommended that you set a unique product ID and component ID in the message handle before using it to log message text. These ID's will distinguish your messages from other messages in the history log.

## cwbSV DeleteMessageTextHandle

Use the cwbSV\_DeleteMessageTextHandle API with this product.

#### **Purpose**

This function deletes the message text object that is identified by the handle that is provided.

#### **Syntax**

#### **Parameters**

## cwbSV\_MessageTextHandle messageTextHandle - input

Handle that was returned by a previous call to the cwbSV\_CreateMessageTextHandle() function.

#### **Return Codes**

The following list shows common return values.

#### **CWB OK**

Successful completion.

#### CWB\_INVALID\_HANDLE

Unusable handle passed in on request.

## **Usage**

This call should be made when the handle is no longer needed.

### cwbSV\_LogMessageText

Use the cwbSV\_LogMessageText API with this product.

## **Purpose**

This function will log the supplied message text to the currently active history log. The product and component ID's set in the entry will be written along with the date and time of the when the text was logged.

#### **Syntax**

#### **Parameters**

## cwbSV\_MessageTextHandle messageTextHandle - input

Handle that was returned by a previous call to cwbSV\_CreateMessageTextHandle().

## char \* messageText - input

Points to a buffer that contains the message text you want to log.

## unsigned long messageTextLength - input

Specifies the number of bytes in the message text buffer to log for this message entry.

#### **Return Codes**

The following list shows common return values.

#### **CWB OK**

Successful completion.

#### CWB\_INVALID\_HANDLE

Unusable handle passed in on request.

# **Usage**

None

# cwbSV\_SetMessageClass

Use the cwbSV\_SetMessageClass API with this product.

#### **Purpose**

This function allows setting of the message class (severity) to associate with the message being written to the history log.

# **Syntax**

#### **Parameters**

### cwbSV\_MessageTextHandle messageTextHandle - input

Handle that was returned by a previous call to cwbSV\_CreateMessageTextHandle().

# cwbSV\_MessageClass messageClass - input

One of the following:

- CWBSV\_CLASS\_INFORMATIONAL
- CWBSV\_CLASS\_WARNING
- CWBSV\_CLASS\_ERROR

## **Return Codes**

The following list shows common return values.

## CWB\_OK

Successful completion.

## CWB\_INVALID\_HANDLE

Unusable handle passed in on request.

# **CWBSV INVALID MSG CLASS**

Invalid message class passed in.

#### Usage

This value should be set before calling the corresponding log function, "cwbSV\_LogMessageText()".

#### cwbSV\_SetMessageComponent

Use the cwbSV\_SetMessageComponent API with this product.

# **Purpose**

This function allows setting of a unique component identifier in the message handle that is provided. Along with setting the product ID (see cwbSV\_SetMessageProduct), this call should be used to distinguish your message entries from other product's entries in the history log.

#### **Syntax**

#### **Parameters**

#### cwbSV\_MessageTextHandle messageTextHandle - input

Handle that was returned by a previous call to cwbSV\_CreateMessageTextHandle().

#### char \* componentID - input

Points to a null-terminated string that contains a component identifier to be used on this message entry. NOTE: A maximum of CWBSV\_MAX\_COMP\_ID characters will be logged for the component ID. Larger strings will be truncated.

#### **Return Codes**

The following list shows common return values.

#### **CWB OK**

Successful completion.

#### **CWB INVALID HANDLE**

Unusable handle passed in on request.

#### Usage

This value should be set before calling the corresponding log function, "cwbSV\_LogMessageData()". The suggested hierarchy is that you would define a product ID with one or many components that are defined under it.

### cwbSV\_SetMessageProduct

Use the cwbSV\_SetMessageProduct API with this product.

## **Purpose**

This function allows setting of a unique product identifier in the message handle that is provided. Along with setting the component ID (see cwbSV\_SetMessageComponent), this call should be used to distinguish your message entries from other product's entries in the history log.

## **Syntax**

#### **Parameters**

#### cwbSV MessageTextHandle messageTextHandle - input

Handle that was returned by a previous call to cwbSV\_CreateMessageTextHandle().

# char \* productID - input

Points to a null-terminated string that contains a product identifier to be used on this message entry. NOTE: A maximum of CWBSV\_MAX\_PRODUCT\_ID characters will be logged for the product ID. Larger strings will be truncated.

# **Return Codes**

The following list shows common return values.

#### CWB\_OK

Successful completion.

## CWB\_INVALID\_HANDLE

Unusable handle passed in on request.

# **Usage**

This value should be set before calling the corresponding log function, "cwbSV\_LogMessageData()". The suggested hierarchy is that you would define a product ID with one or many components that are defined under it.

#### Serviceability APIs list: Writing trace data

Use these APIs to write trace data to a detail trace file

#### cwbSV\_CreateTraceDataHandle

Use the cwbSV\_CreateTraceDataHandle API with this product.

## **Purpose**

This function creates a trace data object and returns a handle to it. This trace handle can be used in your program to log trace information to trace files. The trace information is supplied in a buffer passed on cwbSV\_LogTraceData() calls.

# char \* productID - input

Points to a null-terminated string that contains a product identifier to be used on this message entry. Parameter is optional, if null, no productID is set. NOTE: A maximum of CWBSV\_MAX\_PRODUCT\_ID characters will be logged for the product ID. Larger strings will be truncated.

## char \* componentID - input

Points to a null-terminated string that contains a component identifier to be used on this message entry. Parameter is optional, if null, no componentID is set. NOTE: A maximum of CWBSV\_MAX\_COMP\_ID characters will be logged for the component ID. Larger strings will be truncated.

# cwbSV\_TraceDataHandle \* traceDataHandle - input/output

Pointer to a cwbSV\_TraceDataHandle where the handle will be returned. This handle should be used in subsequent calls to the trace data functions.

#### **Return Codes**

The following list shows common return values.

## CWB\_OK

Successful completion.

# CWB\_INVALID\_POINTER

NULL passed on output parameter.

# CWB\_NOT\_ENOUGH\_MEMORY

Insufficient memory to create handle.

### **Usage**

It is recommended that you set a unique product ID and component ID in the trace data handle before using it to log trace entries. These ID's will distinguish your trace entries from other entries in the trace file.

### cwbSV\_DeleteTraceDataHandle

Use the cwbSV\_DeleteTraceDataHandle API with this product.

#### **Purpose**

This function deletes the trace data object that is identified by the trace handle that is provided.

#### **Syntax**

#### **Parameters**

### cwbSV\_TraceDataHandle traceDataHandle - input

Handle that was returned by a previous call to the cwbSV\_CreateTraceDataHandle() function.

#### **Return Codes**

The following list shows common return values.

### **CWB OK**

Successful completion.

#### CWB\_INVALID\_HANDLE

Handle is not valid.

#### **Usage**

This call should be made when the handle is no longer needed.

## cwbSV\_LogTraceData

Use the cwbSV\_LogTraceData API with this product.

# **Purpose**

This function will log the supplied trace data to the currently active trace file. The product and component ID's set in the entry will be written along with the date and time of the when the data was logged.

## **Syntax**

#### **Parameters**

## cwbSV\_TraceDataHandle traceDataHandle - input

Handle that was returned by a previous call to cwbSV\_CreateTraceDataHandle().

## char \* traceData - input

Points to a buffer that contains the trace data you want to log. The buffer can contain binary data because the length parameter is used in determining the amount to trace.

## unsigned long traceDataLength - input

Specifies the number of bytes in the trace data buffer to log for this trace entry.

#### **Return Codes**

The following list shows common return values.

## CWB\_OK

Successful completion.

## CWB\_INVALID\_HANDLE

Handle is not valid.

# Usage

None

## cwbSV\_SetTraceComponent

Use the cwbSV\_SetTraceComponent API with this product.

#### **Purpose**

This function allows setting of a unique component identifier in service entry that is provided. Along with setting the product ID (see cwbSV\_SetTraceProduct), this call should be used to distinguish your trace entries from other product's entries in the trace file.

#### **Parameters**

### cwbSV\_TraceDataHandle traceDataHandle - input

Handle that was returned by a previous call to cwbSV\_CreateTraceDataHandle().

### char \* componentID - input

Points to a null-terminated string that contains a component identifier to be used on this trace entry. NOTE: A maximum of CWBSV\_MAX\_COMP\_ID characters will be logged for the component ID. Larger strings will be truncated.

#### **Return Codes**

The following list shows common return values.

### **CWB OK**

Successful completion.

# CWB\_INVALID\_HANDLE

Handle is not valid.

# **Usage**

This value should be set before calling the corresponding log function, "cwbSV\_LogTraceData()". The suggested hierarchy is that you would define a product ID with one or many components that are defined under it.

### cwbSV\_SetTraceProduct

Use the cwbSV\_SetTraceProduct API with this product.

# **Purpose**

This function allows setting of a unique product identifier in the trace handle that is provided. Along with setting the component ID (see cwbSV\_SetTraceComponent), this call should be used to distinguish your trace entries from other product's entries in the trace file.

### **Syntax**

#### **Parameters**

# cwbSV\_TraceDataHandle traceDataHandle - input

Handle that was returned by a previous call to cwbSV\_CreateTraceDataHandle().

# char \* productID - input

Points to a null-terminated string that contains a product identifier to be used on this trace entry. NOTE: A maximum of CWBSV\_MAX\_PRODUCT\_ID characters will be logged for the product ID. Larger strings will be truncated.

# **Return Codes**

The following list shows common return values.

# **CWB OK**

Successful completion.

### CWB\_INVALID\_HANDLE

Handle is not valid.

#### **Usage**

This value should be set before calling the corresponding log function, cwbSV\_LogTraceData. The suggested hierarchy is that you would define a product ID with one or many components that are defined under it.

# Serviceability API list: Writing trace points

Use these APIs to write trace points to an entry/exit trace file

### cwbSV\_CreateTraceAPIHandle

Use the cwbSV\_CreateTraceAPIHandle API with this product.

#### **Purpose**

This function creates a trace API object and returns a handle to it. This trace API handle can be used in your program to log entry to and exit from your API entry points.

### **Syntax**

#### **Parameters**

### char \* productID - input

Points to a null-terminated string that contains a product identifier to be used on this message entry. Parameter is optional, if null, no productID is set. NOTE: A maximum of CWBSV\_MAX\_PRODUCT\_ID characters will be logged for the product ID. Larger strings will be truncated.

### char \* componentID - input

Points to a null-terminated string that contains a component identifier to be used on this message entry. Parameter is optional, if null, no componentID is set. NOTE: A maximum of CWBSV\_MAX\_COMP\_ID characters will be logged for the component ID. Larger strings will be truncated.

### cwbSV\_TraceAPIHandle \* traceAPIHandle - input/output

Pointer to a cwbSV\_TraceAPIHandle where the handle will be returned. This handle should be used in subsequent calls to the trace API functions.

#### **Return Codes**

The following list shows common return values.

### CWB\_OK

Successful completion.

### **CWB INVALID POINTER**

NULL passed on output parameter.

# CWB\_NOT\_ENOUGH\_MEMORY

Insufficient memory to create handle.

## **Usage**

It is recommended that you set a unique product ID and component ID in the trace data handle before using it to log trace entries. These ID's will distinguish your trace entries from other entries in the trace file.

# cwbSV\_CreateTraceSPIHandle

Use the cwbSV\_CreateTraceSPIHandle API with this product.

### **Purpose**

This function creates a trace SPI object and returns a handle to it. This trace SPI handle can be used in your program to log entry to and exit from your SPI entry points.

### **Syntax**

#### **Parameters**

# char \* productID - input

Points to a null-terminated string that contains a product identifier to be used on this message entry. Parameter is optional, if null, no productID is set. NOTE: A maximum of CWBSV\_MAX\_PRODUCT\_ID characters will be logged for the product ID. Larger strings will be truncated.

# char \* componentID - input

Points to a null-terminated string that contains a component identifier to be used on this message entry. Parameter is optional, if null, no componentID is set. NOTE: A maximum of CWBSV\_MAX\_COMP\_ID characters will be logged for the component ID. Larger strings will be truncated.

# cwbSV\_TraceSPIHandle \* traceSPIHandle - input/output

Pointer to a cwbSV\_TraceSPIHandle where the handle will be returned. This handle should be used in subsequent calls to the trace SPI functions.

#### **Return Codes**

The following list shows common return values.

### **CWB OK**

Successful completion.

# CWB\_INVALID\_POINTER

NULL passed on output parameter.

### CWB\_NOT\_ENOUGH\_MEMORY

Insufficient memory to create handle.

### **Usage**

It is recommended that you set a unique product ID and component ID in the trace data handle before using it to log trace entries. These ID's will distinguish your trace entries from other entries in the trace file.

### cwbSV\_DeleteTraceAPIHandle

Use the cwbSV\_DeleteTraceAPIHandle API with this product.

# **Purpose**

This function deletes the trace API object that is identified by the handle that is provided.

### **Syntax**

#### **Parameters**

### cwbSV\_TraceAPIHandle traceAPIHandle - input

Handle that was returned by a previous call to the cwbSV\_CreateTraceAPIHandle() function.

### **Return Codes**

The following list shows common return values.

# CWB\_OK

Successful completion.

# CWB\_INVALID\_HANDLE

Handle is not valid.

### **Usage**

This call should be made when the handle is no longer needed.

### cwbSV\_DeleteTraceSPIHandle

Use the cwbSV\_DeleteTraceSPIHandle API with this product.

#### **Purpose**

This function deletes the trace SPI object that is identified by the handle that is provided.

# **Syntax**

### **Parameters**

### cwbSV\_TraceSPIHandle traceSPIHandle - input

Handle that was returned by a previous call to the cwbSV\_CreateTraceSPIHandle() function.

#### **Return Codes**

The following list shows common return values.

# CWB\_OK

Successful completion.

# CWB\_INVALID\_HANDLE

Handle is not valid.

### **Usage**

This call should be made when the handle is no longer needed.

### cwbSV\_LogAPIEntry

Use the cwbSV\_LogAPIEntry API with this product.

# **Purpose**

This function will log an API entry point to the currently active entry/exit trace file. The product and component ID's set in the entry will be written along with the date and time of the when the data was logged. The apiID, along with any optional data that is passed on the request, will also be logged.

### **Syntax**

#### **Parameters**

### cwbSV\_TraceAPIHandle traceAPIHandle - input

Handle that was returned by a previous call to cwbSV\_CreateTraceAPIHandle().

### unsigned char apiID - input

A unique one-byte code that will distinguish this API trace point from others that are logged by your program. Definition of these codes are left up to the caller of this API. The recommended approach is to use the defined range (0x00 - 0xFF) for each unique component in your product (that is, start at 0x00 for each component)

### char \* apiData - input

Points to a buffer that contains additional data (for example, input parameter values from your caller) that you want to log along with this entry point. Parameter is optional, it is ignored if the address is NULL or the data length is zero. This buffer can contain binary data because the length parameter is used in determining the amount to trace.

# unsigned long apiDataLength - input

Specifies the number of bytes in the API data buffer to log for this trace entry.

#### **Return Codes**

The following list shows common return values.

### CWB\_OK

Successful completion.

#### **CWB INVALID HANDLE**

Handle is not valid.

# **Usage**

This call should allows be used in conjunction with a corresponding "cwbSV\_LogAPIExit()". It is recommended that these calls would be put at the beginning and end of an API routine that you write. The other method would be to use these log functions around calls to external routines that are not written by you.

#### cwbSV\_LogAPIExit

Use the cwbSV\_LogAPIExit API with this product.

### **Purpose**

This function will log an API exit point to the currently active entry/exit trace file. The product and component ID's set in the entry will be written along with the date and time of the when the data was logged. The API ID, along with any optional data that is passed on the request, will also be logged.

### **Syntax**

#### **Parameters**

# cwbSV\_TraceAPIHandle traceAPIHandle - input

Handle that was returned by a previous call to cwbSV\_CreateTraceAPIHandle().

### unsigned char apiID - input

A unique one-byte code that will distinguish this API trace point from others that are logged by your program. Definition of these codes are left up to the caller of this API. The recommended approach is to use the defined range (0x00 - 0xFF) for each unique component in your product (that is, start at 0x00 for each component)

### char \* apiData - input

Points to a buffer that contains additional data (for example, output parameter values passed back to your caller) that you want to log along with this exit point. Parameter is optional, it is ignored if the address is NULL or the data length is zero. This buffer can contain binary data because the length parameter is used in determining the amount to trace.

### unsigned long apiDataLength - input

Specifies the number of bytes in the API data buffer to log for this trace entry.

#### **Return Codes**

The following list shows common return values.

#### CWB OK

Successful completion.

# CWB\_INVALID\_HANDLE

Handle is not valid.

# **Usage**

This call should allows be used in conjunction with a corresponding "cwbSV\_LogAPIEntry()". It is recommended that these calls would be put at the beginning and end of an API routine that you write. The other method would be to use these log functions around calls to external routines that are not written by you.

### cwbSV\_LogSPIEntry

Use the cwbSV\_LogSPIEntry API with this product.

### **Purpose**

This function will log an SPI entry point to the currently active entry/exit trace file. The product and component ID's set in the entry will be written along with the date and time of the when the data was logged. The spiID, along with any optional data that is passed on the request, will also be logged.

#### **Syntax**

#### **Parameters**

### cwbSV\_TraceSPIHandle traceSPIHandle - input

Handle that was returned by a previous call to cwbSV\_CreateTraceSPIHandle().

### unsigned char spiID - input

A unique one-byte code that will distinguish this SPI trace point from others that are logged by your program. Definition of these codes are left up to the caller of this API. The recommended approach is to use the defined range (0x00 - 0xFF) for each unique component in your product (that is, start at 0x00 for each component)

### char \* spiData - input

Points to a buffer that contains additional data (for example, input parameter values from your caller) that you want to log along with this entry point. Parameter is optional, it is ignored if the address is NULL or the data length is zero. This buffer can contain binary data because the length parameter is used in determining the amount to trace.

# unsigned long spiDataLength - input

Specifies the number of bytes in the SPI data buffer to log for this trace entry.

#### **Return Codes**

The following list shows common return values.

#### **CWB OK**

Successful completion.

# CWB\_INVALID\_HANDLE

IHandle is not valid.

### **Usage**

This call should allows be used in conjunction with a corresponding "cwbSV\_LogSPIExit()". It is recommended that these calls would be put at the beginning and end of an API routine that you write. The other method would be to use these log functions around calls to external routines that are not written by you.

# cwbSV\_LogSPIExit

Use the cwbSV\_LogSPIExit API with this product.

# **Purpose**

This function will log an SPI exit point to the currently active entry/exit trace file. The product and component ID's set in the entry will be written along with the date and time of the when the data was logged. The spiID, along with any optional data that is passed on the request, will also be logged.

# **Syntax**

#### **Parameters**

# cwbSV\_TraceSPIHandle traceSPIHandle - input

Handle that was returned by a previous call to cwbSV\_CreateTraceSPIHandle().

### unsigned char spiID - input

A unique one-byte code that will distinguish this SPI trace point from others that are logged by your program. Definition of these codes are left up to the caller of this API. The recommended approach is

to use the defined range (0x00 - 0xFF) for each unique component in your product (that is, start at 0x00 for each component)

# char \* spiData - input

Points to a buffer that contains additional data (for example, output parameter values passed back to your caller) that you want to log along with this exit point. Parameter is optional, it is ignored if the address is NULL or the data length is zero. This buffer can contain binary data because the length parameter is used in determining the amount to trace.

### unsigned long spiDataLength - input

Specifies the number of bytes in the SPI data buffer to log for this trace entry.

#### **Return Codes**

The following list shows common return values.

# CWB\_OK

Successful completion.

### CWB\_INVALID\_HANDLE

Handle is not valid.

#### Usage

This call should allows be used in conjunction with a corresponding "cwbSV\_LogSPIEntry()". It is recommended that these calls would be put at the beginning and end of an API routine that you write. The other method would be to use these log functions around calls to external routines that are not written by you.

### cwbSV\_SetAPIComponent

Use the cwbSV\_SetAPIComponent API with this product.

### **Purpose**

This function allows setting of a unique component identifier in trace entry that is provided. Along with setting the product ID (see cwbSV\_SetAPIProduct), this call should be used to distinguish your trace entries from other product's entries in the trace file.

### **Syntax**

#### **Parameters**

# cwbSV\_TraceAPIHandle traceAPIHandle - input

Handle that was returned by a previous call to cwbSV\_CreateTraceAPIHandle().

### char \* componentID - input

Points to a null-terminated string that contains a component identifier to be used on this trace entry. NOTE: A maximum of CWBSV\_MAX\_COMP\_ID characters will be logged for the component ID. Larger strings will be truncated.

#### **Return Codes**

The following list shows common return values.

### **CWB OK**

Successful completion.

# CWB\_INVALID\_HANDLE

Handle is not valid.

#### **Usage**

This value should be set before calling the corresponding log functions, "cwbSV\_LogAPIEntry()" and "cwbSV\_LogAPIExit(). The suggested hierarchy is that you would define a product ID with one or many features that are defined under it.

# cwbSV\_SetAPIProduct

Use the cwbSV\_SetAPIProduct API with this product.

### **Purpose**

This function allows setting of a unique product identifier in the trace handle that is provided. Along with setting the component ID (see cwbSV\_SetAPIComponent), this call should be used to distinguish your trace entries from other product's entries in the trace file.

# **Syntax**

#### **Parameters**

### cwbSV\_TraceAPIHandle traceAPIHandle - input

Handle that was returned by a previous call to cwbSV\_CreateTraceAPIHandle().

### char \* productID - input

Points to a null-terminated string that contains a product identifier to be used on this trace entry. NOTE: A maximum of CWBSV\_MAX\_PRODUCT\_ID characters will be logged for the product ID. Larger strings will be truncated.

### **Return Codes**

The following list shows common return values.

#### **CWB OK**

Successful completion.

### **CWB INVALID HANDLE**

Handle is not valid.

#### **Usage**

This value should be set before calling the corresponding log functions, "cwbSV\_LogAPIEntry()" and "cwbSV\_LogAPIExit(). The suggested hierarchy is that you would define a product ID with one or many components that are defined under it.

### cwbSV\_SetSPIComponent

Use the cwbSV\_SetSPIComponent API with this product.

#### **Purpose**

This function allows setting of a unique component identifier in trace entry that is provided. Along with setting the product ID (see cwbSV\_SetSPIProduct), this call should be used to distinguish your trace entries from other product's entries in the trace file.

# **Syntax**

#### **Parameters**

### cwbSV\_TraceSPIHandle traceSPIHandle - input

Handle that was returned by a previous call to cwbSV\_CreateTraceSPIHandle().

### char \* componentID - input

Points to a null-terminated string that contains a component identifier to be used on this trace entry. NOTE: A maximum of CWBSV\_MAX\_COMP\_ID characters will be logged for the component ID. Larger strings will be truncated.

#### **Return Codes**

The following list shows common return values.

### **CWB OK**

Successful completion.

# CWB\_INVALID\_HANDLE

Handle is not valid.

# **Usage**

This value should be set before calling the corresponding log functions, "cwbSV\_LogAPIEntry()" and "cwbSV\_LogAPIExit(). The suggested hierarchy is that you would define a product ID with one or many components that are defined under it.

### cwbSV\_SetSPIProduct

Use the cwbSV\_SetSPIProduct API with this product.

### **Purpose**

This function allows setting of a unique product identifier in the trace handle that is provided. Along with setting the component ID (see cwbSV\_SetSPIComponent), this call should be used to distinguish your trace entries from other product's entries in the trace file.

### **Syntax**

#### **Parameters**

# cwbSV\_TraceSPIHandle traceSPIHandle - input

Handle that was returned by a previous call to cwbSV\_CreateTraceSPIHandle().

# char \* productID - input

Points to a null-terminated string that contains a product identifier to be used on this trace entry. NOTE: A maximum of CWBSV\_MAX\_PRODUCT\_ID characters will be logged for the product ID. Larger strings will be truncated.

# **Return Codes**

The following list shows common return values.

# **CWB OK**

Successful completion.

### CWB\_INVALID\_HANDLE

Handle is not valid.

#### **Usage**

This value should be set before calling the corresponding log functions, "cwbSV\_LogAPIEntry()" and "cwbSV\_LogAPIExit(). The suggested hierarchy is that you would define a product ID with one or many components that are defined under it.

# Serviceability API list: Reading service files

Use these APIs to read service files, service file records, and service file header information. Additionally, you can read history log service records, detail trace file service records, and entry/exit trace file service records.

# cwbSV\_ClearServiceFile

Use the cwbSV\_ClearServiceFile API with this product.

# **Purpose**

Clears the service file that is identified by the handle that is provided.

# **Syntax**

#### **Parameters**

# cwbSV\_ServiceFileHandle serviceFileHandle - input

Handle that was returned by a previous call to the cwbSV\_OpenServiceFile() function.

#### cwbSV\_ErrHandle errorHandle - output

Any returned messages will be written to this object. It is created with the cwbSV\_CreateErrHandle API. The messages may be retrieved through the cwbSV\_GetErrText API. If the parameter is set to zero, no messages will be retrieved.

### **Return Codes**

The following list shows common return values.

#### **CWB OK**

Successful completion.

# CWB\_FILE\_IO\_ERROR

File could not be cleared.

# CWB\_INVALID\_HANDLE

Handle is not valid.

### **Usage**

None

# cwbSV\_CloseServiceFile

Use the cwbSV CloseServiceFile API with this product.

# **Purpose**

Closes the service file identified by the handle provided.

# **Syntax**

```
unsigned int CWB_ENTRY cwbSV_CloseServiceFile(
```

#### **Parameters**

### cwbSV\_ServiceFileHandle serviceFileHandle - input

Handle that was returned by a previous call to the cwbSV\_OpenServiceFile() function.

# cwbSV\_ErrHandle errorHandle - output

Any returned messages will be written to this object. It is created with the cwbSV\_CreateErrHandle API. The messages may be retrieved through the cwbSV\_GetErrText API. If the parameter is set to zero, no messages will be retrieved.

### **Return Codes**

The following list shows common return values.

### CWB\_OK

Successful completion.

# CWB\_FILE\_IO\_ERROR

File could not be closed.

# CWB\_INVALID\_HANDLE

Handle is not valid.

### **Usage**

None

### cwbSV\_CreateServiceRecHandle

Use the cwbSV\_CreateServiceRecHandle API with this product.

### **Purpose**

This function creates a service record object and returns a handle to it.

### **Syntax**

### **Parameters**

# cwbSV\_ServiceRecHandle \* serviceRecHandle - input/output

Pointer to a cwbSV\_ServiceRecordHandle where the handle will be returned. This handle should be used in subsequent calls to the service record functions.

#### **Return Codes**

The following list shows common return values.

### CWB\_OK

Successful completion.

# CWB\_INVALID\_POINTER

NULL passed as handle address.

#### **CWB NOT ENOUGH MEMORY**

Insufficient memory to create handle.

### **Usage**

This handle can be used in your program to read records from an open service file and extract information from the record.

### cwbSV DeleteServiceRecHandle

Use the cwbSV\_DeleteServiceRecHandle API with this product.

### **Purpose**

This function deletes the service record object that is identified by the handle that is provided.

### **Syntax**

### **Parameters**

# cwbSV\_ServiceRecHandle serviceRecHandle - input

Handle that was returned by a previous call to the cwbSV CreateServiceRecHandle() function.

#### **Return Codes**

The following list shows common return values.

#### **CWB OK**

Successful completion.

# CWB\_INVALID\_HANDLE

Handle is not valid.

### **Usage**

This call should be made when the handle is no longer needed.

### cwbSV\_GetComponent

Use the cwbSV\_GetComponent API with this product.

# **Purpose**

Returns the component ID value for the service record object that is identified by the handle provided.

### **Syntax**

### **Parameters**

# cwbSV\_ServiceRecHandle serviceRecHandle - input

Handle that was returned by a previous call to the cwbSV\_CreateServiceRecHandle function.

### char \* componentID - input/output

Pointer to a buffer that will receive the component ID that is stored in the record that is identified by the handle.

### unsigned long componentIDLength - input

Length of the receive buffer passed in. It should include space for the ending null character. If the buffer is too small, the value will be truncated, and CWB\_BUFFER\_OVERFLOW and returnLength will be set. NOTE: The recommended size is CWBSV\_MAX\_COMP\_ID.

# unsigned long \* returnLength - input/output

Optional, may be NULL. A return address to store the number of bytes needed to hold the output string if the receive buffer is too small.

#### **Return Codes**

The following list shows common return values.

### **CWB OK**

Successful completion.

# CWB\_BUFFER\_OVERFLOW

Output buffer too small, data truncated.

### CWB\_INVALID\_POINTER

NULL passed on output parameter.

### **CWB INVALID HANDLE**

Handle is not valid.

# **Usage**

The service record handle needs to be filled in by a call to a "read" function before calling this routine, otherwise a NULL string will be returned. This function is valid for all service record types.

### cwbSV\_GetDateStamp

Use the cwbSV\_GetDateStamp API with this product.

### **Purpose**

Returns the date stamp (in localized format) for the service record that is identified by the handle that is provided.

#### **Syntax**

#### **Parameters**

#### cwbSV\_ServiceRecHandle serviceRecHandle - input

Handle that was returned by a previous call to the cwbSV\_CreateServiceRecHandle function.

# char \* dateStamp - input/output

Pointer to a buffer that will receive the datestamp that is stored in the record that is identified by the handle.

# unsigned long dateStampLength - input

Length of the receive buffer passed in. It should include space for the ending null character. If the buffer is too small, the value will be truncated, and CWB\_BUFFER\_OVERFLOW and returnLength will be set. NOTE: The recommended size is CWBSV\_MAX\_DATE\_VALUE.

### unsigned long \* returnLength - input/output

Optional, may be NULL. A return address to store the number of bytes needed to hold the output string if the receive buffer is too small.

#### **Return Codes**

The following list shows common return values.

### **CWB OK**

Successful completion.

# CWB\_BUFFER\_OVERFLOW

Output buffer too small, data truncated.

### CWB\_INVALID\_POINTER

NULL passed on output parameter.

# CWB\_INVALID\_HANDLE

Handle is not valid.

### **Usage**

The service record handle needs to be filled in by a call to a "read" function before calling this routine, otherwise a NULL string will be returned. This function is valid for all service record types.

# cwbSV\_GetMaxRecordSize

Use the cwbSV GetMaxRecordSize API with this product.

### **Purpose**

Returns the size (in bytes) of the largest record in the service file that is identified by the file handle that is provided.

### **Syntax**

### **Parameters**

### cwbSV\_ServiceFileHandle serviceFileHandle - input

Handle that was returned by a previous call to the cwbSV\_OpenServiceFile function.

### unsigned long \* recordCount - input/output

Pointer to variable that receives the size of the largest record in the file.

# **Return Codes**

The following list shows common return values.

# CWB\_OK

Successful completion.

### **CWB INVALID POINTER**

NULL passed on output parameter.

# CWB\_INVALID\_HANDLE

Handle is not valid.

# Usage

None

### cwbSV\_GetMessageText

Use the cwbSV\_GetMessageText API with this product.

### **Purpose**

Returns the message text portion of the service record object that is identified by the handle that is provided.

### **Syntax**

#### **Parameters**

#### cwbSV\_ServiceRecHandle serviceRecHandle - input

Handle that was returned by a previous call to the cwbSV\_CreateServiceRecHandle function.

### char \* messageText - input/output

Pointer to a buffer that will receive the message text that is stored in the record that is identified by the handle.

# unsigned long messageTextLength - input

Length of the receive buffer passed in. If the buffer is too small, the value will be truncated, and CWB BUFFER OVERFLOW and returnLength will be set.

# unsigned long \* returnLength - input/output

Optional, may be NULL. A return address to store the number of bytes needed to hold the output data if the receive buffer is too small.

#### **Return Codes**

The following list shows common return values.

### **CWB OK**

Successful completion.

# CWB\_BUFFER\_OVERFLOW

Output buffer too small, data truncated.

# CWB\_INVALID\_POINTER

NULL passed on output parameter.

## CWB\_INVALID\_HANDLE

Handle is not valid.

# CWBSV\_INVALID\_RECORD\_TYPE

Type is not CWBSV\_MESSAGE\_REC.

# Usage

If the record type is not CWBSV\_MESSAGE\_REC, a return code of CWBSV\_INVALID\_RECORD\_TYPE will be returned. (note: cwbSV\_GetServiceType() returns the current record type)

### cwbSV\_GetProduct

Use the cwbSV\_GetProduct API with this product.

# **Purpose**

Returns the product ID value for the service record object that is identified by the handle that is provided.

### **Syntax**

#### **Parameters**

# cwbSV\_ServiceRecHandle serviceRecHandle - input

Handle that was returned by a previous call to the cwbSV\_CreateServiceRecHandle function.

# char \* productID - input/output

Pointer to a buffer that will receive the product ID that is stored in the record that is identified by the handle.

# unsigned long productIDLength - input

Length of the receive buffer passed in. It should include space for the ending null character. If the buffer is too small, the value will be truncated, and CWB\_BUFFER\_OVERFLOW and returnLength will be set. NOTE: The recommended size is CWBSV\_MAX\_PRODUCT\_ID.

### unsigned long \* returnLength - input/output

Optional, may be NULL. A return address to store the number of bytes needed to hold the output string if the receive buffer is too small.

#### **Return Codes**

The following list shows common return values.

#### **CWB OK**

Successful completion.

### CWB\_BUFFER\_OVERFLOW

Output buffer too small, data truncated.

# CWB\_INVALID\_POINTER

NULL passed on output parameter.

### CWB\_INVALID\_HANDLE

Handle is not valid.

### **Usage**

The service record handle needs to be filled in by a call to a "read" function before calling this routine, otherwise a NULL string will be returned. This function is valid for all service record types.

#### cwbSV\_GetRecordCount

Use the cwbSV\_GetRecordCount API with this product.

### **Purpose**

Returns the total numbers of records in the service file that is identified by the file handle that is provided.

# **Syntax**

#### **Parameters**

### cwbSV\_ServiceFileHandle serviceFileHandle - input

Handle that was returned by a previous call to the cwbSV\_OpenServiceFile function.

# unsigned long \* recordCount - input/output

Pointer to variable that receives the total number of records in the file.

#### **Return Codes**

The following list shows common return values.

#### **CWB OK**

Successful completion.

### **CWB INVALID POINTER**

NULL passed on output parameter.

### **CWB INVALID HANDLE**

Handle is not valid.

### **Usage**

None

# cwbSV\_GetServiceFileName

Use the cwbSV\_GetServiceFileName API with this product.

# **Purpose**

Returns the fully-qualified path and file name of where the service records are being logged to for a particular file type.

# **Syntax**

#### **Parameters**

### cwbSV\_ServiceFileType serviceFileType - input

Value indicating which service file name you want returned. - CWBSV\_HISTORY\_LOG - CWBSV\_PROBLEM\_LOG - CWBSV\_DETAIL\_TRACE\_FILE - CWBSV\_ENTRY\_EXIT\_TRACE\_FILE

# char \* fileName - input/output

Pointer to a buffer that will receive the service file name associated with the one that was requested.

### unsigned long fileNameLength - input

Length of the receive buffer passed in. It should include space for the ending null character. If the buffer is too small, the value will be truncated, and CWB\_BUFFER\_OVERFLOW and returnLength will be set. NOTE: The recommended size is CWBSV\_MAX\_FILE\_PATH.

### unsigned long \* returnLength - input/output

Optional, may be NULL. A return address to store the number of bytes needed to hold the output string if the receive buffer is too small.

### **Return Codes**

The following list shows common return values.

## CWB\_OK

Successful completion.

# CWB\_BUFFER\_OVERFLOW

Output buffer too small, data truncated.

### **CWB INVALID POINTER**

NULL passed on output parameter.

# CWBSV\_INVALID\_FILE\_TYPE

Unusable file type passed-in.

# **Usage**

The filename string returned could be used as input to the cwbSV\_OpenServiceFile() routine.

### cwbSV GetServiceType

Use the cwbSV\_GetServiceType API with this product.

#### **Purpose**

Returns the type of record (trace, message, entry/exit, and so forth) for the service record that is identified by the handle that is provided. Note: The service record needs to be filled in by a call to a "read" function before calling this function.

# **Syntax**

#### **Parameters**

### cwbSV\_ServiceRecHandle serviceRecHandle - input

Handle that was returned by a previous call to the cwbSV\_CreateServiceRecHandle function.

### cwbSV\_ServiceRecType \* serviceType - output

Pointer to a cwbSV\_ServiceRecType where the serviceType will be returned. - CWBSV\_MESSAGE\_REC - CWBSV\_PROBLEM\_REC - CWBSV\_DATA\_TRACE\_REC - CWBSV\_API\_TRACE\_REC - CWBSV\_SPI\_TRACE\_REC

#### cwbSV ErrHandle errorHandle - output

Any returned messages will be written to this object. It is created with the cwbSV\_CreateErrHandle API. The messages may be retrieved through the cwbSV\_GetErrText API. If the parameter is set to zero, no messages will be retrieved.

#### **Return Codes**

The following list shows common return values.

### **CWB OK**

Successful completion.

#### **CWB INVALID POINTER**

NULL passed on output parameter.

### CWB\_INVALID\_HANDLE

Handle is not valid.

#### **CWBSV INVALID RECORD TYPE**

Unusable record type detected.

### **Usage**

The service record handle needs to be filled in by a call to a "read" function before calling this routine, otherwise CWBSV\_INVALID\_RECORD\_TYPE will be returned.

### cwbSV\_GetTimeStamp

Use the cwbSV\_GetTimeStamp API with this product.

### **Purpose**

Returns the timestamp (in localized format) for the service record that is identified by the handle that is provided.

### **Syntax**

#### **Parameters**

#### cwbSV ServiceRecHandle serviceRecHandle - input

Handle that was returned by a previous call to the cwbSV\_CreateServiceRecHandle function.

# char \* timeStamp - input/output

Pointer to a buffer that will receive the timestamp that is stored in the record that is identified by the handle.

# unsigned long timeStampLength - input

Length of the receive buffer passed in. It should include space for the ending null character. If the buffer is too small, the value will be truncated, and CWB\_BUFFER\_OVERFLOW and returnLength will be set. NOTE: The recommended size is CWBSV\_MAX\_TIME\_VALUE.

### unsigned long \* returnLength - input/output

Optional, may be NULL. A return address to store the number of bytes needed to hold the output string if the receive buffer is too small.

### **Return Codes**

The following list shows common return values.

# CWB\_OK

Successful completion.

### **CWB BUFFER OVERFLOW**

Output buffer too small, data truncated.

#### **CWB INVALID POINTER**

NULL passed on output parameter.

### CWB\_INVALID\_HANDLE

Handle is not valid.

#### Usage

The service record handle needs to be filled in by a call to a "read" function before calling this routine, otherwise a NULL string will be returned. This function is valid for all service record types.

# cwbSV GetTraceData

Use the cwbSV\_GetTraceData API with this product.

# **Purpose**

Returns the trace data portion of the service record object that is identified by the handle that is provided.

### **Syntax**

#### **Parameters**

# cwbSV\_ServiceRecHandle serviceRecHandle - input

Handle that was returned by a previous call to the cwbSV\_CreateServiceRecHandle() function.

# char \* traceData - input/output

Pointer to a buffer that will receive the trace data that is stored in the record that is identified by the handle. Note: The data that is returned is binary. Hence, it is NOT returned as an ASCIIZ string.

# unsigned long traceDataLength - input

Length of the receive buffer passed in. If the buffer is too small, the value will be truncated, and CWB\_BUFFER\_OVERFLOW and returnLength will be set.

### unsigned long \* returnLength - input/output

Optional, may be NULL. A return address to store the number of bytes needed to hold the output data if the receive buffer is too small.

#### **Return Codes**

The following list shows common return values.

#### **CWB OK**

Successful completion.

### **CWB BUFFER OVERFLOW**

Output buffer too small, data truncated.

## CWB\_INVALID\_POINTER

NULL passed on output parameter.

### CWB\_INVALID\_HANDLE

Handle is not valid.

### **CWBSV INVALID RECORD TYPE**

Type is not CWBSV\_DATA\_TRACE\_REC.

# Usage

If the record type is not CWBSV\_TRACE\_DATA\_REC, a return code of CWBSV\_INVALID\_RECORD\_TYPE will be returned. (note: cwbSV\_GetServiceType() returns the current record type)

#### cwbSV\_GetTraceAPIData

Use the cwbSV\_GetTraceAPIData API with this product.

### **Purpose**

Returns the API trace data portion of the service record that is identified by the handle that is provided.

# Syntax

#### **Parameters**

### cwbSV\_ServiceRecHandle serviceRecHandle - input

Handle that was returned by a previous call to the cwbSV\_CreateServiceRecHandle() function.

# char \* apiData - input/output

Pointer to a buffer that will receive the API trace data that is stored in the record that is identified by the handle. Note: The data that is returned is binary. Hence, it is NOT returned as an ASCIIZ string.

# unsigned long apiDataLength - input

Length of the receive buffer passed in. If the buffer is too small, the value will be truncated, and CWB\_BUFFER\_OVERFLOW and returnLength will be set.

## unsigned long \* returnLength - input/output

Optional, may be NULL. A return address to store the number of bytes needed to hold the output data if the receive buffer is too small.

#### **Return Codes**

The following list shows common return values.

### **CWB OK**

Successful completion.

#### **CWB BUFFER OVERFLOW**

Output buffer too small, data truncated.

### **CWB INVALID POINTER**

NULL passed on output parameter.

# CWB\_INVALID\_HANDLE

Handle is not valid.

# CWBSV\_INVALID\_RECORD\_TYPE

Type is not CWBSV\_API\_TRACE\_REC.

# **Usage**

If the record type is not CWBSV\_API\_TRACE\_REC, a return code of CWBSV\_INVALID\_RECORD\_TYPE will be returned. (note: cwbSV\_GetServiceType() returns the current record type)

### cwbSV GetTraceAPIID

Use the cwbSV GetTraceAPIID API with this product.

#### **Purpose**

Returns the API event ID of the service record object that is identified by the handle that is provided.

# **Syntax**

### **Parameters**

### cwbSV\_ServiceRecHandle serviceRecHandle - input

Handle that was returned by a previous call to the cwbSV\_CreateServiceRecHandle() function.

### char \* apiID - input/output

Pointer to one-byte field that receives the API event ID.

### **Return Codes**

The following list shows common return values.

#### **CWB OK**

Successful completion.

### **CWB INVALID POINTER**

NULL passed on output parameter.

# CWB\_INVALID\_HANDLE

Handle is not valid.

### CWBSV\_INVALID\_RECORD\_TYPE

Type is not CWBSV\_API\_TRACE\_REC.

### **Usage**

If the record type is not CWBSV\_API\_TRACE\_REC, a return code of CWBSV\_INVALID\_RECORD\_TYPE will be returned. (note: cwbSV\_GetServiceType() returns the current record type)

# cwbSV\_GetTraceAPIType

Use the cwbSV\_GetTraceAPIType API with this product.

### **Purpose**

Returns the API event type of the service record object that is identified by the handle that is provided.

# **Syntax**

#### **Parameters**

### cwbSV\_ServiceRecHandle serviceRecHandle - input

Handle that was returned by a previous call to the cwbSV\_CreateServiceRecHandle() function.

#### cwbSV EventType \* eventType - output

Pointer to a cwbSV\_EventType where the eventType will be returned. - CWBSV\_ENTRY\_POINT - CWBSV\_EXIT\_POINT

### cwbSV\_ErrHandle errorHandle - output

Any returned messages will be written to this object. It is created with the cwbSV\_CreateErrHandle API. The messages may be retrieved through the cwbSV\_GetErrText API. If the parameter is set to zero, no messages will be retrieved.

#### **Return Codes**

The following list shows common return values.

### **CWB OK**

Successful completion.

# CWB\_INVALID\_POINTER

NULL passed on output parameter.

## CWB\_INVALID\_HANDLE

Handle is not valid.

# CWBSV\_INVALID\_RECORD\_TYPE

Type is not CWBSV\_API\_TRACE\_REC.

#### **CWBSV INVALID EVENT TYPE**

Unusable event type detected.

### **Usage**

If the record type is not CWBSV\_API\_TRACE\_REC, a return code of CWBSV\_INVALID\_RECORD\_TYPE will be returned. (note: cwbSV\_GetServiceType() returns the current record type)

### cwbSV GetTraceSPIData

Use the cwbSV\_GetTraceSPIData API with this product.

#### **Purpose**

Returns the SPI trace data portion of the service record that is identified by the handle that is provided.

### **Syntax**

#### **Parameters**

### cwbSV ServiceRecHandle serviceRecHandle - input

Handle that was returned by a previous call to the cwbSV\_CreateServiceRecHandle() function.

# char \* spiData - input/output

Pointer to a buffer that will receive the SPI trace data that is stored in the record that is identified by the handle. Note: The data that is returned is binary. Hence, it is NOT returned as an ASCIIZ string.

### unsigned long spiDataLength - input

Length of the receive buffer passed in. If the buffer is too small, the value will be truncated, and CWB\_BUFFER\_OVERFLOW and returnLength will be set.

#### unsigned long \* returnLength - input/output

Optional, may be NULL. A return address to store the number of bytes needed to hold the output data if the receive buffer is too small.

### **Return Codes**

The following list shows common return values.

### **CWB OK**

Successful completion.

#### **CWB BUFFER OVERFLOW**

Output buffer too small, data truncated.

### CWB\_INVALID\_POINTER

NULL passed on output parameter.

### **CWB INVALID HANDLE**

Handle is not valid.

# CWBSV\_INVALID\_RECORD\_TYPE

Type is not CWBSV\_SPI\_TRACE\_REC.

#### **Usage**

If the record type is not CWBSV\_SPI\_TRACE\_REC, a return code of CWBSV\_INVALID\_RECORD\_TYPE will be returned. (note: cwbSV\_GetServiceType() returns the current record type)

### cwbSV\_GetTraceSPIID

Use the cwbSV\_GetTraceSPIID API with this product.

### **Purpose**

Returns the SPI event ID of the service record object that is identified by the handle that is provided.

# **Syntax**

### **Parameters**

### cwbSV\_ServiceRecHandle serviceRecHandle - input

Handle that was returned by a previous call to the cwbSV\_CreateServiceRecHandle() function.

### char \* spiID - input/output

Pointer to one-byte field that receives the SPI event ID.

#### **Return Codes**

The following list shows common return values.

### **CWB OK**

Successful completion.

# CWB\_INVALID\_POINTER

NULL passed on output parameter.

### **CWB INVALID HANDLE**

Handle is not valid.

# CWBSV\_INVALID\_RECORD\_TYPE

Type is not CWBSV\_SPI\_TRACE\_REC.

#### Usage

If the record type is not CWBSV\_SPI\_TRACE\_REC, a return code of CWBSV\_INVALID\_RECORD\_TYPE will be returned. (note: cwbSV\_GetServiceType() returns the current record type)

# cwbSV\_GetTraceSPIType

Use the cwbSV\_GetTraceSPIType API with this product.

### **Purpose**

Returns the SPI event type of the service record object that is identified by the handle that is provided.

# **Syntax**

### **Parameters**

# cwbSV\_ServiceRecHandle serviceRecHandle - input

Handle that was returned by a previous call to the cwbSV\_CreateServiceRecHandle() function.

### cwbSV\_EventType \* eventType - output

Pointer to a cwbSV\_EventType where the eventType will be returned. - CWBSV\_ENTRY\_POINT - CWBSV\_EXIT\_POINT

# cwbSV\_ErrHandle errorHandle - output

Any returned messages will be written to this object. It is created with the cwbSV\_CreateErrHandle API. The messages may be retrieved through the cwbSV\_GetErrText API. If the parameter is set to zero, no messages will be retrieved.

#### **Return Codes**

The following list shows common return values.

### **CWB OK**

Successful completion.

# CWB\_INVALID\_POINTER

NULL passed on output parameter.

### CWB\_INVALID\_HANDLE

Handle is not valid.

# CWBSV\_INVALID\_RECORD\_TYPE

Type is not CWBSV SPI TRACE REC.

# CWBSV\_INVALID\_EVENT\_TYPE

Unusable event type detected.

### **Usage**

If the record type is not CWBSV\_SPI\_TRACE\_REC, a return code of CWBSV\_INVALID\_RECORD\_TYPE will be returned. (note: cwbSV\_GetServiceType() returns the current record type)

# cwbSV\_OpenServiceFile

Use the cwbSV\_OpenServiceFile API with this product.

# **Purpose**

Opens the specified service file for READ access (history log, trace file, and so forth) and returns a handle to it.

### **Syntax**

# **Parameters**

### char \* serviceFileName - input

Points to a buffer that contains the fully-qualified name (for example, c:\path\filename.ext) of the service file to open.

### cwbSV\_ServiceFileHandle \* serviceFileHandle - input/output

Pointer to a cwbSV\_ServiceFileHandle where the handle will be returned. This handle should be used in subsequent calls to the service file functions.

#### cwbSV ErrHandle errorHandle - output

Any returned messages will be written to this object. It is created with the cwbSV\_CreateErrHandle API. The messages may be retrieved through the cwbSV\_GetErrText API. If the parameter is set to zero, no messages will be retrieved.

#### **Return Codes**

The following list shows common return values.

#### **CWB OK**

Successful completion.

# CWB\_INVALID\_POINTER

NULL passed as handle address.

### CWB\_FILE\_IO\_ERROR

File could not be opened.

### CWB\_NOT\_ENOUGH\_MEMORY

Insufficient memory to create handle.

### Usage

None

# cwbSV\_ReadNewestRecord

Use the cwbSV\_ReadNewestRecord API with this product.

# **Purpose**

Reads the newest record in the service file into the record handle that is provided. Subsequent calls can be made to retrieve the information that is stored in this record (for example, GetProduct(), GetDateStamp(), and so forth). Note: This record is the one with the newest time and date stamp in the file.

### **Syntax**

#### **Parameters**

## cwbSV\_ServiceFileHandle serviceFileHandle - input

Handle that was returned by a previous call to the cwbSV\_OpenServiceFile function.

# cwbSV\_ServiceRecHandle serviceRecHandle - input

Handle that was returned by a previous call to the cwbSV\_CreateServiceRecHandle function.

### cwbSV\_ErrHandle errorHandle - output

Any returned messages will be written to this object. It is created with the cwbSV\_CreateErrHandle API. The messages may be retrieved through the cwbSV\_GetErrText API. If the parameter is set to zero, no messages will be retrieved.

### **Return Codes**

The following list shows common return values.

### CWB\_OK

Successful completion.

# CWB\_END\_OF\_FILE

End of file has been reached.

# CWB\_FILE\_IO\_ERROR

Record could not be read.

# CWB\_INVALID\_HANDLE

Handle is not valid.

#### **Usage**

This read would be used as a "priming-type" read before issuing a series of cwbSV\_ReadPrevRecord() calls until the end-of-file indicator is returned.

### cwbSV ReadNextRecord

Use the cwbSV\_ReadNextRecord API with this product.

#### **Purpose**

Reads the next record in the service file into the record handle that is provided. Subsequent calls can be made to retrieve the information that is stored in this record (for example, GetProduct(), GetDateStamp(), and so forth).

# **Syntax**

#### **Parameters**

# cwbSV\_ServiceFileHandle serviceFileHandle - input

Handle that was returned by a previous call to the cwbSV\_OpenServiceFile function.

### cwbSV\_ServiceRecHandle serviceRecHandle - input

Handle that was returned by a previous call to the cwbSV\_CreateServiceRecHandle function.

### cwbSV\_ErrHandle errorHandle - output

Any returned messages will be written to this object. It is created with the cwbSV\_CreateErrHandle API. The messages may be retrieved through the cwbSV\_GetErrText API. If the parameter is set to zero, no messages will be retrieved.

### **Return Codes**

The following list shows common return values.

#### **CWB OK**

Successful completion.

# CWB\_END\_OF\_FILE

End of file has been reached.

### **CWB FILE IO ERROR**

Record could not be read.

# CWB\_INVALID\_HANDLE

Handle is not valid.

### **Usage**

This read would normally be used once the priming read, "ReadOldestRecord()" is performed.

### cwbSV\_ReadOldestRecord

Use the cwbSV\_ReadOldestRecord API with this product.

## **Purpose**

Reads the oldest record in the service file into the record handle that is provided. Subsequent calls can be made to retrieve the information that is stored in this record (for example, GetProduct(), GetDateStamp(), and so forth). Note: This record is the one with the oldest time and date stamp in the file.

### **Syntax**

#### **Parameters**

### cwbSV\_ServiceFileHandle serviceFileHandle - input

Handle that was returned by a previous call to the cwbSV\_OpenServiceFile function.

### cwbSV\_ServiceRecHandle serviceRecHandle - input

Handle that was returned by a previous call to the cwbSV\_CreateServiceRecHandle function.

# cwbSV\_ErrHandle errorHandle - output

Any returned messages will be written to this object. It is created with the cwbSV\_CreateErrHandle API. The messages may be retrieved through the cwbSV\_GetErrText API. If the parameter is set to zero, no messages will be retrieved.

#### **Return Codes**

The following list shows common return values.

#### **CWB OK**

Successful completion.

### CWB\_END\_OF\_FILE

End of file has been reached.

# CWB\_FILE\_IO\_ERROR

Record could not be read.

### **CWB INVALID HANDLE**

Handle is not valid.

# **Usage**

This read would be used as a "priming-type" read before issuing a series of cwbSV\_ReadNextRecord() calls until the end-of-file indicator is returned.

### cwbSV\_ReadPrevRecord

Use the cwbSV\_ReadPrevRecord API with this product.

#### **Purpose**

Reads the previous record in the service file into the record handle that is provided. Subsequent calls can be made to retrieve the information that is stored in this record (for example, GetProduct(), GetDateStamp(), and so forth).

# **Syntax**

#### **Parameters**

# cwbSV\_ServiceFileHandle serviceFileHandle - input

Handle that was returned by a previous call to the cwbSV\_OpenServiceFile function.

V\_ServiceRecHandle serviceRecHandle -input Handle that was returned by a previous call to the cwbSV\_CreateServiceRecHandle function.

### cwbSV\_ErrHandle errorHandle - output

Any returned messages will be written to this object. It is created with the cwbSV\_CreateErrHandle API. The messages may be retrieved through the cwbSV\_GetErrText API. If the parameter is set to zero, no messages will be retrieved.

#### **Return Codes**

The following list shows common return values.

#### CWB\_OK

Successful completion.

# CWB\_END\_OF\_FILE

End of file has been reached.

### CWB\_FILE\_IO\_ERROR

Record could not be read.

# CWB\_INVALID\_HANDLE

Handle is not valid.

# **Usage**

This read would normally be used once the priming read, "ReadNewestRecord()" is performed.

# Serviceability API list: Retrieving message text

Use these APIs to retrieve message text associated with error handles.

### cwbSV\_CreateErrHandle

Use the cwbSV\_CreateErrHandle API with this product.

### **Purpose**

This function creates an error message object and returns a handle to it. This error handle can be passed to APIs that support it. If an error occurs on one of these APIs, the error handle can be used to retrieve the error messages text that is associated with the API error.

### **Syntax**

#### **Parameters**

### cwbSV\_ErrHandle \*errorHandle - input/output

Pointer to a cwbSV\_ErrHandle where the handle will be returned.

#### **Return Codes**

The following list shows common return values.

#### **CWB OK**

Successful completion.

#### **CWB INVALID POINTER**

NULL passed as handle address.

### CWB\_NOT\_ENOUGH\_MEMORY

Insufficient memory to create handle.

### **Usage**

None

### cwbSV\_DeleteErrHandle

Use the cwbSV\_DeleteErrHandle API with this product.

# **Purpose**

This function deletes the error message object that is identified by the handle that is provided.

# **Syntax**

#### **Parameters**

### cwbSV\_ErrHandle errorHandle - output

Handle that was returned by a previous call to the cwbSV\_CreateErrHandle() function.

#### **Return Codes**

The following list shows common return values.

#### **CWB OK**

Successful completion.

# **CWB INVALID HANDLE**

Handle is not valid.

### **Usage**

This call should be made when the handle is no longer needed.

### cwbSV\_GetErrClass

Use the cwbSV\_GetErrClass API with this product.

### **Purpose**

Returns the message class associated with the top-level (most recent) error that is identified by the error handle that is provided.

### **Syntax**

#### **Parameters**

#### cwbSV\_ErrHandle errorHandle - input

Handle that was returned by a previous call to the cwbSV\_CreateErrHandle() function.

## unsigned long \* errorClass - output

Pointer to a variable that will receive the error class that is stored in the error that is identified by the handle.

#### **Return Codes**

The following list shows common return values.

### **CWB OK**

Successful completion.

# CWB\_INVALID\_POINTER

NULL passed on output parameter.

#### **CWB INVALID HANDLE**

Handle is not valid.

# CWBSV\_NO\_ERROR\_MESSAGES

No error messages associated with error handle.

### **Usage**

None

### cwbSV\_GetErrClassIndexed

Use the cwbSV\_GetErrClassIndexed API with this product.

### **Purpose**

Returns the message class associated with the error index provided. An index value of 1 will retrieve the lowest-level (for example, the oldest) message that is associated with the error handle. An index value of "cwbSV\_GetErrCount()'s returned errorCount" will retrieve the top-level (for example, the most recent) message associated with the error handle.

#### **Syntax**

#### **Parameters**

### cwbSV\_ErrHandle errorHandle - input

Handle that was returned by a previous call to the cwbSV\_CreateErrHandle() function.

### unsigned long errorIndex - input

Index value that indicates which error text to return if multiple errors are associated with the error handle.

### unsigned long \* errorClass - output

Pointer to a variable that will receive the error class that is stored in the error that is identified by the index.

#### **Return Codes**

The following list shows common return values.

### **CWB OK**

Successful completion.

### CWB\_INVALID\_POINTER

NULL passed on output parameter.

### CWB\_INVALID\_HANDLE

Handle is not valid.

### **CWBSV NO ERROR MESSAGES**

No error messages associated with error handle.

#### **Usage**

Valid index values are from 1 to cwbSV\_GetErrCount()'s return value. Index values less than 1 act as if 1 was passed. Index values greater than cwbSV\_GetErrCount() act as if errorCount was passed.

### cwbSV\_GetErrCount

Use the cwbSV\_GetErrCount API with this product.

### **Purpose**

Returns the number of messages associated with the error handle provided.

# **Syntax**

### **Parameters**

### cwbSV\_ErrHandle errorHandle - input

Handle that was returned by a previous call to the cwbSV\_CreateErrHandle() function.

### unsigned long \* errorCount - input/output

Pointer to variable that receives the number of messages associated with this error handle. If zero is returned, no errors are associated with the error handle.

#### **Return Codes**

The following list shows common return values.

# CWB\_OK

Successful completion.

### CWB\_INVALID\_POINTER

NULL passed on output parameter.

### **CWB INVALID HANDLE**

Handle is not valid.

### **Usage**

None

#### cwbSV\_GetErrFileName

Use the cwbSV\_GetErrFileName API with this product.

### **Purpose**

Returns the message file name for the top-level (the. most recent) message added to the error handle provided. This message attribute only pertains to IBM i messages. The file name is the name of the IBM i message file that contains the message.

### **Syntax**

#### **Parameters**

#### cwbSV\_ErrHandle errorHandle - input

Handle that was returned by a previous call to the cwbSV\_CreateErrHandle() API.

### char \* fileName - input/output

Pointer to a buffer that will receive the message file name stored in the error identified by the handle. The value returned is an ASCIIZ string.

# unsigned long fileNameLength - input

Length of the receive buffer passed in. It should include space for the terminating null character. If the buffer is too small, the value will be truncated and CWB\_BUFFER\_OVERFLOW and returnLength will be set. NOTE: The recommended size is CWBSV\_MAX\_MSGFILE\_NAME.

### unsigned long \* returnLength - input/output

Optional, may be NULL. A return address to store the number of bytes needed to hold the output string if the receive buffer is too small.

#### **Return Codes**

The following list shows common return values.

#### **CWB OK**

Successful completion.

#### **CWB BUFFER OVERFLOW**

Output buffer too small, data truncated.

### **CWB INVALID POINTER**

NULL passed on output parameter.

### CWB\_INVALID\_HANDLE

Invalid handle.

### CWBSV\_NO\_ERROR\_MESSAGES

No messages are in the error handle.

### CWBSV\_ATTRIBUTE\_NOT\_SET

Attribute not set in current message.

#### **Usage**

IBM i messages are sometimes added to the error handle when using the cwbRC\_CallPgm() and cwbRC\_RunCmd() API's. In these cases, you can use this API to retrieve the message file name for the IBM i messages contained in the error handle. If there is no message file name attribute for the message, return code CWBSV\_ATTRIBUTE\_NOT\_SET will be returned.

# cwbSV\_GetErrFileNameIndexed

Use the cwbSV\_GetErrFileNameIndexed API with this product.

### **Purpose**

Returns the message file name for the message identified by the index provided. This message attribute only pertains to IBM i returned messages. The file name is the name of the IBM i message file containing the message.

# **Syntax**

## **Parameters**

### cwbSV\_ErrHandle errorHandle - input

Handle that was returned by a previous call to the cwbSV\_CreateErrHandle() API.

### unsigned long index - input

Index value indicating which message file name to return if multiple errors are associated with the error handle. The valid index range is from 1 to the number of messages contained in the error handle. The number of messages can be obtained by calling the cwbSV\_GetErrCount() API.

### char \* fileName - input/output

Pointer to a buffer that will receive the message file name stored in the error identified by the index. The value returned is an ASCIIZ string.

### unsigned long fileNameLength - input

Length of the receive buffer passed in. It should include space for the terminating null character. If the buffer is too small, the value will be truncated and CWB\_BUFFER\_OVERFLOW and returnLength will be set. NOTE: The recommended size is CWBSV\_MAX\_MSGFILE\_NAME.

### unsigned long \* returnLength - input/output

Optional, may be NULL. A return address to store the number of bytes needed to hold the output string if the receive buffer is too small.

### **Return Codes**

The following list shows common return values.

#### **CWB OK**

Successful completion.

# CWB\_BUFFER\_OVERFLOW

Output buffer too small, data truncated.

### CWB\_INVALID\_POINTER

NULL passed on output parameter.

# CWB\_INVALID\_HANDLE

Invalid handle.

# CWBSV\_NO\_ERROR\_MESSAGES

No messages are in the error handle.

### CWBSV\_ATTRIBUTE\_NOT\_SET

Attribute not set in current message.

#### Usage

IBM i messages are sometimes added to the error handle when using the cwbRC\_CallPgm() and cwbRC\_RunCmd() API's. In these cases, you can use this API to retrieve the message file name for the IBM i messages contained in the error handle. If there is no message file name attribute for the message, return code CWBSV\_ATTRIBUTE\_NOT\_SET will be returned. An index value of 1 works with the lowest-level (i.e. oldest) message in the error handle. An index value equal to the count returned by the cwbSV\_GetErrCount() API works with the top-level (i.e. most recent) message in the error handle. Index values less than 1 act as if 1 was passed in. Index values greater than the number of messages contained in the error handle act as if the returned count value from the cwbSV\_GetErrCount() API was passed in.

# cwbSV\_GetErrLibName

Use the cwbSV\_GetErrLibName API with this product.

### **Purpose**

Returns the message file library name for the top-level (i.e. most recent) message added to the error handle provided. This message attribute only pertains to IBM i returned messages. The library name is the name of the IBM i library containing the message file for the message.

#### **Syntax**

unsigned int CWB\_ENTRY cwbSV\_GetErrLibName( cwbSV\_ErrHandle errorHandle,

char \*libraryName,
unsigned long libraryNameLength,
unsigned long \*returnLength);

#### **Parameters**

# cwbSV\_ErrHandle errorHandle - input

Handle that was returned by a previous call to the cwbSV\_CreateErrHandle() API.

### char \* libraryName - input/output

Pointer to a buffer that will receive the message file library name stored in the error identified by the handle. The value returned is an ASCIIZ string.

### unsigned long libraryNameLength - input

Length of the receive buffer passed in. It should include space for the terminating null character. If the buffer is too small, the value will be truncated and CWB\_BUFFER\_OVERFLOW and returnLength will be set. NOTE: The recommended size is CWBSV\_MAX\_MSGFILE\_LIBR.

### unsigned long \* returnLength - input/output

Optional, may be NULL. A return address to store the number of bytes needed to hold the output string if the receive buffer is too small.

#### **Return Codes**

The following list shows common return values.

### **CWB OK**

Successful completion.

# CWB\_BUFFER\_OVERFLOW

Output buffer too small, data truncated.

### CWB\_INVALID\_POINTER

NULL passed on output parameter.

### CWB\_INVALID\_HANDLE

Invalid handle.

### CWBSV\_NO\_ERROR\_MESSAGES

No messages are in the error handle.

#### **CWBSV ATTRIBUTE NOT SET**

Attribute not set in current message.

### Usage

IBM i messages may be added to the error handle when using the cwbRC\_CallPgm() and cwbRC\_RunCmd() API's. In these cases, you can use this API to retrieve the message file library name for the IBM i messages contained in the error handle. If there is no message file library name attribute for the message, return code CWBSV\_ATTRIBUTE\_NOT\_SET will be returned.

#### cwbSV\_GetErrLibNameIndexed

Use the cwbSV\_GetErrLibNameIndexed API with this product.

### **Purpose**

Returns the message file library name for the message identified by the index provided. This message attribute only pertains to IBM i returned messages. The library name is the name of the IBM i library containing the message file for the message.

# **Syntax**

#### **Parameters**

### cwbSV\_ErrHandle errorHandle - input

Handle that was returned by a previous call to the cwbSV\_CreateErrHandle() API.

### unsigned long index - input

Index value indicating which message file library name to return if multiple errors are associated with the error handle. The valid index range is from 1 to the number of messages contained in the error handle. The number of messages can be obtained by calling the cwbSV\_GetErrCount() API.

# char \* libraryName - input/output

Pointer to a buffer that will receive the message file library name stored in the error identified by the index. The value returned is an ASCIIZ string.

### unsigned long libraryNameLength - input

Length of the receive buffer passed in. It should include space for the terminating null character. If the buffer is too small, the value will be truncated and CWB\_BUFFER\_OVERFLOW and returnLength will be set. NOTE: The recommended size is CWBSV\_MAX\_MSGFILE\_LIBR.

# unsigned long \* returnLength - input/output

Optional, may be NULL. A return address to store the number of bytes needed to hold the output string if the receive buffer is too small.

#### **Return Codes**

The following list shows common return values.

# CWB\_OK

Successful completion.

### **CWB BUFFER OVERFLOW**

Output buffer too small, data truncated.

# CWB\_INVALID\_POINTER

NULL passed on output parameter.

# CWB\_INVALID\_HANDLE

Invalid handle.

### CWBSV\_NO\_ERROR\_MESSAGES

No messages are in the error handle.

### CWBSV\_ATTRIBUTE\_NOT\_SET

Attribute not set in current message.

# **Usage**

IBM i messages are sometimes added to the error handle when using the cwbRC\_CallPgm() and cwbRC\_RunCmd() API's. In these cases, you can use this API to retrieve the message file library name for the IBM i messages contained in the error handle. If there is no message file library name attribute for the message, return code CWBSV\_ATTRIBUTE\_NOT\_SET will be returned. An index value of 1 works with the lowest-level (i.e. oldest) message in the error handle. An index value equal to the count returned by the cwbSV\_GetErrCount() API works with the top-level (i.e. most recent) message in the error handle. Index values less than 1 act as if 1 was passed in. Index values greater than the number of messages contained in the error handle act as if the returned count value from the cwbSV\_GetErrCount() API was passed in.

#### cwbSV\_GetErrSubstText

Use the cwbSV\_GetErrSubstText API with this product.

# **Purpose**

Returns the message substitution data for the top-level (the most recent) message identified by the error handle provided. This message attribute only pertains to IBM i returned messages. The substitution data are inserted into the substitution variable fields defined for the message.

#### **Syntax**

#### **Parameters**

# cwbSV\_ErrHandle errorHandle - input

Handle that was returned by a previous call to the cwbSV\_CreateErrHandle() API.

### char \* substitutionData - input/output

Pointer to a buffer that will receive the substitution data for the message identified by the handle. NOTE: The data returned is binary, hence it is NOT returned as an ASCIIZ string. Any character strings contained in the substitution data are returned as EBCDIC values.

### unsigned long substitutionDataLength - input

Length of the receive buffer passed in. If the buffer is too small, the value will be truncated and CWB\_BUFFER\_OVERFLOW and returnLength will be set.

#### unsigned long \* returnLength - input/output

Optional, may be NULL. A return address to store the number of bytes needed to hold the output data if the receive buffer is too small. It will also be set to the actual number of bytes of output data returned upon successful completion.

#### **Return Codes**

The following list shows common return values.

#### **CWB OK**

Successful completion.

#### **CWB BUFFER OVERFLOW**

Output buffer too small, data truncated.

#### CWB\_INVALID\_POINTER

NULL passed on output parameter.

#### CWB\_INVALID\_HANDLE

Invalid handle.

#### **CWBSV NO ERROR MESSAGES**

No messages are in the error handle.

### CWBSV\_ATTRIBUTE\_NOT\_SET

Attribute not set in current message.

### **Usage**

IBM i messages may be added to the error handle when using the cwbRC\_CallPgm() and cwbRC\_RunCmd() API's. In these cases, you can use this API to retrieve the substitution data for the IBM i messages contained in the error handle. If there is no substitution data for the message, return code CWBSV\_ATTRIBUTE\_NOT\_SET will be returned. Use the returnLength parameter to determine the actual number of bytes returned in the substitution data when the return code is CWB\_OK. The substitution data

returned on this API could be used on a subsequent host retrieve message API call (QSYS/QMHRTVM) to retrieve the format of the substitution data or to return secondary help text with the substitution data added in. Host API's are called using the cwbRC\_CallPgm() API.

### cwbSV GetErrSubstTextIndexed

Use the cwbSV\_GetErrSubstTextIndexed API with this product.

## **Purpose**

Returns the message substitution data for the message identified by the index provided. This message attribute only pertains to IBM i returned messages. The substitution data is the data inserted into the substitution variable fields defined for the message.

### **Syntax**

#### **Parameters**

# cwbSV\_ErrHandle errorHandle - input

Handle that was returned by a previous call to the cwbSV\_CreateErrHandle() API.

### unsigned long index - input

Index value indicating which substitution data to return if multiple errors are associated with the error handle. The valid index range is from 1 to the number of messages contained in the error handle. The number of messages can be obtained by calling the cwbSV\_GetErrCount() API.

# char \* substitutionData - input/output

Pointer to a buffer that will receive the substitution data stored in the error identified by the index. Note: The data returned is binary, hence it is NOT returned as an ASCIIZ string. Any character strings contained in the substitution data are returned as EBCDIC values.

# unsigned long substitutionDataLength - input

Length of the receive buffer passed in. If the buffer is too small, the value will be truncated and CWB\_BUFFER\_OVERFLOW and returnLength will be set.

### unsigned long \* returnLength - input/output

Optional, may be NULL. A return address to store the number of bytes needed to hold the output data if the receive buffer is too small. It will also be set to the actual number of bytes of output data returned upon successful completion.

### **Return Codes**

The following list shows common return values.

#### **CWB OK**

Successful completion.

# CWB\_BUFFER\_OVERFLOW

Output buffer too small, data truncated.

# CWB\_INVALID\_POINTER

NULL passed on output parameter.

# CWB\_INVALID\_HANDLE

Invalid handle.

# CWBSV\_NO\_ERROR\_MESSAGES

No messages are in the error handle.

### CWBSV\_ATTRIBUTE\_NOT\_SET

Attribute not set in current message.

### **Usage**

IBM i messages may be added to the error handle when using the cwbRC\_CallPgm() and cwbRC\_RunCmd() API's. In these cases, you can use this API to retrieve the substitution data for the IBM i messages contained in the error handle. If there is no substitution data for the message, return code CWBSV\_ATTRIBUTE\_NOT\_SET will be returned. An index value of 1 works with the lowest-level (i.e. oldest) message in the error handle. An index value equal to the count returned by the cwbSV\_GetErrCount() API works with the top-level (i.e. most recent) message in the error handle. Index values less than 1 act as if 1 was passed in. Index values greater than the number of messages contained in the error handle act as if the returned count value from the cwbSV\_GetErrCount() API was passed in. Use the returnLength parameter to determine the actual number of bytes returned in the substitution data when the return code is CWB\_OK. The substitution data returned on this API could be used on a subsequent host retrieve message API call (QSYS/QMHRTVM) to retrieve the format of the substitution data or to return secondary help text with the substitution data added in. Host API's are called using the cwbRC\_CallPgm() API.

### cwbSV\_GetErrText

Use the cwbSV GetErrText API with this product.

#### **Purpose**

Returns the message text associated with the top-level (for example, the most recent) error that is identified by the error handle that is provided.

## **Syntax**

#### **Parameters**

# cwbSV\_ErrHandle errorHandle - input

Handle that was returned by a previous call to the cwbSV CreateErrHandle() function.

# char \* errorText - input/output

Pointer to a buffer that will receive the error message text that is stored in the error that is identified by the handle.

#### unsigned long errorTextLength - input

Length of the receive buffer passed in. It should include space for the ending null character. If the buffer is too small, the value will be truncated, and CWB\_BUFFER\_OVERFLOW and returnLength will be set.

#### unsigned long \* returnLength - input/output

Optional, may be NULL. A return address to store the number of bytes needed to hold the output string if the receive buffer is too small.

### **Return Codes**

The following list shows common return values.

#### **CWB OK**

Successful completion.

## CWB\_BUFFER\_OVERFLOW

Output buffer too small, data truncated.

#### CWB\_INVALID\_POINTER

NULL passed on output parameter.

# CWB\_INVALID\_HANDLE

Handle is not valid.

## CWBSV\_NO\_ERROR\_MESSAGES

No error messages associated with error handle.

# **Usage**

None

## cwbSV\_GetErrTextIndexed

Use the cwbSV\_GetErrTextIndexed API with this product.

### **Purpose**

Returns the message text associated with the error index provided. An index value of 1 will retrieve the lowest-level (for example, the oldest) message that is associated with the error handle. An index value of "cwbSV\_GetErrCount()'s returned errorCount" will retrieve the top-level (for example, the most recent) message associated with the error handle.

#### **Syntax**

### **Parameters**

# cwbSV\_ErrHandle errorHandle - input

Handle that was returned by a previous call to the cwbSV\_CreateErrHandle() function.

# unsigned long errorIndex - input

Index value that indicates which error text to return if multiple errors are associated with the error handle.

# char \* errorText - input/output

Pointer to a buffer that will receive the error message text that is stored in the error that is identified by the index.

#### unsigned long errorTextLength - input

Length of the receive buffer passed in. It should include space for the ending null character. If the buffer is too small, the value will be truncated, and CWB\_BUFFER\_OVERFLOW and returnLength will be set.

#### unsigned long \* returnLength - input/output

Optional, may be NULL. A return address to store the number of bytes needed to hold the output string if the receive buffer is too small.

# **Return Codes**

The following list shows common return values.

#### **CWB OK**

Successful completion.

# CWB\_BUFFER\_OVERFLOW

Output buffer too small, data truncated.

# CWB\_INVALID\_POINTER

NULL passed on output parameter.

#### **CWB INVALID HANDLE**

Handle is not valid.

#### CWBSV\_NO\_ERROR\_MESSAGES

No error messages associated with error handle.

### **Usage**

Valid index values are from 1 to cwbSV\_GetErrCount()'s return value. Index values less than 1 act as if 1 was passed. Index values greater than cwbSV\_GetErrCount() act as if errorCount was passed.

## **Example: Using Serviceability APIs**

The following example uses the Serviceability APIs to log a message string to the product History Log. Before running this program, start the product Diagnostics History log.

```
#include <stdio.h>
#include <string.h>
#include "CWBSV.H"
unsigned int logMessageText(char *msgtxt)
/* Write a message to the active message log. */
    cwbSV_MessageTextHandle messageTextHandle;
    unsigned int
                    rc;
    /* Create a handle to a message text object, so that we may write \; */
    /* message text to the active message log.
   return(rc);
    /\star Log the supplied message text to the active message log.
    rc = cwbSV_LogMessageText(messageTextHandle, msgtxt, strlen(msgtxt));
    /* Delete the message text object identified by the handle provided.*/
    cwbSV_DeleteMessageTextHandle(messageTextHandle);
   return(rc);
3
unsigned int readMessageText(char **bufptr, cwbSV_ErrHandle errorHandle)
/* Read a message from the active message log. */
    cwbSV_ServiceFileHandle serviceFileHandle;
    cwbSV_ServiceRecHandle serviceRecHandle;
    static char buffer[BUFSIZ];
   unsigned int
    /\star Retrieve the fully-qualified path and file name of the active \star/
    /* message log.
    if ((rc = cwbSV_GetServiceFileName(CWBSV_HISTORY_LOG, buffer, BUFSIZ,
            NULL)) = CWB_OK)
        return(rc);
    /st Open the active message log for READ access and return a handle st/
    if ((rc = cwbSV_OpenServiceFile(buffer, &serviceFileHandle, errorHandle))
            != CWB_OK)
        return(rc);
    /* Create a service record object and return a handle to it.   
*/ if ((rc = cwbSV_CreateServiceRecHandle(&serviceRecHandle)) != CWB_OK) {
        cwbSV_CloseServiceFile(serviceFileHandle, 0);
        return(rc);
    7
    /* Read the newest record in the active message log into the
                                                                         */
    /* record handle provided.
    if ((rc = cwbSV_ReadNewestRecord(serviceFileHandle, serviceRecHandle,
            errorHandle)) != CWB_OK) {
        cwbSV_DeleteServiceRecHandle(serviceRecHandle);
cwbSV_CloseServiceFile(serviceFileHandle, 0);
        return(rc);
    3
```

```
/* Retrieve the message text portion of the service record object */
    /* identified by the handle provided. */
if ((rc = cwbSV_GetMessageText(serviceRecHandle, buffer, BUFSIZ, NULL))
             == CWB_OK || rc == CWB_BUFFER_OVERFLOW) {
         *bufptr = buffer;
         rc = CWB_OK;
    3
    /* Delete the service record object identified by the
    /* handle provided.
    cwbSV DeleteServiceRecHandle(serviceRecHandle);
    /* Close the active message log identified by the handle provided.*/
cwbSV_CloseServiceFile(serviceFileHandle, errorHandle);
    return(rc);
3
void main(int argc, char *argv[])
    cwbSV_ErrHandle errorHandle;
    char *msgtxt = NULL, errbuf[BUFSIZ];
    unsigned int
                      rc;
    /* Write a message to the active message log.
if (logMessageText("Sample message text") != CWB_OK)
         return:
    /* Create an error message object and return a handle to it.
    cwbSV CreateErrHandle(&errorHandle);
    /st Read a message from the active message log.
                                                                                  */
    if (readMessageText(&msgtxt, errorHandle) != CWB_OK) {
         if ((rc = cwbSV_GetErrText(errorHandle, errbuf, BUFSIZ, NULL)) ==
             CWB_OK | | rc == CWB_BUFFER_OVERFLOW)
fprintf(stdout, "%s\n", errbuf);
    else if (msgtxt)
         fprintf(stdout, "Message text: \"%s\"\n", msgtxt);
    /* Delete the error message object identified by the
    /* handle provided.
    cwbSV_DeleteErrHandle(errorHandle);
3
```

# **System Object Access (SOA) APIs**

System Object Access enables you to view and manipulate system objects through a graphical user interface.

System Object Access application programming interfaces (APIs) provide direct access to object attributes. For example, to obtain the number of copies for a given spool file, you can call a series of SOA APIs, and change the value as needed.

#### System Object Access APIs for required files:

| Interface definition file | Import library | Dynamic Link Library |
|---------------------------|----------------|----------------------|
| cwbsoapi.h                | cwbapi.lib     | cwbsoapi.dll         |

# **Programmer's Toolkit:**

The Programmer's Toolkit provides System Object Access documentation, access to the cwbsoapi.h header file, and links to sample programs. To access this information, open the Programmer's Toolkit and select **IBM i Operations** > **C/C++ APIs**.

**Note:** By using the code examples, you agree to the terms of the "Code license and disclaimer information" on page 507.

# **Related reference**

System Object Access APIs return codes

There are SOA API return codes.

#### IBM i name formats for connection APIs

APIs that take an IBM i name as a parameter, accept the name in the three different formats.

### **SOA** objects

Use System Object Access to view and to manipulate the following IBM i objects.

# You can view and manipulate these objects:

- Jobs
- Printers
- · Printed output
- Messages
- · Spooled files

# You only can manipulate these objects:

- Users and groups
- TCP/IP interfaces
- TCP/IP routes
- · Ethernet lines
- · Token-ring lines
- · Hardware resources
- · Software resources
- Libraries in QSYS

# System object views

Two types of system object views are provided.

#### List view:

Displays a customizable graphical list view of the selected system objects. The user can perform a variety of actions on one or more objects.

#### **Properties view:**

Displays a detailed graphical view of the attributes of a specific system object. The user can view all attributes if desired, and make changes to those attributes that are changeable.

#### Typical use of System Object Access APIs

Three summaries for and examples of System Object Access API usage are provided below.

Each example is presented twice; a typical sequence of API calls is shown in summary form, and then an actual C-language sample program is presented. The summary indicates which APIs are required (R) and which are optional (O). Normally, additional code would be required to check for and handle errors on each function call; this has been omitted for illustration purposes.

# Display a customized list of system objects

In this example, a list of IBM i spool file objects is created. After setting the desired sort and filter criteria, the list is displayed to the user, with the user interface customized so that certain user actions are disabled.

When the user is finished viewing the list, the filter criteria are saved in the application profile and the program exits.

# Display a customized list of system objects (summary)

(0) cwbRC\_StartSys Start an IBM i conversation

```
(R) CWBSO_CreateListHandle
                                 Create a list of system objects
(0) CWBSO_SetListProfile
                                 Set name of application
(0) CWBSO_ReadListProfile
                                 Load application preferences
(0) CWBSO SetListFilter
                                 Set list filter criteria
                                 Set list sort criteria
(0) CWBSO_SetListSortFields
(0) CWBSO DisallowListFilter
                                 Do not allow user to change filter criteria
                                 Disallow selected list actions
(0) CWBSO_DisallowListActions
                                 Set title of list
(0) CWBSO_SetListTitle
(R) CWBSO_CreateErrorHandle
                                 Create an error object
(R) CWBSO_DisplayList
                                 Display the customized list
(0) CWBSO_DisplayErrMsg
                                 Display error message if error occurred
(0) CWBSO_WriteListProfile
                                 Save list filter criteria
(R) CWBSO_DeleteErrorHandle
                                 Delete error object
(R) CWBSO_DeleteListHandle
                                 Delete list
(0) cwbRC_StopSys
                                 End IBM i conversation
```

**Note:** By using the code examples, you agree to the terms of the "Code license and disclaimer information" on page 507.

Sample program: Display a customized list of system objects Use this sample program to display IBM i objects.

```
#ifdef UNICODE
   #define _UNICODE
#endif
#include <windows.h>
                                      // Windows APIs and datatypes
                                      // System Object Access APIs
// IBM i DPC APIs
#include "cwbsoapi.h"
#include "
           'cwbrc.h'
#include "cwbun.h"
                                      // IBM i Navigator APIs
#define APP PROFILE "APPPROF"
                                      // Application profile name
int PASCAL WinMain(HINSTANCE hInstance, HINSTANCE hPrevInstance,
                       LPSTR lpszCmdLine, int nCmdShow)
MSG
                  msg
                                                  // Message structure
                                                // Mindow handle
// System handle
// List handle
HWND
                  hWnd;
cwbRC_SysHandle hSystem;
CWBSO_LIST_HANDLE hList = CWBSO_NULL_HANDLE;
CWBSO_ERR_HANDLE hError = CWBSO_NULL_HANDLE;
                                                 // Error handle
// System object handle
// System Object Access return codes
cwbCO_SysHandle
                  hSystemHandle;
unsigned int
unsigned short
                  sortIDs[] = { CWBSO_SFL_SORT_UserData,
                                 CWBSO_SFL_SORT_Priority };
                                                  // Array of sort IDs
                  actionIDs[] = { CWBSO_ACTN_PROPERTIES };
unsigned short
                                                  // Array of action IDs
//************************
// Start a conversation with IBM i SYSNAME. Specify
// application name APPNAME.
//*********************
cwbUN_GetSystemHandle((char *)"SYSNAME", (char *)"APPNAME", &hSystemHandle);
cwbRC_StartSysEx(hSystemHandle, &hSystem);
//***********************
// Create a list of spooled files. Set desired sort/filter criteria.
// Create a list of spooled files on system SYSNAME
CWBSO_CreateListHandleEx(hSystemHandle,
```

```
CWBSO_LIST_SFL,
                       &hList);
// Identify the name of the application profile
CWBSO_SetListProfile(hList, APP_PROFILE);
// Create an error handle
CWBSO CreateErrorHandle(&hError);
// Load previous filter criteria
CWBSO_ReadListProfile(hList, hError);
// Only show spooled files on printer P3812 for user TLK
CWBSO_SetListFilter(hList, CWBSO_SFLF_DeviceFilter, "P3812");
CWBSO_SetListFilter(hList, CWBSO_SFLF_UserFilter, "TLK");
// Sort by 'user specified data', then by 'output priority'
CWBSO_SetListSortFields(hList, sortIDs, sizeof(sortIDs) / sizeof(short));
//***********************
// Customize the UI by disabling selected UI functions. Set the list title.
///*********************
// Do not allow users to change list filter
CWBSO DisallowListFilter(hList);
// Do not allow the 'properties' action to be selected
CWBSO_DisallowListActions(hList, actionIDs, sizeof(actionIDs) / sizeof(short));
// Set the string that will appear in the list title bar
CWBSO_SetListTitle(hList, "Application Title");
//***********************
// Display the list.
//************************
// Display the customized list of spooled files
rc = CWBSO_DisplayList(hList, hInstance, nCmdShow, &hWnd, hError);
// If an error occurred, display a message box
if (rc == CWBSO_ERROR_OCCURRED)
 CWBSO_DisplayErrMsg(hError);
else
  // Dispatch messages for the list window
 while(GetMessage(&msg, NULL, 0, 0))
   TranslateMessage(&msg);
   DispatchMessage(&msg);
  ^\prime / List window has been closed - save filter criteria in application profile
 CWBSO_WriteListProfile(hList, hError);
//************************
// Processing complete - clean up and exit.
//***********************
// Clean up handles
CWBSO_DeleteErrorHandle(hError);
CWBSO_DeleteListHandle(hList);
// End the conversation started by EHNDP StartSys
cwbRC_StopSys(hSystem);
//**************************
// Return from WinMain.
//***********************
return rc;
3
```

### Display the Properties view for a system object

A list object for a list of IBM i spool files is created. After setting the desired filter criteria, the list is opened, and a handle to the first object in the list is obtained. A properties view that shows the attributes for this object is displayed to the user.

### Display the properties view for an object (Summary)

```
(0) cwbRC StartSys
                                 Start an IBM i conversation
(R) CWBSO_CreateListHandle
                                Create a list of system objects
(0) CWBSO_SetListFilter
                                Set list filter criteria
(R) CWBSO_CreateErrorHandle
                                Create an error object
(R) CWBSO_OpenList
                                Open the list (builds an IBM i list)
(0) CWBSO DisplayErrMsg
                                 Display error message if error occurred
                                Get number of objects in the list
(0) CWBSO_GetListSize
(R) CWBSO_GetObjHandle
                                Get an object from the list
(R) CWBSO_DisplayObjAttr
                                 Display the properties view for the object
(R) CWBSO_DeleteObjHandle
                                 Delete the object
(0) CWBSO_CloseList
                                Close the list
(R) CWBSO_DeleteErrorHandle
                                 Delete error object
(R) CWBSO_DeleteListHandle
                                Delete list
                                 End IBM i conversation
(0) cwbRC_StopSys
```

**Note:** By using the code examples, you agree to the terms of the "Code license and disclaimer information" on page 507.

Sample program: Display the Properties view of an object Use this sample program to display property views.

```
#ifdef UNICODE
   #define _UNICODE
#endif
                                               // Windows APIs and datatypes
#include <windows.h>
          "cwbsoapi.h"
                                               // System Object Access APIs
// IBM i DPC APIs
#include
           "cwbrc.h'
#include
#include "cwbun.h"
                                               // IBM i Navigator APIs
int PASCAL WinMain(HINSTANCE hInstance, HINSTANCE hPrevInstance,
                              LPSTR lpszCmdLine, int nCmdShow)
MSG
                                                       // Message structure
                    msg;
HWND
                    hWnd;
                                                       // Window handle
cwbRC_SysHandle hSystem;
CwbSO_LIST_HANDLE hList = CwbSO_NULL_HANDLE;
CwbSO_ERR_HANDLE hError = CwbSO_NULL_HANDLE;
CwbSO_OBJ_HANDLE hObject = CwbSO_NULL_HANDLE;
                                                      // System handle
// List handle
                                                     // Error handle
// Object handle
                    hObject = CWBSO_NULL_HANDLE;
cwbCO_SysHandle
                    hSystemHandle;
                                                       // System object handle
                                                       // List size
// List status
unsigned long
unsigned short
                    listSize = 0;
                    listStatus = 0;
unsigned int
                                                       // System Object Access return codes
//**************************
// Start a conversation with IBM i SYSNAME. Specify
// application name APPNAME.
//***************************
cwbUN_GetSystemHandle((char *)"SYSNAME", (char *)"APPNAME", &hSystemHandle);
cwbRC_StartSysEx(hSystemHandle, &hSystem);
// Create a list of spooled files. Set desired filter criteria.
```

```
//************************
// Create a list of spooled files on system SYSNAME
CWBSO_CreateListHandleEx(hSystemHandle,
                      CWBSO_LIST_SFL,
                      &hList);
// Only include spooled files on printer P3812 for user TLK
CWBSO_SetListFilter(hList, CWBSO_SFLF_DeviceFilter, "P3812");
CWBSO_SetListFilter(hList, CWBSO_SFLF_UserFilter, "TLK");
//***********************
// Open the list.
Create an error handle
CWBSO_CreateErrorHandle(&hError);
// Open the list of spooled files
rc = CWBSO_OpenList(hList, hError);
// If an error occurred, display a message box
if (rc == CWBSO_ERROR_OCCURRED)
 CWBSO_DisplayErrMsg(hError);
else
  //**********************
 // Display the properties of the first object in the list
  //*********************************
  // Get the number of objects in the list
 CWBSO_GetListSize(hList, &listSize, &listStatus, hError);
 if (listSize > 0)
    // Get the first object in the list
   CWBSO_GetObjHandle(hList, 0, &hObject, hError);
    // Display the properties window for this object
   CWBSO_DisplayObjAttr(hObject, hInstance, nCmdShow, &hWnd, hError);
   // Dispatch messages for the properties window while(GetMessage(&msg, NULL, 0, 0)) \,
     TranslateMessage(&msg);
     DispatchMessage(&msg);
7
    // Properties window has been closed - delete object handle
   CWBSO_DeleteObjHandle(hObject);
 3
3
//**********************
// Processing complete - clean up and exit.
//***********************
 Close the list
CWBSO_CloseList(hList, hError);
// Clean up handles
CWBSO_DeleteErrorHandle(hError);
CWBSO_DeleteListHandle(hList);
// End the conversation started by EHNDP StartSys
cwbRC_StopSys(hSystem);
//**************************
// Return from WinMain.
//************************
return rc;
3
```

# Access and update data for system objects

A list object for IBM i spool files is created. After setting the desired filter criteria, the list is opened. A parameter object is created which will be used to change the output priority for each spooled file in the list.

After storing the desired output priority value of "9" in the parameter object, a loop is entered. Each object in the list is examined in turn, and if a spooled file is found to have more than 10 pages then its output priority is changed.

In this example, all spooled files for device P3812 that have 10 or more pages have their output priority changed to 9 so that they will not print before smaller files.

# Access and update data for system objects (Summary)

```
(R) CWBSO_CreateListHandle
                                 Create a list of system objects
(0) CWBSO_SetListFilter
                                 Set list filter criteria
(R) CWBSO_CreateErrorHandle
                                 Create an error object
(R) CWBSO_OpenList
                                 Open the list (automatically starts
                                 an IBM i conversation)
(0) CWBSO_DisplayErrMsg
                                 Display error message if error occurred
(R) CWBSO_CreateParmObjHandle
                                 Create a parameter object
(R) CWBSO SetParameter
                                 Set new value for object attribute
                                 or attributes
(R) CWBSO_WaitForObj
                                 Wait until first object is available
. . . Loop through all objects
. (R) CWBSO_GetObjHandle
                                 Get an object from the list
. (R) CWBSO_GetObjAttr
                                  Read data for a particular attribute
 (R) CWBSO_SetObjAttr
                                 Update an IBM i attribute
. (R) CWBSO_DeleteObjHandle
                                 Clean up object handle
. (R) CWBSO_WaitForObj
                                 Wait for next object in list
                                 Delete the parameter object
(R) CWBSO_DeleteParmObjHandle
(0) CWBSO_CloseList
                                 Close the list
(R) CWBSO_DeleteErrorHandle
                                 Delete error object
(R) CWBSO_DeleteListHandle
                                 Delete list (automatically ends the
                                 IBM i conversation)
```

**Note:** By using the code examples, you agree to the terms of the <u>"Code license and disclaimer information"</u> on page 507.

Sample program: Access and update data for system objects Use this sample program that updates system objects.

```
bytesNeeueu - 0;
errorIndex = 0;
szString[100]; // Buffer for formatting
totalPages = 0; // Total pages
// Loop counter
                                                // Bytes needed
unsigned long
                  bytesNeeded = 0;
                                           // Error index (SetObjAttr)
unsigned short
char
int
                                           // Loop counter
// Count of changed objects
int
                  nNbrChanged = 0;
int
MessageBox(GetFocus(), "Start of Processing", "PRIORITY", MB_OK);
//****************************
// Create a list of spooled files. Set desired filter criteria.
//***************************
// Create a list of spooled files on system SYSNAME
CWBSO_CreateListHandle("SYSNAME", "APPNAME",
                       CWBSO_LIST_SFL,
                       &hList);
// Only include spooled files for device P3812
CWBSO SetListFilter(hList, CWBSO SFLF DeviceFilter, "P3812");
//********************************
// Open the list.
//***********************
// Create an error handle
CWBSO_CreateErrorHandle(&hError);
// Open the list of spooled files
rc = CWBSO_OpenList(hList, hError);
// If an error occurred, display a message box
if (rc == CWBSO_ERROR_OCCURRED)
 CWBSO_DisplayErrMsg(hError);
else
  //***********************
  // Set up to change output priority for all objects in the list.
  //*****************************
  // Create a parameter object to hold the attribute changes
  CWBSO_CreateParmObjHandle(&hParmObject);
  // Set the parameter to change the output priority to '9' CWBSO\_SetParameter(hParmObject,
                     CWBSO_SFL_OutputPriority,
                     "9",
                     hError);
  //*********************************
  // Loop through the list, changing the output priority for any
  // files that have more than 10 total pages. Loop will // terminate when CWBSO_WaitForObj
  /// returns CWBSO_BAD_LIST_POSITION, indicating that there // are no more objects in the list.
  //**************************
  // Wait for first object in the list
 rc = CWBSO_WaitForObj(hList, i, hError);
  // Loop through entire list
  while (rc == CWBSO NO ERROR)
   // Get the list object at index i
CWBSO_GetObjHandle(hList, i, &hObject, hError);
   // Get the total pages attribute for this spooled file
CWBSO_GetObjAttr(hObject,
                     CWBSO_SFL_TotalPages,
                     szString,
                     sizeof(szString),
                     &bytesNeeded,;
                     hError);
    totalPages = atoi(szString);
    // Update the output priority if necessary
   if (totalPages > 10)
      // Change the spool file's output priority to '9'
```

```
setRC = CWBSO_SetObjAttr(hObject, hParmObject, &errorIndex, hError);
     if (setRC == CWBSO_NO_ERROR)
       nNbrChanged++;
   // Delete the object handle
   CWBSO_DeleteObjHandle(hObject);
   // Increment list item counter
   // Wait for next list object
   rc = CWBSO_WaitForObj(hList, i, hError);
 } /* end while */
  // Parameter object no longer needed
 CWBSO_DeleteParmObjHandle(hParmObject);
 } /* end if */
// Display the number of spooled files that had priority changed wsprintf (szString, "Number of spool files changed: %d", nNbrChanged);
MessageBox(GetFocus(), szString, "PRIORITY", MB_OK);
//**************************
// Processing complete - clean up and exit.
//***************************
// Close the list
CWBSO_CloseList(hList,hError);
// Clean up handles
CWBSO DeleteErrorHandle(hError);
CWBSO_DeleteListHandle(hList);
//***************************
// Return from WinMain.
//**********************
return 0;
```

#### **System Object Access programming considerations**

See the following topics for important SOA programming considerations.

#### About System Object Access errors

System Object Access APIs use return codes to report error conditions.

Check for errors on each function call. In addition, certain APIs incorporate a handle to an "error object" in their interface. The error object is used to provide additional information for errors which occurred during the processing of a request. Often these errors are encountered while interacting with the IBM i operating system, in which case the error object will contain the error message text.

If a function call returns CWBSO\_ERROR\_OCCURRED then the error object will have been filled in with information that describe the error. CWBSO\_GetErrMsgText may be used to retrieve the error message text. The message will have been translated into the language that is specified for the user's execution environment. Alternatively, the error message may be displayed to the user directly by calling CWBSO\_DisplayErrMsg.

For internal processing errors, error objects automatically log an entry in the System Object Access log file soa.log, in the product install directory. This file is English only and is intended for use by IBM personnel for problem analysis.

#### Related reference

System Object Access APIs return codes

There are SOA API return codes.

# System Object Access application profiles

Use application profiles.

By default, user-specified list filter criteria are not saved to disk. System Object Access provides APIs for the following.

- Requesting the use of an application-specific registry key for loading the filter data from the registry into a given list object
- Saving the data for a particular list object in the registry

The data is saved by IBM i name, and within system name by object type. To read or write profile data, a system name must be specified on the CWBSO\_CreateListHandle call for the list object.

#### Manage IBM i communications sessions for application programs

System Object Access APIs communicate with the system through the use of one or more client/server conversations.

Because it often takes several seconds to establish a conversation, your application may experience delays when a list first is opened. This topic explains how to control and manage the initiation of conversations so that the performance impact on application programs is minimized.

The default behavior of System Object Access may be summarized as follows:

- If no conversation has been established with the IBM i object that is identified on the CWBSO\_CreateListHandleEx API, a conversation automatically will be started when the list is opened or displayed. If a connection is not already established to the specified system, a dialog box will appear prompting the user for the appropriate UserID and password.
- If another instance of the application program starts, the above process repeats itself. No conversation sharing occurs between application programs that run in different processes (that is, with different instance handles).
- When the application program deletes the last System Object Access list, the IBM i conversation is automatically ended (Note that CWBSO\_CloseList does not end the IBM i conversation).

A System Object Access conversation may be started using the cwbRC\_StartSysEx API. This API accepts an IBM i object as a parameter, and returns a system handle. Save this handle for later use on the cwbRC\_StopSys API, when the application is terminating and it is time to end the IBM i conversation.

When the cwbRC\_StartSysEx API is called, the application is blocked until the conversation is established. Therefore, it is good practice to inform the user that a connection is about to be attempted immediately before the call. On return, the conversation will have been initiated, and System Object Access list processing will use this conversation instead of starting a new one.

When cwbRC\_StartSysEx is used in this way, the last list to be deleted will not end the conversation. You must call cwbRC\_StopSys explicitly before you exit the application.

#### **System Object Access APIs List**

The following System Object Access APIs are listed alphabetically.

### **SOA** enablers:

System Object Access also includes enablers (APIs), which applications can use to access data in system objects or to request graphical lists and attribute views of the object data. The APIs for manipulating lists of objects must be called in the correct order. The basic flow is as follows:

```
CreateErrorHandle -- Creates a handle to an "error" object
to be passed to other APIs

CreateListHandle -- Instantiates a list object on the client
OpenList -- Builds IBM i list associated with client
list

(Manipulate the list and its objects using various generic
and subclass APIs)
```

```
CloseList -- Closes list and release IBM i resource
DeleteListHandle -- Destroys list object on the client
```

The CWBSO\_CreateListHandle API must be called to create a list before any other list APIs are called. The CWBSO\_CreateListHandle API returns a list handle to the caller. The list handle must be passed as input to all other list APIs.

After the list is allocated, the CWBSO\_SetListFilter API can be called to change the filter criteria for the list. CWBSO\_SetListFilter is optional; if it is not called, the list will be built with the default filter criteria. Similarly, the CWBSO\_SetListSortFields API can be called to define the attributes on which the list will be sorted. If it is not called the list will not be sorted.

The CWBSO\_OpenList API must be called to build the list of objects. This results in a request that is sent to the system. The list is built on the system, and some or all of the objects (records) in the list are buffered down to the list on the client. Although all objects in the list are not necessarily cached on the client, the APIs behave as if they are. Once the CWBSO\_OpenList API is called successfully, the following APIs can be called:

### CWBSO\_GetObjHandle

Retrieves a handle to a specific object in the list. The object handle can then be used to manipulate the specific object.

# CWBSO\_DeleteObjHandle

Releases the handle returned by CWBSO\_GetObjHandle.

### CWBSO\_DisplayList

Displays the spreadsheet view of the list.

#### CWBSO\_GetListSize

Retrieves the number of objects in the list.

# CWBSO\_CloseList

Closes the IBM i list and destroys all client objects in the list. All object handles returned by CWBSO\_GetListObject no longer are valid after the list is closed. After the list is closed, the APIs in this list cannot be called until the CWBSO\_OpenList API is called again. The CWBSO\_DeleteListHandle API should be called to destroy the list object.

# CWBSO\_CloseList

Use the CWBSO\_CloseList API with this product.

# **Purpose**

Closes the list of objects and frees up IBM i allocated resources.

### **Syntax**

### **Parameters**

# CWBSO\_LIST\_HANDLE listHandle - input

A handle to a list that was returned by a previous call to CWBSO\_CreateListHandle or CWBSO\_CreateListHandleEx.

#### CWBSO\_ERR\_HANDLE errorHandle - input

A handle to an error that was returned by a previous call to CWBSO\_CreateErrorHandle. When the value that is returned by this API is CWBSO\_ERROR\_OCCURRED, the error handle may be used to retrieve the error message text or display the error to the user.

#### **Return Codes**

The following list shows common return values.

#### **CWBSO NO ERROR**

No error occurred.

#### CWBSO\_BAD\_LIST\_HANDLE

The list handle that is specified is not valid.

#### CWBSO\_BAD\_ERR\_HANDLE

The error handle that is specified is not valid.

### CWBSO\_ERROR\_OCCURRED

An error occurred. Use the error handle for more information.

### CWBSO\_LOW\_MEMORY

Not enough memory is available for the request.

#### **Usage**

CWBSO\_CreateListHandle must be called prior to calling this API. The list handle that is returned by CWBSO\_CreateListHandle must be passed as input to this API. CWBSO\_CreateErrorHandle must be called prior to calling this API. The error handle that is returned by CWBSO\_CreateErrorHandle must be passed as input to this API. The list must currently be open. The list is opened by calling CWBSO\_OpenList. This API does not end the IBM i conversation. To end the conversation, the list must be deleted using CWBSO\_DeleteListHandle.

### CWBSO\_CopyObjHandle

Use the CWBSO\_CopyObjHandle API with this product.

# **Purpose**

Creates a new instance of an object and returns a handle to the new instance. This does not create a new system object. It merely creates an additional instance of a system object on the client. Object handles that are returned by CWBSO\_GetObjHandle are always destroyed when the list that contains the object is closed. This API allows the creation of an instance of the object that will persist after the list is closed. The object instance that was created by this API is kept in sync with the object in the list. In other words, if one of the objects is changed, the changes will be apparent in the other object.

### **Syntax**

### **Parameters**

#### CWBSO\_OBJ\_HANDLE objectHandle - input

A handle to an object that was returned by a previous call to CWBSO\_GetObjHandle or CWBSO\_CopyObjHandle.

#### CWBSO OBJ HANDLE far\* lpNewObjectHandle - output

A long pointer to a handle which is set to a new handle for the same sytem object. This handle may be used with any other API that accepts an object handle with the exception that some APIs only operate on specific types of objects.

#### **Return Codes**

The following list shows common return values.

#### **CWBSO NO ERROR**

No error occurred.

#### CWBSO\_LOW\_MEMORY

Not enough memory is available for the request.

#### **CWBSO BAD OBJ HANDLE**

The object handle that is specified is not valid.

### **Usage**

CWBSO\_GetObjHandle or CWBSO\_CopyObjHandle must be called prior to calling this API. The object handle that is returned by CWBSO\_GetObjHandle or CWBSO\_CopyObjHandle must be passed as input to this API. When the object is no longer needed, the calling program is responsible for doing the following:

• Call CWBSO\_DeleteObjHandle to free up resources that are allocated on the client.

# CWBSO\_CreateErrorHandle

Use the CWBSO\_CreateErrorHandle API with this product.

# **Purpose**

Creates an error handle. An error handle is used to contain error messages that are returned from other APIs. The error handle may be used to display the error in a dialog or retrieve the associated error message text.

## **Syntax**

#### **Parameters**

#### CWBSO ERR HANDLE far\* lpErrorHandle - output

A long pointer to a handle which will be set to the handle for an error.

#### **Return Codes**

The following list shows common return values.

# CWBSO\_NO\_ERROR

No error occurred.

#### CWBSO\_LOW\_MEMORY

Not enough memory is available for the request.

#### Usage

When the error handle is no longer needed, the calling program is responsible for doing the following:

• Call CWBSO\_DeleteErrorHandle to free up resources that are allocated on the client.

### CWBSO\_CreateListHandle

Use the CWBSO\_CreateListHandle API with this product.

#### **Purpose**

Creates a new list and returns a handle to the list.

# **Syntax**

#### **Parameters**

### char far\* lpszSystemName - input

The IBM i name on which the list is built. The name that is specified must be a configured system. If the client is not currently connected to the system, an IBM i connection is established when the list is opened. If NULL is specified for the system name, the current IBM i Access default system is used.

# char far\* lpszApplicationName - input

A character string that identifies the application that will be interacting with the list. The maximum length of this string is 10 characters, excluding the NULL terminator.

### **CWBSO LISTTYPE type - input**

The type of list to be built. Specify one of the following:

#### CWBSO\_LIST\_JOB

List of jobs.

### CWBSO\_LIST\_SJOB

List of server jobs.

# CWBSO\_LIST\_SJOB

List of server jobs.

# CWBSO\_LIST\_MSG

List of messages.

# CWBSO\_LIST\_PRT

List of printers.

## CWBSO\_LIST\_SFL

List of spooled files.

## CWBSO\_LIST\_IFC

List interfaces.

### CWBSO\_LIST\_ELN

List Ethernet lines.

# CWBSO\_LIST\_TLN

List token-ring lines.

# CWBSO\_LIST\_HWL

List hardware resources.

### CWBSO\_LIST\_SW

List software products.

# CWBSO\_LIST\_RTE

List TCP/IP route.

# CWBSO\_LIST\_PRF

List user profiles.

## CWBSO\_LIST\_SMP

List libraries in QSYS.

#### CWBSO\_LIST\_HANDLE far\* lpListHandle - output

A long pointer to a handle that will be set to the handle for the newly created list. This handle may be used with any other API that accepts a list handle.

#### **Return Codes**

The following list shows common return values.

#### CWBSO\_NO\_ERROR

No error occurred.

### CWBSO\_BAD\_LISTTYPE

The value that is specified for type of list is not valid.

### **CWBSO LOW MEMORY**

Not enough memory is available for the request.

# CWBSO\_BAD\_SYSTEM\_NAME

The system name that is specified is not a valid IBM i name.

# **Usage**

When the list is no longer needed, the calling program is responsible for doing the following:

• Call CWBSO\_DeleteListHandle to free up resources that are allocated on the client.

### CWBSO\_CreateListHandleEx

Use the CWBSO\_CreateListHandleEx API with this product.

#### **Purpose**

Creates a new list and returns a handle to the list.

# **Syntax**

#### **Parameters**

### cwbCO\_SysHandle systemObjectHandle - input

A handle to the system object that represents the system on which the list will be built. This IBM i handle must be for a configured system.

#### CWBSO\_LISTTYPE

The type of list to be built. Specify one of the following:

# CWBSO\_LIST\_JOB

List of jobs.

#### **CWBSO LIST SJOB**

List of server jobs.

## **CWBSO LIST SJOB**

List of server jobs.

# CWBSO\_LIST\_MSG

List of messages.

# CWBSO\_LIST\_PRT

List of printers.

#### CWBSO\_LIST\_SFL

List of spooled files.

#### CWBSO\_LIST\_IFC

List interfaces.

# CWBSO\_LIST\_ELN

List Ethernet lines.

# CWBSO\_LIST\_TLN

List token-ring lines.

# CWBSO\_LIST\_HWL

List hardware resources.

#### CWBSO\_LIST\_SW

List software products.

#### **CWBSO LIST RTE**

List TCP/IP route.

# CWBSO\_LIST\_PRF

List user profiles.

# CWBSO\_LIST\_SMP

List libraries in QSYS.

# CWBSO\_LIST\_HANDLE far\* lpListHandle - output

A long pointer to a handle that will be set to the handle for the newly created list. This handle may be used with any other API that accepts a list handle.

#### **Return Codes**

The following list shows common return values.

# CWBSO\_NO\_ERROR

No error occurred.

# CWBSO\_BAD\_LISTTYPE

The value that is specified for type of list is not valid.

## **CWBSO LOW MEMORY**

Not enough memory is available for the request.

#### **CWBSO BAD SYSTEM NAME**

The system name that is specified is not a valid IBM i name.

#### Usage

When the list is no longer needed, the calling program is responsible for doing the following:

• Call CWBSO\_DeleteListHandle to free up resources that are allocated on the client.

# CWBSO\_CreateObjHandle

Use the CWBSO\_CreateObjHandle API with this product.

#### **Purpose**

Creates a new object handle and returns a handle to the object. Use this API to access remote object that do not conform to the list format.

# **Syntax**

#### **Parameters**

## char far\* lpszSystemName - input

The name of the system on which the object is built. The name that is specified must be a configured system. If the client is not currently connected, an IBM i connection is established when the list is opened. If NULL is specified for the system name, the current IBM i default system is used.

#### char far\* lpszApplicationName - input

A character string that identifies the application that will be interacting with the list. The maximum length of this string is 10 characters, excluding the NULL terminator.

#### **CWBSO\_OBJTYPE** type - input

The type of object to be built. Specify the following:

• CWBSO\_OBJ\_TCIPATTR - TCP/IP attributes

#### **Return Codes**

The following list shows common return values.

#### CWBSO\_NO\_ERROR

No error occurred.

#### **CWBSO LOW MEMORY**

Not enough memory is available for the request.

# CWBSO\_BAD\_SYSTEM\_NAME

The system name that is specified is not a valid IBM i name.

# **Usage**

When the list is no longer needed, the calling program is responsible for doing the following:

• Call CWBSO\_DeleteObjHandle to free up resources that are allocated on the client.

## CWBSO\_CreateParmObjHandle

Use the CWBSO\_CreateParmObjHandle API with this product.

# **Purpose**

Creates a parameter object and returns a handle to the object. A parameter object contains a set of parameter IDs and values which may be passed as input to other APIs.

## **Syntax**

#### **Parameters**

# CWBSO\_PARMOBJ\_HANDLE far\* lpParmObjHandle - output

A long pointer to a handle which will be set to the handle for the new parameter object.

#### **Return Codes**

The following list shows common return values.

### CWBSO\_NO\_ERROR

No error occurred.

### **CWBSO LOW MEMORY**

Not enough memory is available for the request.

# **Usage**

When the parameter object is no longer needed, the calling program is responsible for doing the following:

• Call CWBSO\_DeleteParmObjHandle to free up resources that are allocated on the client.

#### CWBSO\_DeleteErrorHandle

Use the CWBSO\_DeleteErrorHandle API with this product.

### **Purpose**

Deletes an error handle and frees up resources allocated on the client.

# **Syntax**

#### **Parameters**

# CWBSO\_ERR\_HANDLE errorHandle - input

An error handle that is returned by a previous call to CWBSO\_CreateErrorHandle.

#### **Return Codes**

The following list shows common return values.

# CWBSO\_NO\_ERROR

No error occurred.

# **CWBSO BAD ERR HANDLE**

The error handle that is specified is not valid.

### **Usage**

CWBSO\_CreateErrorHandle must be called prior to calling this API. The error handle that is returned by CWBSO\_CreateErrorHandle must be passed as input to this API.

#### CWBSO\_DeleteListHandle

Use the CWBSO\_DeleteListHandle API with this product.

# **Purpose**

Deletes the list of objects and frees up resources allocated on the client.

#### **Syntax**

#### **Parameters**

#### CWBSO\_LIST\_HANDLE listHandle - input

A handle to a list that is returned by a previous call to CWBSO\_CreateListHandle or CWBSO\_CreateListHandleEx.

#### **Return Codes**

The following list shows common return values.

#### CWBSO\_NO\_ERROR

No error occurred.

# CWBSO\_BAD\_LIST\_HANDLE

The list handle that is specified is not valid.

#### **Usage**

CWBSO\_CreateListHandle must be called prior to calling this API. The list handle that is returned by CWBSO\_CreateListHandle must be passed as input to this API.

# CWBSO\_DeleteObjHandle

Use the CWBSO\_DeleteObjHandle API with this product.

#### **Purpose**

Deletes an object handle returned from a previous call to CWBSO\_GetObjHandle or CWBSO\_CopyObjHandle.

### **Syntax**

#### **Parameters**

# CWBSO\_OBJ\_HANDLE objectHandle - input

A handle to an object that is returned by a previous call to CWBSO\_GetObjHandle or CWBSO\_CopyObjHandle.

#### **Return Codes**

The following list shows common return values.

### CWBSO\_NO\_ERROR

No error occurred.

#### CWBSO\_BAD\_OBJ\_HANDLE

The object handle that is specified is not valid.

#### Usage

CWBSO\_GetObjHandle or CWBSO\_CopyObjHandle must be called prior to calling this API. The object handle that is returned by CWBSO\_GetObjHandle or CWBSO\_CopyObjHandle must be passed as input to this API.

# CWBSO\_DeleteParmObjHandle

Use the CWBSO\_DeleteParmObjHandle API with this product.

#### **Purpose**

Deletes a parameter object handle and frees up resources allocated on the client.

# **Syntax**

### **Parameters**

# CWBSO\_PARMOBJ\_HANDLE parmObjHandle - input

A handle to a parameter object that is returned by a previous call to CWBSO\_CreateParmObjHandle.

#### **Return Codes**

The following list shows common return values.

#### CWBSO\_NO\_ERROR

No error occurred.

### CWBSO\_BAD\_PARMOBJ\_HANDLE

The parameter object handle that is specified is not valid.

# **Usage**

CWBSO\_CreateParmObjHandle must be called prior to calling this API. The parameter object handle that is returned by CWBSO\_CreateParmObjHandle must be passed as input to this API.

## CWBSO\_DisallowListActions

Use the CWBSO\_DisallowListActions API with this product.

### **Purpose**

Sets actions the user is not allowed to perform on objects in a list. This affects the actions available when the list is displayed by calling CWBSO\_DisplayList. Disallowed actions do not appear in the menu bar, tool bar, or object pop-up menus. This API can only be called once for a list, and it must be called prior to displaying the list.

#### **Syntax**

#### **Parameters**

# CWBSO\_LIST\_HANDLE listHandle - input

A handle to a list that is returned by a previous call to CWBSO\_CreateListHandle or CWBSO\_CreateListHandleEx.

### unsigned short far\* lpusActionIDs - input

A long pointer to an array of action identifier values These values identify which actions the user will not be allowed to perform. The valid values for this parameter depend on the type of objects in the list. See the appropriate header files for the valid values:

- · cwbsojob.h
- · cwbsomsg.h
- · cwbsoprt.h
- cwbsosfl.h

# unsigned short usCount - input

The number of action identifier values specified.

# **Return Codes**

The following list shows common return values.

# CWBSO\_NO\_ERROR

No error occurred.

### CWBSO\_BAD\_LIST\_HANDLE

The list handle that is specified is not valid.

# CWBSO\_BAD\_ACTION\_ID

An action ID specified is not valid for the type of list.

#### CWBSO\_LOW\_MEMORY

Not enough memory is available for the request.

#### CWBSO\_NOT\_ALLOWED\_NOW

The action that was requested is not allowed at this time.

### **Usage**

CWBSO\_CreateListHandle must be called prior to calling this API. The list handle that is returned by CWBSO\_CreateListHandle must be passed as input to this API.

#### CWBSO\_DisallowListFilter

Use the CWBSO\_DisallowListFilter API with this product.

#### **Purpose**

Sets the list to disallow the user from changing the filter values for the list. This disables the INCLUDE choice from the VIEW pull-down menu when the list is displayed. The list is displayed by calling CWBSO\_DisplayList. This API is only meaningful for lists which are displayed by using the CWBSO\_DisplayList API. This API can only be called once for a list, and it must be called prior to displaying the list.

### **Syntax**

#### **Parameters**

# CWBSO\_LIST\_HANDLE listHandle - input

A handle to a list that is returned by a previous call to CWBSO\_CreateListHandle or CWBSO CreateListHandleEx.

# **Return Codes**

The following list shows common return values.

# CWBSO\_NO\_ERROR

No error occurred.

### CWBSO\_BAD\_LIST\_HANDLE

The list handle that is specified is not valid.

#### Usage

CWBSO\_CreateListHandle must be called prior to calling this API. The list handle that is returned by CWBSO\_CreateListHandle must be passed as input to this API.

## CWBSO\_DisplayErrMsg

Use the CWBSO\_DisplayErrMsg API with this product.

# **Purpose**

Displays an error message in a dialog box. This API should only be called when CWBSO\_ERROR\_OCCURRED is the return value from a call to another API. In this case, there is an error message that is associated with the error handle.

# **Syntax**

#### **Parameters**

### CWBSO\_ERR\_HANDLE errorHandle - input

A handle to an error.

#### **Return Codes**

The following list shows common return values.

#### CWBSO\_NO\_ERROR

No error occurred.

### CWBSO\_BAD\_ERR\_HANDLE

The error handle that is specified is not valid.

# CWBSO\_NO\_ERROR\_MESSAGE

The error handle that is specified contains no error message.

#### **CWBSO DISP MSG FAILED**

The request to display the message failed.

### **Usage**

CWBSO\_CreateErrorHandle must be called prior to calling this API. The error handle that is returned by CWBSO\_CreateErrorHandle must be passed as input to this API.

## CWBSO\_DisplayList

Use the CWBSO\_DisplayList API with this product.

# **Purpose**

Displays the list in a window. From this window, the user is allowed to perform actions on the objects in the list.

### **Syntax**

#### **Parameters**

# **CWBSO\_LIST\_HANDLE** listHandle - input

A handle to a list that was returned by a previous call to CWBSO\_CreateListHandle or CWBSO\_CreateListHandleEx.

# **HINSTANCE hInstance - input**

The program instance passed to the calling program's WinMain procedure.

#### int nCmdShow - input

The show window parameter passed to the calling program's WinMain procedure. Alternatively, any of the constants defined for the Windows API ShowWindow() may be used.

#### HWND far\* lphWnd - output

A long pointer to a window handle. This will be set to the handle of the window in which the list is displayed.

#### **CWBSO\_ERR\_HANDLE** errorHandle - input

A handle to an error object. If an error occurs that there is error text for, this handle may be used to retreive the error message text or display the error to the user.

#### **Return Codes**

The following list shows common return values.

#### **CWBSO NO ERROR**

No error occurred.

#### **CWBSO BAD LIST HANDLE**

The list handle that is specified is not valid.

#### CWBSO\_BAD\_ERR\_HANDLE

The error handle that is specified is not valid.

### CWBSO\_DISPLAY\_FAILED

The window could not be created.

## CWBSO\_LOW\_MEMORY

Not enough memory is available for the request.

### **CWBSO ERROR OCCURRED**

An error occurred. Use error handle for more information.

### **Usage**

CWBSO\_CreateListHandle must be called prior to calling this API. The list handle that is returned by CWBSO\_CreateListHandle must be passed as input to this API. CWBSO\_CreateErrorHandle must be called prior to calling this API. The error handle that is returned by CWBSO\_CreateErrorHandle must be passed as input to this API. It is not necessary to call CWBSO\_OpenList or CWBSO\_CloseList when using this API. CWBSO\_DisplayList handles both the opening and closing of the list. Your program must have a message loop to receive the Windows messages that will be sent during the use of the system object list.

This API only applies to the following list types: Jobs, Messages, Printers, Printer Output, and Spooled Files.

# CWBSO\_DisplayObjAttr

Use the CWBSO\_DisplayObjAttr API with this product.

#### **Purpose**

Displays the attributes window for an object. From this window, the user is allowed to view the object attributes and change attributes that are changeable.

### **Syntax**

#### **Parameters**

# CWBSO\_OBJ\_HANDLE objectHandle - input

A handle to an object that was returned by a previous call to CWBSO\_GetObjHandle or CWBSO\_CopyObjHandle.

# **HINSTANCE hInstance - input**

The program instance passed to the calling program's WinMain procedure.

#### int nCmdShow - input

The show window parameter passed to the calling program's WinMain procedure. Alternatively, any of the constants defined for the Windows API ShowWindow() may be used.

# **HWND** far\* lphWnd - output

A long pointer to a window handle. This will be set to the handle of the window in which the object attributes are displayed.

# **CWBSO\_ERR\_HANDLE** errorHandle - input

A handle to an error object. If an error occurs that there is error text for, this handle may be used to retrieve the error message and message help.

#### **Return Codes**

The following list shows common return values.

# CWBSO\_NO\_ERROR

No error occurred.

# CWBSO\_BAD\_OBJ\_HANDLE

The object handle that is specified is not valid.

# CWBSO\_BAD\_ERR\_HANDLE

The error handle that is specified is not valid.

# CWBSO\_DISPLAY\_FAILED

The window could not be created.

#### CWBSO\_LOW\_MEMORY

Not enough memory is available for the request.

## CWBSO\_ERROR\_OCCURRED

An error occurred. Use error handle for more information.

#### **Usage**

CWBSO\_GetObjHandle or CWBSO\_CopyObjHandle must be called prior to calling this API. The object handle that is returned by CWBSO\_GetObjHandle or CWBSO\_CopyObjHandle must be passed as input to this API. CWBSO\_CreateErrorHandle must be called prior to calling this API. The error handle that is returned by CWBSO\_CreateErrorHandle must be passed as input to this API. Your program must have a message loop to receive the Windows messages that will be sent during the use of the system object attributes window.

This API only applies to the following list types: Jobs, Messages, Printers, Printer Output, and Spooled Files.

#### CWBSO\_GetErrMsgText

Use the CWBSO GetErrMsgText API with this product.

#### **Purpose**

Retrieves the message text from an error handle. This API should only be called when CWBSO\_ERROR\_OCCURRED is the return value from a call to another API. In this case there is an error message associated with the error handle.

#### **Syntax**

## **Parameters**

#### CWBSO\_ERR\_HANDLE errorHandle - input

A handle to an error object. If an error occurs that there is error text for, this handle may be used to retreive the error message and message help.

### char far\* lpszMsgBuffer - output

A long pointer to the output buffer where the message text will be placed. The message text that is returned by this API will be translated text. The output buffer is not changed when the return code is not set to CWBSO\_NO\_ERROR.

### unsigned long ulBufferLength - input

The size, in bytes, of the output buffer argument.

# unsigned long far\* lpulBytesNeeded - output

A long pointer to an unsigned long that will be set to the number of bytes needed to place the entire message text in the output buffer. When this value is less than or equal to the size of output buffer that is specified, the entire message text is placed in the output buffer. When this value is greater than the size of output buffer that is specified, the output buffer contains a null string. The output buffer is not changed beyond the bytes that are needed for the message text. This value is set to zero when the return code is not set to CWBSO\_NO\_ERROR.

#### **Return Codes**

The following list shows common return values.

### CWBSO\_NO\_ERROR

No error occurred.

# CWBSO\_BAD\_ERR\_HANDLE

The error handle that is specified is not valid.

## CWBSO\_NO\_ERROR\_MESSAGE

The error handle that is specified contains no error message.

# CWBSO\_GET\_MSG\_FAILED

The error message text could not be retrieved.

#### **Usage**

CWBSO\_CreateErrorHandle must be called prior to calling this API. The error handle that is returned by CWBSO\_CreateErrorHandle must be passed as input to this API. For IBM i errors, the message text is in the language that is specified for the user's execution environment. All other message text are in the language that is specified in the Windows Control Panel on the user's personal computer.

#### CWBSO\_GetListSize

Use the CWBSO\_GetListSize API with this product.

### **Purpose**

Retrieves the number of objects in a list.

#### **Syntax**

#### **Parameters**

#### CWBSO\_LIST\_HANDLE listHandle - input

A handle to a list that was returned by a previous call to CWBSO\_CreateListHandle or CWBSO\_CreateListHandleEx.

# unsigned long far\* lpulSize - output

A long pointer to an unsigned long that will be set to the number of entries currently in the list. If the list status indicates that the list is complete, this value represents the total number of objects for the

list. If the list status indicates that the list is not completely built, this value represents the number of objects currently available from the host and a subsequent call to this API may indicate that more entries are available.

# unsigned short far\* lpusStatus - output

A long pointer to an unsigned short that will be set to indicate whether the list is completely built. The value will be set to 0 if the list is not completely built or it will be set to 1 if the list is completely built.

### **CWBSO\_ERR\_HANDLE** errorHandle - input

A handle to an error object. If an error occurs that there is error text for, this handle may be used to retrieve the error message and message help.

#### **Return Codes**

The following list shows common return values.

## CWBSO\_NO\_ERROR

No error occurred.

# CWBSO\_BAD\_LIST\_HANDLE

The list handle that is specified is not valid.

#### **CWBSO BAD ERR HANDLE**

The error handle that is specified is not valid.

# CWBSO\_LOW\_MEMORY

Not enough memory is available for the request.

#### **CWBSO ERROR OCCURRED**

An error occurred. Use error handle for more information.

#### **Usage**

CWBSO\_CreateListHandle must be called prior to calling this API. The list handle that is returned by CWBSO\_CreateListHandle must be passed as input to this API. CWBSO\_CreateErrorHandle must be called prior to calling this API. The error handle that is returned by CWBSO\_CreateErrorHandle must be passed as input to this API. The list must currently be open. The list is opened by calling CWBSO\_OpenList. If CWBSO\_CloseList is called to close a list, CWBSO\_OpenList must be called again before this API can be called.

#### CWBSO\_GetObjAttr

Use the CWBSO\_GetObjAttr API with this product.

# **Purpose**

Retrieves the value of an attribute from an object.

# **Syntax**

## **Parameters**

#### CWBSO\_OBJ\_HANDLE objectHandle - input

A handle to an object that was returned by a previous call to CWBSO\_GetObjHandle or CWBSO\_CopyObjHandle.

### unsigned short usAttributeID - input

The identifier of the attribute to be retrieved. The valid values for this parameter depend on the type of object. See the appropriate header files for the valid values:

- · cwbsojob.h
- · cwbsomsg.h
- · cwbsoprt.h
- · cwbsosfl.h

### char far\* lpszBuffer - output

A long pointer to the output buffer where the attribute value will be placed. The value that is returned by this API is NOT a translated string. For instance, \*END would be returned instead of Ending page for the ending page attribute of a spooled file. See <u>"SOA attribute special values" on page 402</u> for information on special values that may be returned for each type of object. The output buffer is not changed when the return code is not set to CWBSO NO ERROR.

# unsigned long ulBufferLength - input

The size, in bytes, of the output buffer argument.

# unsigned long far\* lpulBytesNeeded - output

A long pointer to an unsigned long that will be set to the number of bytes needed to place the entire attribute value in the output buffer. When this value is less than or equal to the size of output buffer that is specified, the entire attribute value is placed in the output buffer. When this value is greater than the size of output buffer that is specified, the output buffer contains a null string. The output buffer is not changed beyond the bytes that are needed for the attribute value. This value is set to zero when the return code is not set to CWBSO\_NO\_ERROR.

### **CWBSO ERR HANDLE errorHandle - input**

A handle to an error object. If an error occurs that there is error text for, this handle may be used to retrieve the error message and message help.

# **Return Codes**

The following list shows common return values.

#### CWBSO\_NO\_ERROR

No error occurred.

#### **CWBSO BAD OBJ HANDLE**

The object handle that is specified is not valid.

#### **CWBSO BAD ERR HANDLE**

The error handle that is specified is not valid.

#### **CWBSO BAD ATTRIBUTE ID**

The attribute key is not valid for this object.

### **CWBSO LOW MEMORY**

Not enough memory is available for the request.

### **CWBSO ERROR OCCURRED**

An error occurred. Use error handle for more information.

#### **Usage**

CWBSO\_GetObjHandle or CWBSO\_CopyObjHandle must be called prior to calling this API. The object handle that is returned by CWBSO\_GetObjHandle or CWBSO\_CopyObjHandle must be passed as input to this API. CWBSO\_CreateErrorHandle must be called prior to calling this API. The error handle that is returned by CWBSO\_CreateErrorHandle must be passed as input to this API.

### CWBSO\_GetObjHandle

Use the CWBSO\_GetObjHandle API with this product.

### **Purpose**

Gets a handle to an object in a list. The object handle that is returned by this API is valid until the list is closed or until the object handle is deleted. The object handle may be used to call the following APIs:

- CWBSO\_CopyObjHandle
- CWBSO\_DeleteObjHandle
- CWBSO\_DisplayObjAttr
- CWBSO\_GetObjAttr
- CWBSO\_RefreshObj
- CWBSO\_SetObjAttr
- CWBSO\_WaitForObj

### **Syntax**

#### **Parameters**

### CWBSO\_LIST\_HANDLE listHandle - input

A handle to a list that is returned by a previous call to CWBSO\_CreateListHandle or CWBSO\_CreateListHandleEx.

#### unsigned long ulPosition - input

The position of the object within the list for which a handle is needed. NOTE: The first object in a list is considered position 0.

#### CWBSO\_OBJ\_HANDLE far\* lpObjectHandle - output

A long pointer to a handle which is set to the handle for the IBM i object. This handle may be used with any other API that accepts an object handle with the exception that some APIs only operate on specific types of objects.

### CWBSO\_ERR\_HANDLE errorHandle - input

A handle to an error object. If an error occurs that there is error text for, this handle may be used to retrieve the error message and message help.

#### **Return Codes**

The following list shows common return values.

#### CWBSO\_NO\_ERROR

No error occurred.

#### CWBSO\_BAD\_LIST\_HANDLE

The list handle that is specified is not valid.

#### CWBSO\_BAD\_ERR\_HANDLE

The error handle that is specified is not valid.

#### **CWBSO BAD LIST POSITION**

The position in list that is specified is not valid.

#### **CWBSO LOW MEMORY**

Not enough memory is available for the request.

# CWBSO\_ERROR\_OCCURRED

An error occurred. Use error handle for more information.

### **Usage**

CWBSO\_CreateListHandle must be called prior to calling this API. The list handle that is returned by CWBSO\_CreateListHandle must be passed as input to this API. CWBSO\_CreateErrorHandle must be called prior to calling this API. The error handle that is returned by CWBSO\_CreateErrorHandle must be passed as input to this API. The list must currently be open. The list is opened by calling CWBSO\_OpenList. If CWBSO\_CloseList is called to close a list, CWBSO\_OpenList must be called again before this API can be called. You cannot access an object by using this API until that object has been included in the list. For example, if you issue this API to get the object in position 100 immediately after calling CWBSO\_OpenList, the object may not immediately available. In such instances, use CWBSO\_WaitForObj to wait until an object is available. The object handle that is returned by this API must be deleted by a subsequent call to CWBSO\_DeleteObjHandle.

#### CWBSO\_OpenList

Use the CWBSO\_OpenList API with this product.

### **Purpose**

Opens the list. A request is sent to the system to build the list.

## **Syntax**

# **Parameters**

#### **CWBSO LIST HANDLE listHandle - input**

A handle to a list that was returned by a previous call to CWBSO\_CreateListHandle or CWBSO\_CreateListHandleEx.

#### **CWBSO ERR HANDLE errorHandle - input**

A handle to an error that was returned by a previous call to CWBSO\_CreateErrorHandle. When the value that is returned by this API is CWBSO\_ERROR\_OCCURRED, the error handle may be used to retrieve the error message text or display the error to the user.

# **Return Codes**

The following list shows common return values.

### CWBSO\_NO\_ERROR

No error occurred.

#### **CWBSO BAD LIST HANDLE**

The list handle that is specified is not valid.

# CWBSO\_BAD\_ERR\_HANDLE

The error handle that is specified is not valid.

## CWBSO\_LOW\_MEMORY

Not enough memory is available for the request.

## **CWBSO ERROR OCCURRED**

An error occurred. Use the error for more information.

#### **Usage**

CWBSO\_CreateListHandle must be called prior to calling this API. The list handle that is returned by CWBSO\_CreateListHandle must be passed as input to this API. CWBSO\_CreateErrorHandle must be called prior to calling this API. The error handle that is returned by CWBSO\_CreateErrorHandle must be passed as input to this API. When the list is no longer needed, the calling program is responsible for doing the following:

- Call CWBSO\_CloseList to close the list and free allocated resources.
- Call CWBSO\_DeleteListHandle to free up resources that are allocated on the client.

### CWBSO\_ReadListProfile

Use the CWBSO\_ReadListProfile API with this product.

# **Purpose**

Reads the filter information for the list from the Windows Registry. The application name must have been set using the CWBSO\_SetListProfile API. This API should be called prior to opening the list by using the CWBSO\_OpenList or CWBSO\_DisplayList APIs.

### **Syntax**

#### **Parameters**

### **CWBSO\_LIST\_HANDLE** listHandle - input

A handle to a list that was returned by a previous call to CWBSO\_CreateListHandle or CWBSO\_CreateListHandleEx.

# CWBSO\_ERR\_HANDLE errorHandle - input

A handle to an error object that was created by a previous call to CWBSO\_CreateErrorHandle. When the value that is returned by this API is CWBSO\_ERROR\_OCCURRED, the error handle may be used to retrieve the error message text or display the error to the user.

#### **Return Codes**

The following list shows common return values.

#### **CWBSO NO ERROR**

No error occurred.

#### CWBSO\_BAD\_LIST\_HANDLE

The list handle that is specified is not valid.

#### CWBSO\_BAD\_ERR\_HANDLE

The error handle that is specified is not valid.

#### **CWBSO SYSTEM NAME DEFAULTED**

No system name was specified on the CWBSO\_CreateListHandle call for the list.

### CWBSO\_LOW\_MEMORY

Not enough memory is available for the request.

#### **CWBSO ERROR OCCURRED**

An error occurred. Use the error handle for more information.

#### Usage

CWBSO\_CreateListHandle must be called prior to calling this API. The list handle that is returned by CWBSO\_CreateListHandle must be passed as input to this API. CWBSO\_SetListProfile must be

called prior to calling this API. This API has no effect on a list that has been opened. In order for the filter criteria in the profile to take effect, the list must be opened after calling this API.

## CWBSO\_RefreshObj

Use the CWBSO\_RefreshObj API with this product.

## **Purpose**

Refreshes an object's IBM i attributes. Refreshes all open System Object Access views of the object.

#### **Syntax**

#### **Parameters**

## CWBSO\_OBJ\_HANDLE objectHandle - input

A handle to an object that was returned by a previous call to CWBSO\_GetObjHandle or CWBSO\_CopyObjHandle.

## **HWND hWnd - input**

Handle of window to receive the focus after the refresh is complete. This parameter may be NULL. If this API is being called from an application window procedure, then the current window handle should be supplied. Otherwise, focus will shift to the most recently opened System Object Access window if one is open.

## CWBSO\_ERR\_HANDLE errorHandle - input

A handle to an error object. If an error occurs that there is error text for, this handle may be used to retrieve the error message and message help.

## **Return Codes**

The following list shows common return values.

## CWBSO\_NO\_ERROR

No error occurred.

## **CWBSO BAD OBJ HANDLE**

The object handle that is specified is not valid.

## CWBSO\_BAD\_ERR\_HANDLE

The error handle that is specified is not valid.

## CWBSO\_LOW\_MEMORY

Not enough memory is available for the request.

## CWBSO\_ERROR\_OCCURRED

An error occurred. Use error handle for more information.

## **Usage**

CWBSO\_GetObjHandle or CWBSO\_CopyObjHandle must be called prior to calling this API. The object handle that is returned by CWBSO\_GetObjHandle or CWBSO\_CopyObjHandle must be passed as input to this API. CWBSO\_CreateErrorHandle must be called prior to calling this API. The error handle that is returned by CWBSO\_CreateErrorHandle must be passed as input to this API.

## CWBSO\_ResetParmObj

Use the CWBSO\_ResetParmObj API with this product.

## **Purpose**

Resets a parameter object to remove any attribute values from the object.

## **Syntax**

#### **Parameters**

## CWBSO\_PARMOBJ\_HANDLE parmObjHandle - input

A handle to a parameter object that was returned by a previous call to CWBSO\_CreateParmObjHandle.

#### **Return Codes**

The following list shows common return values.

## CWBSO\_NO\_ERROR

No error occurred.

## CWBSO\_BAD\_PARMOBJ\_HANDLE

The parameter object handle is not valid.

## **Usage**

CWBSO\_CreateParmObjHandle must be called prior to calling this API. The parameter object handle that is returned by CWBSO\_CreateParmObjHandle must be passed as input to this API.

#### CWBSO\_SetListFilter

Use the CWBSO\_SetListFilter API with this product.

## **Purpose**

Sets a filter value for a list. Depending on the type of list, various filter values may be set. The filter values control which objects will be included in the list when the list is built by a call to CWBSO\_OpenList.

## **Syntax**

## **Parameters**

#### **CWBSO LIST HANDLE listHandle - input**

A handle to a list that was returned by a previous call to CWBSO\_CreateListHandle or CWBSO\_CreateListHandleEx.

### unsigned short usFilterID - input

The filter identifier specifies which portion of the filter to set. The valid values for this parameter depend on the type of objects in the list. See the appropriate header files for the valid values:

- cwbsojob.h
- · cwbsomsg.h

- cwbsoprt.h
- · cwbsosfl.h

## char far\* lpszValue - input

The value for the filter attribute. If multiple items are specified, they must be separated by commas. Filter value items that specify system object names must be in uppercase. Qualified object names must be in the form of library/object. Qualified job names must be in the form of job-number/user/job-name. Filter value items specifying special values (beginning with asterisk) must be specified in upper case. See "SOA attribute special values" on page 402 for information on the special values that may be supplied for each type of object.

### **Return Codes**

The following list shows common return values.

## **CWBSO NO ERROR**

No error occurred.

## **CWBSO BAD LIST HANDLE**

The list handle that is specified is not valid.

## CWBSO\_BAD\_FILTER\_ID

The filter ID specified is not valid for the type of list.

#### **Usage**

CWBSO\_CreateListHandle must be called prior to calling this API. The list handle that is returned by CWBSO\_CreateListHandle must be passed as input to this API. This API has no effect on a list that has been opened. In order for the filter criteria to take effect, the list must be opened after calling this API. Caution should be used when requesting complex filters as list performance may be adversely affected.

#### CWBSO\_SetListProfile

Use the CWBSO\_SetListProfile API with this product.

## **Purpose**

Sets the profile name by adding the application name into the Windows Registry. Use CWBSO\_ReadListProfile to read the filter information from the Registry prior to displaying a list. Use CWBSO\_WriteListProfile to write the updated filter information to the Registry before deleting the list. If this API is not called, CWBSO\_ReadListProfile and CWBSO\_WriteListProfile will have no effect.

## **Syntax**

## **Parameters**

## **CWBSO\_LIST\_HANDLE** listHandle - input

A handle to a list that was returned by a previous call to CWBSO\_CreateListHandle or to CWBSO\_CreateListHandleEx.

## char far\* lpszKey - input

A long pointer to a string that will be used as the key in the Windows Registry for the list. This name could be the name of the application.

## **Return Codes**

The following list shows common return values.

## CWBSO\_NO\_ERROR

No error occurred.

## CWBSO\_BAD\_LIST\_HANDLE

The list handle that is specified is not valid.

## CWBSO\_BAD\_PROFILE\_NAME

The profile name that is specified is not valid.

## **Usage**

CWBSO\_CreateListHandle must be called prior to calling this API. The list handle that is returned by CWBSO\_CreateListHandle must be passed as input to this API.

#### CWBSO SetListSortFields

Use the CWBSO\_SetListSortFields API with this product.

## **Purpose**

Sets the sort criteria for a list. The sort criteria determines the order objects will appear in the list when the list is built by a call to CWBSO\_OpenList. This API is only valid for lists of jobs and lists of spooled files. This API is not allowed for lists of messages and lists of printers.

## **Syntax**

### **Parameters**

## CWBSO\_LIST\_HANDLE listHandle - input

A handle to a list that was returned by a previous call to CWBSO\_CreateListHandle or CWBSO\_CreateListHandleEx.

## unsigned short far\* lpusSortIDs - input

A long pointer to an array of sort column identifiers. The sort IDs specified will replace the current sort criteria for the list. The valid values for this parameter depend on the type of objects in the list. See the appropriate header files for the valid values:

- · cwbsojob.h
- · cwbsosfl.h

**Note:** If multiple sort IDs are specified, the order in which they appear in the array defines the order in which sorting will take place.

#### unsigned short usCount - input

The number of sort column identifiers specified.

## **Return Codes**

The following list shows common return values.

## **CWBSO NO ERROR**

No error occurred.

### **CWBSO BAD LIST HANDLE**

The list handle that is specified is not valid.

## CWBSO\_BAD\_SORT\_ID

A sort ID specified is not valid for the type of list.

## CWBSO\_LOW\_MEMORY

Not enough memory is available for the request.

#### **CWBSO SORT NOT ALLOWED**

Sorting is not allowed for this type of list.

## Usage

CWBSO\_CreateListHandle must be called prior to calling this API. The list handle that is returned by CWBSO\_CreateListHandle must be passed as input to this API. This API has no effect on a list that has been opened. In order for the sort criteria to take effect, the list must be opened after calling this API. Caution should be used when requesting complex sorts as list performance may be adversely affected.

## CWBSO\_SetListTitle

Use the CWBSO\_SetListTitle API with this product.

## **Purpose**

Sets the title for a list. The title is displayed in the title bar of the window when the list is displayed by a call to CWBSO\_DisplayList.

## **Syntax**

#### **Parameters**

#### CWBSO\_LIST\_HANDLE listHandle - input

A handle to a list that was returned by a previous call to CWBSO\_CreateListHandle or CWBSO\_CreateListHandleEx.

#### char far\* lpszTitle - input

A long pointer to a string to be used for the list title. The length of the string must be less than or equal to 79.

#### **Return Codes**

The following list shows common return values.

#### **CWBSO NO ERROR**

No error occurred.

### CWBSO\_BAD\_LIST\_HANDLE

The list handle that is specified is not valid.

### CWBSO\_BAD\_TITLE

The title that is specified is not valid.

#### Usage

CWBSO\_CreateListHandle must be called prior to calling this API. The list handle that is returned by CWBSO\_CreateListHandle must be passed as input to this API.

## CWBSO\_SetObjAttr

Use the CWBSO\_SetObjAttr API with this product.

#### **Purpose**

Sets the value of one or more attributes of an object.

### **Syntax**

## **Parameters**

## CWBSO\_OBJ\_HANDLE objectHandle - input

A handle to an object that was returned by a previous call to CWBSO\_GetObjHandle or CWBSO\_CopyObjHandle.

## CWBSO PARMOBJ HANDLE parmObjHandle - input

A handle to a parameter object that was returned by a previous call to CWBSO\_CreateParmObjHandle. The parameter object contains the attributes that are to be changed for the object.

## unsigned short far\* lpusErrorIndex - output

If an error occurred, this value will be set to the index of the parameter item that caused the error. The first parameter item is 1. This value will be set to 0 if none of the parameter items were in error.

## CWBSO\_ERR\_HANDLE errorHandle - input

A handle to an error object. If an error occurs that there is error text for, this handle may be used to retrieve the error message and message help.

#### **Return Codes**

The following list shows common return values.

## CWBSO\_NO\_ERROR

No error occurred.

## CWBSO\_BAD\_OBJECT\_HANDLE

The object handle that is specified is not valid.

## CWBSO\_BAD\_PARMOBJ\_HANDLE

The parameter object handle that is specified is not valid.

## CWBSO\_BAD\_ERR\_HANDLE

The error handle that is specified is not valid.

## CWBSO\_CANNOT\_CHANGE\_ATTRIBUTE

Attribute is not changeable at this time.

### **CWBSO LOW MEMORY**

Not enough memory is available for the request.

#### **CWBSO ERROR OCCURRED**

An error occurred. Use error handle for more information.

#### Usage

CWBSO\_GetObjHandle or CWBSO\_CopyObjHandle must be called prior to calling this API. The object handle that is returned by CWBSO\_GetObjHandle or CWBSO\_CopyObjHandle must be passed as input to this API. CWBSO\_CreateErrorHandle must be called prior to calling this API. The error handle that is returned by CWBSO\_CreateErrorHandle must be passed as input to this API.

## CWBSO\_SetParameter

Use the CWBSO\_SetParameter API with this product.

## **Purpose**

Sets the value of an attribute of an object. Multiple calls may be made to this API prior to calling CWBSO\_SetObjAttr. This allows you to change several attributes for a specific object with one call to CWBSO\_SetObjAttr.

## **Syntax**

#### **Parameters**

## CWBSO\_PARMOBJ\_HANDLE parmObjHandle - input

A handle to a parameter object that was returned by a previous call to CWBSO\_CreateParmObjHandle.

## unsigned short usAttributeID - input

The attribute ID for the parameter to be set. The valid values for this parameter depend on the type of object. See the appropriate header files for the valid values:

- · cwbsojob.h
- · cwbsomsg.h
- cwbsoprt.h
- · cwbsosfl.h

## char far\* lpszValue - input

A long pointer to an attribute value. Note that only ASCIIZ strings are accepted. Binary values must be converted to strings by using the appropriate library function. See <u>"SOA attribute special values" on page 402</u> for information on the special values that may be supplied for each type of object.

## **CWBSO\_ERR\_HANDLE** errorHandle - input

A handle to an error object. If an error occurs that there is error text for, this handle may be used to retreive the error message and message help.

### **Return Codes**

The following list shows common return values.

## CWBSO\_NO\_ERROR

No error occurred.

## CWBSO\_BAD\_PARMOBJ\_HANDLE

The parameter object handle that is specified is not valid.

## CWBSO\_BAD\_ERR\_HANDLE

The error handle that is specified is not valid.

## CWBSO\_LOW\_MEMORY

Not enough memory is available for the request.

## CWBSO\_ERROR\_OCCURRED

An error occurred. Use error handle for more information.

### **Usage**

CWBSO\_CreateParmObjHandle must be called prior to calling this API. The parameter object handle that is returned by CWBSO\_CreateParmObjHandle must be passed as input to this API. CWBSO\_CreateErrorHandle must be called prior to calling this API. The error handle that is returned by CWBSO\_CreateErrorHandle must be passed as input to this API. Calling this API does NOT update an IBM i object's attributes. You must call CWBSO\_SetObjAttr to actually update the IBM i attribute value or values for the specified object.

## CWBSO\_WaitForObj

Use the CWBSO\_WaitForObj API with this product.

## **Purpose**

Waits until an object is available in a list that is being built asynchronously.

## **Syntax**

#### **Parameters**

## **CWBSO\_LIST\_HANDLE** listHandle - input

A handle to a list that was returned by a previous call to CWBSO\_CreateListHandle or CWBSO\_CreateListHandleEx.

## unsigned long ulPosition - input

The position of the desired object within the list. NOTE: The first object in a list is considered position 0.

#### CWBSO\_ERR\_HANDLE errorHandle - input

A handle to an error object. If an error occurs that there is error text for, this handle may be used to retrieve the error message and message help.

### **Return Codes**

The following list shows common return values.

## CWBSO\_NO\_ERROR

No error occurred.

#### **CWBSO BAD LIST HANDLE**

The list handle that is specified is not valid.

#### **CWBSO BAD ERR HANDLE**

The error handle that is specified is not valid.

### CWBSO\_BAD\_LIST\_POSITION

The position in list that is specified does not exist.

### CWBSO\_LOW\_MEMORY

Not enough memory is available for the request.

## CWBSO\_ERROR\_OCCURRED

An error occurred. Use error handle for more information.

## **Usage**

CWBSO\_CreateListHandle must be called prior to calling this API. The list handle that is returned by CWBSO\_CreateListHandle must be passed as input to this API. CWBSO\_CreateErrorHandle must

be called prior to calling this API. The error handle that is returned by CWBSO\_CreateErrorHandle must be passed as input to this API.

## CWBSO\_WriteListProfile

Use the CWBSO\_WriteListProfile API with this product.

#### **Purpose**

Writes the filter information for the list to the specified key in the Windows registry. The key name must previously have been set using the CWBSO\_SetListProfile API. This API should be called before deleting the list. This saves any filter criteria that was changed by the user during the CWBSO\_DisplayList API. Filter information is saved in the registry by the system and by type of list. For example, if your application accesses objects from two different systems, and displays all four types of lists, you would have eight different sections in the registry that specify filter information.

## **Syntax**

#### **Parameters**

## CWBSO\_LIST\_HANDLE listHandle - input

A handle to a list that was returned by a previous call to CWBSO\_CreateListHandle or CWBSO\_CreateListHandleEx.

## CWBSO\_ERR\_HANDLE errorHandle - input

A handle to an error object that was created by a previous call to CWBSO\_CreateErrorHandle. When the value that is returned by this API is CWBSO\_ERROR\_OCCURRED, the error handle may be used to retrieve the error message text or display the error to the user.

## **Return Codes**

The following list shows common return values.

## CWBSO\_NO\_ERROR

No error occurred.

### **CWBSO BAD LIST HANDLE**

The list handle that is specified is not valid.

## CWBSO\_BAD\_ERR\_HANDLE

The error handle that is specified is not valid.

## CWBSO\_SYSTEM\_NAME\_DEFAULTED

No system name was specified on the CWBSO\_CreateListHandle call for the list.

## **CWBSO LOW MEMORY**

Not enough memory is available for the request.

## CWBSO\_ERROR\_OCCURRED

An error occurred. Use the error for more information.

## **Usage**

CWBSO\_CreateListHandle must be called prior to calling this API. The list handle that is returned by CWBSO\_CreateListHandle must be passed as input to this API. CWBSO\_SetListProfile must be called prior to calling this API.

#### SOA attribute special values

The topics listed below provide a description of special values that are returned by CWBSO\_GetObjAttr, and specified on CWBSO\_SetObjAttr, for each type of object. In addition, any special values that are specified on CWBSO\_SetListFilter for each type of list object are discussed.

## **Special considerations:**

- For attributes that are numeric, it is common practice for IBM i APIs to return negative numeric values to indicate which special value (if any) an object attribute contains. System Object Access automatically maps these negative numbers to their corresponding special value string. For example, the Retrieve Spooled File Attributes (QUSRSPLA) API returns "-1" for page rotation if output reduction is performed automatically. CWBSO\_GetObjAttr returns "\*AUTO".
- Some list filter criteria accept multiple values. For example, it is possible to filter a list of printers on multiple printer names. In such cases, commas should separate the supplied values.

## Where to find additional information about attribute special values:

See the IBM i Application programming interfaces topic in the IBM i Information Center.

#### Job attributes

System Object Access uses the List Job (QUSLJOB) and Retrieve Job Information (QUSRJOBI) IBM i APIs to retrieve attributes for jobs.

The possible special values are the same as those that are documented in the <u>IBM i APIs</u>: <u>Work Management APIs</u> topic in the IBM i Information Center. The following special value mappings are not documented explicitly:

## CWBSO\_JOB\_CpuTimeUsed

If the field is not large enough to hold the actual result, QUSRJOBI returns -1. System Object Access returns "++++".

## CWBSO\_JOB\_MaxCpuTimeUsed,

## CWBSO\_JOB\_MaxTemporaryStorage,

## CWBSO\_JOB\_DefaultWaitTime

If the value is \*NOMAX, OUSRJOBI returns -1. System Object Access returns "\*NOMAX".

CWBSO\_SetListFilter accepts all special values that are supported by the List Job (QUSLJOB) API.

## Message attributes

System Object Access uses the List Nonprogram Messages (QMHLSTM) IBM i API to retrieve attributes for messages.

The possible special values are the same as those that are documented in the <u>IBM i APIs</u>: <u>Message</u> Handling APIs topic in the IBM i Information Center.

CWBSO\_SetListFilter accepts the special values that are supported by the List Nonprogram Messages (QMHLSTM) API for Severity Criteria. In addition, a 10-character user name may be supplied, by specifying the CWBSO\_MSGF\_UserName filter ID. "\*CURRENT" may be used to obtain a list of messages for the current user.

## Printer attributes

System Object Access uses IBM i APIs to retrieve attributes for printer objects.

A printer is a "logical" object that is actually a combination of a device description, a writer, and an output queue. The attributes and their possible values are as follows.

## CWBSO PRT AdvancedFunctionPrinting

Whether the printer device supports Advanced Function Printing (AFP).

#### \*NO

The printer device does not support Advanced Function Printing.

#### **\*YES**

The printer device supports Advanced Function Printing.

## CWBSO\_PRT\_AllowDirectPrinting

Whether the printer writer allows the printer to be allocated to a job that prints directly to a printer.

## \*NO

Direct printing is not allowed

#### **\*YES**

Direct printing is allowed.

## CWBSO\_PRT\_BetweenCopiesStatus

Whether the writer is between copies of a multiple copy spooled file. The possible values are Y (yes) or N (no).

## CWBSO\_PRT\_BetweenFilesStatus

Whether the writer is between spooled files. The possible values are Y (yes) or N (no).

## CWBSO PRT ChangesTakeEffect

The time at which the pending changes to the writer take effect. Possible values are:

#### \*NORDYF

When all the current eligible files are printed.

#### \*FILEEND

When the current spooled file is done printing.

#### blank

No pending changes to the writer.

## CWBSO\_PRT\_CopiesLeftToProduce

The number of copies that are left to be printed. This field is set to 0 when no file is printing.

## CWBSO\_PRT\_CurrentPage

The page number in the spooled file that the writer is currently processing. The page number shown may be lower or higher than the actual page number being printed because of buffering done by the system. This field is set to 0 when no spooled file is printing.

## **CWBSO PRT Description**

The text description of the printer device.

## **CWBSO PRT DeviceName**

The name of the printer device.

#### **CWBSO PRT DeviceStatus**

The status of the printer device. Possible values are the same as the device status that is returned by the Retrieve Configuration Status (QDCRCFGS) API.

#### **CWBSO PRT EndAutomatically**

When to end the writer if it is to end automatically.

#### \*NORDYF

When no files are ready to print on the output queue from which the writer is selecting files to be printed.

### \*FILEEND

When the current spooled file has been printed.

#### \*NO

The writer will not end, but it will wait for more spooled files.

## **CWBSO\_PRT\_EndPendingStatus**

Whether an **End Writer (ENDWTR)** command has been issued for this writer. Possible values are:

#### Ν

No ENDWTR command was issued.

I \*IMMED: The writer ends as soon as its output buffers are empty.

С

\*CNTRLD: The writer ends after the current copy of the spooled file has been printed.

Ρ

\*PAGEEND: The writer ends at the end of the page.

## CWBSO\_PRT\_FileName

The name of the spooled file that the writer is currently processing. This field is blank when no file is printing.

## CWBSO\_PRT\_FileNumber

The number of the spooled file that the writer is currently processing. This field is set to 0 when no spooled file is printing.

## **CWBSO\_PRT\_FormsAlignment**

The time at which the forms alignment message will be sent. Possible values are:

#### \*WTR

The writer determines when the message is sent.

#### \*FILE

Control of the page alignment is specified by each file.

## CWBSO\_PRT\_FormType

The type of form that is being used to print the spooled file. Possible values are:

#### \*ALL

The writer is started with the option to print all spooled files of any form type.

#### \*FORMS

The writer is started with the option to print all the spooled files with the same form type before using a different form type.

## \*STD

The writer is started with the option to print all the spooled files with a form type of \*STD.

## form type name

The writer is started with the option to print all the spooled files with the form type you specified.

## CWBSO PRT FormTypeNotification

Message option for sending a message to the message queue when this form is finished. Possible values are:

#### \*MSG

A message is sent to the message queue.

#### \*NOMSG

No message is sent to the message queue.

## \*INFOMSG

An informational message is sent to the message queue.

## \*INOMSG

An inquiry message is sent to the message queue.

## **CWBSO PRT HeldStatus**

Whether the writer is held. The possible values are Y (yes) or N (no).

### **CWBSO PRT HoldPendingStatus**

Whether a Hold Writer (HLDWTR) command has been issued for this writer. Possible values are:

Ν

No HLDWTR command was issued.

Ι

\*IMMED: The writer is held as soon as its output buffers are empty.

C

\*CNTRLD: The writer is held after the current copy of the file has been printed.

\*PAGEEND: The writer is held at the end of the page.

## CWBSO\_PRT\_JobName

The name of the job that created the spooled file which the writer is currently processing. This field is blank when no spooled file is printing.

## **CWBSO PRT JobNumber**

The number of the job that created the spooled file which the writer currently is processing. This field is blank when no spooled file is printing.

## CWBSO\_PRT\_MessageKey

The key to the message that the writer is waiting for a reply. This field will be blank when the writer is not waiting for a reply to an inquiry message.

## CWBSO\_PRT\_MessageQueueLibrary

The name of the library that contains the message queue.

## CWBSO\_PRT\_MessageQueueName

The name of the message queue that this writer uses for operational messages.

## **CWBSO PRT MessageWaitingStatus**

Whether the writer is waiting for a reply to an inquiry message. The possible values are Y (yes) or N (no).

## CWBSO\_PRT\_NextFormType

The name of the next form type to be printed. Possible values are:

#### \*ALL

The writer is changed with the option to print all spooled files of any form type.

#### \*FORMS

The writer is changed with the option to print all the spooled files with the same form type before using a different form type.

#### \*STD

The writer is changed with the option to print all the spooled files with a form type of \*STD.

## form type name

The writer is changed with the option to print all the spooled files with the form type name you specified.

## blank

No change has been made to this writer.

## CWBSO PRT NextFormTypeNotification

The message option for sending a message to the message queue when the next form type is finished. Possible values are:

#### \*MSG

A message is sent to the message queue.

#### \*NOMSG

No message is sent to the message queue.

#### \*INFOMSG

An informational message is sent to the message queue.

### \*INOMSG

An inquiry message is sent to the message queue.

### blank

No change is pending.

## CWBSO\_PRT\_NextOutputQueueLibrary

The name of the library that contains the next output queue. This field is blank if no changes have been made to the writer.

## CWBSO\_PRT\_NextOutputQueueName

The name of the next output queue to be processed. This field is blank if no changes have been made to the writer.

## CWBSO\_PRT\_NextSeparatorDrawer

This value indicates the drawer from which to take the separator pages if there is a change to the writer. Possible values are:

## \*FILE

Separator pages print from the same drawer that the spooled file prints from. If you specify a drawer different from the spooled file that contains colored or different type paper, the page separator is more identifiable.

#### \*DEVD

Separator pages print from the separator drawer that is specified in the printer device description.

## empty string

No pending change to the writer.

1

The first drawer.

2

The second drawer.

3

The third drawer.

## **CWBSO PRT NextSeparators**

The next number of separator pages to be printed when the change to the writer takes place. Possible values are:

#### \*FILE

The number of separator pages is specified by each file.

## empty string

No pending change to the writer.

## number of separators

The number of separator pages to be printed.

## **CWBSO PRT NumberOfSeparators**

The number of separator pages to be printed. Possible values are:

#### \*FILE

The number of separator pages is specified by each file.

## **Number of separators**

The number of separator pages to be printed.

## CWBSO\_PRT\_OnJobQueueStatus

Whether the writer is on a job queue and, therefore, is not currently running. The possible values are Y (yes) or N (no).

## CWBSO\_PRT\_OutputQueueLibrary

The name of the library that contains the output queue from which spooled files are selected for printing.

## CWBSO\_PRT\_OutputQueueName

The name of the output queue from which spooled files are being selected for printing.

## **CWBSO\_PRT\_OutputQueueStatus**

The status of the output queue from which spooled files are being selected for printing. Possible values are:

Н

The output queue is held.

R

The output queue is released.

## CWBSO\_PRT\_PrinterDeviceType

The type of the printer that is being used to print the spooled file. Valid values are:

#### \*SCS

SNA (Systems Network Architecture) character stream

#### \*IPDS

Intelligent Printer Data Stream

## CWBSO\_PRT\_SeparatorDrawer

Identifies the drawer from which the job and file separator pages are to be taken. Possible values are:

#### \*FILE

The separator page prints from the same drawer that the file is printed from. If you specify a drawer different from the file that contains colored or different type paper, the page separator is more identifiable.

## \*DEVD

The separator pages will print from the separator drawer that is specified in the printer device description.

1

The first drawer.

2

The second drawer.

3

The third drawer.

## CWBSO\_PRT\_StartedByUser

The name of the user that started the writer.

## CWBSO\_PRT\_Status

The overall status of the logical printer. This field is derived from the printer device status (from the Retrieve Configuration Status QDCRCFGS API), the output queue status (from the List Printer and Writer Status and the XPF macro) and writer status (from the Retrieve Writer Information, QSPRWTRI, API). Possible values are:

1

Unavailable

2

Powered off or not yet available

3

Stopped

4

Message waiting

5

Held

6

Stop (pending)

7

Hold (pending)

8

Waiting for printer

9

Waiting to start

10

Printing

11

Waiting for printer output

12

Connect pending

13

Powered off

14

Unusable

15

Being serviced

999

Unknown

## CWBSO\_PRT\_TotalCopies

The total number of copies to be printed.

## CWBSO\_PRT\_TotalPages

The total number of pages in the spooled file. Possible values are:

#### number

The number of pages in the spooled file.

0

No spooled file is printing.

## CWBSO\_PRT\_User

The name of the user who created the spooled file that the writer is currently processing. This field is blank when no file is printing.

## **CWBSO PRT UserSpecifiedData**

The user-specified data that describe the file that the writer is currently processing. This field is blank when no file is printing.

## **CWBSO\_PRT\_WaitingForDataStatus**

Whether the writer has written all the data that is currently in the spooled file and is waiting for more data. Possible values are:

Ν

The writer is not waiting for more data.

Υ

The writer has written all the data currently in the spooled file and is waiting for more data. This condition occurs when the writer is producing an open spooled file with SCHEDULE(\*IMMED) that is specified.

## CWBSO\_PRT\_WaitingForDeviceStatus

Whether the writer is waiting to get the device from a job that is printing directly to the printer.

Ν

The writer is not waiting for the device.

Υ

The writer is waiting for the device

## CWBSO\_PRT\_WriterJobName

The job name of the printer writer.

## CWBSO\_PRT\_WriterJobNumber

The job number of the printer writer.

## CWBSO\_PRT\_WriterJobUser

The name of the system user.

## CWBSO\_PRT\_WriterStarted

Indication of whether a writer is started for this printer. Possible values are:

0

No writer is started

Writer is started

## CWBSO\_PRT\_WriterStatus

The status of the writer for this printer. Possible values are:

X'01'

Started

X'02'

Ended

X'03'

On job queue

X'04'

Held

X'05'

Waiting on message

## **CWBSO\_PRT\_WritingStatus**

Whether the printer writer is in writing status. The possible values are:

Υ

The writer is in writing status.

Ν

The writer is not in writing status.

S

The writer is writing the file separators.

System Object Access accepts a comma-separated list of printer names. Up to 100 printer names may be specified. Supply a special value of "\*ALL" to request a list of all IBM i printers.

## Printer output attributes

System Object Access uses the List Spooled Files (QUSLSPL) and Retrieve Spooled File Attributes (QUSRSPLA) IBM i APIs to retrieve attributes for printer output.

The possible special values are the same as those that are documented in the <u>IBM i APIs</u>: Spooled File <u>APIs</u> topic in the IBM i Information Center. The following special value mappings are not explicitly documented:

## CWBSO\_SFL\_StartingPage

If the ending page value is to be used, QUSRSPLA returns -1. System Object Access returns "\*ENDPAGE".

## CWBSO\_SFL\_EndingPage

If the last page is to be the ending page, QUSRSPLA returns 0 or 2147483647. System Object Access returns "\*END".

## CWBSO\_SFL\_MaximumRecords

If there is no maximum, QUSRSPLA returns 0. System Object Access returns "\*NOMAX".

## CWBSO\_SFL\_PageRotation

If no rotation is done, QUSRSPLA returns 0. System Object Access returns "\*NONE".

An undocumented API is used to retrieve the printer device name or names for a spooled file. The attribute and its possible values are described below.

## CWBSO\_SFL\_DeviceNames

The name of the printer device that will print the file. If the printer output is assigned to more than one printer device, this field contains all of the printer names in the group of printers. Possible values are:

### printer name

The name of the printer to which the printer output is assigned.

#### list of printer names

The names of the printers in the group to which the printer output is assigned. Commas will separate the printer names.

## empty string

The printer output is not assigned to a printer or group of printers.

CWBSO\_SetListFilter accepts all special values that are supported by the List Spooled Files (QUSLSPL) API.

## TCP/IP interfaces attributes

System Object Access uses the IBM i API List Network Interfaces (QtocLstNetIfc) to retrieve attributes for TCP/IP interfaces.

To retrieve attributes used by System Object Access for TCP/IP interfaces use one of the following APIs.

- · Change IPv4 Interface (QTOCC4IF) API
  - This API is documented by a program temporary fix (PTF). For the PTF details, enter SI17284 in the search function on the following page:
    - Product Service Packs (http://www.ibm.com/servers/eserver/iseries/access/casp.htm)
- · List Network Interfaces (QtocLstNetIfc) API

#### Ethernet lines attributes

You can find information about Ethernet lines in the Configuration APIs topic.

See the General Configuration APIs topic in the IBM i Information Center.

## Token-ring lines attributes

You can find information about token-ring lines in the Configuration APIs topic.

See the General Configuration APIs topic in the IBM i Information Center.

## Hardware resources attributes

You can find information about hardware resources in the Hardware Resource APIs topic.

See the Hardware Resource APIs topic in the IBM i Information Center.

## Software products attributes

You can find information about software products in the Software Product APIs topic.

See the Software Product APIs topic in the IBM i Information Center.

## TCP/IP routes attributes

System Object Access uses the IBM i API TCP/IP route (QTOCRTEU) to retrieve attributes for TCP/IP routes.

The possible special values are:

## CWBSO\_RTE\_TCPIPNetworkName

## CWBSO\_RTE\_InternetAddress

## **CWBSO RTE BinaryInternetAddress**

\*RTVxxxLST only - The list of routes returned immediately will follow the I/O Variable header. The interface structure will repeat for each route returned.

## CWBSO\_RTE\_SubnetMask

## CWBSO\_RTE\_BinarySubnetMask

\*RTVxxxLST only - The list of routes returned immediately will follow the I/O Variable header. The interface structure will repeat for each route returned.

#### **CWBSO RTE NextHopAddress**

## CWBSO\_RTE\_BinaryNextHop

\*RTVxxxLST only - The list of routes returned immediately will follow the I/O Variable header. The interface structure will repeat for each route returned.

## CWBSO\_RTE\_BindingInterface

## CWBSO\_RTE\_BinaryBindingIP

\*RTVxxxLST only - The list of routes returned immediately will follow the I/O Variable header. The interface structure will repeat for each route returned.

## CWBSO\_RTE\_MaximumTransmissionUnit

## CWBSO\_RTE\_TypeOfService

- 1=Normal
- · 2=Minmum delay
- 3=Maximum throughput
- · 4=Maximum reliability
- 5=Minimum cost

## CWBSO\_RTE\_RoutePrecedence

## CWBSO\_RTE\_RIPMetric

## CWBSO\_RTE\_RIPRedistribution

- 1=Yes
- 2=No

## CWBSO\_RTE\_PPPProfile

Not valid for \*xxxRTE

## CWBSO\_RTE\_PPPCallerUserid

Not valid for \*xxxRTE

## CWBSO\_RTE\_PPPCallerIP

Not valid for \*xxxRTE

## CWBSO\_RTE\_ApplicationDefined

Users and groups attributes

Use this list to identify valid IBM i users and groups special values.

- CWBSO\_USR\_ProfileName
- · CWBSO USR ProfileOrGroupIndicator
- CWBSO\_USR\_GroupHasMembers
- CWBSO\_USR\_TextDescription
- CWBSO\_USR\_PreviousSignonDate
- CWBSO\_USR\_PreviousSignonTime
- CWBSO\_USR\_SignonAttemptsNotValid
- CWBSO\_USR\_Status
- CWBSO\_USR\_PasswordChangeDate
- CWBSO\_USR\_NoPasswordIndicator
- CWBSO\_USR\_PasswordExpirationInterval
- CWBSO\_USR\_DatePasswordExpires
- CWBSO\_USR\_DaysUntilPasswordExpires
- CWBSO\_USR\_SetPasswordToExpire
- CWBSO\_USR\_DisplaySignonInformation
- CWBSO\_USR\_UserClassName

- CWBSO\_USR\_AllObjectAccess
- CWBSO\_USR\_SecurityAdministration
- CWBSO\_USR\_JobControl
- CWBSO\_USR\_SpoolControl
- CWBSO\_USR\_SaveAndRestore
- CWBSO\_USR\_SystemServiceAccess
- CWBSO\_USR\_AuditingControl
- CWBSO\_USR\_SystemConfiguration
- CWBSO\_USR\_GroupProfileName
- CWBSO\_USR\_Owner
- CWBSO\_USR\_GroupAuthority
- CWBSO\_USR\_LimitCapabilities
- CWBSO\_USR\_GroupAuthorityType
- CWBSO\_USR\_SupplementalGroups
- CWBSO\_USR\_AssistanceLevel
- CWBSO\_USR\_CurrentLibraryName
- CWBSO\_USR\_InitialMenuName
- CWBSO\_USR\_InitialMenuLibraryName
- CWBSO\_USR\_InitialProgramName
- CWBSO\_USR\_InitialProgramLibraryName
- CWBSO\_USR\_LimitDeviceSessions
- CWBSO\_USR\_KeyboardBuffering
- CWBSO\_USR\_MaximumAllowedStorage
- CWBSO\_USR\_StorageUsed
- CWBSO\_USR\_HighestSchedulingPriority
- CWBSO USR JobDescriptionName
- CWBSO\_USR\_JobDescriptionNameLibrary
- CWBSO\_USR\_AccountingCode
- CWBSO USR MessageQueueName
- CWBSO\_USR\_MessageQueueLibraryName
- CWBSO\_USR\_MessageQueueDeliveryMethod
- · CWBSO\_USR\_MessageQueueSeverity
- CWBSO\_USR\_OutputQueue
- CWBSO\_USR\_OutputQueueLibrary
- CWBSO\_USR\_PrintDevice
- CWBSO\_USR\_SpecialEnvironment
- CWBSO\_USR\_AttentionKeyHandlingProgramName
- CWBSO USR AttentionKeyHandlingProgramLibrary
- CWBSO\_USR\_LanguageID
- CWBSO\_USR\_CountryID
- CWBSO\_USR\_CharacterCodeSetID
- CWBSO\_USR\_ShowParameterKeywords
- CWBSO\_USR\_ShowAllDetails

- CWBSO\_USR\_DisplayHelpOnFullScreen
- CWBSO\_USR\_ShowStatusMessages
- CWBSO\_USR\_DoNotShowStatusMessages
- CWBSO\_USR\_ChangeDirectionOfRollkey
- CWBSO\_USR\_SendMessageToSpoolFileOwner
- CWBSO\_USR\_SortSequenceTableName
- CWBSO\_USR\_SortSequenceTableLibraryName
- CWBSO\_USR\_DigitalCertificateIndicator
- CWBSO\_USR\_CharacterIDControl
- CWBSO\_USR\_ObjectAuditValue
- CWBSO\_USR\_CommandUsage
- CWBSO\_USR\_ObjectCreation
- CWBSO\_USR\_ObjectDeletion
- CWBSO\_USR\_JobTasks
- CWBSO\_USR\_ObjectManagement
- CWBSO\_USR\_OfficeTasks
- CWBSO\_USR\_ProgramAdoption
- CWBSO\_USR\_SaveAndRestoreTasks
- CWBSO\_USR\_SecurityTasks
- CWBSO\_USR\_ServiceTasks
- CWBSO\_USR\_SpoolManagement
- CWBSO\_USR\_SystemManagement
- CWBSO\_USR\_OpticalTasks
- CWBSO\_USR\_UserIDNumber
- CWBSO\_USR\_GroupIDNumber
- CWBSO USR DoNotSetAnyJobAttributes
- CWBSO\_USR\_UseSystemValue
- CWBSO\_USR\_CodedCharacterSetID
- · CWBSO USR DateFormat
- CWBSO\_USR\_DateSeparator
- CWBSO\_USR\_SortSequenceTable
- CWBSO\_USR\_TimeSeparator
- CWBSO\_USR\_DecimalFormat
- CWBSO\_USR\_HomeDirectoryDelimiter
- CWBSO\_USR\_HomeDirectory
- CWBSO\_USR\_Locale
- CWBSO\_USR\_IndirectUser
- CWBSO\_USR\_PrintCoverPage
- CWBSO\_USR\_MailNotification
- CWBSO\_USR\_UserID
- CWBSO\_USR\_LocalDataIndicator
- CWBSO\_USR\_UserAddress
- CWBSO\_USR\_SystemName

- CWBSO\_USR\_SystemGroup
- CWBSO\_USR\_UserDescription
- CWBSO\_USR\_FirstName
- CWBSO\_USR\_PreferredName
- CWBSO\_USR\_MiddleName
- CWBSO\_USR\_LastName
- CWBSO\_USR\_FullName
- CWBSO\_USR\_JobTitle
- CWBSO\_USR\_CompanyName
- CWBSO\_USR\_DepartmentName
- CWBSO\_USR\_NetworkUserID
- CWBSO\_USR\_PrimaryTelephoneNumber
- CWBSO\_USR\_SecondaryTelephoneNumber
- CWBSO\_USR\_FaxNumber
- CWBSO\_USR\_Location
- CWBSO\_USR\_BuildingNumber
- CWBSO\_USR\_OfficeNumber
- CWBSO\_USR\_MailingAddress
- CWBSO\_USR\_MailingAddress2
- CWBSO\_USR\_MailingAddress3
- CWBSO\_USR\_MailingAddress4
- CWBSO\_USR\_CCMailAddress
- CWBSO\_USR\_CCMailComment
- CWBSO\_USR\_MailServerFrameworkServiceLevel
- CWBSO\_USR\_PreferredAddressFieldName
- CWBSO USR PreferredAddressProductID
- CWBSO\_USR\_PreferredAddressTypeValue
- CWBSO\_USR\_PreferredAddressTypeName
- CWBSO USR PreferredAddress
- CWBSO\_USR\_ManagerCode
- CWBSO\_USR\_SMTPUserID
- CWBSO\_USR\_SMTPDomain
- CWBSO\_USR\_SMTPRoute
- CWBSO\_USR\_GroupMemberIndicator

Note: The following attributes are meaningful only when Lotus Notes® is installed on the IBM i platform.

- · CWBSO USR NotesServerName
- · CWBSO USR NotesCertifierID
- CWBSO\_USR\_MailType
- CWBSO\_USR\_NotesMailFileName
- CWBSO\_USR\_CreateMailFiles
- CWBSO\_USR\_NotesForwardingAddress
- CWBSO\_USR\_SecurityType
- CWBSO\_USR\_LicenseType

- CWBSO\_USR\_MinimumNotesPasswordLength
- CWBSO USR UpdateExistingNotesUser
- CWBSO\_USR\_NotesMailServer
- CWBSO\_USR\_LocationWhereUserIDIsStored
- CWBSO\_USR\_ReplaceExistingNotesID
- CWBSO\_USR\_NotesComment
- CWBSO\_USR\_NotesUserLocation
- CWBSO\_USR\_UserPassword
- CWBSO\_USR\_NotesUserPassword
- CWBSO\_USR\_NotesCertifierPassword
- CWBSO\_USR\_ShortName

Libraries in QSYS attributes

You can find information about libraries in QSYS in the Object APIs topic.

See the Object APIs topic in the IBM i Information Center.

# **Database programming**

There are multiple programming interfaces for accessing database files.

Some of the common interfaces allow you to write a single application to access both IBM i and non-IBM i databases. You can use Structured Query Language (SQL) to access Db2® for i database files. You can also use stored procedures and record-level access interfaces for access to single records within a file.

The topics below provide information on the interfaces that are supported. Also, see the Db2 for i SQL Reference topic collection in the IBM i Information Center to access the Db2 for i SQL Programming book for additional details.

**Note:** By using the code examples, you agree to the terms of the <u>"Code license and disclaimer</u> information" on page 507.

## **Related information**

DB2 for i SQL Reference

## .NET provider

.NET provider allows .NET managed programs to access the IBM i database files using SQL.

.NET support is known by any of the following:

- Managed Provider
- Db2 for IBM i .NET Provider
- · IBM.Data.DB2.iSeries data provider

Regardless of the name that is referenced, this data provider allows development and support for your PC-to-IBM i SQL applications, when the .NET Data Access Framework on your IBM i connection. It consists of a set of classes and data types that provide access to connection, command, DataAdapter, and DataReader functions as defined and supported by the ADO.NET architectural model.

The **IBM.Data.DB2.iSeries data provider** complements the existing <u>OLE DB database providers</u>. It allows you to use Visual Basic and C# to develop your .NET client/server applications. You can use the Programmer's Toolkit along with this provider to make development of your .NET Windows client PC applications quicker and easier.

The **Managed Provider** follows the .NET Framework specifications for managed code, including the requirement to have the .NET Framework already installed on your PC. Once the framework is installed, see the User's Guide for information on installing or removing an product feature.

See Microsoft Web site of for the architecture and details on Microsoft's .NET Framework, ADO.NET, Windows Installer, GAC, the CLR, and specifications for managed code.

#### To access technical details:

- The Db2 for IBM i .NET Provider Technical Reference, which is shipped with this product, provides complete documentation of the Managed Provider's support. To access this information, use this path:
   Start > Programs > IBM i Access Client Solutions > Programmer's Toolkit > .NET Provider Technical Reference.
- Technical information about the .NET Provider is also available in Visual Studio 2005 and 2008, by filtering on "IBM i Access"

## .NET framework

See Microsoft Web site for the architecture and details on Microsoft's .NET Framework, ADO.NET, Windows Installer, GAC, the CLR, and specifications for managed code.

## To install Programmer's Toolkit:

• You can optionally install the Programmer's Toolkit when you install this product or you can run a **modified setup** after the product is already installed. See Programmer's Toolkit.

## Other .NET information resources:

- IBM i Access .NET Provider Web site
- IBM Redbook Integrating DB2 Universal Database for iSeries with Microsoft ADO .NET. SG24-6440

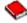

## **OLE DB** provider

Supports record-level access and SQL access to IBM i database files. Use the ActiveX Data Objects (ADO) and the OLE DB interfaces to take advantage of this support.

The OLE DB Providers, along with the Programmer's Toolkit, make IBM i client/server application development quick and easy from the Windows client PC. The OLE DB Provider component gives IBM i programmers record-level access interfaces to IBM i logical and physical Db2 for i database files. In addition, they provide support for SQL, data queues, programs, and commands.

ADO and OLE DB standards provide programmers with consistent interfaces to IBM i data and services. All three of the providers (the **IBMDA400**, the **IBMDASQL**, and the **IBMDARLA**) handle all IBM i-to-PC and data type-to-data type conversions.

## To install OLE DB Provider:

See the topics in the User's Guide on installing and removing features to install this provider.

**Note:** The OLE DB Provider is not installed if the computer does not have MDAC 2.5 or later installed, before installing the product. MDAC can be downloaded from the Microsoft Web site: www.microsoft.com/data/doc.htm.

## To access OLE DB Technical Reference:

The OLE DB Technical Reference, which is shipped with the product, provides complete documentation of OLE DB Provider support. To access this information, select **Start > Programs > IBM i Access > Programmer's Toolkit > OLE DB Provider Technical Reference**.

#### To install Programmer's Toolkit:

See the topics in the User's Guide on installing and removing features to install this toolkit.

## Other OLE DB information resources:

IBM i Access OLE DB Support Web site.

# Related reference

ActiveX programming

ActiveX automation is a programming technology that is defined by Microsoft and is supported by the IBM i Access Client Solutions product.

### **IBM i Access ODBC**

ODBC is a common database interface that uses SQL as its database access language. An ODBC driver is supported by IBM i Access products to provide support for this interface.

## What is ODBC?

ODBC stands for open database connectivity. It consists of:

- A well-defined set of functions (application programming interfaces)
- Standards for SQL syntax (that are recommended but not imposed)
- · Error codes
- · Data types

The application programming interfaces provide a rich set of functions to connect to a database management system, run SQL statements and to retrieve data. Also included are functions to interrogate the SQL catalog of the database and the capabilities of the driver.

ODBC drivers return standard error codes and translate data types to a common (ODBC) standard. ODBC allows the application developer to obtain integrated database error information, and to avoid some of the most complex problems that are involved with making applications portable.

## What you can do with ODBC:

Use ODBC to:

- Send SQL requests to the database management system (DBMS).
- Use the same program to access different database management system (DBMS) products without recompiling.
- Create an application that is independent of the data communications protocol.
- Handle data in a format convenient to the application.

The flexibility of ODBC APIs allows you to use them in transaction-based, line-of-business applications (where the SQL is predefined) and also in query tools (where the select statement is created at run time).

## **Structured Query Language (SQL):**

SOL is a standardized language for defining and manipulating data in a relational database. In accordance with the relational model of data, the database is perceived as a set of tables, relationships are represented as values in tables, and data is retrieved by specifying a result table that can be derived from one or more base tables. The ODBC API uses dynamic SQL to interact with the database. Dynamic SQL allows the SQL statements to be constructed and executed when the ODBC application is executed.

For more information on SQL, see the Db2 for IBM i *SQL Reference* book. View an HTML online version of the book, or print a PDF version, from the Db2 for IBM i SQL Reference topic collection, in the IBM i Information Center. See the related links below.

## **IBM i Access ODBC topics:**

**Note:** The information linked to from this page applies to the 32-bit ODBC driver support, the 64-bit ODBC driver support, and the IBM i Access ODBC driver support.

You can find documentation on the ODBC standard by searching for ODBC at the Microsoft Web site.

**Note:** By using the code examples, you agree to the terms of the "Code license and disclaimer information" on page 507.

#### **Related information**

DB2 for i SQL Reference Microsoft Web site

## IBM i Access ODBC driver-specific details

Learn about implementations issues when using IBM i Access ODBC APIs.

Choose from the following topics for information regarding implementation of ODBC APIs.

**Note:** For a description and work-around for several problems that can occur when using the IBM i Access ODBC driver with Microsoft's ADO interface, search the Software Knowledge Base, using ADO Stored Procedure Calls with MSDASQL as a search string.

**Note:** By using the code examples, you agree to the terms of the "Code license and disclaimer information" on page 507.

## **Related reference**

Example: Run CL commands that use SQL stored procedures and ODBC

Stored procedure support provides a means to run IBM i Control Language (CL) commands by using the SOL CALL statement.

#### **Related information**

Software Knowledge Base For a description and work-around for several problems that can occur when using the IBM i Access ODBC driver support with Microsoft's ADO interface, search the Software Knowledge Base, using ADO Stored Procedure Calls with MSDASQL as a search string.

#### **ODBC 3.x API notes**

The following table lists IBM i Access ODBC 3.x APIs by their associated task and identifies considerations for each API.

#### **Notes:**

- The IBM i Access ODBC Driver is a Unicode driver; however, ANSI applications will still continue to work with it. The ODBC Driver Manager will handle converting an ANSI ODBC API call to the wide version before calling the IBM i Access ODBC Driver. To write a Unicode application, you must call the wide version for some of these APIs. When writing an application to the wide ODBC interface, you need to know whether the length for each API is defined as character, in bytes, or if the length is not applicable. Refer to the 'Type' column in the following table for this information.
- For more details on how these APIs work, search for ODBC at the Microsoft Web site.

| Туре     | API                                                                                                    | Description                                                                                                    | Other considerations                                                                                                    |  |
|----------|----------------------------------------------------------------------------------------------------|----------------------------------------------------------------------------------------------------|----------------------------------------------------------------------------------------------------|--|
|          |                                                                                                    | Connecting to a data                                                                                                    | source                                                                                                    |  |
| Note: Fo | or information on how the con                                                                                                    | nection APIs prompt signon dialogs see <u>"Sig</u><br>more informatio                                                                      | gnon dialog behavior" on page 444Also see connection pooling for in.                                                                                                    |  |
| N/A      | SQLAllocHandle  Obtains an environment and connection handle. One environment handle is used for one or more connections. May also allocate a statement or a descriptor handle. |                                                                                                    |                                                                                                    |  |
| Char     | SQLConnect                                                                                                    | Connects to a specific data source name with a specific user ID and password.                                                              | There is an option to control whether this API prompts a signon dialog when the user ID and password are not specified. This option can be set from the <b>Connection option</b> s dialog on the <b>General</b> tab of the DSN. |  |
| Char     | SQLDriverConnect                                                                                                    | Connects to a specific driver by connection string or requests that the Driver Manager and driver display connection dialogs for the user. | Uses all keywords. Only DSN is required. Other values are optional. Refer to "Connection string keywords" on page 424 for more information.                                                                                     |  |

| Туре     | API                                     | Description                                                                                                    | Other considerations                                                                                                    |
|----------|-----------------------------------------|----------------------------------------------------------------------------------------------------|----------------------------------------------------------------------------------------------------|
| Char     | SQLBrowseConnect                        | Returns successive levels of connection attributes and valid attribute values. When a value has been specified for each connection attribute, connects to the data source. | To make a connection attempt the SYSTEM keyword and either the DSN or DRIVER keywords must be specified. All the other keywords are optional. Note, the PWD keyword is not returned in the output string for security purposes. Refer to "Connection string keywords" on page 424 for more implementation issues.                                                                                                 |
|          |                                         | Get information regarding a driv                                                                                                    | ver or data source                                                                                                    |
| Byte     | SQLGetInfo                              | Returns information about a specific driver and data source.                                                                                                    | Special attributes returned differently based on attributes and keywords. The information that is returned by SQLGetInfo can vary depending on which keywords and attributes are in use. The InfoType options that are affected are:                                                                                                    |
|          |                                         |                                                                                                    | SQL_CATALOG_NAME_SEPARATOR – By default a period is<br>returned. If the connection string keyword NAM is set to 1, a<br>comma is returned.                                                                                                    |
|          |                                         |                                                                                                    | SQL_CURSOR_COMMIT_BEHAVIOR,     SQL_CURSOR_ROLLBACK_BEHAVIOR – By default     SQL_CB_PRESERVE is returned. If the connection attribute     CWB_ATTR_PRESERVE_CURSORS is set, SQL_CB_DELETE is     returned.                                                                                                    |
|          |                                         |                                                                                                    | SQL_DATA_SOURCE_READ_ONLY – By default N is returned. If<br>the connection string keyword CONNTYPE is set to 0 then Y is<br>returned.                                                                                                    |
|          |                                         |                                                                                                    | SQL_IDENTIFIER_QUOTE_CHAR – By default a double-quote<br>mark is returned. If the application in use is MS QUERY<br>(MSQRY32) then a single blank is returned.                                                                                                    |
|          |                                         |                                                                                                    | SQL_IDENTIFIER_CASE – By default SQL_IC_UPPER is<br>returned. If the connection string keyword DEBUG has the<br>option 2 set then SQL_IC_MIXED is rteurned.                                                                                                    |
|          |                                         |                                                                                                    | SQL_MAX_QUALIFIER_NAME_LEN – By default 18 is returned.     If the connection string keyword DEBUG has option 8 set, then 0 is returned.                                                                                                    |
|          |                                         |                                                                                                    | SQL_DRIVER_VER - Returns the version of the driver in the format of VV.RR.SSST, where,                                                                                                    |
|          |                                         |                                                                                                    | VV represents the version of the IBM i Access product.                                                                                                    |
|          |                                         |                                                                                                    | RR is the release identifier of the IBM i Access product.                                                                                                    |
|          |                                         |                                                                                                    | <ul> <li>SSS is the number of the service pack that has been<br/>applied to the IBM i Access product, and</li> </ul>                                                                                                    |
|          |                                         |                                                                                                    | T is the version of the test fix that has been applied for an ODBC driver problem, otherwise, it is 0.                                                                                                    |
| N/A      | SQLGetTypeInfo                          | Returns information about supported data types.                                                                                                    | Different result data types can be seen when running to different IBM i versions. For example, the DECFLOAT data type is only in the result set when running to V6R1 or later servers.                                                                                                    |
|          |                                         |                                                                                                    | The "LONG VARCHAR" data type is not returned in the result set. This is due to problems that were seen with some applications expecting to specify a length with this type. "LONG VARCHAR FOR BIT DATA" and "LONG VARGRAPHIC" are also not returned for similar reasons.                                                                                                    |
|          |                                         |                                                                                                    | In the TYPE_NAME column, when a data type requires a value to be in parentheses, the parentheses are included in the data type name. However the parentheses are omitted when the parentheses would end up at the end of the data type string. In the following string example, the "CHAR" data type is followed by parenthesis while the "DATA" data type is not followed by parentheses: "CHAR() FOR BIT DATA". |
|          |                                         |                                                                                                    | The setting for the connection string keyword GRAPHIC affects whether the driver returns graphic (DBCS) data types as supported types or not.                                                                                                    |
|          |                                         |                                                                                                    | See "ODBC data types and how they correspond to Db2 for idatabase types" on page 445 for more information.                                                                                                    |
| Note: Re | efer to <u>"Connection and statemer</u> | Set and retrieve driver and attributes" on page 450 for details on the following AP:                                                                                       | n driver-specific connection and statement attributes applicable to                                                                                                    |
| Byte     | SQLSetConnectAttr                       | Sets a connection option.                                                                                                    |                                                                                                    |
| Byte     | SQLGetConnectAttr                       | Returns the value of a connection option.                                                                                                    |                                                                                                    |
| N/A      | SQLSetEnvAttr                           | Sets an environment option.                                                                                                    |                                                                                                    |
| · ·      | 1 -                                     |                                                                                                    |                                                                                                    |

| Туре | API             | Description                                                   | Other considerations                                                                                                    |
|------|-----------------|---------------------------------------------------------------|----------------------------------------------------------------------------------------------------|
| N/A  | SQLGetEnvAttr   | Returns the value of an environment option.                   |                                                                                                    |
| Byte | SQLSetStmtAttr  | Sets a statement option.                                      | The SQL_ATTR_PARAMSET_SIZE, SQL_ATTR_ROW_ARRAY_SIZE, SQL_DESC_ARRAY_SIZE, and SQL_ROWSET_SIZE attributes support up to 32767 rows.                                                                                                    |
|      |                 |                                                               | SELECT statements that contain the FOR FETCH ONLY or FOR UPDATE clause override the current setting of SQL_ATTR_CONCURRENCY attribute. An error is not returned during the SQLExecute or SQLExecDirect if the SQL_ATTR_CONCURRENCY setting conflicts with the clause in the SQL statement.                                                                                                    |
|      |                 |                                                               | The following are not supported:                                                                                                    |
|      |                 |                                                               | SQL_ATTR_ASYNC_ENABLE                                                                                                    |
|      |                 |                                                               | SQL_ATTR_RETRIEVE_DATA                                                                                                    |
|      |                 |                                                               | SQL_ATTR_SIMULATE_CURSOR                                                                                                    |
|      |                 |                                                               | SQL_ATTR_USE_BOOKMARKS                                                                                                    |
|      |                 |                                                               | SQL_ATTR_FETCH_BOOKMARK_PTR                                                                                                    |
|      |                 |                                                               | SQL_ATTR_KEYSET_SIZE                                                                                                    |
|      |                 |                                                               | Setting SQL_ATTR_MAX_ROWS is supported, however, it only impacts performance for static cursors. The full result set is still built with other cursor types even if this option is set. Using the FETCH FIRST x ROWS ONLY clause in your SQL query may work better since it reduces the amount of work the server does. This API has been extended to also contain the cursor row count for the following two result set types:  • stored procedure array result sets |
|      |                 |                                                               | static cursor result sets                                                                                                    |
| Byte | SQLGetStmtAttr  | Returns the value of a statement option.                      | The following are not supported:  SQL_ATTR_ASYNC_ENABLE  SQL_ATTR_RETRIEVE_DATA  SQL_ATTR_SIMULATE_CURSOR  SQL_ATTR_USE_BOOKMARKS  SQL_ATTR_FETCH_BOOKMARK_PTR                                                                                                    |
|      |                 | Set and retrieve descrip                                      | tor fields                                                                                                    |
| Byte | SQLGetDescField | Returns a piece of information from                           |                                                                                                    |
| Буге | SQLGetDescrieta | a descriptor.                                                 |                                                                                                    |
| Char | SQLGetDescRec   | Returns several pieces of information from a descriptor.      |                                                                                                    |
| Byte | SQLSetDescField | Sets a descriptor field.                                      | Can not set descriptor fields for an IRD other than SQL_DESC_ARRAY_STATUS_PTR and SQL_DESC_ROWS_PROCESSED_PTR.  Does not support named parameters.                                                                                                    |
| Char | SQLSetDescRec   | Sets several options for a descriptor.                        |                                                                                                    |
| N/A  | SQLCopyDesc     | Copies information from one descriptor to another descriptor. | SQLCopyDesc does not support named parameters.                                                                                                    |
|      |                 | Prepare SQL requ                                              | ests                                                                                                    |
|      |                 | riepaie SQL requ                                              | C3.3                                                                                                    |

| Туре | API              | Description                                                 | Other considerations                                                                                                    |  |  |
|------|------------------|-------------------------------------------------------------|----------------------------------------------------------------------------------------------------|--|--|
| Char | SQLPrepare       | Prepares an SQL statement for later processing.             | Packages are created the first time a SQL statement is prepared for that Connection. This results in the first prepare taking slightly longer to complete than it would normally take. If there are any problems with a pre-existing package the first prepare may return an error depending on the settling for the package as specified in the DSN setup GUI. On the Package tab of the DSN setup GUI are default package settings. These settings are used when package settings have not already been customized for that application. Note, these are not global settings |  |  |
|      |                  |                                                             | By default, the driver sends SQL statement text to the host in the EBCDIC CCSID associated with your job. Set the UNICODESQL keyword to 1 or 2 to enable the driver to send SQL statement text to the host in Unicode. Note that when sending Unicode SQL statements the driver generates a different package name to avoid collisions with existing packages that contain EBCDIC SQL statements. Setting the connection string keyword UNICODESQL allows an application to specify Unicode data for literals in the SQL statement.                                            |  |  |
|      |                  |                                                             | See <u>SQL</u> Statement Considerations for several SQL statements that are not recommended to be prepared and executed.                                                                                                    |  |  |
|      |                  |                                                             | For information on which escape sequences and scalar functions the driver supports see "SQLPrepare and SQLNativeSQL escape sequences and scalar functions" on page 456.                                                                                                    |  |  |
| Byte | SQLBindParameter | Assigns storage for a parameter in an SQL statement.        | Data conversions are made directly from the C type that is specified to the actual host parameter (column) data type.                                                                                                    |  |  |
|      |                  |                                                             | The SQL data type and column size that are specified are ignored.                                                                                                    |  |  |
|      |                  |                                                             | Conversions that involve character data convert directly from the client codepage to the column CCSID.                                                                                                    |  |  |
|      |                  |                                                             | Although IBM i supports default parameters for procedures (IBM i 7.1 and up) and functions (IBM i 7.2 and up), SQL_DEFAULT_PARAM is only supported for using default column values in INSERT and UPDATE statements.                                                                                                    |  |  |
|      |                  |                                                             | A driver-specific value, CWB_UNASSIGNED, can be specified for the indicator value on an INSERT or UPDATE statement to cause database to treat the statement as if there was no parameter marker. In this case, the column is not updated if the statement is an UPDATE and the default value is used if the statement is an INSERT. This enables applications to code a generic INSERT or UPDATE statement, but selectively choose which columns are affected by the call of that statement.                                                                                   |  |  |
| Char | SQLGetCursorName | Returns the cursor name associated with a statement handle. | The driver will upper case all cursor names without double-quotes around the name.                                                                                                    |  |  |
| Char | SQLSetCursorName | Specifies a cursor name.                                    | The cursor name is converted to capital letters if it is not entered in quotes. Cursor names that are entered in quotes are not converted. For example, myCursorName becomes MYCURSORNAME while "myCursorName" is treated as myCursorName, with a length of 14 since the quotes are included in the length.                                                                                                    |  |  |
|      |                  |                                                             | The driver supports only these characters in cursor names: "",a-z, A-Z, 0-9, or No error will be returned by SQLSetCursorName if an invalid name is entered, however, an error will be returned later when trying to use an invalid name.                                                                                                    |  |  |
|      |                  |                                                             | The maximum cursor name is 128 characters, including the leading and trailing double quotes if they exist, and must be in characters that can be translated from UNICODE to ANSI.                                                                                                    |  |  |
|      |                  |                                                             | If an application wishes to use a DRDA connection through ODBC then they will have the following restrictions:                                                                                                    |  |  |
|      |                  |                                                             | Cursor name changes are not allowed during the DRDA connection.                                                                                                    |  |  |
|      |                  |                                                             | Cursor names will be changed by the driver and should be<br>checked via SQLGetCursorName after the cursor is open. (after<br>SQLExecute or SQLExecDirect).                                                                                                    |  |  |
|      | Submit requests  |                                                             |                                                                                                    |  |  |
| N/A  | SQLExecute       | Runs a prepared statement.                                  | SQLExecute is affected by the settings of several of the connection string keywords such as PREFETCH, CONNTYPE, CMT, and LAZYCLOSE. Refer to "Connection string keywords" on page 424 for descriptions of these keywords.                                                                                                    |  |  |
| Char | SQLExecDirect    | Runs a statement.                                           | See SQLPrepare and SQLExecute.                                                                                                    |  |  |

| Туре | API               | Description                                                                                                    | Other considerations                                                                                                    |
|------|-------------------|----------------------------------------------------------------------------------------------------|----------------------------------------------------------------------------------------------------|
| Char | SQLNativeSQL      | Returns the text of an SQL statement as translated by the driver.                                                                  |                                                                                                    |
| Char | SQLDescribeParam  | Returns the description for a specific parameter in a statement.                                                                   |                                                                                                    |
| N/A  | SQLNumParams      | Returns the number of parameters in a statement.                                                                                   |                                                                                                    |
| N/A  | SQLParamData      | Returns the storage value assigned to a parameter for which data will be sent at run time (useful for long data values).           |                                                                                                    |
| Byte | SQLPutData        | Send part or all of a data value for a parameter (useful for long data values).                                                    |                                                                                                    |
|      | •                 | Retrieve results and relate                                                                                                    | d information                                                                                                    |
| N/A  | SQLRowCount       | Returns the number of rows that are affected by an insert, update, or delete request.                                              | This API has been extended to also contain the cursor row count for a result set using a static cursor or an array result set.                                                                                                    |
| N/A  | SQLNumResultCols  | Returns the number of columns in the result set.                                                                                   |                                                                                                    |
| Char | SQLDescribeCol    | Describes a column in the result set.                                                                                              |                                                                                                    |
| Byte | SQLColAttribute   | Describes attributes of a column in the result set.                                                                                |                                                                                                    |
| Byte | SQLBindCol        | Assigns storage for a result column and specifies the data type.                                                                   |                                                                                                    |
| N/A  | SQLExtendedFetch  | Returns rows in the result set. This is a supported 2.x ODBC API. However, new applications should use SQLFetchScroll API instead. | Uses the value of the statement attribute SQL_ROWSET_SIZE instead of SQL_ATTR_ROW_ARRAY_SIZE for the rowset size.  You can only use SQLExtendedFetch in combination with SQLSetPos and SQLGetData if the row size is 1.  SQL_FETCH_BOOKMARK is not supported.  The result set for catalog APIs (such as SQLTables and SQLColumns) is forward only and read only. When SQLExtendedFetch is used with result sets generated by catalog |
|      |                   |                                                                                                    | APIs, no scrolling is allowed.                                                                                                    |
| N/A  | SQLFetch          | Returns rows in the result set.                                                                                                    |                                                                                                    |
| N/A  | SQLFetchScroll    | Returns rows in the result set. Can be used with scrollable cursors.                                                               | Does not support the fetch orientation of SQL_FETCH_BOOKMARK because the driver does not support bookmarks.                                                                                                    |
| Byte | SQLGetData        | Returns part or all of one column of one row of a result set (useful for long data values).                                        | SQLGetData can only be used with single row fetches. Errors are reported by SQLGetData if the row array size is larger than one.                                                                                                    |
| N/A  | SQLSetPos         | Positions a cursor within a fetched block of data.                                                                                 | SQL_UPDATE, SQL_DELETE, SQL_ADD are unsupported options for Operations parameter.  SQL_LOCK_EXCLUSIVE, SQL_LOCK_UNLOCK are unsupported options for the LockType parameter.                                                                                                    |
| N/A  | SQLBulkOperations | Performs bulk insertions and bulk bookmark operations, including update, delete, and fetch by bookmark.                            | The driver does not support SQLBulkOperations.                                                                                                    |
| N/A  | SQLMoreResults    | Determines whether there are more result sets available and if so, initializes processing for the next result set.                 |                                                                                                    |
| Byte | SQLGetDiagField   | Returns a piece of diagnostic information.                                                                                         |                                                                                                    |
| Char | SQLGetDiagRec     | Returns additional error or status information.                                                                                    |                                                                                                    |
|      | ·                 | Get data source system tab                                                                                                    | le information                                                                                                    |

| Туре | API                 | Description                                                                                                    | Other considerations                                                                                                    |
|------|---------------------|----------------------------------------------------------------------------------------------------|----------------------------------------------------------------------------------------------------|
| Char | SQLColumnPrivileges | Returns a list of columns and associated privileges for one or more tables.                                                                                                    |                                                                                                    |
| Char | SQLColumns          | Returns a list of information on columns in one or more tables.                                                                                                    |                                                                                                    |
| Char | SQLForeignKeys      | Returns a list of column names that comprise foreign keys, if they exist for a specified table.                                                                                                    |                                                                                                    |
| Char | SQLProcedureColumns | Returns the list of input and output parameters for the specified procedures.                                                                                                    |                                                                                                    |
| Char | SQLProcedures       | Returns the list of procedure names stored in a specific data source.                                                                                                    |                                                                                                    |
| Char | SQLSpecialColumns   | Retrieves information about the optimal set of columns that uniquely identifies a row in a specified table. It also retrieves information about the columns that are automatically updated when any value in the row is updated by a transaction. | If called with the SQL_BEST_ROWID option, returns all indexed columns of that table.                                                                                                    |
| Char | SQLStatistics       | Retrieves statistics about a single table and the list of indexes that are associated with the table.                                                                                                    | When SQLStatistics is used to retrieve information about a derived key index, the COLUMN_NAME result set column returns the expression that represents the derived key index.  If the WHERE clause was used when creating the index, the |
|      |                     |                                                                                                    | Where expression is returned in FILTER_CONDITION result set column.                                                                                                    |
| Char | SQLTables           | Returns a list of schemas, tables, or table types in the data source.                                                                                                    | See <u>"SQLTables Description"</u> on page 461                                                                                                    |
| Char | SQLTablePrivileges  | Returns a list of tables and the privileges that are associated with each table.                                                                                                    |                                                                                                    |
| Char | SQLPrimaryKeys      | Returns the list of column name or names that comprise the primary key for a table.                                                                                                    |                                                                                                    |
|      | •                   | Clean up a staten                                                                                                    | nent                                                                                                    |
| N/A  | SQLFreeStmt         | Ends statement processing and closes the associated cursor, and discards pending results.                                                                                                    |                                                                                                    |
| N/A  | SQLCloseCursor      | Closes a cursor that is open on the statement handle.                                                                                                    |                                                                                                    |
| N/A  | SQLCancel           | Cancels an SQL statement.                                                                                                    | Not all queries can be cancelled. This is recommended only for long running queries. For more information, see <u>"Handle long-running queries"</u> on page 462.                                                                         |
| N/A  | SQLEndTran          | Commits or rolls back a transaction.                                                                                                    | For information regarding commitment control, see Commitment control considerations.                                                                                                    |
|      |                     | Terminate a conne                                                                                                    | ction                                                                                                    |
| N/A  | SQLDisconnect       | Closes the connection.                                                                                                    |                                                                                                    |
| N/A  | SQLFreeHandle       | Releases resources associated with handles.                                                                                                    |                                                                                                    |
|      |                     |                                                                                                    |                                                                                                    |

## **Related reference**

ODBC API restrictions and unsupported functions

The way in which some functions are implemented in the IBM i Access ODBC Driver does not meet the specifications in the Microsoft ODBC Software Development Kit Programmer's Reference.

## **Related information**

Microsoft Web site

#### **SOL Statement Considerations**

Identify SQL statements to avoid when using ODBC with IBM i Access functions.

There are several SQL statements that are not recommended to be prepared and executed. Examples of these are:

- SET TRANSACTION
- SET SCHEMA
- SET PATH
- COMMIT
- ROLLBACK
- CONNECT TO
- DISCONNECT ALL

For these statements, you can accomplish the same behavior in other ways through ODBC. For example, if you turn off autocommit for the ODBC connection, you can use the SQLEndTran option instead of attempting to execute a COMMIT or ROLLBACK statement.

Note that the SET SESSION AUTHORIZATION SQL statement changes the user that is in control of that connection which leads to unpredictable behavior when used in combination with ODBC connection pooling. The recommended way to use the SET SESSION AUTHORIZATION statement, through ODBC, is to free all open statement handles except for the SET SESSION AUTHORIZATION on which is it to run. Once SET SESSION AUTHORIZATION is run, you should free the statement handle.

## Connection string keywords

The IBM i Access support for the ODBC driver has many connection string keywords that are used to change the behavior of the ODBC connection.

These same keywords and their values are stored when an ODBC data source is setup. When an ODBC application makes a connection, any keywords specified in the connection string override the values specified in the ODBC data source.

Choose from the following tables for more information on the connection string keywords that are recognized by the IBM i Access support for the ODBC driver. The **Connection String** keyword in the **Keyword** column can be used on the connection strings passed to SQLBrowseConnect and SQLDriverConnect. The **ODBC.INI** keyword in the **Keyword** column can be set at the data source name (DSN) level in the ODBC.INI file. On Windows, the ODBC.INI information is stored in the registry. On Linux, the ODBC.INI information is stored in the odbc.ini file under /etc for System DSNs and the \$HOME/.odbc.ini file for User DSNs.

| Table 3. IBM i Access ODBC connection string keywords for General properties |                                                                                     |  |
|------------------------------------------------------------------------------|-------------------------------------------------------------------------------------|--|
| Keyword                                                                      | Description                                                                         |  |
| Connection String: DSN                                                       | Specifies the name of the ODBC data source that you want to use for the connection. |  |
| Connection String: DRIVER                                                    | Specifies the name of the ODBC driver that you want to use.                         |  |
|                                                                              | <b>Note:</b> This should not be used if the DSN property has been specified.        |  |
|                                                                              | Possible values:                                                                    |  |
|                                                                              | IBM i Access ODBC Driver                                                            |  |
|                                                                              | • iSeries Access ODBC DriverNote 1                                                  |  |
|                                                                              | Client Access ODBC Driver (32-bit)     Note 1                                       |  |

| Table 3. IBM i Access ODBC connection string keywords for General properties (continued) |                                                                                                   |  |
|------------------------------------------------------------------------------------------|---------------------------------------------------------------------------------------------------|--|
| Keyword                                                                                  | Description                                                                                       |  |
| Connection String: PWD                                                                   | Specifies the password for the IBM i user ID for the connection.                                  |  |
| ODBC.INI: Password                                                                       |                                                                                                   |  |
| <b>Connection String:</b> SIGNON Note 2                                                  | Specifies what default user ID to use if the connection cannot be                                 |  |
| <b>ODBC.INI:</b> Signon Note 2                                                           | completed with the current user ID and password information.                                      |  |
| 9                                                                                        | Possible values:                                                                                  |  |
|                                                                                          | • 0 = Use Windows user name                                                                       |  |
|                                                                                          | • 1 = Use default user ID                                                                         |  |
|                                                                                          | • 2 = None                                                                                        |  |
|                                                                                          | • 3 = Use IBM i Navigator default                                                                 |  |
|                                                                                          | • 4 = Use Kerberos principal                                                                      |  |
|                                                                                          | Default: 3                                                                                        |  |
| Connection String: SSLNote 2  ODBC.INI: SSLNote 2                                        | Specifies whether a Secure Sockets Layer (SSL) connection is used to communicate with the server. |  |
| <b>35</b> 141. 351                                                                       | Possible values:                                                                                  |  |
|                                                                                          | • 0 = Encrypt only the password                                                                   |  |
|                                                                                          | • 1 = Encrypt all client/server communication                                                     |  |
|                                                                                          | Default: 0                                                                                        |  |
| Connection String: SYSTEM                                                                | Specifies the IBM i system name to connect. For more information,                                 |  |
| ODBC.INI: System                                                                         | see IBM i name formats for ODBC Connection APIs.                                                  |  |
| Connection String: UID                                                                   | Specifies the user ID for the IBM i connection.                                                   |  |
| ODBC.INI: UserID                                                                         |                                                                                                   |  |

| Table 4. IBM i Access ODBC connection string keywords for Server properties |                                                    |  |
|-----------------------------------------------------------------------------|----------------------------------------------------|--|
| Keyword                                                                     | Description                                        |  |
| Connection String: CMT                                                      | Specifies the default transaction isolation level. |  |
| ODBC.INI: CommitMode                                                        | Possible values:                                   |  |
|                                                                             | • 0 = Commit immediate (*NONE)                     |  |
|                                                                             | • 1 = Read committed (*CS)                         |  |
|                                                                             | • 2 = Read uncommitted (*CHG)                      |  |
|                                                                             | • 3 = Repeatable read (*ALL)                       |  |
|                                                                             | • 4 = Serializable (*RR)                           |  |
|                                                                             | Default: 2                                         |  |

| *SYSBAS. An empty-string indicates to use the user-profile's default setting for database. Specifying *SYSBAS will connect a user to the SYSBAS database (RDB name).  Default: empty-string  Specifies the IBM i libraries to add to the server job's library list. The libraries are delimited by commas or spaces, and *USRLIBL may be used as a place holder for the server job's current library list. The library list is used for resolving unqualified stored procedure calls and finding libraries in catalog API calls. If *USRLIBL is not specified, the specified libraries will replace the server job's current library list.  The number of libraries supported is 75. Libraries that exceed the limit are ignored.  Note: The first library listed in this property will also be the default schema (or library), which is used to resolve unqualified names in                                                                                                    | Table 4. IBM i Access ODBC connecti | ion string keywords for Server properties (continued)                                                                                                    |
|----------------------------------------------------------------------------------------------------|-------------------------------------|----------------------------------------------------------------------------------------------------|
| ODBC.INI: ConnectionType  Possible values:                                                                                                    | Keyword                             | Description                                                                                                    |
| - 0 = Read/Write (all SQL statements allowed) - 1 = Read/Call (SELECT and CALL statements allowed) - 2 = Read-only (SELECT statements only)  Default: 0  Connection String: DATABASE  ODBC.INI: Database  Specifies the IBM i relational database (RDB) name to connect.  Special values for this option include specifying an empty-string or "SYSBAS. An empty-string indicates to use the user-profile's default setting for database. Specifying "SYSBAS will connect a user to the SYSBAS database (RDB name).  Default: empty-string  Connection String: DBQ  ODBC.INI: DefaultLibraries  Specifies the IBM i libraries to add to the server job's clibrary list. The libraries are delimited by commas or spaces, and "USRLIBL is not specified of the server job's current library list. The libraries are procedure calls and finding libraries in catalog API calls. If "USRLIBL is not specified, the specified libraries will replace the server job's current library list.  The number of libraries supported is 75. Libraries that exceed the limit are ignored.  Note: The first library listed in this property will also be the default schema (or library), which is used to resolve unqualified names in SQL statements. To specify no default schema, a comma should be entered before any libraries.  Default: QGPL  Connection String: MAXDECPREC ODBC.INI:  MaximumDecimalPrecision  Possible values: 31 or 63 Default: 31  Connection String: MAXDECPREC ODBC.INI: MaximumDecimalScale  ODBC.INI: MaximumDecimalScale  Connection String: MINDIVSCALE ODBC.INI: MinimumDivideScale                                                                                                    | Connection String: CONNTYPE         | Specifies the level of database access for the connection.                                                                                                    |
| • 1 = Read/Call (SELECT and CALL statements allowed) • 2 = Read-only (SELECT statements only)  Default: 0  Connection String: DATABASE  ODBC.INI: Database  Specifies the IBM i relational database (RDB) name to connect.  Special values for this option include specifying an empty-string or "SYSBAS. An empty-string indicates to use the user-profile's default setting for database. Specifying "SYSBAS will connect a user to the SYSBAS database (RDB name).  Default: empty-string  Connection String: DBQ  ODBC.INI: DefaultLibraries  Specifies the IBM i libraries to add to the server job's library list. The library list is used for resolving unqualified stored procedure calls and finding libraries in catalog API calls. If "USRLIBL is not specified, the specified libraries will replace the server job's current library list. The mmber of libraries supported is 75. Libraries that exceed the limit are ignored.  Note: The first library listed in this property will also be the default schema (or library), which is used to resolve unqualified names in SQL statements. To specify no default schema, a comma should be entered before any libraries.  Default: QGPL  Connection String: MAXDECPREC ODBC.INI:  MaximumDecimalPrecision  Possible values: 31 or 63  Default: 31  Connection String: MAXDECSCALE ODBC.INI: MaximumDecimalScale  Connection String: MINDIVSCALE ODBC.INI: MinimumDivideScale  Connection String: MINDIVSCALE ODBC.INI: MinimumDivideScale  Specifies the minimum scale used in arithmetic calculations involving decimal data.  Specifies the minimum scale used in arithmetic calculations involving decimal data.                                                                                                    | ODBC.INI: ConnectionType            | Possible values:                                                                                                    |
| Default: 0  Connection String: DATABASE ODBC.INI: Database  Specifies the IBM i relational database (RDB) name to connect.  Special values for this option include specifying an empty-string or "SYSBAS. An empty-string indicates to use the user-profile's default setting for database. Specifying "SYSBAS will connect a user to the SYSBAS database (RDB name).  Default: empty-string  Connection String: DBQ ODBC.INI: DefaultLibraries  Specifies the IBM i libraries to add to the server job's library list. The library list is used for resolving unqualified stored procedure calls and finding libraries in catalog API calls. If "USRLIBL is not specified, the specified libraries will replace the server job's current library list.  The number of libraries supported is 75. Libraries that exceed the limit are ignored.  Note: The first library listed in this property will also be the default schema (or library), which is used to resolve unqualified names in SQL statements. To specify no default schema, a comma should be entered before any libraries.  Default: QGPL  Connection String: MAXDECPREC ODBC.INI: MaximumDecimalPrecision  Possible values: 31 or 63 Default: 31  Connection String: MAXDECSCALE ODBC.INI: MaximumDecimalScale  Connection String: MINDIVSCALE ODBC.INI: MinimumDivideScale  Specifies the maximum scale used in arithmetic calculations involving decimal data. This value must be less than the value of MAXDECPREC. Possible values: 0 - 63 Default: 31  Connection String: MINDIVSCALE operations involving decimal data.  Specifies the minimum scale used in arithmetic calculations involving decimal data.                                                                                                    |                                     | • 0 = Read/Write (all SQL statements allowed)                                                                                                    |
| Default: 0  Connection String: DATABASE  ODBC.INI: Database  Specifies the IBM i relational database (RDB) name to connect.  Special values for this option include specifying an empty-string or "SYSBAS. An empty-string indicates to use the user-profile's default setting for database. Specifying "SYSBAS will connect a user to the SYSBAS database (RDB name).  Default: empty-string  Connection String: DBQ  ODBC.INI: DefaultLibraries  Specifies the IBM i libraries to add to the server job's current library list. The libraries are delimited by commas or spaces, and "USRLIBL may be used as a place holder for the server job's current library list. The libraries are delimited by commas or spaces, and "USRLIBL may be used as a place holder for the server job's current library list. The libraries are delimited by commas or spaces, and "USRLIBL may be used as a place holder for the server job's current library list is used for resolving unqualified stored procedure calls and finding libraries in catalog API calls. If "USRLIBL is not specified, the specified libraries will replace the server job's current library list.  The number of libraries supported is 75. Libraries that exceed the limit are ignored.  Note: The first library listed in this property will also be the default schema (or library), which is used to resolve unqualified names in SQL statements. To specify no default schema, a comma should be entered before any libraries.  Default: QGPL  Specifies the maximum precision of decimal data that will be returned.  Possible values: 31 or 63  Default: 31  Connection String: MAXDECSCALE ODBC.INI: MaximumDecimalScale  ODBC.INI: MaximumDecimalScale  Specifies the maximum scale used in arithmetic calculations involving decimal data.  This value must be less than the value of MAXDECPREC.  Possible values: 0 - 63  Default: 31  Connection String: MINDIVSCALE of Specifies the minimum scale used in arithmetic calculations involving decimal data. |                                     | • 1 = Read/Call (SELECT and CALL statements allowed)                                                                                                    |
| Connection String: DATABASE  ODBC.INI: Database  Specifies the IBM i relational database (RDB) name to connect.  Special values for this option include specifying an empty-string or "SYSBAS. An empty-string indicates to use the user-profile's default setting for database, Specifying "SYSBAS will connect a user to the SYSBAS database (RDB name).  Default: empty-string  Connection String: DBQ  ODBC.INI: DefaultLibraries  Specifies the IBM i libraries to add to the server job's library list. The library list is used for resolving unqualified stored procedure calls and finding libraries in catalog API calls. If "USRLIBL is not specified, the specified libraries will replace the server job's current library list.  The number of libraries supported is 75. Libraries that exceed the limit are ignored.  Note: The first library listed in this property will also be the default schema (or library), which is used to resolve unqualified names in SQL statements. To specify no default schema, a comma should be entered before any libraries.  Default: QGPL  Connection String: MAXDECPREC  ODBC.INI:  MaximumDecimalPrecision  Default: 31  Connection String: MAXDECSCALE  ODBC.INI: MaximumDecimalScale  Connection String: MINDIVSCALE  ODBC.INI: MinimumDivideScale  Connection String: MINDIVSCALE  ODBC.INI: MinimumDivideScale  Specifies the minimum scale used in arithmetic calculations involving decimal data.  Specifies the minimum scale used in arithmetic calculations involving decimal data.                                                                                                    |                                     | • 2 = Read-only (SELECT statements only)                                                                                                    |
| Special values for this option include specifying an empty-string or "SYSBAS. An empty-string indicates to use the user-profile's default setting for database. Specifying "SYSBAS will connect a user to the SYSBAS database (RDB name).  Default: empty-string  Connection String: DBQ  OBC.INI: DefaultLibraries  Specifies the IBM i libraries to add to the server job's library list. The libraries are delimited by commas or spaces, and "USRLIBL may be used as a place holder for the server job's current library list. The library list is used for resolving unqualified stored procedure calls and finding libraries in catalog API calls. If "USRLIBL is not specified, the specified libraries will replace the server job's current library list.  The number of libraries supported is 75. Libraries that exceed the limit are ignored.  Note: The first library listed in this property will also be the default schema (or library), which is used to resolve unqualified names in SQL statements. To specify no default schema, a comma should be entered before any libraries.  Default: QGPL  Connection String: MAXDECPREC  OBBC.INI:  MaximumDecimalPrecision  Connection String: MAXDECSCALE  OBBC.INI: MaximumDecimalScale  Connection String: MINDIVSCALE  OBBC.INI: MinimumDivideScale  Specifies the minimum scale used in arithmetic calculations involving decimal data.  Specifies the minimum scale used in arithmetic calculations involving decimal data.                                                                                                    |                                     | Default: 0                                                                                                    |
| *SYSBAS. An empty-string indicates to use the user-profile's default setting for database. Specifying *SYSBAS will connect a user to the SYSBAS database (RDB name).  Default: empty-string  Connection String: DBQ ODBC.INI: DefaultLibraries  Specifies the BM i libraries to add to the server job's library list. The library list is used for resolving unqualified stored procedure calls and finding libraries in catalog API calls. If *USRLIBL is not specified, the specified libraries will replace the server job's current library list.  The number of libraries supported is 75. Libraries that exceed the limit are ignored.  Note: The first library listed in this property will also be the default schema (or library), which is used to resolve unqualified names in SQL statements. To specify no default schema, a comma should be entered before any libraries.  Default: QGPL  Connection String: MAXDECPREC ODBC.INI:  MaximumDecimalPrecision  Possible values: 31 or 63 Default: 31  Connection String: MAXDECSCALE ODBC.INI: MaximumDecimalScale  ODBC.INI: MaximumDecimalScale  Connection String: MINDIVSCALE ODBC.INI: MinimumDivideScale  Specifies the minimum scale used in arithmetic calculations involving decimal data.  Specifies the minimum scale used in arithmetic calculations involving decimal data.                                                                                                    | Connection String: DATABASE         | Specifies the IBM i relational database (RDB) name to connect.                                                                                                    |
| Connection String: DBQ ODBC.INI: DefaultLibraries  Specifies the IBM i libraries to add to the server job's library list. The libraries are delimited by commas or spaces, and *USRLIBL may be used as a place holder for the server job's current library list. The library list is used for resolving unqualified stored procedure calls and finding libraries in catalog API calls. If *USRLIBL is not specified, the specified libraries will replace the server job's current library list.  The number of libraries supported is 75. Libraries that exceed the limit are ignored.  Note: The first library listed in this property will also be the default schema (or library), which is used to resolve unqualified names in SQL statements. To specify no default schema, a comma should be entered before any libraries.  Default: QGPL  Specifies the maximum precision of decimal data that will be returned.  Possible values: 31 or 63  Default: 31  Connection String: MAXDECSCALE ODBC.INI: MaximumDecimalScale  ODBC.INI: MaximumDecimalScale  Connection String: MINDIVSCALE ODBC.INI: MinimumDivideScale  Specifies the minimum scale used in arithmetic calculations involving decimal data.  Specifies the minimum scale used in arithmetic calculations involving decimal data.                                                                                                    | ODBC.INI: Database                  | default setting for database. Specifying *SYSBAS will connect a                                                                                                    |
| The libraries are delimited by commas or spaces, and *USRLIBL may be used as a place holder for the server job's current library list. The library list is used for resolving unqualified stored procedure calls and finding libraries in catalog API calls. If *USRLIBL is not specified, the specified libraries will replace the server job's current library list.  The number of libraries supported is 75. Libraries that exceed the limit are ignored.  Note: The first library listed in this property will also be the default schema (or library), which is used to resolve unqualified names in SQL statements. To specify no default schema, a comma should be entered before any libraries.  Default: QGPL  Connection String: MAXDECPREC ODBC.INI:  MaximumDecimalPrecision  Possible values: 31 or 63  Default: 31  Connection String: MAXDECSCALE ODBC.INI: MaximumDecimalScale  MAXDECPREC.  Possible values: 0 - 63  Default: 31  Connection String: MINDIVSCALE ODBC.INI: MinimumDivideScale  Specifies the minimum scale used in arithmetic calculations involving decimal data.  Specifies the minimum scale used in arithmetic calculations involving decimal data.                                                                                                    |                                     | Default: empty-string                                                                                                    |
| limit are ignored.  Note: The first library listed in this property will also be the default schema (or library), which is used to resolve unqualified names in SQL statements. To specify no default schema, a comma should be entered before any libraries.  Default: QGPL  Connection String: MAXDECPREC ODBC.INI: MaximumDecimalPrecision  Specifies the maximum precision of decimal data that will be returned.  Possible values: 31 or 63  Default: 31  Connection String: MAXDECSCALE ODBC.INI: MaximumDecimalScale  Specifies the maximum scale used in arithmetic calculations involving decimal data. This value must be less than the value of MAXDECPREC.  Possible values: 0 - 63  Default: 31  Connection String: MINDIVSCALE ODBC.INI: MinimumDivideScale  Specifies the minimum scale used in arithmetic calculations involving decimal data.                                                                                                    |                                     | The libraries are delimited by commas or spaces, and *USRLIBL may be used as a place holder for the server job's current library list. The library list is used for resolving unqualified stored procedure calls and finding libraries in catalog API calls. If *USRLIBL is not specified, the specified libraries will replace the |
| schema (or library ), which is used to resolve unqualified names in SQL statements. To specify no default schema, a comma should be entered before any libraries.  Default: QGPL  Specifies the maximum precision of decimal data that will be returned.  Possible values: 31 or 63 Default: 31  Connection String: MAXDECSCALE ODBC.INI: MaximumDecimalScale  ODBC.INI: MaximumDecimalScale  MAXDECPREC. Possible values: 0 - 63 Default: 31  Connection String: MINDIVSCALE ODBC.INI: MinimumDivideScale  Specifies the minimum scale used in arithmetic calculations involving decimal data. This value must be less than the value of MAXDECPREC.  Possible values: 0 - 63 Default: 31  Specifies the minimum scale used in arithmetic calculations involving decimal data.                                                                                                    |                                     |                                                                                                    |
| Connection String: MAXDECPREC  ODBC.INI: MaximumDecimalPrecision  Possible values: 31 or 63  Default: 31  Connection String: MAXDECSCALE ODBC.INI: MaximumDecimalScale  ODBC.INI: MaximumDecimalScale  ODBC.INI: MaximumDecimalScale  Connection String: MINDIVSCALE ODBC.INI: MinimumDivideScale  Connection String: MINDIVSCALE ODBC.INI: MinimumDivideScale                                                                                                    |                                     | <b>Note:</b> The first library listed in this property will also be the default schema (or library), which is used to resolve unqualified names in SQL statements. To specify no default schema, a comma should be entered before any libraries.                                                                                    |
| ODBC.INI: MaximumDecimalPrecision Possible values: 31 or 63 Default: 31  Connection String: MAXDECSCALE ODBC.INI: MaximumDecimalScale ODBC.INI: MaximumDecimalScale ODBC.INI: MaximumDecimalScale Connection String: MINDIVSCALE ODBC.INI: MinimumDivideScale ODBC.INI: MinimumDivideScale  returned. Possible values: 31 or 63 Default: 31  Specifies the maximum scale used in arithmetic calculations involving decimal data.                                                                                                    |                                     | Default: QGPL                                                                                                    |
| MaximumDecimalPrecision  Possible values: 31 or 63  Default: 31  Connection String: MAXDECSCALE ODBC.INI: MaximumDecimalScale  MAXDECPREC. Possible values: 0 - 63  Default: 31  Connection String: MINDIVSCALE ODBC.INI: MinimumDivideScale  Possible values: 0 - 63  Default: 31  Connection String: MINDIVSCALE ODBC.INI: MinimumDivideScale                                                                                                    |                                     | · · · · · · · · · · · · · · · · · · ·                                                                                                    |
| Connection String: MAXDECSCALE ODBC.INI: MaximumDecimalScale  ODBC.INI: MaximumDecimalScale  Specifies the maximum scale used in arithmetic calculations involving decimal data. This value must be less than the value of MAXDECPREC.  Possible values: 0 - 63  Default: 31  Connection String: MINDIVSCALE ODBC.INI: MinimumDivideScale  Specifies the minimum scale used in arithmetic calculations involving decimal data.                                                                                                    |                                     | Possible values: 31 or 63                                                                                                    |
| odbc.ini: MaximumDecimalScale involving decimal data. This value must be less than the value of MAXDECPREC.  Possible values: 0 - 63  Default: 31  Connection String: MINDIVSCALE Odbc.ini: MinimumDivideScale involving decimal data.                                                                                                    |                                     | Default: 31                                                                                                    |
| Connection String: MINDIVSCALE ODBC.INI: MinimumDivideScale  Default: 31  Specifies the minimum scale used in arithmetic calculations involving decimal data.                                                                                                    |                                     | involving decimal data. This value must be less than the value of                                                                                                    |
| Connection String: MINDIVSCALE Specifies the minimum scale used in arithmetic calculations involving decimal data.                                                                                                    |                                     | Possible values: 0 - 63                                                                                                    |
| ODBC.INI: MinimumDivideScale involving decimal data.                                                                                                    |                                     | Default: 31                                                                                                    |
|                                                                                                    |                                     | l '                                                                                                    |
| 1                                                                                                    | ODDO.IMI. PillillidiliDivideocale   | Possible values: 0 - 9                                                                                                    |
| Default: 0                                                                                                    |                                     | Default: 0                                                                                                    |

| Table 4. IBM i Access ODBC connection string keywords for Server properties (continued) |                                                                                                   |  |
|-----------------------------------------------------------------------------------------|---------------------------------------------------------------------------------------------------|--|
| Keyword                                                                                 | Description                                                                                       |  |
| Connection String: NAM                                                                  | Specifies the naming convention used when referring to tables. For                                |  |
| ODBC.INI: Naming                                                                        | more information, refer to <u>Naming conventions</u> in the DB2 <sup>®</sup> for i SQL reference. |  |
|                                                                                         | Possible values:                                                                                  |  |
|                                                                                         | • 0 = *SQL                                                                                        |  |
|                                                                                         | • 1 = *SYS                                                                                        |  |
|                                                                                         | Default: 0                                                                                        |  |

|                         | <u> </u>                                                                                                    |
|-------------------------|----------------------------------------------------------------------------------------------------|
| Keyword                 | Description                                                                                                    |
| Connection String: DFT  | Specifies the date format used in date literals within SQL                                                                   |
| ODBC.INI: DateFormat    | statements.                                                                                                    |
|                         | Possible values:                                                                                                    |
|                         | • 0 = yy/dd (*JUL)                                                                                                    |
|                         | • 1 = mm/dd/yy (*MDY)                                                                                                    |
|                         | • 2 = dd/mm/yy (*DMY)                                                                                                    |
|                         | • 3 = yy/mm/dd (*YMD)                                                                                                    |
|                         | • 4 = mm/dd/yyyy (*USA)                                                                                                    |
|                         | • 5 = yyyy-mm-dd (*ISO)                                                                                                    |
|                         | • 6 = dd.mm.yyyy (*EUR)                                                                                                    |
|                         | • 7 = yyyy-mm-dd (*JIS)                                                                                                    |
|                         | Default: 5                                                                                                    |
| Connection String: DSP  | Specifies the date separator used in date literals within SQL                                                                |
| ODBC.INI: DateSeparator | statements.                                                                                                    |
|                         | <b>Note:</b> This property has no effect unless the DateFormat property is set to 0 (*JUL), 1 (*MDY), 2 (*DMY), or 3 (*YMD). |
|                         | Possible values:                                                                                                    |
|                         | • 0 = "/" (forward slash)                                                                                                    |
|                         | • 1 = "-" (dash)                                                                                                    |
|                         | • 2 = "." (period)                                                                                                    |
|                         | • 3 = "," (comma)                                                                                                    |
|                         | • 4 = " " (blank)                                                                                                    |
|                         | Default: 1                                                                                                    |
| Connection String: DEC  | Specifies the decimal separator used in numeric literals within                                                              |
| ODBC.INI: Decimal       | SQL statements.                                                                                                    |
|                         | Possible values:                                                                                                    |
|                         | • 0 = "." (period)                                                                                                    |
|                         | • 1 = "," (comma)                                                                                                    |
|                         | Default: 0                                                                                                    |

| Table 5. IBM i Access ODBC connection string keywords for the Data types properties (continued) |                                                                                                    |
|-------------------------------------------------------------------------------------------------|----------------------------------------------------------------------------------------------------|
| Keyword                                                                                         | Description                                                                                                    |
| Connection String: DECFLOATERROROPTION ODBC.INI: DecfloatErrorOption                            | Specifies whether a warning or data mapping error is reported when encountering an error with the decimal floating point data type. If not provided, the server attribute value is unchanged. |
|                                                                                                 | Possible values:                                                                                                    |
|                                                                                                 | • 0 = Report decimal floating point error as a data mapping error                                                                                                    |
|                                                                                                 | • 1 = Report decimal floating point error as a warning                                                                                                    |
|                                                                                                 | Default: 0                                                                                                    |
| Connection String: DECFLOATROUNDMODE                                                            | Specifies the rounding mode, when rounding is allowed for a result.                                                                                                    |
| ODBC.INI: DecFloatRoundMode                                                                     | Possible values:                                                                                                    |
|                                                                                                 | • 0 = ROUND_HALF_EVEN - round to nearest digit. If equidistant, round to the nearest even digit.                                                                                              |
|                                                                                                 | • 1 = ROUND_HALF_UP - round to nearest digit. If equidistant, round up.                                                                                                    |
|                                                                                                 | • 2 = ROUND_DOWN - round to nearest lower digit. This is the same as truncation.                                                                                                    |
|                                                                                                 | • 3 = ROUND_CEILING - round towards +infinity.                                                                                                    |
|                                                                                                 | • 4 = ROUND_FLOOR - round towards -infinity.                                                                                                    |
|                                                                                                 | • 5 = ROUND_HALF_DOWN - round to nearest digit. If equidistant, round down.                                                                                                    |
|                                                                                                 | • 6 = ROUND_UP - round to nearest higher digit.                                                                                                    |
|                                                                                                 | Default: 0                                                                                                    |
| Connection String: MAPDECIMALFLOATDESCRIBE  ODBC.INI: MapDecimalFloatDescribe                   | Specify the format for the results of a DECFLOAT operation.                                                                                                    |
|                                                                                                 | Possible values:                                                                                                    |
|                                                                                                 | • 1 = SQL_ VARCHAR                                                                                                    |
|                                                                                                 | • 3 = SQL_DOUBLE                                                                                                    |
|                                                                                                 | Default: 1                                                                                                    |
| Connection String: TFT                                                                          | Specifies the time format used in time literals within SQL                                                                                                    |
| ODBC.INI: TimeFormat                                                                            | statements.                                                                                                    |
|                                                                                                 | Possible values:                                                                                                    |
|                                                                                                 | • 0 = hh:mm:ss (*HMS)                                                                                                    |
|                                                                                                 | • 1 = hh:mm AM/PM (*USA)                                                                                                    |
|                                                                                                 | • 2 = hh.mm.ss (*ISO)                                                                                                    |
|                                                                                                 | • 3 = hh.mm.ss (*EUR)                                                                                                    |
|                                                                                                 | • 4 = hh:mm:ss (*JIS)                                                                                                    |
|                                                                                                 | Default: 0                                                                                                    |

| Table 5. IBM i Access ODBC connection string keywords for the Data types properties (continued) |                                                                                                    |
|-------------------------------------------------------------------------------------------------|----------------------------------------------------------------------------------------------------|
| Keyword                                                                                         | Description                                                                                                    |
| Connection String: TSP  ODBC.INI: TimeSeparator                                                 | Specifies the time separator used in time literals within SQL statements.                                                                                                    |
| - C- C- C- C- C- C- C- C- C- C- C- C- C-                                                        | <b>Note:</b> This property has no effect unless the TimeFormat property is set to 0 (*HMS).                                                                                                    |
|                                                                                                 | Possible values:                                                                                                    |
|                                                                                                 | • 0 = ":" (colon)                                                                                                    |
|                                                                                                 | • 1 = "." (period)                                                                                                    |
|                                                                                                 | • 2 = "," (comma)                                                                                                    |
|                                                                                                 | • 3 = " " (blank)                                                                                                    |
|                                                                                                 | Default: 0                                                                                                    |
| Connection String: TSFT  ODBC.INI: TimestampFormat                                              | Specifies the format of TIMESTAMP values when converted to SQL_C_CHAR by the driver. For more information, refer to String representations of datetime values in the DB2 for i SQL reference.           |
|                                                                                                 | Possible values:                                                                                                    |
|                                                                                                 | • 0 = yyyy-mm-dd hh:mm:ss.[n] (*ISO)                                                                                                    |
|                                                                                                 | • 1 = yyyy-mm-dd.hh.mm.ss.[n](*IBM)                                                                                                    |
|                                                                                                 | Default: 0                                                                                                    |
| Connection String: XMLCURIMPPARSE ODBC.INI: XMLCurrentImplicitParse                             | Specifies the XMLPARSE option to use for the connection. This attribute indicates how whitespace in serialized XML data should be handled by DB2 when the data is implicitly parsed without validation. |
|                                                                                                 | Possible values:                                                                                                    |
|                                                                                                 | • 0 = Strip whitespace                                                                                                    |
|                                                                                                 | • 1 = Preserve whitespace                                                                                                    |
|                                                                                                 | Default: 0                                                                                                    |

| Table 5. IBM i Access ODBC connection string keywords for the Data types properties (continued) |                                                                                                    |
|-------------------------------------------------------------------------------------------------|----------------------------------------------------------------------------------------------------|
| Keyword                                                                                         | Description                                                                                                    |
| Connection String:<br>XMLDECLARATION                                                            | Specifies the XML Declaration to return with XML columns that are returned in result sets.                                                                                                    |
| <b>ODBC.INI:</b> XMLDeclarationFormat                                                           | This is a bit-flag value. Any of the possible values can be added together to calculate a combined value.                                                                                                    |
|                                                                                                 | Possible values:                                                                                                    |
|                                                                                                 | • 0 = No declarations or byte order marks (BOMs) are added to the output buffer.                                                                                                    |
|                                                                                                 | • 1 = A byte order mark (BOM) in the appropriate endianness is prepended to the output buffer if the target encoding is UTF-16.                                                                                                    |
|                                                                                                 | • 2 = A minimal XML declaration is generated, containing only the XML version.                                                                                                    |
|                                                                                                 | • 4 = An encoding attribute that identifies the target encoding is added to any generated XML declaration. Therefore, this setting only has effect when the setting of 2 is also included when computing the value of this attribute. |
|                                                                                                 | Default: 7                                                                                                    |

| Table 6. IBM i Access ODBC connection string keywords for the Package properties |                                                                                    |
|----------------------------------------------------------------------------------|------------------------------------------------------------------------------------|
| Keyword                                                                          | Description                                                                        |
| Connection String: DFTPKGLIB                                                     | Specifies the library for the SQL package.                                         |
| ODBC.INI: DefaultPkgLibrary                                                      | <b>Note:</b> This property has no effect unless the XDYNAMIC property is set to 1. |
|                                                                                  | Default: QGPL                                                                      |

| Table 6. IBM i Access ODBC connection string keywords for the Package properties (continued) |                                                                                                    |
|----------------------------------------------------------------------------------------------|----------------------------------------------------------------------------------------------------|
| Keyword                                                                                      | Description                                                                                                    |
| Connection String: PKG                                                                       | Specifies how the extended dynamic (package) support will behave.                                                                                                    |
| ODBC.INI: DefaultPackage                                                                     | <b>Note:</b> This property has no effect unless the XDYNAMIC property is set to 1.                                                                                                    |
|                                                                                              | Possible values: A/DEFAULT(IBM),x,0,y,z,0                                                                                                    |
|                                                                                              | Values for x option:                                                                                                    |
|                                                                                              | • 1 = Use (Use the package, but do not put any more SQL statements into the package)                                                                                                    |
|                                                                                              | • 2 = Use/Add (Use the package and add new SQL statements into the package)                                                                                                    |
|                                                                                              | Values for y option:                                                                                                    |
|                                                                                              | • 0 = Return an error (SQL_ERROR) to the application when an SQL package error occurs                                                                                                    |
|                                                                                              | 1 = Return a warning (SQL_SUCCESS_WITH_INFO) to the application when an SQL package error occurs                                                                                                    |
|                                                                                              | • 2 = Return success (SQL_SUCCESS) to the application when an SQL package error occurs                                                                                                    |
|                                                                                              | Values for z option:                                                                                                    |
|                                                                                              | • 0 = Do not cache SQL package in memory                                                                                                    |
|                                                                                              | • 1 = Cache SQL package in memory, possibly reducing the amount of communication to the server                                                                                                    |
|                                                                                              | Default: A/DEFAULT(IBM),2,0,1,0,512                                                                                                    |
| Connection String: XDYNAMIC                                                                  | Specifies whether to use extended dynamic (package) support.                                                                                                    |
| ODBC.INI: ExtendedDynamic                                                                    | Extended dynamic support provides a mechanism for caching dynamic SQL statements on the server. The first time a particular SQL statement is run, it is stored in a SQL package on the server. On subsequent runs of the same SQL statement, the server can skip a significant part of the processing by using information stored in the SQL package. For more information, see "Use Extended Dynamic SQL" on page 465. |
|                                                                                              | Possible values:                                                                                                    |
|                                                                                              | 0 = Disable extended dynamic support                                                                                                    |
|                                                                                              | • 1 = Enable extended dynamic support                                                                                                    |
|                                                                                              | Default: 1                                                                                                    |

| Table 7. IBM i Access ODBC connection string keywords for Performance properties |                                                                                                    |
|----------------------------------------------------------------------------------|----------------------------------------------------------------------------------------------------|
| Keyword                                                                          | Description                                                                                                    |
| Connection String: BLOCKFETCH  ODBC.INI: BlockFetch                              | Specifies whether or not internal blocking will be done on fetches of 1 row. When set, the driver will try to optimize the fetching of records when one record is requested by the application. Multiple records will be retrieved and stored by the driver for later retrieval by the application. When an application requests another row, the driver will not need to send another flow to the host database to get it. If not set, blocking will be used according to the application's ODBC settings for that particular statement. For more information on setting this option see the fine-tuning record blocking topic. |
|                                                                                  | Possible values:                                                                                                    |
|                                                                                  | • 0 = Use ODBC settings for blocking                                                                                                    |
|                                                                                  | • 1 = Use blocking with a fetch of 1 row                                                                                                    |
|                                                                                  | Default: 1                                                                                                    |
| Connection String: BLOCKSIZE ODBC.INI: BlockSizeKB                               | Specifies the block size (in kilobytes) that is retrieved on FETCH requests and then cached on the client. This property has no effect unless the BLOCKFETCH property is 1. Larger block sizes reduce the frequency of communication to the server, and therefore may increase performance.                                                                                                    |
|                                                                                  | Possible values: 1 – 8192                                                                                                    |
|                                                                                  | Default: 256                                                                                                    |
| Connection String: COMPRESSION  ODBC.INI: AllowDataCompression                   | Specifies whether to compress data sent to and from the server. In most cases, data compression improves performance due to less data being transmitted between the driver and the server.  Possible values:                                                                                                    |
| Allowbatacompression                                                             | • 0 = Disable compression                                                                                                    |
|                                                                                  | • 1 = Enable compression                                                                                                    |
|                                                                                  | Default: 1                                                                                                    |
| Connection String:<br>CONCURRENCY                                                | Specifies whether to override the ODBC concurrency setting by opening all cursors as updateable.                                                                                                    |
| ODBC.INI: Concurrency                                                            | <b>Note:</b> In the following two cases, setting this option has no effect:                                                                                                    |
|                                                                                  | When building a SELECT SQL statement the FOR FETCH ONLY or FOR UPDATE clause can be added. If either of these clauses are present in a SQL statement the ODBC driver will honor the concurrency that is associated with the clause.                                                                                                    |
|                                                                                  | 2. Catalog result sets are always read-only.                                                                                                    |
|                                                                                  | Possible values:                                                                                                    |
|                                                                                  | • 0 = Use ODBC concurrency settings                                                                                                    |
|                                                                                  | • 1 = Open all cursors as updateable                                                                                                    |
|                                                                                  | Default: 0                                                                                                    |

| Keyword                                                          | Description                                                                                                    |
|------------------------------------------------------------------|----------------------------------------------------------------------------------------------------|
| Connection String: CURSORSENSITIVITY ODBC.INI: CursorSensitivity | Specifies the cursor sensitivity to use when opening cursors. This option applies to all forward-only and dynamic cursors that are opened on the same connection. Static cursors are always insensitive.                                                                         |
|                                                                  | Possible values:                                                                                                    |
|                                                                  |                                                                                                    |
|                                                                  | O - Unspecified/Asensitive     Transmitting                                                                                                    |
|                                                                  | • 1 = Insensitive                                                                                                    |
|                                                                  | • 2 = Sensitive                                                                                                    |
| Connection String: EXTCOLINFO  ODBC.INI: ExtendedColInfo         | The extended column information affects what the SQLGetDescField and SQLColAttribute APIs return as Implementation Row Descriptor (IRD) information. The extended column information is available after the SQLPrepare API has been called. The information that is returned is: |
|                                                                  | SQL_DESC_AUTO_UNIQUE_VALUE                                                                                                    |
|                                                                  | SQL_DESC_BASE_COLUMN_NAME                                                                                                    |
|                                                                  | SQL_DESC_BASE_TABLE_NAME and SQL_DESC_TABLE_NAME                                                                                                    |
|                                                                  | • SQL_DESC_LABEL                                                                                                    |
|                                                                  | SQL_DESC_SCHEMA_NAME                                                                                                    |
|                                                                  | SQL_DESC_SEARCHABLE                                                                                                    |
|                                                                  | SQL_DESC_UNNAMED                                                                                                    |
|                                                                  | • SQL_DESC_UPDATABLE                                                                                                    |
|                                                                  | <b>Note:</b> the driver sets the SQL_DESC_AUTO_UNIQUE_VALUE flag only if a column is an identity column with the ALWAYS option over a numeric data type (such as integer). Refer to the Db2 for i SQL Reference for details on identity columns.                                 |
|                                                                  | Possible values:                                                                                                    |
|                                                                  | 0 = Do not retrieve extended column information                                                                                                    |
|                                                                  | • 1 = Retrieve extended column information                                                                                                    |
|                                                                  | Default: 0                                                                                                    |
| Connection String: LAZYCLOSE  ODBC.INI: LazyClose                | Specifies whether to delay closing cursors until subsequent requests. This will increase overall performance by reducing the total number of requests.                                                                                                    |
|                                                                  | <b>Note:</b> This option can cause problems due to the cursors still holding locks on the result set rows after the close request.                                                                                                    |
|                                                                  | Possible values:                                                                                                    |
|                                                                  | 0 = Close all cursors immediately                                                                                                    |
|                                                                  | • 1 = Delay closing of cursors until the next request                                                                                                    |
|                                                                  | Default: 0                                                                                                    |

| Table 7. IBM i Access ODBC connection string keywords for Performance properties (continued) |                                                                                                    |
|----------------------------------------------------------------------------------------------|----------------------------------------------------------------------------------------------------|
| Keyword                                                                                      | Description                                                                                                    |
| Connection String: MAXFIELDLEN ODBC.INI: MaxFieldLength                                      | Specifies the maximum LOB (large object) size (in kilobytes) that can be retrieved as part of a result set. LOBs that are larger than this threshold will be retrieved in pieces using extra communication to the server. Larger LOB thresholds will reduce the frequency of communication to the server, but will download more LOB data, even if it is not used. Smaller LOB thresholds may increase frequency of communication to the server, but they will only download LOB data as it is needed. |
|                                                                                              | Notes:                                                                                                    |
|                                                                                              | Setting this property to 0 forces the driver to always retrieve the LOB values with additional communication flows.                                                                                                    |
|                                                                                              | Setting this property larger than 15360 KB has no effect. Anything larger than 15360 KB is retrieved in pieces from the server. Retrieving the data in pieces reduces the amount of memory needed, at any given time, on the client.                                                                                                    |
|                                                                                              | <b>Possible values:</b> 0 — 2097152                                                                                                    |
|                                                                                              | •                                                                                                    |
|                                                                                              | •                                                                                                    |
|                                                                                              | Default: 32                                                                                                    |
| Connection String: PREFETCH ODBC.INI: PreFetch                                               | Specifies whether to prefetch data upon executing a SELECT statement. This increases performance when accessing the initial rows.                                                                                                    |
|                                                                                              | Possible values:                                                                                                    |
|                                                                                              | • 0 = Do not prefetch data                                                                                                    |
|                                                                                              | • 1 = Prefetch data                                                                                                    |
|                                                                                              | Default: 1                                                                                                    |
| Connection String: QRYSTGLMT                                                                 | Specifies storage limit for a query. If the estimated storage usage                                                                                                    |
| ODBC.INI: QueryStorageLimit                                                                  | exceeds the specified storage limit in the parameter, the query is not executed.                                                                                                    |
|                                                                                              | Possible values:                                                                                                    |
|                                                                                              | • *NOMAX = No Query Limit                                                                                                    |
|                                                                                              | • 0 - 2147352578                                                                                                    |
|                                                                                              | Default: *NOMAX                                                                                                    |

| Table 7. IBM i Access ODBC connection string keywords for Performance properties (continued) |                                                                                                    |
|----------------------------------------------------------------------------------------------|----------------------------------------------------------------------------------------------------|
| Keyword                                                                                      | Description                                                                                                    |
| Connection String: QUERYOPTIMIZEGOAL ODBC.INI: QueryOptimizeGoal                             | Specifies the optimization goal for queries. This parameter corresponds to the QAQQINI option called OPTIMIZATION_GOAL. For more information, refer to the QAQQINI option in the Db2 for i SQL Reference. |
|                                                                                              | Possible values:                                                                                                    |
|                                                                                              | • 0 = Use the goal of *ALLIO if extended dynamic support is enabled, otherwise use the *FIRSTIO goal.                                                                                                    |
|                                                                                              | • 1 = *FIRSTIO - Return the first block of data as fast as possible.                                                                                                    |
|                                                                                              | • 2 = *ALLIO - Optimize as if the complete result set will be read by the application.                                                                                                    |
|                                                                                              | Default: 0                                                                                                    |
| Connection String:<br>QUERYTIMEOUT                                                           | Specifies whether the driver will disable support for the query timeout attribute, SQL_ATTR_QUERY_TIMEOUT. If disabled, SQL queries will                                                                  |
| ODBC.INI: QueryTimeout                                                                       | run until they finish.                                                                                                    |
|                                                                                              | Possible values:                                                                                                    |
|                                                                                              | 0 = Disable support for the query timeout attribute                                                                                                    |
|                                                                                              | • 1 = Allow the query timeout attribute to be set                                                                                                    |
|                                                                                              | Default: 1                                                                                                    |

| Table 8. IBM i Access ODBC conn                     | Table 8. IBM i Access ODBC connection string keywords for the Language properties                                                                                                    |  |
|-----------------------------------------------------|----------------------------------------------------------------------------------------------------|--|
| Keyword                                             | Description                                                                                                    |  |
| Connection String: LANGUAGEID  ODBC.INI: LanguageID | Specifies a 3-character language id to use for selection of a sort sequence. This property has no effect unless the SORTTYPE property is set to 2.                                                                                                    |  |
|                                                     | Possible values: AFR, ARA, BEL, BGR, CAT, CHS, CHT, CSY, DAN, DES, DEU, ELL, ENA, ENB, ENG, ENP, ENU, ESP, EST, FAR, FIN, FRA, FRB, FRC, FRS, GAE, HEB, HRV, HUN, ISL, ITA, ITS, JPN, KOR, LAO, LVA, LTU, MKD, NLB, NLD, NON, NOR, PLK, PTB, PTG, RMS, ROM, RUS, SKY, SLO, SQI, SRB, SRL, SVE, THA, TRK, UKR, URD, VIE |  |
|                                                     | Default: ENU                                                                                                    |  |
| Connection String: SORTTABLE ODBC.INI: SortTable    | Specifies the library and file name of a sort sequence table stored on the system. This property has no effect unless the SORTTYPE property is set to 3.                                                                                                    |  |
| Connection String: SORTTYPE  ODBC.INI: SortSequence | Specifies how the server sorts records before sending them to the client.                                                                                                    |  |
| obboliti. Son tocquemoc                             | Possible values:                                                                                                    |  |
|                                                     | • 0 or 1 = Sort based on hexadecimal values                                                                                                    |  |
|                                                     | • 2 = Sort based on the language set in LANGUAGEID property                                                                                                    |  |
|                                                     | • 3 = Sort based on the sort sequence table set in the SORTTABLE property                                                                                                    |  |
|                                                     | Default: 0                                                                                                    |  |

| Table 8. IBM i Access ODBC connection string keywords for the Language properties (continued) |                                                                                                    |
|-----------------------------------------------------------------------------------------------|----------------------------------------------------------------------------------------------------|
| Keyword                                                                                       | Description                                                                                                    |
| Connection String:<br>SORTWEIGHT                                                              | Specifies how the server treats case while sorting records. This property has no effect unless the SORTTYPE property is set to 2. |
| ODBC.INI: SortWeight                                                                          | Possible values:                                                                                                    |
|                                                                                               | • 0 = Shared-Weight (uppercase and lowercase characters sort as the same character)                                               |
|                                                                                               | • 1 = Unique-Weight (uppercase and lowercase characters sort as different characters)                                             |
|                                                                                               | Default: 0                                                                                                    |

| Table 9. IBM i Access ODBC connection string keywords for the Catalog properties |                                                                                                    |
|----------------------------------------------------------------------------------|----------------------------------------------------------------------------------------------------|
| Keyword                                                                          | Description                                                                                                    |
| Connection String:<br>CATALOGOPTIONS                                             | Specifies one or more options to affect how catalog APIs return information.                                                                                                    |
| ODBC.INI: CatalogOptions                                                         | This is a bit-flag value. Any of the possible values can be added together to calculate a combined value.                                                                         |
|                                                                                  | Possible values:                                                                                                    |
|                                                                                  | • 1 = Return information about aliases in the SQLColumns result set.                                                                                                    |
|                                                                                  | • 2 = Return result set information for SQLTablePrivileges and SQLColumnPrivileges.                                                                                               |
|                                                                                  | Default: 3                                                                                                    |
| Connection String: LIBVIEW                                                       | Specifies the set of libraries to be searched when returning information                                                                                                    |
| ODBC.INI: LibraryView                                                            | when using wildcards with catalog APIs. In most cases, use the default library list or default library option as searching all the libraries on the server will take a long time. |
|                                                                                  | Possible values:                                                                                                    |
|                                                                                  | • 0 = Use default library list                                                                                                    |
|                                                                                  | • 1 = All libraries on the server                                                                                                    |
|                                                                                  | • 2 = Use default library only                                                                                                    |
|                                                                                  | Default: 0                                                                                                    |
| Connection String: REMARKS                                                       | Specifies the source of the text for REMARKS columns in catalog API                                                                                                    |
| ODBC.INI: ODBCRemarks                                                            | result sets.                                                                                                    |
|                                                                                  | Possible values:                                                                                                    |
|                                                                                  | 0 = IBM i object description                                                                                                    |
|                                                                                  | • 1 = SQL object comment                                                                                                    |
|                                                                                  | Default: 0                                                                                                    |

| Table 9. IBM i Access ODBC connection string keywords for the Catalog properties (continued) |                                                                                                    |
|----------------------------------------------------------------------------------------------|----------------------------------------------------------------------------------------------------|
| Keyword                                                                                      | Description                                                                                                    |
| Connection String:<br>SEARCHPATTERN                                                          | Specifies whether the driver will interprets string search patterns and underscores in the library and table names as wildcards (search |
| ODBC.INI: SearchPattern                                                                      | patterns). By default, % is treated as an 'any number of characters' wildcard, and _ is treated as a 'single character' wildcard.       |
|                                                                                              | Possible values:                                                                                                    |
|                                                                                              | 0 = Do not treat search patterns as wildcards                                                                                           |
|                                                                                              | • 1 = Treat search patterns as wildcards                                                                                                |
|                                                                                              | Default: 1                                                                                                    |

| Table 10. IBM i Access ODBC connection string keywords for Conversion properties |                                                                                                    |
|----------------------------------------------------------------------------------|----------------------------------------------------------------------------------------------------|
| Keyword                                                                          | Description                                                                                                    |
| Connection String: ALLOWUNSCHAR ODBC.INI:                                        | Specifies whether or not to suppress error messages which occur when characters that can not be converted (because they are unsupported) are detected. |
| AllowUnsupportedChar                                                             | Possible values:                                                                                                    |
|                                                                                  | • 0 = Report error messages when characters can not be converted                                                                                       |
|                                                                                  | • 1 = Suppress error messages when characters can not be converted                                                                                     |
|                                                                                  | Default: 0                                                                                                    |
| Connection String: CCSID                                                         | Specifies a codepage to override the default client codepage setting with.                                                                             |
| ODBC.INI: CCSID                                                                  | <b>Possible values:</b> Client codepage setting or 0 (use default client codepage setting)                                                             |
|                                                                                  | Default: 0                                                                                                    |
| Connection String:<br>GRAPHIC                                                    | This property affects the handling of the graphic (DBCS) data types of GRAPHIC, VARGRAPHIC, LONG VARGRAPHIC, and DBCLOB that have a                    |
| ODBC.INI: Graphic                                                                | CCSID other than Unicode. This property affects two different behaviors:                                                                               |
|                                                                                  | 1. Whether the length of a graphic field is reported as a character count or as a byte count by the SQLDescribeCol API.                                |
|                                                                                  | Whether graphic fields are reported as a supported type in the SQLGetTypeInfo result set                                                               |
|                                                                                  | Possible values:                                                                                                    |
|                                                                                  | • 0 = Report character count, report as not supported                                                                                                  |
|                                                                                  | • 1 = Report character count, report as supported                                                                                                    |
|                                                                                  | • 2 = Report byte count, report as not supported                                                                                                    |
|                                                                                  | • 3 = Report byte count, report as supported                                                                                                    |
|                                                                                  | Default: 0                                                                                                    |

| Table 10. IBM i Access ODBC o            | connection string keywords for Conversion properties (continued)                                                                                                    |  |
|------------------------------------------|----------------------------------------------------------------------------------------------------|--|
| Keyword                                  | Description                                                                                                    |  |
| Connection String:<br>HEXPARSEROPT       | Specifies how SQL hexadecimal constants will be interpreted in SQL statements.                                                                                                    |  |
| <b>ODBC.INI:</b> HexParserOpt            | Possible values:                                                                                                    |  |
|                                          | 0 = Treat hexadecimal constants as character data                                                                                                    |  |
|                                          | • 1 = Treat hexadecimal constants as binary data                                                                                                    |  |
|                                          | Default: 0                                                                                                    |  |
| Connection String:                       | Specifies whether or not to convert binary data (CCSID 65535) to text.                                                                                                    |  |
| TRANSLATE                                | Possible values:                                                                                                    |  |
| <b>ODBC.INI:</b> ForceTranslation        | 0 = Do not convert binary data to text                                                                                                    |  |
|                                          | • 1 = Convert binary data to text                                                                                                    |  |
|                                          | Default: 0                                                                                                    |  |
| Connection String:                       | Specifies whether or not to send Unicode SQL statements to the server.                                                                                                    |  |
| UNICODESQL                               | Possible values:                                                                                                    |  |
| ODBC.INI: UnicodeSQL                     | • 0 = Send EBCDIC SQL statements to the server                                                                                                    |  |
|                                          | • 1 = Send UCS-2 Unicode SQL statements to the server in UCS-2                                                                                                    |  |
|                                          | Default: 0                                                                                                    |  |
| Connection String: XLATEDLL Note 2       | Specifies the full path name of the DLL to be used by the ODBC driver to translate the data that is passed between the ODBC driver and the server.                                                 |  |
| <b>ODBC.INI:</b><br>TranslationDLLNote 2 | The DLL is loaded when a connection is established.                                                                                                    |  |
| Connection String:<br>XLATEOPTNote 2     | Specifies a 32-bit integer translation option that is passed to the translation DLL. This parameter is optional. The meaning of this option                                                        |  |
| <b>ODBC.INI:</b> TranslationOptionNote 2 | depends on the translation DLL that is being used. Refer to the documentation provided with the translation DLL for more information. This option is not used unless the XLATEDLL property is set. |  |
|                                          | Default: 0                                                                                                    |  |

| Table 11. IBM i Access ODBC connection string keywords for Diagnostic properties |                                                                                                    |  |
|----------------------------------------------------------------------------------|----------------------------------------------------------------------------------------------------|--|
| Keyword                                                                          | Description                                                                                                    |  |
| Connection String:<br>QAQQINILIB                                                 | Specifies a query options file library. When a query options file library is specified the driver will issue the command CHGQRYA passing the library                                                                                              |  |
| ODBC.INI: QAQQINILibrary                                                         | name for the QRYOPTLIB parameter. The command is issued immediately after the connection is established. This option should only be used when debugging problems or when recommended by support as enabling it will adversely affect performance. |  |
| Connection String:<br>SQDIAGCODE                                                 | Specifies Db2 for i SQL diagnostic options to be set. Use only as directed by your technical support provider.                                                                                                    |  |
| ODBC.INI: SQDiagCode                                                             |                                                                                                    |  |

| Table 11. IBM i Access ODBC connection string keywords for Diagnostic properties (continued) |                                                                                                    |  |
|----------------------------------------------------------------------------------------------|----------------------------------------------------------------------------------------------------|--|
| Keyword                                                                                      | Description                                                                                                    |  |
| Connection String: TRACE ODBC.INI: Trace                                                     | Specifies one or more trace options. These options should only be used when debugging problems or when recommended by support as they will adversely affect performance. |  |
|                                                                                              | This is a bit-flag value. Any of the possible values can be added together to calculate a combined value.                                                                |  |
|                                                                                              | Possible values:                                                                                                    |  |
|                                                                                              | • 0 = No tracing                                                                                                    |  |
|                                                                                              | • 2 = Enable Database Monitor                                                                                                    |  |
|                                                                                              | • 4 = Enable the <b>Start Debug (STRDBG)</b> command                                                                                                    |  |
|                                                                                              | • 8 = Print job log at disconnect                                                                                                    |  |
|                                                                                              | • 16 = Enable job trace                                                                                                    |  |
|                                                                                              | • 32 = Enable database host server trace                                                                                                    |  |
|                                                                                              | Default: 0                                                                                                    |  |

| Table 12. IBM i Access ODBC connection string keywords for other properties |                                                                                                    |  |
|-----------------------------------------------------------------------------|----------------------------------------------------------------------------------------------------|--|
| Keyword                                                                     | Description                                                                                                    |  |
| Connection String: ALLOWPROCCALLS                                           | Specifies whether stored procedures can be called when                                                               |  |
| ODBC.INI: AllowProcCalls                                                    | the connection attribute, SQL_ATTR_ACCESS_MODE, is set to SQL_MODE_READ_ONLY.                                        |  |
|                                                                             | Possible values:                                                                                                    |  |
|                                                                             | 0 = Do not allow stored procedures to be called                                                                      |  |
|                                                                             | • 1 = Allow stored procedures to be called                                                                           |  |
|                                                                             | Default: 0                                                                                                    |  |
| Connection String: CONCURRENTACCESSRESOLUTION                               | Contains the preference for concurrent access resolution. This property identifies how a row lock conflict should be |  |
| ODBC.INI: ConcurrentAccessResolution                                        | handled when it is encountered. This property only                                                                   |  |
|                                                                             | applies to read-only queries with isolation level CS.                                                                |  |
|                                                                             | Possible values:                                                                                                    |  |
|                                                                             | • 0 = Use Server Setting                                                                                             |  |
|                                                                             | • 1 = Use Currently Committed Rows                                                                                   |  |
|                                                                             | • 2 = Wait for Outcome                                                                                               |  |
|                                                                             | • 3 = Skip Locks                                                                                                    |  |
|                                                                             | Default: 0                                                                                                    |  |

| Table 12. IBM i Access ODBC connection string keywords for other properties (continued) |                                                                                                    |  |
|-----------------------------------------------------------------------------------------|----------------------------------------------------------------------------------------------------|--|
| Keyword                                                                                 | Description                                                                                                    |  |
| Connection String: DB2SQLSTATES  ODBC.INI: DB2SQLStates                                 | Specifies whether or not to return ODBC-defined SQL States or DB2 SQL States. Refer to the Db2 for i SQL Reference for more details on the DB2 SQL States. This option should be used only if you have the ability to change the ODBC application's source code. If not, you should leave this option set to 0 as most applications are coded only to handle the ODBC-defined SQL States. |  |
|                                                                                         | Possible values:                                                                                                    |  |
|                                                                                         | 0 = Return ODBC-defined SQLStates                                                                                                    |  |
|                                                                                         | • 1 = Return DB2 SQL States                                                                                                    |  |
|                                                                                         | Default: 0                                                                                                    |  |
| Connection String: DATETIMETOCHAR  ODBC.INI: ConvertDateTimeToChar                      | Specifies one or more options on how date, time, and timestamp data types are reported to an application. This option supports cases in which date values such as 24:00:00 are used.                                                                                                    |  |
|                                                                                         | This is a bit-flag value. Any of the possible values can be added together to calculate a combined value.                                                                                                    |  |
|                                                                                         | Possible values:                                                                                                    |  |
|                                                                                         | 0 = Map the DATE, TIME, and TIMESTAMP data types as SQL_TYPE_DATE, SQL_TYPE_TIME, and SQL_TYPE_TIMESTAMP                                                                                                    |  |
|                                                                                         | • 1 = Map DATE data type as SQL_CHAR                                                                                                    |  |
|                                                                                         | • 2 = Map TIME data type as SQL_CHAR                                                                                                    |  |
|                                                                                         | • 4 = Map TIMESTAMP data type as SQL_CHAR                                                                                                    |  |
|                                                                                         | Default: 0                                                                                                    |  |
| ODBC.INI: DBCSNoTruncError                                                              | Specifies whether or not to report a DBCS string conversion overflow error as an ODBC truncation error.                                                                                                    |  |
|                                                                                         | Possible values:                                                                                                    |  |
|                                                                                         | 0 = Report DBCS string conversion overflow error as<br>ODBC truncation error                                                                                                    |  |
|                                                                                         | • 1 = Ignore truncation error                                                                                                    |  |
|                                                                                         | Default: 0                                                                                                    |  |

| Table 12. IBM i Access ODBC connection string keywords for other properties (continued) |                                                                                                    |
|-----------------------------------------------------------------------------------------|----------------------------------------------------------------------------------------------------|
| Keyword                                                                                 | Description                                                                                                    |
| Connection String: DEBUG                                                                | Specifies one or more debug options.                                                                                                    |
| ODBC.INI: Debug                                                                         | This is a bit-flag value. Any of the posible values can be added together to calculate a combined value.                                                                                            |
|                                                                                         | Possible values:                                                                                                    |
|                                                                                         | • 2 = Return SQL_IC_MIXED for the SQL_IDENTIFIER_CASE option of SQLGetInfo                                                                                                    |
|                                                                                         | • 4 = Store all SELECT statements in the package                                                                                                    |
|                                                                                         | <ul> <li>8 = Return zero for the<br/>SQL_MAX_QUALIFIER_NAME_LEN option of<br/>SQLGetInfo</li> </ul>                                                                                                 |
|                                                                                         | • 16 = Add positioned UPDATEs / DELETEs into packages                                                                                                    |
|                                                                                         | • 32 = Convert static cursors to dynamic cursors                                                                                                    |
|                                                                                         | • 64 = Send the entire column size worth of data for variable length fields (VARCHAR, VARGRAPHIC, BLOB, etc.) Note, set this option with caution as this can have an adverse impact on performance. |
|                                                                                         | • 128 = Subtract one from the SQLBindParameter sourcelength if the last character in the buffer is a null-terminator character.                                                                     |
|                                                                                         | • 256 = Ignore data decimal errors                                                                                                    |
|                                                                                         | • 512 = Ignore cast warnings (SQL0402) for scrollable cursors                                                                                                    |
|                                                                                         | • 1024 = Disable variable length compression                                                                                                    |
|                                                                                         | • 2048 = Return no support for SQL_CVT_DATE when calling the SQLGetInfo's SQL_CONVERT_TIMESTAMP option.                                                                                             |
|                                                                                         | • 32768 = If the result of a query results in a column being divided by 0, return a NULL value instead of an error.                                                                                 |
|                                                                                         | Default: 0                                                                                                    |

| Table 12. IBM i Access ODBC connection string keywords for other properties (continued) |                                                                                                    |
|-----------------------------------------------------------------------------------------|----------------------------------------------------------------------------------------------------|
| Keyword                                                                                 | Description                                                                                                    |
| Connection String: TRUEAUTOCOMMIT  ODBC.INI: TrueAutoCommit                             | Specifies how to handle autocommit support. In past ODBC drivers, turning autocommit on resulted in the server running under the *NONE isolation level. Now autocommit can run under any isolation level.  Applications that require strict conformance to the SQL specification should use setting 1. Note that this setting requires that all files be journaled. Setting 0 offers better performance for most applications. See the SQL reference for further information on Transaction Isolation levels. |
|                                                                                         | Possible values:                                                                                                    |
|                                                                                         | • 0 = run autocommit under the *NONE isolation level                                                                                                    |
|                                                                                         | 1 = run autocommit under the isolation level that is set<br>for the connection. The connection's isolation level is<br>set using the SQLSetConnectAttr API and the<br>SQL_ATTR_TXN_ISOLATION option.                                                                                                    |
|                                                                                         | Default: 0                                                                                                    |
| Connection String: NEWPWD  ODBC.INI: NewPassword                                        | Specifies a new password used to change the current user's IBM i password. This option is only honored if set by an application. When using this option, the UID and PWD keywords should also be specified.                                                                                                    |
| Connection String: XALCS  ODBC.INI: XALooselyCoupledSupport                             | Specifies whether locks are shared between loosely coupled distributed transaction branches.                                                                                                    |
| obbonie // nabodoly obapioacapponi                                                      | Possible values:                                                                                                    |
|                                                                                         | 0 = Locks are not shared                                                                                                    |
|                                                                                         | • 1 = Locks are shared                                                                                                    |
|                                                                                         | Default: 1                                                                                                    |
| Connection String: XALOCKTIMEOUT  ODBC.INI: XALockTimeout                               | Specifies the maximum amount of time (in seconds) that a distributed transaction waits on a lock request before timing out.                                                                                                    |
|                                                                                         | Possible values:                                                                                                    |
|                                                                                         | • 0 = Use the default system setting                                                                                                    |
|                                                                                         | • 0 – 99999999 = the number of seconds to wait                                                                                                    |
|                                                                                         | Default: 0                                                                                                    |
| Connection String: XATXNTIMEOUT  ODBC.INI: XATransactionTimeout                         | Specifies the amount of time (in seconds) that a distributed transaction waits before timing out.                                                                                                    |
|                                                                                         | Possible values:                                                                                                    |
|                                                                                         | 0 = Wait indefinitely for the transaction to finish                                                                                                    |
|                                                                                         | • 0 – 99999999 = the number of seconds to wait                                                                                                    |
|                                                                                         | Default: 0                                                                                                    |

**Note 1:** Driver name is only registered on Windows and is deprecated and will no longer be registered in a future release. Users are advised to switch to the IBM i Access ODBC Driver driver name. To migrate existing DSNs to the new driver name, the cwbodbcreg tool can be used.

Note 2: The keyword is only supported on Windows.

#### **Related reference**

Fine-tune record-blocking

**Record-blocking** is a technique that significantly reduces the number of network flows and therefore improves performance when using IBM i Access ODBC driver.

# Version and release changes in the ODBC driver behavior

This topic describes new features supported by different versions of the ODBC driver and corresponding IBM i release.

## The following list describes some of the important changes for 7.1:

New support include the following when using the ODBC driver to access 7.2 IBM i data:

· Extended timestamp precision

New support include the following when using the ODBC driver to access 7.1 IBM i data:

- XML data type
- 128-byte schema names
- Multiple-row UPDATE, DELETE, and MERGE statements
- Concurrent Access Resolution support

# The following list describes some of the important changes for V6R1:

New support include the following when using the ODBC driver to access V6R1 System i data:

- · SQL query storage limits
- ODBC application and QZDASOINIT system jobs association
- 128-byte cursor names
- Decimal Floating Point (DECFLOAT) data type
- · Additional stored procedure date and time formats

# The following list describes some of the important changes for V5R4:

There are several new features available when using the ODBC driver to access V5R4 System i data. These features include the following.

- Support for 128-byte column names
- Support for longer SQL statements (commands can be up to 2,097,152 bytes or 1,048,576 characters long)
- Support for passing an IBM Enterprise Workload Manager (eWLM) correlator to the i5/OS host
- Improved support for table and column names that are not all uppercase
- Enhanced distributed transaction support for loosely coupled transactions
- A Linux 64-bit ODBC driver

## **ODBC API restrictions and unsupported functions**

The way in which some functions are implemented in the IBM i Access ODBC Driver does not meet the specifications in the Microsoft ODBC Software Development Kit Programmer's Reference.

The table below describes some global restrictions and unsupported functions. See <u>"ODBC 3.x API notes"</u> on page 418 for a list of individual APIs and their associated considerations.

| Table 13. Limitations of ODBC API functions |                                                                                                    |  |
|---------------------------------------------|----------------------------------------------------------------------------------------------------|--|
| Function                                    | Description                                                                                                    |  |
| Global considerations                       | No asynchronous processes are supported. However, SQLCancel can be called, from a different thread (in a multi-threaded application), to cancel a long running query.  Translation DLLs are only called when converting data from buffers. |  |
| SQLSetScrollOptions (2x API)                | SQL_CONCUR_ROWVER, SQL_CONCUR_VALUES are unsupported options for Concurrency parameter.  The SQL_SCROLL_KEYSET_DRIVEN is mapped to SQL_SCROLL_DYNAMIC by the driver.                                                                       |  |

#### Related reference

#### ODBC 3.x API notes

The following table lists IBM i Access ODBC 3.x APIs by their associated task and identifies considerations for each API.

## Signon dialog behavior

You have control over your signon dialog, userid, and password prompting.

The signon dialog behavior is based on how your data source is set up and which ODBC API (SQLConnect, SQLDriverConnect, SQLBrowseConnect) your application uses to connect.

When configuring an ODBC data source there are two options which can influence the signon dialog behavior. These are both located on the dialog you get after clicking **Connection Options** on the **General** tab of the DSN Setup GUI.

**Note:** On the DSN setup GUI there is an option which controls whether or not a dialog prompting for signon information is allowed or not. An application that calls SQLConnect in a 3-tier environment should always choose 'Never prompt for SQLConnect'. This 3-tier application also needs to make sure it specifies the userid and password when calling SQLConnect.

- In the **Default user ID** section you can specify which default user ID to use:
  - Use Windows user name
  - Use the user ID specified below
  - None
  - Use the IBM iNavigator default
  - Use Kerberos principal
- In the **Signon dialog prompting** section you can specify if the signon dialog should be prompted if your application uses the SQLConnect ODBC API.

When coding your application you have total control over how the userid, password, and signon dialog prompting will behave. The userid and password that is used is figured out in the following order:

- 1. Userid / Password arguments specified by the application.
  - The SQLConnect API accepts userid and password arguments.
  - The SQLDriverConnect and SQLBrowseConnect APIs accept the UID, PWD, and SIGNON connection string keywords.
- 2. GUI setting for Default user ID

The signon dialog prompting depends on which ODBC API is used by the application to connect. SQLConnect prompts the signon dialog if needed unless the GUI setting for Signon dialog prompting says to never prompt. SQLDriverConnect prompts the signon dialog according to the value of the DriverCompletion. A setting of SQL\_DRIVER\_NOPROMPT will prevent any signon dialogs from being prompted. A setting of SQL\_DRIVER\_PROMPT, SQL\_DRIVER\_COMPLETE or

SQL\_DRIVER\_COMPLETE\_REQUIRED will prompt the signon dialog if needed. SQLBrowseConnect prompts the signon dialog if needed.

## **ActiveX Data Objects (ADO) prompting**

When coding your ODBC application using ActiveX Data Objects (ADO) the default behavior for prompting is **adPromptNever**. To prompt differently, set the Prompt property on the Connection object prior to calling the Connection's Open method. For example, the following ADO code would result in prompting only as needed. Adding the SIGNON, UID, or PWD keywords allow you to have more control over the amount of prompting.

```
Dim conn As New ADODB.Connection
conn.Properties("Prompt") = adPromptComplete
conn.Open "Provider = MSDASQL;DSN=myODBCDSN;
```

# ODBC data types and how they correspond to Db2 for i database types

The IBM i Access support for the ODBC driver maps data types between ODBC types and Db2 for i data types.

The following table shows the default mappings of the supported data types. Choose the related link below, to the Db2 for i database types, for more information on data types.

| Table 14. Data Type Mapping for Db2 for i database types |                    |
|----------------------------------------------------------|--------------------|
| Db2 for i Database Type                                  | 3.x ODBC Data Type |
| BIGINT                                                   | SQL_BIGINT         |
| BINARY                                                   | SQL_BINARY         |
| BLOB                                                     | SQL_LONGVARBINARY  |
| CHAR                                                     | SQL_CHAR           |
| CHAR FOR BIT DATA                                        | SQL_BINARY         |
| CLOB                                                     | SQL_LONGVARCHAR    |
| DATALINK                                                 | SQL_VARCHAR        |
| DATE                                                     | SQL_DATE           |
| DBCLOB                                                   | SQL_LONGVARCHAR    |
| DBCLOB CCSID 1200                                        | SQL_WLONGVARCHAR   |
| DBCLOB CCSID 13488                                       | SQL_WLONGVARCHAR   |
| DECFLOAT                                                 | SQL_VARCHAR        |
| DECIMAL                                                  | SQL_DECIMAL        |
| DOUBLE                                                   | SQL_DOUBLE         |
| FLOAT                                                    | SQL_FLOAT          |
| GRAPHIC                                                  | SQL_CHAR           |
| GRAPHIC CCSID 1200                                       | SQL_WCHAR          |
| GRAPHIC CCSID 13488                                      | SQL_WCHAR          |
| INTEGER                                                  | SQL_INTEGER        |
| LONG VARCHAR                                             | SQL_VARCHAR        |
| LONG VARCHAR FOR BIT DATA                                | SQL_VARBINARY      |

| Table 14. Data Type Mapping for Db2 for i database types (continued) |                    |
|----------------------------------------------------------------------|--------------------|
| Db2 for i Database Type                                              | 3.x ODBC Data Type |
| LONG VARGRAPHIC                                                      | SQL_VARCHAR        |
| LONG VARGRAPHIC CCSID 1200                                           | SQL_WVARCHAR       |
| LONG VARGRAPHIC CCSID 13488                                          | SQL_WVARCHAR       |
| NUMERIC                                                              | SQL_NUMERIC        |
| REAL                                                                 | SQL_REAL           |
| ROWID                                                                | SQL_VARBINARY      |
| SMALLINT                                                             | SQL_SMALLINT       |
| TIME                                                                 | SQL_TYPE_TIME      |
| TIMESTAMP                                                            | SQL_TYPE_TIMESTAMP |
| VARBINARY                                                            | SQL_VARBINARY      |
| VARCHAR                                                              | SQL_VARCHAR        |
| VARCHAR FOR BIT DATA                                                 | SQL_VARBINARY      |
| VARGRAPHIC                                                           | SQL_VARCHAR        |
| VARGRAPHIC CCSID 1200                                                | SQL_WVARCHAR       |
| VARGRAPHIC CCSID 13488                                               | SQL_WVARCHAR       |
| XML                                                                  | SQL_XML            |

#### Implementation notes:

- All conversions in the Microsoft ODBC Software Development Kit Programmer's Reference Version 3.5 are supported for these ODBC SQL data types.
- Call the ODBC API SQLGetTypeInfo to learn more about each of these data types.
- The database type of VARCHAR will be changed to LONG VARCHAR by the database if the column size that is specified is larger than 255.
- The ODBC driver does not support any of the interval SQL data types.
- 2.x ODBC applications use the SQL\_DATE, SQL\_TIME, and SQL\_TIMESTAMP defines in place of the SQL\_TYPE\_DATE, SQL\_TYPE\_TIME, and SQL\_TYPE\_TIMESTAMP defines.
- Unicode data which are the data types with a CCSID of 1200 (UTF-16), 1208 (UTF-8), or 13488
   (UCS-2), report to ODBC 2.x applications as SQL\_CHAR, SQL\_VARCHAR, and SQL\_LONGVARCHAR
   instead of SQL\_WCHAR, SQL\_WVARCHAR, and SQL\_WLONGVARCHAR.
- LOBs (BLOB, CLOB, and DBCLOB) up to 2 GB in size are supported. For more information on LOBs and datalinks choose the related link below, to the Large Objects (LOBs) considerations topic collection.
- Note that to retrieve decimal fields with large precision successfully you must bind the column as SQL\_C\_CHAR. The structure that stores SQL\_C\_NUMERIC data can hold up to 38 digits.

## **Related reference**

Large objects (LOBs) considerations

Use LOBs with IBM i Access ODBC to store and access large text documents.

#### **Related information**

DB2 for i database types

#### Working with the XML data type

These conventions can help you handle various aspects of using the XML data type in Db2 for iODBC functions.

## XML data handling in ODBC applications

Db2 for i ODBC applications can retrieve and store XML data using the SQL\_XML data type. This data type corresponds to the native XML data type of the Db2 for i database, which is used to define columns that store well-formed XML documents. The SQL\_XML type can be bound to the following C types: SQL\_C\_BINARY, SQL\_VARBINARY, SQL\_C\_CHAR, SQL\_VARCHAR, SQL\_C\_WCHAR, and SQL\_WVARCHAR. Using binary types, however, instead of character types, is recommended to avoid possible data loss or corruption resulting from CCSID conversion when character types are used. To store XML data in an XML column, bind a binary (SQL\_C\_BINARY or SQL\_VARBINARY) or character (SQL\_C\_CHAR, SQL\_VARCHAR, SQL\_C\_WCHAR, or SQL\_VARWCHAR) buffer that contains the XML value to the SQL\_XML SQL type and execute the INSERT or UPDATE SQL statements. To retrieve XML data from the database, bind the result set to a binary (SQL\_C\_BINARY or SQL\_VARBINARY) or character (SQL\_C\_CHAR, SQL\_VARCHAR, SQL\_C\_WCHAR, or SQL\_WVARCHAR) type. Use character types with caution because of encoding issues. When an XML value is retrieved into an application data buffer, the Db2 for i server performs an implicit serialization on the XML value to convert it from its internal form to the serialized string form. For character typed buffers, the XML value is implicitly serialized to the application CCSID associated with the character type. By default, an XML declaration is included in the output serialized string. This default behavior can be changed by setting the SQL\_ATTR\_XML\_DECLARATION connection attribute.

## XML column inserts and updates in ODBC applications

When you update or insert data into XML columns of a table, the input data must be in the serialized string format. For XML data, when you use SQLBindParameter() to bind parameter markers to input data buffers, you can specify the data type of the input data buffer as SQL\_C\_BINARY, SQL\_VARBINARY, SQL\_C\_CHAR, SQL\_VARCHAR, or SQL\_VARCHAR. When you bind a data buffer that contains XML data as SQL\_C\_BINARY or SQL\_VARBINARY, Db2 for i ODBC processes the XML data as internally encoded data. This method is preferred because it avoids the added processing and potential data loss of character conversion when character types are used. When you bind a data buffer that contains XML data as SQL\_C\_CHAR, SQL\_VARCHAR, SQL\_C\_WCHAR, or SQL\_WVARCHAR, Db2 for i ODBC processes the XML data as externally encoded data.

Db2 for i ODBC determines the encoding of the data as follows:

- If the C type is SQL\_C\_WCHAR or SQL\_WVARCHAR, ODBC assumes that the data is encoded as UCS-2.
- If the C type is SQL\_C\_CHAR or SQL\_C\_VARCHAR, ODBC assumes that the data is encoded in the job CCSID.

The following example shows how to update XML data in an XML column using the recommended SQL\_C\_BINARY type.

#### XML data retrieval in ODBC applications

When you select data from XML columns in a table, the output data is in the serialized string format. For XML data, when you use SQLBindCol() API to bind columns in a query result set to application variables, you can specify the data type of the application variables as SQL\_C\_BINARY, SQL\_VARBINARY, SQL\_C\_CHAR, SQL\_VARCHAR, or SQL\_WVARCHAR. When retrieving a result set from an XML column, it is recommended that you bind your application variable to the SQL\_C\_BINARY or SQL\_VARBINARY type. Binding to character types can result in possible data loss resulting from CCSID

conversion. Data loss can occur when characters in the source code page cannot be represented in the target code page. Binding your variable to the binary types avoids these issues. XML data is returned to the application as internally encoded data.

ODBC determines the encoding of the data as follows:

- If the C type is SQL\_C\_BINARY or SQL\_VARBINARY, Db2 for i ODBC returns the data in the encoding of the column.
- If the C type is SQL\_C\_CHAR or SQL\_VARCHAR, Db2 for i ODBC returns the data in job CCSID.
- If the C type is SQL\_C\_WCHAR or SQL\_WVARCHAR, Db2 for i ODBC returns the data in the UCS-2 encoding scheme.

The database server performs an implicit serialization of the data before returning it to the application. You can explicitly serialize the XML data to a specific data type by calling the XMLSERIALIZE function. Implicit serialization is recommended, however, because explicitly serializing to character types with XMLSERIALIZE can introduce encoding issues.

The following example shows how to retrieve XML data from an XML column into a binary application variable.

```
char xmlBuffer[10240];
// xmlBuffer is used to hold the retrieved XML document
integer length;

// Assume a table named dept has been created with the following statement:
// CREATE TABLE dept (id CHAR(8), deptdoc XML)

length = sizeof (xmlBuffer);
SQLExecute (hStmt, "SELECT deptdoc FROM dept WHERE id='001'", SQL_NTS);
SQLExecute (hStmt, 1, SQL_C_BINARY, xmlBuffer, &length, NULL);
SQLFetch (hStmt);
SQLCloseCursor (hStmt);
// xmlBuffer now contains a valid XML document encoded in UTF-8
```

## Large objects (LOBs) considerations

Use LOBs with IBM i Access ODBC to store and access large text documents.

#### Large objects (LOBs):

Large object (LOB) data types allow applications to store large data objects as strings. The ODBC driver can access LOBs that are up to 2 GB in size.

When uploading large LOB data fields to the server, it is recommended that you use the SQLParamData and SQLPutData APIs. The SQLPutData API sends the LOB data to the server as it is received and reduces the amount of memory needed on the client.

# LOB data types:

## **BLOB**

Binary large data objects

#### CLOB

Single-byte large character data objects

## DBCLOB

Double-byte character large data objects

#### To view an example that uses the BLOB data type:

See the Example: Use the BLOB data type topic below.

#### For more information on LOBs:

See the Using large objects topic under the **Using the Object-Relational Capabilities** heading in the SQL Programming Concepts topic in the IBM i Information Center.

## **DataLinks:**

DataLink data types allow you to store many types of data in a database. Data is stored as a uniform resource locator (URL). The URL points to an object, which might be an image file, sound file, text file, and so forth.

#### For more information on DataLinks:

See the Using DataLinks topic under the **Processing special data types** heading in the SQL Programming Concepts topic in the i5/OS Information Center.

## **Related reference**

ODBC data types and how they correspond to Db2 for i database types

The IBM i Access support for the ODBC driver maps data types between ODBC types and Db2 for i data types.

#### **Related information**

**SQL Programming Concepts** 

Example: Use the BLOB data type

This is an example of using Db2 for IBM i BLOB data type with ODBC.

The following is a partial C program that uses the BLOB data type:

```
BOOL params = TRUE; // TRUE if you want to use parameter markers
SQLINTEGER char len = 10, blob_len = 400;
SQLCHAR szCol1[21], szCol2[400], szRecCol1[21], szRecCol2[400];
SQLINTEGER cbCol1, cbCol2;
SQLCHAR stmt[2048];
// Create a table with a character column and a BLOB column
rc = SQLExecDirect(hstmt, "CREATE TABLE TABBLOB(COL1 CHAR(10), COL2 BLOB(400))", SQL_NTS);
strcpy(szCol1, "1234567890");
if (!params) // no parameter markers
  strcpy(szCol2, "414243444546"); // 0x41 = 'A', 0x42 = 'B', 0x43 = 'C', ... wsprintf(stmt, "INSERT INTO TABBLOB VALUES('%s', BLOB(x'%s'))", szCol1, szCol2);
else
  strcpy(szCol2, "ABCDEF"); // 'A' = 0x41, 'B' = 0x42, 'C' = 0x43, ... strcpy(stmt, "INSERT INTO TABBLOB VALUES(?,?)");
// Prepare the 'Insert' statement
rc = SQLPrepare(hstmt, stmt, SQL_NTS);
// Bind the parameter markers
if (params) // using parameter markers
  cbCol1 = char_len;
  rc = SQLBindParameter(hstmt, 1, SQL_PARAM_INPUT, SQL_C_CHAR, SQL_CHAR,
                                                  char_len, 0, szCol1, char_len + 1, &cbCol1);
  cbCol2 = 6;
  rc = SQLBindParameter(hstmt, 2, SQL_PARAM_INPUT, SQL_C_BINARY, SQL_LONGVARBINARY, blob_len, 0, szCol2, blob_len, &cbCol2);
// Execute the 'Insert' statement to put a row of data into the table
rc = SQLExecute(hstmt);
// Prepare and Execute a 'Select' statement
rc = SQLExecDirect(hstmt, "SELECT * FROM TABBLOB", SQL_NTS);
// Bind the columns
rc = SQLBindCol(hstmt, 1, SQL_C_CHAR, szRecCol1, char_len + 1,
rc = SQLBindCol(hstmt, 2, SQL_C_BINARY, szRecCol2, blob_len, &cbCol2);
// Fetch the first row
rc = SQLFetch(hstmt);
szRecCol2[cbCol2] = '\0';
// At this point szRecCol1 should contain the data "1234567890"
// szRecCol2 should contain the data 0x414243444546 or "ABCDEF"
```

# Connection and statement attributes

The IBM i Access ODBC specification defines several connection and statement attributes.

This ODBC specification is extended with several IBM i Access customized attributes, that are described in the following 2 tables.

| Table 15. Customized connection attributes |                                                                                                    |
|--------------------------------------------|----------------------------------------------------------------------------------------------------|
| Attribute                                  | Description                                                                                                    |
| CWB_ATTR_PRESERVE_CURSORS                  | Controls the cursor commit behavior and cursor rollback behavior.                                                                                                    |
|                                            | Data type: SQLUINTEGER                                                                                                    |
|                                            | Possible values:                                                                                                    |
|                                            | <ul> <li>CWB_CB_DELETE - SQL_CB_DELETE is returned for<br/>SQLGetInfo's SQL_CURSOR_COMMIT_BEHAVIOR<br/>and SQL_CURSOR_ROLLBACK_BEHAVIOR options.</li> </ul>          |
|                                            | <ul> <li>CWB_CB_PRESERVE - SQL_CB_PRESERVE is<br/>returned for SQLGetInfo's SQL<br/>_CURSOR_COMMIT_BEHAVIOR and<br/>SQL_CURSOR_ROLLBACK_BEHAVIOR options.</li> </ul> |
|                                            | Default: CWB_CB_PRESERVE                                                                                                    |
| CWB_ATTR_INFO_USERID                       | Specifies the Client User ID string that is sent to the host database. This attribute is set after connected to a database.                                          |
|                                            | Data type: SQLCHAR                                                                                                    |
|                                            | <b>Possible values:</b> Any string with a length of 255 or fewer characters.                                                                                         |
|                                            | <b>Note:</b> This attribute can also be specified using the CLIENTUSERID connection string keyword.                                                                  |
| CWB_ATTR_INFO_WRKSTNNAME                   | Specifies the Work Station Name string that is sent to the host database.                                                                                            |
|                                            | Data type: SQLCHAR                                                                                                    |
|                                            | <b>Possible values:</b> Any string with a length of 255 or fewer characters.                                                                                         |
|                                            | <b>Note:</b> This attribute can also be specified using the CLIENTWRKSTNNAME connection string keyword.                                                              |
| CWB_ATTR_INFO_APPLNAME                     | Specifies the Application Name string that is sent to the host database.                                                                                             |
|                                            | Data type: SQLCHAR                                                                                                    |
|                                            | <b>Possible values:</b> Any string with a length of 255 or fewer characters.                                                                                         |
|                                            | <b>Note:</b> This attribute can also be specified using the CLIENTAPPLNAME connection string keyword.                                                                |

| Table 15. Customized connection attributes | s (continued)                                                                                                    |  |  |
|--------------------------------------------|----------------------------------------------------------------------------------------------------|--|--|
| Attribute                                  | Description                                                                                                    |  |  |
| CWB_ATTR_INFO_ACCTSTR                      | Specifies the Accounting ID string that is sent to the host database.                                                                            |  |  |
|                                            | Data type: SQLCHAR                                                                                                    |  |  |
|                                            | <b>Possible values:</b> Any string with a length of 255 or fewer characters.                                                                     |  |  |
|                                            | <b>Note:</b> This attribute can also be specified using the CLIENTACCTSTR connection string keyword.                                             |  |  |
| CWB_ATTR_INFO_PROGRAMID                    | Specifies the Program ID string that is sent to the host database.                                                                               |  |  |
|                                            | Data type: SQLCHAR                                                                                                    |  |  |
|                                            | <b>Possible values:</b> Any string with a length of 255 or fewer characters.                                                                     |  |  |
|                                            | <b>Note:</b> This attribute can also be specified using the CLIENTPROGRAMID connection string keyword.                                           |  |  |
| CWB_ATTR_PACKAGE_LIBRARY                   | Specifies the default package library to be used. This should be set prior to preparing a statement on the connection.                           |  |  |
|                                            | Data type: SQLCHAR                                                                                                    |  |  |
|                                            | <b>Possible values:</b> Any string with a length of 10 or fewer characters.                                                                      |  |  |
|                                            | <b>Note:</b> This attribute can also be specified using the DFTPKGLIB connection string keyword.                                                 |  |  |
| CWB_ATTR_PACKAGE_NAME                      | Specifies the package name to be used. This should be set prior to preparing a statement on the connection.                                      |  |  |
|                                            | Data type: SQLCHAR                                                                                                    |  |  |
|                                            | <b>Possible values:</b> Any string with a length of 10 or fewer characters.                                                                      |  |  |
|                                            | <b>Note:</b> This attribute can also be specified using the PKG connection string keyword.                                                       |  |  |
| CWB_ATTR_SERVER_JOB_CCSIDNote 1            | Returns the job CCSID for the server job associated with the ODBC connection. By default, SQL statements will be sent to the host in this CCSID. |  |  |
|                                            | Data type: SQLUINTEGER                                                                                                    |  |  |

| Table 15. Customized connection attributes | (continued)                                                                                                    |  |  |
|--------------------------------------------|----------------------------------------------------------------------------------------------------|--|--|
| Attribute                                  | Description                                                                                                    |  |  |
| CWB_ATTR_DIVIDE_BY_ZERO                    | Specifies whether or not dividing a value by zero should return an error for data in a particular cell in the result set.                                                                                                    |  |  |
|                                            | Data type: SQLUINTEGER                                                                                                    |  |  |
|                                            | Possible values:                                                                                                    |  |  |
|                                            | <ul> <li>CWB_DIVIDE_BY_ZERO_ERROR - A cell in a result<br/>set that contains a value calculated by dividing by<br/>zero will be returned as an error.</li> </ul>                                                                |  |  |
|                                            | CWB_DIVIDE_BY_ZERO_NULL - A cell in a result set<br>that contains a value calculated by dividing by zero<br>will be returned as a NULL value. No error will be<br>returned.                                                     |  |  |
|                                            | Default: CWB_DIVIDE_BY_ZERO_ERROR                                                                                                    |  |  |
|                                            | <b>Note:</b> This attribute can also be specified using the divide by zero option of the DEBUG connection string keyword.                                                                                                    |  |  |
| CWB_ATTR_DATA_COMPRESSION                  | Specifies whether to compress data sent to and from the server. In most cases, data compression improves performance due to less data being transmitted between the driver and the server.                                      |  |  |
|                                            | Data type: SQLUINTEGER                                                                                                    |  |  |
|                                            | Possible values:                                                                                                    |  |  |
|                                            | CWB_COMPRESSION_OFF = compression off                                                                                                    |  |  |
|                                            | CWB_COMPRESSION_ON = compression on                                                                                                    |  |  |
|                                            | Default: CWB_COMPRESSION_OFF                                                                                                    |  |  |
|                                            | <b>Note:</b> This attribute can also be specified using the COMPRESSION connection string keyword.                                                                                                    |  |  |
| CWB_ATTR_TRIM_CHAR_FIELDSNote 2            | Specifies whether or not to trim trailing spaces from data returned from CHAR fields. When CWB_DELETE_BLANKS is specified, CHAR fields will appear like VARCHAR fields as VARCHAR fields are always trimmed of trailing spaces. |  |  |
|                                            | Data type: SQLUINTEGER                                                                                                    |  |  |
|                                            | Possible values:                                                                                                    |  |  |
|                                            | CWB_PRESERVE_BLANKS - don't trim CHAR fields                                                                                                    |  |  |
|                                            | CWB_DELETE_BLANKS - trim CHAR fields                                                                                                    |  |  |
|                                            | Default: CWB_PRESERVE_BLANKS                                                                                                    |  |  |

| Table 15. Customized connection attributes (con | <u> </u>                                                                                                    |  |  |
|-------------------------------------------------|----------------------------------------------------------------------------------------------------|--|--|
| Attribute                                       | Description                                                                                                    |  |  |
| CWB_ATTR_JOB_INFONOTE 1                         | Returns a character string containing information about the prestart job that the ODBC connection is using.                                                                  |  |  |
|                                                 | Data type: SQLCHAR                                                                                                    |  |  |
|                                                 | <b>Possible values:</b> A string with length of 26 characters in the following format:                                                                                       |  |  |
|                                                 | 10 character job name (padded with blanks as necessary),                                                                                                    |  |  |
|                                                 | • 10 character user (padded with blanks as necessary),                                                                                                    |  |  |
|                                                 | 6 character job number                                                                                                    |  |  |
| CWB_ATTR_EWLM_CORRELATORNOte 2                  | Specifying this attribute allows you to tie your application with the eWLM support (Enterprise Workload Manager).                                                            |  |  |
|                                                 | <b>Data type:</b> A pointer to a buffer containing the IBM Enterprise Workload Manager (eWLM) correlator.                                                                    |  |  |
| CWB_ATTR_CONCURRENT_ACCESS_RESOLUT ION          | Specifies how conflicting row locks encountered in the transaction should be handled. This only applies to read-only queries with isolation level CS.                        |  |  |
|                                                 | Data type: SQLUINTEGER                                                                                                    |  |  |
|                                                 | Possible values:                                                                                                    |  |  |
|                                                 | CWB_CC_USE_SERVER_VALUE - Use server setting                                                                                                    |  |  |
|                                                 | CWB_CC_USE_CURRENTLY_COMMITTED - Use<br>Currently Committed Rows                                                                                                    |  |  |
|                                                 | CWB_CC_WAIT_FOR_OUTCOME - Wait for Outcome                                                                                                    |  |  |
|                                                 | CWB_CC_SKIP_LOCKED_DATA - Skip Locks                                                                                                    |  |  |
|                                                 | Default: CWB_CC_USE_SERVER_VALUE                                                                                                    |  |  |
|                                                 | <b>Note:</b> This attribute can also be specified using the CONCURRENTACCESSRESOLUTION connection string keyword.                                                            |  |  |
| CWB_ATTR_XA_TXN_TIMEOUT                         | Specifies the amount of time (in seconds) that a distributed transaction waits before timing out. A value of 0 indicates to wait indefinitely for the transaction to finish. |  |  |
|                                                 | Data type: SQLUINTEGER                                                                                                    |  |  |
|                                                 | <b>Possible values:</b> 0 – 99999999                                                                                                    |  |  |
|                                                 | Default: 0                                                                                                    |  |  |
|                                                 | <b>Note:</b> This attribute can also be specified using the XATXNTIMEOUT connection string keyword.                                                                          |  |  |

| Table 15. Customized connection attributes (continued) |                                                                                                    |  |  |
|--------------------------------------------------------|----------------------------------------------------------------------------------------------------|--|--|
| Attribute                                              | Description                                                                                                    |  |  |
| CWB_ATTR_XA_LOCK_TIMEOUT                               | Specifies the maximum amount of time (in seconds) that a distributed transaction waits on a lock request before timing out. A value of 0 indicates to use the default system settings.                                                                                         |  |  |
|                                                        | Data type: SQLUINTEGER                                                                                                    |  |  |
|                                                        | <b>Possible values:</b> 0 – 999999999                                                                                                    |  |  |
|                                                        | Default: 0                                                                                                    |  |  |
|                                                        | <b>Note:</b> This attribute can also be specified using the XALOCKTIMEOUT connection string keyword.                                                                                                    |  |  |
| CWB_ATTR_XA_RMID                                       | An integer value that specifies the RMID to use for XA transaction work. This can be set at anytime. The RMID that is set must be unique for the process. If this value is set to 0, it indicates that any current XA transaction work has been completed for this connection. |  |  |
|                                                        | Data type: SQLINTEGER                                                                                                    |  |  |
|                                                        | Default: 0                                                                                                    |  |  |
| CWB_ATTR_XA_DLL_NAMENote 1                             | A character string that identifies the IBM i Access driver to call into for XA calls. This string is only valid if the CWB_ATTR_XA_RMID connection attribute has been set. This string is set after the connection is established.                                             |  |  |
|                                                        | Data type: SQLCHAR                                                                                                    |  |  |
|                                                        | Default: empty-string                                                                                                    |  |  |

| Table 15. Customized connection attributes (continued) |                                                                                                    |  |  |
|--------------------------------------------------------|----------------------------------------------------------------------------------------------------|--|--|
| Attribute                                              | Description                                                                                                    |  |  |
| CWB_ATTR_XML_DECLARATION                               | Specifies what type of XML declaration should be included with XML columns returned in result sets.                                                                                                    |  |  |
|                                                        | Data type: SQLUINTEGER                                                                                                    |  |  |
|                                                        | Possible values:                                                                                                    |  |  |
|                                                        | CWB_XML_NO_DECLARATION - No declarations or<br>byte order marks (BOMs) are added to the output<br>buffer.                                                                                                    |  |  |
|                                                        | <ul> <li>CWB_XML_INCLUDE_BYTE_ORDER_MARK -A byte<br/>order mark (BOM) in the appropriate endianness is<br/>prepended to the output buffer if the target encoding<br/>is UTF-16.</li> </ul>                                                                        |  |  |
|                                                        | CWB_XML_INCLUDE_DECLARATION - A minimal<br>XML declaration is generated, containing only the<br>XML version.                                                                                                    |  |  |
|                                                        | CWB_XML_BOM_AND_DECLARATION - Sets both<br>CWB_XML_INCLUDE_BYTE_ORDER_MARK and<br>CWB_XML_INCLUDE_DECLARATION.                                                                                                    |  |  |
|                                                        | CWB_XML_ENCODING_IN_DECLARATION - An encoding attribute that identifies the target encoding is added to any generated XML declaration. Therefore, this setting only has effect when the setting of 2 is also included when computing the value of this attribute. |  |  |
|                                                        | CWB_XML_FULL_DECLARATION - Sets both<br>CWB_XML_INCLUDE_DECLARATION and<br>CWB_XML_ENCODING_IN_DECLARATION.                                                                                                    |  |  |
|                                                        | CWB_XML_BOM_AND_FULL_DECLARATION - Sets<br>CWB_XML_INCLUDE_BYTE_ORDER_MARK,<br>CWB_XML_INCLUDE_DECLARATION, and<br>CWB_XML_ENCODING_IN_DECLARATION.                                                                                                    |  |  |
|                                                        | <b>Default:</b> CWB_XML_BOM_AND_FULL_DECLARATION                                                                                                    |  |  |
|                                                        | <b>Note:</b> This attribute can also be specified using the XMLDECLARATION connection string keyword.                                                                                                    |  |  |
| CWB_ATTR_XML_STRIP_WHITESPACE                          | Specifies whether whitespace in serialized XML data should be stripped or preserved by DB2 when the data is implicitly parsed without validation.                                                                                                    |  |  |
|                                                        | Data type: SQLUINTEGER                                                                                                    |  |  |
|                                                        | Possible values:                                                                                                    |  |  |
|                                                        | CWB_XML_STRIP_WHITESPACE - Strip whitespace                                                                                                    |  |  |
|                                                        | CWB_XML_PRESERVE_WHITESPACE - Preserve whitespace                                                                                                    |  |  |
|                                                        | Default: CWB_XML_STRIP_WHITESPACE                                                                                                    |  |  |
|                                                        | <b>Note:</b> This attribute can also be specified using the XMLCURIMPPARSE connection string keyword.                                                                                                    |  |  |

| Table 15. Customized connection attributes (continued)       |  |  |  |
|--------------------------------------------------------------|--|--|--|
| Attribute Description                                        |  |  |  |
| Note 1: This attribute is only valid with SQLGetConnectAttr. |  |  |  |
| Note 2: This attribute is only valid with SQLSetConnectAttr. |  |  |  |

| Description                                                                                                    |  |  |
|----------------------------------------------------------------------------------------------------|--|--|
| Description                                                                                                    |  |  |
| Returns how many result sets are available to be fetched. This is useful when a stored procedure has been called and an application wants to know how many result sets the stored procedure generated. |  |  |
| Data type: SQLUINTEGER                                                                                                    |  |  |
| Allows compression to be turned on an off at the statement level.                                                                                                    |  |  |
| Data type: SQLUINTEGER                                                                                                    |  |  |
| Possible values:                                                                                                    |  |  |
| CWB_COMPRESSION_OFF = compression off,                                                                                                    |  |  |
| CWB_COMPRESSION_ON = compression on                                                                                                    |  |  |
| <b>Default:</b> Inherited from the connection handle, which defaults to CWB_COMPRESSION_OFF.                                                                                                    |  |  |
| Returns the offset into a SQL statement at which a SQL syntax error has occurred. This will be set when SQLExecute or SQLExecDirect returns a SQL_ERROR return code.                                   |  |  |
| Data type: SQLUINTEGER                                                                                                    |  |  |
|                                                                                                    |  |  |

**Note 1:** This attribute is only valid with SQLGetStatementAttr.

## **Connection pooling**

Connection pooling is supported on an IBM i Access ODBC connections.

Connection pooling refers to the behavior where IBM i Access ODBC connections are left open after the application has requested to disconnect them. Connections that are in the pool can be reused by the same application avoiding the time consuming operation of creating a brand new connection.

To get an application to use connection pooling support with the IBM i Access ODBC driver refer to the following documents:

- When using ODBC Windows, refer to the MSDN Driver Manager Connection Pooling document.
- When using unixODBC on Linux, refer to the unixODBC ODBC Connection pooling document.

# **Related information**

Microsoft Web site

#### SQLPrepare and SQLNativeSQL escape sequences and scalar functions

The IBM i Access ODBC support includes escape sequences and scalar functions.

ODBC has escape sequences and scalar functions that are used to avoiding having to code directly to the syntax of a particular DBMS's version of SQL.

See Microsoft's ODBC specification on how to use escape sequences. The following ODBC escape sequences are supported by the ODBC driver.

## **Escape sequences:**

- d
- t
- ts
- escape
- oi
- call
- ?=call This escape sequence should be used when trying to take advantage of the Db2 for IBM i
  support for return values from a procedure. The parameter marker will need to be bound as an output
  parameter using the SQLBindParameter API. Note, at this time procedures can only return values of
  type integer.

# Distributed transaction support

Distributed transactions allow an IBM i Access ODBC application to coordinate units of work across multiple databases.

There are two different interfaces into the ODBC driver that allow one to complete a distributed transaction. The two interfaces are MTS (Microsoft Transaction Server) and XA API support. Both of these interfaces are affected by the setting of the XALOCKTIMEOUT and XATXNTIMEOUT connection string settings.

#### MTS

For more information on MTS refer to Introducing Microsoft Transaction Server.

## **XA API support**

Refer to the CWB\_ATTR\_XA\_TXN\_TIMEOUT, CWB\_ATTR\_XA\_LOCK\_TIMEOUT, CWB\_ATTR\_XA\_RMID, and CWB\_ATTR\_XA\_DLL\_NAME connection attributes on the **Connection and statement attributes** page for a description of some of the relevant options for getting the XA support to work. Note, that the CWB\_ATTR\_XA\_LOCK\_TIMEOUT and CWB\_ATTR\_XA\_TXN\_TIMEOUT connection attributes do the same thing as the XALOCKTIMEOUT and XATXNTIMEOUT connection string settings.

#### Note:

- xa\_open is only called by the application for recovery purposes. When connecting through the ODBC API SQLConnect or SQLDriverConnect the xa\_open is done automatically if the RMID was set via the CWB\_ATTR\_XA\_RMID connection attribute.
- The connection attribute SQL\_ATTR\_AUTOCOMMIT must be set as SQL\_AUTOCOMMIT\_ON.
- If an application wishes to start an XA transaction and then do some non-XA transaction work, one must set the RMID to 0 to indicate to the driver that the XA work is completed.
- To do XA recovery an application calls xa\_open with a string of: SYSTEM=mySystem;UID=myUserID;PWD="myPassword";DATABASE=myDatabase; — replacing mySystem with your system name, myUserID with your user ID on that system, and myPassword with that user ID's password. Note that the string must be specified exactly as shown. Alternatively you can specify just SYSTEM=mySystem;.

## Cursor behavior notes

Cursor behaviors can affect how data is fetched when working with the IBM i Access ODBC driver.

Cursor types can be set via SQLSetStmtAttr with the SQL\_ATTR\_CURSOR\_TYPE option.

## **Cursor types:**

- SQL\_CURSOR\_FORWARD\_ONLY All catalog result sets use this type of cursor. When a catalog result set has been generated the cursor type will be automatically changed to this.
- SQL\_CURSOR\_KEYSET\_DRIVEN mapped to SQL\_CURSOR\_STATIC.
- SQL\_CURSOR\_DYNAMIC supported.
- SQL\_CURSOR\_STATIC -supported if the statement allows it.

**Note:** Procedure result set cursors are opened in the procedure, therefore setting the cursor type with SQLSetStmtAttr will not affect the cursor type. See <u>Stored procedure result sets</u> for more information on procedure result sets.

The following factors can affect the concurrency of the cursor:

- If the SQL statement contains the "FOR UPDATE" clause the value for SQL\_ATTR\_CONCURRENCY will be set to SQL\_CONCUR\_LOCK.
- If the CONCURRENCY keyword / DSN setting is set to 1 (checked) then if the SQL statement does not have "FOR FETCH ONLY" clause in it the ODBC driver will lock records from the result set.

#### Rowset size:

The ODBC driver maps the value of SQL\_ROWSET\_SIZE and SQL\_ATTR\_ROW\_ARRAY\_SIZE to the same value.

When there are LOBs in a result set there is a chance that locators may be used by the driver. Locators are internal handles to LOB fields. Locators are used when the setting for the MAXFIELDLEN connection option has a smaller value than the size of a LOB column in the result set. Locators can improve performance in some cases as the driver only gets the data the application asks for. The downside of locators is that there is some extra communication needed with the server. When locators are not used the driver will download more LOB data even if it is not used. It is strongly encouraged that the COMPRESSION connection option be enabled if locators are not being used. See Connection String keywords descriptions for more details on the MAXFIELDLEN keyword

SQLGetData can only be used for accessing data from single row fetches. Calling SQLGetData on a multiple row fetch is not supported.

#### Result set row counts:

There are several options that your application can use to determine the row count before fetching data:

- You can set the cursor type to SQL CURSOR STATIC.
- If your application uses ADO, you can use client-side cursors.
- Your application can use the COUNT() function by calling SELECT COUNT(\*) FROM MYTABLE prior to running the actual query.

#### Extended dynamic disabled error

The IBM i Access ODBC driver displays the *Extended dynamic support disabled* message when a SQL package is unusable. To correct the problem :

- 1. Delete the SQL package on the system so that when you run your application the package will be created with your default package settings
- 2. Change the SQL default library connection string setting to match the setting that is saved with the SQL package
- 3. Switch the *Return code for unusable package* ODBC DSN setting to *Ignore* or *Warning*. Alternatively, you can get this same behavior by setting the PKG connection string setting.
- 4. Disable the XDYNAMIC connection string setting.

#### **ODBC 64-bit Windows and Linux Considerations**

Identify header files and data types when using the ODBC driver in an IBM i Access environment.

The IBM i Access ODBC driver implements support for 64-bit ODBC APIs. In general, the support is implemented as defined in the ODBC header files that are provided by Microsoft for Windows environments and unixODBC for Linux environments. When you write code to call the ODBC APIs, refer to the appropriate ODBC header file for the function prototype. The header files are as follows:

- sql.h
- sqlext.h
- · sqltypes.h
- sqlucode.h

Inherent differences between Windows, Linux, and 64-bit include the following:

- In 64-bit Linux environments, the size of a long C/C++ type is 8 bytes. In other environments, including 64-bit Windows, the size of the long type is 4 bytes.
- In 32-bit environments, the size of a pointer is 4 bytes. In 64-bit environments, the size of a pointer is 8 bytes.
- Some of the ODBC APIs have parameters that are pointers. In some cases, these pointers are used to pass data of different sizes between the application and the driver. In 64-bit implementations, there are some changes where the size of data passed this way was changed from being 4-byte values to 8-byte values.

Some common C/C++ types and the size of each are listed in the following table.

| Table 17. Common C/C++ types and the size of each |                            |                |                            |                |
|---------------------------------------------------|----------------------------|----------------|----------------------------|----------------|
| C/C++ Type                                        | Linux 64-bit               | Windows 64-bit | Linux 32-bit               | Windows 32-bit |
| int                                               | 4                          | 4              | 4                          | 4              |
| long                                              | 8                          | 4              | 4                          | 4              |
| long long                                         | 8                          | Not defined    | 8                          | Not defined    |
| LONG LONG                                         | Not defined                | 8              | Not defined                | Not defined    |
| pointer size                                      | 8                          | 8              | 4                          | 4              |
| INT32                                             | Not defined 4 <sup>1</sup> | 4              | Not defined 4 <sup>1</sup> | 4              |
| INT64                                             | Not defined 8 <sup>1</sup> | 8              | Not defined 8 <sup>1</sup> | 8              |
| SQLSMALLINT                                       | 2                          | 2              | 2                          | 2              |
| SQLINTEGER                                        | 4                          | 4              | 4                          | 4              |
| SQLLEN                                            | 8                          | 8              | 4                          | 4              |
| SQLSETPOSIROW                                     | 8                          | 8              | 2                          | 2              |
| SQLROWCOUNT                                       | 8                          | Not defined    | 4                          | 4              |
| SQLROWSETSIZE                                     | 4                          | Not defined    | 4                          | 4              |
| SQLROWOFFSET                                      | 8                          | Not defined    | 4                          | 4              |
| SQLPOINTER                                        | 8                          | 8              | 4                          | 4              |
| UINT_PTR                                          | Not defined 8 <sup>1</sup> | 8              | Not defined 4 <sup>1</sup> | 4              |
| DWORD                                             | Not defined 4 <sup>1</sup> | 4              | Not defined 4 <sup>1</sup> | 4              |
| SDWORD                                            | Not defined 4 <sup>1</sup> | 4              | Not defined 4 <sup>1</sup> | 4              |

| Table 17. Common C/C++ types and the size of each (continued) |                            |   |                            |                |
|---------------------------------------------------------------|----------------------------|---|----------------------------|----------------|
| C/C++ Type Linux 64-bit Windows 64-bit Linux 32-bit Windows 3 |                            |   |                            | Windows 32-bit |
| ULONG_PTR                                                     | Not defined 8 <sup>1</sup> | 8 | Not defined 4 <sup>1</sup> | 4              |
| SQLHANDLE                                                     | 8                          | 8 | 4                          | 4              |
| SQLHDESC                                                      | 8                          | 8 | 4                          | 4              |

**Note:** 1. This type is not defined in a standard header file. It is defined in the toolkit that is provided with the Linux Application Package product.

Options for the ODBC APIs listed below result in different behavior by the 32-bit and 64-bit ODBC drivers for parameter pointer data. Generally, the 64-bit ODBC drivers treat parameter pointer data as 8 byte (64-bit) values, unless otherwise noted.

# **SQLGetConnectAttr**

SQL\_ATTR\_QUIET\_MODE

# **SQLGetConnectOption (This API is mapped to SQLGetConnectAttr by the ODBC driver manager.)**

SQL\_ATTR\_QUIET\_MODE

# **SQLGetDescField**

SQL\_DESC\_ARRAY\_SIZE

## **SQLGetDiagField**

SQL\_DIAG\_CURSOR\_ROW\_COUNT

SQL\_DIAG\_ROW\_COUNT

SQL\_DIAG\_ROW\_NUMBER

# SQLGetInfo (These options are all handled by the ODBC driver manager.)

SQL\_DRIVER\_HENV

SQL\_DRIVER\_HDBC

SQL\_DRIVER\_HLIB

SQL DRIVER HSTMT

SQL\_DRIVER\_HDESC

#### **SQLGetStmtAttr**

SQL\_ATTR\_APP\_PARAM\_DESC

SQL\_ATTR\_APP\_ROW\_DESC

SQL\_ATTR\_IMP\_PARAM\_DESC

SQL\_ATTR\_IMP\_ROW\_DESC

SQL\_ATTR\_MAX\_LENGTH

SQL\_ATTR\_MAX\_ROWS

SQL\_ATTR\_PARAM\_BIND\_OFFSET\_PTR

SQL\_ATTR\_ROW\_ARRAY\_SIZE

SQL\_ATTR\_ROW\_BIND\_OFFSET\_PTR

SQL\_ATTR\_ROW\_NUMBER

SQL\_ATTR\_ROWS\_FETCHED\_PTR

SQL\_ATTR\_KEYSET\_SIZE

# SQLGetStmtOption (This API is mapped to SQLGetStmtAttr by the ODBC driver manager.)

SQL\_MAX\_LENGTH

SQL\_MAX\_ROWS

SQL\_ROWSET\_SIZE

SQL\_KEYSET\_SIZE

#### **SQLSetConnectAttr**

SQL\_ATTR\_QUIET\_MODE

# SQLSetConnectOption (This API is mapped to SQLSetConnectAttr by the ODBC driver manager.)

SOL ATTR QUIET MODE

# **SQLSetDescField**

SQL\_DESC\_ARRAY\_SIZE

## **SQLSetStmtAttr**

SQL\_ATTR\_APP\_PARAM\_DESC

SQL\_ATTR\_APP\_ROW\_DESC

SQL\_ATTR\_IMP\_PARAM\_DESC

SQL\_ATTR\_IMP\_ROW\_DESC

SQL ATTR MAX LENGTH

SQL\_ATTR\_MAX\_ROWS

SQL\_ATTR\_PARAM\_BIND\_OFFSET\_PTR

SQL\_ATTR\_ROW\_ARRAY\_SIZE

SQL\_ATTR\_ROW\_BIND\_OFFSET\_PTR

SQL\_ATTR\_ROW\_NUMBER

SQL\_ATTR\_ROWS\_FETCHED\_PTR

SQL\_ATTR\_KEYSET\_SIZE

## **SQLSetConnectAttr**

SQL\_MAX\_LENGTH

SQL\_MAX\_ROWS

SQL\_ROWSET\_SIZE

SQL\_KEYSET\_SIZE

#### Restrictions of the 64-bit IBM i Access ODBC Driver

MTS is not supported on the 64-bit ODBC driver.

For more information on MTS refer to Introducing Microsoft Transaction Server.

#### **SQLTables Description**

There are multiple considerations when using IBM i Access ODBC driver SQLTables API.

• The CatalogName parameter is ignored, with or without wildcards, since the catalog name is always the relational database name. The only time the catalog name value matters is when it must be an empty string to generate a list of libraries for the server.

You must specify table names for the TableName parameter exactly as you would when creating a SQL statement. In other words, you must capitalize the table name unless you created the table name with double quotes around the table name. If you created the table with double quotes around the table name, you need to specify the TableName parameter as it appears in quotes, matching the case of the letters.

- The "Library view" option on the **Catalog** tab of the DSN setup GUI only affects this API when you choose the combination that attempts to retrieve the list of libraries for that server. It does not allow you to generate a result set based on a search through multiple libraries for specific tables.
- The "Object description type" option on the **Catalog** tab of the DSN setup GUI affects the output you get in the "RESULTS" column of the result set when getting a list of tables.
- If you have a string with mixed '\\_' and '\_' then if SQL\_ATTR\_METADATA\_ID is SQL\_FALSE then we'll treat the first '\\_' as an actual '\_', but the '\_' will be treated as the wildcard. If SQL\_ATTR\_METADATA\_ID is SQL\_TRUE then the first '\\_' will be treated like an actual '\_' and the '\_' will also be treated like an actual '\_'. The driver will internally convert the second '\_' to a '\\_'.

• In order to use the wildcard character underscore (\_) as a literal precede it with a backlash (\). For example, to search for only MY\_TABLE (not MYATABLE, MYBTABLE, etc...) you need to specify the search string as MY\\_TABLE.

Specifiying '\%' in a name is invalid, as the IBM i operating system does not allow an actual '%' in a library or table name.

When queried for the list of libraries, the driver returns the TABLE\_CAT and REMARKS fields as meaningful data.

The ODBC specification says to return everything, except the TABLE SCHEM as nulls.

## Handle long-running queries

There are a number of ways to limit the amount of time a query runs with the IBM i Access ODBC driver. Listed below are a couple of options which can be enabled in ODBC.

- 1. An application can set the SQL\_ATTR\_QUERY\_TIMEOUT connection attribute to specify the maximum amount of time a query can run. Note, the query will not start if the SQL Optimizer determines that the amount of time needed to process the query will exceed the SQL\_ATTR\_QUERY\_TIMEOUT value. If the estimated amount of time exceeds the value of the SQL\_ATTR\_QUERY\_TIMEOUT attribute, an SQL0666 SQLCODE will be returned to the application. The default value for SQL\_ATTR\_QUERY\_TIMEOUT is 0 which indicates that the query will run until completion.
- 2. An application can call the SQLCancel API. To do this an application needs to be multi-threaded. While the long running query is running on one thread, another thread calls SQLCancel using the same statement handle.

#### Isolation level considerations

Run IBM i Access ODBC autocommit support to different isolation (commit) levels.

IBM i allows you to run ODBC autocommit support to use other isolation levels than just \*NONE.

By specifying an isolation level something other than \*NONE, you can run autocommit under a different isolation level. Be aware that an autocommit commitment levels other than \*NONE require that you make additional other changes and that it changes the behavior of some functions, like eliminating the ability to update non-journaled files. For more information, see the Isolation level topic in the SQL Reference.

The connection string keyword TRUEAUTOCOMMIT allows an application to control whether or not to run autocommit under the \*NONE isolation level or the SQL\_ATTR\_TXN\_ISOLATION setting. If TRUEAUTOCOMMIT is set to 1 in the SQLDriverConnect connection string then the application will run autocommit using the SQL\_ATTR\_TXN\_ISOLATION setting. If TRUEAUTOCOMMIT is not set, the default value of 0 is used. The default behavior will run autocommit using the \*NONE isolation level.

#### **Related information**

SQL Reference Isolation level

#### **ODBC** performance

See any of the following IBM i Access ODBC performance topics.

**Note:** By using the code examples, you agree to the terms of the "Code license and disclaimer information" on page 507.

## **Performance-tuning ODBC**

A key consideration for Db2 for i Access ODBC application developers is achieving maximum **performance** from client/server applications.

The following topics explore client/server performance issues in general, and address the performance implications of ODBC with popular query tools and development environments:

## Introduction to server performance

The performance characteristics of any computing environment are described in the following terms.

#### Response time

The amount of time that is required for a request to be processed

#### Utilization

The percentage of resources that are used when processing requests

#### **Throughput**

The volume of requests (per unit of time) that are being processed

## Capacity

The maximum amount of throughput that is possible

Typically, response time is the critical performance issue for **users** of a server. Utilization frequently is important to the **administrators** of a server. Maximum throughput is indicative of the performance *bottleneck*, and may not be a concern. While all of these characteristics are interrelated, the following summarizes server performance:

- Every computing server has a bottleneck that governs performance: throughput.
- When server utilization increases, response time degrades.

In many servers, capacity is considerable, and is not an issue with users. In others, it is the primary performance concern. Response time is critical. One of the most important questions for administrators is: How much can the server be degraded (by adding users, increasing utilization) before users begin objecting?

Introduction to client/server performance

The performance characteristics of a client/server environment are different than those of centralized environments.

This is because client/server applications are split between the client and the server. The client and server communicate by sending and receiving requests and messages. This model is far different than that for a centralized environment. In that environment, a program calls the CPU, and the memory and disk drives are fully dedicated.

Instead, when a client requests processing time and data from the server, it transmits the request on the network. The request travels to the server and waits in a queue until the server is able to process it. The performance characteristics of this type of architecture degrade exponentially as the number of requests increase. In other words, response times increase gradually as more requests are made, but then increase dramatically at some point, which is known as the "knee of the curve." This concept is illustrated by the following graph:

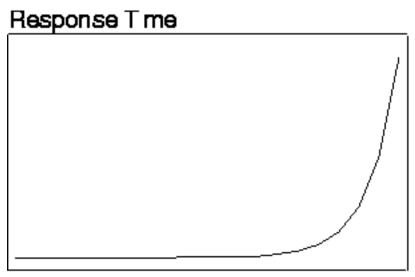

# # of Requests

It is important to determine this point at which performance begins to degrade significantly. The point can vary with every client/server installation.

The following is a suggested guideline for client/server operations: Communicate with the server only when necessary, and in as few data transmissions as possible. Opening a file and reading one record at a time often results in problems for client-server projects and tools.

# Performance architecture of the ODBC driver

For the IBM i Access ODBC driver, all of the internal data flows between the client and the server are chained together, and transmitted only when needed.

This reduces server utilization because communications-layer resources are allocated only once. Response times improve correspondingly.

These types of enhancements are transparent to the user. However, there are some enhancements which are configurable on the IBM i Access ODBC Setup dialog. Look at the online help on the **Performance** tab of the setup GUI or refer to the Performance options on the Connection String keywords descriptions for more information.

# Select a stringent level of commitment control

There are some important considerations when choosing to use IBM i Access ODBC commitment control.

Do not use commitment control unnecessarily. The overhead that is associated with locking not only increases utilization, but also reduces concurrency. However, if your application is not read-only, commitment control *might* be required.

A common alternative is to use **optimistic locking**. Optimistic locking involves issuing explicit UPDATEs by using a WHERE clause that uniquely determines a particular record. Optimistic locking ensures that the record does not change after it is retrieved.

Many third-party tools use this approach, which is why they often require a unique index to be defined for updatable tables. This allows the record update to be made by fully qualifying the entire record contents. Consider the following example:

```
UPDATE table SET C1=new_val1, C2=new_val2, C2=new_val3
WHERE C1=old_val1 AND C2=old_val2 AND C3=old_val3
```

In the V6R1 release,DB2 for i added 'ROW CHANGE TIMESTAMP' support. This allows an application to create a table with a ROW CHANGE TIMESTAMP column, which can be used together with a ROW CHANGE expression and the RID function to guarantee row uniqueness without the need to cache all the columns for each of the rows that might be subsequently changed. This is a better solution for optimistic locking, in that it does not require row locks to be maintained and it does not require caching of every column value in the row to be updated. See the following example:

```
/\starAdd a row change timestamp column (called 'RCT' in this example)\star/
 /* to the table when it is created
  CREATE TABLE TABLEX (col1 int,..., RCT GENERATED ALWAYS FOR EACH ROW ON UPDATE AS ROW CHANGE TIMESTAMP NOT NULL);
  /\starAdd the ROW CHANGE TOKEN expression and the RID function to the \star/
  /* select list of the query (note : a ROW CHANGE expression which */
  /*specifies the TIMESTAMP or the column itself can also be used
  /*in the query. See the SQL Reference for more details). \star/* Note that locks on the rows read by the query do not need to be*/
  /* held.
 SELECT ROW CHANGE TOKEN FOR tablex, RID(tablex), col1,....,
     FROM TABLEX WHERE ...
  /* For each row, cache away just the value from the ROW CHANGE
                                                                               */
  /* TOKEN and the value for the result of the RID function.
                                                                              */
  /* When a row qualifies to be updated, just the ROW CHANGE
  /* TOKEN value and the RID()function value need to be specified in*/
      the criteria for the UPDATE.
UPDATE table SET Col1=new_val1, Col2=new_val2,... WHERE ROW CHANGE
 TOKEN for tablex = <saved value> and RID(tablex) = <saved RID value>
```

If the UPDATE statement returns a 'row not found' error, this indicates that the row you attempted to update has been updated or deleted since the time it was read. See the SQL Reference for more details on ROW CHANGE expression and the RID() function.

If commitment control is required, use the lowest level of record locking possible. For example, use **\*CHG:** over **\*CS** when possible, and never use **\*ALL** when **\*CS** provides what you require.

#### **Related information**

Commitment control
DB2 for i SQL Reference

# Fine-tune record-blocking

**Record-blocking** is a technique that significantly reduces the number of network flows and therefore improves performance when using IBM i Access ODBC driver.

It does this by returning a *block* of multiple rows from the server on the first FETCH request for a cursor. Subsequent FETCH requests are retrieved from the local block of rows, rather then going to the server each time. This technique dramatically increases performance when it is properly used. The default settings should be sufficient for most situations.

A change to one of the record-blocking parameters can make a significant difference when the performance of your environment is approaching the exponential threshold that is illustrated in "Introduction to client/server performance" on page 463. For example, assume that an environment has *n* decision-support clients doing some amount of work with large queries, typically returning 1 MB of data.

At the opposite extreme is a scenario where users consistently ask for large amounts of data, but typically never examine more than a few rows. The overhead of returning 32KB of rows when only a few are needed could degrade performance. Setting the *BLOCKSIZE* or *BlockSizeKB* connection string keyword to a lower value, setting the *BLOCKFETCH* connection string keyword to 0 (Use ODBC blocking) or disabling record blocking altogether, might actually increase performance.

It is important to note that, as always in client/server, performance results may vary. You might make changes to these parameters and not realize any difference. This may indicate that your performance bottleneck is not the client request queue at the server. This parameter gives you one more tool to use when your users start objecting.

#### **Related reference**

# Connection string keywords

The IBM i Access support for the ODBC driver has many connection string keywords that are used to change the behavior of the ODBC connection.

# Use Extended Dynamic SQL

Use the IBM i extended dynamic capability to improve performance of your ODBC applications.

Traditional SQL interfaces used an embedded SQL approach. SQL statements were placed directly in an application's source code, along with high-level language statements written in C, COBOL, RPG, and other programming languages. The source code then was precompiled, which translated the SQL statements into code that the subsequent compile step could process. This method is referred to as **static SQL**. One performance advantage to this approach is that SQL statements were optimized at the time the high-level program was compiled, rather than at runtime while the user was waiting.

ODBC, however, is a **call level interface** (CLI) that uses a different approach. Using a CLI, SQL statements are passed to the database management system (DBMS) within a parameter of a runtime API. Because the text of the SQL statement is never known until runtime, the optimization step must be performed each time an SQL statement is run. This approach commonly is referred to as **dynamic SQL**.

The use of this feature (which is enabled by default) not only can improve response times, but can improve dramatically server utilization. This is because optimizing SQL queries can be costly, and performing this step only once is always advantageous. This works well with a unique feature of Db2 for i. Unlike other DBMSs, it ensures that statements which are stored in packages are kept up-to-date in terms of optimization, without administrator intervention. Even if a statement was prepared for the first time weeks or months ago, Db2 for i automatically regenerates the access plan when it determines that sufficient database changes require reoptimization.

For more information on packages and the types of SQL statements stored in them, see the SQL packages topic in the IBM i Information Center.

#### **Related information**

SQL packages

#### Performance considerations of common end-user tools

Several tools can help tune your IBM i Access ODBC driver environment.

Having an ODBC driver that is optimally tuned is only part of the performance equation. The other part is the tools that are used; whether they are used simply to query the data, or to build complex programs.

Some of the more common tools include:

- Crystal Services Crystal Reports Professional
- Cognos<sup>®</sup> Impromptu
- Gupta SOL Windows
- IBM Visualizer for Windows
- Lotus® Approach®
- · Lotus Notes
- Notes® Pump
- · Microsoft Access
- · Microsoft Internet Information Server
- · Microsoft SQL Server
- Microsoft Visual Basic
- · Powersoft PowerBuilder
- · Microsoft Visual Studio .NET

There are many more tools available than are on this list, and every tool in the marketplace has its own strengths, weaknesses, and performance characteristics. But most have one thing in common: support for ODBC database servers. However, because ODBC serves as a common denominator for various database management systems, and because there are subtle differences from one ODBC driver to the next, many tool providers write to the more common ODBC and SQL interfaces. By doing this, they avoid taking advantage of a unique characteristic of a particular database server. This may ease programming efforts, but it often degrades overall performance.

Examples: Common tool behaviors that degrade ODBC performance

The following examples demonstrate performance problems that are associated with writing SQL and IBM i Access ODBC calls that do NOT take advantage of a unique feature of a particular ODBC driver or the server database management system.

#### Example: Query tool A

This example illustrates using IBM i Access ODBC bound columns to retrieve information faster.

Query Tool A makes the following ODBC calls to process SELECT statements:

```
SQLExecDirect("SELECT * FROM table_name")

WHILE there_are_rows_to_fetch DO

SQLFetch()
FOR every_column DO
SQLGetData( COLn )
END FOR
...process the data

END WHILE
```

This tool does not make use of ODBC bound columns, which can help performance. A faster way to process this is as follows:

```
SQLExecDirect("SELECT * FROM table_name")
FOR every_column DO
```

```
SQLBindColumn( COLn )
END FOR

WHILE there_are_rows_to_fetch DO
    SQLFetch()
    ...process the data
END WHILE
```

If a table contained one column, there would be little difference between the two approaches. But for a table with a 100 columns, you end up with 100 times as many ODBC calls in the first example, *for every row fetched*. You also can optimize the second scenario because the target data types specified by the tool will not change from one FETCH to the next, like they could change with each **SQLGetData** call.

#### Example: Query tool B

This example illustrates using one allocation statement for the entire IBM i Access ODBC call.

Query tool B allows you to update a spreadsheet of rows and then send the updates to the database. It makes the following ODBC calls:

```
FOR every_row_updated DO

SQLAllocHandle(SQL_HANDLE_STMT)
SQLExecDirect("UPDATE...SET COLn='literal'...WHERE COLn='oldval'...")
SQLFreeHandle( SQL_HANDLE_STMT )

END LOOP
```

The first thing to note is that the tool performs a statement allocation-and-drop for every row. Only one allocate statement is needed. This change would save the overhead of creating and destroying a statement handle for every operation. Another performance concern is the use of SQL with literals instead of with parameter markers. The **SQLExecDirect()** call causes an **SQLPrepare** and **SQLExecute** every time. A faster way to perform this operation would be as follows:

```
SQLAllocHandle(SQL_HANDLE_STMT)
SQLPrepare("UPDATE...SET COL1=?...WHERE COL1=?...")
SQLBindParameter( new_column_buffers )
SQLBindParameter( old_column_buffers )
FOR every_row_updated DO

...move each rows data into the SQLBindParameter buffers
SQLExecute()
SQLFreeHandle( SQL_HANDLE_STMT )

END LOOP
```

These sets of ODBC calls will outperform the original set by a large factor when you are using the IBM i Access ODBC driver. The server CPU utilization will decrease to 10 percent of what it was, which pushes the scaling threshold out a lot farther.

# Example: Query tool C

In this example, the complex decision support-type queries ended up making the IBM i Access ODBC query run longer.

Query tool C allows complex decision support-type queries to be made by defining complex query criteria with a point-and-click interface. You might end up with SQL that looks like this for a query:

```
SELECT A.COL1, B.COL2, C.COL3 , etc...
FROM A, B, C, etc...
WHERE many complex inner and outer joins are specified
```

That you did not have to write this complex query is advantageous, but beware that your tool may not actually process this statement. For example, one tool might pass this statement directly to the ODBC driver, while another splits up the query into many individual queries, and processes the results at the client, like this:

```
SQLExecDirect("SELECT * FROM A")
SQLFetch() all rows from A
SQLExecDirect("SELECT * FROM B")
```

```
SQLFetch() all rows from B
Process the first join at the client

SQLExecDirect("SELECT * FROM C")
SQLFetch() all rows from C

Process the next join at the client
.
.
.
And so on...
```

This approach can lead to excessive amounts of data being passed to the client, which will adversely affect performance. In one real-world example, a programmer thought that a 10-way inner/outer join was being passed to ODBC, with four rows being returned. What actually was passed, however, was 10 simple SELECT statements and all the FETCHes associated with them. The net result of four rows was achieved only after 81,000 ODBC calls were made by the tool. The programmer initially thought that ODBC was responsible for the slow performance, until the ODBC trace was revealed.

# SQL performance

Good application design includes the efficient use of machine resources. In the IBM i Access ODBC environment, to run in a manner that is acceptable to the end user, an application program must be efficient in operation, and must run with adequate response time.

# SQL performance general considerations

Get answers to the when, what, and how questions when designing your ODBC environment.

Performance of SQL in application programs is important to ALL server users, because inefficient usage of SQL can waste server resources.

The primary goal in using SQL is to obtain the correct results for your database request, and in a timely manner.

Before you start designing for performance, review the following considerations:

#### When to consider performance:

- SQL Tables with over 10,000 rows Performance impact: noticeable
- SQL Tables with over 100,000 rows Performance impact: concern
- When repetitively using complex queries
- When using multiple work stations with high transaction rates

#### What resource to optimize:

- I/O usage
- · CPU usage
- Effective usage of indexes
- OPEN/CLOSE performance
- Concurrency (COMMIT)

# **How to design for performance:**

- Database design:
  - Table structure
  - Indexes
  - Table data management
  - Journal management
- Application design:
  - Structure of programs involved
- Program design:

- Coding practices
- Performance monitoring

The *SQL Reference* book contains additional information. You can view an HTML online version of the book, or print a PDF version, from the Db2 for i SQL Reference topic in the IBM i Information Center.

# **Related information**

DB2 for i SQL Reference

# Database design

Use the following topics to determine what tables you require in your Db2 for IBM i database and to understand the relationship between those tables.

#### Normalization

Normalization should be considered when designing Db2 for i database tables and schemas.

Several available design methods allow you to design technically correct databases, and effective relational database structure. Some of these methods are based on a design approach called normalization. Normalization refers to the reduction or elimination of storing redundant data.

The primary objective of normalization is to avoid problems that are associated with updating redundant data.

However, this design approach of normalization (for example, 3NF–3rd Normal Form), may result in large numbers of tables. If there are numerous table join operations, SQL performance may be reduced. Consider overall SQL performance when you design databases. Balance the amount of redundant data with the number of tables that are not fully normalized.

The following graphic illustrates that the proportion of redundant data to the number of tables affects performance:

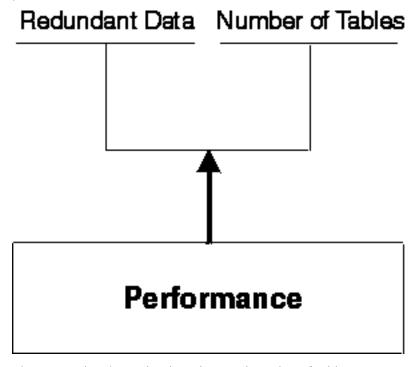

Figure 1. Balancing redundant data and number of tables

Minimize the use of code tables when little is gained from their use. For example, an employee table contains a JOBCODE column, with data values 054, 057, and so forth. This table must be joined with another table to translate the codes to Programmer, Engineer, and so on. The cost of this join could be quite high compared to the savings in storage and potential update errors resulting from redundant data.

For example:

# EMPLOYEE Tab e

| Employee No | Jobcode |
|-------------|---------|
| 00010       | 057     |
| 00020       | 054     |
| 00030       | 057     |
|             |         |

# JOBCODE Table

| Jobcode | Job Title              |
|---------|------------------------|
| 054     | Programme <sup>-</sup> |
| 057     | Engineer               |
|         |                        |
|         |                        |

Figure 2. Normalized data form

# EMPLOYEE Table

| Emp oyee No | Job Tit e               |
|-------------|-------------------------|
| 00010       | Eng neer                |
| 00020       | P <sup>-</sup> ogrammer |
| 00030       | Eng neer                |
|             |                         |

Figure 3. Redundant data form

The set level (or mass operation) nature of SQL significantly lessens the danger of a certain redundant data form. For example, the ability to update a set of rows with a single SQL statement greatly reduces this risk. In the following example, the job title **Engineer** must be changed to **Technician** for all rows that match this condition.

Use SQL to update JOBTITLE:

```
UPDATE EMPLOYEE
SET JOBTITLE = "Technician"
WHERE JOBTITLE = "Engineer"
```

#### Table size

The size of the tables that your application program accesses has a significant impact on the performance of the ODBC application program.

Consider the following:

# Large row length:

For sequentially accessed tables that have a large row length because of many columns (100 or more), you may improve performance by dividing the tables into several smaller ones, or by creating a view. This assumes that your application is not accessing all of the columns. The main reason for the better performance is that I/O may be reduced because you will get more rows per page. Splitting the table will affect applications that access all of the columns because they will incur the overhead of joining the table back together again. You must decide where to split the table based on the nature of the application and frequency of access to various columns.

# Large number of rows:

If a table has a large number of rows and the queries that access the table always specify a WHERE clause, create an index over the columns that are used in the WHERE clause. The index will allow the Db2 for i optimizer to use the index to access the table. The use of indexes is very important for achieving the best possible performance.

#### **Related reference**

Optimizer

The optimizer is an important part of the Db2 for i database engine because it makes the key decisions for good database performance. Its main objective is to find the most efficient access path to the Db2 for i data.

#### Use indexes

The use of indexes can improve significantly the performance of your IBM i Access ODBC applications.

#### Use indexes

The use of indexes can improve significantly the performance of your IBM i Access ODBC applications.

The Db2 for i query optimizer uses indexes for performance optimization, and in some cases, is able to read all necessary data to satisfy a query from an index. See the related link for more information on the Optimizer.

Indexes are created in five different ways:

- CREATE INDEX (in SQL)
- · CRTPF, with key
- · CRTLF, with key
- CRTLF, as join logical file
- CRTLF, with select/omit specifications, without a key, and without dynamic selection (DYNSLT).

Indexes are used to enable row selection by means of index-versus-table scanning, which is usually slower. Table scanning sequentially processes all rows in a table. If a permanent index is available, building a temporary index can be avoided. Indexes are required for:

- · Join tables
- ORDER BY
- GROUP BY

Indexes will be created, if no permanent index exists.

Manage the number of indexes to minimize the extra server cost of maintaining the indexes during update operations. Below are general rules for particular types of tables:

#### Primarily read-only tables:

Create indexes over columns as needed. Consider creating an index only if a table is greater than approximately 1,000 rows or is going to be used with ORDER BY, GROUP BY, or join processing. Index maintenance could be costlier than occasionally scanning the entire table.

#### Primarily read-only table, with low update rate:

Create indexes over columns as needed. Avoid building indexes over columns that are updated frequently. INSERT, UPDATE, DELETE, as well as these statements in a MERGE statement, will cause maintenance to all indexes related to the table.

# High update-rate tables:

Avoid creating many indexes. An example of a table that has a high update rate is a logging or a history table.

#### **Related reference**

# Optimizer

The optimizer is an important part of the Db2 for i database engine because it makes the key decisions for good database performance. Its main objective is to find the most efficient access path to the Db2 for i data.

#### Table size

The size of the tables that your application program accesses has a significant impact on the performance of the ODBC application program.

# Match attributes of join fields

For Db2 for i, columns used to join tables should have the same attributes.

Columns in tables that are joined should have identical attributes: the same column length, same data type (character, numeric), and so forth. Nonidentical attributes result in temporary indexes being built, even though indexes over corresponding columns may exist.

In the following example, **join** will build a temporary index and ignore an existing one:

SELECT EMPNO, LASTNAME, DEPTNAME
FROM TEMPL, TDEPT
WHERE TEMPL.DEPTNO = TDEPT.DEPTNO

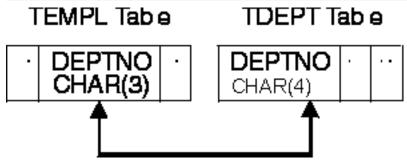

# Optimizer

The optimizer is an important part of the Db2 for i database engine because it makes the key decisions for good database performance. Its main objective is to find the most efficient access path to the Db2 for i data.

Query optimization is a trade-off between the time spent to select a query implementation and the time spent to run it. Query optimization must handle the following distinct user needs:

- Quick interactive response
- · Efficient use of total-machine resources

In deciding how to access data, the optimizer does the following:

- Determines possible implementations
- Picks the optimal implementation for running of the SQL statement

# **Related reference**

#### Use indexes

The use of indexes can improve significantly the performance of your IBM i Access ODBC applications.

### Table size

The size of the tables that your application program accesses has a significant impact on the performance of the ODBC application program.

# Cost estimation

At runtime, the Db2 for i optimizer chooses an optimal access method for the query by calculating an implementation cost based on the current state of the tables referenced in the query and any access paths (indexes) which are available.

The optimizer models the access cost of each of the following:

- Reading rows directly from the table (dataspace scan processing)
- Reading rows through an access path (using either key selection or key positioning)
- Creating an access path directly from the dataspace
- Creating an access path from an existing access path (index-from-index)

• Using the query sort routine (if conditions are satisfied)

The cost of a particular method is the sum of:

- The start-up cost
- The cost associated with the given optimization mode. The OPTIMIZE FOR n ROWS clause indicates to the optimizer the optimization goal to be achieved. The optimizer can optimize SQL queries with one of two goals:
  - 1. Minimize the time required to retrieve the first buffer of rows from the table. This goal biases the optimization towards not creating an index.

**Note:** This is the default if you do not use OPTIMIZE FOR n ROWS.

Either a data scan or an existing index is preferred. This mode can be specified by:

 The OPTIMIZE FOR n ROWS allowing the users to specify the number of rows they expect to retrieve from the query.

The optimizer using this value to determine the percentage of rows that will be returned and optimizes accordingly. A small value instructs the optimizer to minimize the time required to retrieve the first n rows.

2. Minimize the time to process the whole query assuming that all selected rows are returned to the application. This does not bias the optimizer to any particular access method. Specify this mode by using OPTIMIZE FOR n ROWS, which allows the users to specify the number of rows they expect to retrieve from the query.

The optimizer uses this value to determine the percentage of rows that will be returned and optimizes accordingly. A value greater than or equal to the expected number of resulting rows instructs the optimizer to minimize the time required to run the entire query.

- The cost of any access path creations.
- The cost of the expected number of page faults to read the rows and the cost of processing the expected number of rows.

Page faults and number of rows processed may be predicted by statistics the optimizer obtains from the database objects, including:

- Table size
- Row size
- Index size
- Key size

A weighted measure of the expected number of rows to process. This is based on what the relational operators in the row selection predicates (default filter factors) are likely to retrieve:

- 10% for equal
- 33% for less-than, greater-than, less-than-equal-to, or greater-than-equal-to
- 90% for not equal
- 25% for BETWEEN range
- 10% for each IN list value

**Key range estimate** is a method that the optimizer uses to gain more accurate estimates of the number of expected rows that are selected from one or more selection predicates. The optimizer estimates by applying the selection predicates against the left-most keys of an existing index. The **default filter factors** then can be further refined by the estimate based on the key range. If the left-most keys in an index match columns that are used in row-selection predicates, use that index to estimate the number of keys that match the selection criteria. The estimate of the number of keys is based on the number of pages and key density of the machine index. It is performed without actually accessing the keys. Full indexes over columns that are used in selection predicates can significantly help optimization.

Optimizer decision-making rules

In performing its function, the Db2 for i optimizer uses a general set of guidelines to choose the best method for accessing the database tables.

The optimizer does the following:

- Determines the default filter factor for each predicate in the selection clause.
- Extracts attributes of the table from internally stored information.
- Performs an estimate key range to determine the true filter factor of the predicates when the selection predicates match the left-most keys of an index.
- Determines the cost of creating an index over a table if an index is required.
- Determines the cost of using a sort routine if selection conditions apply and an index is required.
- Determines the cost of dataspace scan processing if an index is not required.
- For each index available, in the order of most recently created to oldest, the optimizer does the following until its time limit is exceeded:
  - Extracts attributes of the index from internally stored statistics.
  - Determines if the index meets the selection criteria.
  - Determines the cost of using the index using the estimated page faults and the predicate filter factors to help determine the cost.
  - Compares the cost of using this index with the previous cost (current best).
  - Selects the cheapest one.
  - Continues to search for best index until time out or no more indexes.

The time limit factor controls how much time is spent choosing an implementation. It is based on how much time has been spent and the current best implementation cost found. Dynamic SQL queries are subject to optimizer time restrictions. Static SQL queries optimization time is not limited.

For small tables, the optimizer spends little time in query optimization. For large tables, the optimizer considers more indexes. Generally, the optimizer considers five or six indexes (for each table of a join) before running out of optimization time.

#### ODBC support for multiple row statements

Db2 for IBM i and ODBC supports multiple row operations on INSERT, UPDATE, DELETE, and MERGE statements using the technique described below. This example shows how to use the multiple row INSERT statement in ODBC to insert multiple rows into a Db2 for i table.

The multiple row**INSERT** statement provides a means to insert multiple rows with a single **SQLExecute** request. From a performance standpoint, it provides the best way to populate a table, at times providing a tenfold performance improvement over the next best method.

The three forms of INSERT statements that can be executed from ODBC are:

- INSERT with VALUES using constants
- INSERT with VALUES using parameter markers
- · multiple row INSERT

The INSERT with VALUES using constants statement is the least efficient method of performing inserts. For each request, a single INSERT statement is sent to the server where it is prepared, the underlying table is opened, and the record is written.

Example:

```
INSERT INTO TEST.TABLE1 VALUES('ENGINEERING',10,'JONES','BOB')
```

The INSERT with VALUES using parameter markers statement performs better than the statement that uses constants. This form of the INSERT statement allows for the statement to be prepared only once and

then reused on subsequent executions of the statement. It also allows the table on the server to remain open, thus removing the overhead of opening and closing the file for each insert.

Example:

```
INSERT INTO TEST.TABLE1 VALUES (?, ?, ?, ?)
```

The multiple row INSERT statement most efficiently performs inserts into a table when multiple rows can be cached on the client and sent at once. The advantages with multiple row INSERT are:

- The data for multiple rows is sent in one communication request rather than one request per row.
- The server has an optimized path built into the database support for multiple row INSERT statements.

Example:

```
INSERT INTO TEST.TABLE1 ? ROWS VALUES (?, ?, ?, ?)
```

The INSERT statement has additional syntax that identifies it as a multiple row INSERT. This optional syntax, the "? ROWS" clause, indicates that an additional parameter will be specified for this INSERT statement. It also indicates that the parameter will contain a row count that determines how many rows will be sent for that execution of the statement. The number of rows must be specified by means of the **SQLSetStmtAttr** API. Note that this extra clause is not needed; a multiple row INSERT statement can also run by preparing a INSERT with VALUES form of the statement with parameter markers, setting the row count on the **SQLSetStmtAttr** API, and then executing the statement.

To view examples of the APIs used from a C program for multiple row statements, see the multiple row insert and multiple row fetch C example topic.

# **Catalog functions**

Catalog functions return information about the Db2 for i database objects with which you are working.

To process ODBC **SQLTables** requests, logical files are built over the server cross reference file QADBXREF in library QSYS. QADBXREF is a database file for database-maintained cross-reference information that is part of the dictionary function for the server.

The following are the actions for **SQLTables** when **TableType** is set to the following:

# NULL

Selects all LOGICAL and PHYSICAL files, including SQL SQL TABLES and VIEWS.

#### **TABLE**

Selects all PHYSICAL files, including SQL TABLES that are not server files (cross reference or data dictionary).

# **VIEW**

Selects all LOGICAL files, including SQL VIEWS that are not server files (cross reference or data dictionary).

# **SYSTEM TABLE**

Selects all PHYSICAL and LOGICAL files, including SQL VIEWS that are either server files or data dictionary files.

# **TABLE, VIEW**

Selects all LOGICAL and PHYSICAL files, including SQL TABLES and VIEWS that are not server files or data dictionary files.

Non-relational files (files with more than one format) are not selected. Also not selected are indexes, flat files and IDDU-defined files.

The result sets returned by the catalog functions are ordered by table type. In addition to the TABLE and VIEW types, the system has the data source-specific type identifiers of PHYSICAL and LOGICAL files. The PHYSICAL type is handled as a TABLE, and the LOGICAL type is handled as a VIEW.

To process ODBC **SQLColumns** requests, a logical file is built over the server cross-reference file QADBIFLD in the QSYS library. This logical file selects all relational database files except for indexes. QADBIFLD is a database file for database-maintained cross-reference information that is part of the dictionary function for the server. Specifically, this includes database file column and field information.

#### For additional information:

The Appendix of the *SQL Reference* book contains additional information. View an HTML online version of the book, or print a PDF version, from the Db2 for i SQL Reference topic in the IBM i Information Center.

# **Related information**

DB2 for i SQL Reference

# Exit programs

There are requirements when calling an IBM i Access ODBC exit program.

An exit program is a program to which control is passed from a calling program. When you specify an **exit program**, the servers pass the following two parameters to the exit program before running your request:

- A 1-byte return code value.
- A structure containing information about your request. This structure is different for each of the exit points.

These two parameters allow the exit program to determine whether your request is allowed. If the exit program sets the return code to X'F0', the server rejects the request. If the return code is set to anything else, the server allows the request.

The same program can be used for multiple exit points. The program can determine what function is being called by looking at the data in the second parameter structure.

Use the **Work with Registration Information (WRKREGINF)** command to add your exit programs to the database exit points.

The database server has five different exit points defined:

# QIBM\_QZDA\_INIT

called at server initiation

# QIBM\_QZDA\_NDB1

called for native database requests

# QIBM\_QZDA\_SQL1

called for SQL requests

# QIBM\_QZDA\_SQL2

called for SQL requests

# QIBM\_QZDA\_ROI1

called for retrieving object information requests and SQL catalog functions

**Note:** This exit point is called less often than in V5R1 and earlier Client Access ODBC drivers. If you have an exit program that uses this exit point, verify that it still works as intended.

Examples: User exit programs

The following examples do not show all of the programming considerations or techniques. Review the examples before you begin IBM i Access ODBC application design and coding.

Example: ILE C/400 user exit program for exit point QIBM\_QZDA\_INIT

The following ILE C/400 program handles IBM i Access ODBC security by rejecting requests from certain users. It can be used as a shell for developing exit programs tailored for your operating environment.

```
handles ODBC security by rejecting
                  requests from users who use ODBC and
                  signon using a user profile of 'GUEST'. */
It can be used as a shell program */
                  for developing exit programs tailored
                  for your environment.
#include <stdio.h>
#include <string.h>
                     /* ZDA exit program formats */
#include <ezdaep.h>
main(int argc, char *argv[])
  Qzda_Init_Format_t input;
                          /* input format
                                              */
 /* Copy format parameter to local storage
 /*********************************
 memcpy(&input,(Qzda_Init_Format_t *) argv[2],
         sizeof(Qzda_Init_Format_t));
 /* If user profile is 'GUEST' and interface type is 'ODBC'
 /* reject the connection.
 /***************************
 if (memcmp(input.User_Profile, "GUEST ",10)==0 &&
    memcmp(input.Interface_Type, "ODBC",4) == 0)
 /* Reject the connection.
 strcpy(argv[1],"0");
 /************************************
 /* Allow the connection.
 strcpy(argv[1],"1");
 return;
```

Example: CL user exit program for exit point QIBM\_QZDA\_INIT

The following Control Language program handles IBM i Access ODBC security by rejecting requests from certain users. It can be used as a shell for developing exit programs tailored for your operating environment.

```
@@ss1s@@ Servers - Sample Exit Program
/*
   Exit Point Name
                   : QIBM_QZDA_INIT
                                                 */
/*
   Description
                   : The following Control Language program
                     handles ODBC security by rejecting
/*
                     requests from certain users.
,
/*
                     It can be used as a shell for developing */
                    exit programs tailored for your
                    operating environment.
PGM PARM(&STATUS &REQUEST)
/* Program call parameter declarations
/* Parameter declares
DCL VAR(&USER) TYPE(*CHAR) LEN(10) /* User profile name calling server*/
DCL VAR(&SRVID) TYPE(*CHAR) LEN(10) /* database server value (*SQL) */
DCL VAR(&FORMAT) TYPE(*CHAR) LEN(8) /* Format name (ZDAI0100) */
DCL VAR(&FUNC) TYPE(*CHAR) LEN(4) /* function being preformed (0) */
/* Extract the various parameters from the structure
CHGVAR VAR(&FUNC) VALUE(%SST(&REQUEST 28 4))
```

# Example: ILE C/400 Program for exit point QIBM\_QZDA\_SQL1

The following ILE C/400 program will reject any UPDATE request for user GUEST. It can be used as a shell for developing IBM i Access ODBC exit programs tailored for your operating environment.

```
@@ss1s@@ Servers - Sample Exit Program
     Exit Point Name
                          : QIBM_QZDA_SQL1
                           : The following ILE C/400 program will reject any UPDATE request for user GUEST.
     Description
                             It can be used as a shell for developing
                             exit programs tailored for your operating environment.
                           : A 1-byte return code value
   X'F0' server rejects the request
   anything else server allows the request
Structure containing information about the
     Input
                               request. The format used by this program
                              is ZDAQ0100.
     Includes
#include <string.h> /* string functions
#include <stdio.h> /* standard IO functions
#include <ctype.h> /* type conversion functions
/*----
   Start of mainline executable code
*=======*/
main(int argc, char *argv[])
   long i;
   _Packed struct zdaq0100 {
       char name[10];
char servid[10];
       char fmtid[8];
       long funcid;
       char stmtname[18];
       char cursname[18];
char prepopt[2];
       char opnattr[2]
       char pkgname[10];
       char pkglib[10];
       short drdaind;
       char commitf:
       char stmttxt[512];
   } *sptr, stx;
   */----*/
    /* initialize return variable to indicate ok status
   strncpy(argv[1],"1",1);
    /* Address parameter structure for @@sqll@@ exit program and move local
   sptr = (_Packed struct zdaq0100 *) argv[2];
```

```
strncpy(stx.name, sptr->name, 10);
   strncpy(stx.servid, sptr->servid, 10);
strncpy(stx.fmtid, sptr->fmtid, 8);
   stx.funcid = sptr->funcid;
    strncpy(stx.stmtname, sptr->stmtname, 18);
   strncpy(stx.cursname, sptr->cursname, 18);
   strncpy(stx.opnattr, sptr->opnattr, 2);
strncpy(stx.prepopt, sptr->prepopt, 2);
   strncpy(stx.pkglib, sptr->pkglib, 10);
strncpy(stx.pkgname, sptr->pkgname, 10);
    stx.drdaind = sptr->drdaind;
   stx.commitf = sptr->commitf;
   strncpy(stx.stmttxt, sptr->stmttxt, 512);
    /* check for user GUEST and an UPDATE statement
    /* if found return an error
    /***********************************
    if (! (strncmp(stx.name, "GUEST", 10)))
        for (i=0; i<6; i++)
           stx.stmttxt[i] = toupper(stx.stmttxt[i]);
       if (! strncmp(stx.stmttxt, "UPDATE", 6) )
   /* Force error out of @@sqll@@ user exit pgm
   strncpy(argv[1], "0", 1);
                                                                               */
        else:
   return;
  /* End of mainline executable code
    /* initialize return variable to indicate ok status
   strncpy(argv[1],"1",1);
    /* Address parameter structure for @@sqll@@ exit program and move local
       parameters into local variables.
    /\star (note : this is not necessary to evaluate the arguments passed in). \star/
    sptr = (_Packed struct zdaq0100 *) argv[2];
   strncpy(stx.name, sptr->name, 10);
strncpy(stx.servid, sptr->servid, 10);
    strncpy(stx.fmtid, sptr->fmtid, 8);
    stx.funcid = sptr->funcid;
   strncpy(stx.stmtname, sptr->stmtname, 18);
   strncpy(stx.cursname, sptr->cursname, 18);
   strncpy(stx.opnattr, sptr->opnattr, 2);
strncpy(stx.prepopt, sptr->prepopt, 2);
strncpy(stx.pkglib, sptr->pkglib, 10);
strncpy(stx.pkgname, sptr->pkgname, 10);
   stx.drdaind = sptr->drdaind;
    stx.commitf = sptr->commitf;
    strncpy(stx.stmttxt, sptr->stmttxt, 512);
    /* check for user GUEST and an UPDATE statement
                                                                         */
    /* if found return an error
    if (! (strncmp(stx.name, "GUEST", 10)) )
    £
       for (i=0; i<6; i++)
            stx.stmttxt[i] = toupper(stx.stmttxt[i]);
       if (! strncmp(stx.stmttxt, "UPDATE", 6) )
   /* Force error out of @@sqll@@ user exit pgm
   strncpy(argv[1], "0", 1);
                                                                               */
        else;
   7
   return;
*/
```

# Example: ILE C/400 program for exit point QIBM\_QZDA\_ROI1

The following ILE C/400 program logs all requests for catalog functions to the ZDALOG file in QGPL. It can be used as a shell for developing IBM i Access ODBC exit programs tailored for your operating environment.

```
@@ss1s@@ Servers - Sample Exit Program
    Exit Point Name
                       : QIBM_QZDA_ROI1
                       : The following ILE C/400 program logs all
    Description
                         requests for catalog functions to the
                         ZDALOG file in QGPL.
                         It can be used as a shell for developing
                         exit programs tailored for your
                         operating environment.
                       : A 1-byte return code value
X'F0' server rejects the request
anything else server allows the request
    Input
                         Structure containing information about the request. The format used by this program
                           is ZDAR0100.
                   : The log file must be created using the
    Dependencies
                       following command:
CRTPF FILE(QGPL/ZDALOG) RCDLEN(132)
    Includes
User Types
  typedef struct {
} ZDAR0100_fmt_t;
  -----*/
/*----
* Start of mainline executable code
int main (int argc, char *argv[])
  /* open the log file for writing to the end of the file
if (( file_ptr = _Ropen("QGPL/ZDALOG", "ar") ) == NULL)
      /* open failed
      return;
   /* copy input parm into structure
   memcpy(&input, (ZDAR0100_fmt_t *)argv[2], 404);
   switch /* Create the output record based on requested function
      (input.Requested_function)
      case 0X1800: /* Retrieve library information
                                                            */
         sprintf(output_record
           "%10.10s retrieved library %20.20s",
           input.User_profile_name, input.Library_name);
```

```
break;
        case 0X1801: /* Retrieve relational database information
            sprintf(output_record,
              "%10.10s retrieved database %36.36s"
              input.User_profile_name, input.Database_name);
            break;
        case 0X1802: /* Retrieve @@sqll@@ package information
                                                                                  */
            sprintf(output_record,
               "%10.10s retrieved library %20.20s package %20.20s",
              input.User_profile_name, input.Library_name,
              input.Package_name);
            break:
        case 0X1803: /* Retrieve @@sqll@@ package statement information
                                                                                  */
            sprintf(output_record,
         "%10.10s retrieved library %20.20s package %20.20s statement info",
              input.User_profile_name, input.Library_name,
              input.Package_name);
           break;
   -----*/
        case 0X1804: /* Retrieve file information
            sprintf(output_record
               '%10.10s retrieved library %20.20s file %40.40s",
              input.User_profile_name, input.Library_name, input.File_name);
            break;
        case 0X1805: /* Retrieve file member information
            sprintf(output_record,
"%10.10s retrieved library %20.20s member %20.20s file %40.40s",
              input.User_profile_name, input.Library_name,
              input.Member_name, input.File_name);
            break:
        case 0X1806: /* Retrieve record format information
                                                                             */
            sprintf(output_record
            "%10.10s retrieved library %20.20s format %20.20s file %40.40s",
              input.User_profile_name, input.Library_name,
input.Format_name, input.File_name);
            break:
        case 0X1807: /* Retrieve field information
            sprintf(output_record,
               "%10.10s retrieved field info library %20.20s file %40.40s"
              input.User_profile_name, input.Library_name, input.File_name);
            break;
        case 0X1808:
                       /* Retrieve index information
            sprintf(output_record,
              "%10.10s retrieved index info library %20.20s file %40.40s", input.User_profile_name, input.Library_name, input.File_name);
            break:
        case 0X180B:
                      /* Retrieve special column information
            sprintf(output_record,
               "%10.10s retrieved column info library %20.20s file %40.40s"
              input.User_profile_name, input.Library_name, input.File_name);
            break;
        default :
                   /* Unknown requested function
            sprintf(output record, "Unknown requested function");
            break;
    } /* end switch statement
    /* write the output record to the file
    _Rwrite(file_ptr, &output_record, 132);
    /* close the log file
    _Rclose ( file_ptr );
} /* End of mainline executable code
```

#### Exit program parameter formats

The exit points for native database and retrieving object information have two formats that are defined: QIBM\_QZDA\_SQL1 and QIBM\_QZDA\_SQL2. Depending on the type of IBM i database function that is requested, one of the formats is used.

The QIBM\_QZDA\_SQL2 exit point is defined to run an exit point for certain SQL requests that are received for the database server. This exit point takes precedence over the QIBM\_QZDA\_SQL1 exit point. If a program is registered for the QIBM\_QZDA\_SQL2 exit point, it will be called, and a program for the QIBM\_QZDA\_SQL1 exit point will not be called.

# Functions that cause the exit program to be called

- Prepare
- Open
- Execute
- Connect
- Create package
- Clear package
- Delete package
- Return package information
- Stream fetch
- Execute immediate
- Prepare and describe
- Prepare and execute or prepare and open
- · Open and fetch
- · Execute or open

Parameter fields for exit point QIBM\_QZDA\_SQL2 format ZDAQ0200 The following table shows parameter fields and their descriptions for the IBM i database exit program called at exit point QIBM\_QZDA\_SQL2 with the ZDAQ0200 format.

| Of  | fset |          |                   |                                                                                        |
|-----|------|----------|-------------------|----------------------------------------------------------------------------------------|
| Dec | Hex  | Туре     | Field             | Description                                                                            |
| 0   | 0    | CHAR(10) | User profile name | The name of the user profile that is calling the server.                               |
| 10  | А    | CHAR(10) | Server identifier | The value is *SQLSRV for this exit point.                                              |
| 20  | 14   | CHAR(8)  | Format name       | The user exit format name being used. For QIBM_QZDA_SQL1, the format name is ZDAQ0100. |

| Off | set |           |                               |                                                                  |
|-----|-----|-----------|-------------------------------|------------------------------------------------------------------|
| Dec | Hex | Туре      | Field                         | Description                                                      |
| 28  | 1C  | BINARY(4) | Requested function            | The function being performed.                                    |
|     |     |           |                               | This field contains one of the following                         |
|     |     |           |                               | • X'1800' - Prepare                                              |
|     |     |           |                               | • X'1803' - Prepare and describe                                 |
|     |     |           |                               | X'1804' - Open/describe                                          |
|     |     |           |                               | • X'1805' - Execute                                              |
|     |     |           |                               | X'1806' - Execute immediate                                      |
|     |     |           |                               | • X'1809' - Connect                                              |
|     |     |           |                               | • X'180C' - Stream fetch                                         |
|     |     |           |                               | • X'180D' - Prepare and execute                                  |
|     |     |           |                               | • X'180E' - Open and fetch                                       |
|     |     |           |                               | • X'180F' - Create package                                       |
|     |     |           |                               | • X'1810' - Clear package                                        |
|     |     |           |                               | • X'1811' - Delete package                                       |
|     |     |           |                               | • X'1812' - Execute or open                                      |
|     |     |           |                               | • X'1815' - Return package informatio                            |
| 32  | 20  | CHAR(18)  | Statement name                | Name of the statement used for the prepare or execute functions. |
| 50  | 32  | CHAR(18)  | Cursor name                   | Name of the cursor used for the open function.                   |
| 68  | 44  | CHAR(2)   | Prepare option                | Option used for the prepare function.                            |
| 70  | 46  | CHAR(2)   | Open attributes               | Option used for the open function.                               |
| 72  | 48  | CHAR(10)  | Extended dynamic package name | Name of the extended dynamic packa                               |
| 82  | 52  | CHAR(10)  | Package library name          | Name of the library for extended dyanmic SQL package.            |
| 92  | 5C  | BINARY(2) | DRDA indicator                | O - Connected to local RDB                                       |
|     |     |           |                               | • 1 - Connected to remote RDB                                    |
| 94  | 5E  | CHAR(1)   | Commitment                    | • 'A' - Commit *ALL                                              |
|     |     |           | control level                 | • 'C' - Commit *CHANGE                                           |
|     |     |           |                               | • 'N' - Commit *NONE                                             |
|     |     |           |                               | • 'S' - Commit *CS (cursor stability)                            |

| Off | set |           |                                                 |                                                                                                    |
|-----|-----|-----------|-------------------------------------------------|----------------------------------------------------------------------------------------------------|
| Dec | Hex | Туре      | Field                                           | Description                                                                                                    |
| 95  | 5F  | CHAR(10)  | Default SQL<br>collection                       | Name of the default SQL schema used<br>by the IBM i Database Server. If the<br>actual default SQL schema name is<br>greater than 10 bytes, the following<br>special value will be passed, indicating<br>that the default SQL schema name<br>should be obtained from the 'Extended<br>default SQL Schema' field: |
|     |     |           |                                                 | • *EXTDSCHMA                                                                                                    |
|     |     |           |                                                 | Note: The Extended Default SQL Schemfield will always be set, even if length is less than 10. Users can always refer to that field to get the Default SQL Schemaname.                                                                                                    |
| 105 | 69  | CHAR(1)   | Naming Mode                                     | • '0' - SQL naming                                                                                                    |
|     |     |           |                                                 | • '1' - System naming                                                                                                    |
| 106 | 6A  | CHAR(2)   | Reserved                                        | Reserved for future parameters.                                                                                                    |
| 108 | 6C  | BINARY(4) | Offset to the extended cursor name              | The offset in this structure to the extended cursor name                                                                                                    |
| 112 | 70  | BINARY(4) | Length of the extended cursor name              | Length, in bytes, of the extended cursor name                                                                                                    |
| 116 | 74  | BINARY(4) | Offset to the<br>Extended Default<br>SQL Schema | The offset in this structure to the Extended Default SQL Schema.                                                                                                    |
| 120 | 78  | BINARY(4) | Length of the<br>Extended default<br>SQL Schema | Length, in bytes, of the Extended Defau<br>SQL Schema.                                                                                                    |
| 124 | 7C  | CHAR(110) | Reserved                                        | Reserved for future parameters.                                                                                                    |
| 234 | EA  | BINARY(4) | SQL statement text<br>length                    | Length of SQL statement text in the field that follows. The length can be a maximum of 2 MB (2,097,152 bytes).                                                                                                    |
| 238 | EE  | CHAR(*)   | SQL statement text                              | Entire SQL statement.                                                                                                    |
| *   | *   | CHAR(*)   | Extended Cursor<br>Name                         | The extended cursor name.                                                                                                    |
| *   | *   | CHAR(*)   | Extended Schema<br>Name                         | The extended schema name.                                                                                                    |

The QIBM\_QZDA\_INIT exit point is defined to run an exit program at server initiation. If a program is defined for this exit point, it is called each time the database server is initiated.

Parameter fields for exit point QIBM\_QZDA\_INIT format ZDAI0100

The following table shows parameter fields and their descriptions for the IBM i database exit program called at exit point QIBM\_QZDA\_INIT using the ZDAI0100 format.

| Table 19. | Table 19. Exit point QIBM_QZDA_INIT format ZDAI0100 |           |                    |                                                                                       |  |  |  |
|-----------|-----------------------------------------------------|-----------|--------------------|---------------------------------------------------------------------------------------|--|--|--|
| Off       | set                                                 |           |                    |                                                                                       |  |  |  |
| Dec       | Hex                                                 | Туре      | Field              | Description                                                                           |  |  |  |
| 0         | 0                                                   | CHAR(10)  | User profile name  | The name of the user profile that is calling the server.                              |  |  |  |
| 10        | А                                                   | CHAR(10)  | Server identifier  | The value is *SQL for this exit point.                                                |  |  |  |
| 20        | 14                                                  | CHAR(8)   | Format name        | The user exit format name being used. For QIBM_QZDA_INIT the format name is ZDAI0100. |  |  |  |
| 28        | 1C                                                  | BINARY(4) | Requested function | The function being performed.                                                         |  |  |  |
|           |                                                     |           |                    | The only valid value for this exit point is 0.                                        |  |  |  |
| 32        | 20                                                  | CHAR(63)  | Interface type     | The interface type passed from the application that is calling the server.            |  |  |  |
| 95        | 5F                                                  | CHAR(127) | Interface name     | The interface name passed from the application that is calling the server.            |  |  |  |
| 222       | DE                                                  | CHAR(63)  | Interface level    | The interface level passed from the application that is calling the server.           |  |  |  |

**Note:** This format is defined by member EZDAEP in files H, QRPGSRC, QRPGLESRC, QCBLSRC and QCBLLESRC in library QSYSINC.

The QIBM\_QZDA\_NDB1 exit point is defined to run an exit program for native database requests for the database server. Two formats are defined for this exit point.

# **Functions that use format ZDAD0100:**

- Create source physical file
- · Create database file, based on existing file
- · Add, clear, delete database file member
- Override database file
- Delete database file override
- · Delete file

Note: Format ZDAD0200 is used when a request is received to add libraries to the library list.

Parameter fields for exit point QIBM\_QZDA\_NDB1 format ZDAD0100

The following table shows parameter fields and their descriptions for the IBM i database exit program called at exit point QIBM\_QZDA\_NDB1 using the ZDAD0100 format.

| Table 20. Exit point QIBM_QZDA_NDB1 format ZDAD0100 |     |          |                   |                                                          |  |  |  |
|-----------------------------------------------------|-----|----------|-------------------|----------------------------------------------------------|--|--|--|
| Offset                                              |     |          |                   |                                                          |  |  |  |
| Dec                                                 | Hex | Туре     | Field             | Description                                              |  |  |  |
| 0                                                   | 0   | CHAR(10) | User profile name | The name of the user profile that is calling the server. |  |  |  |

| Offset |     |           |                                         |                                                                         |
|--------|-----|-----------|-----------------------------------------|-------------------------------------------------------------------------|
| Dec    | Hex | Туре      | Field                                   | Description                                                             |
| 10     | Α   | CHAR(10)  | Server identifier                       | For this exit point the value is *NDB.                                  |
| 20     | 14  | CHAR(8)   | Format name                             | The user exit format name being used.                                   |
|        |     |           |                                         | For the following functions, the format name is ZDAD0100.               |
| 28     | 1C  | BINARY(4) | Requested                               | The function being performed.                                           |
|        |     |           | function                                | This field contains one of the following                                |
|        |     |           |                                         | • X'1800' - Create source physical file                                 |
|        |     |           |                                         | • X'1801' - Create database file, based on existing file                |
|        |     |           |                                         | • X'1802' - Add database file member                                    |
|        |     |           |                                         | • X'1803' - Clear database file membe                                   |
|        |     |           | • X'1804' - Delete database file member |                                                                         |
|        |     |           | • X'1805' - Override database file      |                                                                         |
|        |     |           |                                         | • X'1806' - Delete database file overri                                 |
|        |     |           |                                         | • X'1807' - Create save file                                            |
|        |     |           |                                         | • X'1808' - Clear save file                                             |
|        |     |           |                                         | • X'1809' - Delete file                                                 |
| 32     | 20  | CHAR(128) | File name                               | Name of the file used for the requested function.                       |
| 160    | A0  | CHAR(10)  | Library name                            | Name of the library that contains the file.                             |
| 170    | AA  | CHAR(10)  | Member name                             | Name of the member to be added, cleared, or deleted.                    |
| 180    | B4  | CHAR(10)  | Authority                               | Authority to the created file                                           |
| 190    | BE  | CHAR(128) | Based on file name                      | Name of the file to use when creating a file based on an existing file. |
| 318    | 13E | CHAR(10)  | Based on library name                   | Name of the library containing the bas on file                          |
| 328    | 148 | CHAR(10)  | Override file name                      | Name of the file to be overridden                                       |
| 338    | 152 | CHAR(10)  | Override library name                   | Name of the library that contains the fi<br>to be overridden            |
| 348    | 15C | CHAR(10)  | Override member name                    | Name of the member to be overridden                                     |

Parameter fields for exit point QIBM\_QZDA\_NDB1 format ZDAD0200

The following table shows parameter fields and their descriptions for the IBM i database exit program called at exit point QIBM\_QZDA\_NDB1 by using the ZDAD0200 format.

| Table 21. | Table 21. Exit point QIBM_QZDA_NDB1 format ZDAD0200 |           |                     |                                                                                                    |  |  |
|-----------|-----------------------------------------------------|-----------|---------------------|----------------------------------------------------------------------------------------------------|--|--|
| Off       | set                                                 |           |                     |                                                                                                    |  |  |
| Dec       | Hex                                                 | Туре      | Field               | Description                                                                                             |  |  |
| 0         | 0                                                   | CHAR(10)  | User profile name   | The name of the user profile that is calling the server.                                                |  |  |
| 10        | А                                                   | CHAR(10)  | Server identifier   | For this exit point the value is *NDB.                                                                  |  |  |
| 20        | 14                                                  | CHAR(8)   | Format name         | The user exit format name being used. For the add to library list function the format name is ZDAD0200. |  |  |
| 28        | 1C                                                  | BINARY(4) | Requested function  | The function being performed.                                                                           |  |  |
|           |                                                     |           |                     | • X'180C' - Add library list                                                                            |  |  |
| 32        | 20                                                  | BINARY(4) | Number of libraries | The number of libraries (the next field)                                                                |  |  |
| 36        | 24                                                  | CHAR(10)  | Library name        | The library names for each library                                                                      |  |  |

**Note:** This format is defined by member EZDAEP in files H, QRPGSRC, QRPGLESRC, QCBLSRC and QCBLLESRC in library QSYSINC.

The QIBM\_QZDA\_SQL1 exit point is defined to run an exit point for certain SQL requests that are received for the database server. Only one format is defined for this exit point.

# **Functions that use format ZDAD0200:**

- Prepare
- Open
- Execute
- Connect
- · Create package
- · Clear package
- Delete package
- Execute immediate
- · Prepare and describe
- Prepare and execute or prepare and open
- · Open and fetch
- · Execute or open

Parameter fields for exit point QIBM\_QZDA\_SQL1 format ZDAQ0100 The following table shows parameter fields and their descriptions for the IBM i database exit program called at exit point QIBM\_QZDA\_SQL1 using the ZDAQ0100 format.

| Table 22. | Table 22. Exit point QIBM_QZDA_SQL1 format ZDAQ0100 |           |                               |                                                                                       |  |  |
|-----------|-----------------------------------------------------|-----------|-------------------------------|---------------------------------------------------------------------------------------|--|--|
| Off       | set                                                 |           |                               |                                                                                       |  |  |
| Dec       | Hex                                                 | Туре      | Field                         | Description                                                                           |  |  |
| 0         | 0                                                   | CHAR(10)  | User profile name             | The name of the user profile that is calling the server.                              |  |  |
| 10        | А                                                   | CHAR(10)  | Server identifier             | For this exit point the value is *SQLSRV.                                             |  |  |
| 20        | 14                                                  | CHAR(8)   | Format name                   | The user exit format name being used. For QIBM_QZDA_SQL1 the format name is ZDAQ0100. |  |  |
| 28        | 1C                                                  | BINARY(4) | Requested                     | The function being performed.                                                         |  |  |
|           |                                                     |           | function                      | This field contains one of the following:                                             |  |  |
|           |                                                     |           |                               | • X'1800' - Prepare                                                                   |  |  |
|           |                                                     |           |                               | • X'1803' - Prepare and describe                                                      |  |  |
|           |                                                     |           |                               | • X'1804' - Open/Describe                                                             |  |  |
|           |                                                     |           |                               | • X'1805' - Execute                                                                   |  |  |
|           |                                                     |           |                               | • X'1806' - Execute immediate                                                         |  |  |
|           |                                                     |           |                               | • X'1809' - Connect                                                                   |  |  |
|           |                                                     |           |                               | X'180D' - Prepare and execute or<br>prepare and open                                  |  |  |
|           |                                                     |           |                               | • X'180E' - Open and fetch                                                            |  |  |
|           |                                                     |           |                               | • X'180F' - Create package                                                            |  |  |
|           |                                                     |           |                               | • X'1810' - Clear package                                                             |  |  |
|           |                                                     |           |                               | • <b>X'1811'</b> - Delete package                                                     |  |  |
|           |                                                     |           |                               | • X'1812' - Execute or open                                                           |  |  |
|           |                                                     |           |                               | • X'1815' - Return package information                                                |  |  |
| 32        | 20                                                  | CHAR(18)  | Statement name                | Name of the statement used for the prepare or execute functions.                      |  |  |
| 50        | 32                                                  | CHAR(18)  | Cursor name                   | Name of the cursor used for the open function.                                        |  |  |
| 68        | 44                                                  | CHAR(2)   | Prepare option                | Option used for the prepare function.                                                 |  |  |
| 70        | 46                                                  | CHAR(2)   | Open attributes               | Option used for the open function.                                                    |  |  |
| 72        | 48                                                  | CHAR(10)  | Extended dynamic package name | Name of the extended dynamic SQL package.                                             |  |  |
| 82        | 52                                                  | CHAR(10)  | Package library name          | Name of the library for extended dynamic SQL package.                                 |  |  |
| 92        | 5C                                                  | BINARY(2) | DRDA indicator                | • <b>0</b> - Connected to local RDB • <b>1</b> - Connected to remote RDB              |  |  |

| Table 22. Exit point QIBM_QZDA_SQL1 format ZDAQ0100 (continued) |     |           |                                                 |                                                                                                    |  |  |
|-----------------------------------------------------------------|-----|-----------|-------------------------------------------------|----------------------------------------------------------------------------------------------------|--|--|
| Off                                                             | set |           |                                                 |                                                                                                    |  |  |
| Dec                                                             | Hex | Туре      | Field                                           | Description                                                                                                    |  |  |
| 94                                                              | 5E  | CHAR(1)   | Commitment control level                        | <ul> <li>'A' - Commit *ALL</li> <li>'C' - Commit *CHANGE</li> <li>'N' - Commit *NONE</li> <li>'S' - Commit *CS (cursor stability)</li> </ul> |  |  |
| 95                                                              | 5F  | CHAR(512) | First 512 bytes of<br>the SQL statement<br>text | First 512 bytes of the SQL statement                                                                                                    |  |  |

The QIBM\_QZDA\_ROI1 exit point is defined to run an exit program for the requests that retrieve information about certain objects for the database server. It is also used for SQL catalog functions.

This exit point has two formats defined.

# **Objects for which format ZDAR0100 is used to retrieve information:**

- Field (or column)
- File (or table)
- File member
- Index
- Library (or collection)
- · Record format
- Relational database (or RDB)
- · Special columns
- SQL package
- · SQL package statement

# **Objects for which format ZDAR0200 is used to retrieve information:**

- · Foreign keys
- · Primary keys

Parameter fields for exit point QIBM\_QZDA\_ROI1 format ZDAR0100

The following table shows parameter fields and their descriptions for the IBM i database exit program called at exit point QIBM\_QZDA\_ROI1 using the ZDAR0100 format.

| Table 23. Exit point QIBM_QZDA_ROI1 format ZDAR0100 |     |          |                   |                                                          |
|-----------------------------------------------------|-----|----------|-------------------|----------------------------------------------------------|
| Offset                                              |     |          |                   |                                                          |
| Dec                                                 | Hex | Туре     | Field             | Description                                              |
| 0                                                   | 0   | CHAR(10) | User profile name | The name of the user profile that is calling the server. |
| 10                                                  | А   | CHAR(10) | Server identifier | For the database server the value is *RTVOBJINF.         |

| Offset |     |           |                             |                                                                                                    |
|--------|-----|-----------|-----------------------------|----------------------------------------------------------------------------------------------------|
| Dec    | Hex | Туре      | Field                       | Description                                                                                                    |
| 20     | 14  | CHAR(8)   | Format name                 | The user exit format name being used. For the following functions, the format name is ZDAR0100.                                                                                                    |
| 28 1C  | 1C  | BINARY(4) | Requested function          | The function being performed.                                                                                                    |
|        |     |           |                             | This field contains one of the following                                                                                                    |
|        |     |           |                             | • X'1800' - Retrieve library informatio                                                                                                    |
|        |     |           |                             | X'1801' - Retrieve relational database information                                                                                                    |
|        |     |           |                             | X'1802' - Retrieve SQL package information                                                                                                    |
|        |     |           |                             | X'1803' - Retrieve SQL package<br>statement information                                                                                                    |
|        |     |           |                             | • X'1804' - Retrieve file information                                                                                                    |
|        |     |           |                             | • X'1805' - Retrieve file member information                                                                                                    |
|        |     |           |                             | X'1806' - Retrieve record format<br>information                                                                                                    |
|        |     |           |                             | • X'1807' - Retrieve field information                                                                                                    |
|        |     |           |                             | • X'1808' - Retrieve index information                                                                                                    |
|        |     |           |                             | X'180B' - Retrieve special column information                                                                                                    |
| 32 20  | 20  | CHAR(20)  | Schema name                 | The Schema or search pattern used when retrieving information about schemas, packages, package statements, files, members, record formats, fields, indexes, and special columns. If schema name length or search pattern length is greater than 2 the following special value will be passed, indicating that the schema name should be obtained from the 'Extended Schema name' field: |
|        |     |           |                             | • *EXTDSCHMA                                                                                                    |
|        |     |           |                             | Note: The Extended schema name field will always be set, even if length is less than 20. Users can always refer to that field to get the schema name.                                                                                                    |
| 52     | 34  | CHAR(36)  | Relational<br>database name | The relational database name or searce pattern used to retrieve RDB information.                                                                                                    |
| 88     | 58  | CHAR(20)  | Package name                | The package name or search pattern used to retrieve package or package statement information.                                                                                                    |

| Table 23. Exit point QIBM_QZDA_ROI1 format ZDAR0100 (continued) |     |           |                               |                                                                                                    |
|-----------------------------------------------------------------|-----|-----------|-------------------------------|----------------------------------------------------------------------------------------------------|
| Offset                                                          |     |           |                               |                                                                                                    |
| Dec                                                             | Hex | Туре      | Field                         | Description                                                                                                    |
| 108                                                             | 6C  | CHAR(256) | File name (SQL<br>alias name) | The file name or search pattern used to retrieve file, member, record format, field, index, or special column information. |
| 364                                                             | 16C | CHAR(20)  | Member name                   | The member name or search pattern used to retrieve file member information.                                                |
| 384                                                             | 180 | CHAR(20)  | Format name                   | The format name or search pattern used to retrieve record format information.                                              |
| 404                                                             | 194 | CHAR(256) | Extended Schema<br>Name       | Extended Schema name or search pattern used.                                                                               |

Parameter fields for exit point QIBM\_QZDA\_ROI1 format ZDAR0200

The following table shows parameter fields and their descriptions for the IBM i database exit program called at exit point QIBM\_QZDA\_ROI1 using the ZDAR0200 format.

| Table 24. Exit point QIBM_QZDA_ROI1 format ZDAR0200 |     |           |                    |                                                                                                 |
|-----------------------------------------------------|-----|-----------|--------------------|-------------------------------------------------------------------------------------------------|
| Offset                                              |     |           |                    |                                                                                                 |
| Dec                                                 | Hex | Туре      | Field              | Description                                                                                     |
| 0                                                   | 0   | CHAR(10)  | User profile name  | The name of the user profile that is calling the server.                                        |
| 10                                                  | А   | CHAR(10)  | Server identifier  | For the database server the value is *RTVOBJINF.                                                |
| 20                                                  | 14  | CHAR(8)   | Format name        | The user exit format name being used. For the following functions, the format name is ZDAR0200. |
| 28                                                  | 1C  | BINARY(4) | Requested function | The function being performed.                                                                   |
|                                                     |     |           |                    | This field contains one of the following:                                                       |
|                                                     |     |           |                    | • X'1809' - Retrieve foreign key information                                                    |
|                                                     |     |           |                    | • X'180A' - Retrieve primary key information                                                    |

| Offset |     |           |                                        |                                                                                                    |
|--------|-----|-----------|----------------------------------------|----------------------------------------------------------------------------------------------------|
| Dec    | Hex | Туре      | Field                                  | Description                                                                                                    |
| 32     | 20  | CHAR(10)  | Primary key table<br>schema name       | The name of the schema that contains the primary key table used when retrieving primary and foreign key information. When the name is greate than 10 bytes, the following special value will be passed, indicating that the primary key table schema name shoul be obtained from the 'primary key table extended schema name' field: |
|        |     |           |                                        | • *EXTDSCHMA                                                                                                    |
|        |     |           |                                        | Note: The 'Primary key table extended schema name' field will always be set, even if length is less than 10. User can always refer to that field to get the schema name.                                                                                                    |
| 42     | 2A  | CHAR(128) | Primary key table name (alias name)    | The name of the table that contains the primary key used when retrieving primary or foreign key information.                                                                                                    |
| 170    | AA  | CHAR(10)  | Foreign key table<br>schema name       | The name of the schema that contains the foreign key table used when retrieving foreign key information. Wh the name is greater than 10 bytes, the following special value will be passed indicating that the foreign key table schema name should be obtained from the 'foreign key table extended schemaname' field:               |
|        |     |           |                                        | • *EXTDSCHMA                                                                                                    |
|        |     |           |                                        | Note: The 'Foreign key table extended<br>schema name' field will always be set<br>even if length is less than 10. Users ca<br>always refer to that field to get the<br>schema name.                                                                                                    |
| 180    | 64  | CHAR(128) | Foreign key table name (alias name)    | The name of the table that contains the foreign key used when retrieving foreickey information.                                                                                                    |
| 308    | 134 | CHAR(128) | Primary key table extended schema name | The name of the schema that contains the primary key table used when retrieving primary key information                                                                                                    |
| 436    | 1B4 | CHAR(128) | Foreign key table extended schema name | The name of the schema that contains<br>the foreign key table used when<br>retrieving foreign key information                                                                                                    |

#### **SQL** and External procedures

SQL and external procedures are supported on IBM i for database access.

Procedures are, in general, any program that can be executed using an SQL CALL statement. They are commonly used in client/server applications, especially in the area of online transaction processing (OLTP), since they can provide performance, transaction-integrity and security benefits. In Db2 for i, procedures can be written in SQL procedure language or in a number of external programming languages, such as ILE RPG or ILE COBOL. For information regarding specific SQL statements that are used in the examples of these procedures, see the Db2 for i SQL Reference topic collection in the IBM i Information Center.

The illustration below shows an application where one transaction consists of four separate I/O operations, each that requires an SQL statement to be processed. In the client/server environment, this requires a minimum of eight messages between the server and the client, as shown. This can represent significant overhead, especially where the communication speed is slow (for example over a dial-up line), or where the turnaround speed for the connection is slow (for example over a satellite link).

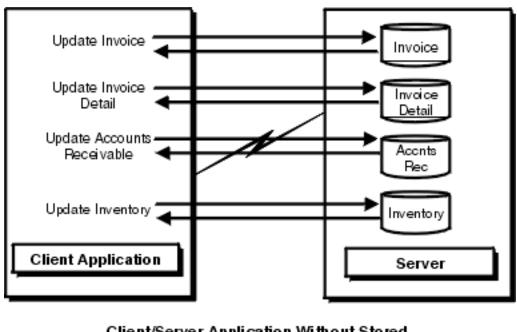

Client/Server Application Without Stored
Procedures

Figure 4. Client/server application without stored procedure

The following illustration shows the same transaction by a stored procedure on the server. As illustrated, the communications traffic has been reduced to a single message pair. There are additional benefits. For example, the procedure can arrange to send back only the data that is absolutely required (for example, just a few characters from a long column). A Db2 for i stored procedure can be any IBM i program, and does not have to use SQL for data access.

moreur47.4

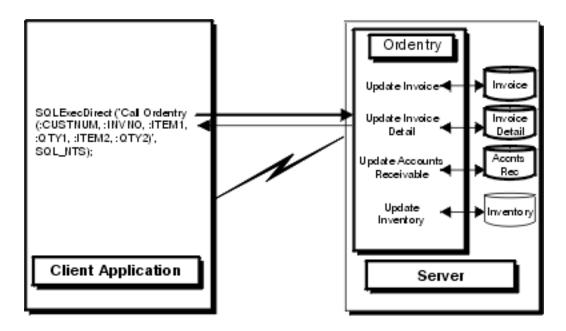

#### Client/Server Application With Stored Procedure

moreonaria i

Figure 5. Client/server application with stored procedure

#### **Related reference**

ODBC program examples

ODBC programming examples demonstrate IBM i Access queries and stored procedures.

#### **Related information**

DB2 for i SQL Reference

# Procedure result sets

You can scroll IBM i SQL procedure result sets.

An application can have scrollable result sets returned from a procedure executed using an SQL CALL statement. To take advantage of this support, make the following two changes.

- 1. Create the procedure with the cursor defined as scrollable.
  - a) This is done by adding the SCROLL keyword into the cursor declaration inside the procedure definition.

In the following two examples, the stored procedure returns a scrollable result set while the second one does not.

```
    CREATE PROCEDURE MYLIB.SCROLLSP ( ) RESULT SETS 1 LANGUAGE SQL sqlproc: begin
        DECLARE CUR1 SCROLL CURSOR FOR
        SELECT * FROM QIWS.QCUSTCDT;
        OPEN CUR1;
        SET RESULT SETS CURSOR CUR1;
        end
    CREATE PROCEDURE MYLIB.NOSCROLLSP ( ) RESULT SETS 1 LANGUAGE SQL sqlproc: begin
        DECLARE CUR1 CURSOR FOR
        SELECT * FROM QIWS.QCUSTCDT;
        OPEN CUR1;
        SET RESULT SETS CURSOR CUR1;
        end
```

- 2. Code the application using ODBC to ask for a scrollable cursor type.
  - a) Call the SQLSetStmtAttr API.
  - b) Set the SQL\_ATTR\_CURSOR\_TYPE option to SQL\_CURSOR\_DYNAMIC.

If an attempt is made to scroll backwards with a procedure that did not specify a scrollable cursor, several different problems can occur. In most cases an error is returned from the server indicating scrolling is invalid, and in some cases incorrect data is returned.

Even if the procedure returns multiple result sets, you can only use one cursor type. ODBC either returns an error or ignores the cursor type when a different cursor type is specified for the second result set. To use a scrollable result set as one of the result sets, the application needs to set the cursor type to be scrollable as defined above.

Any attempts to use a result set cursor as an updateable cursor will return an error or be ignored. Procedure result sets are read-only.

Cursor sensitivity may not be honored with procedure result sets, since the cursor was opened when the procedure was run. Cursor sensitivity is controlled by the way the cursor is defined when creating the procedure.

Examples: Stored procedures

View examples of Db2 for IBM i procedures.

Example: Run CL commands that use SQL stored procedures and ODBC Stored procedure support provides a means to run IBM i Control Language (CL) commands by using the SQL CALL statement.

Use CL commands when:

- · Performing an override for files
- · Initiating debug
- · Using other commands that can affect the performance of subsequent SQL statements
- · Doing other environmental setup for an application

The following examples show cases where an IBM i CL command is run by using the CALL statement which calls the program designed for running CL commands from SQL. That program (QCMDEXC in library QSYS2) expects two parameters:

- 1. A string that contains the command text to execute
- 2. An integer that contains the length of the command text

The parameters must include these attributes for the command to be interpreted properly.

In the following example, a C program on the PC is going to run an **OVRDBF** command that is 65 characters long (including embedded blanks). The text of the **OVRDBF** command is as follows:

```
OVRDBF FILE(TESTER) TOFILE(JMBLIB/TESTER) MBR(NO2) OVRSCOPE(*JOB)
```

The code for performing this command by using ODBC APIs is as follows:

```
HSTMT hstmt;
SQLCHAR stmt[301];

rc = SQLAllocHandle(SQL_HANDLE_STMT, hdbc, &hstmt);
strcpy(stmt,"CALL QSYS2.QCMDEXC('OVRDBF FILE(TESTER) TOFILE(MYLIB/");
strcat(stmt,"TESTER) MBR(NO2) OVRSCOPE(*JOB)',64)");
rc = SQLExecDirect(hstmt, stmt, SQL_NTS);
```

Statements now run against file MYLIB/TESTER will reference member NO2 rather than the first member.

Another CL command that is useful to run against a database server job is the **STRDBG** command. You do not have to call a stored procedure to run this command, though. There is an option on the Diagnostic tab of the DSN setup GUI on the Diagnostic tab that will automatically run the **STRDBG** command during the connection attempt.

#### Related concepts

IBM i Access ODBC driver-specific details

Learn about implementations issues when using IBM i Access ODBC APIs.

Example: Stored procedure calls from Visual Basic with return values

The following example of Visual Basic source code shows how to call an Db2 for IBM i procedure and then retrieve the returned values into Visual Basic variables.

Visual Basic is able to call external functions that are found in a DLL. Since all ODBC drivers are DLLs, Visual Basic can be used to code directly to the ODBC APIs. By coding directly to the ODBC APIs a Visual Basic application can call a Db2 for IBM i procedure and return result values.

```
'* Because of the way Visual Basic stores and manages the String data
^{\text{t}}\star type, it is recommended that you use an array of Byte data type
'* instead of a String variable on the SQLBindParameter API.
Dim sTemp As String
Custnum As Integer
Dim abCustname(34) As Byte
Dim abAddress(34) As Byte
Dim abCity(24) As Byte
Dim abState(1) As Byte
Dim abPhone(14) As Byte
Dim abStatus As Byte
Dim RC As Integer
Dim nullx As Long
                       'Used to pass null pointer, not pointer to null
Dim lpSQL_NTS As Long
                       'Used to pass far pointer to SQL_NTS
                      'Used as an array of long pointers to the size 
'each parameter which will be bound
Static link(7) As Long
 '* Initialize the variables needed on the API calls
 link(1) = 6
link(1) = Ubound(abCustname) +1
link(3) = Ubound(abAddress) +1
link(4) = Ubound(abCity) +1
link(5) = Ubound(abState) +1
link(6) = Ubound(abPhone) +1
link(7) = 1
nullx = 0
lpSQL_NTS = SQL_NTS
                       ' -3 means passed as sz string
'* Create an IBM i procedure. This will define the
'* procedure's name, parameters, and how each parameter is passed.
'* Note: This information is stored in the server catalog tables and
'* and only needs to be executed one time for the life of the stored
'* procedure. It normally would not be run in the client application. *
sTemp = "Create Procedure Storedp2 (:Custnum in integer, "
sTemp = sTemp & ":Custname out char(35), :Address out char(35),"
sTemp = sTemp & ":Custname out char(35), :Address out char
sTemp = sTemp & ":City out char(25), :State out char(2),"
sTemp = sTemp & ":Phone out char(15), :Status out char(1))
sTemp = sTemp & "(External name rastest.storedp2 language cobol General)"
RC = SQLExecDirect(Connection.hstmt, sTemp, Len(sTemp))
'Ignore error assuming that any error would be from procedure already
'created.
'* Prepare the call of the procedure to the system.
'* For best performance, prepare the statement only one time and
```

```
'* execute many times.
sTemp = "Call storedp2(?, ?, ?, ?, ?, ?, ?)"
RC = SQLPrepare(Connection.hstmt, sTemp, Len(sTemp))
If (RC <> SQL_SUCCESS) Then
  DescribeError Connection.hdbc, Connection.hstmt
  frmMain.Status.Caption = "Error on SQL_Prepare " & RTrim$(Tag)
'* Bind all of the columns passed to the procedure. This will
'* set up the variable's data type, input/output characteristics,
'* length, and initial value.
'* The SQLDescribeParam API can optionally be used to retrieve the
'* parameter types.
'\star To properly pass an array of byte to a stored procedure and receive \star
'* an output value back, you must pass the first byte ByRef.
RC = SQLBindParameter(Connection.hstmt, 2, SQL_PARAM_OUTPUT, SQL_C_CHAR, _
   SQL_CHAR, 35, 0, abCustname(0), UBound(abCustname)+1, link(2))
RC = SQLBindParameter(Connection.hstmt, 3, SQL_PARAM_OUTPUT,
                                                 SQL_C_CHAR, _
   SQL_CHAR, 35, 0, abAddress(0), UBound(abAddress)+1, link(3))
RC = SQLBindParameter(Connection.hstmt, 4, SQL_PARAM_OUTPUT, SQL_C_CHAR, _
SQL_CHAR, 25, 0, abCity(0), UBound(abCity)+1, link(4))

RC = SQLBindParameter(Connection.hstmt, 5, <math>SQL_PARAM_OUTPUT, SQL_C_CHAR, _
SQL_CHAR, 2, 0, abState(0), UBound(abState)+1, link(5))

RC = SQLBindParameter(Connection.hstmt, 6, SQL_PARAM_OUTPUT, SQL_C_CHAR, _
SQL_CHAR, 15, 0, abPhone(0), UBound(abPhone)+1, link(6))

RC = SQLBindParameter(Connection.hstmt, 7, SQL_PARAM_OUTPUT, SQL_C_CHAR, _
SQL_CHAR, 1, 0, abStatus, 1, link(7))
'* The Prepare and Bind only needs to be execute once. The Stored
'* procedure can now be called multiple times by just changing the data
Do While
*************************
'* Read in a customer number
Custnum = Val(input.text)
'* Execute the call of the procedure to the system.
RC = SQLExecute(Connection.hstmt)
frmMain.Status.Caption = "Ran Stored Proc" & RTrim$(Tag)
If (RC <> SQL_SUCCESS) Then
  DescribeError Connection.hdbc, Connection.hstmt
  frmMain.Status.Caption = "Error on Stored Proc Execute " & RTrim$(Tag
Fnd Tf
'* Set text labels to display the output data
'* You must convert the array of Byte back to a String
lblCustname = StrConv(abCustname(), vbUnicode)
lblAddress = StrConv(abAddress(), vbUnicode)
```

```
lblCity = StrConv(abCity(), vbUnicode)
lblState = StrConv(abState(), vbUnicode)
lblPhone = StrConv(abPhone(), vbUnicode)
lblStatus = StrConv(abStatus(), vbUnicode)
Loop
```

Example: Call an IBM i stored procedure by using Visual Basic

The Visual Basic programming examples listed below show an IBM i procedure call being prepared.

Two statements are shown:

- 1. A statement for the creation of the procedure
- 2. A statement to prepare the call

Create the procedure only once. The definition that it provides is available to ODBC applications, and any other application that can run SQL statements.

Because of the way Visual Basic stores and manages the String data type, using an array of Byte data type instead of a String variable is recommended for the following parameter types:

- Input/output parameters
- Output parameters
- Any parameter that contains binary data (rather then standard ANSI characters)
- Any input parameter that has a variable address which is set once, but referred to many times

The last case would be true for the if the application made multiple calls to **SQLExecute**, while modifying **Parm1** between each call. The following Visual Basic functions assist in converting strings and arrays of byte:

```
Public Sub Byte2String(InByte() As Byte, OutString As String)
   Convert array of byte to string
   OutString = StrConv(InByte(), vbUnicode)
End Sub
Public Function String2Byte(InString As String, OutByte() As Byte) As Boolean
     'vb byte-array / string coercion assumes Unicode string 'so must convert String to Byte one character at a time
     'or by direct memory access
    'This function assumes Lower Bound of array is 0
    Dim I As Integer
    Dim SizeOutByte As Integer
    Dim SizeInString As Integer
    SizeOutByte = UBound(OutByte) + 1
    SizeInString = Len(InString)
    'Verify sizes if desired
    'Convert the string
For I = 0 To SizeInString - 1
  OutByte(I) = AscB(Mid(InString, I + 1, 1))
    Next I
     'If size byte array > len of string pad with Nulls for szString
    If SizeOutByte > SizeInString Then
For I = SizeInString To UBound(OutByte)
                                                         'Pad with Nulls
           OutByte(I) = 0
        Next I
    End If
   String2Byte = True
End Function
Public Sub ViewByteArray(Data() As Byte, Title As String)
   'Display message box showing hex values of byte array
   Dim S As String
   Dim I As Integer
   On Error GoTo VBANext
   S = "Length: " & Str(UBound(Data) - LBound(Data) + 1) & " Data (in hex):"
   For I = LBound(Data) To UBound(Data)
      If (I \text{ Mod } 8) = 0 \text{ Then}
```

```
S = S & " " 'add extra space every 8th byte
End If
S = S & Hex(Data(I)) & " "
VBANext:
Next I
MsgBox S, , Title
End Sub
```

Example: Call CL command using SQL CALL statement

It is possible to run IBM i commands by using an SQL CALL statement. The two examples that are provided here apply to ODBC programs.

Simply call **Execute Command (QCMDEXC)** to run the command. The process is easy, simply provide the command string and the length of the command string as parameters on the CALL statement. Use the Remote Command API as an alternative.

The first example enables the powerful SQL tracing facility that writes data into the joblog for the job running the SQL (in this case, the server job).

The second example allows a member other than the first of a multi-member file to be accessed using SQL. You cannot create a multi-member file through CREATE TABLE. However, the following example shows you how to access a member other than the first of a multi-member file that is created through DDS:

```
Dim hStmt
                                As Long
     rc = SQLAllocHandle(SQL_HANDLE_STMT, ghDbc, hStmt)
     If rc <> SQL_SUCCESS Then
         Call DspSQLError(SQL_HANDLE_DBC, ghDbc, "Problem: Allocating Debug Statement Handle")
     ' Note that the string within single quotes 'STRDBG UPDPROD(*YES)' is exactly 20 bytes
    cmd = "call gsys2.gcmdexc('STRDBG UPDPROD(*YES)',20)
     ' Put the system job in debug mode
     rc = SQLExecDirect(hStmt, cmd, SQL_NTS)
     If rc <> SQL_SUCCESS Then
         Call DspSQLError(SQL_HANDLE_STMT, hStmt, "Problem: Start Debug")
     rc = SQLAllocHandle(SQL_HANDLE_STMT, ghDbc, ovrhstmt)
     If rc <> SQL_SUCCESS Then
         Call DspSQLError(SQL_HANDLE_DBC, ghDbc, "Problem: Allocating Override Statement
Handle")
    End If
 ' Note that the string within single quotes 'OVRDBF FILE(BRANCH)... OVRSCOPE(*JOB)'
   is exactly 68 bytes
   cmd = "cal1 qsys.qcmdexc('OVRDBF FILE(BRANCH) TOFILE(HOALIB/BRANCH) MBR(FRANCE)
                                                 OVRSCOPE(*JOB)',68)
     ' Override the IBM i file to point to the 'france' member
     rc = SQLExecDirect(hStmt, cmd, SQL_NTS)
     If rc <> SQL_SUCCESS Then
         Call DspSQLError(SQL_HANDLE_STMT, hStmt, "File Override")
```

Tips: Run and call IBM i procedures

Use these tips for running and calling Db2 for IBM i procedures.

#### Running an IBM i procedure

ODBC provides a standard interface for calling database procedures. The implementation of database procedures differs significantly across various databases. This simple example follows the recommended approach for running an IBM i procedure.

1. Set up a **CREATE PROCEDURE** statement for the procedure and create it. The creation of the procedure defines the procedure and only needs to be done once. The definition that it provides is available to all applications which run against the database, including ODBC applications.

- 2. Prepare the CALL statement to call the procedure.
- 3. Bind the parameters of the procedure, indicating whether each parameter is to be used for input to the procedure, output from the procedure, or input/output.
- 4. Call the procedure.

## Calling IBM i procedures using Visual Basic

Use care in coding the **SQLBindParameter** functions. Never use Visual Basic strings as a buffer when binding either columns (**SQLBindCol**) or parameters (**SQLBindParameter**). Instead, use byte arrays, which—unlike strings—will not be moved around in memory. See <u>"Example: Call an IBM i stored procedure</u> by using Visual Basic" on page 499 for more information.

Pay careful attention to the data types that are involved. There may be subtle differences with those that you use with, for instance, a SELECT statement. Also, ensure that you have an adequately sized buffer for output and input/output parameters. The way that you code the IBM i procedure can affect performance significantly. Whenever possible, avoid closing the program with **exit()** in C language and with **SETON LR** in RPG languages. Preferably, use RETRN or return, but you may need to re-initialize variables on each call, and by-pass file opens.

#### **ODBC** program examples

ODBC programming examples demonstrate IBM i Access queries and stored procedures.

The IBM i Access ODBC programming examples listed below demonstrate how to perform simple queries and how to call stored procedures to access and return data. C/C++, Visual Basic, and RPG programming language versions are provided.

Many of the C/C++ samples are not complete programs. For complete discussions and programming samples, review the following information:

- To access ODBC programming samples for Visual Basic, C++, and Lotus Script programming environments, select the related link below to the IBM ftp site on the Web. Select index.txt to see what programming examples are available and to download them to your PC.
- See the Stored procedures topic collection in the IBM i Information Center for information on stored procedures and examples on how to call them.
- Search for ODBC samples in Microsoft's MSDN library or ODBC webpage for Visual Basic, ADO, and C/C+ + examples.
- Also see the C programming example in the Programmer's Toolkit.

**Note:** By using the code examples, you agree to the terms of the "Code license and disclaimer information" on page 507.

#### Related reference

SQL and External procedures

SQL and external procedures are supported on IBM i for database access.

#### **Related information**

IBM ftp site

MSDN Library

#### Example: Visual C++ - Access and return data by calling a procedure

This example illustrates using Visual C++ to access and return data by a call to a Db2 for IBM i procedure.

Only the code relevant to the procedure call has been included here. This code assumes the connection has already been established. See the Examples: RPG - Host code for ODBC procedures topic for the source code for the procedure.

## **Creating the procedure**

```
//* Drop the old Procedure
strcpy(szDropProc,"drop procedure apilib.partqry2");
```

#### Preparing the statements to call the procedure

```
// Prepare the procedure call
strcpy(szStoredProc, "call partqry2(?, ?)");
// Prepare the CALL statement
    rc = SQLPrepare(m_hstmt, (unsigned char *) szStoredProc, strlen(szStoredProc));
    if(rc != SQL_SUCCESS &&; rc != SQL_SUCCESS_WITH_INFO) {
    DspSQLError(m_henv, m_hdbc, m_hstmt);
        return APIS_INIT_ERROR;
    }
}
```

#### Binding the parameters

#### **Calling the procedure**

## Example: Visual Basic - Access and return data by a call to a procedure

A Visual Basic example demonstrates creating, preparing, binding, and calling a Db2 for IBM i procedure.

Visual Basic can call external functions that are found in DLLs. Since all ODBC drivers are DLLs, a Visual Basic application can code directly to ODBC APIs to call a procedure and return result values and result sets. See the Code directly to ODBC APIs topic for more information. See the Examples: RPG - Host code for ODBC procedures topic for the source code for the procedure.

#### Creating the procedure

## Preparing the statements for calling the procedure

#### Binding the parameters

```
'Bind the parameters for the procedure

rc = SQLBindParameter(hstmt, 1, SQL_PARAM_INPUT, SQL_C_LONG, _

SQL_INTEGER, lLen1, 0, sFlag, lLen1, lCbValue)

If rc <> SQL_SUCCESS Then

Call DisplayError(rc, "Problem binding parameter ")

End If
```

## Calling the procedure

```
rc = SQLExecute(hstmt)
rc = SQLFreeHandle(
      Call DspSQLError(henv, hdbc, hstmt)
End If
rc = SQLFetch(hstmt)
'Clear screen
     txtPartNumber = lPartNumber 'Show the part number not found Call DisplayMessage("RECORD NOT FOUND")
    Else
  'Get Description
       rc = SQLGetData(hstmt, 2, SQL_C_CHAR, sSDescription, _
                     25, lcbBuffer)
       'Get Price. SQLGetDoubleData uses alias SQLGetData
       rc = SQLGetDoubleData(hstmt, 4, SQL_C_DOUBLE, dSPrice,
Len(dSPrice), lcbBuffer)
       'Get Received date
       txtQuantity = 1SQuantity
                                    'Show quantity
acy") 'Convert dSPrice to
       txtPrice = Format(dSPrice, "currency")
       txtReceivedDate = CDate(sSReceivedDate) 'Convert string to d
       Call DisplayMessage("Record found")
```

#### **Related reference**

Examples: ILE RPG - Host code for ODBC procedures

In this example, the program, **SPROC2**, is called from the client as a procedure via IBM i Access ODBC using a CALL statement. It returns data to the client from the PARTS database file.

#### Examples: ILE RPG - Host code for ODBC procedures

In this example, the program, **SPROC2**, is called from the client as a procedure via IBM i Access ODBC using a CALL statement. It returns data to the client from the PARTS database file.

#### **ILE-RPG example:**

```
* This example is written in ILE-RPG
* Define option and part as integer
D#opt
       S
D#part
                             10i 0
* Define part as packed 5/0
Dpart
                             5p 0
С
     *entry
                 plist
С
                                       #opt
                  parm
С
     part
                                       #part
                  parm
С
     #opt
                                       onerec
                  caseq
С
    #opt
                  caseq
                                       allrec
С
                  endcs
С
                           *inlr = *on
                  eval
С
                  return
 *********
C onerec begsr
```

```
********
 * Process request for a single record.
C/EXEC SQL DECLARE C1 CURSOR FOR
    SELECT
C+
    PARTNO.
C+
    PARTDS,
    PARTQY,
C+
    PARTPR,
C+
    PARTDT
C+
C+
    FROM PARTS
                            -- FROM PART MASTER FILE
C+
    WHERE PARTNO = :PART
C+
C+
C+ FOR FETCH ONLY
                     -- READ ONLY CURSOR
C/END-EXEC
C*
C/EXEC SQL
C+ OPEN C1
C/END-EXEC
C*
C/EXEC SQL
C+ SET RESULT SETS CURSOR C1
C/END-EXEC
                   endsr
 ********
C allrec begsr
********
\star Process request to return all records C/EXEC SQL DECLARE C2 CURSOR FOR
C+ SELECT
    PARTNO,
C+
C+
    PARTDS,
    PARTQY,
    PARTPR,
C+
C+
    PARTDT
C+
C+
    FROM PARTS -- FROM PART MASTER FILE
C+
C+ ORDER BY PARTNO -- SORT BY PARTNO
C+
C+ FOR FETCH ONLY -- READ ONLY CURSOR
C/END-EXEC
C*
C/EXEC SQL
C+ OPEN C2
C/END-EXEC
C/EXEC SQL
C+ SET RESULT SETS CURSOR C2
C/END-EXEC
                   endsr
```

## **Related reference**

Example: Visual Basic - Access and return data by a call to a procedure

A Visual Basic example demonstrates creating, preparing, binding, and calling a Db2 for IBM i procedure.

#### **IBM i Access database APIs**

Use other technologies for functions that were provided by the IBM i Access proprietary C/C++ Database APIs, that are no longer being enhanced.

The IBM i Access proprietary C/C++ Database APIs provided support for IBM i database and catalog functions, in addition to SQL access to IBM i database files.

See other topic collections for details on the following technologies that continue to provide the functions of these deprecated APIs:

- NET Framework Classes
- ADO/OLE DB
- ODBC
- JDBC

- · Database Transfer
- · ActiveX automation objects

#### **Related reference**

Database APIs return codes

There are database APIs return codes.

## **ActiveX programming**

ActiveX automation is a programming technology that is defined by Microsoft and is supported by the IBM i Access Client Solutions product.

**Note:** By using the code examples, you agree to the terms of the <u>"Code license and disclaimer</u> information" on page 507.

IBM i Access Client Solutions provides the following methods for accessing IBM i resources by using ActiveX automation:

#### **Automation objects:**

These objects provide support for:

- · Accessing IBM i data queues
- · Calling IBM i application programming interfaces and user programs
- Managing IBM i connections and validating security
- Running IBM i CL commands
- Performing data-type and code-page conversions
- Performing database transfers

## IBM i Access Client Solutions OLE DB provider:

Call the OLE DB Provider, by using Microsoft's ActiveX Data Objects (ADO), to access the following IBM i resources:

- The IBM i database, through record-level access
- The IBM i database, through SQL
- SQL stored procedures
- · Data queues
- Programs
- · CL commands

#### **Custom controls:**

ActiveX custom controls are provided for:

- IBM i data queues
- IBM i CL commands
- IBM i names for previously connected systems

#### **Programmer's Toolkit:**

For detailed information on ActiveX, see the **ActiveX** topic in the **Programmer's Toolkit**. It includes complete documentation of ADO and ActiveX automation objects, and links to ActiveX information resources.

#### **How to access the ActiveX topic:**

- 1. Ensure that the **Programmer's Toolkit** is installed (see Install the Programmer's Toolkit).
- 2. Launch the **Programmer's Toolkit** (see Launch the Programmer's Toolkit).
- 3. Select the **Overview** topic.
- 4. Select Programming Technologies.

#### 5. Select ActiveX.

#### **Related tasks**

Install the Programmer's Toolkit

The Programmer's Toolkit is installed as a feature of the Windows Application Package.

Launch the Programmer's Toolkit

The Programmer's Toolkit is launched as a feature of the IBM i Access Client Solutions product.

#### **Related reference**

OLE DB provider

Supports record-level access and SQL access to IBM i database files. Use the ActiveX Data Objects (ADO) and the OLE DB interfaces to take advantage of this support.

## **Code license and disclaimer information**

IBM grants you a nonexclusive copyright license to use all programming code examples from which you can generate similar function tailored to your own specific needs.

SUBJECT TO ANY STATUTORY WARRANTIES WHICH CANNOT BE EXCLUDED, IBM, ITS PROGRAM DEVELOPERS AND SUPPLIERS MAKE NO WARRANTIES OR CONDITIONS EITHER EXPRESS OR IMPLIED, INCLUDING BUT NOT LIMITED TO, THE IMPLIED WARRANTIES OR CONDITIONS OF MERCHANTABILITY, FITNESS FOR A PARTICULAR PURPOSE, AND NON-INFRINGEMENT, REGARDING THE PROGRAM OR TECHNICAL SUPPORT, IF ANY.

UNDER NO CIRCUMSTANCES IS IBM, ITS PROGRAM DEVELOPERS OR SUPPLIERS LIABLE FOR ANY OF THE FOLLOWING, EVEN IF INFORMED OF THEIR POSSIBILITY:

- 1. LOSS OF, OR DAMAGE TO, DATA;
- 2. DIRECT, SPECIAL, INCIDENTAL, OR INDIRECT DAMAGES, OR FOR ANY ECONOMIC CONSEQUENTIAL DAMAGES; OR
- 3. LOST PROFITS, BUSINESS, REVENUE, GOODWILL, OR ANTICIPATED SAVINGS.

SOME JURISDICTIONS DO NOT ALLOW THE EXCLUSION OR LIMITATION OF DIRECT, INCIDENTAL, OR CONSEQUENTIAL DAMAGES, SO SOME OR ALL OF THE ABOVE LIMITATIONS OR EXCLUSIONS MAY NOT APPLY TO YOU.

# **Notices**

This information was developed for products and services offered in the U.S.A.

IBM may not offer the products, services, or features discussed in this document in other countries. Consult your local IBM representative for information on the products and services currently available in your area. Any reference to an IBM product, program, or service is not intended to state or imply that only that IBM product, program, or service may be used. Any functionally equivalent product, program, or service that does not infringe any IBM intellectual property right may be used instead. However, it is the user's responsibility to evaluate and verify the operation of any non-IBM product, program, or service.

IBM may have patents or pending patent applications covering subject matter described in this document. The furnishing of this document does not grant you any license to these patents. You can send license inquiries, in writing, to:

IBM Director of Licensing IBM Corporation North Castle Drive Armonk, NY 10504-1785 U.S.A.

For license inquiries regarding double-byte (DBCS) information, contact the IBM Intellectual Property Department in your country or send inquiries, in writing, to:

Intellectual Property Licensing Legal and Intellectual Property Law IBM Japan Ltd. 1623-14, Shimotsuruma, Yamato-shi Kanagawa 242-8502 Japan

The following paragraph does not apply to the United Kingdom or any other country where such provisions are inconsistent with local law: INTERNATIONAL BUSINESS MACHINES CORPORATION PROVIDES THIS PUBLICATION "AS IS" WITHOUT WARRANTY OF ANY KIND, EITHER EXPRESS OR IMPLIED, INCLUDING, BUT NOT LIMITED TO, THE IMPLIED WARRANTIES OF NON-INFRINGEMENT, MERCHANTABILITY OR FITNESS FOR A PARTICULAR PURPOSE. Some states do not allow disclaimer of express or implied warranties in certain transactions, therefore, this statement may not apply to you.

This information could include technical inaccuracies or typographical errors. Changes are periodically made to the information herein; these changes will be incorporated in new editions of the publication. IBM may make improvements and/or changes in the product(s) and/or the program(s) described in this publication at any time without notice.

Any references in this information to non-IBM Web sites are provided for convenience only and do not in any manner serve as an endorsement of those Web sites. The materials at those Web sites are not part of the materials for this IBM product and use of those Web sites is at your own risk.

IBM may use or distribute any of the information you supply in any way it believes appropriate without incurring any obligation to you.

Licensees of this program who wish to have information about it for the purpose of enabling: (i) the exchange of information between independently created programs and other programs (including this one) and (ii) the mutual use of the information which has been exchanged, should contact:

IBM Corporation Software Interoperability Coordinator, Department YBWA 3605 Highway 52 N Rochester, MN 55901 U.S.A. Such information may be available, subject to appropriate terms and conditions, including in some cases, payment of a fee.

The licensed program described in this document and all licensed material available for it are provided by IBM under terms of the IBM Customer Agreement, IBM International Program License Agreement or any equivalent agreement between us.

Any performance data contained herein was determined in a controlled environment. Therefore, the results obtained in other operating environments may vary significantly. Some measurements may have been made on development-level systems and there is no guarantee that these measurements will be the same on generally available systems. Furthermore, some measurements may have been estimated through extrapolation. Actual results may vary. Users of this document should verify the applicable data for their specific environment.

Information concerning non-IBM products was obtained from the suppliers of those products, their published announcements or other publicly available sources. IBM has not tested those products and cannot confirm the accuracy of performance, compatibility or any other claims related to non-IBM products. Questions on the capabilities of non-IBM products should be addressed to the suppliers of those products.

All statements regarding IBM's future direction or intent are subject to change or withdrawal without notice, and represent goals and objectives only.

This information is for planning purposes only. The information herein is subject to change before the products described become available.

This information contains examples of data and reports used in daily business operations. To illustrate them as completely as possible, the examples include the names of individuals, companies, brands, and products. All of these names are fictitious and any similarity to the names and addresses used by an actual business enterprise is entirely coincidental.

#### COPYRIGHT LICENSE:

This information contains sample application programs in source language, which illustrate programming techniques on various operating platforms. You may copy, modify, and distribute these sample programs in any form without payment to IBM, for the purposes of developing, using, marketing or distributing application programs conforming to the application programming interface for the operating platform for which the sample programs are written. These examples have not been thoroughly tested under all conditions. IBM, therefore, cannot guarantee or imply reliability, serviceability, or function of these programs. The sample programs are provided "AS IS", without warranty of any kind. IBM shall not be liable for any damages arising out of your use of the sample programs.

Each copy or any portion of these sample programs or any derivative work, must include a copyright notice as follows:

- © (your company name) (year). Portions of this code are derived from IBM Corp. Sample Programs.
- © Copyright IBM Corp. enter the year or years.

# **Programming interface information**

This IBM i Access publication documents intended Programming Interfaces that allow the customer to write programs to obtain the services of IBM i.

## **Trademarks**

IBM, the IBM logo, and ibm.com are trademarks or registered trademarks of International Business Machines Corp., registered in many jurisdictions worldwide. Other product and service names might be trademarks of IBM or other companies. A current list of IBM trademarks is available on the Web at "Copyright and trademark information" at www.ibm.com/legal/copytrade.shtml.

Adobe, the Adobe logo, PostScript, and the PostScript logo are either registered trademarks or trademarks of Adobe Systems Incorporated in the United States, and/or other countries.

Intel, Intel logo, Intel Inside, Intel Inside logo, Intel Centrino, Intel Centrino logo, Celeron, Intel Xeon, Intel SpeedStep, Itanium, and Pentium are trademarks or registered trademarks of Intel Corporation or its subsidiaries in the United States and other countries.

Linux is a registered trademark of Linus Torvalds in the United States, other countries, or both.

Microsoft, Windows, Windows NT, and the Windows logo are trademarks of Microsoft Corporation in the United States, other countries, or both.

UNIX is a registered trademark of The Open Group in the United States and other countries.

Java and all Java-based trademarks and logos are trademarks of Oracle, Inc. in the United States, other countries, or both.

Other product and service names might be trademarks of IBM or other companies.

## **Terms and conditions**

Permissions for the use of these publications is granted subject to the following terms and conditions.

**Personal Use:** You may reproduce these publications for your personal, noncommercial use provided that all proprietary notices are preserved. You may not distribute, display or make derivative works of these publications, or any portion thereof, without the express consent of IBM.

**Commercial Use:** You may reproduce, distribute and display these publications solely within your enterprise provided that all proprietary notices are preserved. You may not make derivative works of these publications, or reproduce, distribute or display these publications or any portion thereof outside your enterprise, without the express consent of IBM.

Except as expressly granted in this permission, no other permissions, licenses or rights are granted, either express or implied, to the publications or any information, data, software or other intellectual property contained therein.

IBM reserves the right to withdraw the permissions granted herein whenever, in its discretion, the use of the publications is detrimental to its interest or, as determined by IBM, the above instructions are not being properly followed.

You may not download, export or re-export this information except in full compliance with all applicable laws and regulations, including all United States export laws and regulations.

IBM MAKES NO GUARANTEE ABOUT THE CONTENT OF THESE PUBLICATIONS. THE PUBLICATIONS ARE PROVIDED "AS-IS" AND WITHOUT WARRANTY OF ANY KIND, EITHER EXPRESSED OR IMPLIED, INCLUDING BUT NOT LIMITED TO IMPLIED WARRANTIES OF MERCHANTABILITY, NON-INFRINGEMENT, AND FITNESS FOR A PARTICULAR PURPOSE.

#